# PRUGRESS<br>ORBIX PROGRESS

### CORBA Programmer's Guide,

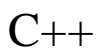

Version 6.3.5, July 2011

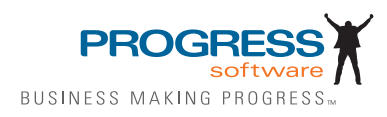

© 2011 Progress Software Corporation and/or its subsidiaries or affiliates. All rights reserved.

These materials and all Progress® software products are copyrighted and all rights are reserved by Progress Soft ware Corporation. The information in these materials is subject to change without notice, and Progress Software Corporation assumes no responsibility for any errors that may appear therein. The references in these materials to specific platforms supported are subject to change.

Actional, Apama, Artix, Business Empowerment, Business Making Progress, DataDirect (and design), DataDi rect Connect, DataDirect Connect64, DataDirect Technologies, DataDirect XML Converters, DataDirect XQuery, DataXtend, Dynamic Routing Architecture, EdgeXtend, Empowerment Center, Fathom, Fuse Media tion Router, Fuse Message Broker, Fuse Services Framework, IntelliStream, IONA, Making Software Work Together, Mindreef, ObjectStore, OpenEdge, Orbix, PeerDirect, POSSENET, Powered by Progress, Pow erTier, Progress, Progress DataXtend, Progress Dynamics, Progress Business Empowerment, Progress Empowerment Center, Progress Empowerment Program, Progress OpenEdge, Progress Profiles, Progress Results, Progress Software Business Making Progress, Progress Software Developers Network, Progress Sonic, ProVision, PS Select, Savvion, SequeLink, Shadow, SOAPscope, SOAPStation, Sonic, Sonic ESB, SonicMQ, Sonic Orchestration Server, SpeedScript, Stylus Studio, Technical Empowerment, WebSpeed, Xcalia (and design), and Your Software, Our Technology-Experience the Connection are registered trademarks of Progress Software Corporation or one of its affiliates or subsidiaries in the U.S. and/or other countries. AccelEvent, Apama Dashboard Studio, Apama Event Manager, Apama Event Modeler, Apama Event Store, Apama Risk Firewall, AppsAlive, AppServer, ASPen, ASP-in-a-Box, BusinessEdge, Cache-Forward, CloudEdge, DataDirect Spy, DataDirect SupportLink, Fuse, FuseSource, Future Proof, GVAC, High Performance Integration, Object Store Inspector, ObjectStore Performance Expert, OpenAccess, Orbacus, Pantero, POSSE, ProDataSet, Progress Arcade, Progress CloudEdge, Progress Control Tower, Progress ESP Event Manager, Progress ESP Event Modeler, Progress Event Engine, Progress RFID, Progress RPM, PSE Pro, SectorAlliance, SeeThinkAct, Shadow z/Services, Shadow z/Direct, Shadow z/Events, Shadow z/ Presentation, Shadow Studio, SmartBrowser, SmartComponent, SmartDataBrowser, SmartDataObjects, SmartDataView, SmartDialog, SmartFolder, Smart Frame, SmartObjects, SmartPanel, SmartQuery, SmartViewer, SmartWindow, Sonic Business Integration Suite, Sonic Process Manager, Sonic Collaboration Server, Sonic Continuous Availability Architecture, Sonic Database Service, Sonic Workbench, Sonic XML Server, The Brains Behind BAM, WebClient, and Who Makes Progress are trademarks or service marks of Progress Software Corporation and/or its subsidiaries or affiliates in the U.S. and other countries. Java is a registered trademark of Oracle and/or its affiliates. Any other marks con tained herein may be trademarks of their respective owners.

Third Party Acknowledgements:

Progress Orbix v6.3.5 incorporates Jakarata-struts 1.0.2 from the Apache Software Foundation (http://www.apache.org). Such Apache Technology is subject to the following terms and conditions: The Apache Soft ware License, Version 1.1 Copyright (c) 1999-2001 The Apache Software Foundation. All rights reserved. Redistribution and use in source

and binary forms, with or without modification, are permitted provided that the following conditions are met: 1. Redistributions of source code must retain the above copyright notice, this list of conditions and the following disclaimer. 2. Redistributions in binary form must reproduce the above copy right notice, this list of conditions and the following disclaimer in the documentation and/or other materials provided with the distribution. 3. The end-user documentation included with the redistribution, if any, must include the following acknowledgment: "This product includes software developed by the Apache Software Foundation (http://www.apache.org/)." Alternately, this acknowledgment may appear in the software itself, if and wherever such third-party acknowledgments normally appear. 4. The names "The Jakarta Project", "Struts", and "Apache Software Foundation" must not be used to endorse or promote products derived from this software without prior written permission. For written permission, please contact apache@apache.org. 5. Products derived from this software may not be called "Apache", nor may "Apache" appear in their name, without prior written permission of the Apache Software Foundation. THIS SOFTWARE IS PROVIDED ``AS IS'' AND ANY EXPRESSED OR IMPLIED WARRANTIES, INCLUDING, BUT NOT LIMITED TO, THE IMPLIED WARRANTIES OF MER CHANTABILITY AND FITNESS FOR A PARTICULAR PURPOSE ARE DIS CLAIMED. IN NO EVENT SHALL THE APACHE SOFTWARE FOUNDATION OR ITS CONTRIBU TORS BE LIABLE FOR ANY DIRECT, INDIRECT, INCIDENTAL, SPECIAL, EXEMPLARY, OR CONSEQUEN TIAL DAMAGES (INCLUDING, BUT NOT LIMITED TO, PROCUREMENT OF SUB STITUTE GOODS OR SERVICES; LOSS OF USE, DATA, OR PROFITS; OR BUSINESS INTERRUPTION) HOWEVER CAUSED AND ON ANY THEORY OF LIABILITY, WHETHER IN CONTRACT, STRICT LIA BILITY, OR TORT (INCLUDING NEGLIGENCE OR OTHERWISE) ARISING IN ANY WAY OUT OF THE USE OF THIS SOFTWARE, EVEN IF ADVISED OF THE POSSIBILITY OF SUCH DAMAGE. This software consists of voluntary contributions made by many individuals on behalf of the Apache Soft ware Foun dation. For more information on the Apache Software Foundation, please see <http://www.apache.org/>.

Progress Orbix v6.3.5 incorporates Jakarta-bcel 5.0 from the Apache Software Foundation (http:// www.apache.org). Such Apache Technology is subject to the following terms and conditions: The Apache Software License, Version 1.1 Copy right (c) 2001 The Apache Software Foundation. All rights reserved. Redistribution and use in source and binary forms, with or without modification, are permitted provided that the following conditions are met: 1. Redistributions of source code must retain the above copyright notice, this list of conditions and the following disclaimer. 2. Redistributions in binary form must reproduce the above copyright notice, this list of conditions and the following disclaimer in the docu mentation and/or other materials provided with the distribution. 3. The end-user documentation included with the redistribution, if any, must include the following acknowledgment: "This product includes software developed by the Apache Software Foundation (http://www.apache.org/)." Alternately, this acknowledgment may appear in the software itself, if and wherever such third-party acknowledgments normally appear. 4. The names "Apache" and "Apache Software Foundation" and "Apache BCEL" must not be used to endorse or promote products derived from this software with out prior written permission. For written permission, please contact apache@apache.org. 5. Products derived from this software may not be called "Apache", "Apache BCEL", nor may "Apache" appear in their name, without prior written permission of the Apache Software Foundation. THIS SOFTWARE IS PROVIDED ``AS IS'' AND ANY EXPRESSED OR IMPLIED WARRANTIES, INCLUDING, BUT NOT LIMITED TO, THE IMPLIED WARRANTIES OF MERCHANTABILITY AND FITNESS FOR A PARTICULAR PURPOSE ARE DISCLAIMED. IN NO EVENT SHALL THE APACHE SOFTWARE FOUNDATION OR ITS CONTRIBUTORS BE LIABLE FOR ANY DIRECT, INDIRECT, INCIDENTAL, SPECIAL, EXEMPLARY, OR CONSEQUENTIAL DAMAGES (INCLUDING, BUT NOT LIMITED TO,

PROCUREMENT OF SUBSTITUTE GOODS OR SERVICES; LOSS OF USE, DATA, OR PROFITS; OR BUSI NESS INTERRUPTION) HOWEVER CAUSED AND ON ANY THEORY OF LIABILITY, WHETHER IN CONTRACT, STRICT LIABILITY, OR TORT (INCLUDING NEGLIGENCE OR OTHERWISE) ARISING IN ANY WAY OUT OF THE USE OF THIS SOFTWARE, EVEN IF ADVISED OF THE POSSIBILITY OF SUCH DAMAGE. This software consists of voluntary contributions made by many individuals on behalf of the Apache Software Founda tion. For more information on the Apache Software Foundation, please see <http://www.apache.org/>.

Progress Orbix v6.3.5 incorporates Jakarat-regexp 1.2 from the Apache Software Foundation (http:// www.apache.org). Such Apache Technology is subject to the following terms and conditions: The Apache Software License, Version 1.1 Copyright (c) 1999 The Apache Software Foundation. All rights reserved. Redistribution and use in source and binary forms, with or without modification, are permitted provided that the following conditions are met: 1. Redistributions of source code must retain the above copyright notice, this list of conditions and the following disclaimer. 2. Redistributions in binary form must reproduce the above copyright notice, this list of conditions and the following disclaimer in the documentation and/or other materials provided with the distribution. 3. The end-user documentation included with the redistri bution, if any, must include the following acknowledgment: "This product includes software developed by the Apache Software Foundation (http://www.apache.org/)." Alternately, this acknowledgment may appear in the software itself, if and wherever such third-party acknowledgments normally appear. 4. The names "The Jakarta Project", "Jakarta -Regexp", and "Apache Software Foundation" and "Apache BCEL" must not be used to endorse or promote products derived from this software without prior written permission. For written permission, please contact apache@apache.org. 5. Products derived from this software may not be called "Apache", nor may "Apache" appear in their name, without prior written permission of the Apache Software Foundation. THIS SOFTWARE IS PROVIDED ``AS IS'' AND ANY EXPRESSED OR IMPLIED WARRANTIES, INCLUDING, BUT NOT LIMITED TO, THE IMPLIED WARRANTIES OF MERCHANTABILITY AND FITNESS FOR A PARTICULAR PURPOSE ARE DISCLAIMED. IN NO EVENT SHALL THE APACHE SOFTWARE FOUNDATION OR ITS CONTRIBUTORS BE LIA BLE FOR ANY DIRECT, INDIRECT, INCIDENTAL, SPECIAL, EXEMPLARY, OR CONSEQUENTIAL DAMAGES (INCLUDING, BUT NOT LIMITED TO, PROCUREMENT OF SUBSTITUTE GOODS OR SERVICES; LOSS OF USE, DATA, OR PROFITS; OR BUSINESS INTERRUPTION) HOWEVER CAUSED AND ON ANY THEORY OF LIABILITY, WHETHER IN CONTRACT, STRICT LIABILITY, OR TORT (INCLUDING NEGLIGENCE OR OTHERWISE) ARISING IN ANY WAY OUT OF THE USE OF THIS SOFTWARE, EVEN IF ADVISED OF THE POSSIBILITY OF SUCH DAMAGE. This software consists of voluntary contributions made by many individuals on behalf of the Apache Software Foundation. For more information on the Apache Software Foundation, please see <http://www.apache.org/>.

Progress Orbix v6.3.5 incorporates the Jakarta-log4j 1.2.6 from the Apache Software Foundation (http:// www.apache.org). Such Apache Technology is subject to the following terms and conditions: The Apache Software License, Version 1.1 Copyright (c) 1999 The Apache Software Foundation. All rights reserved. Redistribution and use in source and binary forms, with or without modification, are permitted provided that the following conditions are met: 1. Redistributions of source code must retain the above copyright notice, this list of conditions and the following disclaimer. 2. Redistributions in binary form must reproduce the above copyright notice, this list of conditions and the following dis claimer in the documentation and/or other materials provided with the distribution. 3. The end-user documentation included with the redistribution, if any, must include the following acknowledgment: "This product includes software

developed by the Apache Software Foundation (http://www.apache.org/)." Alternately, this acknowledgment may appear in the software itself, if and wherever such third-party acknowledgments normally appear. 4. The names "log4j" and "Apache Software Foundation" and "Apache BCEL" must not be used to endorse or promote products derived from this software without prior written permission. For written permission, please contact apache@apache.org. 5. Products derived from this software may not be called "Apache", nor may "Apache" appear in their name, without prior written per mission of the Apache Software Foundation. THIS SOFTWARE IS PROVIDED ``AS IS'' AND ANY EXPRESSED OR IMPLIED WARRANTIES, INCLUDING, BUT NOT LIMITED TO, THE IMPLIED WARRANTIES OF MERCHANTABILITY AND FITNESS FOR A PARTICULAR PURPOSE ARE DISCLAIMED. IN NO EVENT SHALL THE APACHE SOFTWARE FOUNDATION OR ITS CONTRIBUTORS BE LIABLE FOR ANY DIRECT, INDIRECT, INCIDENTAL, SPECIAL, EXEMPLARY, OR CONSEQUENTIAL DAMAGES (INCLUDING, BUT NOT LIMITED TO, PROCUREMENT OF SUBSTITUTE GOODS OR SERVICES; LOSS OF USE, DATA, OR PROFITS; OR BUSINESS INTERRUPTION) HOWEVER CAUSED AND ON ANY THEORY OF LIABIL ITY, WHETHER IN CONTRACT, STRICT LIABILITY, OR TORT (INCLUD ING NEGLIGENCE OR OTHERWISE) ARISING IN ANY WAY OUT OF THE USE OF THIS SOFTWARE, EVEN IF ADVISED OF THE POSSIBILITY OF SUCH DAMAGE. This software consists of voluntary contributions made by many individuals on behalf of the Apache Software Foundation. For more information on the Apache Software Foun dation, please see <http:// www.apache.org/>.

Progress Orbix v6.3.5 incorporates Ant 1.5 from the Apache Software Foundation (http://www.apache.org). Such technology is subject to the following terms and conditions: The Apache Software License, Version 1.1 Copyright (c) 2000-2002 The Apache Software Foundation. All rights reserved. Redistribution and use in source and binary forms, with or without modification, are permitted provided that the following conditions are met: 1. Redistributions of source code must retain the above copyright notice, this list of conditions and the fol lowing disclaimer. 2. Redistributions in binary form must reproduce the above copyright notice, this list of conditions and the following disclaimer in the documentation and/or other materials provided with the distribution. 3. The end-user documentation included with the redistribution, if any, must include the following acknowledgment: "This product includes software developed by the Apache Software Foundation (http://www.apache.org/)." Alternately, this acknowledgment may appear in the software itself, if and wherever such third-party acknowledgments normally appear. 4. The names "Ant" and "Apache Software Foundation" and "Apache BCEL" must not be used to endorse or promote products derived from this software without prior writ ten permission. For written permission, please contact apache@apache.org. 5. Products derived from this software may not be called "Apache", nor may "Apache" appear in their name, without prior written permission of the Apache Software Foundation. THIS SOFTWARE IS PROVIDED ``AS IS'' AND ANY EXPRESSED OR IMPLIED WARRANTIES, INCLUDING, BUT NOT LIMITED TO, THE IMPLIED WARRANTIES OF MER CHANTABILITY AND FITNESS FOR A PARTICULAR PURPOSE ARE DISCLAIMED. IN NO EVENT SHALL THE APACHE SOFTWARE FOUNDATION OR ITS CONTRIBUTORS BE LIABLE FOR ANY DIRECT, INDIRECT, INCIDENTAL, SPECIAL, EXEMPLARY, OR CONSEQUENTIAL DAMAGES (INCLUDING, BUT NOT LIMITED TO, PROCUREMENT OF SUBSTITUTE GOODS OR SERVICES; LOSS OF USE, DATA, OR PROFITS; OR BUSINESS INTERRUPTION) HOWEVER CAUSED AND ON ANY THEORY OF LIABILITY, WHETHER IN CONTRACT, STRICT LIABILITY, OR TORT (INCLUDING NEGLIGENCE OR OTHERWISE) ARISING IN ANY WAY OUT OF THE USE OF THIS SOFTWARE, EVEN IF ADVISED OF THE POSSIBILITY OF SUCH DAMAGE. This software consists

of voluntary contri butions made by many individuals on behalf of the Apache Software Foundation. For more information on the Apache Software Foundation, please see <http://www.apache.org/>.

Progress Orbix v6.3.5 incorporates Xalan-j 2.3.1 from the Apache Software Foundation (http:// www.apache.org). Such Apache Technology is subject to the following terms and conditions: The Apache Soft ware License, Version 1.1. Copyright (c) 1999 The Apache Software Foundation. All rights reserved. Redistribution and use in source and binary forms, with or without modification, are permitted provided that the following conditions are met: 1. Redistributions of source code must retain the above copyright notice, this list of conditions and the following disclaimer. 2. Redistributions in binary form must reproduce the above copyright notice, this list of conditions and the following disclaimer in the documentation and/or other materials provided with the distribution. 3. The end-user documentation included with the redistribution, if any, must include the following acknowledgment: "This product includes software developed by the Apache Software Foundation (http://www.apache.org/)." Alternately, this acknowledgment may appear in the software itself, if and wherever such third-party acknowledgments normally appear. 4. The names "Xalan" and "Apache Software Foundation" and "Apache BCEL" must not be used to endorse or promote products derived from this software without prior written permission. For written permission, please contact apache@apache.org. 5. Products derived from this software may not be called "Apache", nor may "Apache" appear in their name, without prior written permission of the Apache Software Foundation. THIS SOFTWARE IS PROVIDED ``AS IS'' AND ANY EXPRESSED OR IMPLIED WARRANTIES, INCLUDING, BUT NOT LIMITED TO, THE IMPLIED WARRANTIES OF MER CHANTABILITY AND FITNESS FOR A PARTICULAR PURPOSE ARE DISCLAIMED. IN NO EVENT SHALL THE APACHE SOFTWARE FOUNDATION OR ITS CONTRIBUTORS BE LIABLE FOR ANY DIRECT, INDIRECT, INCIDENTAL, SPECIAL, EXEMPLARY, OR CONSEQUENTIAL DAMAGES (INCLUDING, BUT NOT LIMITED TO, PROCUREMENT OF SUBSTITUTE GOODS OR SERVICES; LOSS OF USE, DATA, OR PROFITS; OR BUSINESS INTERRUPTION) HOWEVER CAUSED AND ON ANY THEORY OF LIABILITY, WHETHER IN CONTRACT, STRICT LIABILITY, OR TORT (INCLUDING NEGLIGENCE OR OTHERWISE) ARISING IN ANY WAY OUT OF THE USE OF THIS SOFTWARE, EVEN IF ADVISED OF THE POSSIBILITY OF SUCH DAMAGE. This software consists of voluntary contri butions made by many individuals on behalf of the Apache Software Foundation. For more information on the Apache Software Foundation, please see <http://www.apache.org/  $>$ .

Progress Orbix  $v6.3.5$  incorporates the Xerces-c++ 2.4 from the Apache Software Foundation (http:// www.apache.org). Such Apache Technology is subject to the following terms and conditions: The Apache Software License, Version 1.1. Copyright (c) 1999-2001 The Apache Software Foundation. All rights reserved. Redistribution and use in source and binary forms, with or without modification, are permitted provided that the following conditions are met: 1. Redistributions of source code must retain the above copyright notice, this list of conditions and the following disclaimer. 2. Redis tributions in binary form must reproduce the above copyright notice, this list of conditions and the following disclaimer in the documentation and/or other materials provided with the distribution. 3. The end-user documentation included with the redistribution, if any, must include the following acknowledgment: "This product includes software developed by the Apache Software Foundation (http://www.apache.org/)." Alternately, this acknowledgment may appear in the software itself, if and wherever such third-party acknowledgments normally appear. 4. The names "Xerces" and "Apache Software Foundation" and "Apache BCEL" must not be used to endorse or promote products derived from this software without prior written permission. For written permission, please contact apache@apache.org. 5. Products derived from this software may not be

called "Apache", nor may "Apache" appear in their name, without prior written permission of the Apache Software Foundation. THIS SOFTWARE IS PROVIDED ``AS IS'' AND ANY EXPRESSED OR IMPLIED WARRANTIES, INCLUDING, BUT NOT LIMITED TO, THE IMPLIED WARRANTIES OF MERCHANT ABILITY AND FITNESS FOR A PARTICULAR PURPOSE ARE DISCLAIMED. IN NO EVENT SHALL THE APACHE SOFTWARE FOUNDATION OR ITS CONTRIBUTORS BE LIABLE FOR ANY DIRECT, INDIRECT, INCIDENTAL, SPECIAL, EXEMPLARY, OR CONSEQUENTIAL DAMAGES (INCLUDING, BUT NOT LIMITED TO, PROCUREMENT OF SUBSTITUTE GOODS OR SERVICES; LOSS OF USE, DATA, OR PROFITS; OR BUSINESS INTERRUPTION) HOWEVER CAUSED AND ON ANY THEORY OF LIABILITY, WHETHER IN CONTRACT, STRICT LIABILITY, OR TORT (INCLUDING NEGLIGENCE OR OTHERWISE) ARISING IN ANY WAY OUT OF THE USE OF THIS SOFTWARE, EVEN IF ADVISED OF THE POSSIBILITY OF SUCH DAMAGE. This software consists of voluntary contributions made by many individuals on behalf of the Apache Software Founda tion. For more information on the Apache Software Foundation, please see <http:// www.apache.org/>.

Progress Orbix v6.3.5 incorporates xerces-j 2.5 from the Apache Software Foundation (http:// www.apache.org). Such Apache Technology is subject to the following terms and conditions: The Apache Software License, Version 1.1. Copy right (c) 1999-2002 The Apache Software Foundation. All rights reserved. Redistribution and use in source and binary forms, with or without modification, are permitted provided that the following conditions are met: 1. Redistributions of source code must retain the above copyright notice, this list of conditions and the following disclaimer. 2. Redistributions in binary form must reproduce the above copyright notice, this list of conditions and the following disclaimer in the documentation and/or other materials provided with the distribution. 3. The end-user documentation included with the redistribution, if any, must include the following acknowledgment: "This product includes software developed by the Apache Software Foundation (http://www.apache.org/)." Alternately, this acknowledgment may appear in the software itself, if and wherever such third-party acknowledgments normally appear. 4. The names "Xerces" and "Apache Software Foundation" must not be used to endorse or promote products derived from this software without prior written permission. For written permission, please contact apache@apache.org. 5. Products derived from this software may not be called "Apache", nor may "Apache" appear in their name, without prior written permission of the Apache Software Foundation. THIS SOFTWARE IS PROVIDED ``AS IS'' AND ANY EXPRESSED OR IMPLIED WARRANTIES, INCLUDING, BUT NOT LIMITED TO, THE IMPLIED WARRANTIES OF MERCHANTABILITY AND FITNESS FOR A PARTIC ULAR PURPOSE ARE DISCLAIMED. IN NO EVENT SHALL THE APACHE SOFTWARE FOUNDATION OR ITS CONTRIBUTORS BE LIABLE FOR ANY DIRECT, INDIRECT, INCIDENTAL, SPECIAL, EXEMPLARY, OR CONSEQUENTIAL DAMAGES (INCLUDING, BUT NOT LIMITED TO, PROCUREMENT OF SUBSTITUTE GOODS OR SERVICES; LOSS OF USE, DATA, OR PROFITS; OR BUSINESS INTERRUPTION) HOWEVER CAUSED AND ON ANY THEORY OF LIABILITY, WHETHER IN CONTRACT, STRICT LIABILITY, OR TORT (INCLUDING NEGLIGENCE OR OTHERWISE) ARISING IN ANY WAY OUT OF THE USE OF THIS SOFTWARE, EVEN IF ADVISED OF THE POSSIBILITY OF SUCH DAMAGE. This software consists of voluntary contributions made by many individuals on behalf of the Apache Software Foundation. For more information on the Apache Software Foundation, please see <http://www.apache.org/>.

Progress Orbix v6.3.5 incorporates the Tomcat 4.0.4 from the Apache Software Foundation (http:// www.apache.org). Such Apache Technology is subject to the following terms and conditions: The Apache Software License, Version 1.1. Copyright (c) 1999, 2000 The Apache Software Foundation. All rights

reserved. Redistribution and use in source and binary forms, with or without modification, are permitted provided that the following conditions are met: 1. Redistributions of source code must retain the above copyright notice, this list of conditions and the following disclaimer. 2. Redis tributions in binary form must reproduce the above copyright notice, this list of conditions and the following disclaimer in the documentation and/or other materials provided with the distribution. 3. The end-user documentation included with the redistribution, if any, must include the following acknowledgment: "This product includes software developed by the Apache Software Foundation (http://www.apache.org/)." Alternately, this acknowledgment may appear in the software itself, if and wherever such third-party acknowledgments normally appear. 4. The names "The Jakarta Project", "Tomcat" and "Apache Software Foundation" must not be used to endorse or promote products derived from this software without prior written permission. For written permission, please contact apache@apache.org. 5. Products derived from this software may not be called "Apache", nor may "Apache" appear in their name, without prior written permission of the Apache Software Foundation. THIS SOFTWARE IS PROVIDED ``AS IS'' AND ANY EXPRESSED OR IMPLIED WARRANTIES, INCLUDING, BUT NOT LIMITED TO, THE IMPLIED WARRANTIES OF MERCHANT ABILITY AND FITNESS FOR A PARTICULAR PURPOSE ARE DISCLAIMED. IN NO EVENT SHALL THE APACHE SOFTWARE FOUNDATION OR ITS CONTRIBUTORS BE LIABLE FOR ANY DIRECT, INDIRECT, INCIDENTAL, SPECIAL, EXEMPLARY, OR CONSEQUENTIAL DAMAGES (INCLUDING, BUT NOT LIMITED TO, PROCUREMENT OF SUBSTITUTE GOODS OR SERVICES; LOSS OF USE, DATA, OR PROFITS; OR BUSINESS INTERRUPTION) HOWEVER CAUSED AND ON ANY THEORY OF LIABILITY, WHETHER IN CONTRACT, STRICT LIABILITY, OR TORT (INCLUDING NEGLIGENCE OR OTHERWISE) ARISING IN ANY WAY OUT OF THE USE OF THIS SOFTWARE, EVEN IF ADVISED OF THE POSSIBILITY OF SUCH DAMAGE. This software consists of voluntary contributions made by many individuals on behalf of the Apache Software Foundation. For more information on the Apache Software Foun dation, please see <http:// www.apache.org/>.

Progress Orbix v6.3.5 incorporates MCPP 2.6.4 from the MCPP Project. Such technology is subject to the following terms and conditions: Copyright (c) 1998, 2002-2007 Kiyoshi Matsui kmatsui@t3.rim.or.jp All rights reserved. This software including the files in this directory is provided under the following license. Redistribu tion and use in source and binary forms, with or without modification, are permitted provided that the following conditions are met: 1. Redistributions of source code must retain the above copyright notice, this list of conditions and the following disclaimer. 2. Redistributions in binary form must reproduce the above copyright notice, this list of conditions and the following disclaimer in the documentation and/or other materials provided with the distribution. THIS SOFTWARE IS PROVIDED BY THE AUTHOR ``AS IS'' AND ANY EXPRESS OR IMPLIED WARRANTIES, INCLUDING, BUT NOT LIMITED TO, THE IMPLIED WARRANTIES OF MERCHANTABILITY AND FITNESS FOR A PARTICULAR PURPOSE ARE DISCLAIMED. IN NO EVENT SHALL THE AUTHOR BE LIABLE FOR ANY DIRECT, INDIRECT, INCIDENTAL, SPECIAL, EXEMPLARY, OR CONSEQUENTIAL DAMAGES (INCLUDING, BUT NOT LIMITED TO, PROCURE MENT OF SUBSTITUTE GOODS OR SERVICES; LOSS OF USE, DATA, OR PROFITS; OR BUSINESS INTERRUPTION) HOWEVER CAUSED AND ON ANY THEORY OF LIABILITY, WHETHER IN CON TRACT, STRICT LIABILITY, OR TORT (INCLUDING NEGLIGENCE OR OTHERWISE) ARISING IN ANY WAY OUT OF THE USE OF THIS SOFTWARE, EVEN IF ADVISED OF THE POSSIBILITY OF SUCH DAMAGE.

Progress Orbix v6.3.5 incorporates Xalan c++ v1.7 from The Apache Software Foundation. Such technology is subject to the following terms and conditions: The Apache Software License, Version 1.1 Copyright (c) 1999-2004 The Apache Software Foundation. All rights reserved. Redistribution and use in source and binary forms, with or without modification, are permitted provided that the following conditions are met: 1. Redistributions of source code must retain the above copyright notice, this list of conditions and the following disclaimer. 2. Redis tributions in binary form must reproduce the above copyright notice, this list of conditions and the follow ing disclaimer in the documentation and/or other materials provided with the distribution. 3. The end-user documentation included with the redistribution, if any, must include the following acknowledgment: "This product includes software developed by the Apache Software Foundation (http://www.apache.org/)." Alternately, this acknowledgment may appear in the software itself, if and wherever such third-party acknowledgments normally appear. 4. The names "Xalan" and "Apache Software Foundation" must not be used to endorse or promote prod ucts derived from this software without prior written permission. For written permission, please contact apache@apache.org. 5. Products derived from this software may not be called "Apache", nor may "Apache" appear in their name, without prior written permission of the Apache Software Foundation. THIS SOFTWARE IS PROVIDED ``AS IS'' AND ANY EXPRESSED OR IMPLIED WARRANTIES, INCLUDING, BUT NOT LIMITED TO, THE IMPLIED WARRANTIES OF MERCHANTABILITY AND FITNESS FOR A PARTICU LAR PURPOSE ARE DISCLAIMED. IN NO EVENT SHALL THE APACHE SOFTWARE FOUNDATION OR ITS CONTRIBUTORS BE LIABLE FOR ANY DIRECT, INDIRECT, INCIDENTAL, SPECIAL, EXEMPLARY, OR CONSEQUENTIAL DAMAGES (INCLUDING, BUT NOT LIMITED TO, PROCUREMENT OF SUBSTITUTE GOODS OR SERVICES; LOSS OF USE, DATA, OR PROFITS; OR BUSINESS INTERRUPTION) HOWEVER CAUSED AND ON ANY THEORY OF LIABILITY, WHETHER IN CONTRACT, STRICT LIABILITY, OR TORT (INCLUDING NEGLIGENCE OR OTHERWISE) ARISING IN ANY WAY OUT OF THE USE OF THIS SOFTWARE, EVEN IF ADVISED OF THE POSSIBILITY OF SUCH DAMAGE.

This software consists of voluntary contributions made by many individuals on behalf of the Apache Software Foundation and was originally based on software copyright (c) 1999, Lotus Development Corporation., http://www.lotus.com. For more information on the Apache Software Foundation, please see <http://www.apache.org/>.

====================================================================

Progress Orbix v6.3.5 incorporates Tcl 8.4.15 from Regents of the University of California, Sun Microsystems, Inc., Scriptics Corporation, and other parties. Such technology is subject to the following terms and conditions: This software is copyrighted by the Regents of the University of California, Sun Microsystems, Inc., Scriptics Corporation, and other parties. The following terms apply to all files associated with the software unless explicitly disclaimed in individual files. The authors hereby grant permission to use, copy, modify, distribute, and license this software and its documentation for any purpose, provided that existing copyright notices are retained in all copies and that this notice is included verbatim in any distributions. No written agreement, license, or royalty fee is required for any of the authorized uses. Modifications to this software may be copyrighted by their authors and need not follow the licensing terms described here, provided that the new terms are clearly indicated on the first page of each file where they apply. IN NO EVENT SHALL THE AUTHORS OR DISTRIBUTORS BE LIABLE TO ANY PARTY FOR DIRECT, INDIRECT, SPECIAL, INCIDENTAL, OR CONSEQUENTIAL DAMAGES ARISING OUT OF THE USE OF THIS SOFTWARE, ITS DOCUMENTATION, OR ANY DERIVATIVES THEREOF, EVEN IF THE AUTHORS HAVE BEEN ADVISED OF THE POSSIBILITY OF SUCH DAMAGE. THE AUTHORS AND DISTRIBUTORS SPE CIFICALLY DISCLAIM ANY WARRANTIES, INCLUDING, BUT NOT LIMITED TO, THE IMPLIED WAR RANTIES OF MERCHANTABILITY, FITNESS FOR A PARTICULAR PURPOSE, AND NON-INFRINGEMENT.

THIS SOFTWARE IS PROVIDED ON AN "AS IS" BASIS, AND THE AUTHORS AND DISTRIBUTORS HAVE NO OBLIGATION TO PROVIDE MAINTENANCE, SUPPORT, UPDATES, ENHANCEMENTS, OR MODIFI CATIONS. GOVERNMENT USE: If you are acquiring this software on behalf of the U.S. government, the Government shall have only "Restricted Rights" in the software and related documentation as defined in the Federal Acquisition Regulations (FARs) in Clause 52.227.19 (c) (2). If you are acquiring the software on behalf of the Department of Defense, the software shall be classified as "Commercial Computer Software" and the Government shall have only "Restricted Rights" as defined in Clause 252.227-7013 (c) (1) of DFARs. Notwithstanding the foregoing, the authors grant the U.S. Government and others acting in its behalf permission to use and distribute the software in accordance with the terms specified in this license.

Progress Orbix v6.3.5 incorporates bzip2 1.0.2 from Julian Seward. Such Technology is subject to the following terms and conditions: This program, "bzip2" and associated library "libbzip2", are copyright (C) 1996-2002 Julian R Seward. All rights reserved. Redistribution and use in source and binary forms, with or without modification, are permitted provided that the following conditions are met: 1. Redistributions of source code must retain the above copyright notice, this list of conditions and the following disclaimer. 2. The origin of this software must not be misrepresented; you must not claim that you wrote the original software. If you use this software in a product, an acknowledgment in the product documentation would be appreciated but is not required. 3. Altered source versions must be plainly marked as such, and must not be misrepresented as being the original software. 4. The name of the author may not be used to endorse or promote products derived from this software without specific prior written permission. THIS SOFTWARE IS PROVIDED BY THE AUTHOR "AS IS" AND ANY EXPRESS OR IMPLIED WARRANTIES, INCLUDING, BUT NOT LIMITED TO, THE IMPLIED WARRANTIES OF MERCHANT ABILITY AND FITNESS FOR A PARTICULAR PURPOSE ARE DISCLAIMED. IN NO EVENT SHALL THE AUTHOR BE LIABLE FOR ANY DIRECT, INDIRECT, INCIDENTAL, SPECIAL, EXEMPLARY, OR CONSEQUENTIAL DAMAGES (INCLUDING, BUT NOT LIMITED TO, PROCUREMENT OF SUBSTITUTE GOODS OR SERVICES; LOSS OF USE, DATA, OR PROFITS; OR BUSINESS INTERRUPTION) HOWEVER CAUSED AND ON ANY THEORY OF LIABILITY, WHETHER IN CONTRACT, STRICT LIABILITY, OR TORT (INCLUDING NEGLIGENCE OR OTHERWISE) ARISING IN ANY WAY OUT OF THE USE OF THIS SOFTWARE, EVEN IF ADVISED OF THE POSSIBILITY OF SUCH DAMAGE. Julian Seward, Cambridge, UK.jseward@acm.org bzip2/libbzip2 version 1.0.2 of 30 December 2001.

Progress Orbix v6.3.5 incorporates zlib 1.2.3 from Jean-loup Gailly and Mark Adler. Such Technology is subject to the following terms and conditions: License /\* zlib.h -- interface of the 'zlib' general purpose compression library version 1.2.3, July 18th, 2005 Copyright (C) 1995-2000 Jean-loup Gailly and Mark Adler. This software is provided 'as-is', without any express or implied warranty. In no event will the authors be held liable for any damages arising from the use of this software. Permission is granted to anyone to use this software for any purpose, including commercial applications, and to alter it and redistribute it freely, subject to the following restrictions: 1. The origin of this software must not be mis represented; you must not claim that you wrote the original software. If you use this software in a product, an acknowledgment in the product documentation would be appreciated but is not required. 2. Altered source versions must be plainly marked as such, and must not be misrepresented as being the original software. 3. This notice may not be removed or altered from any source distribution. Jean-loup Gailly jloup@gzip.org Mark Adler madler@alumni.caltech.edu \*/

Progress Orbix v6.3.5 incorporates the MinML 1.7 from John Wilson. Such Technology is subject to the following terms and conditions: Copyright (c) 1999, John Wilson (tug@wilson.co.uk). All rights reserved. Redistribution and use in source and binary forms, with or without modification, are permitted provided that the following conditions are met: Redistributions of source code must retain the above copyright notice,, this list of conditions and the following disclaimer. Redistributions in binary form must reproduce the above copyright notice, this list of conditions and the following dis claimer in the documentation and/or other materials provided with the distribution. All advertising materials mention ing features or use of this software must display the following acknowledgement: This product includes software devel oped by John

Wilson. The name of John Wilson may not be used to endorse or promote products derived from this software without specific prior written permission. THIS SOFTWARE IS PROVIDED BY JOHN WILSON "AS IS" AND ANY EXPRESS OR IMPLIED WARRANTIES, INCLUDING, BUT NOT LIMITED TO, THE IMPLIED WARRANTIES OF MERCHANTABILITY AND FITNESS FOR A PARTICULAR PURPOSE ARE DISCLAIMED. IN NO EVENT SHALL JOHN WILSON BE LIABLE FOR ANY DIRECT, INDIRECT, INCIDENTAL, SPECIAL, EXEMPLARY, OR CONSEQUENTIAL DAMAGES (INCLUDING, BUT NOT LIMITED TO, PROCUREMENT OF SUBSTITUTE GOODS OR SERVICES; LOSS OF USE, DATA, OR PROFITS; OR BUSINESS INTERRUPTION) HOWEVER CAUSED AND ON ANY THEORY OF LIABILITY, WHETHER IN CONTRACT, STRICT LIABIL ITY, OR TORT (INCLUDING NEGLIGENCE OR OTHERWISE) ARISING IN ANY WAY OUT OF THE USE OF THIS SOFTWARE, EVEN IF ADVISED OF THE POSSIBILITY OF SUCH DAMAGE.

Progress Orbix v6.3.5 incorporates JDOM vbeta9 from JDOM. Such Technology is subject to the following terms and conditions: LICENSE.txt, v 1.10 2003/04/10 08:36:05 jhunter Exp \$ Copyright (C) 2000-2003 Jason Hunter & Brett McLaughlin. All rights reserved. Redistribution and use in source and binary forms, with or with out modification, are permitted provided that the following conditions are met: 1. Redistributions of source code must retain the above copyright notice, this list of conditions, and the following disclaimer. 2. Redistribu tions in binary form must reproduce the above copyright notice, this list of conditions, and the dis claimer that follows these conditions in the documentation and/or other materials provided with the distribu tion. 3. The name "JDOM" must not be used to endorse or promote products derived from this software without prior written permission. For written permission, please contact <license AT jdom DOT org>. 4. Prod ucts derived from this soft ware may not be called "JDOM", nor may "JDOM" appear in their name, without prior written permission from the JDOM Project Management <pm AT jdom DOT org>. In addition, we request (but do not require) that you include in the end-user documentation provided with the redistribution and/or in the soft ware itself an acknowledgement equivalent to the following: "This product includes software developed by the JDOM Project (http://www.jdom.org/)." Alternatively, the acknowledgment may be graphical using the logos available at http://www.jdom.org/ images/logos. THIS SOFTWARE IS PROVIDED ``AS IS'' AND ANY EXPRESSED OR IMPLIED WARRANTIES, INCLUDING, BUT NOT LIMITED TO, THE IMPLIED WAR RANTIES OF MERCHANTABILITY AND FITNESS FOR A PARTICULAR PURPOSE ARE DIS CLAIMED. IN NO EVENT SHALL THE JDOM AUTHORS OR THE PROJECT CONTRIBUTORS BE LIA BLE FOR ANY DIRECT, INDIRECT, INCIDENTAL, SPECIAL, EXEMPLARY, OR CONSEQUENTIAL DAMAGES (INCLUDING, BUT NOT LIMITED TO, PROCUREMENT OF SUBSTITUTE GOODS OR SERVICES; LOSS OF USE, DATA, OR PROFITS; OR BUSINESS INTERRUPTION) HOWEVER CAUSED AND ON ANY THEORY OF LIABILITY, WHETHER IN CONTRACT, STRICT LIABIL ITY, OR TORT (INCLUDING NEGLIGENCE OR OTHERWISE) ARISING IN ANY WAY OUT OF THE USE OF THIS SOFTWARE, EVEN IF ADVISED OF THE POSSIBILITY OF SUCH DAMAGE. This software consists

of voluntary contributions made by many individuals on behalf of the JDOM Project and was originally created by Jason Hunter <jhunter AT jdom DOT org> and Brett McLaughlin <brett AT jdom DOT org>. For more information on the JDOM Project, please see <http://www.jdom.org/>.

Progress Orbix v6.3.5 incorporates OpenSSL 0.9.8i Copyright (c) 1998-2008 The OpenSSL Project Copyright (c) 1995-1998 Eric A. Young, Tim J. Hudson All rights reserved. Such Technology is subject to the following terms and conditions: The OpenSSL toolkit stays under a dual license, i.e. both the conditions of the OpenSSL License and the original SSLeay license apply to the toolkit. See below for the actual license texts. Actually both licenses are BSD-style Open Source licenses. In case of any license issues related to OpenSSL please contact openssl-core@openssl.org. OpenSSL License - Copyright (c) 1998-2008 The OpenSSL Project. All rights reserved. Redistribution and use in source and binary forms, with or without modification, are permitted pro vided that the following conditions are met: 1. Redistributions of source code must retain the above copy right notice, this list of conditions and the following disclaimer. 2. Redistributions in binary form must reproduce the above copyright notice, this list of conditions and the following disclaimer in the documentation and/or other materials provided with the distribution. 3. All advertising materials mentioning features or use of this software must display the following acknowledgment: "This product includes software developed by the OpenSSL Project for use in the OpenSSL Toolkit. (http://www.openssl.org/)" 4. The names "OpenSSL Toolkit" and "OpenSSL Project" must not be used to endorse or promote products derived from this software without prior written permission. For written permission, please contact openssl-core@openssl.org. 5. Products derived from this software may not be called "OpenSSL" nor may "OpenSSL" appear in their names without prior written permission of the OpenSSL Project. 6. Redistributions of any form whatsoever must retain the following acknowledgment: "This product includes software developed by the OpenSSL Project for use in the OpenSSL Toolkit (http://www.openssl.org/)" THIS SOFTWARE IS PROVIDED BY THE OpenSSL PROJECT ``AS IS'' AND ANY EXPRESSED OR IMPLIED WARRANTIES, INCLUDING, BUT NOT LIMITED TO, THE IMPLIED WARRANTIES OF MERCHANTABILITY AND FITNESS FOR A PARTICULAR PURPOSE ARE DISCLAIMED. IN NO EVENT SHALL THE OpenSSL PROJECT OR ITS CONTRIBUTORS BE LIABLE FOR ANY DIRECT, INDIRECT, INCIDENTAL, SPECIAL, EXEMPLARY, OR CONSEQUENTIAL DAM AGES (INCLUDING, BUT NOT LIMITED TO, PROCUREMENT OF SUBSTITUTE GOODS OR SERV ICES; LOSS OF USE, DATA, OR PROFITS; OR BUSINESS INTERRUPTION) HOWEVER CAUSED AND ON ANY THEORY OF LIABILITY, WHETHER IN CONTRACT, STRICT LIABILITY, OR TORT (INCLUDING NEGLIGENCE OR OTHERWISE) ARISING IN ANY WAY OUT OF THE USE OF THIS SOFTWARE, EVEN IF ADVISED OF THE POSSIBILITY OF SUCH DAMAGE. This product includes cryp tographic software written by Eric Young (eay@cryptsoft.com). This product includes software written by Tim Hudson (tjh@cryptsoft.com). - Original SSLeay License - Copyright (C) 1995-1998 Eric Young (eay@crypt soft.com) All rights reserved. This package is an SSL implementation written by Eric Young (eay@crypt soft.com). The implementation was written so as to conform with Netscapes SSL. This library is free for commercial and non-commer cial use as long as the following conditions are aheared to. The following conditions apply to all code found in this distribution, be it the RC4, RSA, lhash, DES, etc., code; not just the SSL code. The SSL documentation included with this distribution is covered by the same copyright terms except that the holder is Tim Hudson (tjh@cryptsoft.com). Copy right remains Eric Young's, and as such any Copyright notices in the code are not to be removed. If this package is used in a product, Eric Young should be given attribution as the author of the parts of the library used. This can be in the form of a textual message at program startup or in documentation (online or textual) provided with the package. Redistri bution and use in source and binary forms, with or with out modification, are permitted

provided that the follow ing conditions are met: 1. Redistributions of source code must retain the copyright notice, this list of conditions and the following disclaimer. 2. Redistributions in binary form must reproduce the above copyright notice, this list of con ditions and the following dis claimer in the documentation and/or other materials provided with the distribution. 3. All advertising materials mention ing features or use of this software must display the following acknowledge ment: "This product includes crypto graphic software written by Eric Young (eay@cryptsoft.com)" The word 'cryptographic' can be left out if the rou tines from the library being used are not crypto graphic related :-). 4. If you include any Windows specific code (or a deriv ative thereof) from the apps directory (application code) you must include an acknowledgement: "This product includes software written by Tim Hudson (tjh@cryptsoft.com)" THIS SOFTWARE IS PROVIDED BY ERIC YOUNG ``AS IS'' AND ANY EXPRESS OR IMPLIED WARRANTIES, INCLUDING, BUT NOT LIMITED TO, THE IMPLIED WARRANTIES OF MERCHANT ABILITY AND FITNESS FOR A PARTICULAR PURPOSE ARE DISCLAIMED. IN NO EVENT SHALL THE AUTHOR OR CONTRIBUTORS BE LIABLE FOR ANY DIRECT, INDIRECT, INCIDENTAL, SPE CIAL, EXEMPLARY, OR CONSEQUENTIAL DAMAGES (INCLUDING, BUT NOT LIMITED TO, PROCURE MENT OF SUBSTITUTE GOODS OR SERVICES; LOSS OF USE, DATA, OR PROFITS; OR BUSINESS INTERRUPTION) HOWEVER CAUSED AND ON ANY THEORY OF LIABILITY, WHETHER IN CONTRACT, STRICT LIABILITY, OR TORT (INCLUDING NEGLIGENCE OR OTHERWISE) ARISING IN ANY WAY OUT OF THE USE OF THIS SOFTWARE, EVEN IF ADVISED OF THE POSSI BILITY OF SUCH DAMAGE. The licence and distribution terms for any publically available version or deriva tive of this code cannot be changed. i.e. this code cannot simply be copied and put under another distribution licence [including the GNU Public Licence.]

Progress Orbix v6.3.5 incorporates PCRE v7.8 from the PCRE Project. Such Technology is subject to the following terms and conditions:

PCRE LICENCE

------------

PCRE is a library of functions to support regular expressions whose syntax and semantics are as close as possible to those of the Perl 5 language. Release 7 of PCRE is distributed under the terms of the "BSD"licence, as specified below. The documentation for PCRE, supplied in the "doc" directory, is distributed under the same terms as the software itself. The basic library functions are written in C and are freestanding. Also included in the distribution is a set of  $C_{++}$  wrapper functions.

THE BASIC LIBRARY FUNCTIONS

Written by: Philip Hazel Email local part: ph10 Email domain: cam.ac.uk University of Cambridge Computing Service, Cambridge, England. Copyright (c) 1997-2008 University of Cambridge All rights reserved. THE C++ WRAPPER FUNCTIONS

-------------------------

---------------------------

Contributed by: Google Inc. Copyright (c) 2007-2008, Google Inc. All rights reserved. THE "BSD" LICENCE

-----------------

Redistribution and use in source and binary forms, with or without modification, are permitted provided that the following conditions are met: Redistributions of source code must retain the above copyright notice, this list of conditions and the following disclaimer. Redistributions in binary form must reproduce the above copyright notice, this list of conditions and the following disclaimer in the documentation and/or other materials provided with the distribution. Neither the name of the University of Cambridge nor the name of Google Inc. nor the names of their contributors may be used to endorse or promote products derived from this software without specific prior written permission. THIS SOFT WARE IS PRO VIDED BY THE COPYRIGHT HOLDERS AND CONTRIBUTORS "AS IS" AND ANY EXPRESS OR IMPLIED WARRANTIES, INCLUDING, BUT NOT LIMITED TO, THE IMPLIED WARRAN TIES OF MERCHANT ABILITY AND FITNESS FOR A PARTICULAR PURPOSE ARE DISCLAIMED. IN NO EVENT SHALL THE COPYRIGHT OWNER OR CONTRIBUTORS BE LIABLE FOR ANY DIRECT, INDI RECT, INCIDENTAL, SPECIAL, EXEMPLARY, OR CONSEQUENTIAL DAMAGES (INCLUDING, BUT NOT LIMITED TO, PROCURE MENT OF SUBSTITUTE GOODS OR SERVICES; LOSS OF USE, DATA, OR PROFITS; OR BUSINESS INTERRUPTION) HOWEVER CAUSED AND ON ANY THEORY OF LIABILITY, WHETHER IN CONTRACT, STRICT LIABILITY, OR TORT (INCLUDING NEGLIGENCE OR OTHERWISE) ARISING IN ANY WAY OUT OF THE USE OF THIS SOFTWARE, EVEN IF ADVISED OF THE POSSIBILITY OF SUCH DAMAGE.

Progress Orbix v6.3.5 incorporates IDL Compiler Front End 1 from Sun Microsystems, Inc. Copyright 1992, 1993, 1994 Sun Microsystems, Inc. Printed in the United States of America. All Rights Reserved. Such tech nology is subject to the following terms and conditions: This product is protected by copyright and distrib uted under the following license restricting its use. The Interface Definition Language Compiler Front End (CFE) is made available for your use provided that you include this license and copyright notice on all media and documentation and the software program in which this product is incorporated in whole or part. You may copy and extend functionality (but may not remove functionality) of the Interface Definition Language CFE without charge, but you are not authorized to license or distribute it to anyone else except as part of a product or program developed by you or with the express written consent of Sun Microsystems, Inc. ("Sun"). The names of Sun Microsystems, Inc. and any of its subsidiaries or affiliates may not be used in advertising or publicity per taining to distribution of Interface Definition Language CFE as permitted herein. This license is effective until termi nated by Sun for failure to comply with this license. Upon termination, you shall destroy or return all code and documentation for the Interface Definition Language CFE. INTERFACE DEFINITION LANGUAGE CFE IS PROVIDED AS IS WITH NO WARRANTIES OF ANY KIND INCLUDING THE WARRANTIES OF DESIGN, MERCHANTIBILITY AND FITNESS FOR A PARTICULAR PURPOSE, NONINFRINGEMENT, OR ARISING FROM A COURSE OF DEALING, USAGE OR TRADE PRACTICE. INTERFACE DEFINITION LANGUAGE CFE IS PROVIDED WITH NO SUPPORT AND WITHOUT ANY OBLIGATION ON THE PART OF Sun OR ANY OF ITS SUBSIDIARIES OR AFFILIATES TO ASSIST IN ITS USE, CORREC TION, MODIFICATION OR ENHANCEMENT. SUN OR ANY OF ITS SUBSIDIARIES OR AFFILIATES SHALL HAVE NO LIABILITY WITH RESPECT TO THE INFRINGEMENT OF COPYRIGHTS, TRADE SECRETS OR ANY PATENTS BY INTERFACE DEFINITION LANGUAGE CFE OR ANY

PART THEREOF. IN NO EVENT WILL SUN OR ANY OF ITS SUBSIDIARIES OR AFFILIATES BE LIABLE FOR ANY LOST REVENUE OR PROFITS OR OTHER SPECIAL, INDIRECT AND CONSE QUENTIAL DAMAGES, EVEN IF SUN HAS BEEN ADVISED OF THE POSSIBILITY OF SUCH DAMAGES. Use, duplication, or disclosure by the government is subject to restrictions as set forth in subpara graph (c)(1)(ii) of the Rights in Technical Data and Computer Software clause at DFARS 252.227-7013 and FAR 52.227-19. Sun, Sun Microsystems and the Sun logo are trademarks or registered trademarks of Sun Microsys tems, Inc. SunSoft, Inc. 2550 Garcia Avenue, Mountain View, California 94043 NOTE: SunOS, Sun Soft, Sun, Solaris, Sun Microsystems or the Sun logo are trademarks or registered trademarks of Sun Micro systems, Inc.

Progress Orbix v6.3.5 incorporates LibXML2 2.4.24 from Daniel Veillard. Such Technology is subject to the following terms and conditions: Except where otherwise noted in the source code (trio files, hash.c and list.c) covered by a similar license but with different Copyright notices: Copyright (C) 1998-2002 Daniel Veillard. All Rights Reserved. Permission is hereby granted, free of charge, to any person obtaining a copy of this software and associated documentation files (the "Software"), to deal in the Software without restriction, including with out limitation the rights to use, copy, modify, merge, publish, distribute, sublicense, and/or sell copies of the Soft ware, and to permit persons to whom the Software is furnished to do so, subject to the following conditions: The above copyright notice and this permission notice shall be included in all copies or substantial portions of the Software. THE SOFTWARE IS PROVIDED "AS IS", WITHOUT WARRANTY OF ANY KIND, EXPRESS OR IMPLIED, INCLUDING BUT NOT LIMITED TO THE WARRANTIES OF MERCHANTA BILITY, FITNESS FOR A PARTICULAR PURPOSE AND NONINFRINGEMENT. IN NO EVENT SHALL THE DANIEL VEILLARD BE LIABLE FOR ANY CLAIM, DAMAGES OR OTHER LIA BILITY, WHETHER IN AN ACTION OF CONTRACT, TORT OR OTHERWISE, ARISING FROM, OUT OF OR IN CONNECTION WITH THE SOFTWARE OR THE USE OR OTHER DEALINGS IN THE SOFTWARE. Except as contained in this notice, the name of Daniel Veillard shall not be used in advertising or otherwise to promote the sale, use or other dealings in this Software without prior written authorization from him.

 $==$  trio.c, trio.h: Copyright (C) 1998 Bjorn Reese and Daniel Stenberg. Permission to use, copy, modify, and distribute this software for any purpose with or without fee is hereby granted, provided that the above copyright notice and this permission notice appear in all copies. THIS SOFTWARE IS PROVIDED "AS IS" AND WITH OUT ANY EXPRESS OR IMPLIED WARRANTIES, INCLUDING, WITHOUT LIMITATION, THE IMPLIED WARRANTIES OF MERCHANTIBILITY AND FITNESS FOR A PARTICULAR PURPOSE. THE AUTHORS AND CONTRIB UTORS ACCEPT NO RESPONSIBILITY IN ANY CONCEIVABLE MANNER. ==== triop.h: Copyright (C) 2000 Bjorn Reese and Daniel Stenberg. Permission to use, copy, modify, and dis tribute this software for any purpose with or without

fee is hereby granted, provided that the above copyright notice and this permission notice appear in all copies. THIS SOFTWARE IS PROVIDED ``AS IS'' AND WITHOUT ANY EXPRESS OR IMPLIED WARRANTIES, INCLUDING, WITHOUT LIMITATION, THE IMPLIED WARRANTIES OF MERCHANTIBILITY AND FITNESS FOR A PARTIC ULAR PURPOSE. THE AUTHORS AND CONTRIBUTORS ACCEPT NO RESPONSIBILITY IN ANY CONCEIVABLE MANNER.

==== hash.c: Copyright (C) 2000 Bjorn Reese and Daniel Veillard. Permission to use, copy, modify, and distribute this software for any purpose with or without fee is hereby granted, provided that the above copyright notice and this permis sion notice appear in all copies. THIS SOFTWARE IS PROVIDED ``AS IS'' AND WITHOUT ANY EXPRESS OR IMPLIED WARRANTIES, INCLUDING, WITHOUT LIMITATION, THE IMPLIED WARRANTIES OF MERCHAN TIBILITY AND FITNESS FOR A

PARTICULAR PURPOSE. THE AUTHORS AND CONTRIBUTORS ACCEPT NO RESPONSIBILITY IN ANY CONCEIVABLE MANNER.

===== list.c: Copyright (C) 2000 Gary Pennington and Daniel Veillard. Permission

to use, copy, modify, and distribute this software for any purpose with or without fee is hereby granted, provided that the above copyright notice and this permission notice appear in all copies. THIS SOFTWARE IS PROVIDED ``AS IS'' AND WITHOUT ANY EXPRESS OR IMPLIED WARRANTIES, INCLUDING, WITHOUT LIMITATION, THE IMPLIED WARRANTIES OF MERCHANTIBILITY AND FITNESS FOR A PARTICULAR PURPOSE. THE AUTHORS AND CONTRIBUTORS ACCEPT NO RESPONSIBILITY IN ANY CONCEIVABLE MANNER. ===

triodef.h, trionan.c, trionan.h: Copyright (C) 2001 Bjorn Reese Permission to use, copy, modify, and distribute this soft ware for any purpose with or without fee is hereby granted, provided that the above copyright notice and this permis sion notice appear in all copies. THIS SOFTWARE IS PROVIDED ``AS IS'' AND WITHOUT ANY EXPRESS OR IMPLIED WARRANTIES, INCLUDING, WITHOUT LIMITATION, THE IMPLIED WARRANTIES OF MER CHANTIBILITY AND FITNESS FOR A PARTICULAR PURPOSE. THE AUTHORS AND CONTRIBUTORS ACCEPT NO RESPONSIBILITY IN ANY CONCEIVABLE MANNER.

==== triostr.c, triostr.h: Copyright (C) 2001 Bjorn Reese and Daniel Stenberg.

Permission to use, copy, modify, and distribute this software for any purpose with or without fee is hereby granted, pro vided that the above copyright notice and this permission notice appear in all copies. THIS SOFTWARE IS PRO VIDED ``AS IS'' AND WITHOUT ANY EXPRESS OR IMPLIED WARRANTIES, INCLUDING, WITHOUT LIMITATION, THE IMPLIED WARRANTIES OF MERCHANTIBILITY AND FITNESS FOR A PARTICULAR PUR POSE. THE AUTHORS AND CONTRIBUTORS ACCEPT NO RESPONSIBILITY IN ANY CONCEIVABLE MANNER.

Progress Orbix v6.3.5 incorporates ICU library 2.6 from IBM. Such Technology is subject to the following terms and conditions: Copyright (c) 1995-2009 International Business Machines Corporation and others. All rights reserved. Per mission is hereby granted, free of charge, to any person obtaining a copy of this software and associated documenta tion files (the "Software"), to deal in the Software without restriction, including without limitation the rights to use, copy, modify, merge, publish, distribute, and/or sell copies of the Software, and to permit persons to whom the Soft ware is fur nished to do so, provided that the above copyright notice(s) and this permission notice appear in all copies of the Software and that both the above copyright notice(s) and this permission notice appear in supporting documentation. THE SOFTWARE IS PROVIDED "AS IS", WITHOUT WARRANTY OF ANY KIND, EXPRESS OR IMPLIED, INCLUDING BUT NOT LIMITED TO THE WARRANTIES OF MERCHANTABILITY, FITNESS FOR A PARTICU LAR PUR POSE AND NONINFRINGEMENT OF THIRD PARTY RIGHTS. IN NO EVENT SHALL THE COPYRIGHT HOLDER OR HOLDERS INCLUDED IN THIS NOTICE BE LIABLE FOR ANY CLAIM, OR ANY SPECIAL INDI RECT OR CONSEQUENTIAL DAMAGES, OR ANY DAMAGES WHATSOEVER RESULTING FROM LOSS OF USE, DATA OR PROFITS, WHETHER IN AN ACTION OF CONTRACT, NEGLIGENCE OR OTHER TOR TIOUS ACTION, ARISING OUT OF OR IN CONNECTION WITH THE USE OR PERFORMANCE OF THIS SOFTWARE. Except as contained in this notice, the name of a copyright holder shall not be used in advertising or other wise to promote the sale, use or other dealings in this Software without prior written authorization of the copyright holder. All trademarks and registered trademarks mentioned herein are the property of their respective owners.

## Contents

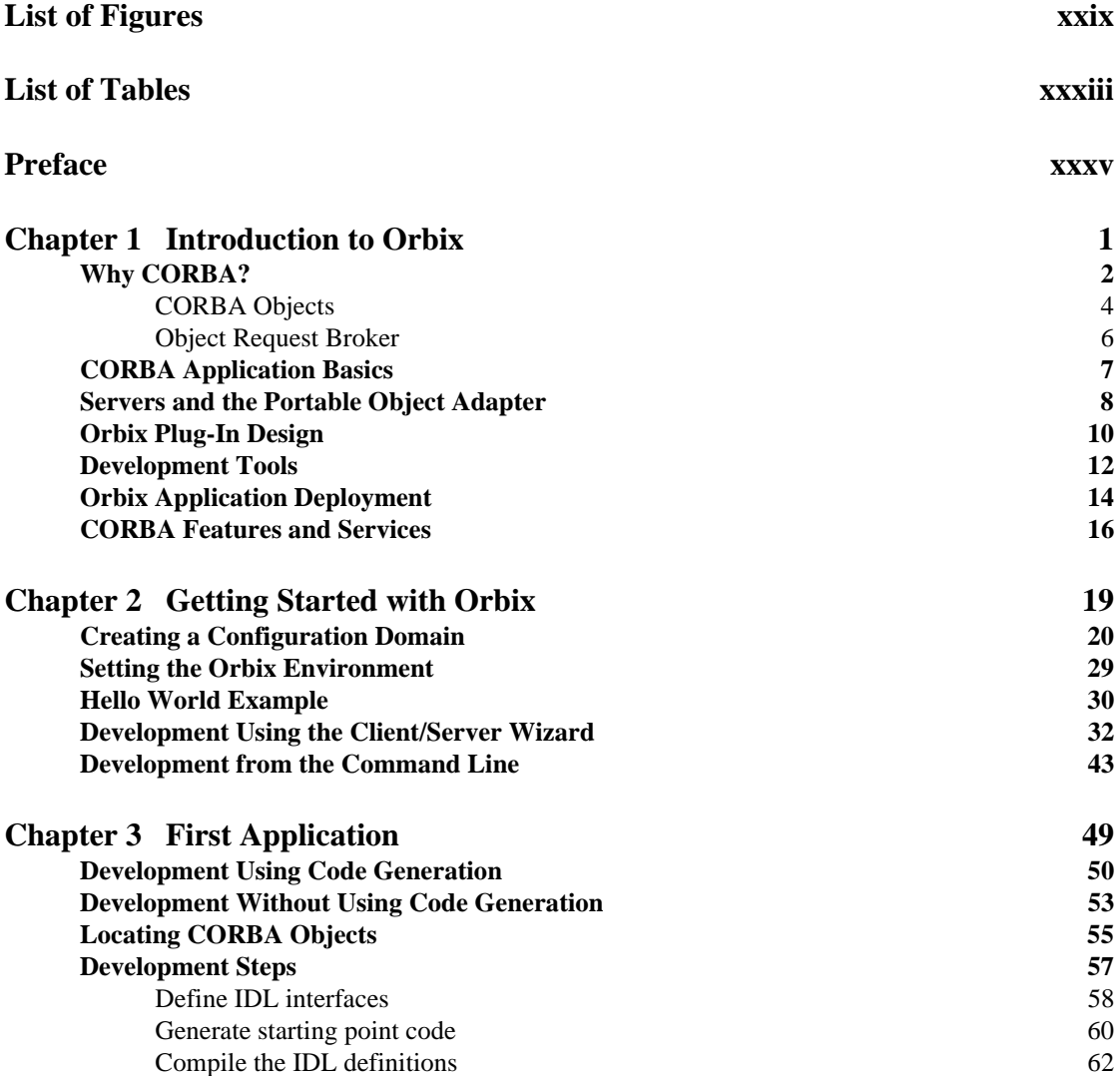

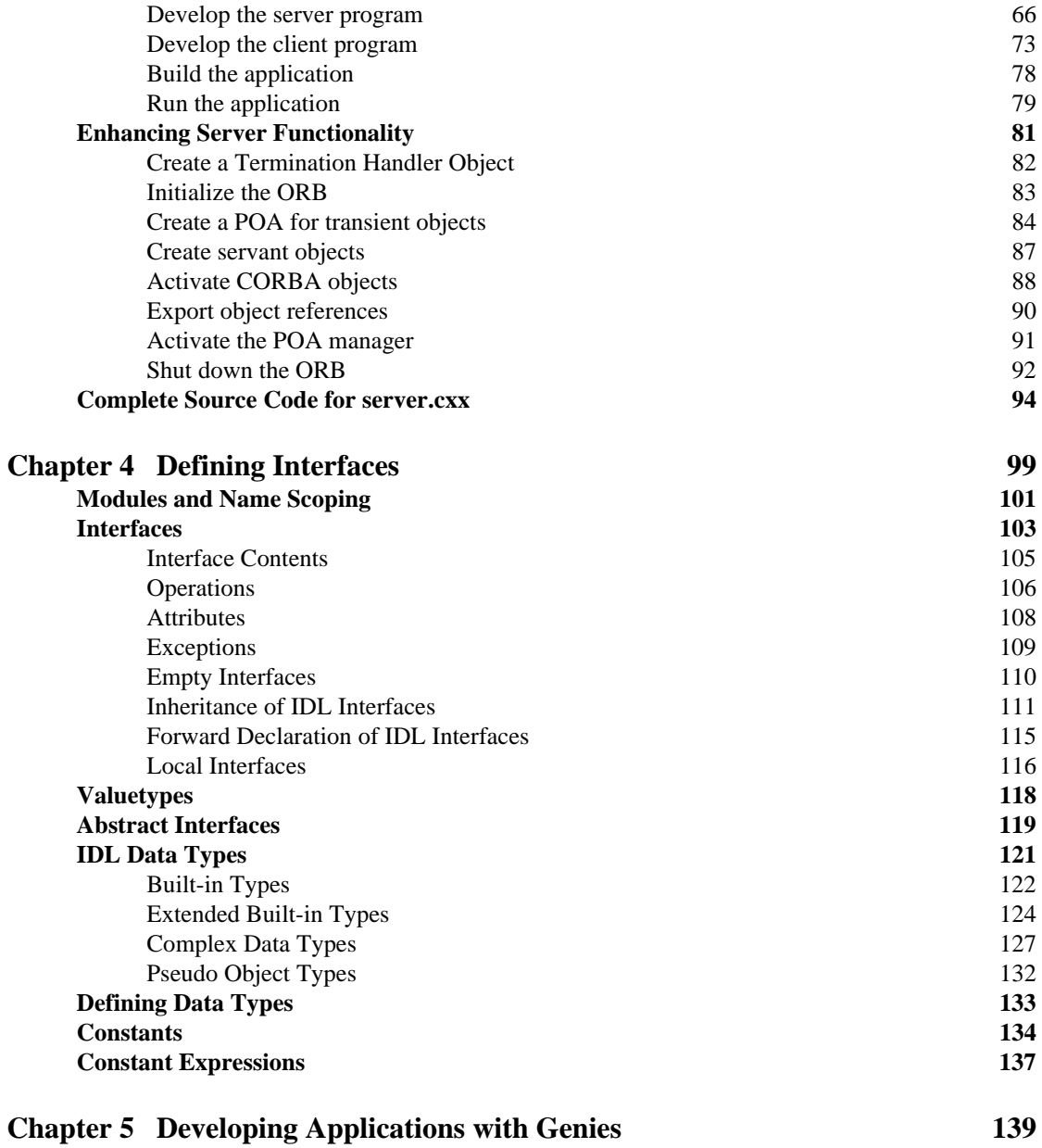

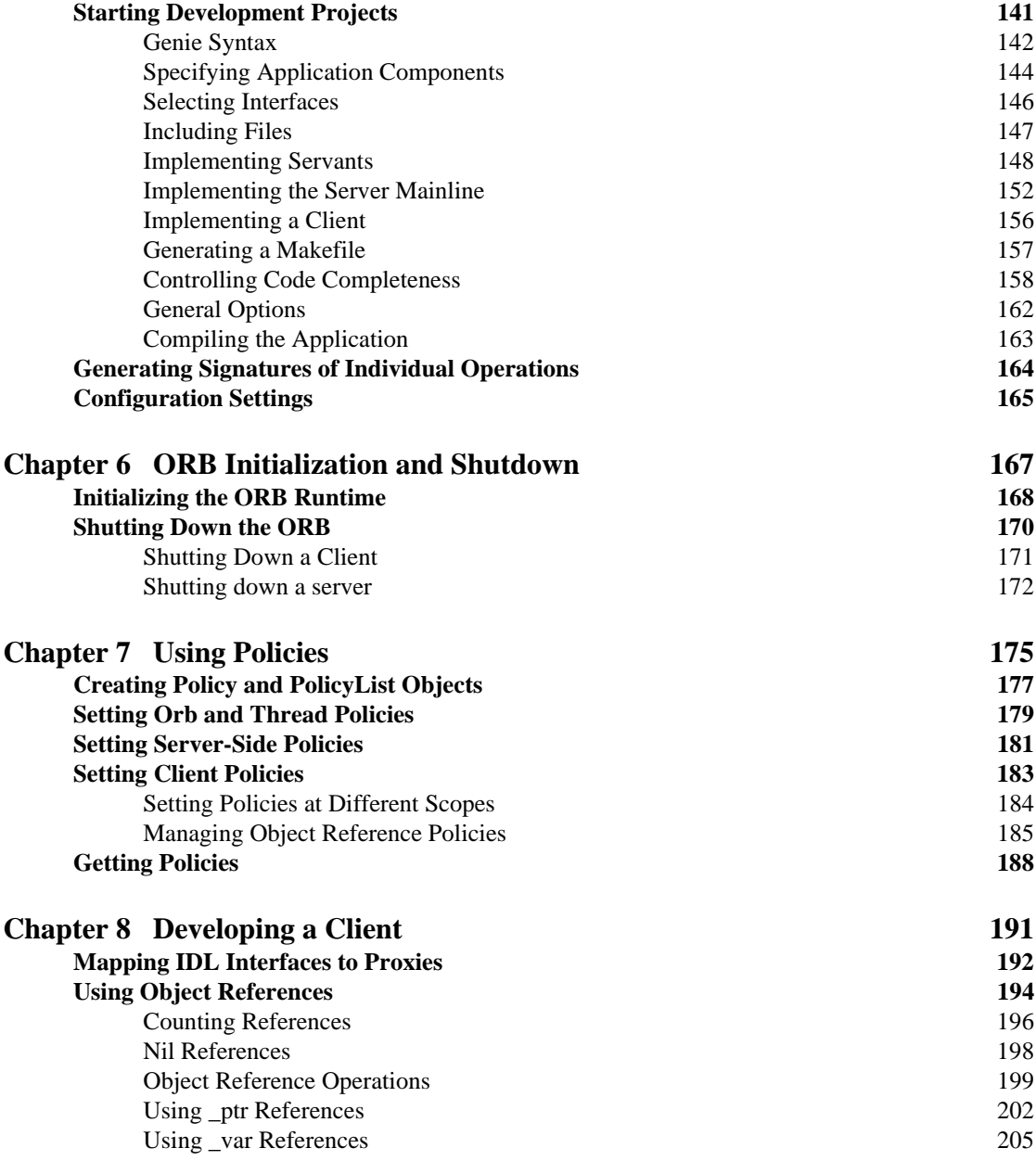

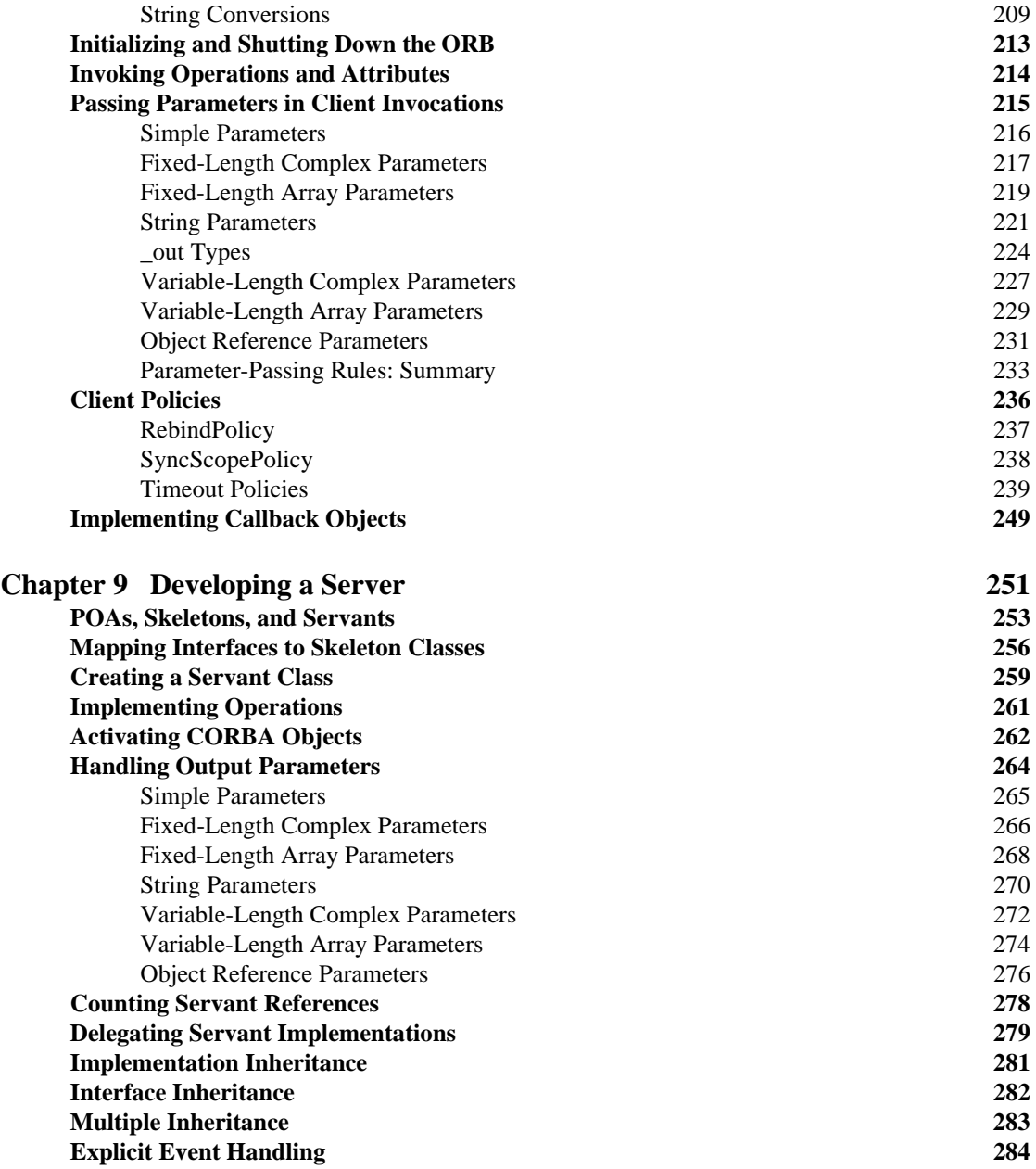

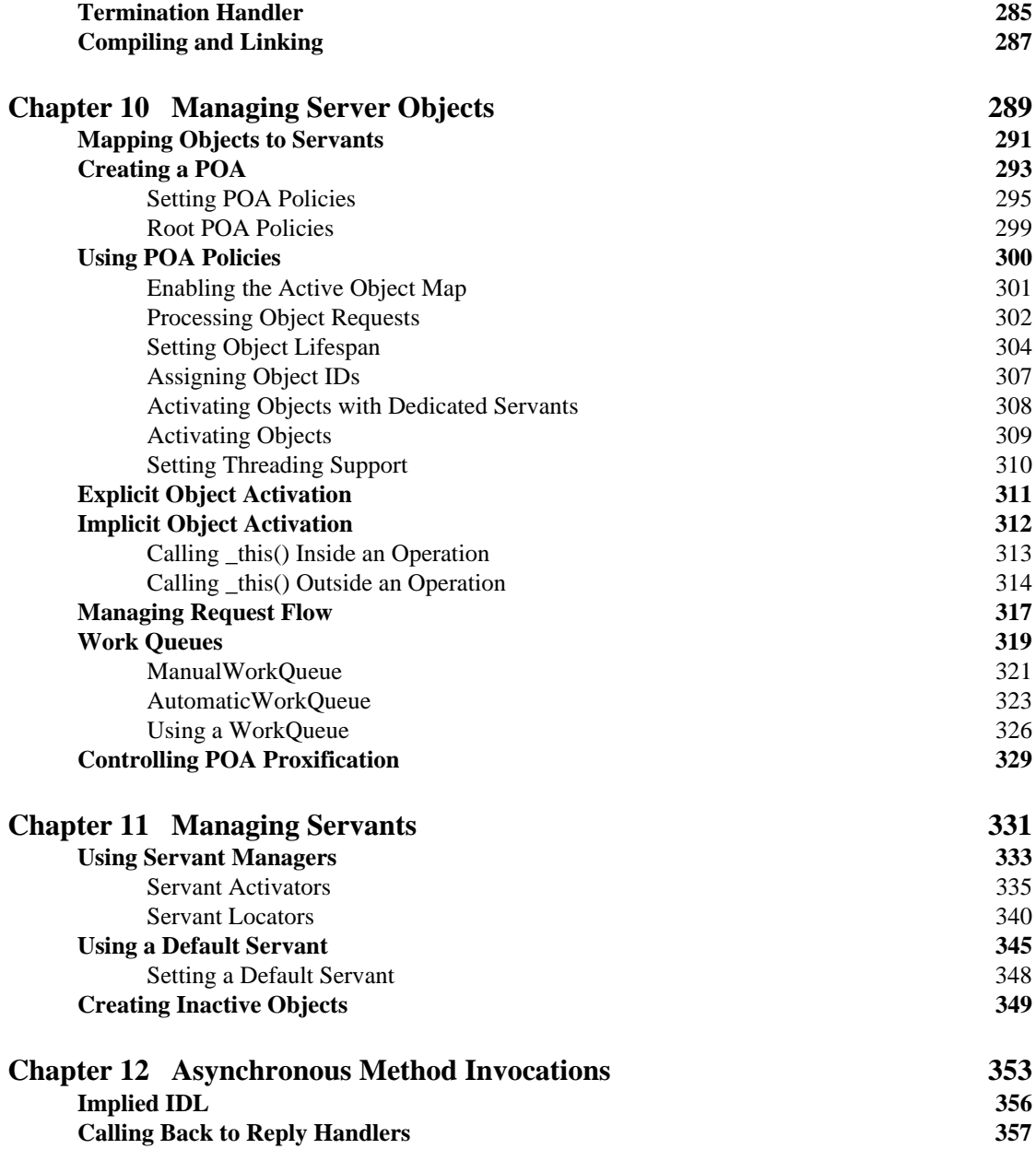

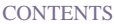

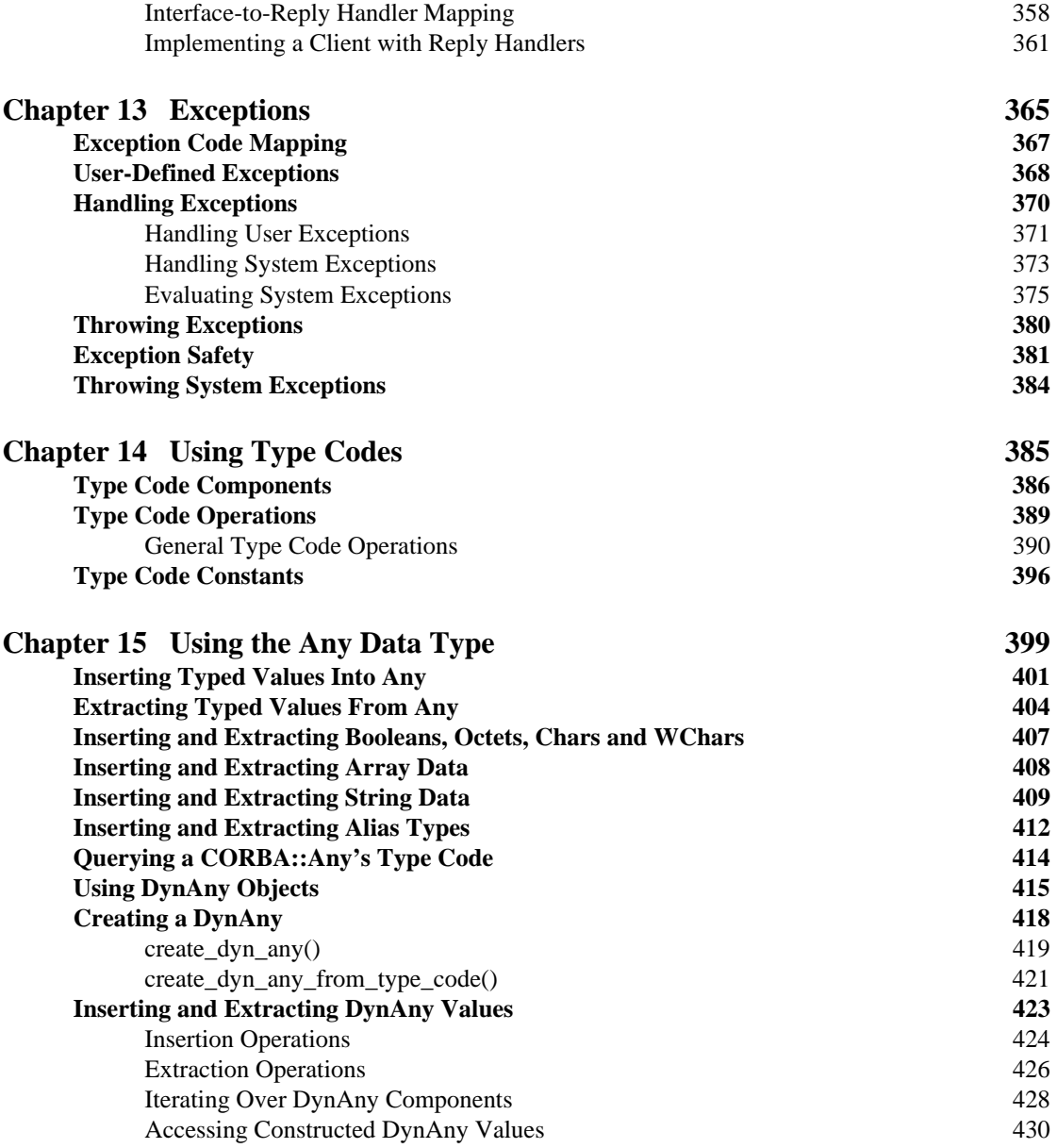

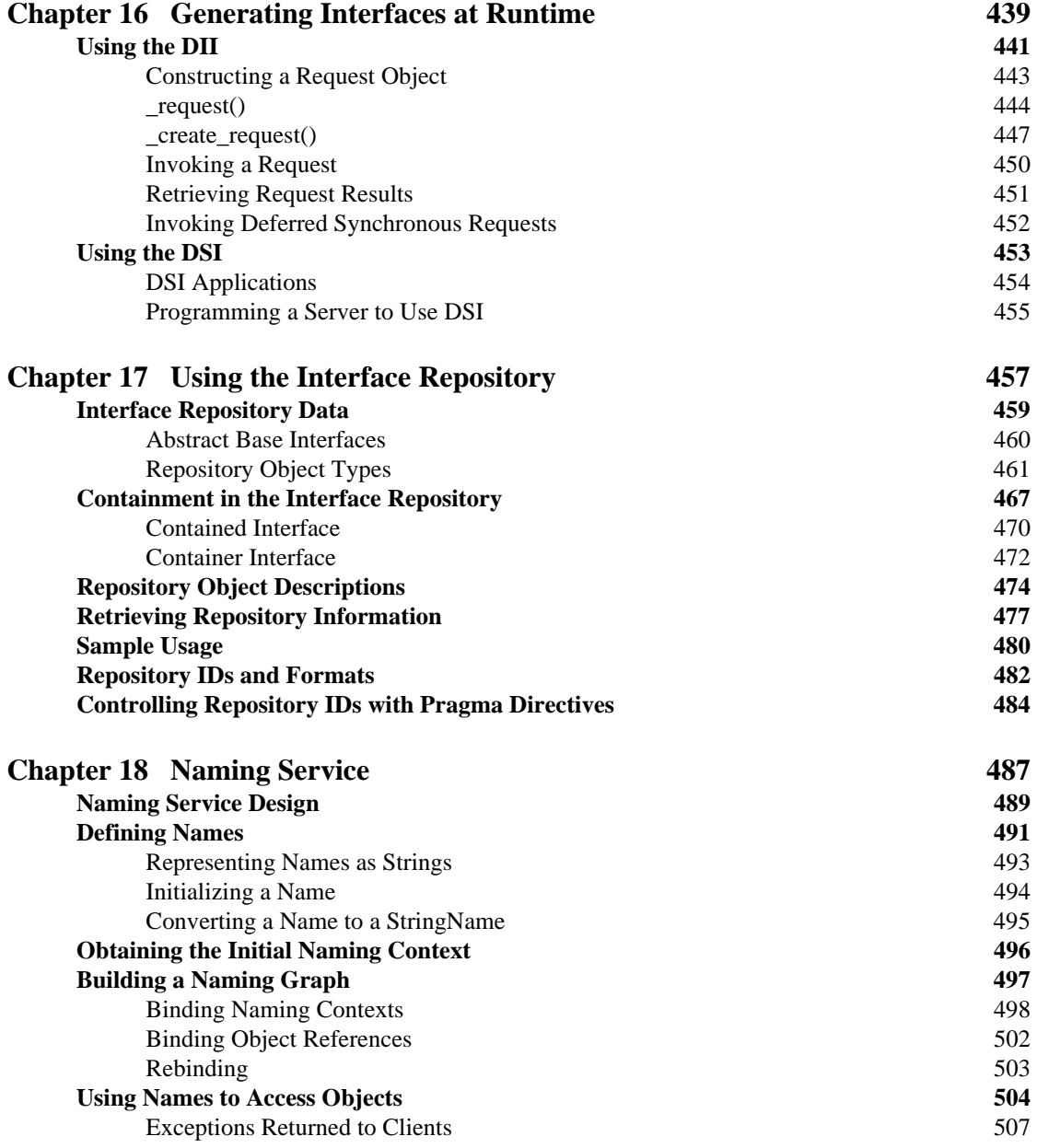

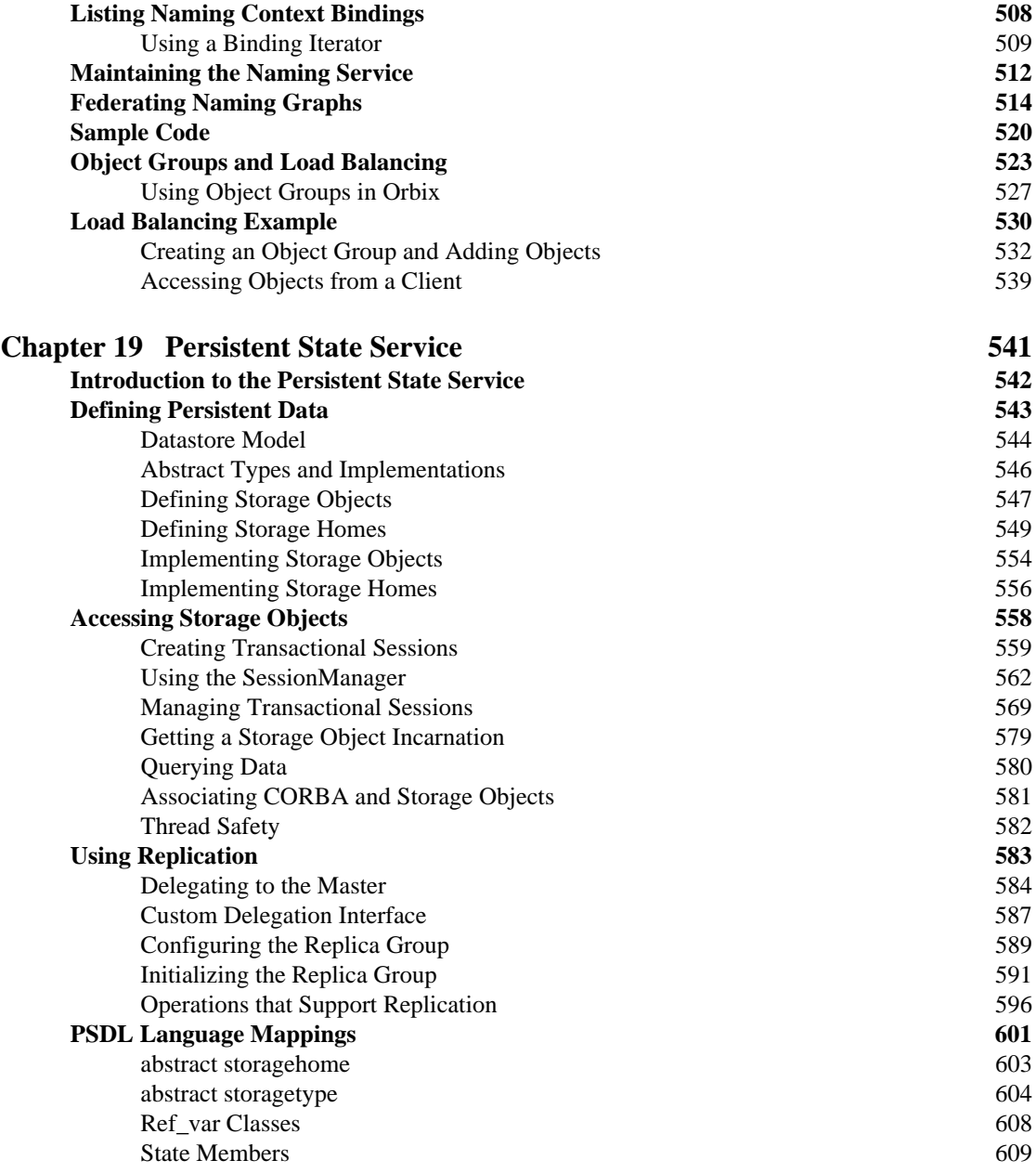

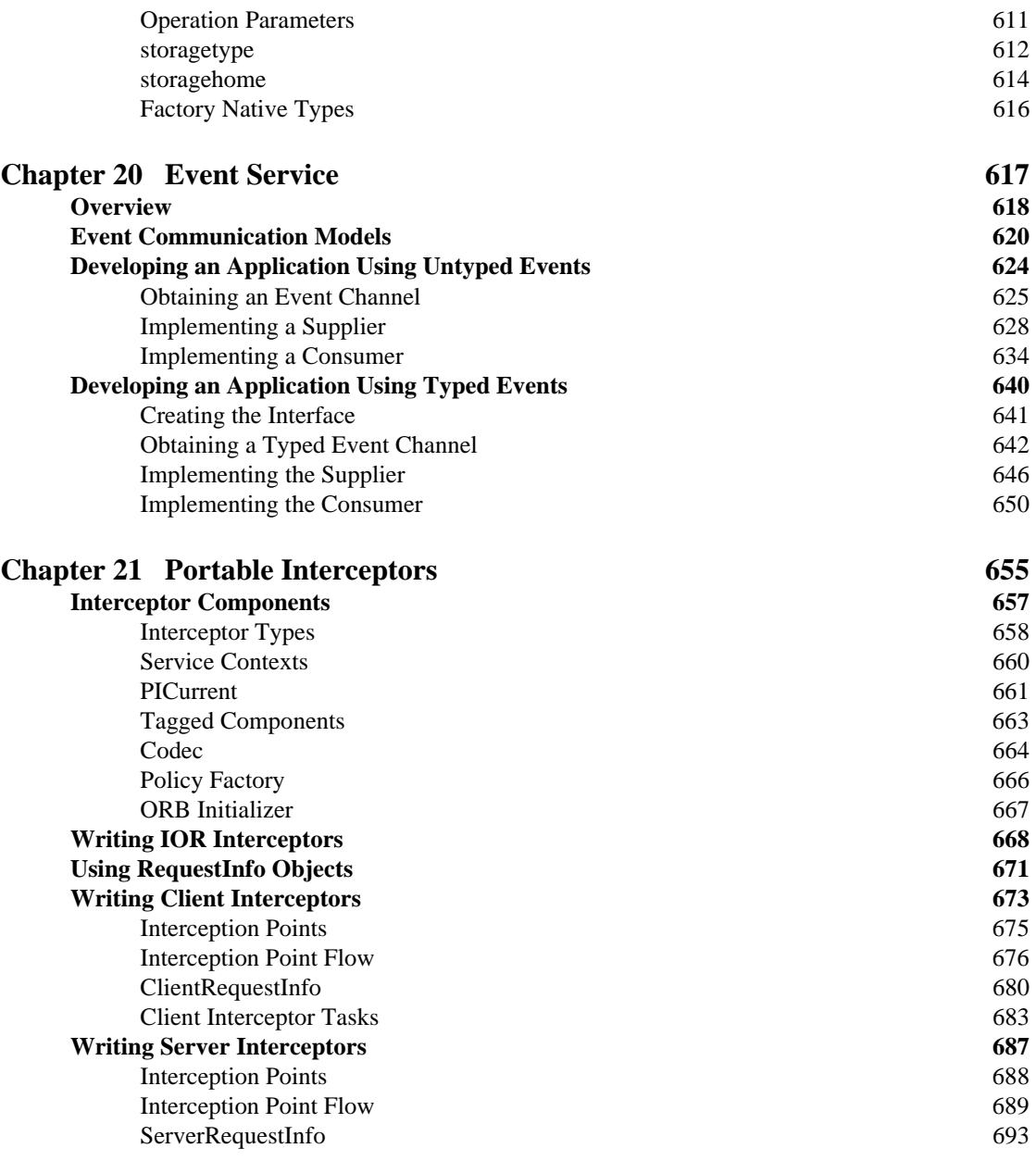

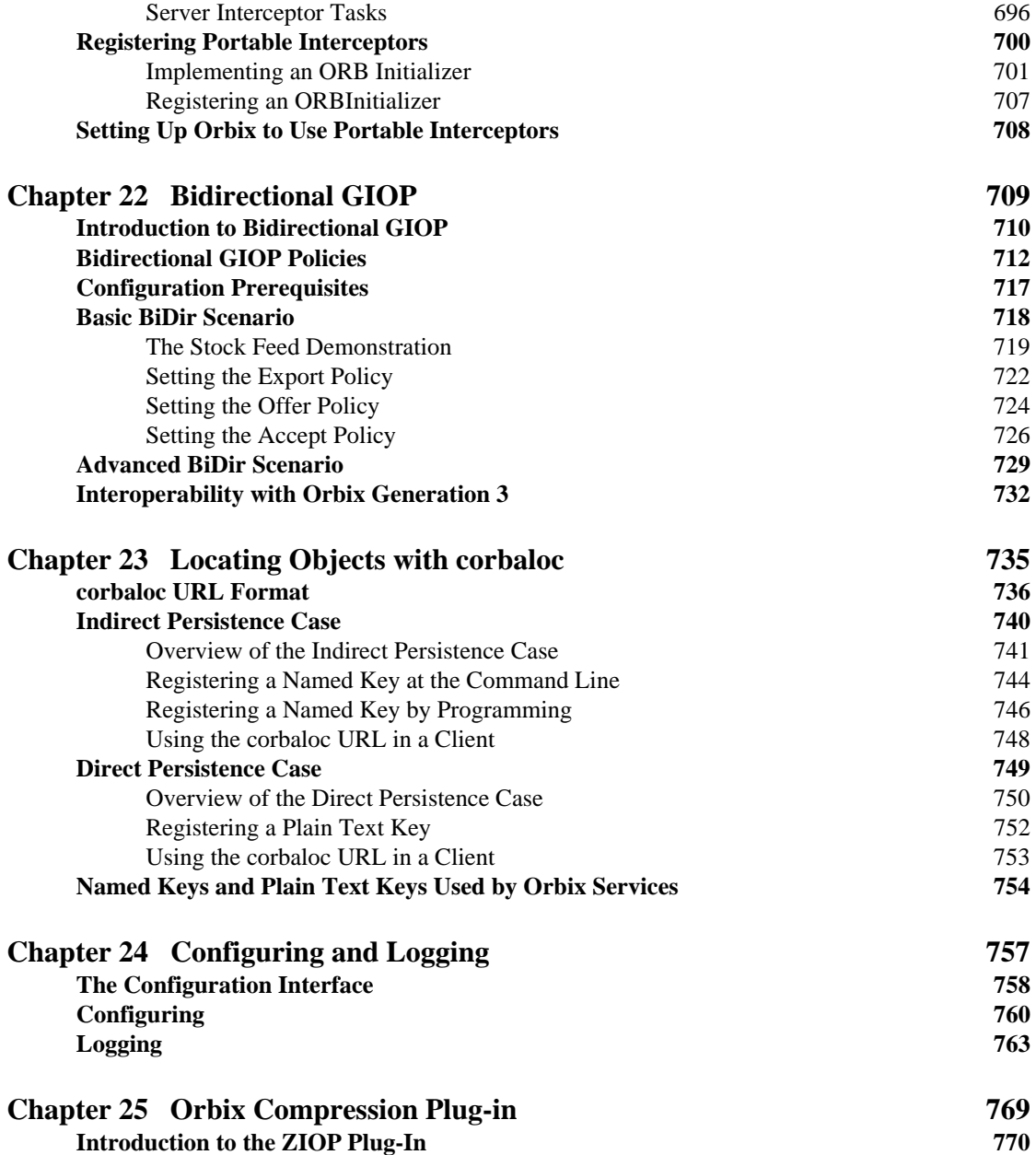

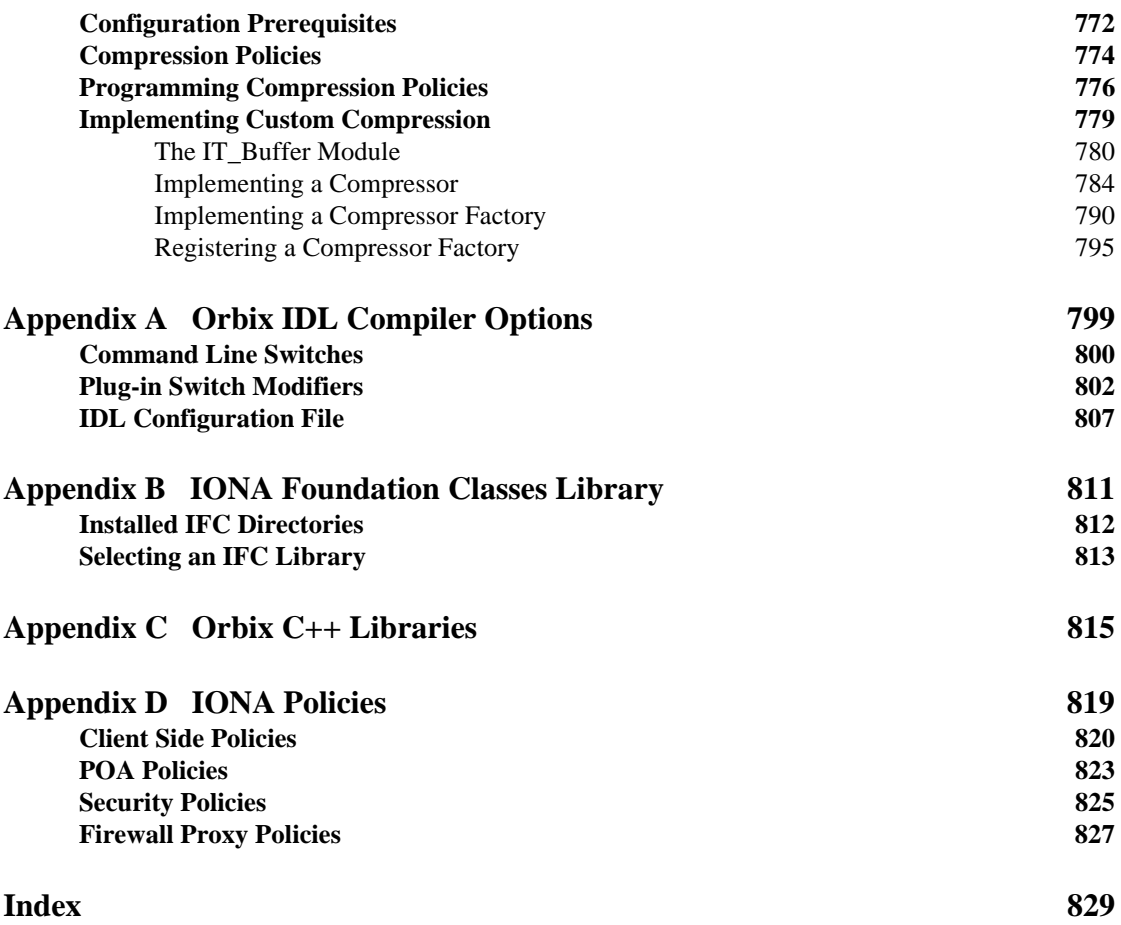

**CONTENTS** 

## <span id="page-28-0"></span>List of Figures

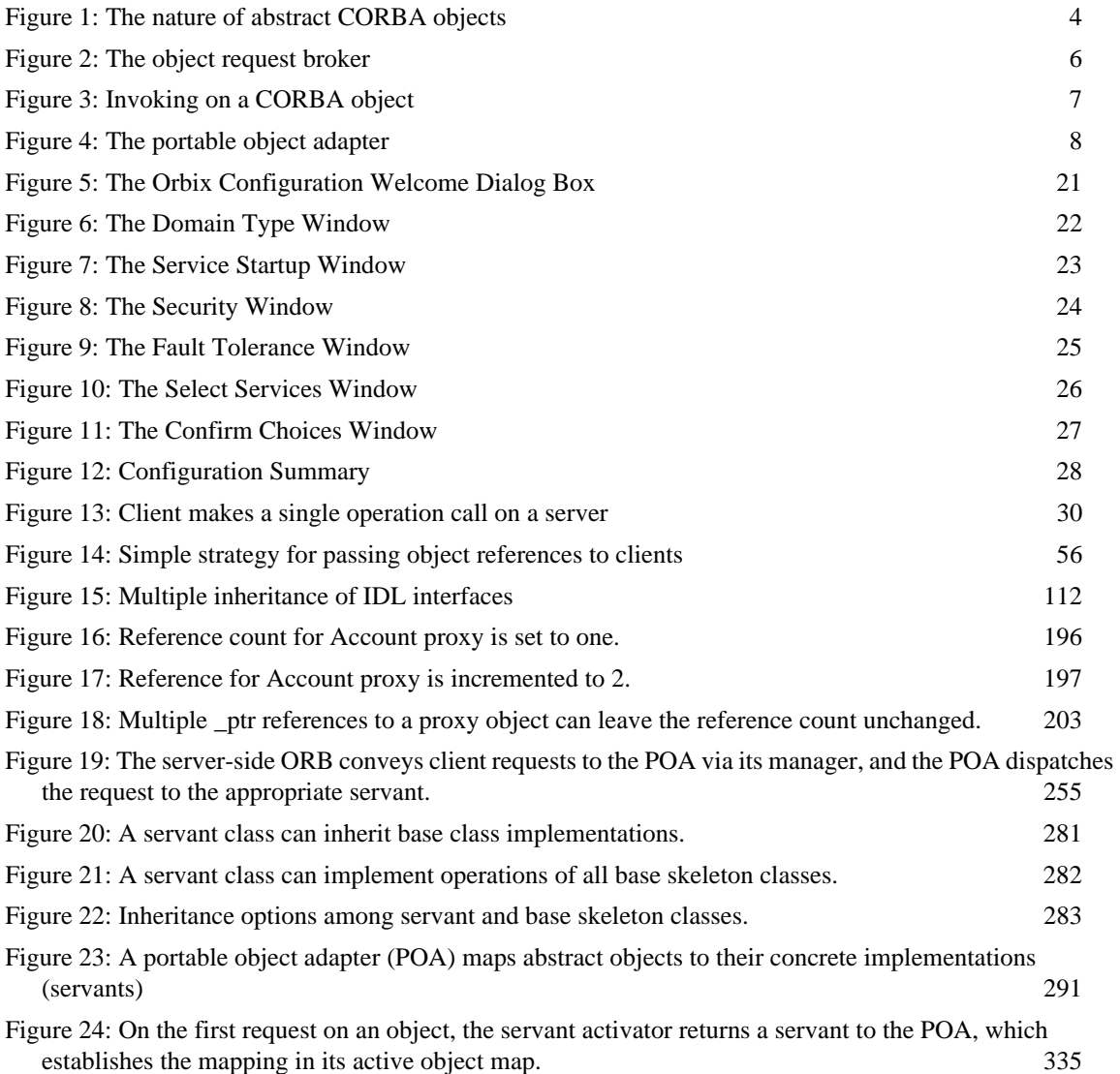

#### LIST OF FIGURES

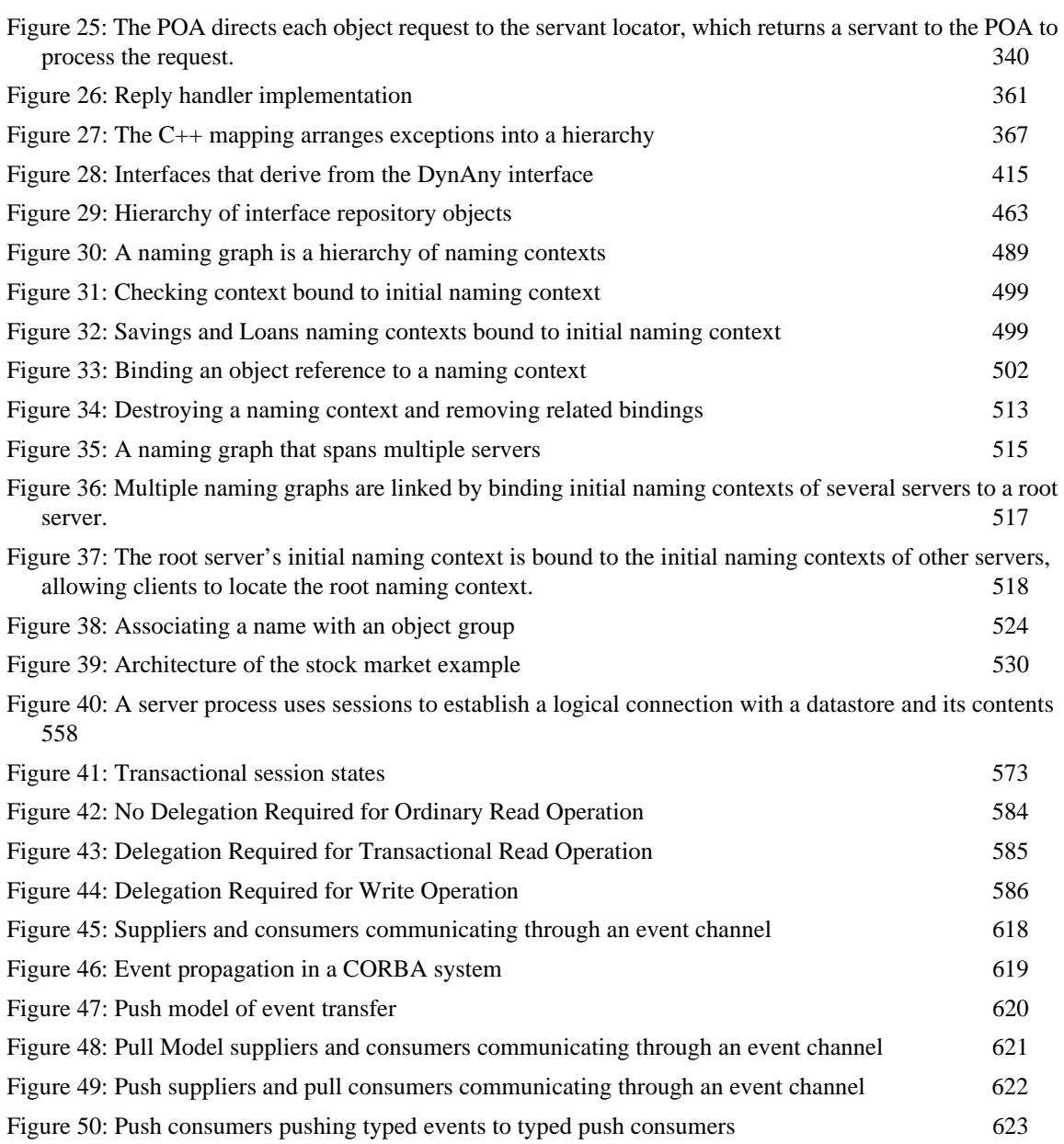

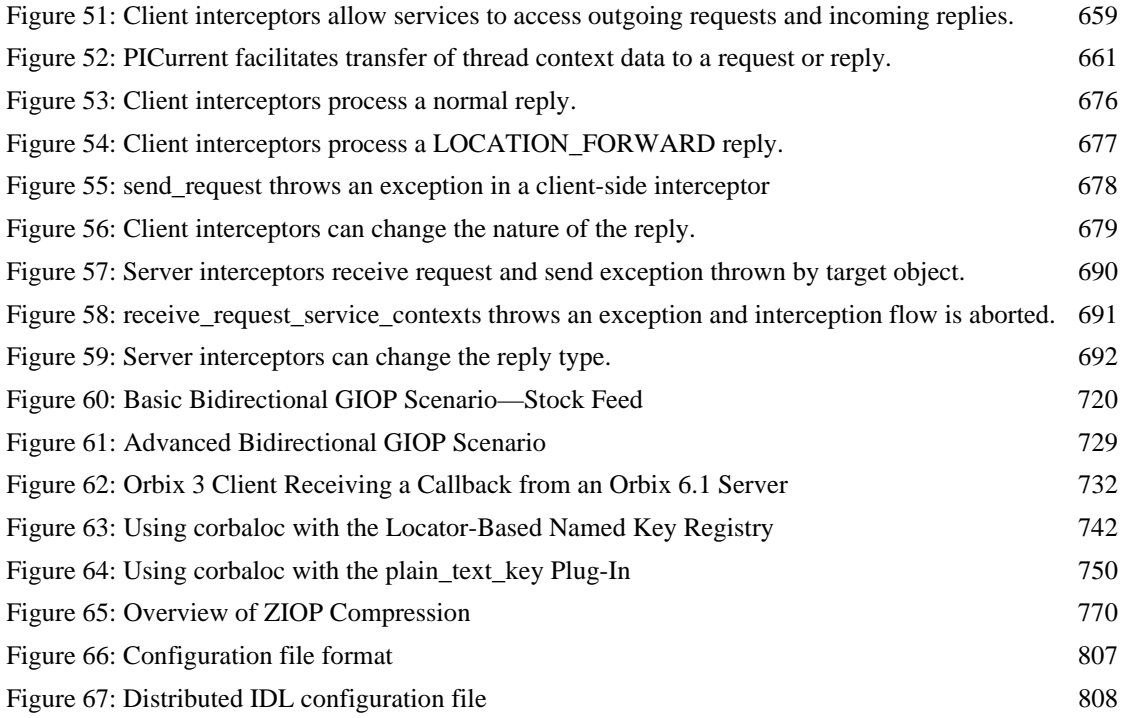

LIST OF FIGURES

## <span id="page-32-0"></span>List of Tables

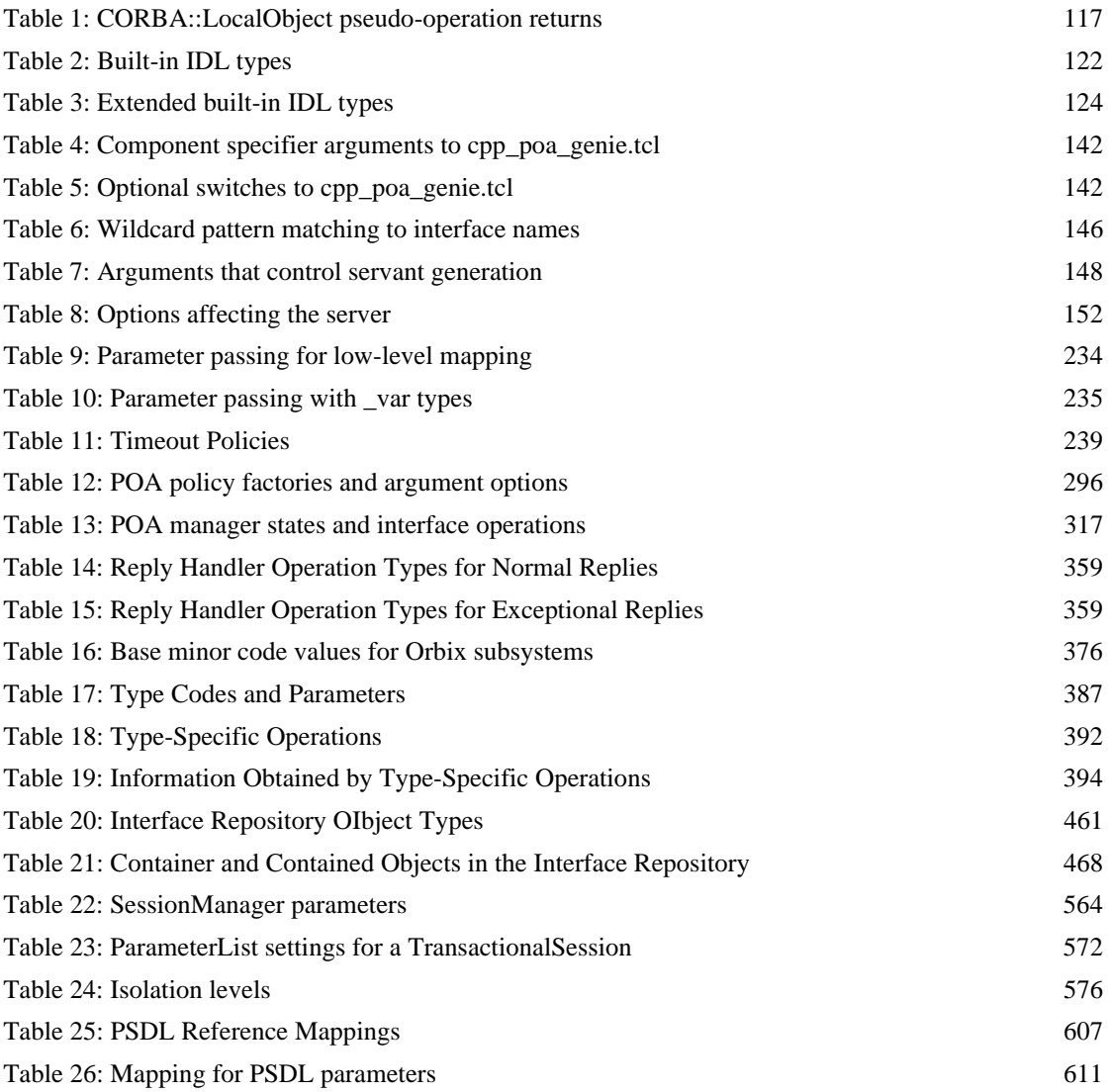

#### LIST OF TABLES

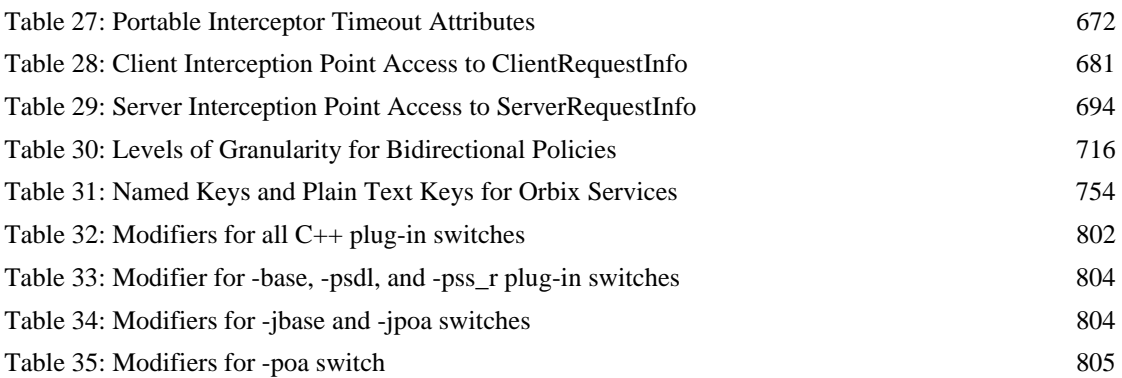

## <span id="page-34-0"></span>Preface

Orbix is a full implementation from IONA Technologies of the Common Object Request Broker Architecture (CORBA), as specified by the Object Management Group. Orbix complies with the following specifications:

- **•** CORBA 2.3
- **•** GIOP 1.2 (default), 1.1, and 1.0

**Audience** The *CORBA Programmer's Guide* is intended to help you become familiar with Orbix, and show how to develop distributed applications using Orbix components. This guide assumes that you are familiar with programming in  $C_{++}$ .

> This guide does not discuss every API in great detail, but gives a general overview of the capabilities of the Orbix development kit and how various components fit together.

**Organization of this guide** Read [Chapter 1](#page-38-1) for an overview of Orbix. [Chapter 2](#page-56-1) shows how you can use code-generation genies to build a distributed application quickly and easily. [Chapter 3](#page-86-1) describes in detail the basic steps in building client and server programs. Subsequent chapters expand on those steps by focusing on topics that are related to application development.

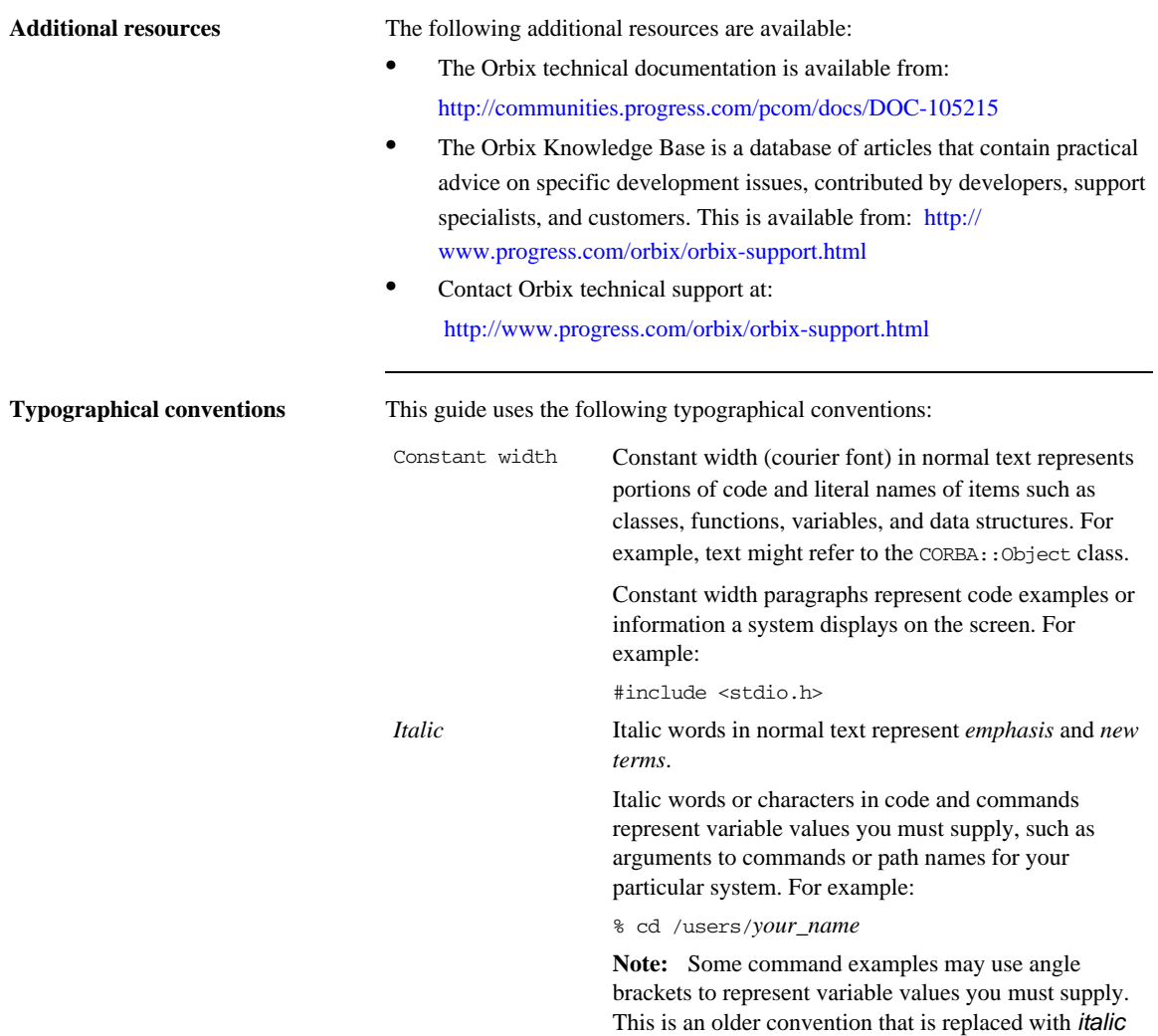

words or characters.
**Keying conventions** This guide may use the following keying conventions:

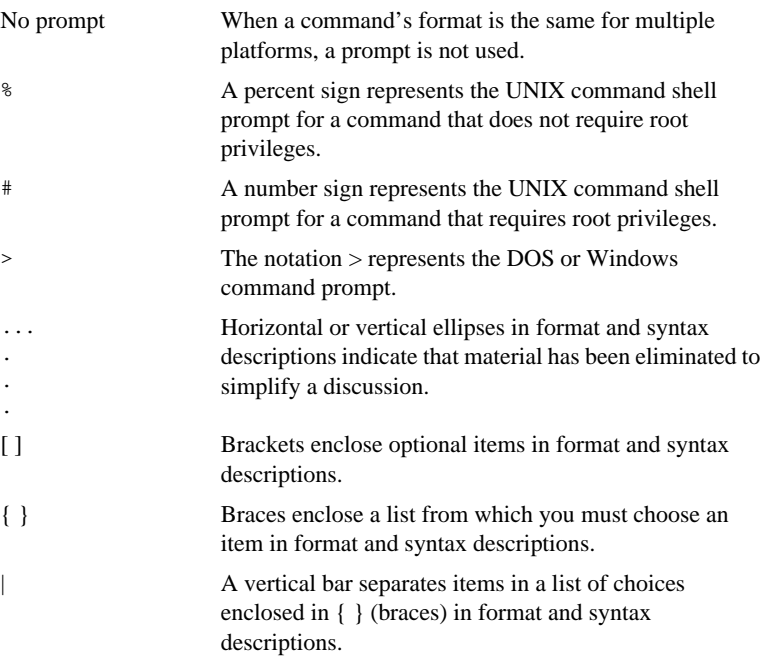

PREFACE

## CHAPTER 1

# Introduction to **Orbix**

*With Orbix, you can develop and deploy large-scale enterprise-wide CORBA systems in C++ and Java. Orbix has an advanced modular architecture that lets you configure and change functionality without modifying your application code, and a rich deployment architecture that lets you configure and manage a complex distributed system.*

**In this chapter** This chapter contains the following sections:

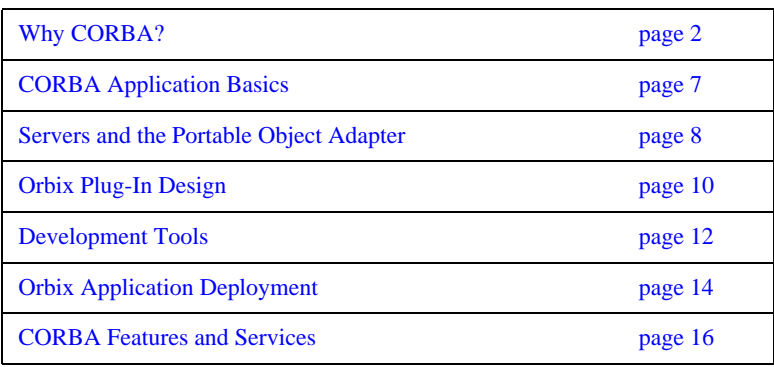

## <span id="page-39-0"></span>**Why CORBA?**

**Overview** Today's enterprises need flexible, open information systems. Most enterprises must cope with a wide range of technologies, operating systems, hardware platforms, and programming languages. Each of these is good at some important business task; all of them must work together for the business to function.

> The common object request broker architecture—CORBA—provides the foundation for flexible and open systems. It underlies some of the Internet's most successful e-business sites, and some of the world's most complex and demanding enterprise information systems.

**What is CORBA?** CORBA is an open, standard solution for distributed object systems. You can use CORBA to describe your enterprise system in object-oriented terms, regardless of the platforms and technologies used to implement its different parts. CORBA objects communicate directly across a network using standard protocols, regardless of the programming languages used to create objects or the operating systems and platforms on which the objects run.

> CORBA solutions are available for every common environment and are used to integrate applications written in C, C++, Java, Ada, Smalltalk, and COBOL, running on embedded systems, PCs, UNIX hosts, and mainframes. CORBA objects running in these environments can cooperate seamlessly. Through COMet, IONA's dynamic bridge between CORBA and COM, they can also interoperate with COM objects.

> CORBA is widely available and offers an extensive infrastructure that supports all the features required by distributed business objects. This infrastructure includes important distributed services, such as transactions, security, and messaging.

**Orbix Orbix Orbix Orbix Orbix ORBA** development platform for building high-performance systems. Orbix's modular architecture supports the most demanding requirements for scalability, performance, and deployment flexibility. The Orbix architecture is also language-independent and can be implemented in Java and C++. Orbix applications can interoperate via the standard IIOP protocol with applications built on any CORBA-compliant technology.

## **CORBA Objects**

*CORBA objects* are abstract objects in a CORBA system that provide distributed object capability between applications in a network. [Figure 1](#page-41-0) shows that any part of a CORBA system can refer to the abstract CORBA object, but the object is only implemented in one place and time on some server of the system.

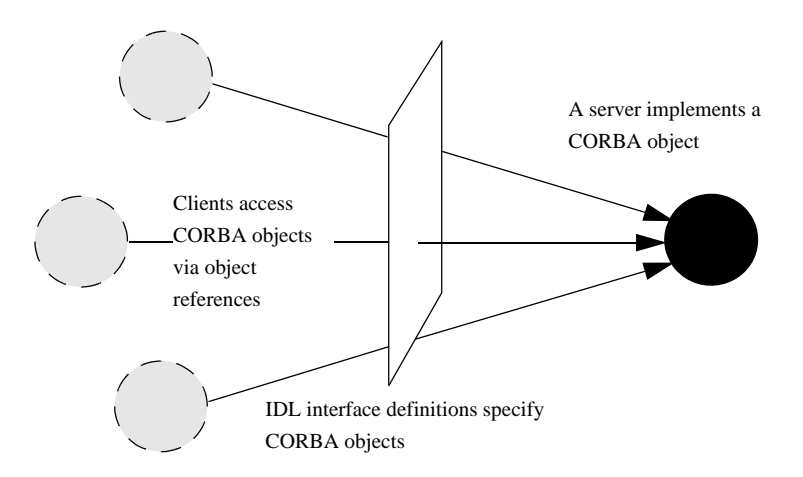

<span id="page-41-0"></span>**Figure 1:** *The nature of abstract CORBA objects*

An *object reference* is used to identify, locate, and address a CORBA object. Clients use an object reference to invoke requests on a CORBA object. CORBA objects can be implemented by servers in any supported programming language, such as C++ or Java.

Although CORBA objects are implemented using standard programming languages, each CORBA object has a clearly-defined interface, specified in the *CORBA Interface Definition Language* (*IDL*). The *interface definition* specifies which member functions, data types, attributes, and exceptions are available to a client, without making any assumptions about an object's implementation.

With a few calls to an ORB's application programming interface (API), servers can make CORBA objects available to client programs in your network.

To call member functions on a CORBA object, a client programmer needs only to refer to the object's interface definition. Clients can call the member functions of a CORBA object using the normal syntax of the chosen programming language. The client does not need to know which programming language implements the object, the object's location on the network, or the operating system in which the object exists.

Using an IDL interface to separate an object's use from its implementation has several advantages. For example, you can change the programming language in which an object is implemented without affecting the clients that access the object. You can also make existing objects available across a network.

## **Object Request Broker**

CORBA defines a standard architecture for object request brokers (ORB). An ORB is a software component that mediates the transfer of messages from a program to an object located on a remote network host. The ORB hides the underlying complexity of network communications from the programmer.

An ORB lets you create standard software objects whose member functions can be invoked by *client* programs located anywhere in your network. A program that contains instances of CORBA objects is often known as a *server*. However, the same program can serve at different times as a client and a server. For example, a server program might itself invoke calls on other server programs, and so relate to them as a client.

When a client invokes a member function on a CORBA object, the ORB intercepts the function call. As shown in [Figure 2](#page-43-0), the ORB redirects the function call across the network to the target object. The ORB then collects results from the function call and returns these to the client.

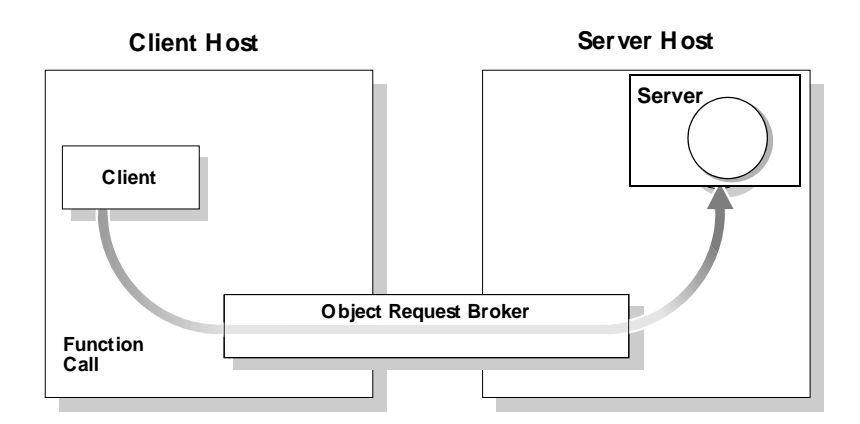

<span id="page-43-0"></span>**Figure 2:** *The object request broker*

## <span id="page-44-0"></span>**CORBA Application Basics**

You start developing a CORBA application by defining interfaces to objects in your system in CORBA IDL. You compile these interfaces with an IDL compiler. An IDL compiler generates C++ or Java code from IDL definitions. This code includes *client stub code* with which you develop client programs, and *object skeleton code*, which you use to implement CORBA objects.

When a client calls a member function on a CORBA object, the call is transferred through the client stub code to the ORB. Because the implemented object is not located in the client's address space, CORBA objects are represented in client code by *proxy objects*.

A client invokes on object references that it obtains from the server process. The ORB then passes the function call through the object skeleton code to the target object.

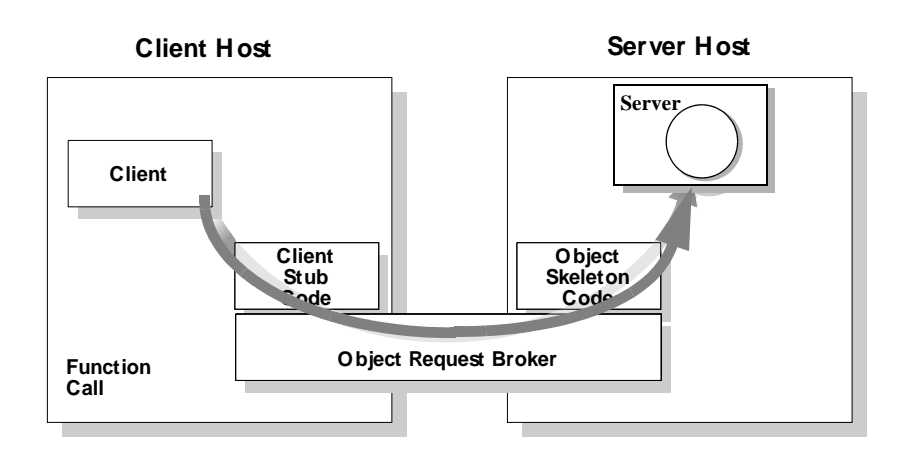

**Figure 3:** *Invoking on a CORBA object*

## <span id="page-45-0"></span>**Servers and the Portable Object Adapter**

Server processes act as containers for one or more *portable object adapters.* A portable object adapter, or POA, maps abstract CORBA objects to their actual implementations, or *servants*, as shown in [Figure 4](#page-45-1). Because the POA assumes

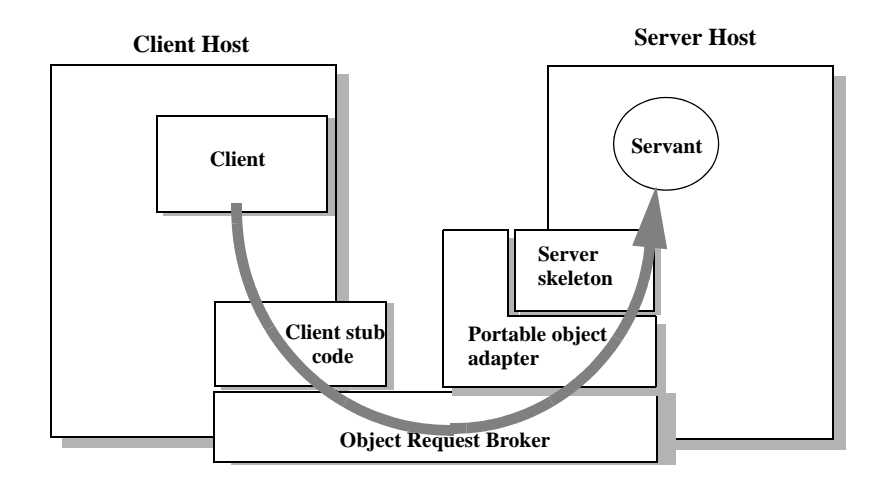

<span id="page-45-1"></span>**Figure 4:** *The portable object adapter*

responsibility for mapping servants to abstract CORBA objects, the way that you define or change an object's implementation is transparent to the rest of the application. By abstracting an object's identity from its implementation, a POA enables a server to be portable among different implementations.

Depending on the policies that you set on a POA, object-servant mappings can be static or dynamic. POA policies also determine whether object references are persistent or transient, and the threading model that it uses. In all cases, the policies that a POA uses to manage its objects are invisible to clients.

A server can have one or more nested POAs. Because each POA has its own set of policies, you can group objects logically or functionally among multiple POAs, where each POA is defined in a way that best accommodates the needs of the objects that it processes.

# <span id="page-47-0"></span>**Orbix Plug-In Design**

Orbix has a modular *plug-in* architecture. The ORB core supports abstract CORBA types and provides a plug-in framework. Support for concrete features like specific network protocols, encryption mechanisms, and database storage is packaged into plug-ins that can be loaded into the ORB based on runtime configuration settings.

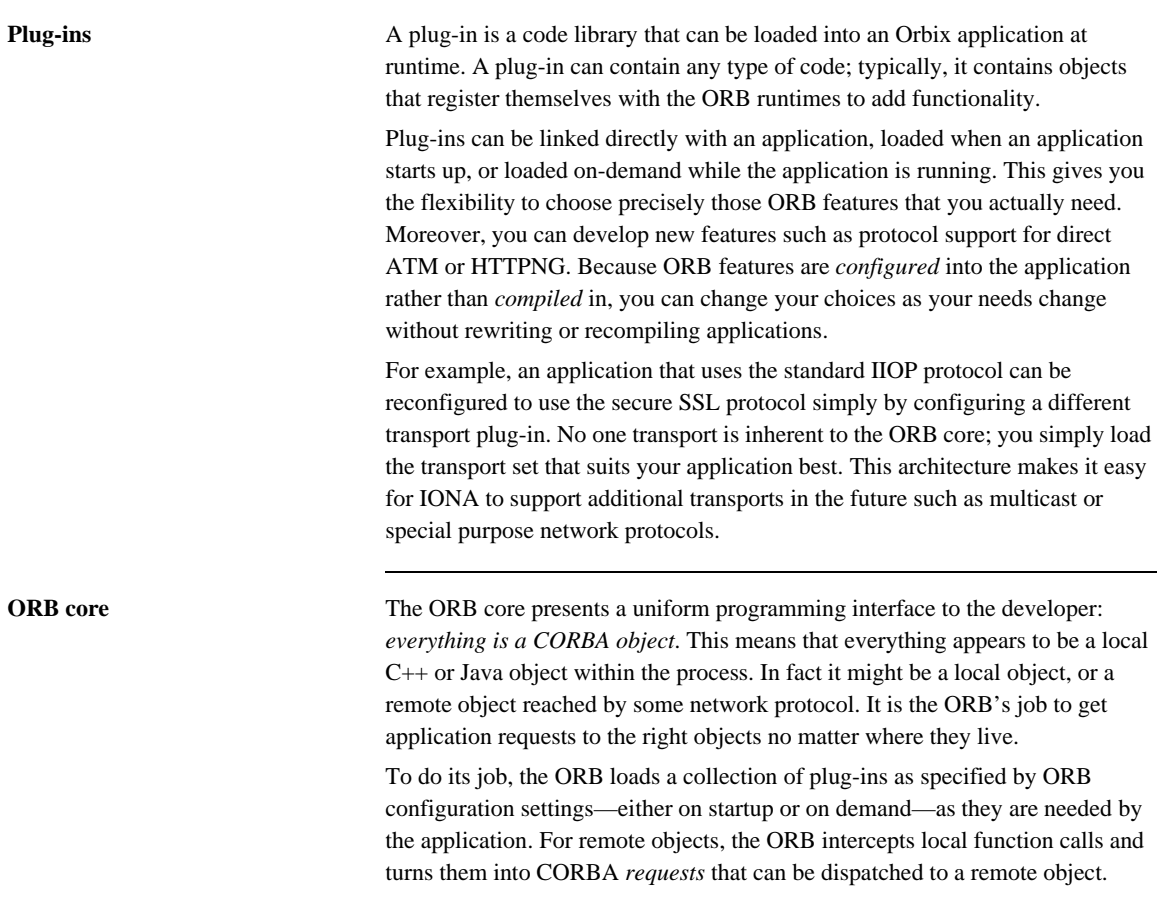

In order to send a request on its way, the ORB core sets up a chain of *interceptors* to handle requests for each object. The ORB core neither knows nor cares what these interceptors do, it simply passes the request along the interceptor chain. The chain might be a single interceptor which sends the request with the standard IIOP protocol, or a collection of interceptors that add transaction information, encrypt the message and send it on a secure protocol such as SSL. All of this is transparent to the application, so you can change the protocol or services used by your application simply by configuring a different set of interceptors.

## <span id="page-49-0"></span>**Development Tools**

The CORBA developer's environment contains a number of facilities and features that help you and your development team be more productive.

**Code generation toolkit** IONA provides a code generation toolkit that simplifies and streamlines the development effort. You only need to define your IDL interfaces; out-of-the box scripts generate a complete client/server application automatically from an IDL file. The toolkit also can be useful for debugging: you can use an auto-generated server to debug your client, and vice versa. Advanced users can write code generation scripts to automate repetitive coding in a large application.

> For more information about the code generation toolkit, refer to the *CORBA Code Generation Toolkit Guide*.

**Multi-threading support** Orbix provides excellent support for multi-threaded applications. Orbix libraries are multi-threaded and thread-safe. Orbix servers use standard POA policies to enable multi-threading. The ORB creates a thread pool that automatically grows or shrinks depending on demand load. Thread pool size, growth and request queuing can be controlled by configuration settings without any coding.

> Of course, multi-threaded applications must themselves be thread-safe. This usually means they need to use thread-synchronization objects such as mutexes or semaphores. Although most platforms provide similar thread synchronization facilities, the interfaces vary widely. Orbix includes an object-oriented thread synchronization portability library which allows you to write portable multi-threaded code.

## **Configuration and logging interfaces**

Applications can store their own configuration information in Orbix configuration domains, taking advantage of the infrastructure for ORB configuration. CORBA interfaces provide access to configuration information in application code.

Applications can also take advantage of the Orbix logging subsystem, again using CORBA interfaces to log diagnostic messages. These messages are logged to log-stream objects that are registered with the ORB. Log streams for local output, file logging and system logging (Unix syslogd or Windows Event

Service) are provided with Orbix. You can also implement your own log streams, which capture ORB and application diagnostics and send them to any destination you desire.

**Portable interceptors Portable interceptors** allow an application to intervene in request handling. They can be used to log per-request information, or to add extra "hidden" data to requests in the form of GIOP service contexts—for example, transaction information or security credentials.

## <span id="page-51-0"></span>**Orbix Application Deployment**

Orbix provides a rich deployment environment designed for high scalability. You can create a *location domain* that spans any number of hosts across a network, and can be dynamically extended with new hosts. Centralized domain management allows servers and their objects to move among hosts within the domain without disturbing clients that use those objects. Orbix supports load balancing across object groups. A *configuration domain* provides the central control of configuration for an entire distributed application.

Orbix offers a rich deployment environment that lets you structure and control enterprise-wide distributed applications. Orbix provides central control of all applications within a common domain.

**Location domains** A location domain is a collection of servers under the control of a single locator daemon. The locator daemon can manage servers on any number of hosts across a network. The locator daemon automatically activates remote servers through a stateless activator daemon that runs on the remote host.

> The locator daemon also maintains the implementation repository, which is a database of available servers. The implementation repository keeps track of the servers available in a system and the hosts they run on. It also provides a central forwarding point for client requests. By combining these two functions, the locator lets you relocate servers from one host to another without disrupting client request processing. The locator redirects requests to the new location and transparently reconnects clients to the new server instance. Moving a server does not require updates to the naming service, trading service, or any other repository of object references.

> The locator can monitor the state of health of servers and redirect clients in the event of a failure, or spread client load by redirecting clients to one of a group of servers.

**Configuration domains** A configuration domain is a collection of applications under common administrative control. A configuration domain can contain multiple location domains.

Orbix supports two mechanisms to administer a configuration domain:

- **•** During development, or for small-scale deployment, configuration can be stored in an ASCII text file, which is edited directly.
- **•** For larger deployments, Orbix provides a distributed configuration server that enables centralized configuration for all applications spread across a network.

The configuration mechanism is loaded as a plug-in, so future configuration systems can be extended to load configuration from any source such as example HTTP or third-party configuration systems.

## <span id="page-53-0"></span>**CORBA Features and Services**

Orbix fully supports the latest CORBA specification, and in some cases anticipates features to be included in upcoming specifications.

## **Full CORBA 2.3 support and interoperability**

All CORBA 2.3 IDL data types are fully supported, including:

- **•** Extended precision numeric types for 64 bit integer and extended floating point calculations.
- **•** Fixed point decimals for financial calculations.
- International character sets, including support for code-set negotiation where multiple character sets are available.
- **•** Objects by value: you can define objects that are passed by value as well as the traditional pass-by-reference semantics of normal CORBA objects. This is particularly relevant in Java based systems, but also supported for C++ using object factories.

Orbix supports the most recent 1.2 revision of the CORBA standard General Inter-ORB Protocol (GIOP) and Internet Inter-ORB Protocol (IIOP), and also supports previous 1.1 and 1.0 revisions for backwards compatibility with applications based on other ORBs. Orbix is interoperable with any CORBA-compliant application that uses the standard IIOP protocol.

## **Asynchronous messaging and quality of service**

Orbix implements two key parts of the CORBA messaging specification that are included in CORBA 3.0.

- **•** Asynchronous messaging interfaces allow easy, type-safe asynchronous calls to normal CORBA operations. This means that clients can make a request on a remote service, and then carry on with other work until the reply is ready.
- **•** ORB quality-of-service policies provide finer standardized control over how the ORB processes requests. For example, you can specify how quickly a client resumes processing after sending one-way requests.

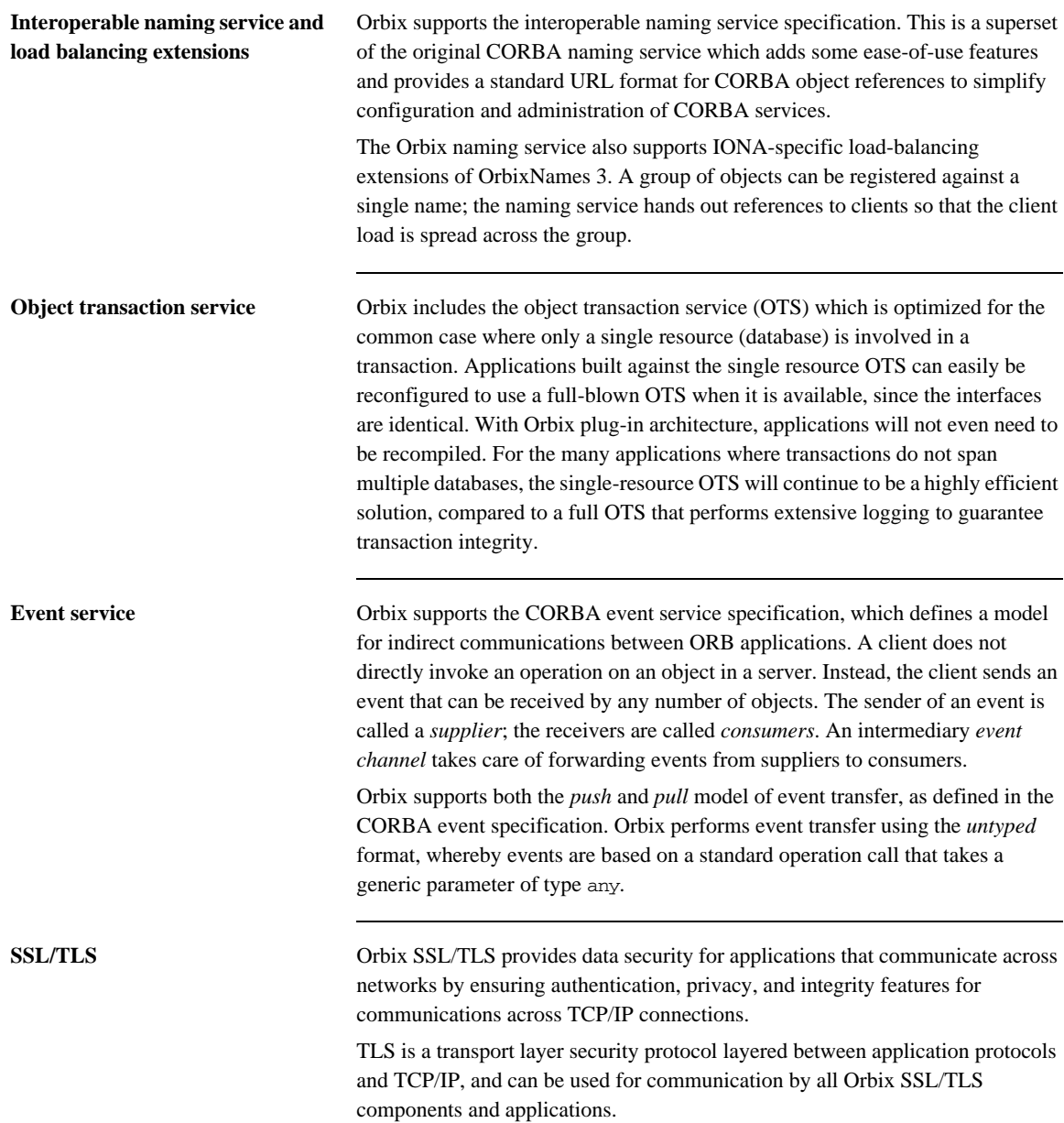

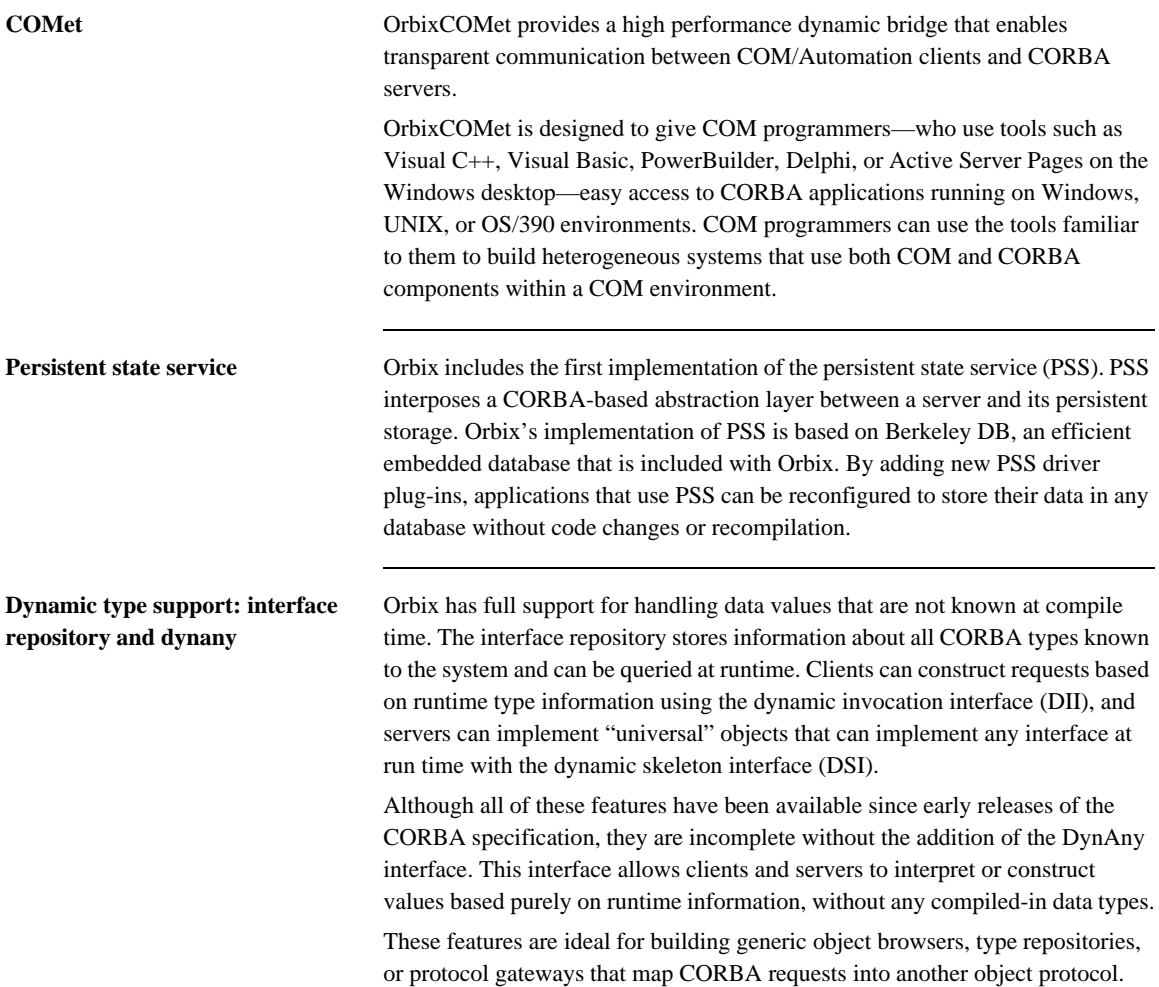

## CHAPTER 2

# Getting Started with Orbix

*You can use the CORBA Code Generation Toolkit to develop an Orbix application quickly.*

Given a user-defined IDL interface, the toolkit generates the bulk of the client and server application code, including makefiles. You then complete the distributed application by filling in the missing business logic.

**In this chapter** This chapter contains the following sections:

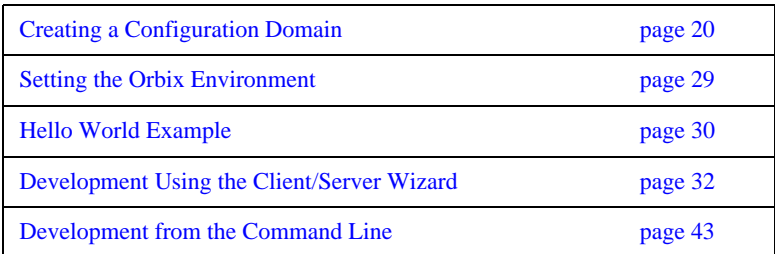

# <span id="page-57-0"></span>**Creating a Configuration Domain**

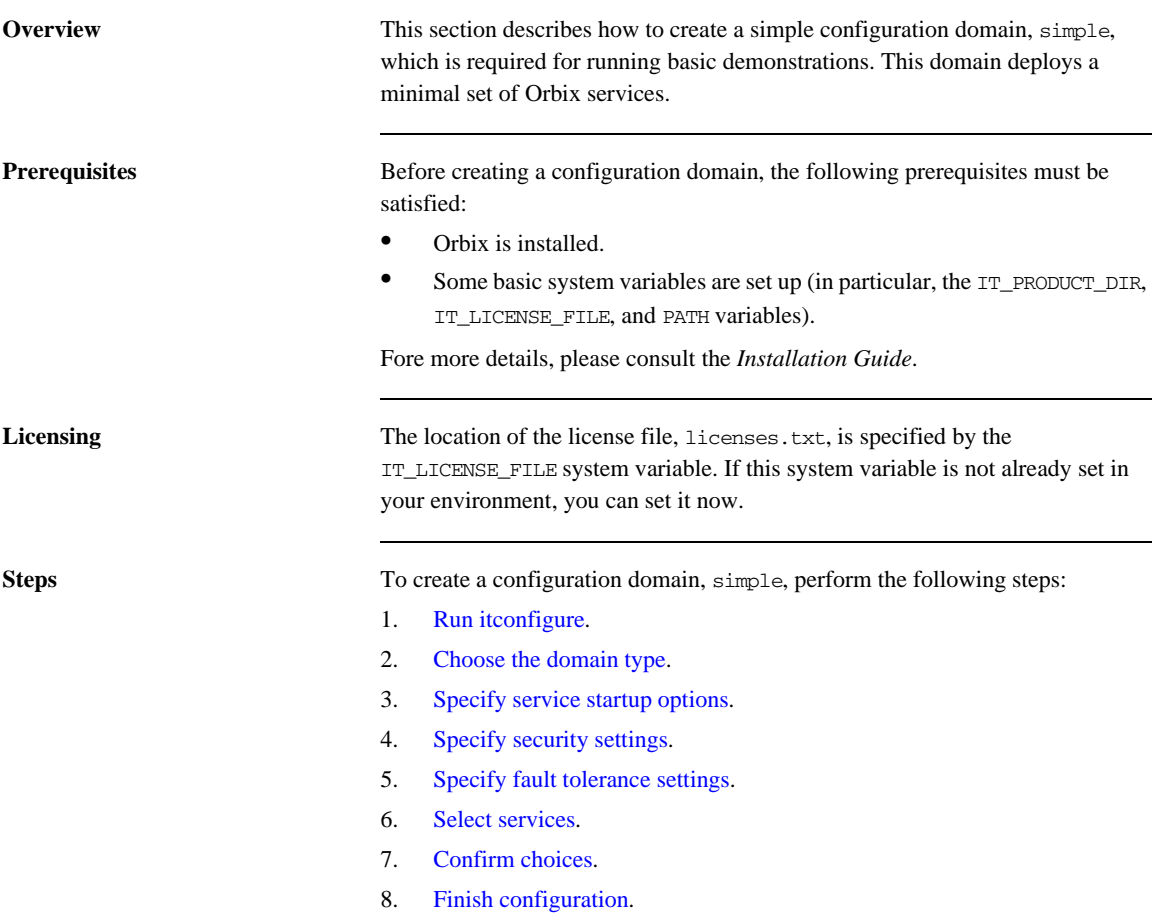

<span id="page-58-0"></span>**Run itconfigure** To begin creating a new configuration domain, enter itconfigure at a command prompt. An **Orbix Configuration Welcome** dialog box appears, as shown in [Figure 5.](#page-58-1)

Select **Create a new domain** and click **OK**.

<span id="page-58-1"></span>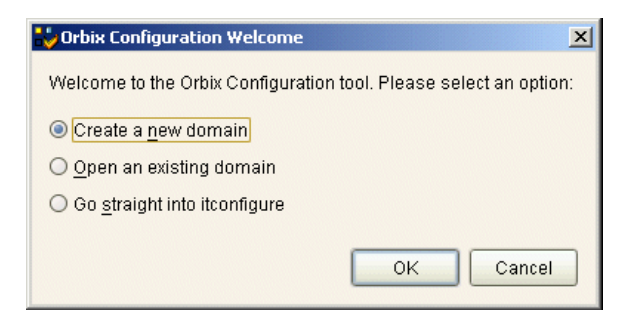

**Figure 5:** *The Orbix Configuration Welcome Dialog Box*

<span id="page-59-0"></span>**Choose the domain type** A **Domain Type** window appears, as shown in [Figure 6](#page-59-1). In the **Configuration Domain Name** text field, type simple. Under

**Configuration Domain Type**, click the **Select Services** radiobutton. Click **Next>** to continue.

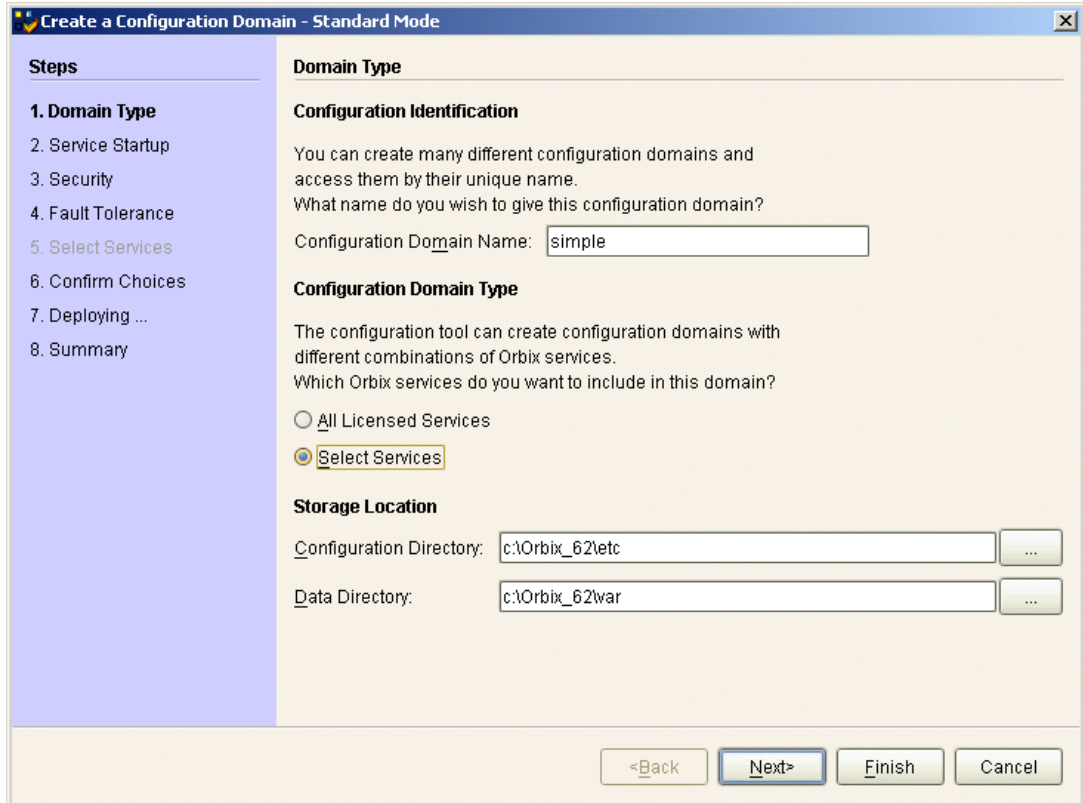

<span id="page-59-1"></span>**Figure 6:** *The Domain Type Window*

<span id="page-60-0"></span>**Specify service startup options** A **Service Startup** window appears, as shown in [Figure 7](#page-60-1). You can leave the settings in this Window at their defaults. Click **Next>** to continue.

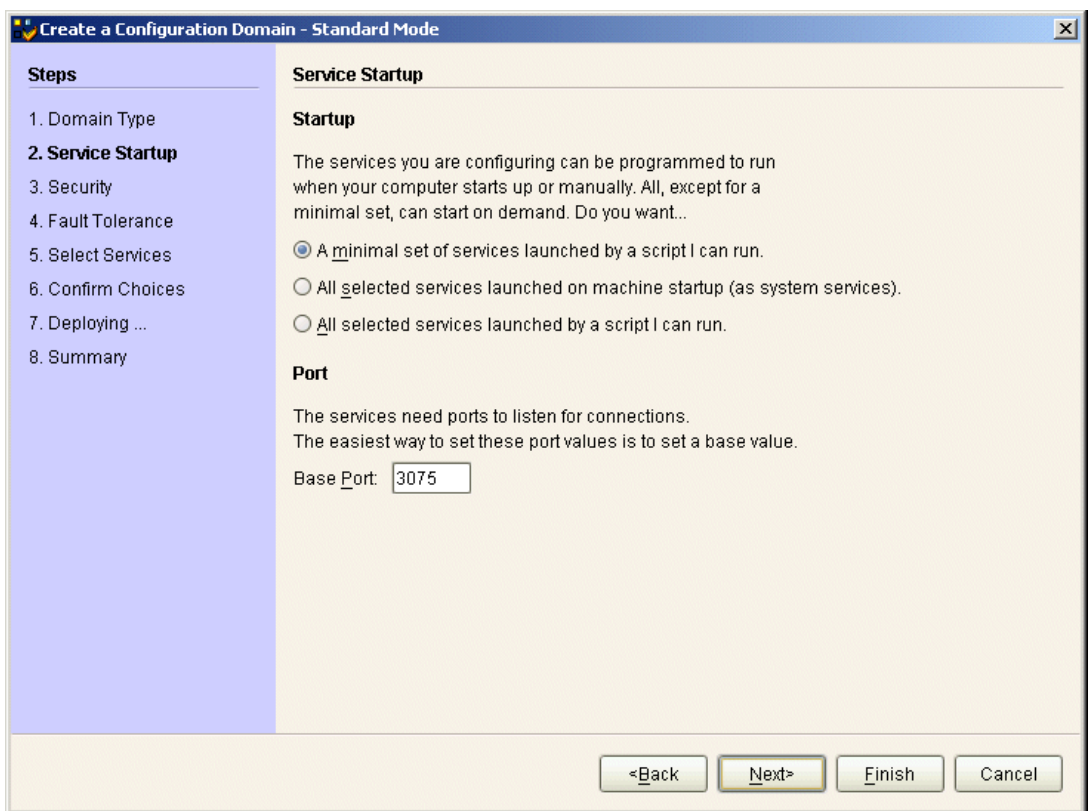

<span id="page-60-1"></span>**Figure 7:** *The Service Startup Window*

<span id="page-61-0"></span>**Specify security settings** A **Security** window appears, as shown in [Figure 8.](#page-61-1) You can leave the settings in this Window at their defaults (no security). Click **Next>** to continue.

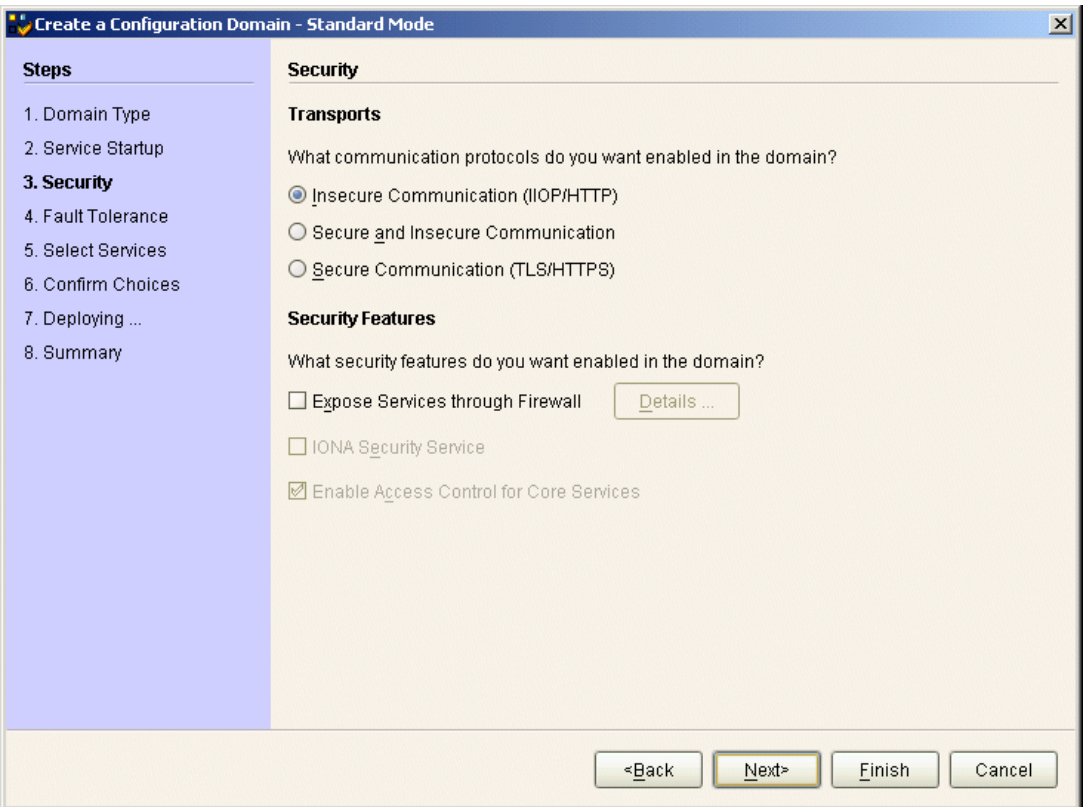

<span id="page-61-1"></span>**Figure 8:** *The Security Window*

<span id="page-62-0"></span>**Specify fault tolerance settings** A **Fault Tolerance** window appears, as shown in [Figure 9.](#page-62-1) You can leave the settings in this Window at their defaults. Click **Next>** to continue.

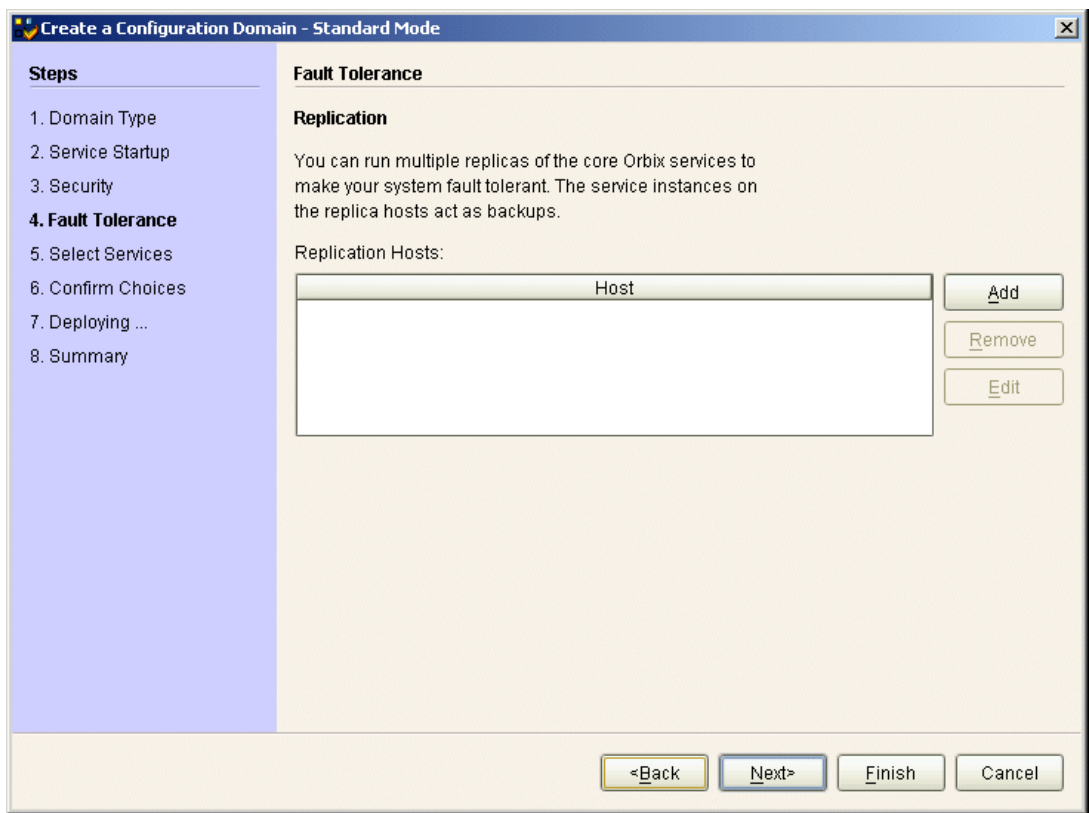

<span id="page-62-1"></span>**Figure 9:** *The Fault Tolerance Window*

<span id="page-63-0"></span>**Select services** A **Select Services** window appears, as shown in [Figure 10.](#page-63-1)

In the Select Services window, select the following services and components for inclusion in the configuration domain: **Location**, **Node daemon**, **Management**, **CORBA Interface Repository**, **CORBA Naming**, and **demos**.

Click **Next>** to continue.

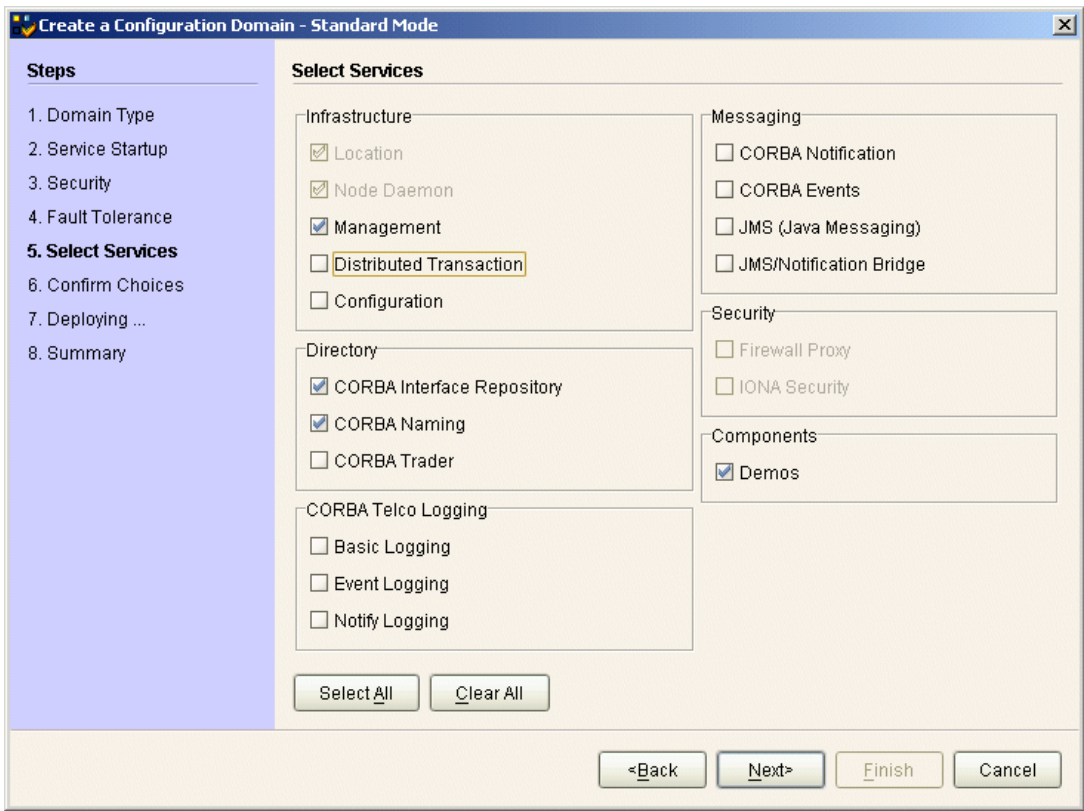

<span id="page-63-1"></span>**Figure 10:** *The Select Services Window*

<span id="page-64-0"></span>**Confirm choices** You now have the opportunity to review the configuration settings in the **Confirm Choices** window, [Figure 11](#page-64-1). If necessary, you can use the **<Back** button to make corrections.

> Click **Next>** to create the configuration domain and progress to the next window.

| Create a Configuration Domain - Standard Mode<br>$\vert x \vert$                                                                                           |                                                                                                    |  |  |
|----------------------------------------------------------------------------------------------------|----------------------------------------------------------------------------------------------------|--|--|
| <b>Steps</b>                                                                                                    | <b>Confirmation</b>                                                                                                    |  |  |
| 1. Domain Type<br>2. Service Startup<br>3. Security<br>4. Fault Tolerance<br>5. Select Services<br><b>6. Confirm Choices</b><br>7. Deploying<br>8. Summary | This is your chance to review the choices you have made.<br>To deploy the services on the local host, press Next. To modify any of your choices, press Back.<br>If you don't want to deploy now but wish to save your choices for future use.<br>press Save to store them in a deployment descriptor, then press Cancel.<br>Location Service<br>Manual Activation<br>Management Enabled<br>$IIOP$ Port = 3075<br>Node Daemon Service<br><b>Manual Activation</b><br>Management Enabled<br>$IIOP$ Port = 53079<br>CORBA Interface Repository Service<br><b>Automatic Activation</b><br>Management Enabled<br><b>IIOP Port = Enabled</b><br>CORBA Naming Service<br><b>Automatic Activation</b><br>Management Enabled<br><b>IIOP Port = Enabled</b><br>Save |  |  |
|                                                                                                    | <back<br>Cancel<br/>Next&gt;<br/>Finish</back<br>                                                                                                    |  |  |

<span id="page-64-1"></span>**Figure 11:** *The Confirm Choices Window*

<span id="page-65-0"></span>**Finish configuration** The itconfigure utility now creates and deploys the simple configuration domain, writing files into the *OrbixInstallDir*/etc/bin, *OrbixInstallDir*/etc/domain, *OrbixInstallDir*/etc/log, and *OrbixInstallDir*/var directories.

> If the configuration domain is created successfully, you should see a **Summary** window with a message similar to that shown in [Figure 12](#page-65-1).

Click **Finish** to quit the itconfigure utility.

| Create a Configuration Domain - Standard Mode<br>$\vert x \vert$                                                                                    |                                                                                                    |  |  |
|----------------------------------------------------------------------------------------------------|----------------------------------------------------------------------------------------------------|--|--|
| <b>Steps</b>                                                                                                    | <b>Summary</b>                                                                                                    |  |  |
| 1. Domain Type<br>2. Service Startup<br>3. Security<br>4. Fault Tolerance<br>5. Select Services<br>6. Confirm Choices<br>7. Deploying<br>8. Summary | Configuration is now complete, see details below.<br>Configuration completed successfully.<br>Mouldan view the log in "c:\Orbix_62\var\simple\logs\simple_2004_Nov_23_1_59_6.log".<br>To set your environment for this configuration domain run:<br>c:\Orbix_62\etc\bin\simple_env.bat<br>To start the services in this configuration domain run:<br>c:\Orbix_62\etc\bin\start_simple_services.bat |  |  |
|                                                                                                    | To stop the services in this configuration domain run:<br>c:\Orbix_62\etc\bin\stop_simple_services.bat                                                                                                    |  |  |
| Cancel<br><back<br>Next&gt;<br/>Finish</back<br>                                                                                                    |                                                                                                    |  |  |

<span id="page-65-1"></span>**Figure 12:** *Configuration Summary*

## <span id="page-66-0"></span>**Setting the Orbix Environment**

**Prerequisites** Before proceeding with the demonstration in this chapter you need to ensure:

- **•** The CORBA developer's kit is installed on your host.
- **•** Orbix is configured to run on your host platform.
- **•** Your configuration domain is set (see ).

The *Administrator's Guide* contains more information on Orbix configuration, and details of Orbix command line utilities.

**Note:** OS/390, both native and UNIX system services, do not support the code generation toolkit and distributed genies. For information about building applications in a native OS/390 environment, see the readme files and JCL that are supplied in the DEMO data sets of your iPortal OS/390 Server product installation.

**Setting the domain** The scripts that set the Orbix environment are associated with a particular *domain*, which is the basic unit of Orbix configuration. See the *Installation Guide*, and the *Administrator's Guide* for further details on configuring your environment.

To set the Orbix environment associated with the *domain-name* domain, enter:

## **Windows**

**>** *config-dir*\etc\bin\*domain-name*\_env.bat

## **UNIX**

% . *config-dir*/etc/bin/*domain-name*\_env

*config-dir* is the root directory where the Appliation Server Platform stores its configuration information. You specify this directory while configuring your domain. *domain-name* is the name of a configuration domain.

## <span id="page-67-0"></span>**Hello World Example**

This chapter shows how to create, build, and run a complete client/server demonstration with the help of the CORBA code generation toolkit. The architecture of this example system is shown in [Figure 13](#page-67-1).

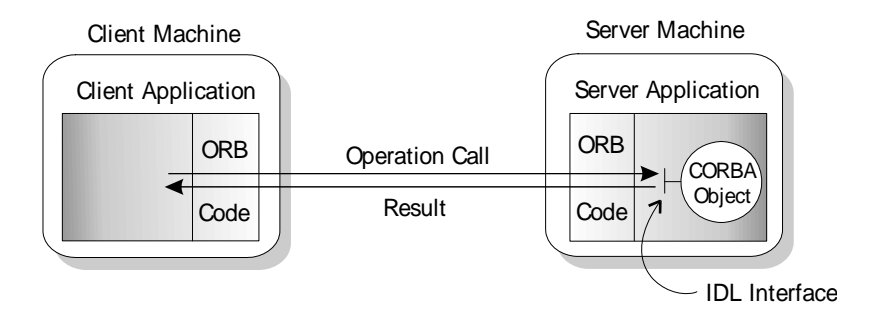

<span id="page-67-1"></span>**Figure 13:** *Client makes a single operation call on a server*

The client and server applications communicate with each other using the Internet Inter-ORB Protocol (IIOP), which sits on top of TCP/IP. When a client invokes a remote operation, a request message is sent from the client to the server. When the operation returns, a reply message containing its return values is sent back to the client. This completes a single remote CORBA invocation.

All interaction between the client and server is mediated via a set of IDL declarations. The IDL for the Hello World! application is:

```
//IDL
interface Hello {
     string getGreeting();
};
```
The IDL declares a single Hello interface, which exposes a single operation getGreeting(). This declaration provides a language neutral interface to CORBA objects of type Hello.

The concrete implementation of the Hello CORBA object is written in C++ and is provided by the server application. The server could create multiple instances of Hello objects if required. However, the generated code generates only one Hello object.

The client application has to locate the Hello object—it does this by reading a stringified object reference from the file Hello.ref. There is one operation getGreeting() defined on the Hello interface. The client invokes this operation and exits.

# <span id="page-69-0"></span>**Development Using the Client/Server Wizard**

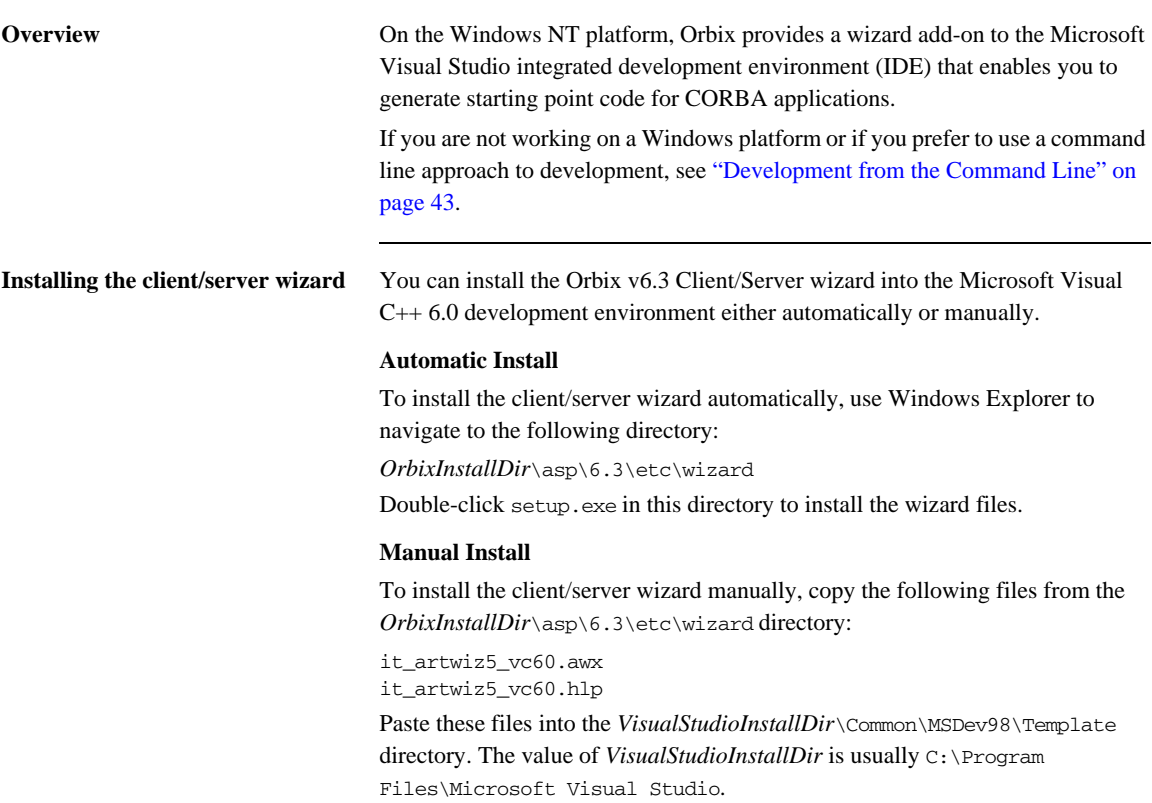

<span id="page-70-0"></span>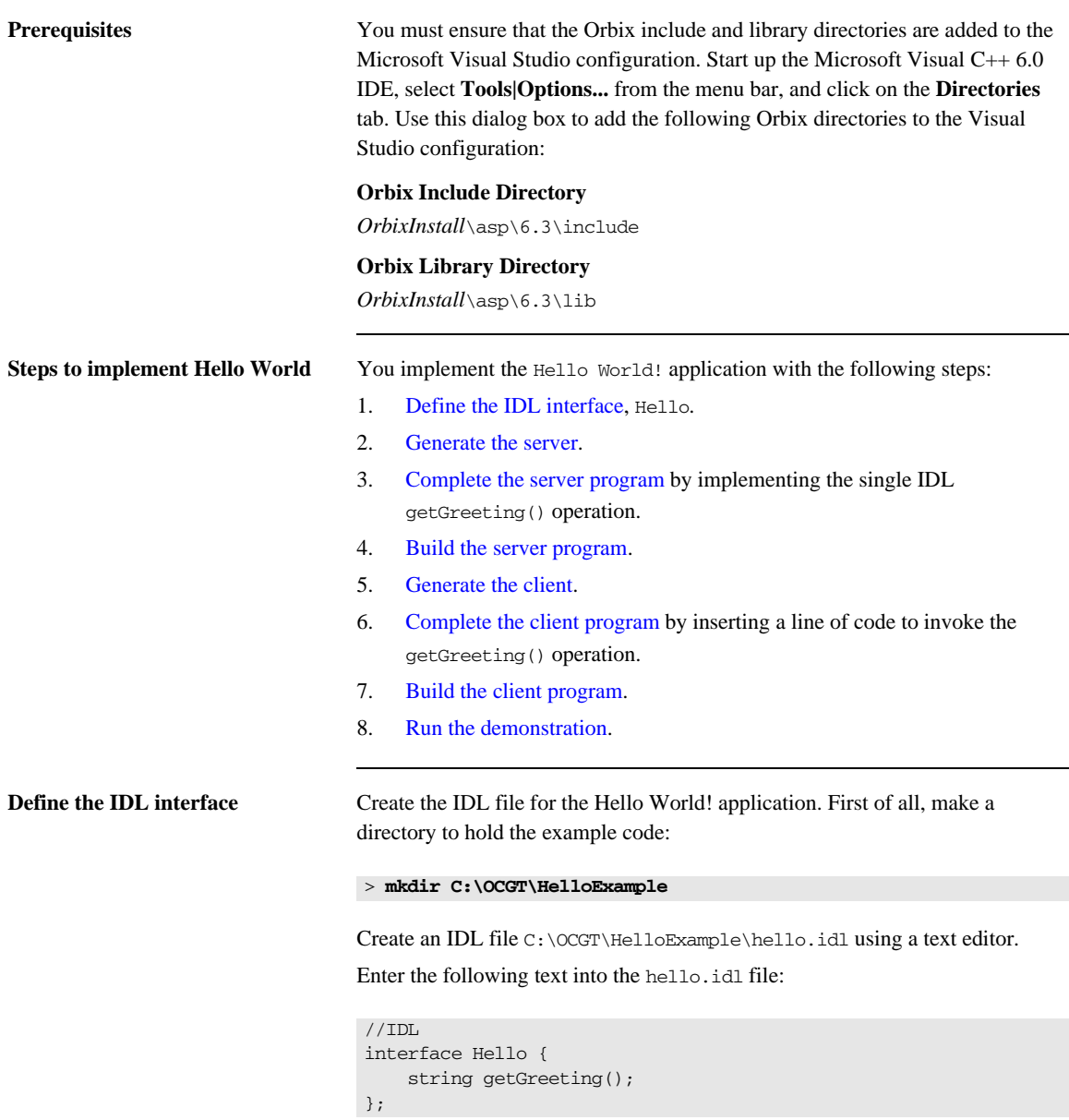

This interface mediates the interaction between the client and the server halves of the distributed application.

<span id="page-71-0"></span>**Generate the server** Generate files for the server application using the CORBA Code Generation Toolkit.

To create a server project using the IONA Orbix client/server wizard:

- 1. Open the Microsoft Visual C++ 6.0 integrated development environment (IDE).
- 2. From the Visual C++ menus**, s**elect **File|New**
- 3. In the New dialog, click on the Projects tab.
- 4. In the Projects tab, perform these actions:
	- ♦ Select **IONA Orbix v6.3 Client/Server Wizard**
	- ♦ In the **Project name** text box, enter server
	- ♦ Under the **Location** text box, enter C:\OCGT\HelloExample\server

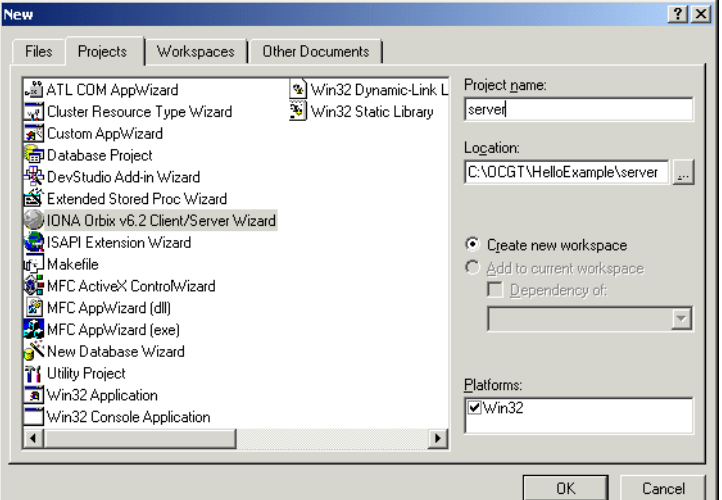

5. Click **OK**.

The client/server wizard dialog displays.
- 6. Answer two questions as follows:
	- ♦ **What CORBA IDL file would you like to use for this project?** Enter the location of hello.idl.
	- ♦ **Would you like to generate a working client or server?**

## Select **Server**

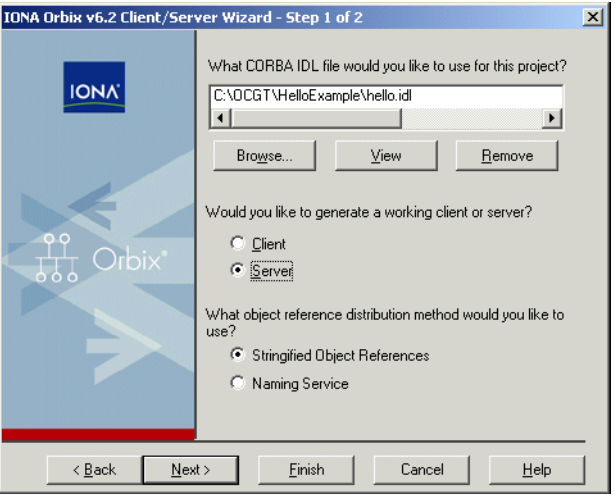

7. Advance to the next screen by clicking **Next**.

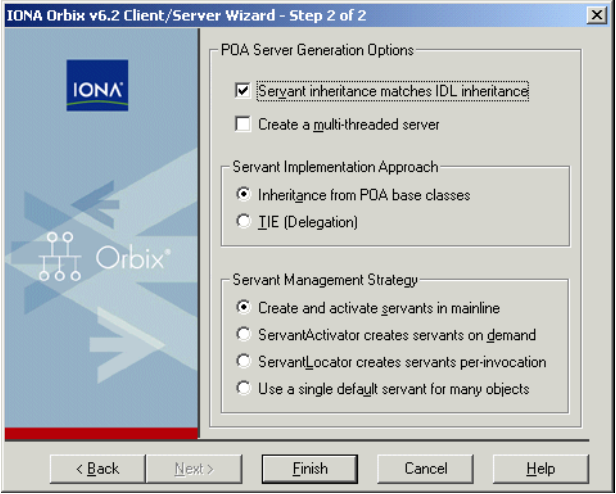

8. The server wizard displays the following dialog:

- 9. Accept the default settings and click **Finish** to generate the server.
- 10. The New Project Information scrollbox tells you about the generated files. Browse the information and select **OK**.
- 11. The server workspace is generated with the following source files:

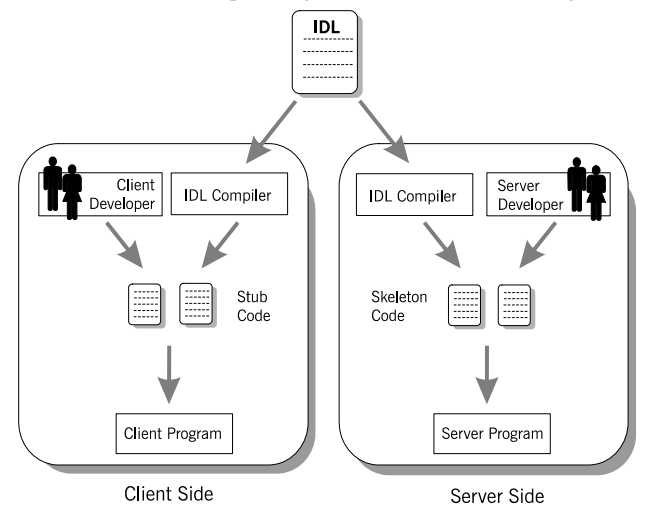

12. Read the text file ReadmeOrbixServer.txt.

**Complete the server program** Complete the implementation class, HelloImpl by providing the definition of getGreeting(). This method implements the IDL operation Hello::getGreeting().

> Delete the generated boilerplate code that occupies the body of HelloImpl::getGreeting() and replace it with the highlighted line of code:

```
//C++
...
char*
HelloImpl::getGreeting()
{
     char* _result;
     _result = CORBA::string_dup("Hello World!");
     return _result;
}
...
```
The function CORBA::string\_dup() allocates a copy of the string on the free store. This is needed to be consistent with the style of memory management used in CORBA programming.

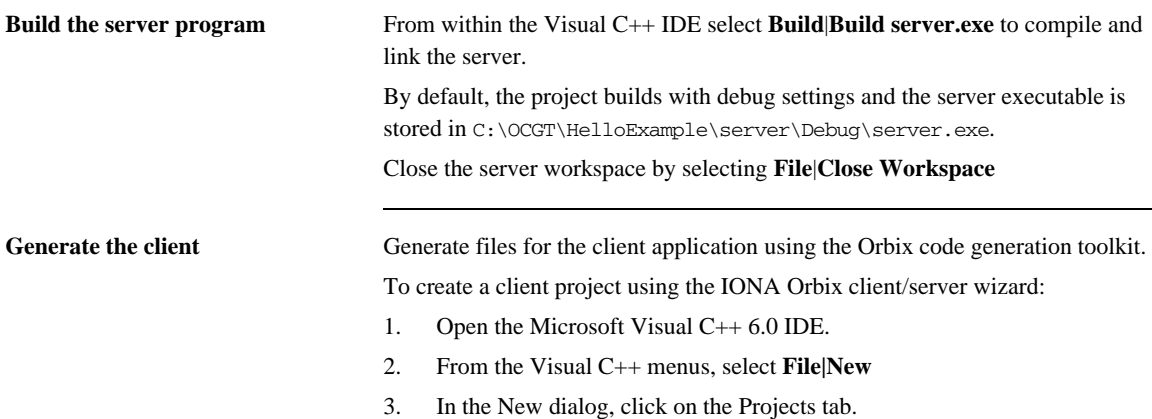

- 4. In the Projects tab, perform the following actions:
	- ♦ Select **IONA Orbix v6.3 Client/Server Wizard**
	- ♦ In the **Project name** text box, enter client
	- ♦ Under the **Location** text box, enter C:\OCGT\HelloExample\client

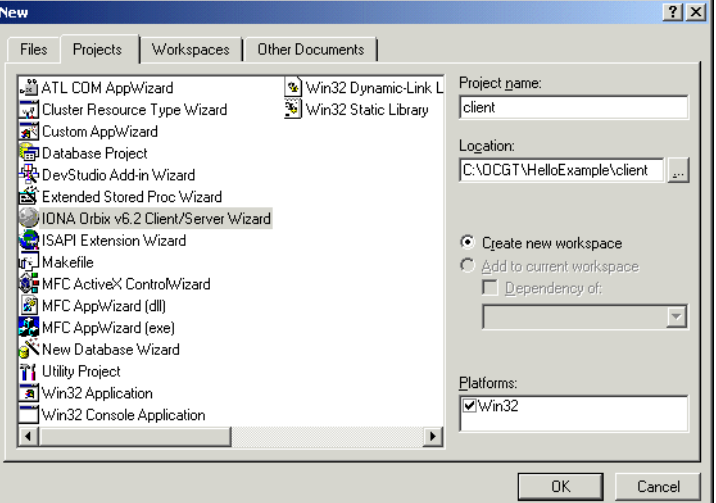

- 5. Click **OK**.
- 6. The client/server wizard displays.
- 7. Answer two questions as follows:
	- ♦ **What CORBA IDL file would you like to use for this project?** Enter the location of hello.idl
	- ♦ **Would you like to generate a working client or server?**

## Select **Client**

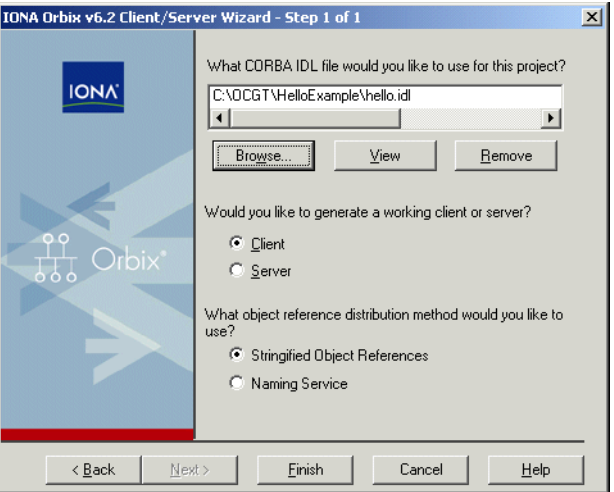

- 8. To generate the client project, click **Finish**
- 9. The New Project Information scrollbox tells you about the generated files. Browse the information and select **OK**
- 10. The client workspace is generated with the following source files:

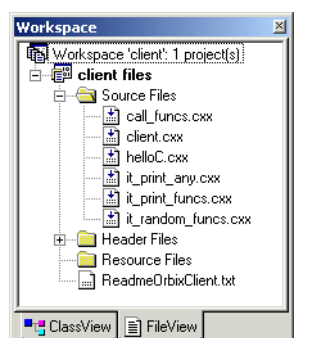

11. Read the text file ReadmeOrbixClient.txt

**Complete the client program** Complete the implementation of the client main() function in the client.cxx file. You must add a couple of lines of code to make a remote invocation of the operation getGreeting() on the Hello object.

> Search for the line where the call Hello getGreeting() function is called. Delete this line and replace it with the two lines of code highlighted in bold font below:

```
//C++
//File: 'client.cxx'
...
      if (CORBA::is_nil(Hello1)) 
      {
            cerr << "Could not narrow reference to interface "
                << "Hello" << endl;
      }
      else 
      {
           CORBA::String_var strV = Hello1->getGreeting();
           cout << "Greeting is: " << strV << endl;
      }
...
```
The object reference Hello1 refers to an instance of a Hello object in the server application. It is already initialized for you.

A remote invocation is made by invoking getGreeting() on the Hello1 object reference. The ORB automatically establishes a network connection and sends packets across the network to invoke the HelloImpl::getGreeting() function in the server application.

The returned string is put into a  $C_{++}$  object, strv, of the type CORBA::String\_var. The destructor of this object will delete the returned string so that there is no memory leak in the above code.

**Build the client program** From within the Visual C++ IDE select **Build**|**Build client.exe** to compile and link the client. By default, the project will build with debug settings and the client executable will be stored in C:\OCGT\HelloExample\client\Debug\client.exe. Close the client workspace by selecting **File**|**Close Workspace**.

**Run the demonstration** Run the application as follows:

1. Run the Orbix services (if required).

If you have configured Orbix to use file-based configuration, no services need to run for this demonstration. Proceed to step **[2](#page-78-0)**.

If you have configured Orbix to use configuration repository based configuration, start up the basic Orbix services.

> **start\_***domain-name***\_services.bat**

Where *domain-name* is the name of your configuration domain.

<span id="page-78-0"></span>2. Set the Application Server Platform's environment.

> *domain-name***\_env.bat**

3. Run the server program.

```
> cd C:\OCGT\HelloExample\server\Debug
> start server.exe
```
A new window opens and the server outputs the following lines:

```
Initializing the ORB
Writing stringified object reference to Hello.ref
Waiting for requests...
```
The server performs the following steps when it is launched:

- ♦ It instantiates and activates a single Hello CORBA object.
- The stringified object reference for the Hello object is written to the file C:\temp\Hello.ref.
- ♦ The server opens an IP port and begins listening on the port for connection attempts by CORBA clients.
- 4. Run the client program.
	- > **cd C:\OCGT\HelloExample\client\Debug** > **client.exe**

The client outputs the following lines to the screen:

```
Client using random seed 0
Reading stringified object reference from Hello.ref
Greeting is: Hello World!
```
The client performs the following steps when it is run:

- ♦ It reads the stringified object reference for the Hello object from the C:\temp\Hello.ref file.
- ♦ It converts the stringified object reference into an object reference.
- ♦ It calls the remote Hello::getGreeting() operation by invoking on the object reference. This causes a connection to be established with the server and the remote invocation to be performed.
- 5. When you are finished, terminate all processes.
	- The server can be shut down by typing **Ctrl-C** in the window where it is running.
- 6. Stop the Orbix services (if they are running).

From a DOS prompt enter:

> **stop\_***domain-name***\_services**

## **Development from the Command Line**

Starting point code for CORBA client and server applications can also be generated using the idlgen command line utility, which offers equivalent functionality to the client/server wizard presented in the previous section.

The idlgen utility can be used on Windows and UNIX platforms.

You implement the Hello World! application with the following steps:

- 1. [Define the IDL interface](#page-80-0), Hello.
- 2. [Generate starting point code](#page-81-0).
- 3. [Complete the server program](#page-81-1) by implementing the single IDL getGreeting() operation.
- 4. [Complete the client program](#page-82-0) by inserting a line of code to invoke the getGreeting() operation.
- 5. [Build the demonstration](#page-83-0).
- 6. [Run the demonstration](#page-84-0).

<span id="page-80-0"></span>**Define the IDL interface** Create the IDL file for the Hello World! application. First of all, make a directory to hold the example code:

### **Windows**

> mkdir C:\OCGT\HelloExample

### **UNIX**

% mkdir -p OCGT/HelloExample

Create an IDL file C:\OCGT\HelloExample\hello.idl (Windows) or OCGT/HelloExample/hello.idl (UNIX) using a text editor.

Enter the following text into the file hello.idl:

```
//IDL
interface Hello {
     string getGreeting();
};
```
This interface mediates the interaction between the client and the server halves of the distributed application.

<span id="page-81-0"></span>**Generate starting point code** Generate files for the server and client application using the CORBA Code Generation Toolkit.

> In the directory C:\OCGT\HelloExample (Windows) or OCGT/HelloExample (UNIX) enter the following command:

```
idlgen cpp_poa_genie.tcl -all hello.idl
```
This command logs the following output to the screen while it is generating the files:

```
hello.idl:
```

```
cpp_poa_genie.tcl: creating it_servant_base_overrides.h
cpp_poa_genie.tcl: creating it_servant_base_overrides.cxx
cpp_poa_genie.tcl: creating HelloImpl.h
cpp_poa_genie.tcl: creating HelloImpl.cxx
cpp_poa_genie.tcl: creating server.cxx
cpp_poa_genie.tcl: creating client.cxx
cpp_poa_genie.tcl: creating call_funcs.h
cpp_poa_genie.tcl: creating call_funcs.cxx
cpp_poa_genie.tcl: creating it_print_funcs.h
cpp_poa_genie.tcl: creating it_print_funcs.cxx
cpp_poa_genie.tcl: creating it_random_funcs.h
cpp_poa_genie.tcl: creating it_random_funcs.cxx
cpp_poa_genie.tcl: creating Makefile
```
You can edit the following files to customize client and server applications:

### **Client:**

client.cxx

### **Server:**

server.cxx HelloImpl.h HelloImpl.cxx

<span id="page-81-1"></span>**Complete the server program** Complete the implementation class, HelloImpl, by providing the definition of the HelloImpl::getGreeting() function . ThisC++ function provides the concrete realization of the Hello::getGreeting() IDL operation.

Edit the HelloImpl.cxx file, and delete most of the generated boilerplate code occupying the body of the HelloImpl::getGreeting() function. Replace it with the line of code highlighted in bold font below:

```
//C++
//File 'HelloImpl.cxx'
...
char *
HelloImpl::getGreeting() throw(
    CORBA::SystemException
)
{
     char * _result;
     _result = CORBA::string_dup("Hello World!");
     return _result;
}
...
```
The function CORBA::string\_dup() allocates a copy of the "Hello World!" string on the free store. It would be an error to return a string literal directly from the CORBA operation because the ORB automatically deletes the return value after the function has completed. It would also be an error to create a copy of the string using the C++ new operator.

<span id="page-82-0"></span>**Complete the client program** Complete the implementation of the client main() function in the client.cxx file. You must add a couple of lines of code to make a remote invocation of the getGreeting() operation on the Hello object.

Edit the client.cxx file and search for the line where the call Hello getGreeting() function is called. Delete this line and replace it with the two lines of code highlighted in bold font below:

```
//C++
//File: 'client.cxx'
...
      if (CORBA::is_nil(Hello1)) 
      {
            cerr << "Could not narrow reference to interface "
                 << "Hello" << endl;
      }
      else 
      {
           CORBA::String_var strV = Hello1->getGreeting();
            cout << "Greeting is: " << strV << endl;
      }
...
```
The object reference Hello1 refers to an instance of a Hello object in the server application. It is already initialized for you.

A remote invocation is made by invoking getGreeting() on the Hello1 object reference. The ORB automatically establishes a network connection and sends packets across the network to invoke the HelloImpl::getGreeting() function in the server application.

The returned string is put into a  $C_{++}$  object, strv, of the type CORBA::String\_var. The destructor of this object will delete the returned string so that there is no memory leak in the above code.

<span id="page-83-0"></span>**Build the demonstration** The Makefile generated by the code generation toolkit has a complete set of rules for building both the client and server applications.

To build the client and server complete the following steps:

- 1. Open a command line window.
- 2. Go to the ../OCGT/HelloExample directory.
- 3. Enter:

### **Windows**

> **nmake**

## **UNIX**

<span id="page-84-0"></span>**Run the demonstration** 

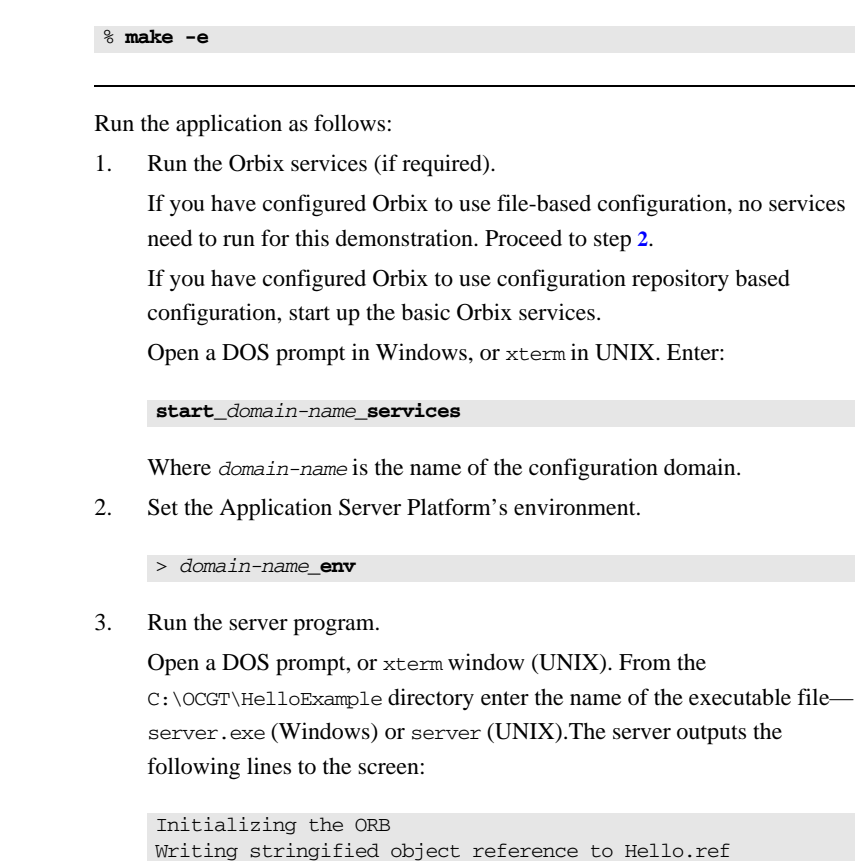

The server performs the following steps when it is launched:

- ♦ It instantiates and activates a single Hello CORBA object.
- ♦ The stringified object reference for the Hello object is written to the local Hello.ref file.
- ♦ The server opens an IP port and begins listening on the port for connection attempts by CORBA clients.
- 4. Run the client program.

<span id="page-84-1"></span>Waiting for requests...

Open a new DOS prompt, or xterm window (UNIX). From the C:\OCGT\HelloExample directory enter the name of the executable file client.exe (Windows) or client (UNIX).

The client outputs the following lines to the screen:

```
Client using random seed 0
Reading stringified object reference from Hello.ref
Greeting is: Hello World!
```
The client performs the following steps when it is run:

- ♦ It reads the stringified object reference for the Hello object from the Hello.ref file.
- ♦ It converts the stringified object reference into an object reference.
- ♦ It calls the remote Hello::getGreeting() operation by invoking on the object reference. This causes a connection to be established with the server and the remote invocation to be performed.
- 5. When you are finished, terminate all processes.

Shut down the server by typing **Ctrl-C** in the window where it is running.

6. Stop the Orbix services (if they are running).

From a DOS prompt in Windows, or xterm in UNIX, enter:

### **stop\_***domain-name***\_services**

The passing of the object reference from the server to the client in this way is suitable only for simple demonstrations. Realistic server applications use the CORBA naming service to export their object references instead.

## CHAPTER 3

# First Application

*This chapter uses a simple application to describe the basic programming steps required to define CORBA objects, write server programs that implement those objects, and write client programs that access them. The programming steps are the same whether the client and server run on a single host or are distributed across a network.*

**In this chapter** This chapter covers the following topics:

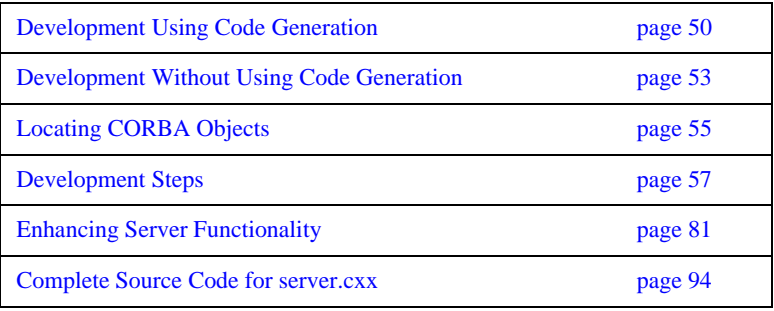

## <span id="page-87-0"></span>**Development Using Code Generation**

**Overview** With the code generation toolkit, you can automatically generate a large amount of the code required for the client and server programs:

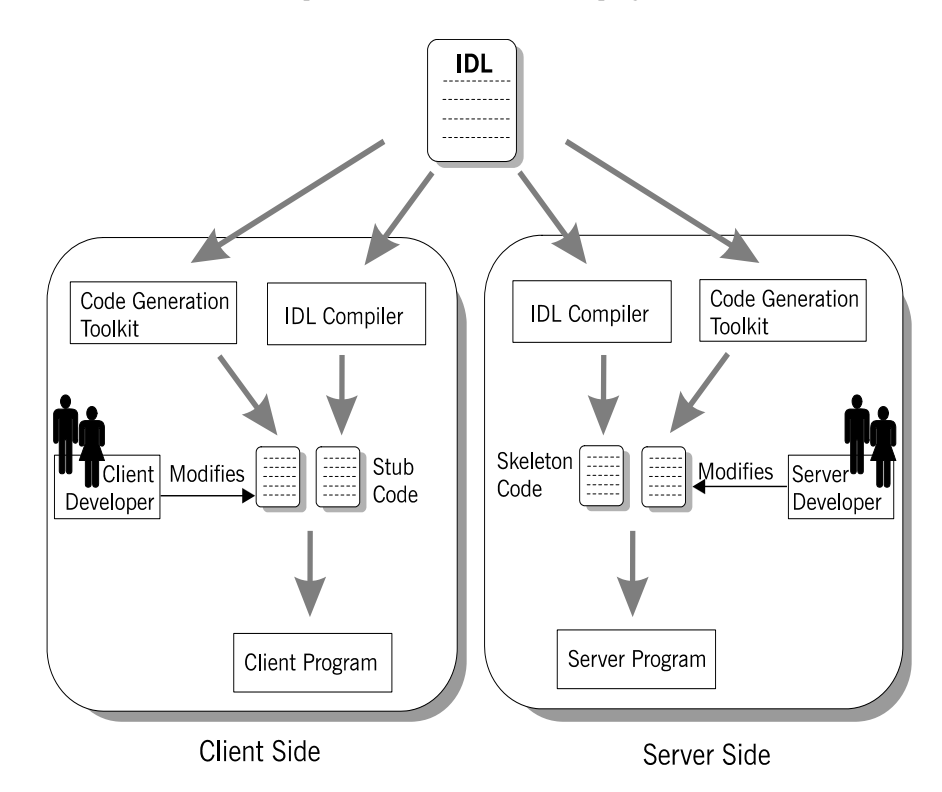

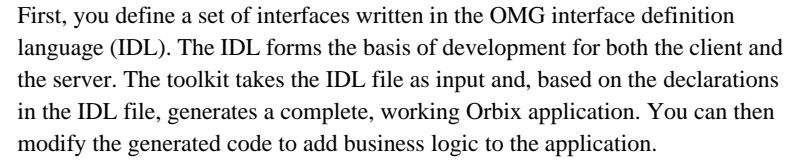

**WARNING:**OS/390, both native and UNIX system services, do not support the code generation toolkit and distributed genies. You must develop Orbix applications without the code generation toolkit [\(see page 53](#page-90-0)).

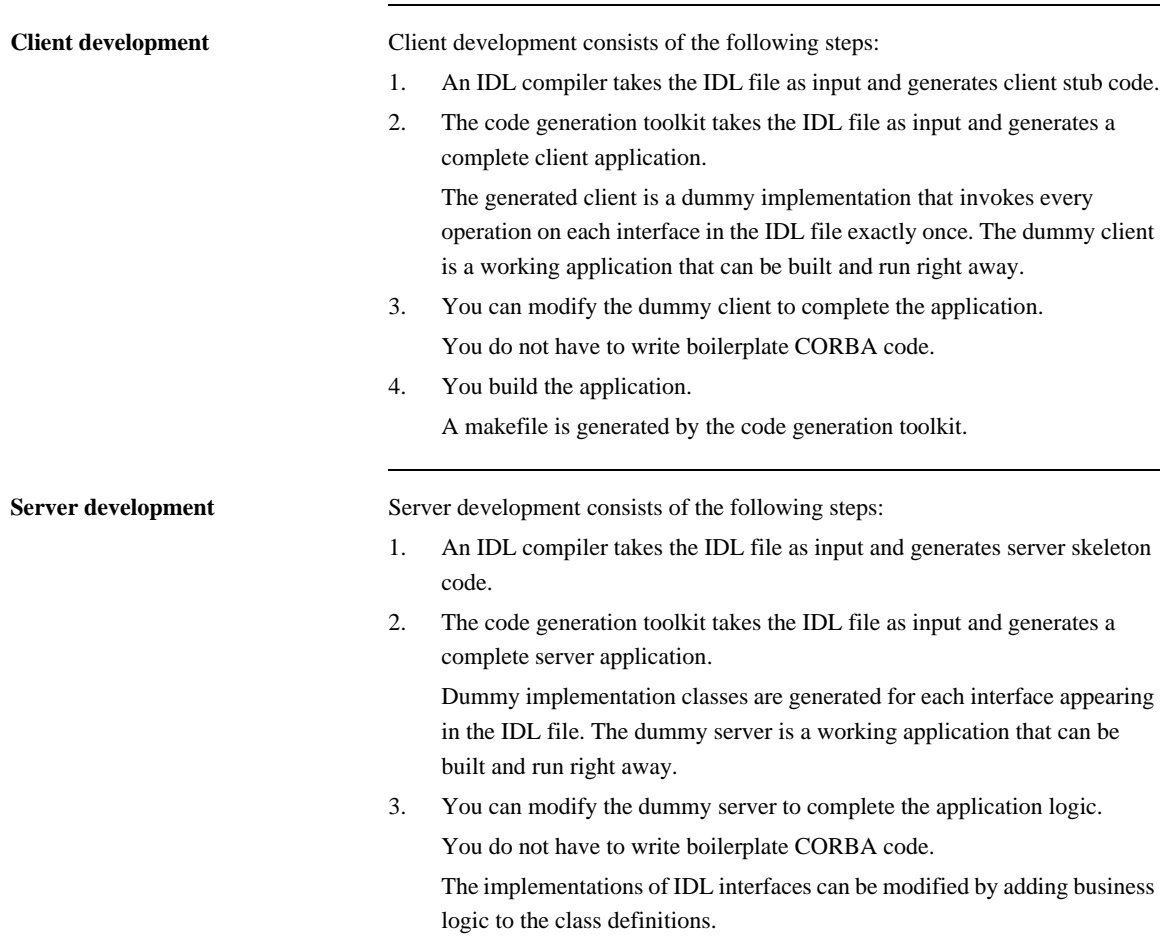

4. You build the application.

A makefile is generated by the code generation toolkit.

## <span id="page-90-0"></span>**Development Without Using Code Generation**

**Overview** The following section outlines the steps for developing clients and servers without using the code generation toolkit ([see page 50](#page-87-0)).

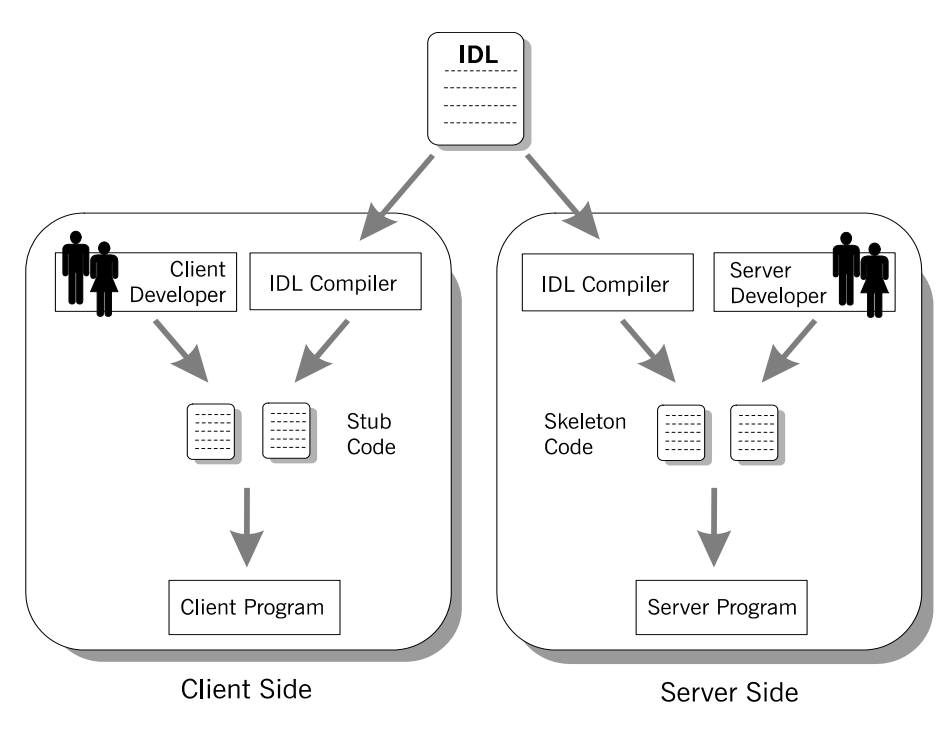

First, you define a set of interfaces written in the OMG interface definition language (IDL). The IDL file forms the basis of development for both the client and the server.

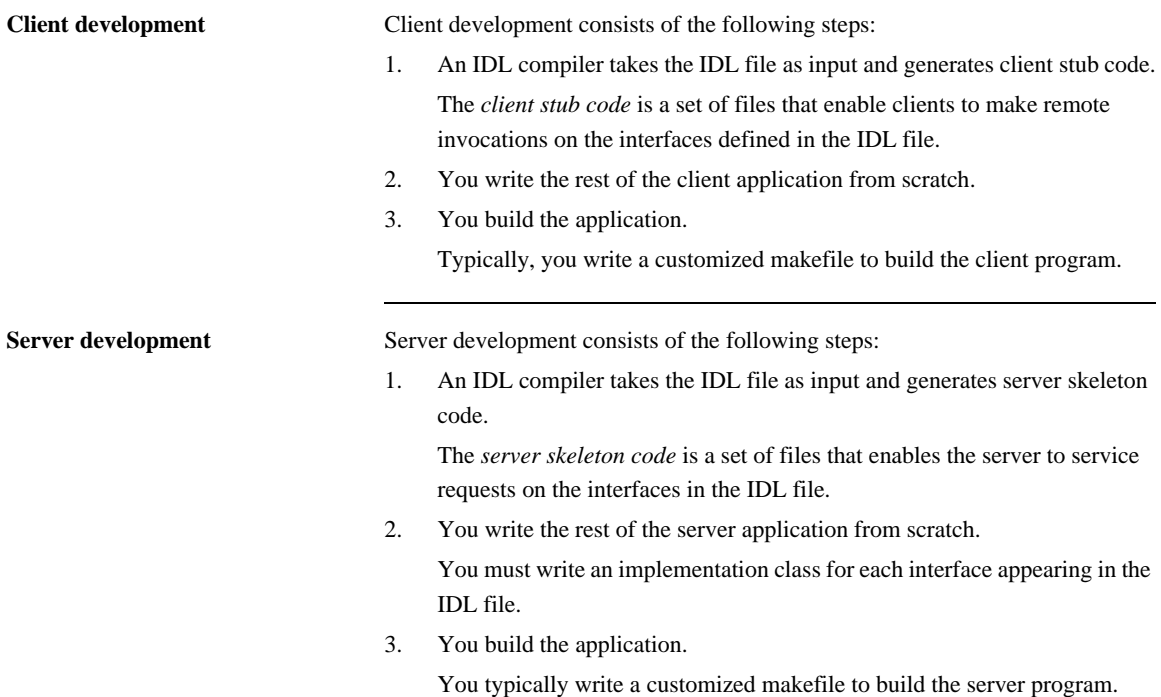

## <span id="page-92-0"></span>**Locating CORBA Objects**

**Overview** Before developing an Orbix application, you must choose a strategy for locating CORBA objects.

> To find a CORBA object, a client needs to know both the identity of the object and the location of the server process that provides a home for that object. In general, CORBA encapsulates both the identity and location of a CORBA object inside an entity known as an *object reference*.

> In this chapter, a simple strategy is adopted to pass the object reference from the server to the client. The strategy, illustrated in [Figure 14](#page-93-0), has three steps:

- **1** The server converts the object reference into a string (*stringified object reference*) and writes this stringified object reference to a file.
- **2** The client reads the stringified object reference from the file and converts it to a real object reference.

**3** The client can now make remote invocations by invoking on the object reference.

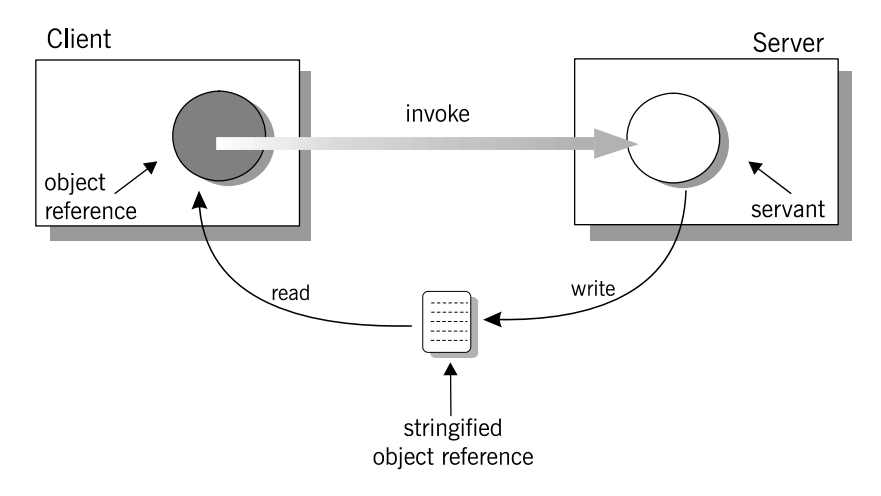

<span id="page-93-0"></span>**Figure 14:** *Simple strategy for passing object references to clients*

This approach is convenient for simple demonstrations but is not recommended for use in realistic applications. The CORBA naming service, described in [Chapter 18 on page 487,](#page-524-0) provides a more sophisticated and scalable approach to distributing object references.

## <span id="page-94-0"></span>**Development Steps**

**Overview** You typically develop an Orbix application in the following steps:

- 1. [Define IDL interfaces](#page-95-0): Identify the objects required by the application and define their public interfaces in IDL.
- 2. [Generate starting point code](#page-97-0): Use the code generation toolkit to generate starting point code for the application. You can then edit the generated files to add business logic.
- 3. [Compile the IDL definitions:](#page-99-0) The compiler generates the C++ header and source files that you need to implement client and server programs.
- 4. [Develop the server program](#page-103-0): The server acts as a container for a variety of CORBA objects, each of which supports one IDL interface. You must add code to provide the business logic for each type of CORBA object. The server makes its CORBA objects available to clients by exporting *object references* to a well-known location.
- 5. [Develop the client program](#page-110-0): The client uses the IDL compiler-generated mappings to invoke operations on the object references that it obtains from the server.
- 6. [Build the application.](#page-115-0)
- 7. [Run the application.](#page-116-0)

## <span id="page-95-0"></span>**Define IDL interfaces**

**Overview** Begin developing an Orbix enterprise application by defining the IDL interfaces to the application's objects. These interfaces implement CORBA distributed objects on a server application. They also define how clients access objects regardless of the object's location on the network.

An interface definition contains *operations* and *attributes*:

- **•** Operations correspond to methods that clients can call on an object.
- **•** Attributes give you access to a single data value.

Each attribute corresponds either to a single accessor method (readonly attribute) or an accessor method and a modifier method (plain attribute).

For example, the IDL code in [Example 1](#page-95-1) defines an interface for an object that represents a building. This building object could be the beginning of a facilities management application such as a warehouse allocation system.

**Example 1:** *IDL for the Building Interface*

```
//IDL
   //File: 'building.idl'
   interface Building {
1 readonly attribute string address;
2 boolean available(in long date);
        boolean reserveDate(in long date, out long confirmation);
   };
```
The IDL contains these components:

<span id="page-95-2"></span>1. The address attribute is preceded by the IDL keyword readonly, so clients can read but can not set its value.

- <span id="page-96-0"></span>2. The Building interface contains two operations: available() and reserveDate(). Operation parameters can be labeled in, out, or inout:
	- ♦ in parameters are passed from the client to the object.
	- ♦ out parameters are passed from the object to the client.
	- ♦ inout parameters are passed in both directions.

available() lets a client test whether the building is available on a given date. This operation returns a boolean (true/false) value.

reserveDate() takes the date as input, returns a confirmation number as an out parameter, and has a boolean (true/false) return value.

All attributes and operations in an IDL interface are implicitly public. IDL interfaces have no concept of private or protected members.

## <span id="page-97-0"></span>**Generate starting point code**

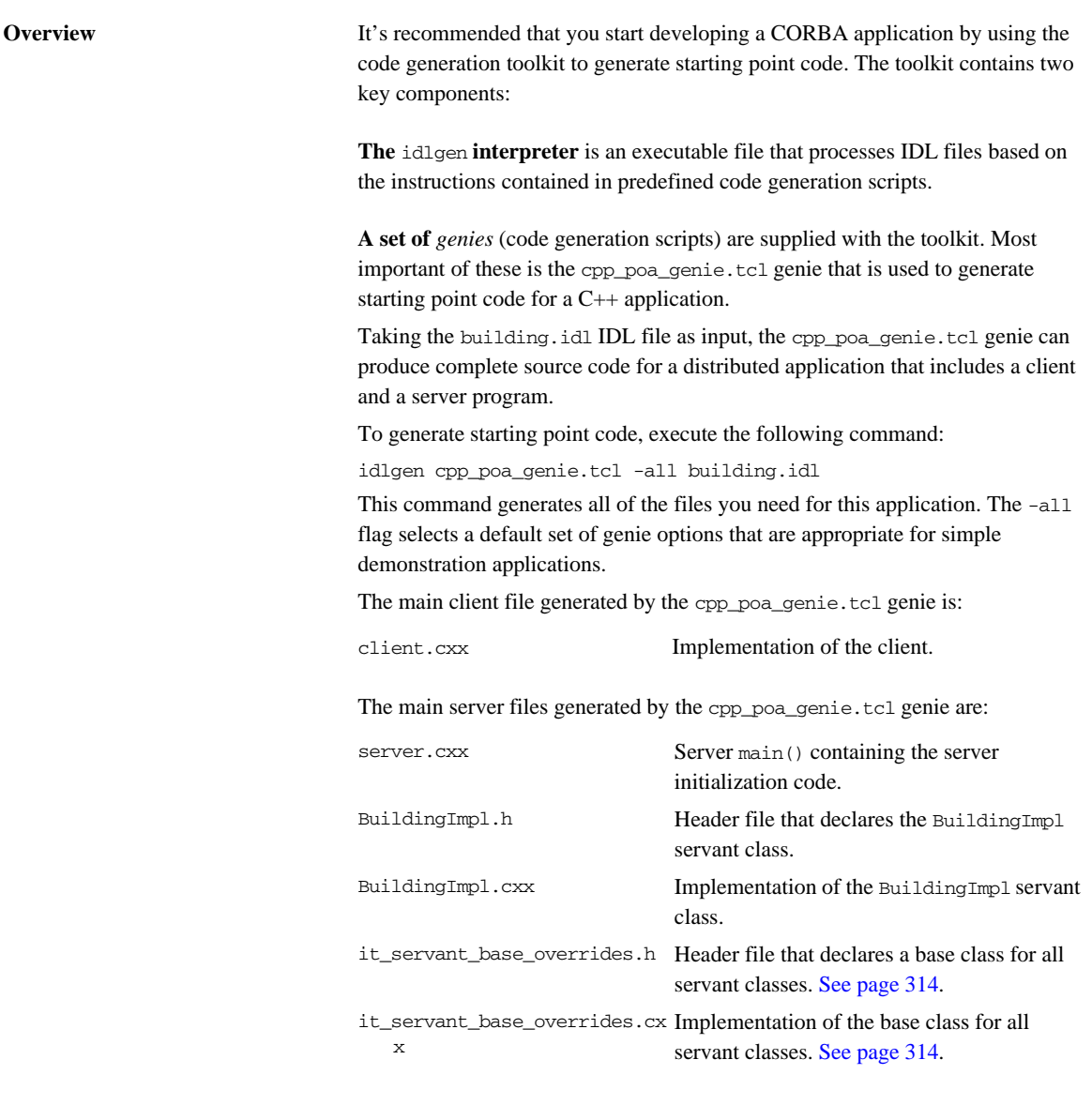

A makefile is generated for building the application:

Makefile The generated makefile defines rules to build both the client and the server.

The following files are also generated and support a dummy implementation of the client and server programs:

call\_funcs.h call\_funcs.cxx it\_print\_funcs.h it\_print\_funcs.cxx it\_random\_funcs.h it\_random\_funcs.cxx

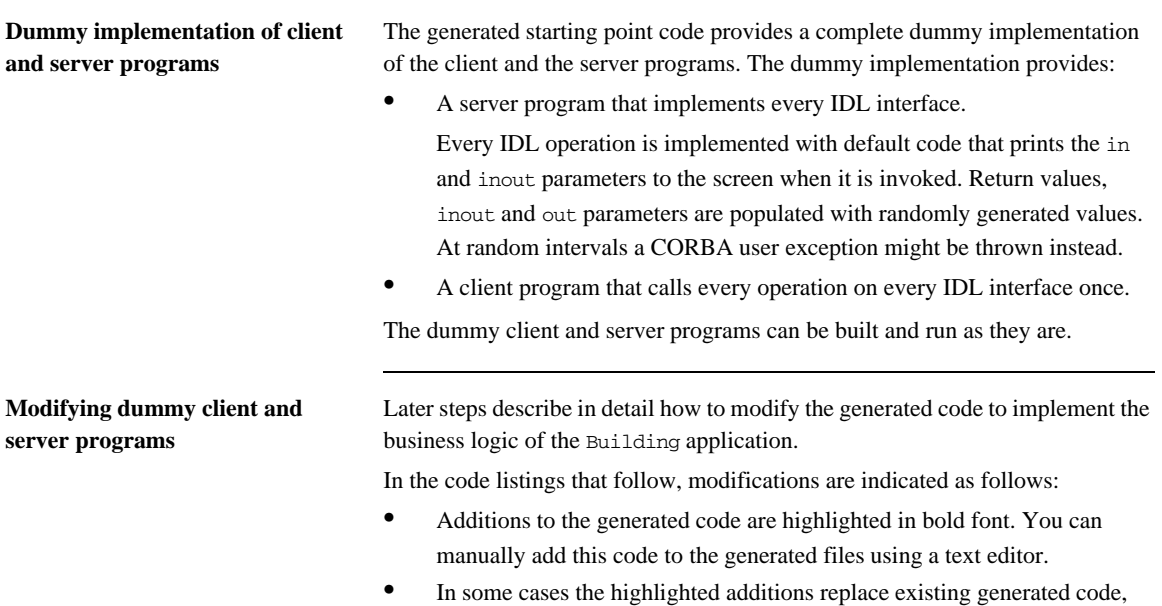

requiring you to manually delete the old code.

## <span id="page-99-0"></span>**Compile the IDL definitions**

<span id="page-99-1"></span>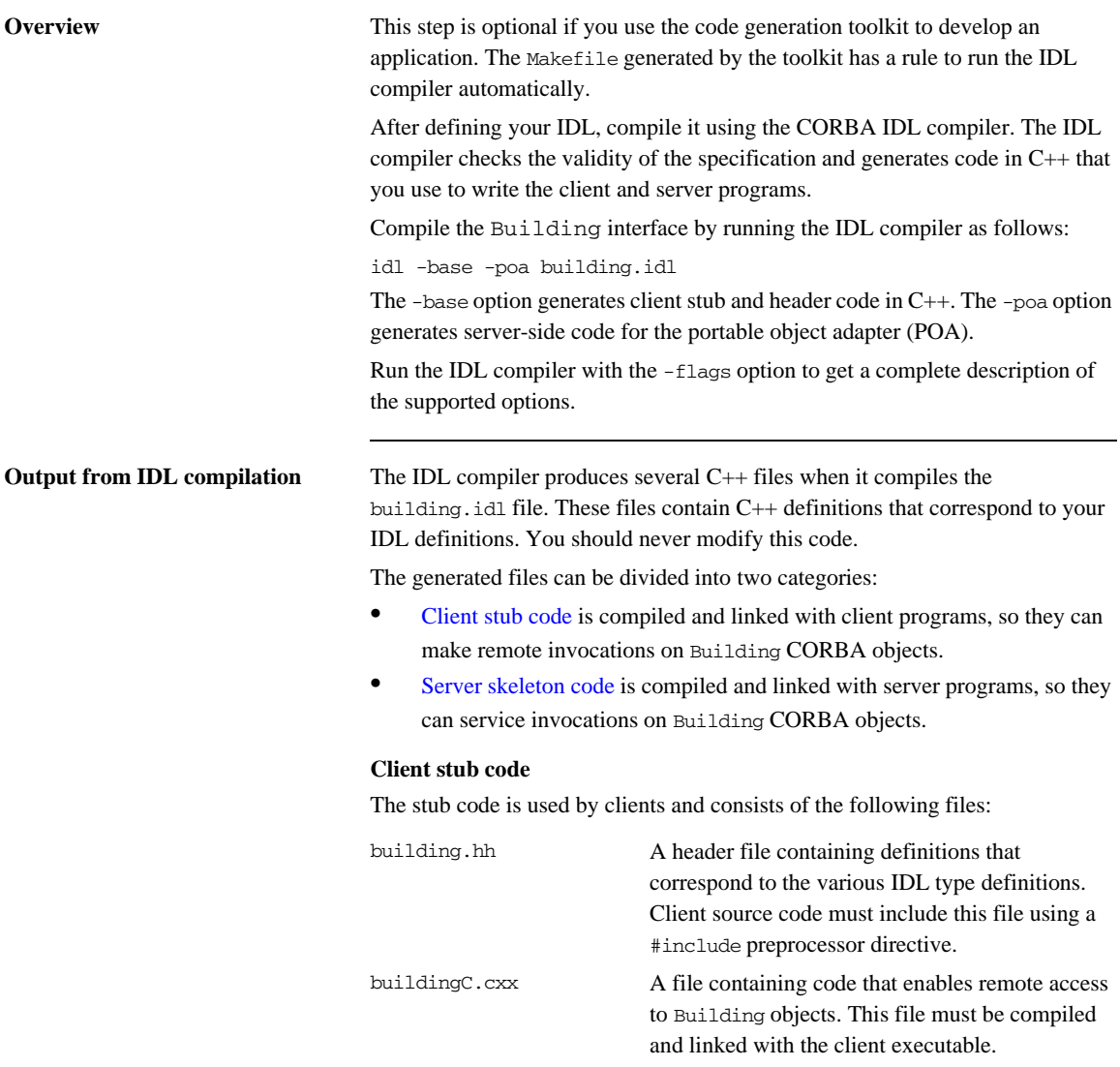

Any clients that want to invoke on CORBA objects that support the Building interface must include the header file building.hh and link with the stub code buildingC.cxx.

### <span id="page-100-0"></span>**Server skeleton code**

The skeleton code is used by servers and consists of the following files:

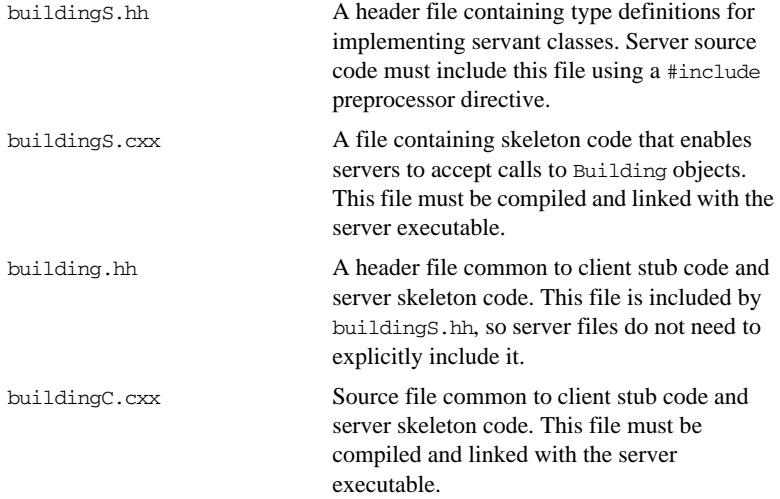

The skeleton code is a superset of the stub code. The additional files contain code that allows you to implement servants for the Building interface.

Server files include the buildingS.hh header file, which recursively includes the file building.hh. The server must be linked with both buildingC.cxx and buildingS.cxx.

**IDL to C++ mapping** The IDL compiler translates IDL into stub and skeleton code for a given language—in this case, C++. As long as the client and server programs comply with the definitions in the generated header files, building.hh and buildingS.hh, the runtime ORB enables type-safe interaction between the client and the server.

Both the client and the server source files include the generated header file building.hh, which contains the C++ mappings for the Building interface (see ["Define IDL interfaces" on page 58\)](#page-95-0):

**Example 2:** *C++ Stub Code for the Building Interface*

```
1 class Building : public virtual CORBA::Object
   {
      public:
        ...
2 virtual char* address() = 0;
3 virtual CORBA::Boolean available(CORBA::Long date) = 0;
4 virtual CORBA::Boolean reserveDate(
           CORBA::Long date,
           CORBA::Long_out confirmation
       ) = 0; ...
   };
```
The code can be explained as follows:

- <span id="page-101-0"></span>1. The Building class defines proxy objects for the Building interface. This class includes member methods that correspond to the attributes and operations of the IDL interface. When a client program calls methods on an object of type Building, Orbix forwards the method calls to a server object that supports the Building interface.
- <span id="page-101-1"></span>2. The C++ pure virtual member method address() maps to the readonly IDL string attribute address. Clients call this method to get the attribute's current value, which returns the  $C++$  type char\*.
- <span id="page-101-2"></span>3. The pure virtual  $C_{++}$  member method available() maps to the IDL operation of the same name. It returns type CORBA: : Boolean, which maps to the equivalent IDL type boolean. Its single parameter is of  $CORBA: Long type, which is a type  $def$  of a basic C++ integer type. This$ maps to the operation parameter of IDL type long.
- <span id="page-101-3"></span>4. The operation reserveDate() has one input parameter, date, and one output parameter, confirmation, both of IDL type long. The return type is CORBA::Boolean. Input parameters (specified as IDL in parameters) are passed by value in C++.

Output parameters are passed by reference. Every CORBA data type has a corresponding \_out type that is used to declare output parameters. For

basic types, such as short and long, the \_out type is a typedef of a reference to the corresponding C++ type. For example, the CORBA::Long\_out type is defined in the CORBA namespace as:

typedef CORBA::Long& CORBA::Long\_out;

Other helper data types and methods generated in this file are described when they are used in this chapter.

## <span id="page-103-0"></span>**Develop the server program**

The main programming task on the server side is the implementation of servant classes. In this demonstration there is one interface, Building, and one corresponding servant class, BuildingImpl.

For each servant class, perform these tasks:

- [Declare the servant class:](#page-103-1) The code generation toolkit generates an outline servant header file for every interface. The BuildingImpl servant class is declared in the header file BuildingImpl.h.
- **•** [Define the servant class](#page-106-0): The code generation toolkit generates a dummy definition of every servant class. The BuildingImpl servant class is defined in the file BuildingImpl.cxx.

The other programming task on the server side is the implementation of the server main(). For this simple demonstration, the generated server main() does not require any modification. It is discussed in detail in ["Enhancing Server](#page-118-0)  [Functionality" on page 81.](#page-118-0)

<span id="page-103-1"></span>**Declare the servant class** The code generation toolkit generates a header file, BuildingImpl.h, that declares the BuildingImpl servant class. You can use this starting point code to implement the Building interface.

> **Note:** The name of the BuildingImpl servant class is not significant but simply conforms to a naming convention that helps distinguish servant code from other application code.

You can modify the generated code in BuildingImpl.h to add member variables needed for the implementation. The code shown here provides a simple implementation of BuildingImpl.

Manual additions to the generated code are shown in bold font.

**Example 3:** *C++ BuildingImpl Servant Class Header*

// File: 'BuildingImpl.h' ... **[1](#page-105-0)** #include "buildingS.hh" #include "it\_servant\_base\_overrides.h"

```
Example 3: C++ BuildingImpl Servant Class Header
```

```
2 class BuildingImpl :
       public virtual IT_ServantBaseOverrides,
       public virtual POA_Building
   {
   public:
       BuildingImpl(PortableServer::POA_ptr);
       virtual ~BuildingImpl();
      // create() -- create a new servant.
       static POA_Building* _create(PortableServer::POA_ptr);
       // IDL operations
       //
3 virtual CORBA::Boolean available(
           CORBA::Long date
        ) IT_THROW_DECL((CORBA::SystemException));
       virtual CORBA::Boolean reserveDate(
           CORBA::Long date,
          CORBA::Long_out confirmation
        ) IT_THROW_DECL((CORBA::SystemException));
       // IDL attributes
       //
4 virtual char* address()
          IT_THROW_DECL((CORBA::SystemException));
   private: 
5 //-----------------------
        // Private Member Variables
        //-----------------------
       CORBA::Long m_confirmation_counter;
       CORBA::Long m_reservation[366];
        // Instance variables for attributes.
6 CORBA::String_var m_address;
       ...
   };
```
This code can be described as follows:

<span id="page-105-0"></span>1. Servers include the buildings.hh skeleton file, which declares the  $C_{++}$ POA\_Building class.

The POA Building class is a class generated by the IDL compiler that allows you to implement the Building interface using the inheritance approach. In general, for any interface, *InterfaceName*, a corresponding class, POA\_*InterfaceName*, is generated by the IDL compiler.

<span id="page-105-1"></span>2. The BuildingImpl servant class inherits from POA\_Building and IT\_ServantBaseOverrides.

The POA\_Building class is a standard name for the base class generated for the Building interface. By inheriting from POA\_Building, you are indicating to the ORB that BuildingImpl is the servant class that implements Building. This approach to associating a servant class with an interface is called the *inheritance approach*.

The IT\_ServantBaseOverrides class is used to override the definition of some standard virtual methods. For a discussion of this class, [see page 314.](#page-351-0)

<span id="page-105-2"></span>3. A member method declaration is generated for each of the operations in the Building interface.

Orbix uses the IT\_THROW\_DECL((*exception-list*)) macro to insulate generated code from variations between C++ compilers. The macro maps to throw(*exception-list*) for compilers that support exceptions, or to an empty string, "", for compilers that do not.

<span id="page-105-3"></span>4. Member method declarations are generated for each of the attributes in the Building interface.

Read-only attributes require a single method that returns the current value of the attribute. Read/write attributes require two methods: one that returns the current value, and another that takes an input parameter to set the value.

- <span id="page-105-4"></span>5. The lines of code shown in bold font are added to the generated code to complete the application. Two additional private member variables are declared to store the state of a BuildingImpl object.
	- ♦ The m\_confirmation\_counter index counter is incremented each time a reservation is confirmed.
	- $\bullet$  The m reservation array has 366 elements (representing the 365 or 366 days in a year). The elements are equal to zero when unreserved or a positive integer (the confirmation number) when reserved.

<span id="page-106-1"></span>6. The m\_address is a CORBA string that stores the address of the building. The declared type of m\_address, CORBA:: String\_var, is a smart pointer type that functions as a memory management aid. String pointers declared as CORBA::String\_var are used in a similar way to plain char \* pointers, except that it is never necessary to delete the string explicitly.

**Note:** The code generation toolkit automatically generates a private member m\_address to represent the state of the IDL address attribute. However, this generated class member is *not* part of the standard IDL-to-C++ mapping. It is generated solely for your convenience and you are free to remove this line from the generated code if you so choose.

<span id="page-106-0"></span>**Define the servant class** The code generation toolkit also generates the BuildingImpl.cxx file, which contains an outline of the method definitions for the BuildingImpl servant class. You should edit this file to fill in the bodies of methods that correspond to the operations and attributes of the Building interface. It is usually necessary to edit the constructor and destructor of the servant class as well.

> Manual additions made to the generated code are shown in bold font. In some cases, the additions replace existing generated code requiring you to manually delete the old code.

**Example 4:** *C++ BuildingImpl Servant Implementation*

```
// File: 'BuildingImpl.cxx'
...
#include "BuildingImpl.h"
// _create() -- create a new servant.
POA_Building*
```
**Example 4:** *C++ BuildingImpl Servant Implementation*

```
1 BuildingImpl::_create(PortableServer::POA_ptr the_poa)
   {
        return new BuildingImpl(the_poa);
   }
   // BuildingImpl constructor
   //
   // Note: since we use virtual inheritance, we must include an
   // initialiser for all the virtual base class constructors that
   // require arguments, even those that we inherit indirectly.
   //
   BuildingImpl::BuildingImpl(
       PortableServer::POA_ptr the_poa
   ) :
        IT_ServantBaseOverrides(the_poa),
2 m_address( "200 West Street, Waltham, MA." ),
        m_confirmation_counter(1)
   {
        for (int i=0; i<366; i++) { m_reservation[i] = 0; }
   }
   // ~BuildingImpl destructor.
   //
3 BuildingImpl::~BuildingImpl()
   {
        // Intentionally empty.
   }
   // available() -- Implements IDL
   // operation "Building::available()".
   //
   CORBA::Boolean
   BuildingImpl::available(
       CORBA::Long date
   ) IT THROW DECL((CORBA::SystemException))
   {
```
```
Example 4: C++ BuildingImpl Servant Implementation
```

```
4 if (1<=date && date<=366) {
            return (m_reservation[date-1]==0);
        }
        return 0;
   }
   // reserveDate() -- Implements IDL
   // operation "Building::reserveDate()".
   //
   CORBA::Boolean
   BuildingImpl::reserveDate(
        CORBA::Long date,
        CORBA::Long_out confirmation
   ) IT THROW DECL((CORBA::SystemException))
   {
5 confirmation = 0;
        if (1<=date && date<=366) {
            if (m_reservation[date-1]==0) {
                m_reservation[date-1]=m_confirmation_counter;
                confirmation = m_confirmation_counter;
                m_confirmation_counter++;
                return 1;
            }
        }
        return 0;
   }
   // address() -- Accessor for IDL attribute "Building::address".
   //
   char *
   BuildingImpl::address() IT_THROW_DECL((CORBA::SystemException))
   {
6 return CORBA::string_dup(m_address);
   }
```
The code can be explained as follows:

1. \_create() is a static member method of BuildingImpl that creates BuildingImpl instances.

Note that \_create() is not a standard part of CORBA. It is generated by the code generation toolkit for convenience. You are free to call the constructor directly, or remove the \_create() method entirely.

- 2. The BuildingImpl constructor is an appropriate place to initialize any member variables. The three private member variables—m\_address, m\_confirmation\_counter and m\_reservation—are initialized here.
- 3. The BuildingImpl destructor is an appropriate place to free any member variables that were allocated on the heap. In this example it is empty.
- <span id="page-109-0"></span>4. A few lines of code are added here to implement the available() operation. If an element of the array m\_reservation is zero, that means the date is available. Otherwise the array element holds the confirmation number (a positive integer).
- <span id="page-109-1"></span>5. A few lines of code are added here to implement the reserveDate() operation. Because confirmation is declared as an out parameter in IDL, it is passed by reference in C++. The value assigned to it is therefore readable by the code that called reserveDate().
- <span id="page-109-2"></span>6. CORBA::string\_dup() is used to allocate a copy of the string m\_address on the free store.

It would be an error to return the private string pointer directly from the operation because the ORB automatically deletes the return value after the operation has completed.

It would also be an error to allocate the string copy using the  $C_{++}$  new operator.

# **Develop the client program**

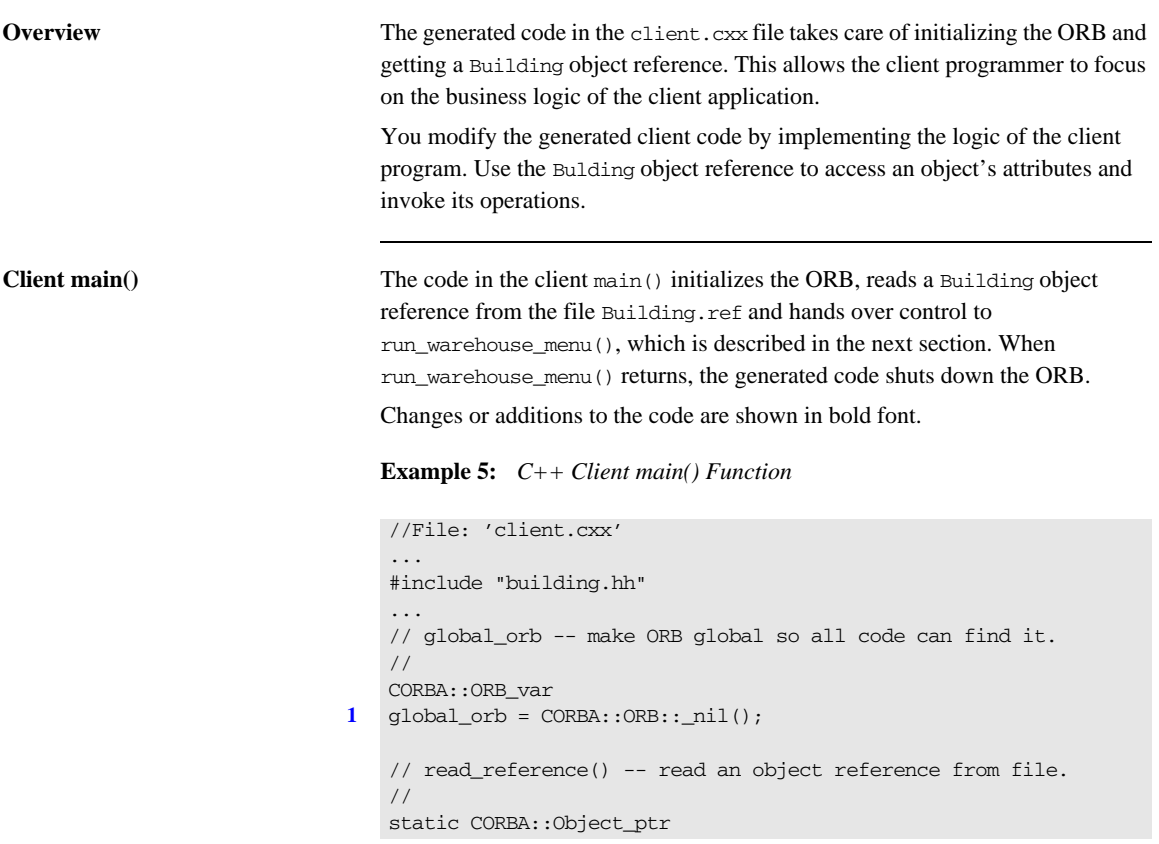

**Example 5:** *C++ Client main() Function*

```
2 read_reference(
          const char* file
    )
     {
           cout << "Reading stringified object reference from "
                 << file << endl;
          ifstream ifs(file);
           CORBA::String_var str;
           ifs >> str;
           if (!ifs) {
                cerr << "Error reading object reference from "
                       << file << endl;
               return CORBA::Object::_nil();
           }
          return global orb->string to object(str);
    }
     ...
    // main() -- the main client program.
    int
    main(int argc, char **argv)
     {
           int exit_status = 0; 
           try
           {
                // For temporary object references.
                CORBA::Object_var tmp_ref;
                // Initialise the ORB.
                //
3 global_orb = CORBA::ORB_init(argc, argv);
                // Exercise the Building interface.
                //
4 tmp_ref = read_reference("Building.ref");
5 Building_var Building1 = Building::_narrow(tmp_ref);
                if (CORBA::is_nil(Building1)) 
                {
                      cerr << "Could not narrow reference to interface "
                             << "Building" << endl;
                }
                else 
     \left\{ \begin{array}{ccc} 0 & 0 & 0 \\ 0 & 0 & 0 \\ 0 & 0 & 0 \\ 0 & 0 & 0 \\ 0 & 0 & 0 \\ 0 & 0 & 0 \\ 0 & 0 & 0 \\ 0 & 0 & 0 \\ 0 & 0 & 0 \\ 0 & 0 & 0 \\ 0 & 0 & 0 \\ 0 & 0 & 0 \\ 0 & 0 & 0 \\ 0 & 0 & 0 & 0 \\ 0 & 0 & 0 & 0 \\ 0 & 0 & 0 & 0 \\ 0 & 0 & 0 & 0 \\ 0 & 0 & 0 & 0 & 0 \\ 0 & 0 & 0 & 0 & 0 \\ 0 & 0 & 0 & 0 & 0
```
**Example 5:** *C++ Client main() Function*

```
6 run_warehouse_menu(Building1);
            }
         }
        catch(CORBA::Exception &ex) 
         {
            cerr << "Unexpected CORBA exception: " << ex << endl;
           exit_status = 1; }
         // Ensure that the ORB is properly shutdown and cleaned up.
         //
        try 
         {
7 global orb->shutdown(1);
            global_orb->destroy();
         }
        catch (...) 
         { 
            // Do nothing.
         } 
        return exit_status;
   }
```
The code can be explained as follows:

<span id="page-112-0"></span>1. Declare the variable global\_orb in the global scope so that all parts of the program can easily access the ORB object.

The  $q$ lobal orb is temporarily set equal to the value CORBA::ORB::\_nil(), which represents a blank object reference of type CORBA::ORB\_ptr.

<span id="page-112-1"></span>2. Define read\_reference() to read an object reference from a file. This method reads a stringified object reference from a file and converts the stringified object reference to an object reference using CORBA::ORB::string\_to\_object(). The return type of read\_reference() is CORBA::Object\_ptr—the base type for object references.

If there is an error, read\_reference() returns CORBA::Object::\_nil(), which represents a blank object reference of type CORBA:: Object\_ptr.

<span id="page-112-2"></span>3. Call CORBA::ORB\_init() to get an object reference to the initialized ORB.

A client must associate itself with the ORB in order to get object references to CORBA services such as the naming service or trader service.

- <span id="page-113-0"></span>4. Get a reference to a CORBA object by calling read reference(), passing the name of a file that contains its stringified object reference. The tmp\_ref variable is of CORBA::Object\_var type. This is a smart pointer type that automatically manages the memory it references.
- <span id="page-113-1"></span>5. Narrow the CORBA object to a Building object, to yield the Building1 object reference.

The mapping for every interface defines a static member method \_narrow() that lets you narrow an object reference from a base type to a derived type. It is similar to a  $C++$  dynamic cast operation, but is used specifically for types related via IDL inheritance.

<span id="page-113-2"></span>6. Replace the lines of generated code in the else clause with a single call to run\_warehouse\_menu().

run warehouse menu() uses the Building1 object reference to make remote invocations on the server.

<span id="page-113-3"></span>7. The ORB must be explicitly shut down before the client exits.

CORBA::ORB::shutdown() stops all server processing, deactivates all POA managers, destroys all POAs, and causes the run() loop to terminate. The boolean argument, 1, indicates that shutdown() blocks until shutdown is complete.

CORBA::ORB::destroy() destroys the ORB object and reclaims all resources associated with it.

When an object reference enters a client's address space, Orbix creates a *proxy object* that acts as a stand-in for the remote servant object. Orbix forwards method calls on the proxy object to corresponding servant object methods.

**Client business logic** You access an object's attributes and operations by calling the appropriate Building class methods on the proxy object. The proxy object redirects the  $C_{++}$ calls across the network to the appropriate servant method.

> The following code uses the C++ arrow operator  $(-)$  on the Building ptr object warehouse to access Building class methods.

Additions to the code are shown in bold font.

```
//File: 'client.cxx'
void
run_warehouse_menu(Building_ptr warehouseP)
{
     CORBA::String_var addressV = warehouseP->address();
     cout << "The warehouse address is:" << endl
          << addressV.in() << endl;
     CORBA::Long date;
     CORBA::Long confirmation;
     char quit = 'n';
     do {
         cout << "Enter day to reserve warehouse (1,2,...): ";
         cin >> date;
         if(warehouseP->available(date)) {
              if (warehouseP->reserveDate(date, confirmation) )
                 cout << "Confirmation number: "
                       << confirmation << endl;
             else
                 cout << "Reservation attempt failed!" << endl;
         }
         else {
             cout << "That date is unavailable." << endl;
         } 
         cout << "Quit? (y,n)";
         cin >> quit;
     }
     while (quit == 'n');
}
```
# **Build the application**

The makefile generated by the code generation toolkit has a complete set of rules for building both the client and server applications.

To build the client and server, go to the example directory and at a command line prompt enter:

### **Windows**

> nmake

### **UNIX**

% make -e

# **Run the application**

<span id="page-116-0"></span>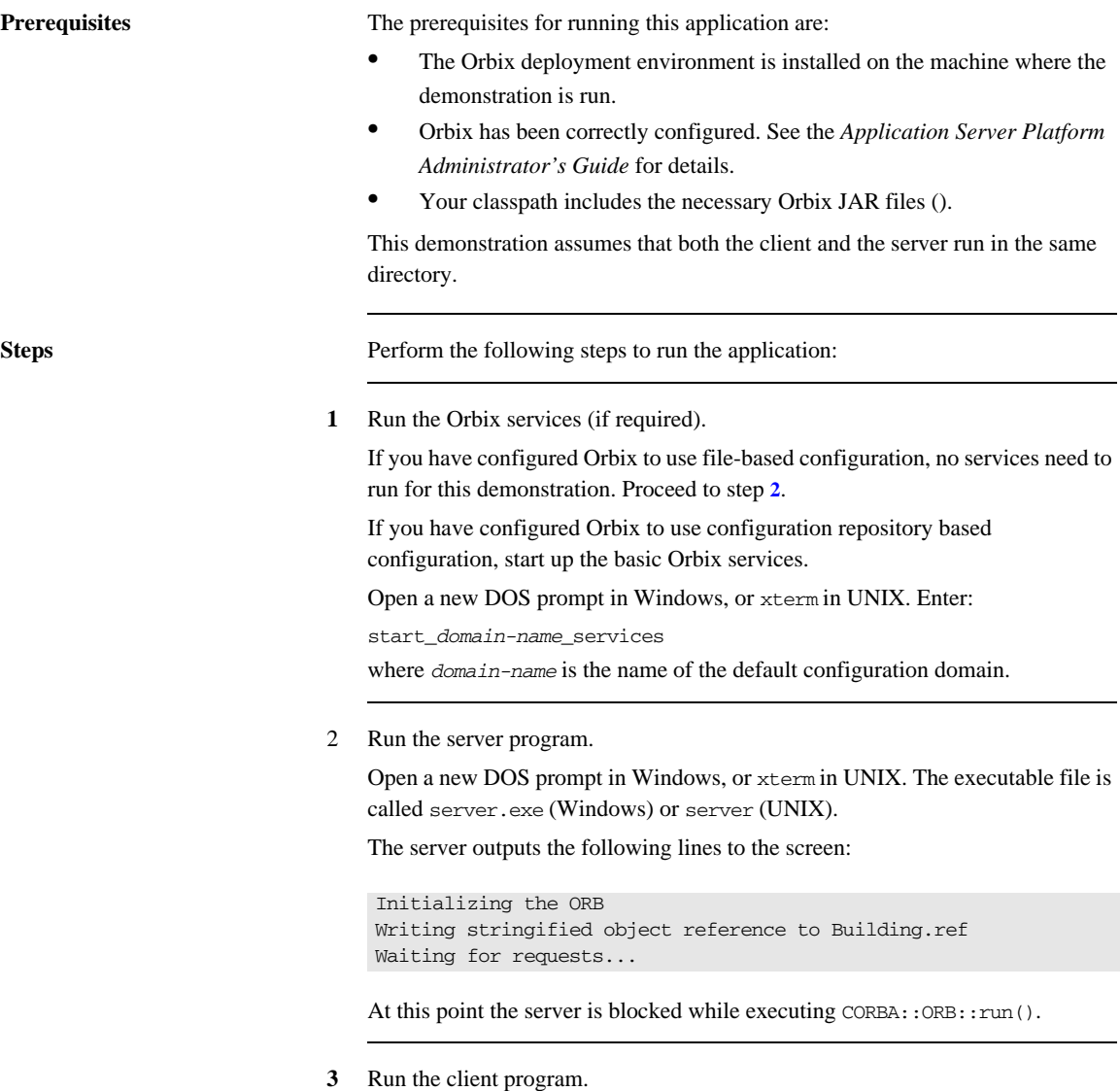

Open a new DOS prompt in Windows, or xterm in UNIX. The executable file is called client.exe (Windows) or client (UNIX).

- 4 When you are finished, terminate all processes. The server can be shut down by typing Ctrl-C in the window where it is running.
- **5** Stop the Orbix services (if they are running).

From a DOS prompt in Windows, or xterm in UNIX, enter:

stop\_*domain-name*\_services

where *domain-name* is the name of the default configuration domain.

# **Enhancing Server Functionality**

**Overview** In this demonstration, the default implementation of main() suffices so there is no need to edit the server.cxx file.

> However, for realistic applications, you need to customize the server main() to specify what kind of POAs are created. You also need to select which CORBA objects get activated as the server boots up.

The default server main() contains code to perform these tasks:

- 1. [Create a Termination Handler Object](#page-119-0)
- 2. [Initialize the ORB](#page-120-0)
- 3. [Create a POA for transient objects](#page-121-0).
- 4. [Create servant objects.](#page-124-0)
- 5. [Activate CORBA objects—](#page-125-0)the default server code activates one CORBA object for each of the interfaces defined in the IDL file.
- 6. [Export object references](#page-127-0)—an object reference is exported for each of the activated CORBA objects.
- 7. [Activate the POA manager—](#page-128-0)so it can process requests on the CORBA objects it manages.
- 8. [Shut down the ORB](#page-129-0)—shut down the ORB cleanly before exiting. Any heap-allocated memory should be deleted.

In this demonstration, there is only one interface, Building, and a single CORBA object of this type is activated.

The following subsections discuss the code in the server.cxx file piece by piece. For a complete source listing of server.cxx, [see page 94.](#page-131-0)

# <span id="page-119-0"></span>**Create a Termination Handler Object**

**Overview** Orbix provides its own IT\_TerminationHandler class, which handles server shutdown in a portable manner.

On UNIX, the termination handler handles the following signals:

**SIGINT SIGTERM** SIGOUIT On Windows, the termination handler is just a wrapper around SetConsoleCtrlHandler, which handles delivery of the following control events: CTRL\_C\_EVENT CTRL\_BREAK\_EVENT CTRL\_SHUTDOWN\_EVENT CTRL\_LOGOFF\_EVENT CTRL\_CLOSE\_EVENT

The main routine can create a termination handler object on the stack. On POSIX platforms, it is critical to create this object in the main thread before creation of any other thread, especially before calling ORBinit(), as follows:

```
int 
main(int argc, char** argv)
{ 
    IT TerminationHandler
     termination_handler(termination_handler_callback);
    // ...
}
```
You can create only one termination handler object in a program. The server shutdown mechanism and termination handler callback() are discussed in detail in ["Shut down the ORB" on page 92.](#page-129-0)

# <span id="page-120-0"></span>**Initialize the ORB**

Before a server can make its objects available to the rest of an enterprise application, it must initialize the ORB:

**Example 6:** *C++ Initializing the ORB*

```
...
   // global_orb -- make ORB global so all code can find it.
   CORBA::ORB_var
1 qlobal orb = CORBA::ORB::nil();
   ...
   int
   main(int argc, char **argv)
   {
        ...
        cout << "Initializing the ORB" << endl;
2 global_orb = CORBA::ORB_init(argc, argv);
        ...
```
The code can be explained as follows:

<span id="page-120-1"></span>1. The type CORBA::ORB\_var is a smart pointer class that can be used to refer to objects of type CORBA::ORB. Syntactically, a CORBA::ORB\_var is similar to the pointer type CORBA::ORB\*. The advantage of using a smart pointer is that it automatically deletes the memory pointed at as soon as it goes out of scope. This helps to prevent memory leaks.

The value CORBA::ORB::\_nil() is an example of a *nil object reference*. A nil object reference is a blank value that can legally be passed as a CORBA parameter or return value.

<span id="page-120-2"></span>2. CORBA:: ORB init() is used to create an instance of an ORB. Command-line arguments can be passed to the ORB via argc and argv. ORB\_init() searches argv for arguments of the general form -ORB*suffix*, parses these arguments, and removes them from the argument list.

# <span id="page-121-0"></span>**Create a POA for transient objects**

A simple POA object is created using the following lines of code:

### **Example 7:**

```
try {
        // For temporary object references.
        CORBA::Object_var tmp_ref;
        ...
1 tmp_ref = global_orb->resolve_initial_references("RootPOA");
2 PortableServer::POA_var root_poa =
            PortableServer::POA::_narrow(tmp_ref);
        assert(!CORBA::is_nil(root_poa));
3 PortableServer::POAManager_var root_poa_manager
            = root_poa->the_POAManager();
       assert(!CORBA::is nil(root poa manager));
4 // Now create our own POA.
        PortableServer::POA_var my_poa =
            create_simple_poa("my_poa", root_poa, root_poa_manager);
        ...
   }
   ...
```
The code can be explained as follows:

```
1. Get a reference to the root POA object by calling 
     resolve_initial_references("RootPOA") on the ORB.
     resolve_initial_references() provides a bootstrap mechanism for 
     obtaining access to key Orbix objects. It contains a mapping of well-known 
     names to important objects such as the root POA (RootPOA), the naming
     service (NameService), and other objects and services.
2. Narrow the root POA reference, tmp_ref, to the type
```

```
PortableServer::POA_ptr using PortableServer::POA::_narrow().
Because tmp_ref is of CORBA::Object type, which is the generic base
class for object references, methods specific to the PortableServer::POA
class are not directly accessible. It is therefore necessary to down-cast the 
tmp_ref pointer to the actual type of the object reference using _narrow().
```

```
3. Obtain a reference to the root POA manager object.
                                      A POA manager controls the flow of messages to a set of POAs. CORBA 
                                      invocations cannot be processed unless the POA manager is in an active 
                                      (see page 91).
                                 4. Create the my_poa POA as a child of root_poa. The my_poa POA becomes 
                                      associated with the root_poa_manager POA manager. This means that the 
                                      root_poa_manager object controls the flow of messages into my_poa.
create_simple_poa() The create_simple_poa() function is defined as follows:
                                  PortableServer::POA_ptr
                                  create_simple_poa(
                                       const char* poa_name,
                                      PortableServer::POA_ptr parent_poa,
                                       PortableServer::POAManager_ptr poa_manager
                                  )
                                  {
                                       // Create a policy list.
                                       // Policies not set in the list get default values.
                                       //
                                       CORBA::PolicyList policies;
                                       policies.length(1);
                                      int i = 0;
                                       // Make the POA single threaded.
                                       //
                                       policies[i++] = parent_poa->create_thread_policy(
                                           PortableServer::SINGLE_THREAD_MODEL
                                       );
                                      assert(i==1);
                                       return parent_poa->create_POA(
                                                               poa_name,
                                                               poa_manager,
                                                               policies);
                                  }
```
A POA is created by invoking PortableServer::POA::create\_POA() on an existing POA object. The POA on which this method is invoked is known as the *parent POA* and the newly created POA is known as the *child POA*.

create\_POA() takes the following arguments:

**•** poa\_name is the adapter name. This name is used within the ORB to identify the POA instance relative to its parent.

- **•** poa\_manager is a reference to a POA manager object with which the newly created POA becomes associated.
- **•** policies is a list of policies that configure the new POA. For more information, see ["Using POA Policies" on page 300](#page-337-0).

The POA instance returned by create\_simple\_poa() accepts default values for most of its policies. The resulting POA is suitable for activating *transient CORBA objects*. A transient CORBA object is an object that exists only as long as the server process that created it. When the server is restarted, old transient objects are no longer accessible.

# <span id="page-124-0"></span>**Create servant objects**

**Overview** A number of servant objects must be created. A servant is an object that does the work for a CORBA object. For example, the BuildingImpl servant class contains the code that implements the Building IDL interface.

A single BuildingImpl servant object is created as follows:

```
#include <BuildingImpl.h>
...
// Note: PortableServer::Servant is a pointer type - it's
// actually a typedef for PortableServer::ServantBase*.
// 
PortableServer::Servant the Building = 0;
...
the_Building = BuildingImpl::_create(my_poa);
```
In this example, create() creates an instance of a BuildingImpl servant. The POA reference my\_poa that is passed to \_create() must be the same POA that is used to activate the object in the next section ["Activate CORBA objects".](#page-125-0)

\_create() is not a standard CORBA method. It is a convenient pattern implemented by the code generation toolkit. You can use the BuildingImpl constructor instead, if you prefer.

# <span id="page-125-0"></span>**Activate CORBA objects**

**Overview** A CORBA object must be activated before it can accept client invocations. Activation is the step that establishes the link between an ORB, which receives invocations from clients, and a servant object, which processes these invocations.

> In this step, two fundamental entities are created that are closely associated with a CORBA object:

**•** An object ID.

This is a CORBA object identifier that is unique with respect to a particular POA instance. In the case of a persistent CORBA object, the object ID is often a database key that is used to retrieve the state of the CORBA object from the database.

• An object reference.

This is a handle on a CORBA object that exposes a set of methods mapped from the operations of its corresponding IDL interface. It can be stringified and exported to client programs. Once a client gets hold of an object reference, the client can use it to make remote invocations on the CORBA object.

A single Building object is activated using the following code:

### **Example 8:**

```
#include <BuildingImpl.h>
   ...
   CORBA::Object_var tmp_ref;
   ...
   PortableServer::ObjectId_var oid;
   ...
1 oid = my poa->activate object(the Building);
2 tmp_ref = my_poa->id_to_reference(oid);
```
The code can be explained as follows:

<span id="page-125-1"></span>1. Activate the CORBA object.

A number of things happen when activate\_object() is called:

- $\bullet$  An unique object ID, oid, is automatically generated by  $m_y$  poa to represent the CORBA object's identity. Automatically generated object IDs are convenient for use with transient objects.
- $\bullet$  The CORBA object becomes associated with the POA, my\_poa.
- ♦ The POA records the fact that the the\_Building servant provides the implementation for the CORBA object identified by oid.
- <span id="page-126-0"></span>2. Use PortableServer:: POA:: id to reference() to generate an object reference, tmp\_ref, from the given object ID.

You can activate a CORBA object in various ways, depending on the policies used to create the POA. For information about activating objects in the POA, see ["Activating CORBA Objects" on page 262;](#page-299-0) for information about activating objects on demand, see [Chapter 11 on page 331](#page-368-0).

# <span id="page-127-0"></span>**Export object references**

**Overview** A server must advertise its objects so that clients can find them. In this demonstration, the Building object reference is exported to clients using write\_reference():

write\_reference(tmp\_ref,"Building.ref");

This call writes the tmp\_ref object reference to the Building.ref file.

write reference() writes an object reference to a file in stringified form. It is defined as follows:

```
void
write_reference(
     CORBA::Object_ptr ref, const char* objref_file
)
{
     CORBA::String_var stringified_ref =
        global orb->object to string(ref);
     cout << "Writing stringified object reference to "
          << objref_file << endl;
     ofstream os(objref_file);
     os << stringified_ref;
     if (!os.good())
     {
         cerr << "Failed to write to " << objref_file << endl;
     }
}
```
The ref object reference is converted to a string, of type char  $*$  by passing ref as an argument to CORBA:: ORB:: object\_to\_string(). The string is then written to the objref file file.

Note that a smart pointer of CORBA:: String var type is used to reference the stringified object reference. The smart pointer automatically deletes the string when it goes out of scope, thereby avoiding a memory leak.

CORBA clients can read the objref\_file file to obtain the object reference.

This approach to exporting object references is convenient to use for this simple demonstration. Realistic applications, however, are more likely to use the CORBA naming service instead.

# <span id="page-128-0"></span>**Activate the POA manager**

**Overview** After a server has set up the objects and associations it requires during initialization, it must tell the ORB to start listening for requests:

### **Example 9:**

- **[1](#page-128-1)** // Activate the POA Manager and let the ORB process requests. // root\_poa\_manager->activate();
- **[2](#page-128-2)** global\_orb->run();

The code can be explained as follows:

<span id="page-128-1"></span>1. A POA manager acts as a gatekeeper for incoming object requests. The manager can be in four different states: *active*, *holding*, *discarding*, or *inactive* (see [Table 13 on page 317\)](#page-354-0). A POA manager can accept object requests only after it is activated by calling

PortableServer::POAManager::activate().

<span id="page-128-2"></span>2. CORBA::ORB::run() puts the ORB into a state where it listens for client connection attempts and accepts request messages from existing client connections.

 $CORBA::ORB::run()$  is a blocking method that returns only when CORBA::ORB::shutdown() is invoked.

# <span id="page-129-0"></span>**Shut down the ORB**

**Overview** The shutdown mechanism for the demonstration application uses Orbix's own IT\_TerminationHandler class, which enables server applications to handle delivery of CTRL-C and similar events in a portable manner [\(see page 82](#page-119-0) and ["Termination Handler" on page 285\)](#page-322-0).

> Before shutdown is initiated, the server is blocked in the execution of CORBA::ORB::run().

Shutdown is initiated when a Ctrl-C or similar event is sent to the server from any source. You can shut down the server application as follows:

- **•** On Windows platforms, switch focus to the MS-DOS box where the server is running and type Ctrl-C.
- **•** On UNIX platforms, switch focus to the xterm window where the server is running and type Ctrl-C.
- **•** On UNIX, send a signal to a background server process using the kill system command.

The Orbix termination handler can handle a number of signals or events (see ["Create a Termination Handler Object" on page 82](#page-119-0)). As soon as the server receives one of these signals or events, a thread started by Orbix executes the registered termination handler callback, termination\_handler\_callback().

The termination handler function is defined as follows:

### **Example 10:**

```
static void 
   termination_handler_callback(
       long signal
   )
   {
1 if (!CORBA::is_nil(orb))
        {
2 global_orb->shutdown(IT_FALSE);
        }
   }
```
The code executes as follows:

- <span id="page-130-0"></span>1. A check is made to ensure that the  $q$ lobal orb variable is initialized.
- <span id="page-130-1"></span>2. CORBA::ORB::shutdown() is invoked. It takes a single boolean argument, the wait\_for\_completion flag.

When shutdown() is called with its wait for completion flag set to false, a background thread is created to handle shutdown and the call returns immediately. See ["Explicit Event Handling" on page 284.](#page-321-0)

As soon as termination\_handler() returns, the operating system returns to the prior execution point and the server resumes processing in CORBA::ORB:: $run()$ . Server execution now reverts to main():

### **Example 11:**

```
1 global_orb->run();
   // Delete the servants.
2 delete the_Building;
   // Destroy the ORB and reclaim resources.
   try 
   {
3 global_orb->destroy();
   }
   catch ( \ldots ){ 
        // Do nothing.
   } 
   return exit_status;
```
The code executes as follows:

- <span id="page-130-2"></span>1. After the termination handler completes shutdown, CORBA:: ORB:: run() unblocks and returns.
- <span id="page-130-3"></span>2. The BuildingImpl servant must be explicitly deleted because it is not referenced by a smart pointer.
- <span id="page-130-4"></span>3. CORBA::ORB::destroy() destroys the ORB object.

**Note:** The shutdown() function is not called after CORBA:: ORB:: run() returns, because shutdown() is already called in the signal handler. It is illegal to call shutdown() more than once on the same ORB object.

# <span id="page-131-0"></span>**Complete Source Code for server.cxx**

```
//C++
//------
// Edit idlgen config file to get your own copyright notice
// placed here.
//--------------------------------------------------------------
   -
// Automatically generated server for the following IDL
// interfaces:
// Building
//
#include "it_random_funcs.h"
#include <iostream.h>
#include <fstream.h>
#include <string.h>
#include <stdlib.h>
#include <it_ts/termination_handler.h>
#include <omg/PortableServer.hh>
#include "BuildingImpl.h"
// global_orb -- make ORB global so all code can find it.
// 
CORBA::ORB_var 
global_orb = CORBA::ORB::_nil();
```

```
// termination handler callback handles Ctrl-C-like 
   signals/events
// by shutting down the ORB. This causes ORB::run() to return,
// and allows the server to shut down gracefully.
static void 
termination_handler_callback(
    long signal
)
{
     cout << "Processing shutdown signal " << signal << endl;
     if (!CORBA::is_nil(orb))
     {
         cout << "ORB shutdown ... " << flush;
         orb->shutdown(IT_FALSE);
         cout << "done." << endl;
     }
}
// write_reference() -- export object reference to file.
// This is a useful way to advertise objects for simple tests and 
   demos.
// The CORBA naming service is a more scalable way to advertise 
   references.
//
void
write_reference(
   CORBA::Object_ptr ref,
    const char* objref_file
)
{
     CORBA::String_var stringified_ref =
         global_orb->object_to_string(ref);
     cout << "Writing stringified object reference to "
          << objref_file << endl;
     ofstream os(objref_file);
     os << stringified_ref;
     if (!os.good())
     {
         cerr << "Failed to write to " << objref_file << endl;
     }
}
```

```
// create_simple_poa() -- Create a POA for simple servant 
   management.
// 
PortableServer::POA_ptr
create_simple_poa(
   const char* poa_name,
   PortableServer::POA_ptr parent_poa,
    PortableServer::POAManager_ptr poa_manager
)
{
    // Create a policy list.
    // Policies not set in the list get default values.
    //
    CORBA::PolicyList policies;
    policies.length(1);
   int i = 0;
    // Make the POA single threaded.
    //
    policies[i++] = parent_poa->create_thread_policy(
        PortableServer::SINGLE_THREAD_MODEL
     );
   assert(i==1); return parent_poa->create_POA(poa_name,
                                   poa_manager,
                                   policies);
}
// main() -- set up a POA, create and export object references.
//
int
main(int argc, char **argv)
{
   int exit_status = 0; \frac{1}{2} Return code from main().
    // Instantiate termination handler
    IT_TerminationHandler
    termination_handler(termination_handler_callback);
    // Variables to hold our servants.
    // Note: PortableServer::Servant is a pointer type - it's
    // actually a typedef for PortableServer::ServantBase*.
    // 
   PortableServer::Servant the Building = 0;
```

```
 try
  {
      // For temporary object references.
     CORBA::Object_var tmp_ref;
     // Initialise the ORB and Root POA.
     //
     cout << "Initializing the ORB" << endl;
    qlobal orb = CORBA::ORB init(argc, argv);
     tmp_ref =
          global_orb->resolve_initial_references("RootPOA");
     PortableServer::POA_var root_poa =
          PortableServer::POA::_narrow(tmp_ref);
     assert(!CORBA::is_nil(root_poa));
     PortableServer::POAManager_var root_poa_manager
          = root_poa->the_POAManager();
     assert(!CORBA::is_nil(root_poa_manager));
     // Now create our own POA.
     //
     PortableServer::POA_var my_poa =
        create_simple_poa("my_poa", root_poa, 
root_poa_manager);
     // Create servants and export object references.
     //
      // Note: _create is a useful convenience function
     // created by the genie; it is not a standard CORBA
     // function. 
      // 
     PortableServer::ObjectId_var oid;
     // Create a servant for interface Building.
     // 
     the_Building = BuildingImpl::_create(my_poa);
     oid = my_poa->activate_object(the_Building);
     tmp_ref = my_poa->id_to_reference(oid);
     write_reference(tmp_ref,"Building.ref");
```
}

```
 // Activate the POA Manager and let the ORB process
     // requests
    //
    root_poa_manager->activate();
    cout << "Waiting for requests..." << endl;
    global_orb->run();
 }
 catch (CORBA::Exception& e)
 {
     cout << "Unexpected CORBA exception: " << e << endl;
    ext_{status} = 1; }
 // Delete the servants
 //
 delete the_Building;
 // Destroy the ORB and reclaim resources.
 //
 try 
 {
    global_orb->destroy();
 }
 catch (...) 
 { 
    // Do nothing.
 } 
 return exit_status;
```
# Defining Interfaces

*The CORBA Interface Definition Language (IDL) is used to describe interfaces of objects in an enterprise application. An object's interface describes that object to potential clients—its attributes and operations, and their signatures.* 

An IDL-defined object can be implemented in any language that IDL maps to, such as C++, Java, and COBOL. By encapsulating object interfaces within a common language, IDL facilitates interaction between objects regardless of their actual implementation. Writing object interfaces in IDL is therefore central to achieving the CORBA goal of interoperability between different languages and platforms.

CORBA defines standard mappings from IDL to several programming languages, including C++, Java, and Smalltalk. Each IDL mapping specifies how an IDL interface corresponds to a language-specific implementation. Orbix's IDL compiler uses these mappings to convert IDL definitions to language-specific definitions that conform to the semantics of that language.

This chapter describes IDL semantics and uses. For mapping information, refer to language-specific mappings in the Object Management Group's latest CORBA specification.

**In this chapter** This chapter contains the following sections:

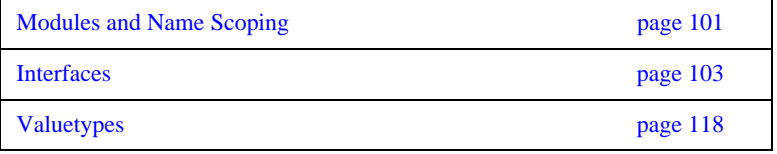

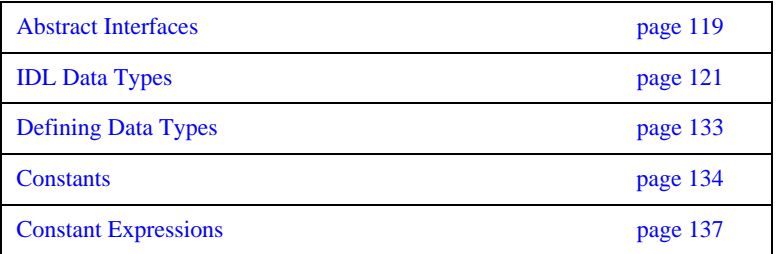

# <span id="page-138-0"></span>**Modules and Name Scoping**

You create an application's IDL definitions within one or more IDL modules. Each module provides a naming context for the IDL definitions within it.

Modules and interfaces form naming scopes, so identifiers defined inside an interface need to be unique only within that interface. To resolve a name, the IDL compiler conducts its search among the following scopes, in this order:

- 1. The current interface
- 2. Base interfaces of the current interface (if any)
- 3. The scopes that enclose the current interface

In the following example, two interfaces, Bank and Account, are defined within module BankDemo:

```
module BankDemo
{
interface Bank {
         1/\ldots };
      interface Account {
          //...
     };
};
```
Within the same module, interfaces can reference each other by name alone. If an interface is referenced from outside its module, its name must be fully scoped with the following syntax:

```
module-name::interface-name
```
For example, the fully scoped names of interfaces Bank and Account are BankDemo::Bank and BankDemo::Account, respectively.

**Nesting restrictions** A module cannot be nested inside a module of the same name. Likewise, you cannot directly nest an interface inside a module of the same name. To avoid name ambiguity, you can provide an intervening name scope as follows:

```
module A
{
    module B
    {
         interface A {
            //... 
         };
    };
};
```
# <span id="page-140-0"></span>**Interfaces**

Interfaces are the fundamental abstraction mechanism of CORBA. An interface defines a type of object, including the operations that the object supports in a distributed enterprise application.

An IDL interface generally describes an object's behavior through operations and attributes:

- **•** Operations of an interface give clients access to an object's behavior. When a client invokes an operation on an object, it sends a message to that object. The ORB transparently dispatches the call to the object, whether it is in the same address space as the client, in another address space on the same machine, or in an address space on a remote machine.
- **•** An IDL attribute is short-hand for a pair of operations that get and, optionally, set values in an object.

For example, the Account interface in module BankDemo describes the objects that implement bank accounts:

```
module BankDemo
{
     typedef float CashAmount; // Type for representing cash
     typedef string AccountId; // Type for representing account 
   ids
    1/\ldots interface Account {
        readonly attribute AccountId account_id;
         readonly attribute CashAmount balance;
         void
         withdraw(in CashAmount amount)
         raises (InsufficientFunds);
         void
        deposit(in CashAmount amount);
     };
};
```
This interface declares two readonly attributes, AccountId and balance, which are defined as typedefs of string and float, respectively. The interface also defines two operations that a client can invoke on this object, withdraw() and deposit().

Because an interface does not expose an object's implementation, all members are public. A client can access variables in an object's implementations only through an interface's operations or attributes.

While every CORBA object has exactly one interface, the same interface can be shared by many CORBA objects in a system. CORBA object references specify CORBA objects—that is, interface instances. Each reference denotes exactly one object, which provides the only means by which that object can be accessed for operation invocations.

# **Interface Contents**

An IDL interface can define the following components:

- **•** [Operations](#page-143-0)
- **•** [Attributes](#page-145-0)
- **•** [Exceptions](#page-146-0)
- **•** [Types](#page-158-0)
- **•** Constants

Of these, operations and attributes must be defined within the scope of an interface; all other components can be defined at a higher scope.

# <span id="page-143-0"></span>**Operations**

IDL operations define the signatures of an object's function, which client invocations on that object must use. The signature of an IDL operation is generally composed of three components:

- **•** Return value data type
- **•** Parameters and their direction
- **•** Exception clause

A operation's return value and parameters can use any data types that IDL supports (see ["Abstract Interfaces" on page 119\)](#page-156-0).

For example, the Account interface defines two operations, withdraw() and deposit(); it also defines the exception InsufficientFunds:

```
module BankDemo
{
     typedef float CashAmount; // Type for representing cash
     //...
     interface Account {
        exception InsufficientFunds {};
         void
         withdraw(in CashAmount amount)
         raises (InsufficientFunds);
         void
        deposit(in CashAmount amount);
     };
};
```
On each invocation, both operations expect the client to supply an argument for parameter amount, and return void. Invocations on withdraw() can also raise the exception InsufficientFunds, if necessary.

**Parameter direction** Each parameter specifies the direction in which its arguments are passed between client and object. Parameter passing modes clarify operation definitions and allow the IDL compiler to map operations accurately to a target programming language. At runtime, Orbix uses parameter passing modes to determine in which direction or directions it must marshal a parameter.

A parameter can take one of three passing mode qualifiers:
**in:** The parameter is initialized only by the client and is passed to the object.

**out:** The parameter is initialized only by the object and returned to the client.

**inout:** The parameter is initialized by the client and passed to the server; the server can modify the value before returning it to the client.

In general, you should avoid using inout parameters. Because an inout parameter automatically overwrites its initial value with a new value, its usage assumes that the caller has no use for the parameter's original value. Thus, the caller must make a copy of the parameter in order to retain that value. By using two parameters, in and out, the caller can decide for itself when to discard the parameter.

**One-way operations** By default, IDL operations calls are *synchronous*—that is, a client invokes an operation on an object and blocks until the invoked operation returns. If an operation definition begins with the keyword oneway, a client that calls the operation remains unblocked while the object processes the call.

Three constraints apply to a one-way operation:

- The return value must be set to void.
- **•** Directions of all parameters must be set to in.
- No raises clause is allowed.

For example, interface Account might contain a one-way operation that sends a notice to an Account object:

```
module BankDemo {
    1/\ldots interface Account {
         oneway void notice(in string text);
          //...
     };
};
```
Orbix cannot guarantee the success of a one-way operation call. Because one-way operations do not support return data to the client, the client cannot ascertain the outcome of its invocation. Orbix only indicates failure of a one-way operation if the call fails before it exits the client's address space; in this case, Orbix raises a system exception.

A client can also issue non-blocking, or asynchronous, invocations. For more information, see [Chapter 12 on page 353](#page-390-0).

# **Attributes**

An interface's attributes correspond to the variables that an object implements. Attributes indicate which variables in an object are accessible to clients.

Unqualified attributes map to a pair of get and set functions in the implementation language, which let client applications read and write attribute values. An attribute that is qualified with the keyword readonly maps only to a get function.

For example, the Account interface defines two readonly attributes, AccountId and balance. These attributes represent information about the account that only the object implementation can set; clients are limited to read-only access.

### **Exceptions**

IDL operations can raise one or more CORBA-defined system exceptions. You can also define your own exceptions and explicitly specify these in an IDL operation. An IDL exception is a data structure that can contain one or more member fields, formatted as follows:

```
exception exception-name { 
     [member;]...
};
```
After you define an exception, you can specify it through a raises clause in any operation that is defined within the same scope. A raises clause can contain multiple comma-delimited exceptions:

```
return-val operation-name( [params-list] )
     raises( exception-name[, exception-name] );
```
Exceptions that are defined at module scope are accessible to all operations within that module; exceptions that are defined at interface scope are accessible only to operations within that interface.

For example, interface Account defines the exception InsufficientFunds with a single member of data type string. This exception is available to any operation within the interface. The following IDL defines the withdraw() operation to raise this exception when the withdrawal fails:

```
module BankDemo
{
     typedef float CashAmount; // Type for representing cash
    1/\ldots interface Account {
         exception InsufficientFunds {};
         void
         withdraw(in CashAmount amount)
         raises (InsufficientFunds);
         //...
     };
};
```
For more about exception handling, see [Chapter 13 on page 365](#page-402-0).

# **Empty Interfaces**

IDL allows you to define empty interfaces. This can be useful when you wish to model an abstract base interface that ties together a number of concrete derived interfaces. For example, the CORBA PortableServer module defines the abstract ServantManager interface, which serves to join the interfaces for two servant manager types, servant activator and servant locator:

```
module PortableServer
{
     interface ServantManager {};
     interface ServantActivator : ServantManager {
         //...
     };
     interface ServantLocator : ServantManager {
        //...
     };
};
```
### **Inheritance of IDL Interfaces**

An IDL interface can inherit from one or more interfaces. All elements of an inherited, or *base interface*, are available to the *derived interface*. An interface specifies the base interfaces from which it inherits as follows:

```
interface new-interface : base-interface[, base-interface]...
{...};
```
For example, the following interfaces, CheckingAccount and SavingsAccount, inherit from interface Account and implicitly include all of its elements:

```
module BankDemo{
     typedef float CashAmount; // Type for representing cash
     interface Account {
          //...
     };
     interface CheckingAccount : Account {
         readonly attribute CashAmount overdraftLimit;
         boolean orderCheckBook ();
     };
     interface SavingsAccount : Account {
         float calculateInterest ();
     };
};
```
An object that implements CheckingAccount can accept invocations on any of its own attributes and operations and on any of the elements of interface Account. However, the actual implementation of elements in a CheckingAccount object can differ from the implementation of corresponding elements in an Account object. IDL inheritance only ensures type-compatibility of operations and attributes between base and derived interfaces.

**Multiple inheritance** The following IDL definition expands module BankDemo to include interface PremiumAccount, which inherits from two interfaces, CheckingAccount and SavingsAccount:

```
module BankDemo {
     interface Account {
        1/\ldots };
     interface CheckingAccount : Account {
         //...
     };
     interface SavingsAccount : Account {
        1/\ldots };
     interface PremiumAccount : 
         CheckingAccount, SavingsAccount {
         //...
     };
};
```
[Figure 15](#page-149-0) shows the inheritance hierarchy for this interface.

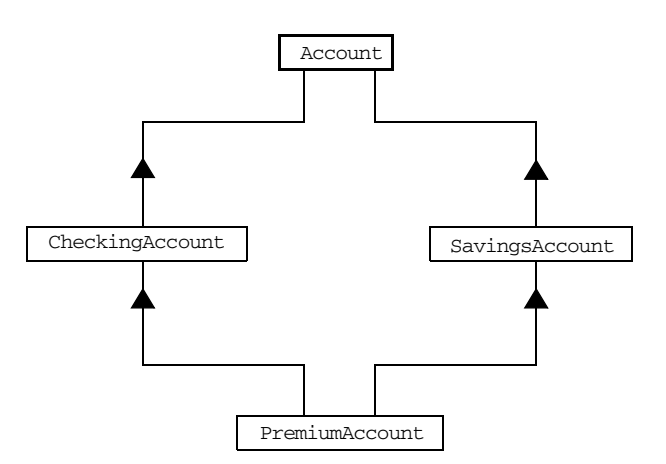

<span id="page-149-0"></span>**Figure 15:** *Multiple inheritance of IDL interfaces*

Multiple inheritance can lead to name ambiguity among elements in the base interfaces. The following constraints apply:

- **•** Names of operations and attributes must be unique across all base interfaces.
- **•** If the base interfaces define constants, types, or exceptions of the same name, references to those elements must be fully scoped.

**Inheritance of the object interface** All user-defined interfaces implicitly inherit the predefined interface Object. Thus, all Object operations can be invoked on any user-defined interface. You can also use Object as an attribute or parameter type to indicate that any interface type is valid for the attribute or parameter. For example, the following operation getAnyObject() serves as an all-purpose object locator:

```
interface ObjectLocator {
     void getAnyObject (out Object obj);
};
```
**Note:** It is illegal IDL syntax to inherit interface Object explicitly.

**Inheritance redefinition** A derived interface can modify the definitions of constants, types, and exceptions that it inherits from a base interface. All other components that are inherited from a base interface cannot be changed. In the following example, interface CheckingAccount modifies the definition of exception InsufficientFunds, which it inherits from Account:

```
module BankDemo
{
     typedef float CashAmount; // Type for representing cash
     //...
     interface Account {
         exception InsufficientFunds {};
         //...
     };
     interface CheckingAccount : Account {
         exception InsufficientFunds {
              CashAmount overdraftLimit;
         };
     };
    1/\ldots};
```
**Note:** While a derived interface definition cannot override base operations or attributes, operation overloading is permitted in interface implementations for those languages such as C++ that support it.

### **Forward Declaration of IDL Interfaces**

An IDL interface must be declared before another interface can reference it. If two interfaces reference each other, the module must contain a forward declaration for one of them; otherwise, the IDL compiler reports an error. A forward declaration only declares the interface's name; the interface's actual definition is deferred until later in the module.

For example, IDL interface Bank defines two operations that return references to Account objects—create\_account() and find\_account(). Because interface Bank precedes the definition of interface Account, Account is forward-declared as follows:

```
module BankDemo
{
     typedef float CashAmount; // Type for representing cash
     typedef string AccountId; // Type for representing account 
   ids
     // Forward declaration of Account 
     interface Account;
     // Bank interface...used to create Accounts
     interface Bank {
        exception AccountAlreadyExists { AccountId account_id; };
        exception AccountNotFound { AccountId account id; };
         Account
        find account(in AccountId account id)
         raises(AccountNotFound);
         Account
         create_account(
            in AccountId account id,
             in CashAmount initial_balance
         ) raises (AccountAlreadyExists);
     };
     // Account interface...used to deposit, withdraw, and query
     // available funds.
     interface Account {
        //...
     };
};
```
### **Local Interfaces**

An interface declaration that contains the keyword local defines a *local interface*. An interface declaration that omits this keyword can be referred to as an *unconstrained interface*, to distinguish it from local interfaces. An object that implements a local interface is a *local object*.

Local interfaces differ from unconstrained interfaces in the following ways:

- **•** A local interface can inherit from any interface, whether local or unconstrained. However, an unconstrained interface cannot inherit from a local interface.
- **•** Any non-interface type that uses a local interface is regarded as a *local type*. For example, a struct that contains a local interface member is regarded as a local struct, and is subject to the same localization constraints as a local interface.
- **•** Local types can be declared as parameters, attributes, return types, or exceptions only in a local interface, or as state members of a valuetype.
- **•** Local types cannot be marshaled, and references to local objects cannot be converted to strings through ORB::object\_to\_string(). Attempts to do so throw CORBA: : MARSHAL.
- **•** Any operation that expects a reference to a remote object cannot be invoked on a local object. For example, you cannot invoke any DII operations or asynchronous methods on a local object; similarly, you cannot invoke pseudo-object operations such as is\_a() or validate\_connection(). Attempts to do so throw CORBA::NO\_IMPLEMENT.
- **•** The ORB does not mediate any invocation on a local object. Thus, local interface implementations are responsible for providing the parameter copy semantics that a client expects.
- **•** Instances of local objects that the OMG defines as supplied by ORB products are exposed either directly or indirectly through ORB::resolve\_initial\_references().

Local interfaces are implemented by CORBA::LocalObject to provide implementations of Object pseudo operations, and other ORB-specific support mechanisms that apply. Because object implementations are language-specific, the LocalObject type is only defined by each language mapping.

The LocalObject type implements the following Object pseudo-operations to throw an exception of NO\_IMPLEMENT:

```
is_a()get_interface()
get_domain_managers()
get_policy()
get_client_policy()
set_policy_overrides()
get_policy_overrides()
validate_connection()
```
CORBA::LocalObject also implements the pseudo-operations shown in [Table 1:](#page-154-0)

<span id="page-154-0"></span>**Table 1:** *CORBA::LocalObject pseudo-operation returns*

| <b>Operation</b> | Always returns:                                                         |
|------------------|-------------------------------------------------------------------------|
| non existent()   | False                                                                   |
| hash()           | A hash value that is consistent with the object's<br>lifetime           |
| is equivalent()  | True if the references refer to the same<br>LocalObject implementation. |

# **Valuetypes**

Valuetypes enable programs to pass objects by value across a distributed system. This type is especially useful for encapsulating lightweight data such as linked lists, graphs, and dates.

Valuetypes can be seen as a cross between data types such as long and string that can be passed by value over the wire as arguments to remote invocations, and objects, which can only be passed by reference. When a program supplies an object reference, the object remains in its original location; subsequent invocations on that object from other address spaces move across the network, rather than the object moving to the site of each request.

Like an interface, a valuetype supports both operations and inheritance from other valuetypes; it also can have data members. When a valuetype is passed as an argument to a remote operation, the receiving address space creates a copy it of it. The copied valuetype exists independently of the original; operations that are invoked on one have no effect on the other.

Because a valuetype is always passed by value, its operations can only be invoked locally. Unlike invocations on objects, valuetype invocations are never passed over the wire to a remote valuetype.

Valuetype implementations necessarily vary, depending on the languages used on sending and receiving ends of the transmission, and their respective abilities to marshal and demarshal the valuetype's operations. A receiving process that is written in C++ must provide a class that implements valuetype operations and a factory to create instances of that class. These classes must be either compiled into the application, or made available through a shared library. Conversely, Java applications can marshal enough information on the sender, so the receiver can download the bytecodes for the valuetype operation implementations.

# **Abstract Interfaces**

An application can use abstract interfaces to determine at runtime whether an object is passed by reference or by value. For example, the following IDL definitions specify that operation Example::display() accepts any derivation of abstract interface Describable:

```
abstract interface Describable {
     string get_description();
};
interface Example {
     void display(in Describable someObject);
};
```
Given these definitions, you can define two derivations of abstract interface Describable, valuetype Currency and interface Account:

```
interface Account : Describable {
     // body of Account definition not shown
};
valuetype Currency supports Describable {
     // body of Currency definition not shown
};
```
Because the parameter for display() is defined as a Describable type, invocations on this operation can supply either Account objects or Currency valuetypes.

All abstract interfaces implicitly inherit from native type CORBA::AbstractBase, and map to C++ abstract base classes. Abstract interfaces have several characteristics that differentiate them from interfaces:

• The GIOP encoding of an abstract interface contains a boolean discriminator to indicate whether the adjoining data is an IOR (TRUE) or a value (FALSE). The demarshalling code can thus determine whether the argument passed to it is an object reference or a value.

- **•** Unlike interfaces, abstract interfaces do not inherit from CORBA::Object, in order to allow support for valuetypes. If the runtime argument supplied to an abstract interface type can be narrowed to an object reference type, then CORBA::Object operations can be invoked on it.
- **•** Because abstract interfaces can be derived by object references or by value types, copy semantics cannot be guaranteed for value types that are supplied as arguments to its operations.
- **•** Abstract interfaces can only inherit from other abstract interfaces.

# **IDL Data Types**

In addition to IDL module, interface, valuetype, and exception types, IDL data types can be grouped into the following categories:

- **•** [Built-in types](#page-159-0) such as short, long, and float
- **•** [Extended built-in types](#page-161-0) such as long long and wstring
- **•** [Complex data types](#page-164-0) such as enum and struct, and string
- **•** [Pseudo object types](#page-169-0)

# <span id="page-159-0"></span>**Built-in Types**

[Table 2](#page-159-3) lists built-in IDL types.

<span id="page-159-3"></span>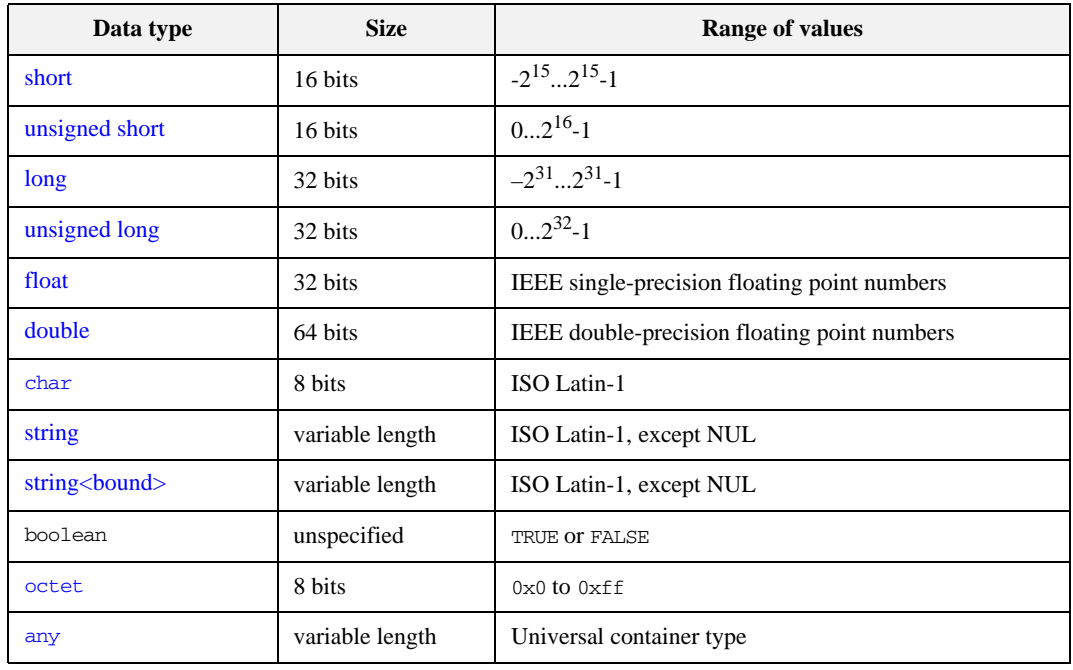

**Table 2:** *Built-in IDL types*

<span id="page-159-1"></span>**Integer types** IDL supports short and long integer types, both signed and unsigned. IDL guarantees the range of these types. For example, an unsigned short can hold values between 0-65535. Thus, an unsigned short value always maps to a native type that has at least 16 bits. If the platform does not provide a native 16-bit type, the next larger integer type is used.

<span id="page-159-2"></span>**Floating point types** Types float and double follow IEEE specifications for single- and double-precision floating point values, and on most platforms map to native IEEE floating point types.

<span id="page-160-1"></span><span id="page-160-0"></span>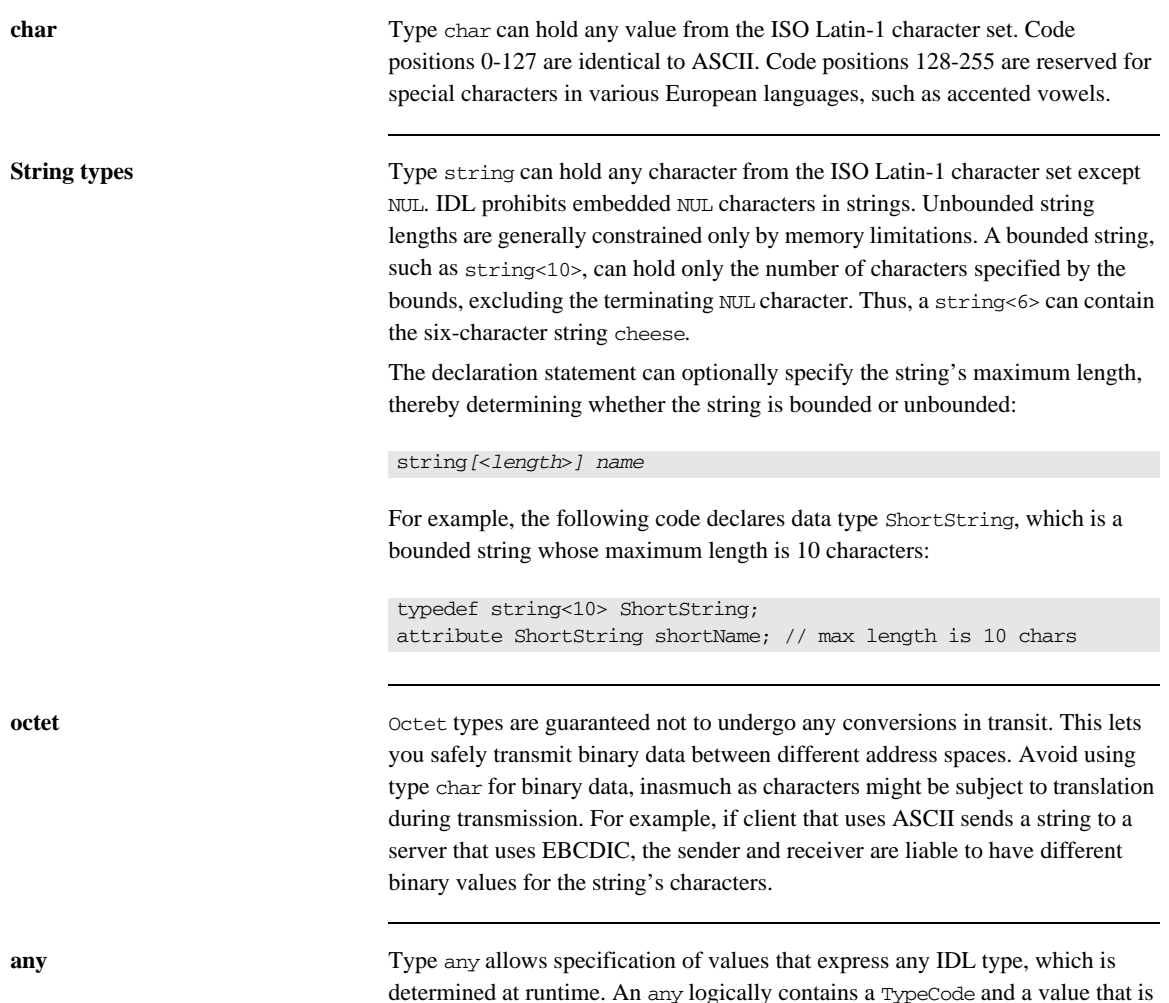

<span id="page-160-3"></span><span id="page-160-2"></span>determined at runtime. An any logically contains a TypeCode and a value that is described by the TypeCode. For more information about the any data type, see [Chapter 15 on page 399.](#page-436-0)

# <span id="page-161-0"></span>**Extended Built-in Types**

[Table 3](#page-161-1) lists extended built-in IDL types.

<span id="page-161-1"></span>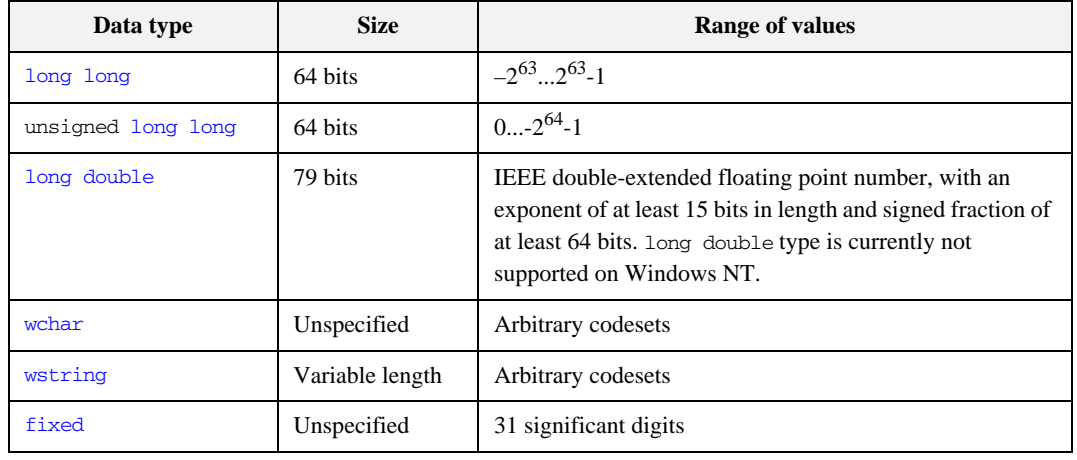

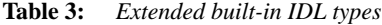

<span id="page-161-2"></span>**long long** The 64-bit integer types long long and unsigned long long support numbers that are too large for 32-bit integers. Platform support varies. If you compile IDL that contains one of these types on a platform that does not support it, the compiler issues an error.

<span id="page-161-5"></span><span id="page-161-4"></span><span id="page-161-3"></span>**long double** Like 64-bit integer types, platform support varies for long double, so usage can yield IDL compiler errors. **wchar** Type wchar encodes wide characters from any character set. The size of a wchar is platform-dependent. **wstring** Type wstring is the wide-character equivalent of type string ([see page 123](#page-160-0)).

Like string-types, wstring types can be unbounded or bounded. Wide strings can contain any character except NUL.

<span id="page-162-0"></span>**fixed** Type fixed provides fixed-point arithmetic values with up to 31 significant digits. You specify a fixed type with the following format:

typedef fixed< *digit-size*, *scale* > *name*

*digit-size* specifies the number's length in digits. The maximum value for *digit-size* is 31 and must be greater than *scale*. A fixed type can hold any value up to the maximum value of a double.

### **Scaling options**

If *scale* is a positive integer, it specifies where to place the decimal point relative to the rightmost digit. For example the following code declares fixed data type CashAmount to have a digit size of 8 and a scale of 2:

typedef fixed<10,2> CashAmount;

Given this typedef, any variable of type CashAmount can contain values of up to (+/-)99999999.99.

If *scale* is negative, the decimal point moves to the right *scale* digits, thereby adding trailing zeros to the fixed data type's value. For example, the following code declares fixed data type bigNum to have a digit size of 3 and a scale of -4:

```
typedef fixed <3,-4> bigNum;
bigNum myBigNum;
```
If myBigNum has a value of 123, its numeric value resolves to 1230000. Definitions of this sort let you store numbers with trailing zeros efficiently.

### **Constant fixed types**

Constant fixed types can also be declared in IDL, where *digit-size* and *scale* are automatically calculated from the constant value. For example:

```
module Circle {
    const fixed pi = 3.142857;
};
```
This yields a fixed type with a digit size of 7, and a scale of 6.

Unlike IEEEE floating-point values, type fixed is not subject to representational errors. IEEE floating point values are liable to represent decimal fractions inaccurately unless the value is a fractional power of 2. For example, the decimal

value 0.1 cannot be represented exactly in IEEE format. Over a series of computations with floating-point values, the cumulative effect of this imprecision can eventually yield inaccurate results.

Type fixed is especially useful in calculations that cannot tolerate any imprecision, such as computations of monetary values.

# <span id="page-164-0"></span>**Complex Data Types**

IDL provides the following complex data types:

- **•** [enum](#page-164-1)
- **•** [struct](#page-165-0)
- **•** [union](#page-165-1)
- **•** multi-dimensional fixed-size [arrays](#page-167-0)
- **•** [sequence](#page-167-1)

<span id="page-164-1"></span>**enum** An enum (enumerated) type lets you assign identifiers to the members of a set of values. For example, you can modify the BankDemo IDL with enum type balanceCurrency:

```
module BankDemo {
     enum Currency {pound, dollar, yen, franc};
     interface Account {
         readonly attribute CashAmount balance;
         readonly attribute Currency balanceCurrency;
        1/\ldots };
};
```
In this example, attribute balanceCurrency in interface Account can take any one of the values pound, dollar, yen, or franc.

The actual ordinal values of a enum type vary according to the actual language implementation. The CORBA specification only guarantees that the ordinal values of enumerated types monotonically increase from left to right. Thus, in the previous example, dollar is greater than pound, yen is greater than dollar, and so on. All enumerators are mapped to a 32-bit type.

<span id="page-165-0"></span>**struct** A struct data type lets you package a set of named members of various types. In the following example, struct CustomerDetails has several members. Operation getCustomerDetails() returns a struct of type CustomerDetails that contains customer data:

```
module BankDemo{
         struct CustomerDetails {
              string custID;
             string lname;
             string fname;
              short age;
              //...
         };
         interface Bank {
              CustomerDetails getCustomerDetails
                  (in string custID);
              //...
         };
};
```
A struct must include at least one member. Because a struct provides a naming scope, member names must be unique only within the enclosing structure.

<span id="page-165-1"></span>**union** A union data type lets you define a structure that can contain only one of several alternative members at any given time. A union saves space in memory, as the amount of storage required for a union is the amount necessary to store its largest member.

You declare a union type with the following syntax:

```
union name switch (discriminator) {
    case label1 : element-spec;
    case label2 : element-spec;
    [...]
     case labeln : element-spec;
     [default : element-spec;]
};
```
All IDL unions are *discriminated*. A discriminated union associates a constant expression (*label1*..*labeln*) with each member. The discriminator's value determines which of the members is active and stores the union's value.

For example, the following code defines the IDL union Date, which is discriminated by an enum value:

```
enum dateStorage
{ numeric, strMMDDYY, strDDMMYY };
struct DateStructure {
    short Day;
    short Month;
    short Year;
};
union Date switch (dateStorage) {
    case numeric: long digitalFormat;
    case strMMDDYY: 
    case strDDMMYY: string stringFormat;
     default: DateStructure structFormat;
};
```
Given this definition, if Date's discriminator value is numeric, then digitalFormat member is active; if the discriminator's value is strMMDDYY or strDDMMYY, then member stringFormat is active; otherwise, the default member structFormat is active.

The following rules apply to union types:

- **•** A union's discriminator can be integer, char, boolean or enum, or an alias of one of these types; all case label expressions must be compatible with this type.
- **•** Because a union provides a naming scope, member names must be unique only within the enclosing union.
- **•** Each union contains a pair of values: the discriminator value and the active member.
- **•** IDL unions allow multiple case labels for a single member. In the previous example, member stringFormat is active when the discriminator is either strMMDDYY or strDDMMYY.
- **•** IDL unions can optionally contain a default case label. The corresponding member is active if the discriminator value does not correspond to any other label.

<span id="page-167-0"></span>**arrays** IDL supports multi-dimensional fixed-size arrays of any IDL data type, with the following syntax:

*[*typedef*] element-type array-name* [*dimension-spec*]*...*

*dimension-spec* must be a non-zero positive constant integer expression. IDL does not allow open arrays. However, you can achieve equivalent functionality with sequence types ([see page 130](#page-167-1)).

For example, the following code fragment defines a two-dimensional array of bank accounts within a portfolio:

typedef Account portfolio[MAX\_ACCT\_TYPES][MAX\_ACCTS]

An array must be named by a typedef declaration (see "Defining Data Types" [on page 133\)](#page-170-0) in order to be used as a parameter, an attribute, or a return value. You can omit a typedef declaration only for an array that is declared within a structure definition.

Because of differences between implementation languages, IDL does not specify the origin at which arrays are indexed. For example C and C++ array indexes always start at 0, while Pascal uses an origin of 1. Consequently, clients and servers cannot portably exchange array indexes unless they both agree on the origin of array indexes and make adjustments as appropriate for their respective implementation languages. Usually, it is easier to exchange the array element itself instead of its index.

<span id="page-167-1"></span>**sequence IDL** supports sequences of any **IDL** data type with the following syntax:

```
[typedef] sequence < element-type[, max-elements] > 
   sequence-name
```
An IDL sequence is similar to a one-dimensional array of elements; however, its length varies according to its actual number of elements, so it uses memory more efficiently.

A sequence must be named by a typedef declaration (see ["Defining Data](#page-170-0)  [Types" on page 133](#page-170-0)) in order to be used as a parameter, an attribute, or a return value. You can omit a typedef declaration only for a sequence that is declared within a structure definition.

A sequence's element type can be of any type, including another sequence type. This feature is often used to model trees.

The maximum length of a sequence can be fixed (bounded) or unfixed (unbounded):

- **•** Unbounded sequences can hold any number of elements, up to the memory limits of your platform.
- **•** Bounded sequences can hold any number of elements, up to the limit specified by the bound.

The following code shows how to declare bounded and unbounded sequences as members of an IDL struct:

```
struct LimitedAccounts {
     string bankSortCode<10>; 
    sequence<Account, 50> accounts; // max sequence length is 50
}; 
struct UnlimitedAccounts {
    string bankSortCode<10>;
    sequence<Account> accounts; // no max sequence length
};
```
# <span id="page-169-0"></span>**Pseudo Object Types**

CORBA defines a set of pseudo object types that ORB implementations use when mapping IDL to a programming language. These object types have interfaces defined in IDL but do not have to follow the normal IDL mapping for interfaces and are not generally available in your IDL specifications.

You can use only the following pseudo object types as attribute or operation parameter types in an IDL specification:

CORBA::NamedValue CORBA::TypeCode

To use these types in an IDL specification, include the file orb.idl in the IDL file as follows:

#include <orb.idl> //...

This statement tells the IDL compiler to allow types NamedValue and TypeCode.

# <span id="page-170-0"></span>**Defining Data Types**

With typedef, you can define more meaningful or simpler names for existing data types, whether IDL-defined or user-defined. The following IDL defines typedef identifier StandardAccount, so it can act as an alias for type Account in later IDL definitions:

```
module BankDemo {
     interface Account {
         1/\ldots };
     typedef Account StandardAccount;
};
```
# **Constants**

IDL lets you define constants of all built-in types except type any. To define a constant's value, you can either use another constant (or constant expression) or a literal. You can use a constant wherever a literal is permitted.

The following constant types are supported:

- **•** [Integer](#page-171-0)
- **•** [Floating-point](#page-171-1)
- **•** [Character and string](#page-172-0)
- **•** [Wide character and string](#page-172-1)
- **•** [Boolean](#page-172-2)
- **•** [Octet](#page-173-0)
- **•** [Fixed-point](#page-173-1)
- **•** [Enumeration](#page-173-2)

<span id="page-171-0"></span>**Integer** IDL accepts integer literals in decimal, octal, or hexadecimal:

```
const short I1 = -99;
const long I2 = 0123; // Octal 123, decimal 83
const long long I3 = 0x123; // Hexadecimal 123, decimal 291
const long long I4 = +0xaB; // Hexadecimal ab, decimal 171
```
Both unary plus and unary minus are legal.

<span id="page-171-1"></span>**Floating-point** Floating-point literals use the same syntax as C++:

```
const float f1 = 3.1e-9; // Integer part, fraction part,
                            // exponent
const double f2 = -3.14; // Integer part and fraction part
const long double f3 = .1 // Fraction part only
const double f4 = 1. // Integer part only
const double f5 = .1E12 // Fraction part and exponent
const double f6 = 2E12 // Integer part and exponent
```
<span id="page-172-0"></span>**Character and string** Character constants use the same escape sequences as C++: const char  $Cl = 'c';$  // the character c const char  $C2 = \sqrt{007}$ ; // ASCII BEL, octal escape const char  $C3 = \x41'$ ; // ASCII A, hex escape const char  $C4 = \ln$ ; // newline const char C5 = '\t'; // tab const char  $C6 = ' \V$ ; // vertical tab const char  $C7 = 'b';$  // backspace const char  $C8 = '\r';$  // carriage return const char  $C9 = ' \f'$ ; // form feed const char  $C10 = \langle a': / \text{a} \rangle$ const char  $C11 = \sqrt{\$ }; // backslash const char  $C12 = \sqrt{?'}$ ; // question mark const char  $C13 = '\'$ ; // single quote // String constants support the same escape sequences as C++ const string  $SI = "Quote: \\\n"': \n // \n string with double quote$ const string  $S2 =$  "hello world"; // simple string const string  $S3 = "hello" "world"; // concatenate$ const string  $S4 = "\xA" "B";$  // two characters //  $('\xA' and 'B')$ , // not the single character '\xAB

<span id="page-172-1"></span>Wide character and string Wide character and string constants use C++ syntax. Use Universal character codes to represent arbitrary characters. For example:

```
const wchar C = L'X';
const wstring GREETING = L"Hello";
const wchar OMEGA = L'\u03a9';
const wstring OMEGA_STR = L"Omega: \u3A9";
```
**Note:** IDL files themselves always use the ISO Latin-1 code set, they cannot use Unicode or other extended character sets.

<span id="page-172-2"></span>**Boolean** Boolean constants use the keywords FALSE and TRUE. Their use is unnecessary, inasmuch as they create needless aliases:

```
// There is no need to define boolean constants:
const CONTRADICTION = FALSE; // Pointless and confusing
const TAUTOLOGY = TRUE; // Pointless and confusing
```
<span id="page-173-2"></span><span id="page-173-1"></span><span id="page-173-0"></span>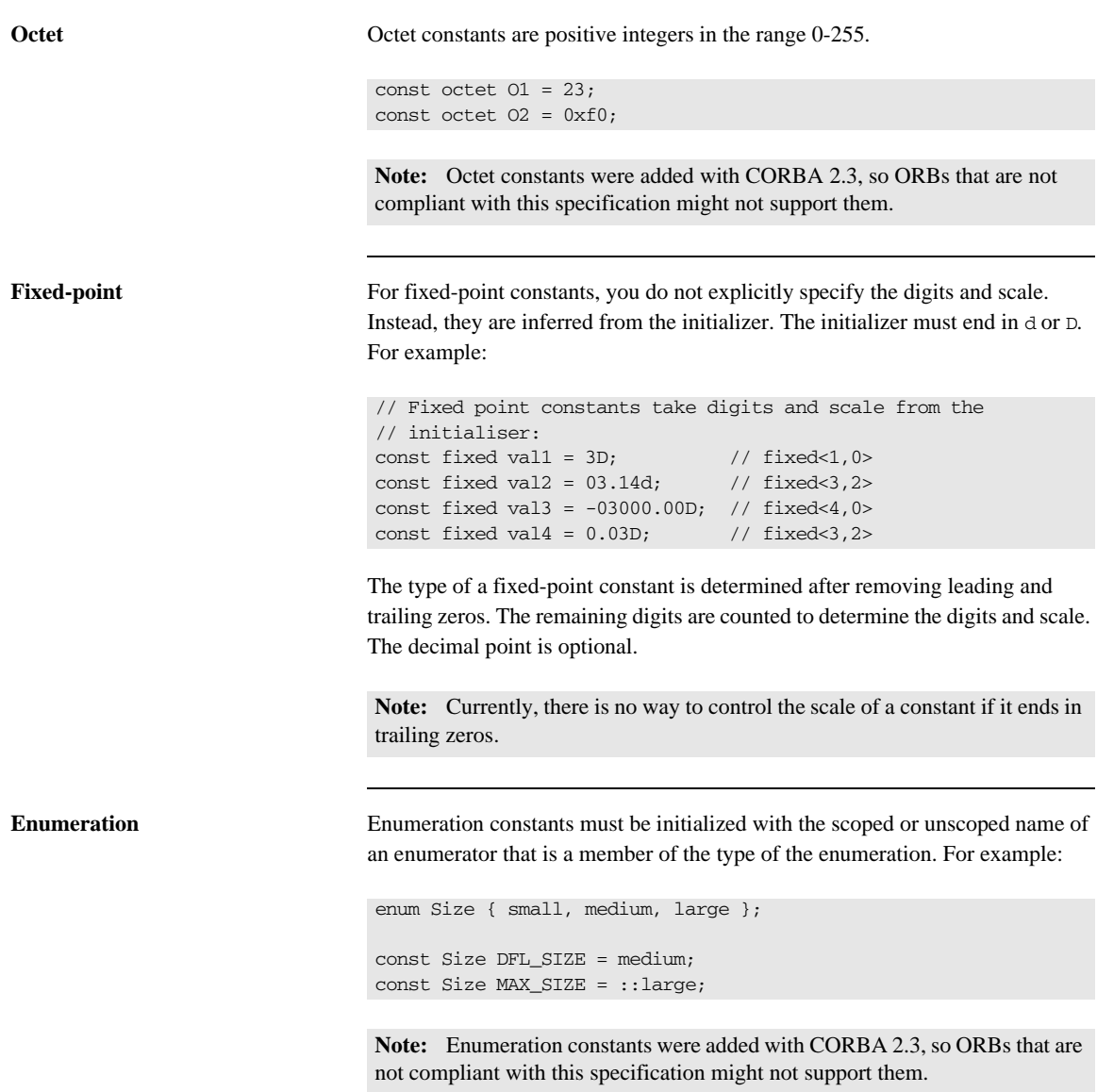

# **Constant Expressions**

IDL provides a number of [arithmetic](#page-174-0) and [bitwise](#page-175-0) operators.

<span id="page-174-0"></span>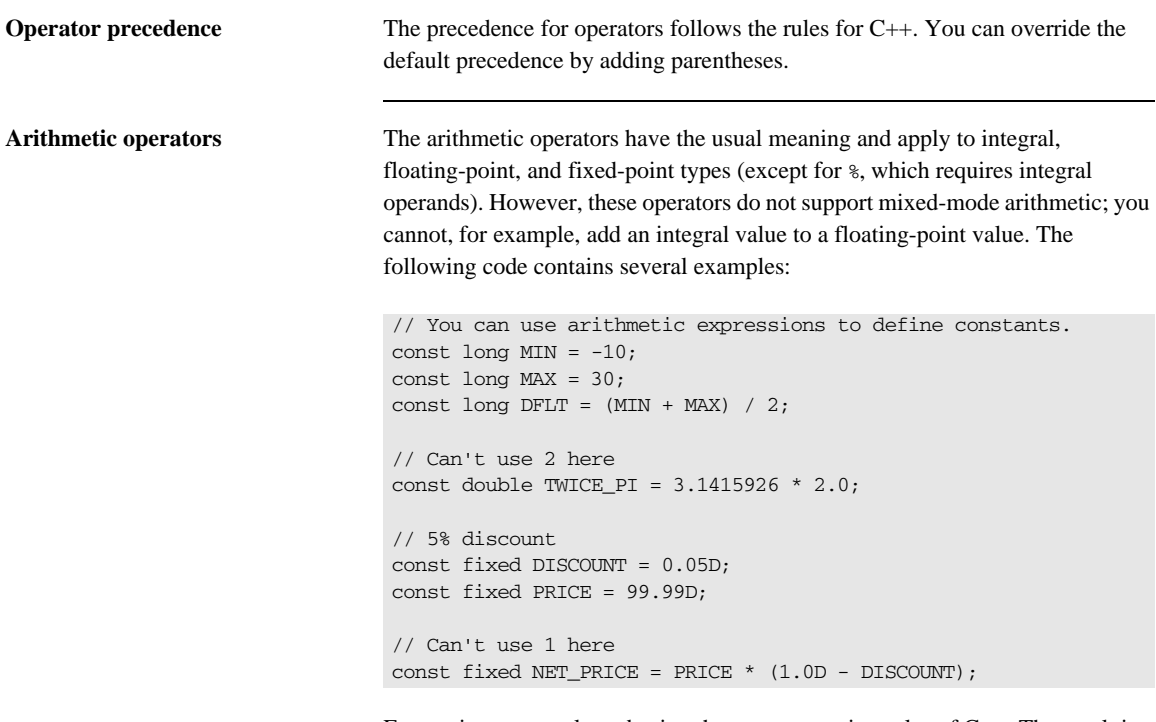

Expressions are evaluated using the type promotion rules of C++. The result is coerced back into the target type. The behavior for overflow is undefined, so do not rely on it. Fixed-point expressions are evaluated internally with 62 bits of precision, and results are truncated to 31 digits.

<span id="page-175-0"></span>**Bitwise operators** The bitwise operators only apply to integral types. The right-hand operand must be in the range 0–63. Note that the right-shift operator >> is guaranteed to inject zeros on the left, whether the left-hand operand is signed or unsigned:

> // You can use bitwise operators to define constants. const long ALL\_ONES =  $-1$ ;  $//$  0xfffffffff const long LHW\_MASK = ALL\_ONES <<  $16$ ; //0xffff0000 const long RHW\_MASK = ALL\_ONES >>  $16$ ; // 0x0000ffff

IDL guarantees two's complement binary representation of values.

### CHAPTER 5

# Developing Applications with **Genies**

*The code generation toolkit is packaged with several genies that can help your development effort get off to a fast start.*

Two genies generate code that you can use immediately for application development:

- **•** cpp\_poa\_genie.tcl reads IDL code and generates C++ source files that you can compile into a working application.
- **•** cpp\_poa\_op.tcl generates the C++ signatures of specified operations and attributes and writes them to a file. You can use this genie on new or changed interfaces, then update existing source code with the generated signatures.

**Note:** OS/390, both native and UNIX system services, do not support the code generation toolkit and distributed genies.

**In this chapter** This chapter covers the following topics:

[Starting Development Projects page 141](#page-178-0)

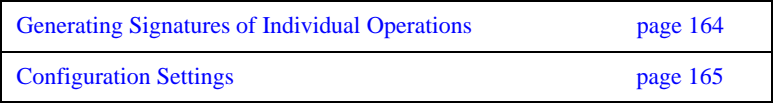

# <span id="page-178-0"></span>**Starting Development Projects**

The C++ genie cpp\_poa\_genie.tcl creates a complete, working client and server directly from your IDL interfaces. You can then add application logic to the generated code. This can improve productivity in two ways:

- The outlines of your application—class declarations and operation signatures—are generated for you.
- **•** A working system is available immediately, which you can incrementally modify and test. With the generated makefile, you can build and test modifications right away, thereby eliminating much of the overhead that is usually associated with getting a new project underway.

In a genie-generated application, the client invokes every operation and each attribute's get and set methods, and directs all display to standard output. The server also writes all called operations to standard output.

This client/server application achieves these goals:

- **•** Demonstrates or tests an Orbix client/server application for a particular interface or interfaces.
- Provides a starting point for your application.
- **•** Shows the right way to initialize and pass parameters, and to manage memory for various IDL data types.

# <span id="page-179-0"></span>**Genie Syntax**

cpp\_poa\_genie.tcl uses the following syntax:

idlgen cpp\_poa\_genie.tcl *component-spec [options] idl-file*

You must specify an IDL file. You must also specify the application components to generate, either all components at once, or individual components, with one of the arguments in [Table 4](#page-179-0):

| Component<br>specifier | Output                                                                   |
|------------------------|--------------------------------------------------------------------------|
| $-$ all                | All components: server, servant, client, and makefile (see<br>page 144). |
| -servant               | Servant classes to implement the selected interfaces (see<br>page 148).  |
| -server                | Server main program (see page 152)                                       |
| $-$ client             | Client main program (see page 156).                                      |
| -makefile              | A makefile to compile server and client applications (see<br>page 157).  |

**Table 4:** *Component specifier arguments to cpp\_poa\_genie.tcl*

Each component specifier can take its own arguments. For more information on these, refer to the discussion on each component later in this chapter.

<span id="page-179-1"></span>You can also supply one or more of the optional switches shown in [Table 5](#page-179-1):

**Table 5:** *Optional switches to cpp\_poa\_genie.tcl*

| Option                | <b>Description</b>                                                                                         |
|-----------------------|----------------------------------------------------------------------------------------------------|
| -complete/-incomplete | Controls the completeness of the code that is<br>generated for the specified components (see<br>page 158). |
| -dir                  | Specifies where to generate file output (see<br>page 162).                                                 |
| Option          | <b>Description</b>                                                              |
|-----------------|---------------------------------------------------------------------------------|
| -include        | Specifies to generate code for included files<br>(see page 147).                |
| -interface-spec | Specifies to generate code only for the specified<br>interfaces (see page 146). |
| $-\nabla / -S$  | Controls the level of verbosity (see page 162).                                 |

**Table 5:** *Optional switches to cpp\_poa\_genie.tcl*

### **Specifying Application Components**

The -all argument generates the files that implement all application components: server, servant, client, and makefile. For example, the following command generates all the files required for an application that is based on bankdemo.idl:

```
> idlgen cpp_poa_genie.tcl -all bankdemo.idl
bankdemo.idl:
idlgen: creating BankDemo_BankImpl.h
idlgen: creating BankDemo_BankImpl.cxx
idlgen: creating BankDemo_AccountImpl.h
idlgen: creating BankDemo_AccountImpl.cxx
idlgen: creating server.cxx
idlgen: creating client.cxx
idlgen: creating call_funcs.h
idlgen: creating call_funcs.cxx
idlgen: creating it_print_funcs.h
idlgen: creating it_print_funcs.cxx
idlgen: creating it_random_funcs.h
idlgen: creating it_random_funcs.cxx
idlgen: creating Makefile
```
Alternatively, you can use cpp\_poa\_genie.tcl to generate one or more application components. For example, the following command specifies to generate only those files that are required to implement a servant:

```
> idlgen cpp_poa_genie.tcl -servant bankdemo.idl
```

```
bankdemo.idl:
idlgen: creating BankDemo_BankImpl.h
idlgen: creating BankDemo_BankImpl.cxx
idlgen: creating BankDemo_AccountImpl.h
idlgen: creating BankDemo_AccountImpl.cxx
idlgen: creating it_print_funcs.h
idlgen: creating it_print_funcs.cxx
idlgen: creating it_random_funcs.h
idlgen: creating it_random_funcs.cxx
```
By generating output for application components selectively, you can control genie processing for each one. For example, the following commands specify different -dir options, so that server and servant files are output to one directory, and client files are output to another:

```
> idlgen cpp_poa_genie.tcl -servant - server bankdemo.idl
     -dir c:\app\server
> idlgen cpp_poa_genie.tcl -client bankdemo.idl -dir
```

```
c:\app\client
```
### <span id="page-183-0"></span>**Selecting Interfaces**

By default, cpp\_poa\_genie.tcl generates code for all interfaces in the specified IDL file. You can specify to generate code for specific interfaces within the file by supplying their fully scoped names. For example, the following command specifies to generate code for the Bank interface in bankdemo.idl:

#### > **idlgen cpp\_poa\_genie.tcl -all BankDemo::Bank bankdemo.idl**

You can also use wildcard patterns to specify the interfaces to process. For example, the following command generates code for all interfaces in module BankDemo:

> **idlgen cpp\_poa\_genie.tcl BankDemo::\* bankdemo.idl**

The following command generates code for all interfaces in  $f$ <sub>00</sub>. idl with names that begin with Foo or end with Bar.

#### > **idlgen cpp\_poa\_genie.tcl foo.idl "Foo\*" "\*Bar"**

**Note:** For interfaces defined inside modules, the wildcard is matched against the fully scoped interface name, so Foo\* matches FooModule::Y but not BarModule::Foo.

Pattern matching is performed according to the rules of the TCL string match command, which is similar to Unix or Windows filename matching. [Table 6](#page-183-1) contains some common wildcard patterns:

<span id="page-183-1"></span>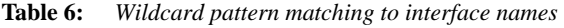

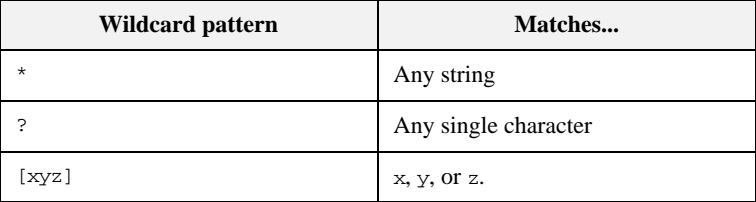

## <span id="page-184-0"></span>**Including Files**

By default, cpp\_poa\_genie.tcl generates code only for the specified IDL files. You can specify also to generate code for all #include files by supplying the -include option. For example, the following command specifies to generate code from bankdemo.idl and any IDL files that are included in it:

> **idlgen cpp\_poa\_genie.tcl -all -include bankdemo.idl** The default for this option is set in the configuration file through default.cpp\_poa\_genie.want\_include.

### **Implementing Servants**

The -servant option generates POA servant classes that implement IDL interfaces. For example, this command generates a class header and implementation code for each interface that appears in IDL file bankdemo.idl:

idlgen cpp\_poa\_genie.tcl -servant bankdemo.idl

The genie constructs the implementation class name from the scoped name of the interface, replacing double colons  $(:,:)$  with an underscore  $(\_)$  and adding a suffix—by default, Impl.. The default suffix is set in the configuration file through default.cpp.impl\_class\_suffix.

For example, BankDemo::Account is implemented by class BankDemo\_AccountImpl. The generated implementation class contains these components:

- **•** A static \_create() member method to create a servant.
- **•** A member method to implement each IDL operation for the interface.

The -servant option can take one or more arguments, shown in [Table 7](#page-185-0), that let you control how servant classes are generated:

| <b>Purpose</b>                                                                                                    |
|----------------------------------------------------------------------------------------------------|
| Choose the inheritance or tie (delegation) method for<br>implementing servants.                                                                                                    |
| Choose whether implementation classes follow the<br>same inheritance hierarchy as the IDL interfaces they<br>implement.                                                                                                    |
| Determines the behavior of implicit activation, which<br>uses the default POA associated with a given servant.<br>default_poa can take one of these arguments:<br>per servant: Set the correct default POA for<br>each servant.<br>exception: Throw an exception on all attempts<br>at implicit activation.<br>For more information, see page 312. |
|                                                                                                    |

<span id="page-185-0"></span>**Table 7:** *Arguments that control servant generation*

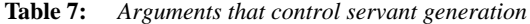

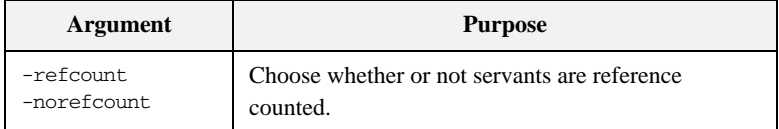

The actual content and behavior of member methods is determined by the -complete or -incomplete flag. For more information, see ["Controlling Code](#page-195-0)  [Completeness" on page 158](#page-195-0).

**-tie/-notie** A POA servant is either an instance of a class that inherits from a POA skeleton, or an instance of a tie template class that delegates to a separate implementation class. You can choose the desired approach by supplying -tie or -notie options. The default for this option is set in the configuration file through default.cpp\_poa\_genie.want\_tie.

> With -notie, the genie generates servants that inherit directly from POA skeletons. For example:

class BankDemo\_AccountImpl : public virtual POA\_BankDemo::Account The create() method constructs a servant as follows:

```
POA_BankDemo::Account*
BankDemo_AccountImpl::_create(PortableServer::POA_ptr the_poa)
{
     return new BankDemo_AccountImpl(the_poa);
}
```
With -tie, the genie generates implementation classes that do not inherit from POA skeletons. The following example uses a \_create method to create an implementation object  $(1)$  $(1)$  $(1)$ , and a tie  $(2)$  that delegates to it:

#### **Example 12:** *C++ Creating a TIE Object*

```
POA_BankDemo::Account*
   BankDemo_AccountImpl::_create(PortableServer::POA_ptr the_poa)
   {
1 BankDemo_AccountImpl* tied_object =
           new BankDemo_AccountImpl();
```
<span id="page-186-0"></span>

#### **Example 12:** *C++ Creating a TIE Object*

```
2 POA BankDemo::Account* the tie =
            new POA_BankDemo_Account_tie<BankDemo_AccountImpl>(
                 tied_object, 
                 the_poa
            );
        return the_tie;
    }
```
**-inherit/-noinherit** IDL servant implementation classes typically have the same inheritance hierarchy as the interfaces that they implement, but this is not required.

- **•** -inherit generates implementation classes with the same inheritance as the corresponding interfaces.
- **•** -noinherit generates implementation classes that do not inherit from each other. Instead, each implementation class independently implements all operations for its IDL interface, including operations that are inherited from other IDL interfaces.

The default for this option is set in the configuration file through default.cpp\_poa\_genie.want\_inherit.

**-default poa** In the standard CORBA C++ mapping, each servant class provides a  $\text{ this}$ () method, which generates an object reference and implicitly activates that object with the servant. Implicit activation calls default POA() on the same servant to determine the POA in which this object is activated. Unless you specify otherwise, default POA() returns the root POA, which is typically not the POA where you want to activate objects.

> The code that cpp\_poa\_genie.tcl generates always overrides default\_POA() in a way that prevents implicit activation. Applications generated by this genie can only activate objects explicitly. Two options are available that determine how to override default POA():

- per\_servant: (default) Servant constructors and generated create() methods takes a POA parameter. For each servant, \_default\_POA() returns the POA specified when the servant was created.
- **•** exception: \_default\_POA() throws a CORBA::INTERNAL system exception. This option is useful in a group development environment, in that it allows tests to easily catch any attempts at implicit activation.

For more information about explicit and implicit activation, [see page 311](#page-348-0).

<span id="page-188-0"></span>**-refcount/-norefcount** Multi-threaded servers need to reference-count their servants in order to avoid destroying a servant on one thread that is still in use on another. The POA specification provides the standard functions  $add \text{ ref}$  () and remove ref() to support reference counting, but by default they do nothing.

> **•** -refcount generates servants that inherit from the standard class PortableServer::RefCountServantBase, which enables reference counting. For example:

class BankDemo\_AccountImpl

```
 : public virtual POA_BankDemo::Account,
  public virtual PortableServer::RefCountServantBase
```
**•** -norefcount specifies that servants do not inherit from RefCountServantBase.

The -refcount option is automatically enabled if you use the -threads option ([see page 153](#page-190-0)).

The default for this option is set in the configuration file through default.cpp\_poa\_genie.want\_refcount.

Note: -refcount is invalid with -tie. The genie issues a warning if you combine these options. Tie templates as defined in the POA standard do not support reference counting, and the genie cannot change their inheritance. It is recommended that you do not use the tie approach for multi-threaded servers.

### **Implementing the Server Mainline**

The -server option generates a simple server mainline that activates and exports some objects. For example, the following command generates a file called server.cxx that contains a main program:

#### > **idlgen cpp\_poa\_genie.tcl -server bankdemo.idl**

The server program performs the following steps:

- 1. Initializes the ORB and POA.
- 2. Installs a signal handler to shut down gracefully if the server is killed via SIGTERM on Unix or a CTRL-C event on Windows.
- 3. For each interface:
	- ♦ Activates a CORBA object of that interface.
	- ♦ Exports a reference either to the naming service or to a file, depending on whether you set the option -ns or -nons.
- 4. Catches any exceptions and print a message.

The -server option can take one or more arguments, shown in [Table 8](#page-189-0), that let you modify server behavior:

<span id="page-189-0"></span>**Table 8:** *Options affecting the server*

| <b>Command line option</b> | <b>Purpose</b>                                                                                               |
|----------------------------|----------------------------------------------------------------------------------------------------|
| -threads<br>-nothreads     | Choose a single or multi-threaded server. The<br>-threads argument also implies -refcount (see<br>page 151). |
| -strategy simple           | Create servants during start-up.                                                                             |
| -strategy activator        | Create servants on demand with a servant<br>activator.                                                       |
| -strategy locator          | Create servants per call with a servant locator.                                                             |
| -strategy default servant  | For each interface, generate a POA that uses a<br>default servant.                                           |

| <b>Command line option</b> | <b>Purpose</b>                                                                                                    |
|----------------------------|----------------------------------------------------------------------------------------------------|
| $-ns$<br>-nons             | Determines how to export object references:<br>-ns: use the naming service to publish<br>object references.<br>-nons: write object references to a file. |

**Table 8:** *Options affecting the server*

<span id="page-190-1"></span><span id="page-190-0"></span>**-threads/-nothreads** You can specify the threads policy for all POAs in the server with one of these options: **-nothreads s**ets the SINGLE\_THREAD\_MODEL policy on all POAs in the server, which ensures that all calls to application code are made in the main thread. This policy allows a server to run thread-unsafe code, but might reduce performance because the ORB can dispatch only one operation at a time. **-threads** sets the ORB\_CTRL\_MODEL policy on all POAs in the server, allowing the ORB to dispatch incoming calls in multiple threads concurrently. The default for this option is set in the configuration file through default.cpp\_poa\_genie.want\_threads. **-strategy Options** The POA is a flexible tool that lets servers manage objects with different strategies. Some servers can use a combination of strategies for different objects. You can use the genie to generate examples of each strategy, then cut-and-paste the appropriate generated code into your own server. You set a server's object management strategy through one of the following arguments to the -strategy option: **Note:** If you enable multi-threading, you must ensure that your application code is thread-safe and application data structures are adequately protected by thread-synchronization calls.

**-strategy simple:** The server creates a POA with a policy of USE ACTIVE OBJECT MAP ONLY (see page  $302$ ). For each interface in the IDL file, the server main() creates a servant, activates it with the POA as a CORBA object, and exports an object reference. After the ORB is shut down, main() deletes the servants.

This strategy is appropriate for servers that implement a small, fixed set of objects.

<span id="page-191-0"></span>**-strategy activator:** The server creates a POA and a servant activator (see ["Servant Activators" on page 335](#page-372-0)). For each interface, the server exports an object reference. The object remains inactive until a client first calls on its reference; then, the servant activator is invoked and creates the appropriate servant, which remains in memory to handle future calls on that reference. The servant activator deletes the servants when the POA is destroyed.

This strategy lets the server start receiving requests immediately and defer creation of servants until they are needed. It is useful for servers that normally activate just a few objects out of a large collection on each run, or for servants that take a long time to initialize.

<span id="page-191-1"></span>**-strategy locator:** The server creates a POA and a servant locator (see ["Servant](#page-377-0)  [Locators" on page 340\)](#page-377-0). The server exports references, but all objects are initially inactive. For every incoming operation, the POA asks the servant locator to select an appropriate servant. The generated servant locator creates a servant for each incoming operation, and deletes it when the operation is complete.

A servant locator is ideal for managing a cache of servants from a very large collection of objects in a database. You can replace the preinvoke and postinvoke methods in the generated locator with code that looks for servants in a database cache, loads them into the cache if required, and deletes old servants when the cache is full.

<span id="page-191-2"></span>**-strategy default\_servant:** The server creates a POA for each interface, and defines a default servant for each POA to handle incoming requests. A server that manages requests for many objects that all use the same interface should probably have a POA that maps all these requests to the same default servant. For more information about using default servants, see ["Setting a Default](#page-385-0)  [Servant" on page 348.](#page-385-0)

<span id="page-192-0"></span>**-ns/-nons** Determines how the server exports object references to the application:

**-ns:** Use the naming service to publish object references. For each interface, the server binds a reference that uses the interface name, in naming context IT\_GenieDemo. For example, for interface Demo\_Bank, the genie binds the reference IT\_GenieDemo/BankDemo\_Bank. If you use this option, the naming service and locator daemon must be running when you start the server.

For more information about the naming service, see [Chapter 18 on page 487](#page-524-0).

**-nons:** Write stringified object references to a file. For each interface, the server exports a reference to a file named after the interface with the suffix ref—for example BankDemo\_Bank.ref

The default for this option is set in the configuration file through default.cpp\_poa\_genie.

## **Implementing a Client**

The -client option generates client source code in client.cxx. For example:

```
> idlgen cpp_poa_genie.tcl -client bank.idl
```
When you run this client, it performs the following actions for each interface:

- 1. Reads an object reference from the file generated by the server—for example, BankDemo\_Bank.ref.
- 2. If generated with the -complete option, for each operation:
	- ♦ Calls the operation and passes random values.
	- $\leftarrow$  Prints out the results.
- 3. Catches raised exceptions and prints an appropriate message.

## **Generating a Makefile**

The -makefile option generates a makefile that can build the server and client applications. The makefile provides the following targets

- all: Compile and link the client and server.
- **•** clean: Delete files created during compile and link.
- **•** clean\_all: Like clean, it also deletes all the source files generated by idlgen, including the makefile itself.

To build the client and server, enter nmake (Windows) or make (UNIX).

### <span id="page-195-0"></span>**Controlling Code Completeness**

You can control the extent of the code that is generated for each interface through the -complete and -incomplete options. These options are valid for server, servant, and client code generation.

The default for this option is set in the configuration file through default.cpp\_poa\_genie.want\_complete.

For example, the following commands generate complete servant and client code and incomplete server mainline code:

```
> idlgen cpp_poa_genie.tcl -servant -complete bankdemo.idl
> idlgen cpp_poa_genie.tcl -client -complete bankdemo.idl
> idlgen cpp_poa_genie.tcl -server -incomplete bankdemo.idl
```
Setting the -complete option on servant, server, and client components yields a complete application that you can compile and run. The application performs these tasks:

- **•** The client application calls every operation in the server application and passes random values as in parameters.
- The server application returns random values for inout/out parameters and return values.
- **•** Client and server print a message for each operation call, which includes the values passed and returned.

Using the -complete option lets you quickly produce a demo or proof-of-concept prototype. It also offers useful models for typical coding tasks, showing how to initialize parameters properly, invoke operations, throw and catch exceptions, and perform memory management.

If you are familiar with calling and parameter passing rules and simply want a starting point for your application, you probably want to use the -incomplete option. This option produces minimal code, omitting the bodies of operations, attributes, and client-side invocations.

The sections that follow describe, for each application component, the differences between complete and incomplete code generation. All examples assume the following IDL for interface Account:

```
// IDL:
module BankDemo 
{
     // Other interfaces and type definitions omitted...
     interface Account 
      {
        exception InsufficientFunds {};
        readonly attribute AccountId account id;
         readonly attribute CashAmount balance;
         void withdraw(
              in CashAmount amount
         ) raises (InsufficientFunds);
         void
         deposit(
              in CashAmount amount
         );
     };
}
```
**Servant code** Cualifying the -servant option with -incomplete or -complete yields the required source files for each IDL interface. Either option generate the following files for interface Account:

> BankDemo\_AccountImpl.h BankDemo\_AccountImpl.cxx

#### **Incomplete servant**

The -incomplete option specifies to generate servant class BankDemo\_AccountImpl, which implements the BankDemo::Account interface. The implementation of each operation and attribute throws a CORBA::NO\_IMPLEMENT exception.

For example, the following code is generated for the deposit() operation:

#### void

```
BankDemo_AccountImpl::deposit(
     BankDemo::CashAmount amount
) throw(
     CORBA::SystemException
)
{
```

```
throw CORBA::NO IMPLEMENT();
```
}

All essential elements of IDL code are automatically generated, so you can focus on writing the application logic for each IDL operation.

#### **Complete servant**

The -complete option specifies to generate several files that provide the functionality required to generate random values for parameter passing, and to print those values:

```
it print funcs.h
it_print_funcs.cxx
it_random_funcs.h
it_random_funcs.cxx
```
Member methods are fully implemented to print parameter values and, if required, return a value to the client. For example, the following code is generated for the deposit() operation:

```
void
BankDemo_AccountImpl::deposit(
    BankDemo::CashAmount amount
) throw(
     CORBA::SystemException
)
{
     // Diagnostics: print the values of "in" and "inout" 
   parameters
    cout << "BankDemo_AccountImpl::deposit(): "
          << "called with..."
          << endl;
   \text{count} \leq \text{t} \tamount = ";
    IT_print_BankDemo_CashAmount(cout, amount, 3);
     cout << endl;
     // Diagnostics.
     cout << "BankDemo_AccountImpl::deposit(): returning"
          << endl;
}
```
**Client Code** In a completely implemented client, cpp\_poa\_genie.tcl generates the client source file call funcs.cxx, which contains method calls that invoke on all operation and attributes of each object. Each method assigns random values to the parameters of operations and prints out the values of parameters that they

send, and those that are received back as out parameters. Utility methods to assign random values to IDL types are generated in the file

it\_random\_funcs.cxx, and utility methods to print the values of IDL types are generated in the file it\_print\_funcs.cxx.

An incomplete client contains no invocations.

Both complete and incomplete clients catch raised exceptions and print appropriate messages.

## **General Options**

You can supply switches that control cpp\_poa\_genie.tcl genie output:

**-dir:** By default, cpp\_poa\_genie.tcl writes all output files to the current directory. With the -dir option, you can explicitly specify where to generate file output.

<span id="page-199-0"></span>**-v/-s:** By default, cpp\_poa\_genie.tcl runs in verbose (-v) mode. With the -s option, you can silence all messaging.

## **Compiling the Application**

To compile a genie-generated application, Orbix must be properly installed on the client and server hosts:

- 1. Build the application using the makefile.
- 2. In separate windows, run first the server, then the client applications.

## **Generating Signatures of Individual Operations**

IDL interfaces sometimes change during development. A new operation might be added to an interface, or the signature of an existing operation might change. When such a change occurs, you must update existing  $C_{++}$  code with the signatures of the new or modified operations. You can avoid much of this work with the cpp\_poa\_op.tcl genie. This genie prints the  $C++$  signatures of specified operations and attributes to a file. You can then paste these operations back into the application source files.

For example, you might add a new operation close() to interface BankDemo::Account. To generate the new operation, run the cpp\_poa\_op.tcl genie:

> **idlgen cpp\_poa\_op.tcl bankdemo.idl "\*::close"**

idlgen: creating tmp Generating signatures for BankDemo::Account::close

As in this example, you can use wildcards to specify the names of operations or attributes. If you do not explicitly specify any operations or attributes, the genie generates signatures for all operations and attributes.

By default, wild cards are matched only against names of operations and attributes in the specified IDL file. If you specify the -include option, wildcards are also matched against all operations and attributes in the included IDL files.

By default, cpp\_poa\_op.tcl writes generated operations to file tmp. You can specify a different file name with the  $-\infty$  command-line option:

#### > **idlgen cpp\_poa\_op.tcl bankdemo.idl -o ops.txt "\*::close"**

bankdemo.idl: idlgen: creating ops.txt Generating signatures for BankDemo::Account::close

## **Configuration Settings**

The configuration file idlgen.cfg contains default settings for the  $C++$  genie cpp\_poa\_genie.tcl at the scope default.cpp\_poa\_genie.

Some other settings are not specific to cpp\_poa\_genie.tcl but are used by the std/cpp\_poa\_boa\_lib.tcl library, which maps IDL constructs to their  $C++$ equivalents. cpp\_poa\_genie.tcl uses this library extensively, so these settings affect the output that it generates. They are held in the scope default.cpp.

For a full listing of these settings, refer to the *CORBA Code Generation Toolkit Guide*.

CHAPTER 5 | **Developing Applications with Genies**

### CHAPTER 6

# **ORB** Initialization and Shutdown

*The mechanisms for initializing and shutting down the ORB on a client and a server are the same.*

**Overview** The main() of both sever and client must perform these steps:

- **•** Initialize the ORB by calling CORBA::ORB\_init().
- Shut down and destroy the ORB, by calling shutdown() and destroy() on the ORB.

Orbix also provides its own IT\_TerminationHandler class, which enables applications to handle delivery of Ctrl-C and similar events in a portable manner. For more information, see ["Termination Handler" on page 285](#page-322-0).

**In this chapter** This chapter contains the following sections:

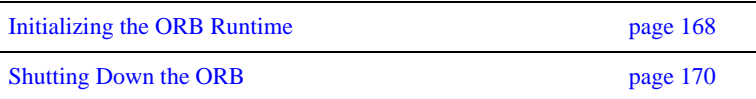

## <span id="page-205-0"></span>**Initializing the ORB Runtime**

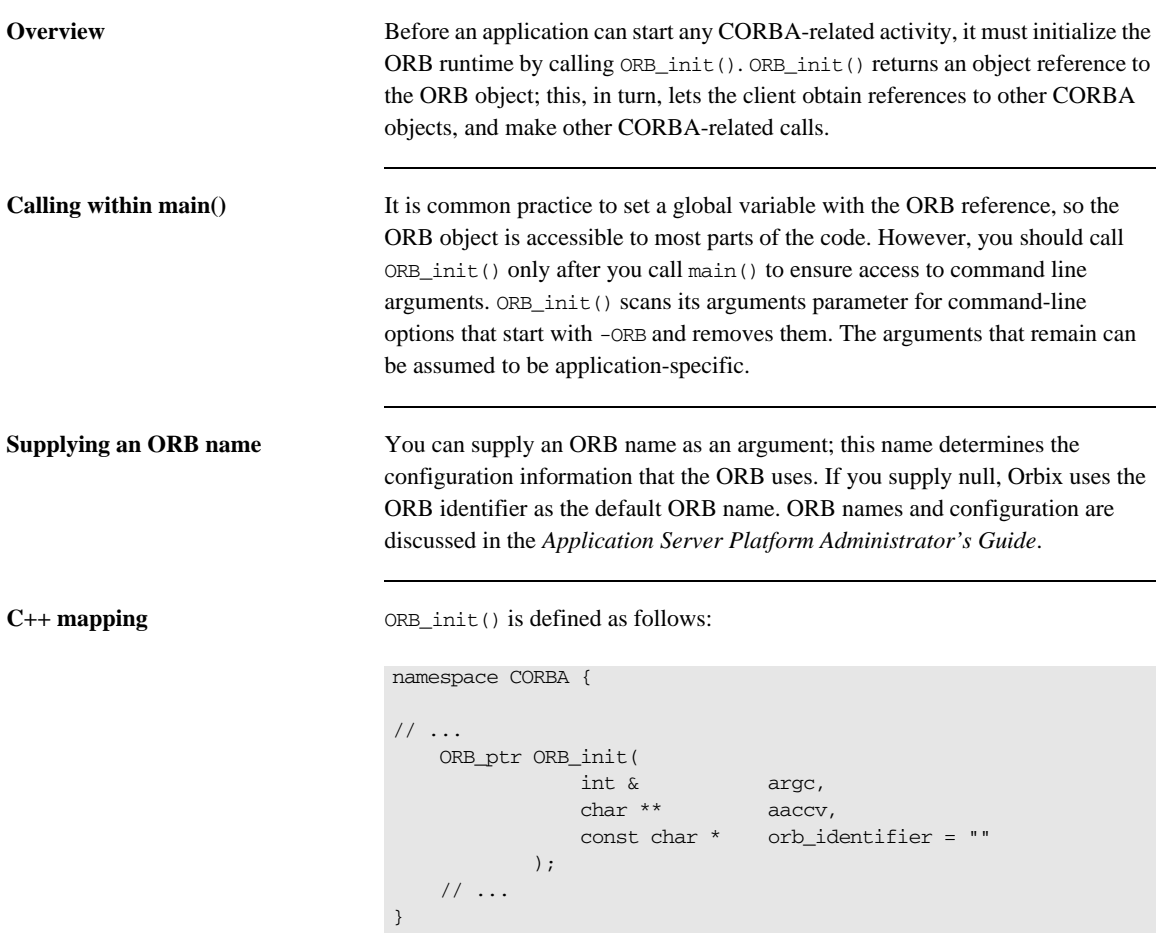

ORB\_init() expects a reference to argc and a non-constant pointer to aaccv. ORB\_init() scans the passed argument vector for command-line options that start with -ORB and removes them.

**Registering portable interceptors** During ORB initialization, portable interceptors are instantiated and registered through an ORB initializer. The client and server applications must register the ORB initializer before calling ORB\_init(). For more information, see ["Registering Portable Interceptors" on page 700.](#page-737-0)

## <span id="page-207-0"></span>**Shutting Down the ORB**

**Overview** For maximum portability and to ensure against resource leaks, a client or server must always shut down and destroy the ORB at the end of main():

- **•** shutdown() stops all server processing, deactivates all POA managers, destroys all POAs, and causes the run() loop to terminate. shutdown() takes a single Boolean argument; if set to true, the call blocks until the shutdown process completes before it returns control to the caller. If set to false, a background thread is created to handle shutdown, and the call returns immediately.
- **•** destroy() destroys the ORB object and reclaims all resources associated with it.

**In this section** This section discusses the following topics:

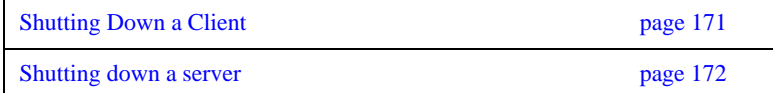

### <span id="page-208-1"></span><span id="page-208-0"></span>**Shutting Down a Client**

A client is a CORBA application that does not call CORBA::ORB::run() and does not process incoming CORBA invocations.

[Example 13](#page-208-1) shows how a client is shut down:

**Example 13:** *Shutting down a CORBA client*

```
// C++
   int main(int argc, char* argv[])
   {
     CORBA::ORB_var orb;
      try 
        {
        // ORB initialization not shown
        ...
        ...
1 // SHUTDOWN
        orb->shutdown(1);
2 orb->destroy();
        return 0;
        }
      catch (const CORBA::Exception& e)
        {
       cout << "Exception occurred: " << e << endl;
        return 1;
        }
   }
```
- <span id="page-208-2"></span>1. A client calls shutdown() with the argument 1(TRUE), causing the shutdown() operation to remain blocked until ORB shutdown is complete.
- <span id="page-208-3"></span>2. The last thing the client does is to call destroy(). You are required to call destroy() for full CORBA compliancy.

**Note:** The destroy() function has no effect in Orbix. Hence, it can be omitted without affecting the runtime behavior of an Orbix application.

### <span id="page-209-0"></span>**Shutting down a server**

**Overview** Because servers typically process invocations by calling CORBA:: ORB:: run(), which blocks indefinitely, CORBA::ORB::shutdown() cannot be called from the main thread. The following are the main ways of shutting down a server:

- **•** Call shutdown(0) from a signal handler.
- Call shutdown(0) from a subthread.
- **•** Call shutdown(0) in the context of an operation invocation.

<span id="page-209-1"></span>

**Using a signal handler** [Example 14](#page-209-1) illustrates shutting down a CORBA server using a signal handler:

**Example 14:** *Shutting down a server from a signal handler*

```
// C++
CORBA::ORB_var global_orb;
void termination handler callback(long sig type)
{
   if (!CORBA::is_nil(global_orb))
     {
    cout << "Shutting down ORB." << endl;
    global_orb->shutdown(0);
     }
   else 
     {
      cout << "ORB not initialised, aborting." << endl;
      abort();
     }
}
int main(int argc, char* argv[])
{
  IT TerminationHandler
   termination_handler(termination_handler_callback);
   global_orb = CORBA::ORB_init(argc, argv);
   ...
   ...
   global_orb->run();
   global_orb->destroy();
   return 0;
}
```
In this example, CORBA::ORB::shutdown() is called with a 0 (FALSE) argument from a signal handler. The shutdown() operation is *not* called at the end of main().

Note: Pay attention to the value of the flag passed to shutdown(). You can easily cause deadlock in a server by calling shutdown(1) which forces shutdown() to block until the ORB shutdown is complete. In a server, shutdown(0), which returns immediately, is the appropriate form.

See ["Create a Termination Handler Object" on page 82](#page-119-0) for a detailed description of the shutdown procedure for a server that uses a signal handler.

CHAPTER 6 | **ORB Initialization and Shutdown**

### CHAPTER 7

# Using Policies

### *Orbix supports a number of CORBA and proprietary policies that control the behavior of application components.*

Most policies are locality-constrained; that is, they apply only to the server or client on which they are set. Therefore, policies can generally be divided into server-side and client-side policies:

- Server-side policies generally apply to the processing of requests on object implementations. Server-side policies can be set programmatically and in the configuration, and applied to the server's ORB and its POAs.
- client-side policies apply to invocations that are made from the client process on an object reference. Client-side policies can be set programmatically and in the configuration, and applied to the client's ORB, to a thread, and to an object reference.

The procedure for setting policies programmatically is the same for both client and server:

- 1. Create the CORBA::Policy object for the desired policy.
- 2. Add the Policy object to a PolicyList.
- 3. Apply the PolicyList to the appropriate target—ORB, POA, thread, or object reference.

**In this chapter** This chapter discusses issues that are common to all client and server policies.

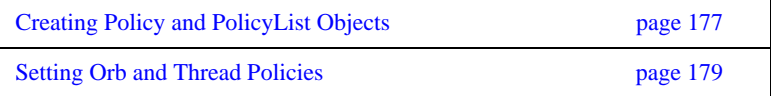

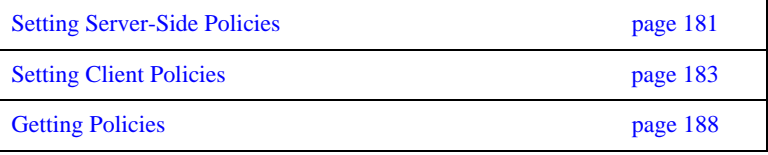

For detailed information about specific policies, refer to the chapters that cover client and POA development: ["Developing a Client" on page 191](#page-228-0), and ["Managing Server Objects" on page 289.](#page-326-0)

## <span id="page-214-0"></span>**Creating Policy and PolicyList Objects**

Two methods are generally available to create policy objects:

- **•** To apply policies to a POA, [use the appropriate policy factory](#page-214-1) from the PortableServer::POA interface.
- [Call ORB::create\\_policy\(\)](#page-214-2) on the ORB.

 After you create the required policy objects, you add them to a PolicyList. The PolicyList is then applied to the desired application component.

<span id="page-214-1"></span>**Using POA policy factories** The PortableServer::POA interface provides factories for creating CORBA::Policy objects that apply only to a POA (see [Table 12 on page 296](#page-333-0)). For example, the following code uses POA factories to create policy objects that specify PERSISTENT and USER\_ID policies for a POA, and adds these policies to a PolicyList.

```
CORBA::PolicyList policies;
policies.length (2);
// Use root POA to create POA policies
policies[0] = poa–>create_lifespan_policy
     (PortableServer::PERSISTENT)
policies[1] = poa–>create_id_assignment_policy
     (PortableServer::USER_ID)
```
Orbix also provides several proprietary policies to control POA behavior ([see](#page-214-0)  [page 177](#page-214-0)). These policies require you to call create  $policity()$  on the ORB to create Policy objects, as described in the next section.

<span id="page-214-2"></span>**Calling create\_policy()** You call create\_policy() on the ORB to create Policy objects. For example, the following code creates a PolicyList that sets a SyncScope policy of SYNC\_WITH\_SERVER; you can then use this PolicyList to set client policy overrides at the ORB, thread, or object scope:

#include <omg/messaging.hh>; // ... CORBA::PolicyList policies(1); policies.length(1); CORBA::Any policy\_value; policy\_any <<= Messaging::SYNC\_WITH\_SERVER;

policies[0] = orb->create\_policy( Messaging::SYNC\_SCOPE\_POLICY\_TYPE, policy\_value );
# <span id="page-216-0"></span>**Setting Orb and Thread Policies**

The CORBA::PolicyManager interface provides the operations that a program requires to access and set ORB policies. CORBA::PolicyCurrent is an empty interface that simply inherits all PolicyManager operations; it provides access to client-side policies at the thread scope.

ORB policies override system defaults, while thread policies override policies set on a system or ORB level. You obtain a PolicyManager or PolicyCurrent through resolve\_initial\_references():

- **•** resolve\_initial\_references ("ORBPolicyManager") returns the ORB's PolicyManager. Both server- and client-side policies can be applied at the ORB level.
- **•** resolve\_initial\_references ("PolicyCurrent") returns a thread's PolicyCurrent. Only client-side policies can be applied to a thread.

The CORBA module contains the following interface definitions and related definitions to manage ORB and thread policies:

```
module CORBA {
     // ...
     enum SetOverrideType
     {
        SET_OVERRIDE.
         ADD_OVERRIDE
     };
     exception InvalidPolicies
     {
        sequence<unsigned short> indices;
     };
```

```
 interface PolicyManager {
     PolicyList
     get_policy_overrides( in PolicyTypeSeq ts );
     void
    set policy overrides(
         in PolicyList policies,
         in SetOverrideType set_add
     ) raises (InvalidPolicies);
 };
 interface PolicyCurrent : PolicyManager, Current
 {
 };
\frac{1}{2}...
```
**set policy overrides**() overrides policies of the same PolicyType that are set at a higher scope. The operation takes two arguments:

- **•** A PolicyList sequence of Policy object references that specify the policy overrides.
- **•** An argument of type SetOverrideType:

}

ADD OVERRIDE adds these policies to the policies already in effect.

SET\_OVERRIDE removes all previous policy overrides and establishes the specified policies as the only override policies in effect at the given scope.

set policy overrides () returns a new proxy that has the specified policies in effect; the original proxy remains unchanged.

To remove all overrides, supply an empty PolicyList and SET\_OVERRIDE as arguments.

**get\_policy\_overrides()** returns a PolicyList of object-level overrides that are in effect for the specified PolicyTypes. The operation takes a single argument, a PolicyTypeSeq that specifies the PolicyTypes to query. If the PolicyTypeSeq argument is empty, the operation returns with all overrides for the given scope. If no overrides are in effect for the specified PolicyTypes, the operation returns an empty PolicyList.

After get\_policy\_overrides() returns a PolicyList, you can iterate through the individual Policy objects and obtain the actual setting in each one by narrowing it to the appropriate derivation (see ["Getting Policies" on page 188](#page-225-0)).

# **Setting Server-Side Policies**

Orbix provides a set of default policies that are effective if no policy is explicitly set in the configuration or programmatically. You can explicitly set server policies at three scopes, listed in ascending order of precedence:

- 1. In the configuration, so they apply to all ORBs that are in the scope of a given policy setting. For a complete list of policies that you can set in the configuration, refer to the *Application Server Platform Administrator's Guide*.
- 2. On the server's ORB, so they apply to all POAs that derive from that ORB's root POA. The ORB has a PolicyManager with operations that let you access and set policies on the server ORB (see ["Setting Orb and](#page-216-0)  [Thread Policies" on page 179\)](#page-216-0).
- 3. On individual POAs, so they apply only to requests that are processed by that POA. Each POA can have its own set of policies (see ["Using POA](#page-337-0)  [Policies" on page 300](#page-337-0)).

You can set policies in any combination at all scopes. If settings are found for the same policy type at more than one scope, the policy at the lowest scope prevails.

Most server-side policies are POA-specific. POA policies are typically attached to a POA when it is created, by supplying a PolicyList object as an argument to create POA(). The following code creates POA persistentPOA as a child of the root POA, and attaches a PolicyList to it:

```
//get an object reference to the root POA
CORBA::Object_var obj = 
    orb->resolve_initial_references( "RootPOA" );
PortableServer::POA_var poa = POA::_narrow( obj );
//create policy object
CORBA::PolicyList policies;
policies.length (2);
// set policy object with desired policies
policies[0] = poa–>create_lifespan_policy
     (PortableServer::PERSISTENT)
policies[1] = poa–>create_id_assignment_policy
     (PortableServer::USER_ID)
//create a POA for persistent objects
poa = poa->create_POA( "persistentPOA", NULL, policies );
```
In general, you use different sets of policies in order to differentiate among various POAs within the same server process, where each POA is defined in a way that best accommodates the needs of the objects that it processes. So, a server process that contains the POA persistentPOA might also contain a POA that supports only transient object references, and only handles requests for callback objects.

For more information about using POA policies, [see page 300](#page-337-0).

# **Setting Client Policies**

Orbix provides a set of default policies that are effective if no policy is explicitly set in the configuration or programmatically. Client policies can be set at four scopes, listed here in ascending order of precedence:

- 1. In the configuration, so they apply to all ORBs that are in the scope of a given policy setting. For a complete list of policies that you can set in the configuration, refer to the *Application Server Platform Administrator's Guide*.
- 2. On the client's ORB, so they apply to all invocations. The ORB has a PolicyManager with operations that let you access and set policies on the client ORB (see ["Setting Orb and Thread Policies" on page 179\)](#page-216-0).
- 3. On a given thread, so they apply only to invocations on that thread. Each client thread has a PolicyCurrent with operations that let you access and set policies on that thread [\(see page 179\)](#page-216-0).
- 4. On individual object references, so they apply only to invocations on those objects. Each object reference can have its own set of policies; the Object interface provides operations that let you access and set an object reference's quality of service policies (see ["Managing Object Reference](#page-222-0)  [Policies" on page 185](#page-222-0)).

### **Setting Policies at Different Scopes**

You can set policies in any combination at all scopes. If settings are found for the same policy type at more than one scope, the policy at the lowest scope prevails.

For example, the SyncScope policy type determines how quickly a client resumes processing after sending one-way requests. The default SyncScope policy is SYNC\_NONE: Orbix clients resume processing immediately after sending one-way requests.

You can set this policy differently on the client's ORB, threads, and individual object references. For example, you might leave the default SyncScope policy unchanged at the ORB scope, set a thread to SYNC\_WITH\_SERVER; and set certain objects within that thread to SYNC\_WITH\_TARGET. Given these quality of service settings, the client blocks on one-way invocations as follows:

- **•** Outside the thread, the client never blocks.
- **•** Within the thread, the client always blocks until it knows whether the invocations reached the server.
- **•** For all objects within the thread that have SYNC\_WITH\_TARGET policies, the client blocks until the request is fully processed.

#### <span id="page-222-0"></span>**Managing Object Reference Policies**

The CORBA::Object interface contains the following operations to manage object policies:

```
interface Object {
     // ...
     Policy
     get_client_policy(in PolicyType type);
     Policy
    get policy(in PolicyType type);
     PolicyList
     get_policy_overrides( in PolicyTypeSeq ts );
    Object
     set_policy_overrides(
         in PolicyList policies,
         in SetOverrideType set_add
     ) raises (InvalidPolicies);
     boolean
    validate_connection(out PolicyList inconsistent policies);
};
```
**get client policy()** returns the policy override that is in effect for the specified PolicyType. This method obtains the effective policy override by checking each scope until it finds a policy setting: first at object scope, then thread scope, and finally ORB scope. If no override is set at any scope, the system default is returned.

**get\_policy()** returns the object's effective policy for the specified PolicyType. The effective policy is the intersection of values allowed by the object's effective override —as returned by  $get$ <sub>client\_policy</sub>()—and the policy that is set in the object's IOR. If the intersection is empty, the method raises exception INV\_POLICY. Otherwise, it returns a policy whose value is legally within the intersection. If the IOR has no policy set for the PolicyType, the method returns the object-level override.

**get policy overrides**() returns a PolicyList of overrides that are in effect for the specified PolicyTypes. The operation takes a single argument, a PolicyTypeSeq that specifies the PolicyTypes to query. If the PolicyTypeSeq argument is empty, the operation returns with all overrides for the given scope. If no overrides are in effect for the specified PolicyTypes, the operation returns an empty PolicyList.

After get policy overrides() returns a PolicyList, you can iterate through the individual Policy objects and obtain the actual setting in each one by narrowing it to the appropriate derivation (see ["Getting Policies" on page 188](#page-225-0)).

**set\_policy\_overrides()** overrides policies of the same PolicyType that are set at a higher scope, and applies them to the new object reference that it returns. The operation takes two arguments:

- **•** A PolicyList sequence of Policy object references that specify the policy overrides.
- **•** An argument of type SetOverrideType:
	- ♦ ADD\_OVERRIDE adds these policies to the policies already in effect.
	- ♦ SET\_OVERRIDE removes all previous policy overrides and establishes the specified policies as the only override policies in effect at the given scope.

To remove all overrides, supply an empty PolicyList and SET\_OVERRIDE as arguments.

**validate\_connection**() returns true if the object's effective policies allow invocations on that object. This method forces rebinding if one of these conditions is true:

- The object reference is not yet bound.
- The object reference is bound but the current policy overrides have changed since the last binding occurred; or the binding is invalid for some other reason.

The method returns false if the object's effective policies cause invocations to raise the exception INV\_POLICY. If the current effective policies are incompatible, the output parameter inconsistent\_policies returns with a PolicyList of those policies that are at fault.

If binding fails for a reason that is unrelated to policies, validate\_connections() raises the appropriate system exception. A client typically calls validate\_connections() when its RebindPolicy is set to NO\_REBIND.

# <span id="page-225-0"></span>**Getting Policies**

As shown earlier, CORBA::PolicyManager, CORBA::PolicyCurrent, and CORBA::Object each provide operations that allow programmatic access to the effective policies for an ORB, thread, and object. Accessor operations obtain a PolicyList for the given scope. After you get a PolicyList, you can iterate over its Policy objects. Each Policy object has an accessor method that identifies its PolicyType. You can then use the Policy object's PolicyType to narrow to the appropriate type-specific Policy derivation—for example, a SyncScopePolicy object. Each derived object provides its own accessor method that obtains the policy in effect for that scope.

The Messaging module provides these PolicyType definitions:

```
module Messaging
{
     // Messaging Quality of Service
    typedef short RebindMode;
    const RebindMode TRANSPARENT = 0;
    const RebindMode NO_REBIND = 1;
   const RebindMode NO RECONNECT = 2;
     typedef short SyncScope;
    const SyncScope SYNC_NONE = 0;
    const SyncScope SYNC_WITH_TRANSPORT = 1;
   const SyncScope SYNC WITH SERVER = 2;
    const SyncScope SYNC_WITH_TARGET = 3;
    // PolicyType constants
   const CORBA::PolicyType REBIND POLICY TYPE = 23;
   const CORBA::PolicyType SYNC SCOPE POLICY TYPE = 24;
    // Locally-Constrained Policy Objects
     // Rebind Policy (default = TRANSPARENT)
            readonly attribute RebindMode rebind_mode;
     };
```

```
 interface RebindPolicy : CORBA::Policy {
    // Synchronization Policy (default = SYNC_WITH_TRANSPORT)
    interface SyncScopePolicy : CORBA::Policy {
             readonly attribute SyncScope synchronization;
    };
     ...
}
```
For example, the following code gets the ORB's SyncScope policy:

```
#include <omg/messaging.hh>
... 
// get reference to PolicyManager
CORBA::Object_var object;
object = orb->resolve_initial_references("ORBPolicyManager");
// narrow
CORBA::PolicyManager var policy mgr =
     CORBA::PolicyManager::_narrow(object);
// set SyncScope policy at ORB scope (not shown)
\frac{1}{2}...
// get SyncScope policy at ORB scope
CORBA::PolicyTypeSeq types;
types.length(1);
types[0] = SYNC_SCOPE_POLICY_TYPE;
// get PolicyList from ORB's PolicyManager
CORBA::PolicyList_var pList = 
     policy_mgr->get_policy_overrides( types );
// evaluate first Policy in PolicyList
Messaging::SyncScopePolicy_var sync_p = 
     Messaging::SyncScopePolicy::_narrow( pList[0] );
Messaging::SyncScope sync_policy = sync_p->synchronization();
cout << "Effective SyncScope policy at ORB level is " 
      << sync_policy << endl;
```
CHAPTER 7 | **Using Policies**

#### CHAPTER 8

# Developing a Client

*A CORBA client initializes the ORB runtime, handles object references, invokes operations on objects, and handles exceptions that these operations throw.*

**In this chapter** This chapter covers the following topics:

[Mapping IDL Interfaces to Proxies](#page-229-0)

[Using Object References](#page-231-0)

[Initializing and Shutting Down the ORB](#page-250-0)

[Invoking Operations and Attributes](#page-251-0)

[Passing Parameters in Client Invocations](#page-252-0)

[Client Policies](#page-273-0)

[Implementing Callback Objects](#page-286-0)

For information about exception handling, see [Chapter 13.](#page-402-0)

# <span id="page-229-0"></span>**Mapping IDL Interfaces to Proxies**

When you compile IDL, the compiler maps each IDL interface to a client-side *proxy* class of the same name. Proxy classes implement the client-side call stubs that marshal parameter values and send operation invocations to the correct destination object. When a client invokes on a proxy method that corresponds to an IDL operation, Orbix conveys the call to the corresponding server object, whether remote or local.

The client application accesses proxy methods only through an object reference. When the client brings an object reference into its address space, the client runtime ORB instantiates a proxy to represent the object. In other words, a proxy acts as a local ambassador for the remote object.

For example, interface Bank::Acount has this IDL definition:

```
module BankDemo
{
     typedef float CashAmount;
    exception InsufficientFunds {};
     // ...
     interface Account{
         void withdraw( in CashAmount amount ) 
         raises (InsufficientFunds);
         // ... other operations not shown
     };
};
```
Given this IDL, the IDL compiler generates the following proxy class definition for the client implementation:

```
namespace BankDemo
{
     typedef CORBA::Float CashAmount;
     // ...
     class Account : public virtual CORBA::Object
      {
        \frac{1}{2}...
        virtual void withdraw( CashAmount amount ) = 0;
      }
     // other operations not shown ...
}
```
This proxy class demonstrates several characteristics that are true of all proxy classes:

- **•** Member methods derive their names from the corresponding interface operations—in this case, withdrawal().
- The proxy class inherits from CORBA:: Object, so the client can access all the inherited functionality of a CORBA object.
- **•** Account::withdrawal and all other member methods are defined as pure virtual, so the client code cannot instantiate the Account proxy class or any other proxy class. Instead, clients can access the Account object only indirectly through object references.

## <span id="page-231-0"></span>**Using Object References**

For each IDL interface definition, a POA server can generate and export references to the corresponding object that it implements. To access this object and invoke on its methods, a client must obtain an object reference—generally, from a CORBA naming service.For each generated proxy class, the IDL compiler also generates two other classes: *interface*\_var and *interface*\_ptr, where *interface* is the name of the proxy class. Briefly, ptr types are unmanaged reference types, while var types can be characterized as smart pointers.

Both reference types support the indirection operator ->; when you invoke an operation on a \_var or \_ptr reference, the corresponding proxy object redirects the C++ call across the network to the appropriate member method of the object's servant.

While  $ptr$  and var references differ in a number of ways, they both act as handles to the corresponding client proxy. The client code only needs to obtain an object reference and use it to initialize the correct  $ptr$  or  $var$  reference. The underlying proxy code and ORB runtime take all responsibility for ensuring transparent access to the server object

For example, given the previous IDL, the IDL compiler generates two object reference types to the CORBA object, Bank:: Account: Account\_ptr and Account var. You can use either reference type to invoke operations such as withdrawal() on the Bank::Account object. Thus, the following two invocations are equivalent:

```
\frac{1}{2}...
// withdraw_amt is already initialized
// Use a _ptr reference
Account_ptr accp = \dots; // get reference...
balance = accp-\geqwithdrawal( withdraw amt );
// Use a _var reference
Account var accv = \dots; // get reference...
balance = accv->withdrawal( withdraw_amt );
```
**Note:** Because  $_{\text{ptr}}$  types are not always implemented as actual C++ pointers, you should always use the \_ptr definition. Regardless of the underlying mapping, a \_ptr type is always guaranteed to behave like a pointer, so it is portable across all platforms and language mappings.

### <span id="page-233-0"></span>**Counting References**

When you initialize a var or ptr reference with an object reference for the first time, the client instantiates a proxy and sets that proxy's reference count to one. Each proxy class has a \_duplicate() method, which allows a client to create a copy of the target proxy. In practice, this method simply increments the reference count on that proxy and returns a new \_ptr reference to it. Actual methods for copying \_ptr and \_var references differ and are addressed separately in this chapter; conceptually, however, the result is the same.

For example, given an object reference to the Account interface, the following client code initializes a \_ptr reference as follows:

Account\_ptr accp1 =  $\dots$ ; // get reference somehow

This instantiates an Account object proxy and automatically sets its reference count to one:

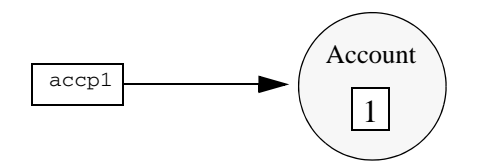

**Figure 16:** *Reference count for Account proxy is set to one.*

The following code copies accp1 into reference accp2, thus incrementing the Account proxy's reference count to 2

Account\_ptr accp2 = Account::\_duplicate(accp1);

The client now has two initialized ptr references, accp1 and accp2. Both refer to the same proxy, so invocations on either are treated as invocations on the same object.

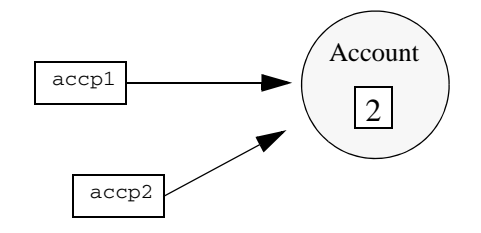

**Figure 17:** *Reference for Account proxy is incremented to 2.*

When you release a reference, the reference count of the corresponding proxy is automatically decremented. When the reference count is zero, Orbix deallocates the proxy. You can release references in any order, but you can only release a reference once, and you must not use any reference after it is released.

**Note:** A server object is completely unaware of its corresponding client proxy and its life cycle. Thus, calling release() and \_duplicate() on a proxy reference has no effect on the server object.

### <span id="page-235-0"></span>**Nil References**

Nil references are analogous to C++ null pointers and contain a special value to indicate that the reference points nowhere. Nil references are useful mainly to indicate "not there" or optional semantics. For example, if you have a lookup operation that searches for objects via a key, it can return a nil reference to indicate the "not found" condition instead of raising an exception. Similarly, clients can pass a nil reference to an operation to indicate that no reference was passed for this operation—that is, you can use a nil reference to simulate an optional reference parameter.

You should only use the CORBA::is\_nil() method to test whether a reference is nil. All other attempts to test for nil have undefined behavior. For example, the following code is not CORBA-compliant and can yield unpredictable results:

```
Object_ptr ref = \dots;if (ref := 0) { // WRONG! Use CORBA:: is nil
    // Use reference...
}
```
You cannot invoke operations on a nil reference. For example, the following code has undefined behavior:

```
Account_ptr_accept = Account::_nil();
// ...
CORBA::CashAmount bal = accp->balance(); // Crash imminent!
```
### **Object Reference Operations**

Because all object references inherit from CORBA::Object, you can invoke its operations on any object reference. CORBA::Object is a pseudo-interface with this definition:

```
module CORBA{ //PIDL
\frac{1}{2}.
    interface Object{
        Object duplicate()
        void release();
        boolean is_nil();
        boolean is_a(in string repository_id);
        boolean non_existent();
        boolean is_equivalent(in Object other_object);
        boolean hash(in unsigned long max);
        // ...
    }
};
```
**Mappings** In C++, these operations are mapped to CORBA: : Object member methods as follows: is  $ni($ ) is discussed earlier in this chapter ([see page 198](#page-235-0)).

```
// In namespace CORBA:
class Object {
public:
     static Object_ptr _duplicate(Object_ptr obj);
     void release(Type_ptr);
     Boolean is_nil(Type_ptr p);
     Boolean _is_a(const char * repository_id);
     Boolean _non_existent();
     Boolean _is_equivalent(Object_ptr other_obj);
    ULong _hash(ULong max);
     // ...
};
```
\_duplicate(), and release() are discussed later in this chapter [\(see page 202\)](#page-239-0).

**Operation descriptions** The following sections describe the remaining operations.

**is a()** is similar to narrow() in that it lets you to determine whether an object supports a specific interface. For example:

```
CORBA::Object_ptr obj = ...; // Get a reference
if (!CORBA::is_nil(obj) && 
   obj->_is_a("IDL:BankDemo/Account:1.0"))
    // It's an Account object...
else
     // Some other type of object...
```
The test for nil in this code example prevents the client program from making a call via a nil object reference.

 $_is_a()$  lets applications manipulate IDL interfaces without static knowledge of the IDL—that is, without having linked the IDL-generated stubs. Most applications have static knowledge of IDL definitions, so they never need to call  $_is_a()$ . In this case, you can rely on \_narrow() to ascertain whether an object supports the desired interface.

**non\_existent()** tests whether a CORBA object exists. non\_existent() returns true if an object no longer exists. A return of true denotes that this reference and all copies are no longer viable and should be released.

If non existent() needs to contact a remote server, the operation is liable to raise system exceptions that have no bearing on the object's existence—for example, the client might be unable to connect to the server.

If you invoke a user-defined operation on a reference to a non-existent object, the ORB raises the OBJECT\_NOT\_EXIST system exception. So, invoking an operation on a reference to a non-existent object is safe, but the client must be prepared to handle errors.

<span id="page-237-0"></span>**is equivalent**() tests whether two references are identical. If is equivalent() returns true, you can be sure that both references point to the same object.

A false return does not necessarily indicate that the references denote different objects, only that the internals of the two references differ in some way. The information in references can vary among different ORB implementations. For example, one vendor might enhance performance by adding cached information to references, to speed up connection establishment. Because is equivalent() tests for absolute identity, it cannot distinguish between vendor-specific and generic information.

**hash()** returns a hash value in the range 0..max-1. The hash value remains constant for the lifetime of the reference. Because the CORBA specifications offer no hashing algorithm, the same reference on different ORBs can have different hash values.

\_hash() is guaranteed to be implemented as a local operation—that is, it will not send a message on the wire.

\_hash() is mainly useful for services such as the transaction service, which must be able to determine efficiently whether a given reference is already a member of a set of references. \_hash() permits partitioning of a set of references into an arbitrary number of equivalence classes, so set membership testing can be performed in (amortized) constant time. Applications rarely need to call this method.

#### **Using \_ptr References**

The IDL compiler defines a \_ptr reference type for each IDL interface. In general, you can think of a \_ptr reference as a pointer to a proxy instance, with the same semantics and requirements as any C++ pointer.

#### <span id="page-239-0"></span>**Duplicating and releasing references**

To make a copy of a \_ptr reference, invoke the static \_duplicate() member method on an existing object reference. For example:

```
Account ptr acc1 = ...; // Get ref from somewhere...
Account_ptr acc2; \frac{1}{2} // acc2 has undefined contents
acc2 = Account: : duplicate(acc1); // Both reference sameAccount
```
\_duplicate() makes an exact copy of a reference. The copy and the original are indistinguishable from each other. As shown earlier (see ["Counting References"](#page-233-0)  on page  $196$ ), duplicate() also makes a deep copy of the target reference, so the reference count on the proxy object is incremented. Consequently, you must call release() on all duplicated references to destroy them and prevent memory leaks.

To destroy a reference, use the release method. For example:

```
Account_ptr accp = ...; // Get reference from somewhere...
// ...Use accp
CORBA::release(accp); // Don't want to use Account anymore
```
\_duplicate() is type safe. To copy an Account reference, supply an Account reference argument to \_duplicate(). Conversely, the CORBA namespace contains only one release() method, which releases object references of any type.

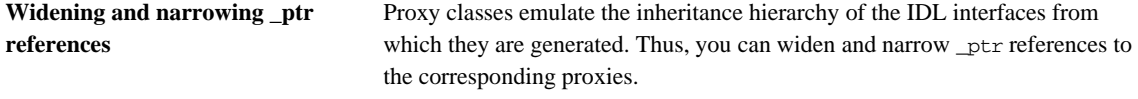

```
Widening assignments Object references to proxy instances conform to C++ rules for type
                                     compatibility. Thus, you can assign a derived reference to a base reference, or 
                                     pass a derived reference where a base reference is expected.
```
For example, the following IDL defines the CheckingAccount interface, which inherits from the Account interface shown earlier:

```
interface CheckingAccount : Account {
    exception InsufficientFunds {};
     readonly attribute CashAmount overdraftLimit;
     boolean orderCheckBook ();
};
```
Given this inheritance hierarchy, the following widening assignments are legal:

```
CheckingAccount ptr ck = \dots; // Get checking account
   reference
Account ptr accp = ck; // Widening assignment
CORBA::Object ptr obj1 = ck; // Widening assignment
CORBA::Object\_ptr obj2 = accept // Widening assignment
```
Note: Because all proxies inherit from CORBA: : Object, you can assign any type of object reference to Object ptr, such as ptr references obj1 and obj2.

Ordinary assignments between \_ptr references have no effect on the reference count. Thus, the assignments shown in the previous code can be characterized as shown in [Figure 18](#page-240-0):

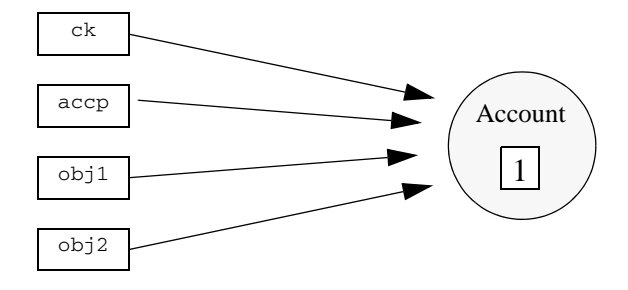

<span id="page-240-0"></span>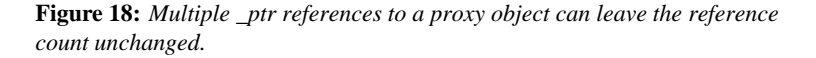

Because the reference count is only 1, calling release() on any of these references decrements the proxy reference count to 0, causing Orbix to deallocate the proxy. Thereafter, all references to this proxy are invalid.

#### **Type-safe narrowing of \_ptr references**

For each interface, the IDL compiler generates a static \_narrow() method that lets you down-cast a \_ptr reference at runtime. For example, the following code narrows an Account reference to a CheckingAccount reference:

```
BankDemo::Account_ptr accp = ..; // get a reference from 
   somewhere
BankDemo::CheckingAccount_ptr ckp = 
     BankDemo::CheckingAccount::_narrow(accp);
if (CORBA::is_nil(ckp))
{
     // accp is not of type CheckingAccount
} 
else
{
     // accp is a CheckingAccount type, so ckp is a valid 
   reference
}
\frac{1}{2}...
// release references to Account proxy
CORBA::release(ckp);
CORBA::release(accp);
```
Because \_narrow() calls \_duplicate(), it increments the reference count on the Account proxy—in this example, to 2. Consequently, the code must release both references.

#### **Using \_var References**

The IDL compiler defines a \_var class type for each IDL interface, which lets you instantiate \_var references in the client code. Each \_var references takes ownership of the reference that it is initialized with, and calls CORBA::release() when it goes out of scope.

If you initialize a  $var$  reference with a  $per$ reference, you cannot suffer a resource leak because, when it goes out of scope, the \_var reference automatically decrements the reference count on the proxy.

\_var references are also useful for gaining exception safety. For example, if you keep a reference you have just obtained as a \_var reference, you can throw an exception at any time and it does not leak the reference because the C++ run time system calls the \_var's destructor as it unwinds the stack

**\_var class member methods** Given the Account interface shown earlier, the IDL compiler generates an Account\_var class with the following definition:

```
class Account_var{
public:
    Account var();
    Account_var(Account_ptr &);
    Account_var(const Account_var &);
    ~\simAccount var();
     Account_var & operator=(Account_ptr &);
     Account_var & operator=(const Account_var &);
    operator Account ptr & ();
     Account_ptr in() const;
     Account_ptr & in inout();
    Account ptr \& in out();
     Account_ptr _retn();
private:
     Account_ptr p; //actual reference stored here
};
```
**Account\_var():** The default constructor initializes the private \_ptr reference to nil.

**Account var(Account ptr**  $\&$ **):** Constructing a var from a ptr reference passes ownership of the \_ptr reference to the \_var. This method leaves the proxy reference count unchanged.

**Account var(const Account var &):** Copy-constructing a var makes a deep copy by calling duplicate() on the source reference. This method increments the proxy reference count.

**~Account\_var():** The destructor decrements the proxy reference count by calling release().

**Account\_var & operator=(Account\_ptr &) / Account\_var & operator=(const Account\_var &):** Assignment from a pointer passes ownership and leaves the proxy reference count unchanged; assignment from another Account\_var makes a deep copy and increments the reference count.

**operator Account\_ptr &():** This conversion operator lets you pass a \_var reference where a ptr reference is expected, so use of var references is transparent for assignment and parameter passing.

**Account ptr operator->() const:** The indirection operator permits access to the member methods on the proxy via a \_var by returning the internal \_ptr reference.

#### **Account\_ptr in() const / Account\_ptr & inout() / Account\_ptr & out():**

Explicit conversion operators are provided for compilers that incorrectly apply C++ argument-matching rules.

**Account ptr retn():** The retn() method removes ownership of a reference from a \_var without decrementing the reference count. This is useful if a method must allocate and return a var reference, but also throws exceptions.

**Widening and narrowing \_var References**

You can copy-construct and assign from \_var references, but only if both references are of the same type. For example, the following code is valid:

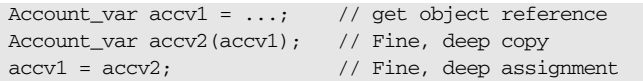

Unlike ptr references, var references have no inheritance relationship, so implicit widening among \_var references is not allowed. For example, you cannot use a CheckingAccount, var to initialize an Account, var:

CheckingAccount\_var ckv = ...; // get object reference accv1 = ckv; // Compile-time error Account var accv3(ckv); // Compile-time error

To widen a var reference, you must first call duplicate() on the original var. Although duplicate() expects a ptr reference, a var can be supplied in its place, as with any method that expects a  $ptr$  reference.  $duplicate()$ returns a ptr reference that can then be implicitly widened.

For example, in the following statement, duplicate() receives a CheckingAccount\_var:

Account var accv1(CheckingAccount:: duplicate(ckv));

\_duplicate() returns a CheckingAccount\_ptr that is implicitly widened to an Account\_ptr as the argument to the Account\_var constructor. The constructor in turn takes ownership, so the copy made by \_duplicate() is not leaked.

In the next statement, \_duplicate() expects an Account\_ptr:

Account\_var accv2(Account::\_duplicate(ckv));

In fact, a CheckingAccount var argument is supplied, which has a conversion operator to CheckingAccount\_ptr. A CheckingAccount\_ptr can be passed where an Account ptr is expected, so the compiler finds an argument match. duplicate() makes a copy of the passed reference and returns it as an Account ptr, which is adopted by the Account var, and no leak occurs.

You can also use \_duplicate() for implicit \_var widening through assignment. as in these examples:

```
accv1 = CheckingAccount::_duplicate(ckv); 
accv2 = Account::_duplicate(ckv);
```
You can freely mix  $_{\text{ptr}}$  and  $_{\text{var}}$  references; you only need to remember that when you give a  $_{\text{ptr}}$  reference to a  $_{\text{var}}$  reference, the  $_{\text{var}}$  takes ownership:

```
// Be careful of ownership when mixing _var and _ptr:
{ 
  CheckingAccount_var ckv = ...; // Get reference...
 Account_ptr accp = ckv; // OK, but ckv still has
  ownership
 // Can use both ckv and accp here...
  CheckingAccount_ptr ckp = ...; // Get reference...
  ckv = ckp; // ckv now owner, accp dangles
 level = accp - balance(); // ERROR - accp dangles
} // ckv automatically releases its reference, ckp dangles!
level = ckp->balance() // ERROR -ckp dangles
```
### **String Conversions**

Object references can be converted to and from strings, which facilitates persistent storage. When a client obtains a stringified reference, it can convert the string back into an active reference and contact the referenced object. The reference remains valid as long as the object remains viable. When the object is destroyed, the reference becomes permanently invalid.

**Operations** The object\_to\_string() and string to\_object() operations are defined in C++ as follows:

```
// In <corba/orb.hh>:
namespace CORBA {
    \frac{1}{2}...
     class ORB {
     public:
         char * object to string(Object ptr op);
          Object_ptr string_to_object(const char *);
          // ...
     };
     1/ ...
}
```
**object\_to\_string()** For example, the following code stringifies an Account object reference:

```
BankDemo::Account_ptr accp = ...; // Account reference
// Write reference as a string to stdout
//
try {
     CORBA::String_var str = orb->object_to_string(accp);
     cout << str << endl;
} catch (...) {
     // Deal with error...
}
```
The example puts the return value from object to string in a String var. This ensures that the string is not leaked. This code prints an IOR (interoperable reference) string whose format is similar to this:

IOR:

010000002000000049444c3a61636d652e636f6d2f4943532f436f6e74726f6c

```
c65723a312e300001000000000000004a000000010102000e0000003139322e3
                                  36382e312e3231300049051b0000003a3e0231310c01000000c7010000234800
                                  008000000000000000000010000000600000006000000010000001100
                                  The stringified references returned by object to string() always contain the
                                  prefix IOR:, followed by an even number of hexadecimal digits. Stringified 
                                  references do not contain any unusual characters, such as control characters or 
                                  embedded newlines, so they are suitable for text I/O.
string_to_object() To convert a string back into a reference, call string_to_object():
                                  // Assume stringified reference is in aaccv[1]
                                   try {
                                        CORBA::Object_ptr obj;
                                        obj = orb->string_to_object(accv[1]);
                                        if (CORBA::is_nil(obj))
                                            throw 0; // accv[1] is nil
                                        BankDemo::Account_ptr accp = BankDemo::Account::_narrow(obj);
                                        if (CORBA::is_nil(accp))
                                            throw 0; // Not an Account reference
                                        // Use accp reference...
                                        CORBA::release(accp); // Avoid leak
                                   } catch (...) {
                                        // Deal with error...
                                   }
```
The CORBA specification defines the representation of stringified IOR references, so it is interoperable across all ORBs that support the Internet Inter-ORB Protocol (*IIOP*).

Although the IOR shown earlier looks large, its string representation is misleading. The in-memory representation of references is much more compact. Typically, the incremental memory overhead for each reference in a client can be as little as 30 bytes.

You can also stringify or destringify a nil reference. Nil references look like one of the following strings:

IOR:00000000000000010000000000000000 IOR:01000000010000000000000000000000

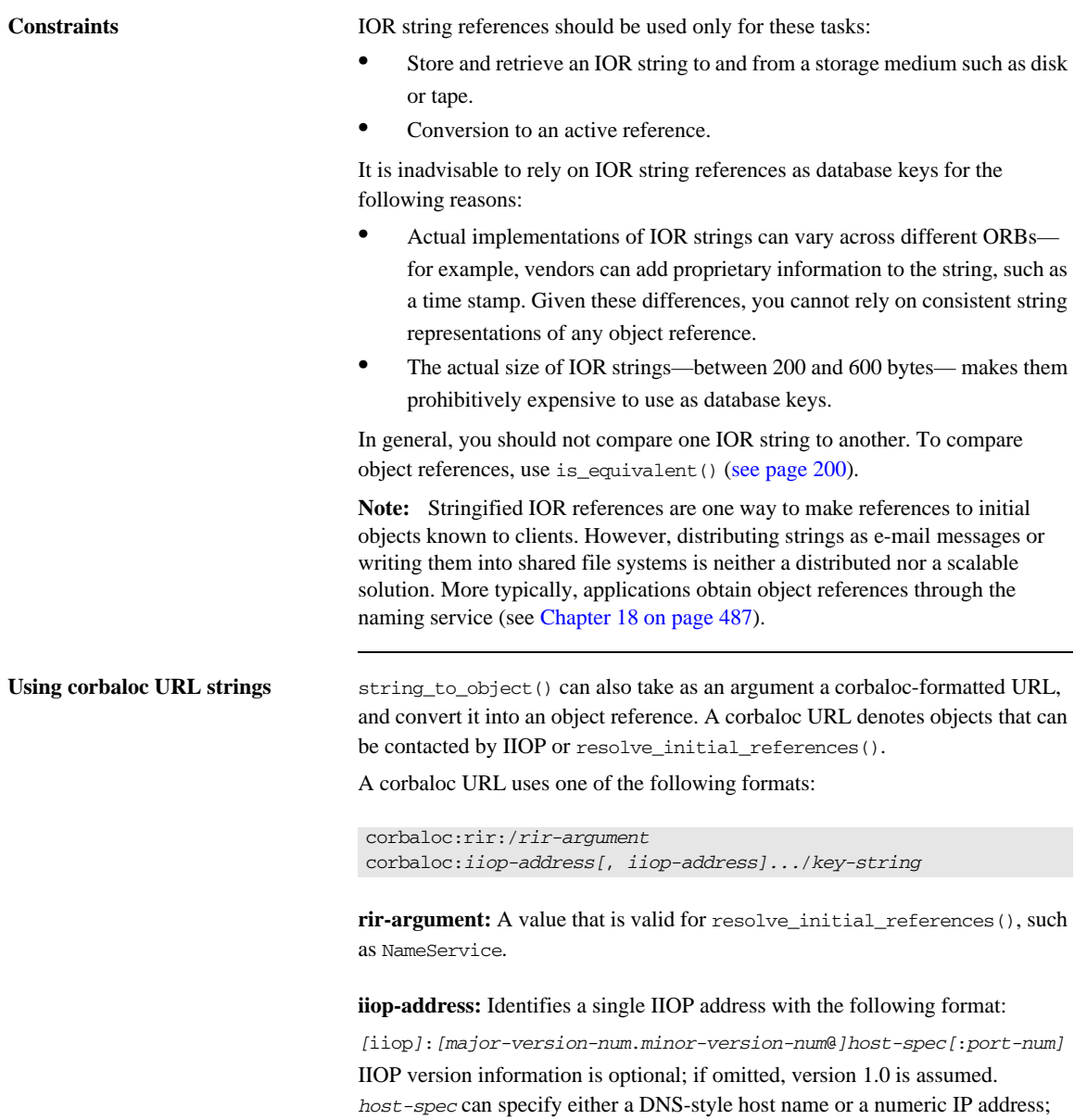

**key-string:** corresponds to the octet sequence in the object key member of a stringified object reference, or an object's named key that is defined in the implementation repository.

For example, if you register the named key BankService for an IOR in the implementation repository, a client can access an object reference with string to object() as follows:

// assume that xyz.com specifies a location domain's host global\_orb->string\_to\_object

("corbaloc:iiop:xyz.com/BankService");

The following code obtains an object reference to the naming service:

global\_orb->string\_to\_object("corbaloc:rir:/NameService");

You can define a named key in the implementation repository through the •itadmin named\_key create command. For more information, see the *Application Server Platform Administrator's Guide*.

# <span id="page-250-0"></span>**Initializing and Shutting Down the ORB**

Before a client application can start any CORBA-related activity, it must initialize the ORB runtime by calling ORB\_init(). ORB\_init() returns an object reference to the ORB object; this, in turn, lets the client obtain references to other CORBA objects, and make other CORBA-related calls.

Procedures for ORB initialization and shutdown are the same for both servers and clients. For detailed information, see ["ORB Initialization and Shutdown" on](#page-204-0)  [page 167](#page-204-0).

# <span id="page-251-0"></span>**Invoking Operations and Attributes**

For each IDL operation in an interface, the IDL compiler generates a method with the name of the operation in the corresponding proxy. It also maps each unqualified attribute to a pair of overloaded methods with the name of the attribute, where one method acts as an accessor and the other acts as a modifier. For readonly attributes, the compiler generates only an accessor method.

An IDL attribute definition is functionally equivalent to a pair of set/get operation definitions, with this difference: attribute accessors and modifiers can only raise system exceptions, while user exceptions apply only to operations.

For example, the following IDL defines a single attribute and two operations in interface Test::Example:

```
module Test {
```

```
 interface Example {
        attribute string name;
         oneway void set_address(in string addr);
        string get address();
     };
};
```
The IDL compiler maps this definition's members to the following methods in the C++ proxy class Example. A client invokes on these methods as if their implementations existed within its own address space:

```
namespace Test {
\frac{1}{2}...
class Example : public virtual CORBA::Object
     {
    public:
    \frac{1}{2}...
        virtual char* name() = 0;
        virtual void name(const char* _itvar_name) = 0;
        virtual void set address(const char* addr) = 0;
         virtual char* get_address() = 0;
         // ...
     };
};
```
# **Passing Parameters in Client Invocations**

The C++ mapping has strict rules on passing parameters to operations. Several objectives underlie these rules:

- **•** Avoid data copying.
- Deal with variable-length types, which are allocated by the sender and deallocated by the receiver.
- Map the source code so it is location-transparent; source code does not need to consider whether or not client and server are collocated.

In general, a variable-length parameter is always dynamically allocated, and the receiver of the value is responsible for deallocation. For variable-length out parameters and return values, the server allocates the value and the client deallocates it.

For string, reference, and variable-length array inout parameters, the client dynamically allocates the value and passes it to the server. The server can either leave the initial value's memory alone or it can deallocate the initial value and allocate a different value to return to the client; either way, responsibility for deallocation of a variable-length inout parameter remains with the client.

All other parameters are either fixed-length or in parameters. For these, dynamic allocation is unnecessary, and parameters are passed either by value for small types, or by reference for complex types.

### **Simple Parameters**

For simple fixed-length types, parameters are passed by value if they are in parameters or return values, and are passed by reference if they are inout or out parameters.

For example, the following IDL defines an operation with simple parameters:

```
interface Example {
     long op(
              in long in_p, inout long inout_p, out long out_p
     );
};
```
The proxy member method signature is the same as the signature of any other C++ method that passes simple types in these directions:

```
virtual CORBA::Long
op(
    CORBA::Long in_p,
    CORBA::Long & inout_p,
    CORBA::Long & out_p
) = 0;
```
For example, a client can invoke op as follows:

```
Example_var ev = \dots; // Get reference
CORBA::Long inout = 99; // Note initialization
CORBA::Long out; // No initialization needed
CORBA::Long ret_val;
ret_val = ev->op(500, inout, out); // Invoke CORBA operation
cout << "ret_val: " << ret_val << endl;
cout << "inout: " << inout << endl;
cout << "out: " << out << endl;
```
The client passes the constant 500 as the in parameter. For the inout parameter, the client passes the initial value 99, which the server can change. No initialization is necessary for the out parameter and the return value. No dynamic allocation is required; the client can pass variables on the stack, on the heap, or in the data segment (global or static variables).

### <span id="page-254-0"></span>**Fixed-Length Complex Parameters**

For fixed-length complex types such as fixed-length structures, parameters are passed by reference or constant reference and are returned by value.

For example, the following IDL defines an operation with fixed-length complex parameters:

```
struct FLS { // Fixed-Length Structure
    long long_val;
    double double_val;
};
interface Example {
   FLS op(in FLS in p, inout FLS inout p, out FLS out p);
};
```
The corresponding proxy method has the following signature:

```
typedef FLS & FLS_out;
// ...
virtual FLS
op(const FLS & in_p, FLS & inout_p, FLS_out out_p) = 0;
```
Using the generated proxy method in the client is easy, and no dynamic memory allocations are required:

```
Example_var ev = \dots; // Get reference
FLS in; \frac{1}{2} in \frac{1}{2} in \frac{1}{2} in \frac{1}{2} in \frac{1}{2} in \frac{1}{2} in \frac{1}{2} in \frac{1}{2} in \frac{1}{2} in \frac{1}{2} in \frac{1}{2} in \frac{1}{2} in \frac{1}{2} in \frac{1}{2} in \frac{1}{2} in \frac{1}{2} in \frac{1}{in.long val = 99;
in.double val = 33.0;
FLS inout; \frac{1}{2} in \frac{1}{2} in \frac{1}{2} in \frac{1}{2} in \frac{1}{2} in \frac{1}{2} in \frac{1}{2} in \frac{1}{2} in \frac{1}{2} in \frac{1}{2} in \frac{1}{2} in \frac{1}{2} in \frac{1}{2} in \frac{1}{2} in \frac{1}{2} in \frac{1}{2} in \fracinout.long val = 33;
in.double_val = 11.0;
```
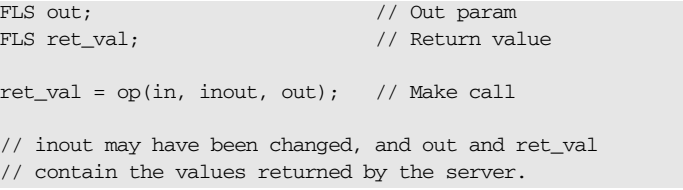

### **Fixed-Length Array Parameters**

Fixed-length array parameters follow the same parameter-passing rules as other fixed-length types. However, an array that is passed in C++ degenerates to a pointer to the first element, so the method signature is expressed in terms of pointers to array slices.

For example, the following IDL defines an operation with fixed-length array parameters:

```
typedef long Larr[3];
interface Example {
  Larr op(in Larr in p, inout Larr inout p, out Larr out p);
};
```
The IDL compiler maps this IDL to the following C++ definitions:

```
typedef CORBA::Long Larr[3];
typedef CORBA::Long Larr_slice;
typedef Larr_slice * Larr_out;
// ...
virtual Larr_slice * op(
     const Larr in_p, Larr_slice * inout_p, Larr_out out_p
) = 0;
```
For in, inout, and out parameters, memory is caller-allocated and need not be on the heap; the method receives and, for inout and out parameters, modifies the array via the passed pointer. For the return value, a pointer must be returned to dynamically allocated memory, simply because there is no other way to return an array in C++. Therefore, the client must deallocate the return value when it is no longer wanted:

```
Example var ev = \dots; // Get reference
Larr in = \{ 1, 2, 3 \}; // Initialize in param
Larr inout = \{4, 5, 6\}; // Initialize inout param
Larr out; \frac{1}{2} // out param
Larr_slice * ret_val; // return value
ret_val = ev->op(in, inout, out); // Make call
// Use results...
Larr_free(ret_val); // Must deallocate here!
```
In the previous example, the call to Larr\_free is required to prevent a memory leak. Alternatively, you can use \_var types to avoid the need for deallocation. So, you can rewrite the previous example as follows:

```
Example_var ev = ...; // Get reference
Larr in = \{ 1, 2, 3 \}; // Initialize in param
Larr inout = \{4, 5, 6\}; // Initialize inout param
Larr out; \frac{1}{2} are \frac{1}{2} out param, note _var type!
Larr_var ret_val; // return value
ret_val = ev->op(in, inout, out); // Make call// Use results...
// No need to deallocate anything here, ret val takes care of it.
```
\_var types are well-suited to manage the transfer of memory ownership from sender to receiver because they work transparently for both fixed- and variable-length types.

### **String Parameters**

The C++ mapping does not encapsulate strings in a class, so string parameters are passed as char \*. Because strings are variable-length types, the following memory management issues apply:

- in strings are passed as const char  $*$ , so the callee cannot modify the string's value. The passed string need not be allocated on the heap.
- inout strings must be allocated on the heap by the caller. The callee receives a C++ reference to the string pointer. This is necessary because the callee might need to reallocate the string if the new value is longer than the initial value. Passing a reference to the callee lets the callee modify the bytes of the string and the string pointer itself. Responsibility for deallocating the string remains with the caller.
- **•** out strings are dynamically allocated by the callee. Responsibility for deallocating the string passes to the caller.
- **•** Strings returned as the return value behave like out strings: they are allocated by the callee and responsibility for deallocation passes to the caller.

For example, the following IDL defines an operation with string parameters:

```
interface Example {
    string op(
                in string in_p,
               inout string inout_p,
               out string out_p
           );
};
```
The IDL compiler maps this interface to the following class, in which string parameters are passed as char \*:

```
class String out; // In the CORBA namespace
//...
virtual const char *
op(
   const char * in_p,
  char * \& inout_p,
   CORBA::String_out__out_p
) = 0;
```
The following example shows how to invoke an operation that passes a string in each possible direction:

```
Example_var ev = \dots; // Get ref
char * inout = CORBA:: string dup("Hello"); // Initialize
char * out;
char * ret_val;
ret_val = ev->op("Input string", inout, out); // Make call
// Use the strings...
CORBA::string_free(inout); // We retain ownership
CORBA::string_free(out); // Caller passed responsibility
CORBA::string_free(ret_val); // Caller passed responsibility
```
This example illustrates the following points:

- The in parameter can be allocated anywhere; the example passes a string literal that is allocated in the data segment.
- **•** The caller must pass a dynamically allocated string as the inout parameter, because the callee assumes that it can, if necessary, deallocate that parameter.
- The caller must deallocate the inout and out parameter and the return value.

The following example shows the same method call as before, but uses String\_var variables to deallocate memory:

```
Example var ev = \dots;
CORBA::String_var inout = CORBA::string_dup("Hello");
CORBA::String_var out;
CORBA::String_var ret_val;
ret val = ev->op("Input string", inout, out);
// Use the strings...
// No need to deallocate there because the String_var
// variables take ownership.
```
<span id="page-260-0"></span>Be careful not to pass a default-constructed String var as an in or inout parameter:

```
Example_var ev = ...;
CORBA::String_var in; // Bad: no initialization
CORBA::String_var inout; // Bad: no initialization
CORBA::String_var out;
CORBA::String_var ret_val;
ret val = ev->op(in, inout, out); // Oops :-(
```
In this example, in and inout are initialized to the null pointer by the default constructor. However, it is illegal to pass a null pointer across an interface; code that does so is liable to crash or raise an exception.

**Note:** This restriction applies to all types that are passed by pointer, such as arrays and variable-length types. Never pass a null pointer or an uninitialized pointer. Only one exception applies: you can pass a nil reference, even if nil references are implemented as null pointers.

## **\_out Types**

IDL out parameters result in proxy signatures that use C++ \_out types. \_out types ensure correct deallocation of previous results for \_var types.

For example, the following IDL defines a single out parameter:

```
interface Person {
     void get_name(out string name);
     // ...
};
```
The IDL compiler generates the following class:

```
class Person {
public:
    void get name(CORBA::String out name);
     // ...
};
```
The following code fragment uses the Person interface, but leaks memory:

```
char * name;
Person_var person_1 = ...;Person_var person_2 = \dots;
person_1->get_name(name);
cout << "Name of person 1: " << name << endl;
person_2->get_name(name); // Bad news!
cout << "Name of person 2: " << name << endl;
CORBA::string_free(name); // Deallocate
```
Because variable-length out parameters are dynamically allocated by the proxy stub, the second call to get\_name() causes the result of the first get\_name call to leak.

The following code corrects this problem by deallocating variable-length out parameters between invocations:

```
char * name;
Person_var person_1 = ...;Person var person 2 = ...;person_1->get_name(name);
cout << "Name of person 1: " << name << endl;
CORBA::String_free(name); // Much better!
person_2->get_name(name); // No problem
cout << "Name of person 2: " << name << endl;
CORBA::String free(name); // Deallocate
```
However, if we use \_var types, no deallocation is required at all:

```
CORBA::String_var name; // Note String_var
Person_var person_1 = ...;Person_var person_2 = \dots;
person_1->get_name(name);
cout << "Name of person 1: " << name << endl;
person_2->get_name(name); // No leak here
cout << "Name of person 2: " << name << endl;
// No need to deallocate name
```
When the name variable is passed to get\_name a second time, the mapping implementation transparently deallocates the previous string. However, how does the mapping manage to avoid deallocation for pointer types but deallocates the previous value for \_var types?

The answer lies in the formal parameter type CORBA:: String\_out, which is a class as outlined here:

```
class String_out { // In the CORBA namespace
public:
   String out(char * & s): m_ref(s) { m_ref = 0 }
    String_out(String_var & s): m_ref(s.m_ref) {
      string free(m_ref);
       m ref = 0;
    }
    // Other member methods here...
private:
    char * & m_ref;
};
```
This implementation of  $CORBA$ :  $String\_out$  shows how char  $*$  out parameters are left alone, but \_var out parameters are deallocated.

If you pass a char  $*$  as an out parameter, the compiler looks for a way to convert the char  $*$  into a String out object. The single-argument constructor for char \* acts as a user-defined conversion operator, so the compiler finds an argument match by constructing a temporary String\_out object that is passed to the method. Note that the char  $*$  constructor is passed a reference to the string, which it binds to the private member variable  $m$  ref. The constructor body then assigns zero to the  $m$  ref member.  $m$  ref is a reference to the passed string, so construction from a char  $*$  clears (sets to null) the actual argument that is passed to the constructor, without deallocating the previous string.

On the other hand, if you pass a String\_var as an out parameter, the compiler uses the second constructor to construct the temporary String\_out. That constructor binds the m\_ref member variable to the passed String\_var's internal pointer and deallocates the current string before setting the passed string pointer to null.

\_out types are generated for all complex types, such as strings, sequences, and structures. If a complex type has fixed length, then the generated out type is simply an alias for a reference to the actual type (see "Fixed-Length Complex") [Parameters" on page 217](#page-254-0) for an example).

**Note:** You can ignore most of the implementation details for out types. It is only important to know that they serve to prevent memory leaks when you pass a \_var as an out parameter.

### **Variable-Length Complex Parameters**

The parameter-passing rules for variable-length complex types differ from those for fixed-length complex types. In particular, for out parameters and return values, the caller is responsible for deallocating the value.

For example, the following IDL defines an operation with variable-length complex parameters:

```
struct VLS { \frac{1}{2} // Variable-Length Structure
    long long_val;
     string string_val;
};
interface Example {
     VLS op(in VLS in_p, inout VLS inout_p, out VLS out_p);
};
```
The IDL compiler maps this IDL to the following C++ definitions:

class VLS\_out;  $\frac{1}{2}$ ... virtual VLS \* op(const VLS & in\_p, VLS & inout\_p, VLS\_out out\_p) = 0;

The following code calls the op() operation:

```
Example var ev = \dots; // Get reference
VLS in; \sqrt{2} // Initialize in param
in.long val = 99;
in.string_val = CORBA::string_dup("Ninety-nine");
VLS inout; \frac{1}{2} // Initialize inout param
inout.long_val = 86;
in.string_val = CORBA::string_dup("Eighty-six");
VLS * out; \sqrt{2} // Note *pointer* to out param
VLS * ret val; \frac{1}{2} ret val; \frac{1}{2} // Note * pointer* to return value
ret_val = op(in, inout, out); // Make call
```
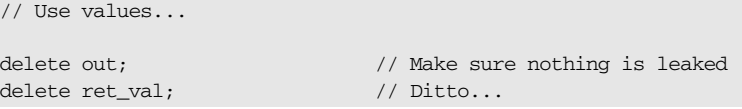

As with fixed-length complex types, in and inout parameters can be ordinary stack variables. However, both the out parameter and the return value are dynamically allocated by the call. You are responsible for deallocating these values when you no longer require them.

You can also use \_var types to take care of the memory-management chores for you, as in this modified version of the previous code:

```
Example_var ev = \dots; // Get reference
VLS in; \sqrt{2} // Initialize in param
in.long val = 99;
in.string val = CORBA::string dup("Ninety-nine");
VLS inout; \sqrt{2} // Initialize inout param
inout.long_val = 86;
in.string_val = CORBA::string_dup("Eighty-six");
VLS_var out; \sqrt{2} // Note _var type
VLS_var ret_val; // Note _var type
ret_val = op(in, inout, out); // Make call// Use values...
// No need to deallocate anything here
```
**Note:** Type Any is passed using the same rules—that is, out parameters and return values are dynamically allocated by the stub and must be deallocated by the caller. Of course, you can use CORBA::Any\_var to achieve automatic deallocation.

### **Variable-Length Array Parameters**

Variable-length arrays are passed as parameters in the same way as fixed-length arrays, except for out parameters: these are passed as a reference to a pointer. As for strings, the generated \_out class takes care of deallocating values from a previous invocation held in \_var types.

For example, the following IDL defines an operation with variable-length string array parameters:

```
typedef string Sarr[3];
interface Example {
  Sarr op(in Sarr in_p, inout Sarr inout_p, out Sarr out_p);
};
```
The IDL compiler maps this IDL to the following C++ definitions:

```
typedef CORBA::String_mgr Sarr[3];
typedef CORBA:: String Mgr Sarr slice;
class Sarr_out;
// ...
virtual Sarr_slice * op(
     const Sarr in_p, Sarr_slice * inout_p, Sarr_out out_p
) = 0;
```
The following code calls the op() operation:

```
Example_var ev = ...; // Get reference
Sarr in;
in[0] = CORBA::string dup("Bjarne");
in[1] = CORBA::string_dup("Stan");
in[2] = CORBA::string~dup("Andrew");
Sarr inout;
inout[0] = CORBA::string~dup("Dennis");inout[1] = CORBA::string_dup("Ken");
inout[2] = CORBA::string_dup("Brian");
Sarr_slice * out; \frac{1}{2} // Pointer to array slice
Sarr_slice * ret_val; // Pointer to array slice
```

```
ret_val = ev->op(in, inout, out); // Make call// Use values...
\begin{array}{lll} \texttt{Sarr\_free(out)}\texttt{;} & & \texttt{ // Dealloc to avoid leak} \\ \texttt{Sarr\_free(ret\_val)}\texttt{;} & & \texttt{ // Ditto...} \\ \end{array}Sarr_free(ret_val);
```
As always, you can rewrite the code to use \_var types, and so prevent memory leaks:

```
Example_var ev = ...; // Get reference
Sarr in;
in[0] = CORBA::string_dup("Bjarne");in[1] = CORBA::string\_dup("Stan");in[2] = CORBA::string\_dup("Andrew");Sarr inout;
inout[0] = CORBA::string~dup("Dennis");inout[1] = CORBA::string\_dup("Ken");inout[2] = CORBA::string_dup("Brian");
Sarr_var out; \sqrt{2} // Note _var type
Sarr_var ret_val; // Note _var type
ret_val = ev->op(in, inout, out); // Make call// Use values...
// No need to free anything here
```
### **Object Reference Parameters**

You pass object references as parameters as you do strings. For inout reference, the caller must pass a C++ reference to a \_ptr reference. For an out parameters and return values, the caller is responsible for deallocation.

For example, the following IDL defines an operation with object reference parameters:

```
interface Example {
    string greeting();
    Example op(
        in Example in_p,
        inout Example inout_p,
        out Example out_p
    );
};
```
The IDL compiler maps this IDL to the following C++ definitions:

```
class Example_out;
\frac{1}{2}...
virtual Example_ptr op(
   Example_ptr in_p, Example_ptr & inout_p, Example_out out_p
) = 0;
```
The following code calls the  $op()$  operation:

```
Example_var ev = ...;Example_var in = \dots; // Initialize in param
Example var inout = \dots; // Initialize inout param
Example_ptr out; // Note _ptr reference
Example_ptr ret_val; // Note _ptr reference
ret_val = ev->op(in, inout, out);// Use references...
CORBA::release(out); // Deallocate
CORBA::release(ret_val); // Ditto...
```
Note that the code explicitly releases the references returned as the out parameter and the return value.

You can also rewrite this code to use \_var references in order to avoid memory leaks:

```
Example_var ev = ...;
Example_var in = \ldots; // Initialize in param
Example_var inout = ...; // Initialize inout param
Example_var out; \sqrt{2} // Note _var reference
Example_var ret_val; // Note _var reference
ret_val = ev->op(in, inout, out);// Use references...
// No need to deallocate here
```
### **Parameter-Passing Rules: Summary**

The following sections summarize the parameter-passing rules for the C++ mapping.

**Never pass null or uninitialized pointers as in or inout parameters.** As shown earlier ([see page 223](#page-260-0)), it is illegal to pass null pointers or uninitialized pointers as inout or in parameters. The most likely outcome of ignoring this rule is a core dump.

Nil object references are exempt from this rule, so it is safe to pass a nil reference as a parameter.

**Do not ignore variable-length return values.** Ignoring return values can leak memory. For example, the following interface defines operation do\_something() to return a string value:

```
// interface Example {
// string do_something();
// };
```
The following client call on do something() erroneously ignores its return value:

```
Example_var ev = \dots; // Get reference
ev->do_something(); // Memory leak!
```
Be careful never to ignore the return, because the memory that the stub allocates to the return value can never be reclaimed.

**Allocate string and reference inout parameters on the heap and deallocate them after the call.** String and reference inout parameters must be allocated on the heap; ownership of the memory remains with the caller.

### **Deallocate variable-length return values and out parameters.**

Variable-length types passed as return values or out parameters are passed by pointer and are dynamically allocated by the stub. You must deallocate these values to avoid memory leaks.

### Use var types for complex inout and out parameters and return values.

Always use a var type when a value must be heap-allocated. This includes any complex or variable-length inout or out parameter or return value. After you have assigned a parameter to a var type, you don't have to worry about deallocating memory.

For example, the following interface defines three operations:

```
// Some sample IDL to show how _var types make life easier.
interface Example {
    string get_string();
    void modify_string(inout string s);
    void put_string(in string s);
};
```
Because var types convert correctly to pass in any direction, the following code does exactly the right things:

```
// var automates memory management.
{
   Example var ev = \dots; // Get reference
    CORBA::String_var s; // Parameter
   s = ev->qet string(); // Get value
    ev->modify_string(s); // Change it
    ev->put_string(s); // Put it somewhere
}
// Everything is deallocated here
```
[Table 9](#page-271-0) summarizes parameter-passing rules. It does not show that out parameters are passed as \_out types. Instead, it shows the corresponding alias for fixed-length types, or the type of constructor argument for the \_out type for variable-length types.

<span id="page-271-0"></span>

| <b>IDL</b> Type | in            | inout       | out         | <b>Return Value</b> |
|-----------------|---------------|-------------|-------------|---------------------|
| simple          | simple        | simple &    | simple &    | simple              |
| enum            | enum          | enum &      | enum &      | enum                |
| fixed           | const Fixed & | Fixed &     | Fixed &     | Fixed               |
| string          | const char *  | char $*$ &  | char $*$ &  | $char *$            |
| wstring         | const WChar * | WChar $*$ & | WChar $*$ & | WChar *             |
| any             | const Any &   | Any &       | Any $*$ &   | Any *               |

**Table 9:** *Parameter passing for low-level mapping*

| <b>IDL</b> Type         | in               | inout         | out             | <b>Return Value</b>  |
|-------------------------|------------------|---------------|-----------------|----------------------|
| objref                  | objref_ptr       | objref_ptr &  | objref_ptr &    | objref_ptr           |
| sequence                | const sequence & | sequence &    | sequence * &    | sequence *           |
| struct, fixed           | const struct &   | struct &      | struct &        | st.ruct.             |
| union, fixed            | const union &    | union &       | union &         | union                |
| array, fixed            | const array      | array_slice * | array slice *   | array slice *        |
| struct, variable        | const struct &   | struct &      | struct * &      | struct *             |
| union, variable         | const union &    | union &       | union * &       | $union *$            |
| <i>array</i> , variable | const array      | array slice * | array slice * & | <i>array</i> slice * |

**Table 9:** *Parameter passing for low-level mapping*

As [Table 9](#page-271-0) shows, the parameter type varies for both out parameters and return values, depending on whether a complex structure, union, or array is variable length or fixed length. [Table 10](#page-272-0) shows the considerably simpler parameter-passing rules for \_var types:

<span id="page-272-0"></span>

| <b>IDL</b> Type | in                   | inout/out.      | <b>Return Value</b> |
|-----------------|----------------------|-----------------|---------------------|
| string          | const String var &   | String var &    | String var          |
| wstring         | const WString var &  | WString var &   | WString var         |
| any             | const Any var &      | Any var &       | Any var             |
| objref          | const objref var &   | objref var &    | objref var          |
| sequence        | const sequence var & | ssequence var & | sequence var        |
| struct          | const struct var &   | struct var &    | struct_var          |
| union           | const union var &    | union var &     | union var           |
| array           | const array_var &    | array_var &     | <i>array_</i> var   |

**Table 10:** *Parameter passing with \_var types*

\_var types are carefully crafted so that parameter passing is uniform, regardless of the underlying type. This aspect of \_var types, together with their automatic deallocation behavior, makes them most useful for parameter passing.

# **Client Policies**

Orbix supports a number of quality of service policies, which can give a client programmatic control over request processing:

- [RebindPolicy](#page-274-0) specifies whether the ORB transparently reopens closed connections and rebinds forwarded objects.
- [SyncScopePolicy](#page-275-0) determines how quickly a client resumes processing after sending one-way requests.
- [Timeout policies](#page-276-0) offer different degrees of control over the length of time that an outstanding request remains viable.

You can set quality of service policies at three scopes, in descending order of precedence:

- 1. On individual objects, so they apply only to invocations on those objects.
- 2. On a given thread, so they apply only to invocations on that thread
- 3. On the client ORB, so they apply to all invocations.

You can set policies in any combination at all three scopes; the *effective* policy is determined on each invocation. If settings are found for the same policy type at more than one scope, the policy at the lowest scope prevails.

For detailed information about setting these and other policies on a client, see ["Setting Client Policies" on page 183.](#page-220-0)

**Note:** Because all policy types and their settings are defined in the Messaging module, client code that sets quality of service policies must include omg/messaging.hh.

## <span id="page-274-0"></span>**RebindPolicy**

A client's RebindPolicy determines whether the ORB can transparently reconnect and rebind. A client's rebind policy is set by a RebindMode constant, which describes the level of transparent binding that can occur when the ORB tries to carry out a remote request:

**TRANSPARENT** The default policy: the ORB silently reopens closed connections and rebinds forwarded objects.

**NO\_REBIND** The ORB silently reopens closed connections; it disallows rebinding of forwarded objects if client-visible policies have changed since the original binding. Objects can be explicitly rebound by calling CORBA::Object::validate\_connection() on them.

**NO\_RECONNECT** The ORB disallows reopening of closed connections and rebinding of forwarded objects. Objects can be explicitly rebound by calling CORBA::Object::validate\_connection() on them.

**Note:** Currently, Orbix requires rebinding on reconnection. Therefore, NO\_REBIND and NO\_RECONNECT policies have the same effect.

## <span id="page-275-0"></span>**SyncScopePolicy**

A client's SyncScopePolicy determines how quickly it resumes processing after sending one-way requests. You specify this behavior with one of these SyncScope constants:

**SYNC\_NONE** The default policy: Orbix clients resume processing immediately after sending one-way requests, without knowing whether the request was processed, or whether it was even sent over the wire.

**SYNC\_WITH\_TRANSPORT** The client resumes processing after a transport accepts the request. This policy is especially helpful when used with store-and-forward transports. In that case, this policy offer clients assurance of a high degree of probable delivery.

**SYNC\_WITH\_SERVER** The client resumes processing after the request finds a server object to process it—that is, the server ORB sends a NO\_EXCEPTION reply. If the request must be forwarded, the client continues to block until location forwarding is complete.

**SYNC\_WITH\_TARGET** The client resumes processing after the request processing is complete. This behavior is equivalent to a synchronous (two-way) operation. With this policy in effect, a client has absolute assurance that a its request has found a target and been acted on. The object transaction service (OTS) requires this policy for any operation that participates in a transaction.

**Note:** This policy only applies to GIOP 1.2 (and higher) requests.

### <span id="page-276-1"></span><span id="page-276-0"></span>**Timeout Policies**

A responsive client must be able to specify timeouts in order to abort invocations. Orbix supports several standard OMG timeout policies, as specified in the Messaging module; it also provides proprietary policies in the IT\_CORBA module that offer more fine-grained control. [Table 11](#page-276-1) shows which policies are supported in each category:

**Table 11:** *Timeout Policies*

| <b>OMG</b> Timeout<br>Policies     | RelativeRoundtripTimeoutPolicy<br>ReplyEndTimePolicy<br>RelativeRequestTimeoutPolicy<br>RequestEndTimePolicy                                                                                         |
|------------------------------------|----------------------------------------------------------------------------------------------------|
| Proprietary<br>Timeout<br>Policies | BindingEstablishmentPolicy<br>RelativeBindingExclusiveRoundtripTimeoutPoli<br>cy<br>RelativeBindingExclusiveRequestTimeoutPolicy<br>RelativeConnectionCreationTimeoutPolicy<br>InvocationRetryPolicy |

If a request's timeout expires before the request can complete, the client receives the system exception CORBA::TIMEOUT.

Note: When using these policies, be careful that their settings are consistent with each other. For example, the RelativeRoundtripTimeoutPolicy specifies the maximum amount of time allowed for round-trip execution of a request.

Orbix also provides its own policies, which let you control specific segments of request execution—for example, BindingEstablishmentPolicy lets you set the maximum time to establish bindings.

It is possible to set the maximum binding time to be greater than the maximum allowed for roundtrip request execution. Although these settings are inconsistent, no warning is issued; and Orbix silently adheres to the more restrictive policy.

<span id="page-277-1"></span>**Setting absolute and relative times** Two policies, RequestEndTimePolicy and ReplyEndTimePolicy, set absolute deadlines for request and reply delivery, respectively, through the TimeBase::UtcT type. Other policies set times that are relative to a specified event—for example, RelativeRoundtripTimeoutPolicy limits how much time is allowed to deliver a request and its reply, starting from the request invocation.

> The Orbix libraries include helper class  $IT$  UtcT, which provides ease-of-use operators and methods for working with the types defined in the TimeBase module. For example, you can use IT UtcT:: current() and IT UtCT::operator+() to obtain an absolute time that is relative to the current time. You can specify absolute times in long epoch (15 Oct. 1582 to ~30000AD) Universal Time Coordinated (UTC), or relative times in 100 nano-seconds units using the OMG Time Service's TimeBase::UtcT type. You can also convert times to short epoch (Jan. 1 1970 to ~2038) UTC in millisecond units. All times created have zero displacement from GMT.

<span id="page-277-0"></span>For more information, refer to the *CORBA Programmer's Reference*.

**Policies RelativeRoundtripTimeoutPolicy** specifies how much time is allowed to deliver a request and its reply. Set this policy's value in 100-nanosecond units. No default is set for this policy; if it is not set, a request has unlimited time to complete.

> **Note:** The programmatic timeout unit (100-nanosecond unit) differs from the configuration timeout unit (millisecond unit).

The timeout countdown begins with the request invocation, and includes the following activities:

- **•** Marshalling in/inout parameters
- **•** Any delay in transparently establishing a binding

If the request times out before the client receives the last fragment of reply data, all received reply data is discarded. In some cases, the client might attempt to cancel the request by sending a GIOP CancelRequest message.

For example, the following code sets a RelativeRoundtripTimeoutPolicy override on the ORB PolicyManager, setting a four-second limit on the time allowed to deliver a request and receive the reply:

```
TimeBase::TimeT relative_expiry = 4L * 10000000L; // 4 seconds
try{
    CORBA:: Any relative roundtrip timeout value;
     relative_roundtrip_timeout_value <<= relative_expiry;
     CORBA::PolicyList policies(1);
    policies.length(1);
     policies[0] = orb->create_policy(
         Messaging::RELATIVE_RT_TIMEOUT_POLICY_TYPE,
        relative roundtrip timeout value
     );
     policy_manager->set_policy_overrides(
         policies, 
         CORBA::ADD_OVERRIDE
     );
}
catch (CORBA::PolicyError& pe){
    return 1; 
}
catch (CORBA::InvalidPolicies& ip){
     return 1; 
}
catch (CORBA::SystemException& se){
    return 1; 
}
```
<span id="page-278-0"></span>**ReplyEndTimePolicy** sets an absolute deadline for receipt of a reply. This policy is otherwise identical to RelativeRoundtripTimeoutPolicy. Set this policy's value with a TimeBase::UtcT type (see ["Setting absolute and relative](#page-277-1)  [times" on page 240](#page-277-1)).

No default is set for this policy; if it is not set, a request has unlimited time to complete.

<span id="page-278-1"></span>**RelativeRequestTimeoutPolicy** specifies how much time is allowed to deliver a request. Request delivery is considered complete when the last fragment of the GIOP request is sent over the wire to the target object. The timeout-specified

period includes any delay in establishing a binding. This policy type is useful to a client that only needs to limit request delivery time. Set this policy's value in 100-nanosecond units.

**Note:** The programmatic timeout unit (100-nanosecond unit) differs from the configuration timeout unit (millisecond unit).

No default is set for this policy; if it is not set, request delivery has unlimited time to complete.

For example, the following code sets a RelativeRequestTimeoutPolicy override on the ORB PolicyManager, setting a three-second limit on the time allowed to deliver a request:

```
TimeBase::TimeT relative expiry = 3L * 10000000L; // 3 seconds
try{
    CORBA::Any relative_request_timeout_value;
   relative request timeout value <<= relative expiry;
     CORBA::PolicyList policies(1);
    policies.length(1);
     policies[0] = orb->create_policy(
         Messaging::RELATIVE_REQ_TIMEOUT_POLICY_TYPE, 
         relative_request_timeout_value
     );
     policy_manager->set_policy_overrides(
         policies, 
         CORBA::ADD_OVERRIDE
     );
}
catch (CORBA::PolicyError& pe){
    return 1; 
}
catch (CORBA::InvalidPolicies& ip){
     return 1; 
}
catch (CORBA::SystemException& se){
     return 1; 
}
```
<span id="page-279-0"></span>**RequestEndTimePolicy** sets an absolute deadline for request delivery. This policy is otherwise identical to RelativeRequestTimeoutPolicy. Set this policy's value with a TimeBase::UtcT type (see ["Setting absolute and relative](#page-277-1)  [times" on page 240\)](#page-277-1).

No default is set for this policy; if it is not set, request delivery has unlimited time to complete.

<span id="page-280-0"></span>**BindingEstablishmentPolicy** limits the amount of effort Orbix puts into establishing a binding. The policy equally affects transparent binding (which results from invoking on an unbound object reference), and explicit binding (which results from calling Object::\_validate\_connection().

A client's BindingEstablishmentPolicy is determined by the members of its BindingEstablishmentPolicyValue, which is defined as follows:

```
struct BindingEstablishmentPolicyValue
{
     TimeBase::TimeT relative_expiry;
    unsigned short max binding iterations;
    unsigned short max forwards;
    TimeBase::TimeT initial iteration delay;
    float backoff ratio;
};
```
**•** relative\_expiry limits the amount of time allowed to establish a binding. Set this member in 100-nanosecond units. The default value is infinity.

**Note:** The programmatic timeout unit (100-nanosecond unit) differs from the configuration timeout unit (millisecond unit).

**•** max\_binding\_iterations limits the number of times the client tries to establish a binding. Set to -1 to specify unlimited retries. The default value is 5.

**Note:** If location forwarding requires that a new binding be established for a forwarded IOR, only one iteration is allowed to bind the new IOR. If the first binding attempt fails, the client reverts to the previous IOR. This allows a load balancing forwarding agent to redirect the client to another, more responsive server.

**•** max\_forwards limits the number of forward tries that are allowed during binding establishment. Set to -1 to specify unlimited forward tries. The default value is 20.

• initial iteration delay sets the amount of time, in 100-nanosecond units, between the first and second tries to establish a binding. The default value is 0.1 seconds.

**Note:** The programmatic timeout unit (100-nanosecond unit) differs from the configuration timeout unit (millisecond unit).

**•** backoff\_ratio lets you specify the degree to which delays between binding retries increase from one retry to the next. The successive delays between retries form a geometric progression:

```
0<sub>1</sub>initial iteration delay x backoff ratio<sup>0</sup>,
initial_iteration_delay x backoff_ratio1, 
initial_iteration_delay x backoff_ratio<sup>2</sup>,
..., 
initial_iteration_delay x backoff_ratio(max_binding_iterations - 
    2)
```
The default value is 2.

For example, the following code sets an BindingEstablishmentPolicy override on an object reference:

```
try{
    CORBA::Any bind_est_value;
   IT_CORBA::BindingEstablishmentPolicyValue val;
    val.rel_expiry = (TimeBase::TimeT)30 * 10000000; // 30s
   val.max rebinds = (CORBA::UShort)5; // 5 binding tries
    val.max_forwards = (CORBA::UShort)20; // 20 forwards
    val.initial_iteration_delay 
                      = (TimeBase::TimeT)1000000; // 0.1s delay
   val.backoff_ratio = (CORBA::Float)2.0; // back-off
   ratio
    bind_est_value <<= val;
    CORBA::PolicyList policies(1);
    policies.length(1);
    policies[0] = orb->create_policy(
       IT_CORBA::BINDING_ESTABLISHMENT_POLICY_ID,
        bind_est_value
    );
```

```
 CORBA::Object_var obj = slave->_set_policy_overrides(
         policies, 
         CORBA::ADD_OVERRIDE
     );
     lots_of_retries_slave = ClientPolicy::Slave::_narrow(obj);
}
catch (CORBA::PolicyError& pe){
    return 1; 
}
catch (CORBA::InvalidPolicies& ip){
     return 1; 
}
catch (CORBA::SystemException& se){
     return 1;
}
```
<span id="page-282-0"></span>**RelativeBindingExclusiveRoundtripTimeoutPolicy** limits the amount of time allowed to deliver a request and receive its reply, exclusive of binding attempts. The countdown begins immediately after a binding is obtained for the invocation. This policy's value is set in 100-nanosecond units.

**Note:** The programmatic timeout unit (100-nanosecond unit) differs from the configuration timeout unit (millisecond unit).

<span id="page-282-1"></span>**RelativeBindingExclusiveRequestTimeoutPolicy** limits the amount of time allowed to deliver a request, exclusive of binding attempts. Request delivery is considered complete when the last fragment of the GIOP request is sent over the wire to the target object. This policy's value is set in 100-nanosecond units.

**Note:** The programmatic timeout unit (100-nanosecond unit) differs from the configuration timeout unit (millisecond unit).

<span id="page-282-2"></span>**RelativeConnectionCreationTimeoutPolicy** specifies how much time is allowed to resolve each address in an IOR, within each binding iteration. Defaults to 8 seconds.

An IOR can have several TAG\_INTERNET\_IOP (IIOP transport) profiles, each with one or more addresses, while each address can resolve via DNS to multiple IP addresses. Furthermore, each IOR can specify multiple transports, each with its own set of profiles.

This policy applies to each IP address within an IOR. Each attempt to resolve an IP address is regarded as a separate attempt to create a connection. The policy's value is set in 100-nanosecond units.

**Note:** The programmatic timeout unit (100-nanosecond unit) differs from the configuration timeout unit (millisecond unit).

<span id="page-283-0"></span>**InvocationRetryPolicy** applies to invocations that receive the following exceptions:

- **•** A TRANSIENT exception with a completion status of COMPLETED\_NO triggers a transparent reinvocation.
- **•** A COMM\_FAILURE exception with a completion status of COMPLETED\_NO triggers a transparent rebind attempt.

A client's InvocationRetryPolicy is determined by the members of its InvocationRetryPolicyValue, which is defined as follows:

```
struct InvocationRetryPolicyValue
{
   unsigned short max retries;
    unsigned short max_rebinds;
   unsigned short, max forwards;
    TimeBase::TimeT initial_retry_delay;
   float backoff_ratio;
};
```
**Note:** If an application uses the InvocationRetryPolicyValue structure type, *all* members must be assigned an appropriate value. The defaults are only applied, if you choose to use this policy without setting the InvocationRetryPolicyValue structure.

- **•** max\_retries limits the number of transparent reinvocation that are attempted on receipt of a TRANSIENT exception. The default value is 5.
- **•** max\_rebinds limits the number of transparent rebinds that are attempted on receipt of a COMM\_FAILURE exception. The default value is 5.

**Note:** This setting is valid only if the effective RebindPolicy is TRANSPARENT; otherwise, no rebinding occurs.

- max forwards limits the number of forward tries that are allowed for a given invocation. Set to -1 to specify unlimited forward tries. The default value is 20.
- initial retry delay sets the amount of time, in 100-nanosecond units, between the first and second retries. The default value is 0.1 seconds.

**Note:** The delay between the initial invocation and first retry is always 0.

This setting only affects the delay between transparent invocation retries; it has no affect on rebind or forwarding attempts.

• backoff\_ratio lets you specify the degree to which delays between invocation retries increase from one retry to the next. The successive delays between retries form a geometric progression:

```
0<sub>1</sub>initial iteration delay x backoff ratio^0,
initial_iteration_delay x backoff_ratio<sup>1</sup>,
initial iteration delay x backoff ratio<sup>2</sup>,
..., 
initial_iteration_delay x backoff_ratio(max_retries - 2)
```
The default value is 2.

For example, the following code sets an InvocationRetryPolicy override on an object reference:

```
try{
    CORBA::Any lots_of_retries_value;
   IT_CORBA::InvocationRetryPolicyValue val;
    val.max_retries = (CORBA::UShort)10000; // 10000 retries
   val.max rebinds = (CORBA::UShort)5; // 5 rebinds
    val.max_forwards = (CORBA::UShort)20; // 20 forwards
    val.initial_retry_delay 
                    = (TimeBase::TimeT)1000000; // 0.1s delay
   val.backoff ratio = (CORBA::Float)2.0; // back-off
   ratio
   lots of retries value <<= val;
```

```
 CORBA::PolicyList policies(1);
    policies.length(1);
    policies[0] = orb->create_policy(
         IT_CORBA::INVOCATION_RETRY_POLICY_ID, 
         lots_of_retries_value
     );
     CORBA::Object_var obj = slave->_set_policy_overrides(
        policies, 
        CORBA::ADD_OVERRIDE
     );
     lots_of_retries_slave = ClientPolicy::Slave::_narrow(obj);
}
catch (CORBA::PolicyError& pe){
    return 1; 
}
catch (CORBA::InvalidPolicies& ip){
    return 1; 
}
catch (CORBA::SystemException& se){
    return 1;
}
```
# **Implementing Callback Objects**

Many CORBA applications implement callback objects on a client so that a server can notify the client of some event. You implement a callback object on a client exactly as you do on a server, by activating it in a client-side POA (see ["Activating CORBA Objects" on page 262\)](#page-299-0). This POA's LifeSpanPolicy should be set to TRANSIENT. Thus, all object references that the POA exports are valid only as long as the POA is running. This ensures that a late server callback is not misdirected to another client after the original client shuts down.

It is often appropriate to use a client's root POA for callback objects, inasmuch as it always exports transient object references. If you do so, make sure that your callback code is thread-safe; otherwise, you must create a POA with policies of SINGLE THREAD MODEL and TRANSIENT.

CHAPTER 8 | **Developing a Client**
### CHAPTER 9

# <span id="page-288-0"></span>Developing a Server

*This chapter explains how to develop a server that implements servants for CORBA objects.*

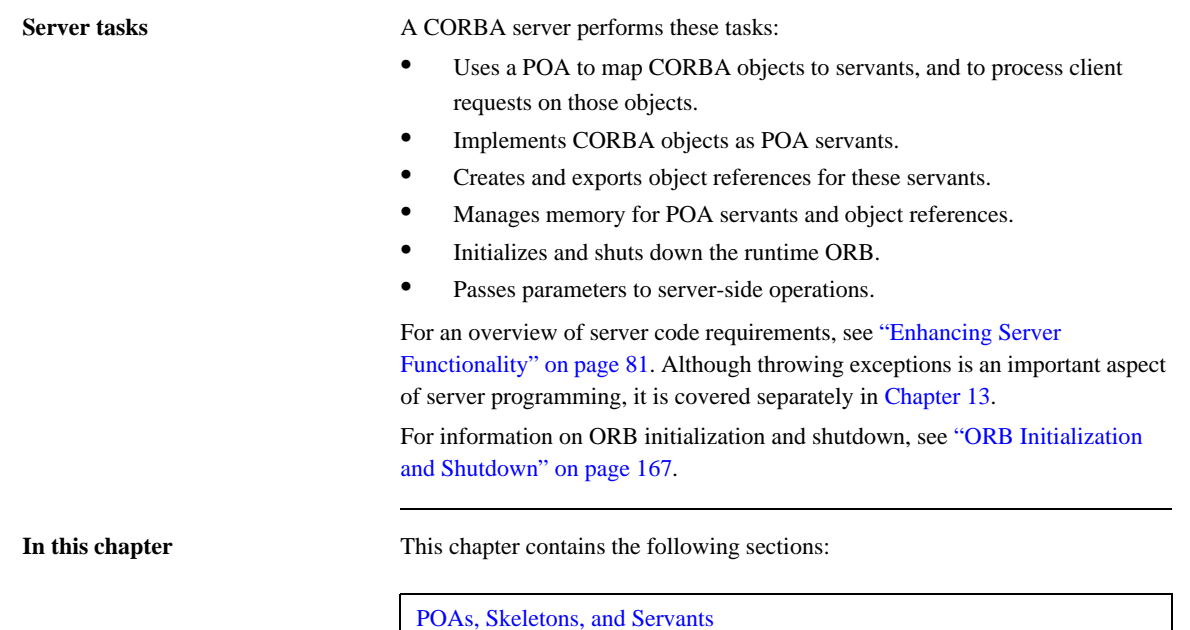

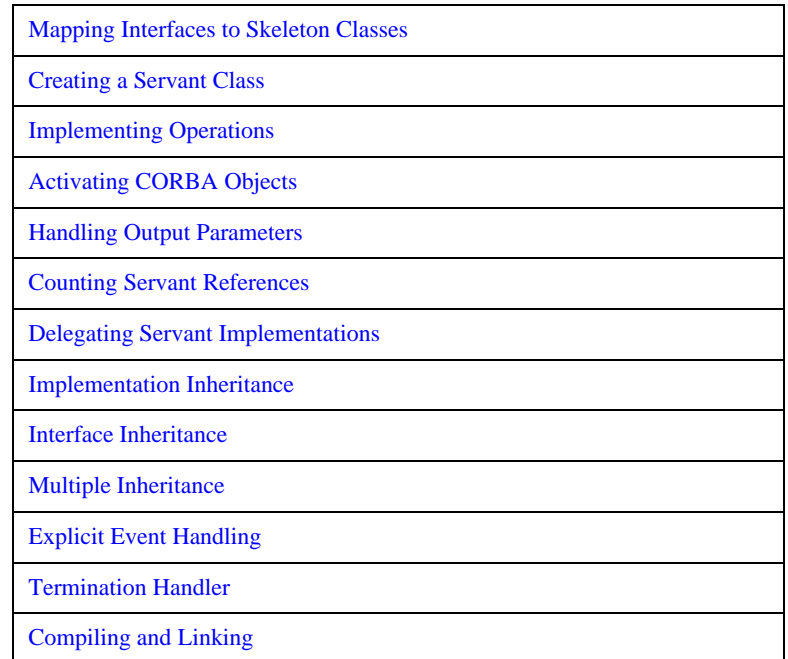

## <span id="page-290-0"></span>**POAs, Skeletons, and Servants**

CORBA objects exist in server applications. Objects are implemented, or *incarnated*, by language-specific *servants*. Objects and their servants are connected by the portable object adapter (POA). The POA provides the server-side runtime support that connects server application code to the networking layer of the ORB.

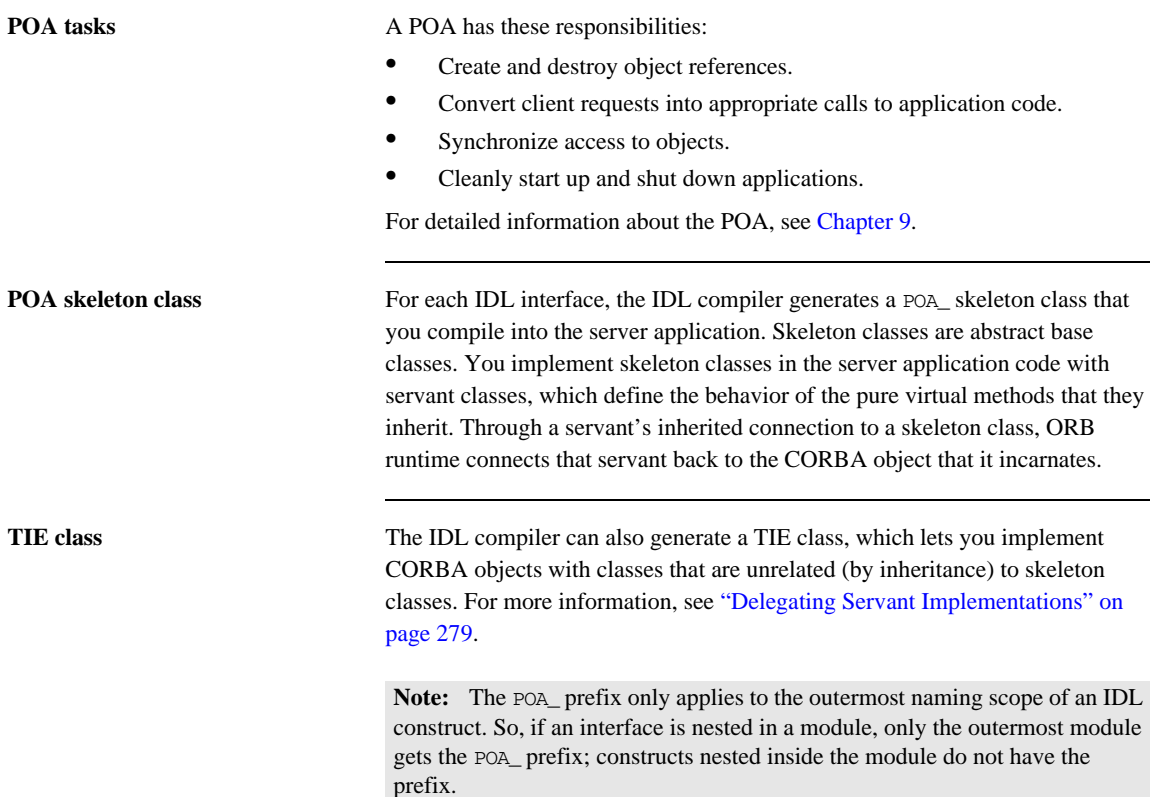

CHAPTER 9 | **Developing a Server**

**Server request handling** [Figure 19](#page-292-0) shows how a CORBA server handles an incoming client request, and the stages by which it dispatches that request to the appropriate servant. The server's ORB runtime directs an incoming request to the POA where the object was created. Depending on the POA's state, the request is either processed or blocked. A POA manager can block requests by rejecting them outright and raising an exception in the client, or by queueing them for later processing.

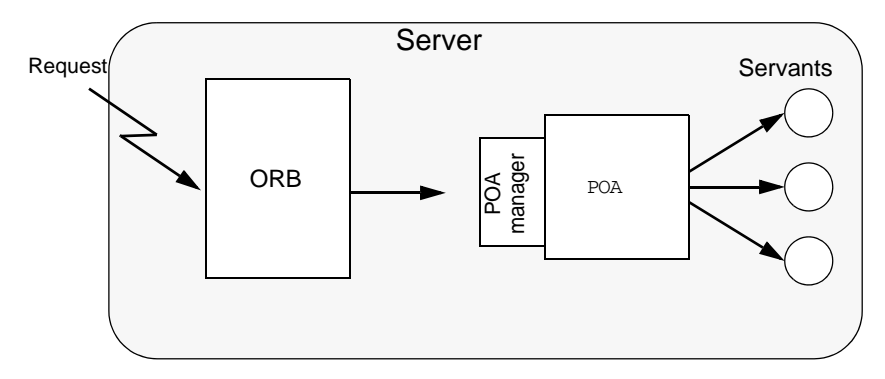

<span id="page-292-0"></span>**Figure 19:** *The server-side ORB conveys client requests to the POA via its manager, and the POA dispatches the request to the appropriate servant.*

## <span id="page-293-0"></span>**Mapping Interfaces to Skeleton Classes**

When the ORB receives a request on a CORBA object, the POA maps that request to an instance of the corresponding servant class and invokes the appropriate method. All operations are represented as virtual member methods, so dynamic binding ensures that the proper method in your derived servant class is invoked.

For example, interface Account is defined as follows:

```
module BankDemo
{
     typedef float CashAmount; // type represents cash
     typedef string AccountId; // Type represents account IDs
      // ...
     interface Account
     {
        exception InsufficientFunds {};
        readonly attribute AccountId account_id;
         readonly attribute CashAmount balance;
        void
         withdraw(in CashAmount amount) 
         raises (InsufficientFunds);
         void
         deposit( in CashAmount amount);
         };
```
The IDL compiler maps the Account interface to skeleton class POA\_BankDemo::Account. For purposes of simplification, only methods that map directly to IDL operations and attribute are shown:

```
namespace POA_BankDemo
{
     class Account :
         virtual public PortableServer::ServantBase
     {
         virtual ::BankDemo::AccountId
        account id() IT_THROW_DECL((CORBA::SystemException)) = 0;
         virtual ::BankDemo::CashAmount
        balance() IT_THROW_DECL((CORBA::SystemException)) = 0;
         virtual void
         withdraw(
             ::BankDemo::CashAmount amount
         ) IT_THROW_DECL((CORBA::SystemException, 
           BankDemo::Account::InsufficientFunds)) = 0;
         virtual void
         deposit(
             ::BankDemo::CashAmount amount
         ) IT_THROW_DECL((CORBA::SystemException)) = 0;
     };
```
The following points are worth noting about the skeleton class:

- **•** POA\_BankDemo::Account inherits from PortableServer::ServantBase. All skeleton classes inherit from the Servant Base class for two reasons:
	- ♦ ServantBase provides functionality that is common to all servants.
	- Servants can be passed generically—you can pass a servant for any type of object as a pointer or reference to ServantBase.
- The names of the skeleton class and the corresponding client-side proxy class are different. In this case, the fully scoped name of the skeleton class is POA\_BankDemo::Account, while the proxy class name is BankDemo::Account.

This differentiation is important if client and server are linked into the same program, because it avoids name clashes for multiply defined symbols. It also preserves location transparency because it guarantees that collocated calls are always dispatched by an intervening proxy object, and are never dispatched as a direct virtual method call from client to servant. So, if the server decides to delete an object and a collocated client attempts to make a call on the deleted object, the proxy raises an OBJECT\_NOT\_EXIST exception instead of attempting to access deallocated memory and causing the program to crash.

- **•** The skeleton class defines methods that correspond to the interface operations and attributes.
- **•** Methods are all defined as pure virtual, so you cannot instantiate a skeleton class. Instead, you must derive from the skeleton a concrete servant class that implements the pure virtual methods that it inherits.
- Each method has an exception specification. Orbix generates exception specifications only for skeleton classes. In this example, the methods throw system exceptions and, in the case of withdraw(), the user exception InsufficientFunds.
- The throw clause prevents methods from throwing illegal exceptions. For example, if deposit() throws an exception other than CORBA::SystemException, the C++ run time calls the unexpected method (which, by default, aborts the process).
- Apart from the exception specification, the signature of each skeleton class method is the same as the corresponding proxy class method.

Identical signatures preserve location transparency. If the server and client are collocated, the proxy can delegate calls directly to the skeleton without translating or copying data. It also simplifies client and server application development in that one set of parameter passing rules apply to both.

## <span id="page-296-0"></span>**Creating a Servant Class**

Each servant class inherits from a skeleton class. The following code defines servant class AccountImpl, which derives from skeleton class POA\_BankDemo::Account. Unlike the skeleton class methods, the AccountImpl methods that map to IDL operations and attributes are not pure virtual, so a server can instantiate AccountImpl as a servant.

```
#include "BankDemoS.hh" // Generated server-side header
class AccountImpl : public POA_BankDemo::Account {
public:
     // Inherited IDL operations
     virtual BankDemo::AccountId
     account_id() IT_THROW_DECL((CORBA::SystemException));
     virtual BankDemo::CashAmount
     balance() IT_THROW_DECL((CORBA::SystemException));
     virtual void
     withdraw(
         BankDemo::CashAmount amount
     ) IT_THROW_DECL((CORBA::SystemException, 
       BankDemo::Account::InsufficientFunds));
     virtual void
     deposit(
         BankDemo::CashAmount amount
     ) IT_THROW_DECL((CORBA::SystemException)); 
     // other members here ...
private:
     // Prevent copying and assigment of servants
    AccountImpl(const AccountImpl &);
     void operator=(const AccountImpl &);
};
```
**Servant class requirements** The following requirements and recommendations apply to servant class definitions:

- The code must include the generated server header file—in this case, BankDemoS.hh.
- **•** AccountImpl inherits from POA\_BankDemo::Account through virtual inheritance. If, as in this case, the servant class inherits from only one source, it is unimporant to specify virtual inheritance. However, a servant class that inherits from multiple skeleton classes should always use virtual inheritance to prevent errors.
- The choice of name for servant classes is purely a matter of convention. The examples here and elsewhere apply the Impl suffix to the original interface name, as in AccountImpl. It is always good practice to have a naming convention and use it consistently in your code.
- **•** The copy constructor and assignment operator for the servant class are private to prevent copying and assignment of servant instances. Servants should not be copied or assigned; only one servant should incarnate any given CORBA object; otherwise, it is unclear which servant should handle requests for that object. It is always good practice to hide a servant's copy constructor and assignment operator.

The preceding AccountImpl class is a complete and functional servant class. It only remains to implement the pure virtual methods that are inherited from the skeleton. You can also can add other member variables and methods, public and private, that can help implement a servant. For example, it is typical to add a constructor and destructor, and private member variables to hold the state of the object while the servant is in memory.

## <span id="page-298-0"></span>**Implementing Operations**

Most work in developing a servant consists of implementing each inherited pure virtual method. Because the application code controls the body of each operation, it largely determines the application's overall behavior. The following code outlines an implementation of the withdraw() method:

```
void
AccountImpl::withdraw(
     BankDemo::CashAmount amount
) IT_THROW_DECL((
     CORBA::SystemException, 
     BankDemo::Account::InsufficientFunds
))
{
     // ... database connection (via PSS) code omitted here
     // get a PSS reference to corresponding database object
    IT_PSS_RefVar<BankDemoStore_AccountBaseRef> ref =
         my_state(accounts_home_obj.in());
     BankDemo::CashAmount new_balance = ref->balance() - amount;
     if (new_balance < 0.0F)
     {
         cout << " throwing InsufficientFunds" << endl;
         throw BankDemo::Account::InsufficientFunds();
     }
     ref->balance(new_balance);
     // ...
     cout << " withdrew $" << amount << endl;
}
```
## <span id="page-299-0"></span>**Activating CORBA Objects**

In order to enable clients to invoke on CORBA operations, a server must create and export object references. These object references must point back to a CORBA object that is active through its incarnation by a  $C_{++}$  or Java servant.

Activation of a CORBA object is a two-step process:

- 1. Instantiate the CORBA object's servant. Instantiating a servant does not by itself activate the CORBA object. The ORB runtime remains unaware of the existence of the servant and the corresponding CORBA object.
- 2. Register the servant and the object's ID in a POA.

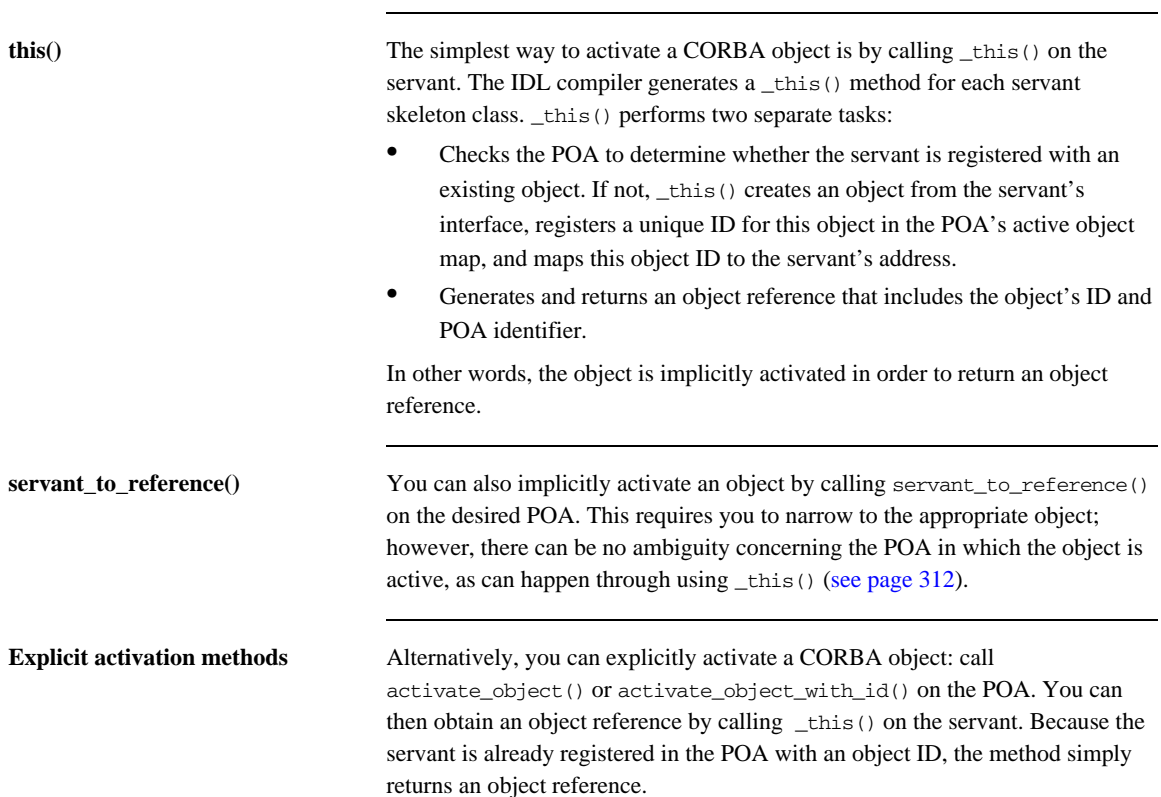

The ability to activate an object implicitly or explicitly depends on a POA's activation policy. For more information on this topic, see ["Using POA Policies"](#page-337-0)  [on page 300.](#page-337-0)

**Note:** The object reference returned by \_this() is independent of the servant itself; you must eventually call release() on the object or hold it in a \_var reference in order to avoid resource leaks. Releasing the object reference has no effect on the corresponding servant.

## <span id="page-301-0"></span>**Handling Output Parameters**

Server-side rules Server-side rules for passing output (in/inout) parameters and return values to the client complement client-side rules. For example, if the client is expected to deallocate a variable-length return value, the server must allocate that value.

In general, these rules apply:

- **•** If the type to pass is variable-length, the server dynamically allocates the value and the client deallocates it.
- **•** String, reference, and variable-length array types are dynamically allocated and deallocated by the client. Strings and references can be reallocated by the server.

Other types are passed by value or reference.

The following sections show the server-side rules for passing output parameters and return values of various IDL types.

### **Simple Parameters**

Simple IDL types such as short or long are passed by value. For example, the following IDL defines operation Example::op(), which passes three long parameters:

```
interface Example {
     long 
     op( in long in_p, inout long inout_p, out long out_p);
};
```
The corresponding servant class contains this signature for  $op()$ :

```
virtual CORBA::Long
op(
     CORBA::Long in_p,
     CORBA::Long & inout_p,
     CORBA::Long_out out_p
) throw(CORBA::SystemException);
```
**Implementation example** This example has the same mapping as the client, where CORBA::Long\_out type is simply an alias for  $CORBA$ : :Long &. You might implement this operation as follows:

```
CORBA::Long
ExampleImpl::op(
   CORBA::Long in_p, CORBA::Long & inout_p, CORBA::Long_out out_p
) throw(CORBA::SystemException)
{
   inout_p = 2 * inout_p; // Change inout_p.
   out_p = in_p * in_p; // Set out_p
   return in p / 2; // Return in p}
```
The method simply sets output parameters and return values; the changes are automatically propagated back to the client.

### **Fixed-Length Complex Parameters**

Fixed-length complex parameters are passed by value or by reference. For example, the following IDL defines a fixed-length structure that operation  $Example: :op()$  uses in its return value and parameters:

```
struct FLS { // Fixed-Length Structure
  long long val;
    double double_val;
};
interface Example {
   FLS op(in FLS in p, inout FLS inout p, out FLS out p);
};
```
The corresponding servant class contains this signature for  $op()$ :

```
typedef FLS & FLS_out;
\frac{1}{2}...
virtual FLS
op(const FLS & in_p, FLS & inout_p, FLS_out out_p)
throw(CORBA::SystemException);
```
**Implementation example** The following code implements the servant operation. No memory management issues arise; the method simply assigns the values of output parameters and the return value:

```
FLS
ExampleImpl::op(const FLS & in p, FLS & inout p, FLS out out p)
throw(CORBA::SystemException)
{
    \text{cout} \ll \text{in p}.\text{long\_val} \ll \text{endl}; // Use \text{in p} cout << in_p.double_val << endl; // Use in_p
     cout << inout_p.double_val << endl; // Use inout_p
```

```
 // Change inout_p
 inout_p.double_val = inout_p.long_val * in_p.double_val;
out\_p.length = 99; // Initialize out_p
out\_p.double\_val = 3.14; FLS ret_val = { 42, 42.0 }; // Initialize return value
 return ret_val;
```
}

### **Fixed-Length Array Parameters**

Fixed-length arrays are passed as pointers to array slices. The return value is dynamically allocated. For example, the following IDL defines a fixed-length array that operation  $Example: :op()$  uses in its return value and parameters:

```
typedef long Larr[3];
interface Example {
 Larr op(in Larr in_p, inout Larr inout_p, out Larr out_p);
};
```
The corresponding servant class contains this signature for  $\infty$  ():

```
typedef CORBA::Long Larr[3];
typedef CORBA::Long Larr_slice;
typedef Larr_slice * Larr_out;
// ...
virtual Larr_slice *
op(const Larr in_p, Larr_slice * inout_p, Larr_out out_p)
throw(CORBA::SystemException);
```
**Implementation example** In the following implementation, the generated Larr alloc() method dynamically allocates the return value:

```
Larr_slice *
ExampleImpl::
op(const Larr in_p, Larr_slice * inout_p, Larr_out out_p)
throw(CORBA::SystemException)
{
    int len = sizeof(in_p) / sizeof(*in_p); // Use incoming values of in_p and inout_p...
     // Modify inout_p
    inout_p[1] = 12345;
```

```
 // Initialize out_p
for (int i = 0; i < 1en; i++)out\_p[i] = i * i; // Return value must be dynamically allocated
 Larr_slice * ret_val = new Larr_alloc();
for (int i = 0; i < len; i++)ret_val[i] = i * i * i; return ret_val;
```
}

### **String Parameters**

String-type output parameters and return values must be dynamically allocated. For example, the following IDL defines a fixed-length array that operation  $Example: :op()$  uses in its return value and parameters:

```
interface Example {
    string op(
                in string in_p,
               inout string inout_p,
               out string out_p
           );
};
```
The corresponding servant class contains this signature for  $op()$ :

```
virtual const char *
op(
   const char * in p,
   char * \& inout_p,
    CORBA::String_out out_p
) throw(CORBA::SystemException);
```
**Memory requirements** The server is constrained by the same memory requirements as the client:

- **•** Strings are initialized as usual.
- **•** inout strings are dynamically allocated and initialized by the client. The servant can change an inout string by modifying the bytes of the inout string in place, or shorten the inout string in place by writing a terminating NUL byte into the string. To return an inout string that is longer than the initial value, the servant must deallocate the original copy and allocate a longer string.
- **•** out strings must be dynamically allocated.
- **•** Return value strings must be dynamically allocated.

**Implementation example** The following code implements the servant operation:

```
const char *
ExampleImpl::
op(
   const char * in_p,
   char * \& inout p,
    CORBA::String_out out_p
) throw(CORBA::SystemException)
{
   \text{cout} \ll \text{in\_p} \ll \text{endl}; // Show \text{in\_p}\text{cout} \ll \text{inout}_p \ll \text{endl}; // Show \text{inout}_p // Modify inout_p in place:
     //
    char * p = inout_p;
    while (*p := '\\0') toupper(*p++);
     // OR make a string shorter by writing a terminating NUL:
     //
    *inout_p = '\sqrt{0'}; // Set to empty string.
     // OR deallocate the initial string and allocate a new one:
     //
    CORBA::string free(inout p);
    inout p = \text{CORBA:}: string dup("New string value");
     // out strings must be dynamically allocated.
     //
     out_p = CORBA::string_dup("I am an out parameter");
     // Return value strings must be dynamically allocated.
     //
     char * ret_val
        = CORBA::string_dup("In Xanadu did Kubla Khan..."));
     return ret_val;
}
```
### **Variable-Length Complex Parameters**

out parameters and return values of variable-length complex types must be dynamically allocated; in and inout parameters are passed by reference.

For example, the following IDL defines a variable-length structure that operation Example::op() uses in its return value and parameters:

```
struct VLS { // Variable-length structure
    long long_val;
    string string_val;
};
interface Example {
   VLS op(in VLS in p, inout VLS inout p, out VLS out p);
};
```
The corresponding servant class contains this signature for  $op()$ :

```
class VLS_out \{ /* ... */ \};
\frac{1}{2}...
virtual VLS *
op(const VLS & in_p, VLS & inout_p, VLS_out out_p)
throw(CORBA::SystemException);
```
**Implementation example** The following code implements the servant operation:

```
VLS *
ExampleImpl::
op(const VLS & in_p, VLS & inout_p, VLS_out out_p)
throw(CORBA::SystemException)
{
   cout \ll in p.string_val \ll endl; // Use in p
    cout << inout_p.long_val << endl; // Use inout_p
  inout\_p.length and = 99; \frac{1}{100} // Modify inout\_pout_p = new VLS; \frac{1}{2} // Allocate out param
   out p->long val = 1; // Initialize...
    out_p->string_val = CORBA::string_dup("One");
```

```
 VLS * ret_val = new VLS; // Allocate return value
ret\_val \rightarrow long\_val = 2; // Initialize...
    ret_val->string_val = CORBA::string_dup("Two");
   return ret_val;
```
}

### **Variable-Length Array Parameters**

Like fixed-length arrays, variable-length arrays are passed as pointers to array slices. out parameters and the return value must be dynamically allocated.

For example, the following IDL defines a variable-length array that operation  $Example: :op()$  uses in its return value and parameters:

```
typedef string Sarr[3];
interface Example {
  Sarr op(in Sarr in_p, inout Sarr inout_p, out Sarr out_p);
};
```
The corresponding servant class contains this signature for  $\infty$  ():

```
typedef CORBA::String_mgr Sarr[3];
typedef CORBA::String_Mgr Sarr_slice;
class Sarr_out { /* \ldots */ };
// ...
virtual Sarr_slice * op(
    const Sarr in_p, Sarr_slice * inout_p, Sarr_out out_p
) throw(CORBA::SystemException);
```
**Implementation example** The following code implements the servant operation. As with all nested strings, string elements behave like a String\_var, so assignments make deep copies or, if a pointer is assigned, take ownership:

```
typedef CORBA::String_mgr Sarr[3];
typedef CORBA::String_Mgr Sarr_slice;
class Sarr_out;
// ...
Sarr_slice *
ExampleImpl::
op(
    const Sarr in p, Sarr slice * inout p, Sarr out out p
) throw(CORBA::SystemException)
```

```
{
   \text{cout} \ll \text{in\_p[1]} \ll \text{endl}; // Use \text{in\_p} cout << inout_p[0] << endl; // Use inout_p
   inout_p[1] = in_p[0]; // Modify inout_p out_p = Sarr_alloc(); // Allocate out param
     out_p[0] = CORBA::string_dup("In Xanadu did Kubla Khan");
    out p[1] = CORBA::string dup("A stately pleasure-dome
     out_p[2] = CORBA::string_dup("decree: Where Alph...");
     // Allocate return value and initialize...
     //
    Sarr_slice * ret_val = Sarr_alloc();
   ret_val[0] = out_p[0];ret_val[1] = inout_p[1];ret_val[2] = in_p[2];return ret val; // Poor Coleridge...
}
```
### **Object Reference Parameters**

Object references are passed as \_ptr references. The following memory management rules apply to object reference parameters:

- **•** in parameters are initialized by the caller and must not be released; the caller retains ownership of the in parameter.
- **•** inout parameters are initialized by the caller. To change the value of an inout parameter, you must call release() on the original value and use duplicate() to obtain the new value.
- **•** out parameters and return values must be allocated by \_duplicate() or \_this(), which calls \_duplicate() implicitly.

For example, the following IDL defines interface Example; operation Example:: $op()$  specifies this interface for its return value and parameters:

```
interface Example {
    string greeting();
    Example op(
        in Example in_p,
        inout Example inout_p,
        out Example out_p
     );
};
```
The corresponding servant class contains this signature for  $op()$ :

```
class Example_out { /* ... */ };
// ...
virtual Example_ptr op(
   Example_ptr in_p, Example_ptr & inout_p, Example_out out_p
) throw(CORBA::SystemException);
```
**Implementation example** The following implementation dynamically allocates the new value of inout p after releasing the previous value. The return value is dynamically allocated because \_this() calls \_duplicate() implicitly.

> As shown in this example, you should always test for nil before making a call on a passed in or inout reference. Otherwise, your servant is liable to make a call on a nil reference and cause a core dump.

```
Example_ptr
ExampleImpl::
op(
     Example_ptr in_p, Example_ptr & inout_p, Example_out out_p
) throw(CORBA::SystemException)
{
     // Use in_p.
     //
     if (!CORBA::is_nil(in_p)) {
        CORBA::String_var s = in_p->greeting();
        \text{cut} \ll s \ll \text{endl};
     }
     // Use inout_p.
     //
     if (!CORBA::is_nil(inout_p)) {
         CORBA::String_var s = inout_p->greeting();
        \text{cut} \ll s \ll \text{endl};
     }
     // Modify inout_p to be the same as in_p.
     //
     CORBA::release(inout_p); // First deallocate,
    inout_p = Example::_duplicate(in_p); // then assign.
     // Set return value.
     //
    return _this(); \qquad // Return reference to self.
}
```
**Note:** This example is unrealistic in returning a reference to self, because in order to invoke the operation, the caller must hold a reference to this object already.

## <span id="page-315-0"></span>**Counting Servant References**

Multi-threaded servers need to reference-count their servants in order to avoid destroying a servant on one thread that is still in use on another. In general, you should enable reference counting for servants that are activated in a POA with a policy of ORB\_CTRL\_MODEL.

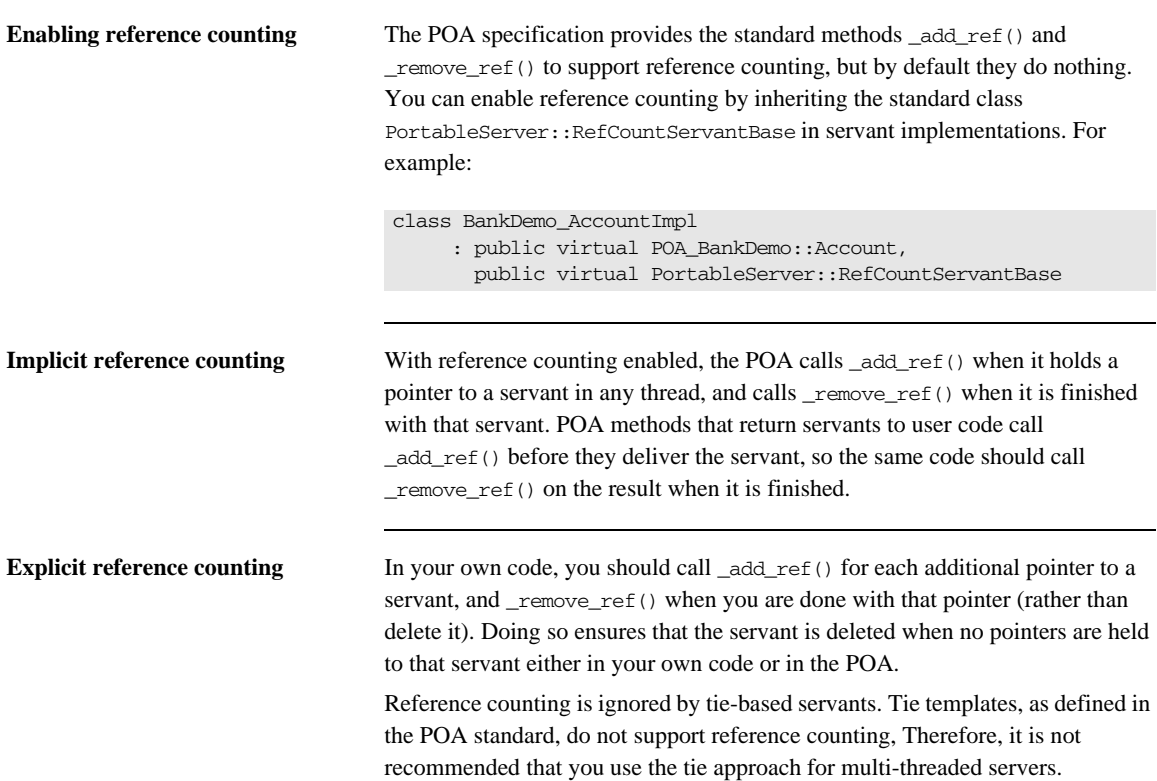

## <span id="page-316-0"></span>**Delegating Servant Implementations**

Previous examples show how Orbix uses inheritance to associate servant classes and their implementations with IDL interfaces. By inheriting from IDL-derived skeleton classes, servants establish their connection to the corresponding IDL interfaces, and thereby make themselves available to client requests.

Alternatively, you can explicitly associate, or *tie* a servant and its operations to the appropriate IDL interface through tie template classes. The tie approach lets you implement CORBA objects with classes that are unrelated (by inheritance) to skeleton classes.

In most cases, inheritance and tie approaches are functionally equivalent; only programming style preferences determine whether to favor one approach over the other. For more on the comparative merits of each approach, see ["Tie versus](#page-317-0)  [inheritance" on page 280.](#page-317-0)

**Creating tie-based servants** Tie-based servants rely on two components:

- **•** A *tie object* implements the CORBA object; however, unlike the inherited approach, the class that it instantiates does not inherit from any of the IDL-generated base skeleton classes.
- **•** A *tie servant* instantiates a tie template class, which the IDL compiler generates when you run it with the -xTIE switch. The POA regards a tie servant as the actual servant of an object. Thus, all POA operations on a servant such as activate\_object() take the tie servant as an argument. The tie servant receives client invocations and forwards them to the tie object.

To create a tie servant and associate it with a tie object:

- **1** Instantiate the tie object
- **2** Pass the tie object's address to the tie object constructor with this syntax: *tie-template-class*<*impl-class*> *tie-servant*(*tied-object*);

<span id="page-317-0"></span>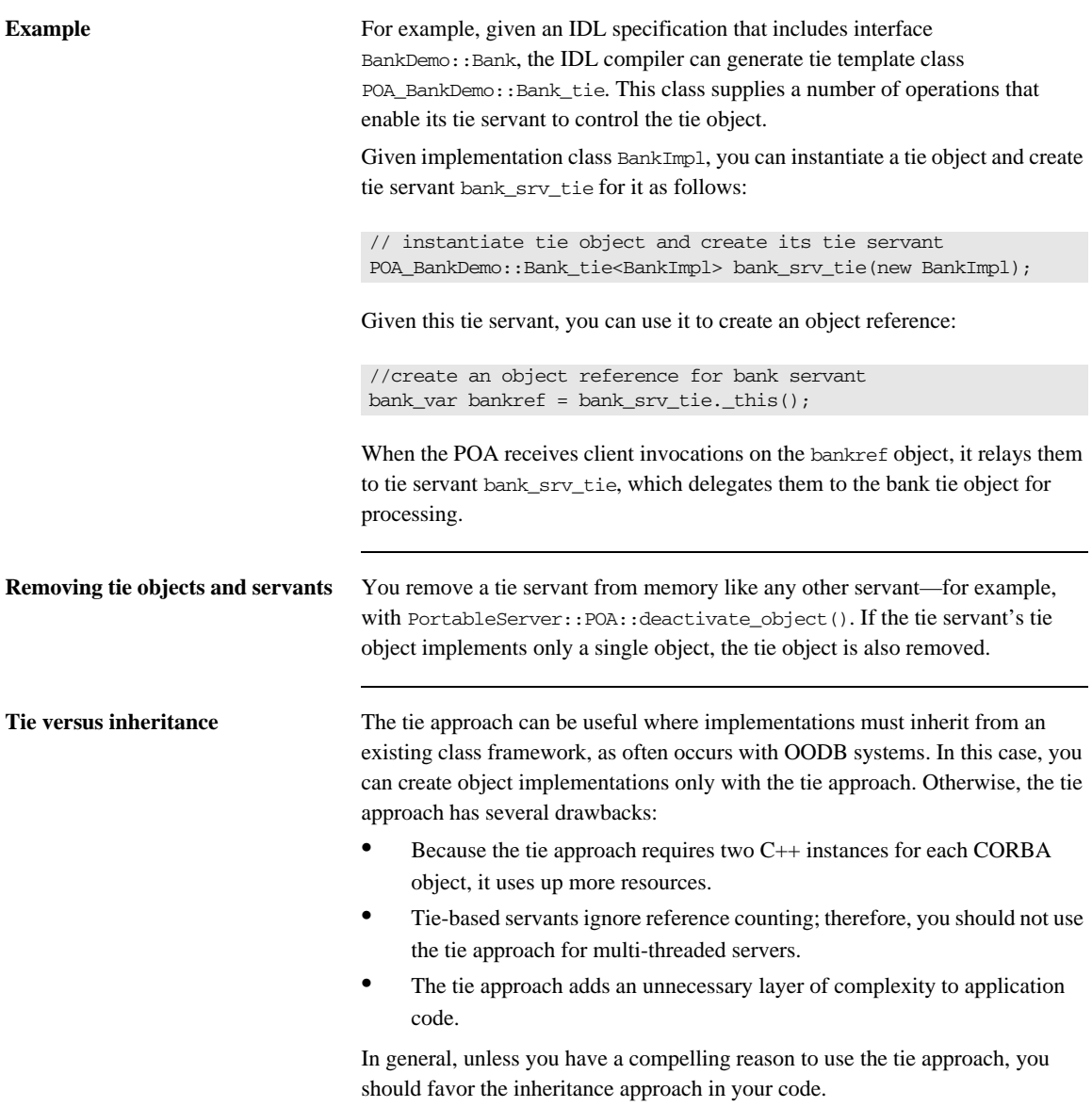

## <span id="page-318-0"></span>**Implementation Inheritance**

IDL inheritance does not constrain your options for implementing servant classes. In [Figure 20,](#page-318-1) shaded classes represent the skeleton abstract base classes generated by the IDL compiler; non-shaded classes represent the servant classes that you provide

<span id="page-318-1"></span>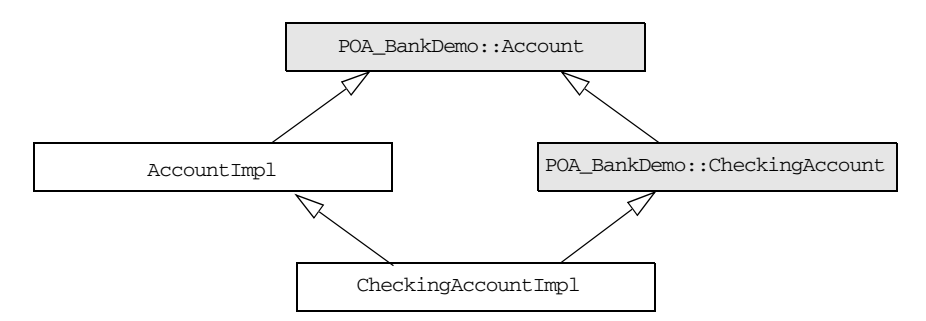

**Figure 20:** *A servant class can inherit base class implementations.*

CheckingAccountImpl inherits from AccountImpl, so CheckingAccountImpl needs only to implement the two pure virtual methods that it inherits from CheckingAccount: overdraftLimit() and orderCheckBook(). Functions in base interface Account such as balance() are already implemented in and inherited from AccountImpl.

## <span id="page-319-0"></span>**Interface Inheritance**

You can choose not to derive CheckingAccountImpl() from AccountImpl(). If all methods in POA\_BankDemo::CheckingAccount are defined as pure virtual, then CheckingAccountImpl must implement the methods that it inherits from POA\_BankDemo::Account, as well as those inherited from POA\_BankDemo::CheckingAccount, as shown in [Figure 21](#page-319-1)

<span id="page-319-1"></span>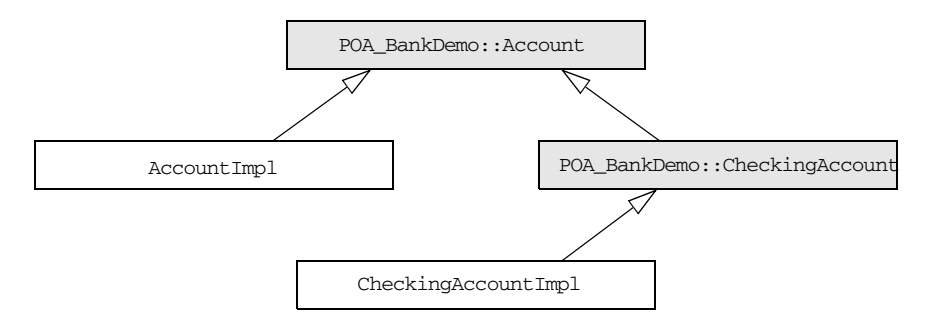

**Figure 21:** *A servant class can implement operations of all base skeleton classes.*

Interface inheritance facilitates encapsulation. With interface inheritance, the derived class servant is independent of the base class servant. This might be desirable if you plan to split a single server into two servers: one that implements base objects and another that implements derived objects.

This model also serves any application design that requires all base classes to be abstract, while it retains interface inheritance.

## <span id="page-320-0"></span>**Multiple Inheritance**

Implementation and interface inheritance extend to multiple inheritance. In [Figure 22](#page-320-1), solid arrows indicate inheritance that is mandated by the C++ mapping. The dotted arrows indicate that the servants allow either implementation or interface inheritance.

Given this hierarchy, it is also possible to leave POA\_BankDemo::Account without an implementation, inasmuch as it is an IDL abstract base class. In this case, CheckingAccountImpl and SavingsAccountImpl must provide the required virtual method implementations.

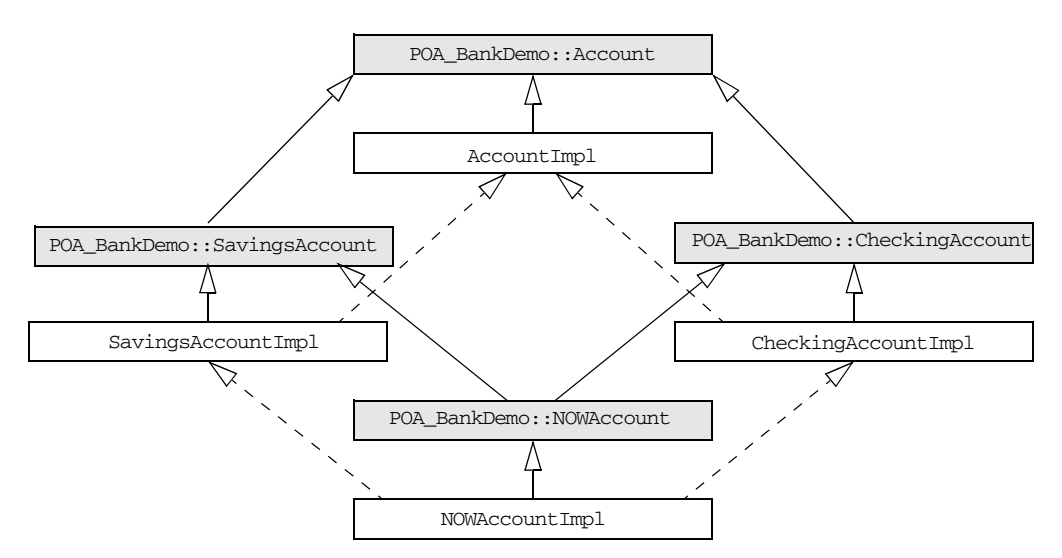

<span id="page-320-1"></span>**Figure 22:** *Inheritance options among servant and base skeleton classes.*

## <span id="page-321-0"></span>**Explicit Event Handling**

When you call  $ORB:$ : run(), the ORB gets the thread of control to dispatch events. This is acceptable for a server that only processes CORBA requests. However, if your process must also support a GUI or uses another networking stack, you also must be able to monitor incoming events that are not CORBA client requests.

The ORB interface methods work\_pending() and perform\_work() let you poll the ORB's event loop for incoming requests:

- **•** work\_pending() returns true if the ORB's event loop has at least one request ready to process.
- **•** perform\_work() processes one or more requests before it completes and returns the thread of control to the application code. The amount of work processed by this call depends on the threading policies and the number of queued requests; however, perform\_work() guarantees to return periodically so you can handle events from other sources.

## <span id="page-322-0"></span>**Termination Handler**

Orbix provides its own IT\_TerminationHandler class, which enables server applications to handle delivery of Ctrl-C and similar events in a portable manner. On UNIX, the termination handler handles the following signals:

**SIGINT** SIGTERM SIGQUIT On Windows, the termination handler is just a wrapper around SetConsoleCtrlHandler, which handles delivery of the following control events: CTRL\_C\_EVENT CTRL\_BREAK\_EVENT CTRL\_SHUTDOWN\_EVENT CTRL\_LOGOFF\_EVENT CTRL\_CLOSE\_EVENT

You can create only one termination handler object in a program.

**Example** In the following example, the main routine creates a termination handler object on the stack. On POSIX platforms, it is critical to create this object in the main thread before creation of any other thread, especially before calling ORBinit(). The IT\_TerminationHandler destructor deregisters the callback, in order to avoid calling it during static destruction.

```
static void 
termination_handler_callback(
    long signal
)
{
int 
main(int argc, char** argv)
{ 
    IT TerminationHandler
     termination_handler(termination_handler_callback);
}
```

```
 cout << "Processing shutdown signal " << signal << endl;
    if (!CORBA::is_nil(orb))
    {
         cout >> "ORB shutdown ... " << flush;
        orb->shutdown(IT_FALSE);
        cout << "done." << endl;
    }
}
```
## **Compiling and Linking**

Server compile and link requirements are almost the same as the client, except that it also requires the server-side skeleton code, which has the format *idl-name*S.cxx—for example, BankDemoS.cxx. You also must link with the poa library, which contains the server-side run-time support for the POA.

Details for compiling and linking a server differ among platforms. For more information about platform-specific compiler flags and libraries, refer to the demo makefiles in your Orbix distribution.

CHAPTER 9 | **Developing a Server**

### CHAPTER 10

# Managing Server **Objects**

*A portable object adapter, or POA, maps CORBA objects to language-specific implementations, or servants, in a server process. All interaction with server objects takes place via the POA.*

A POA identifies objects through their object IDs, which are encapsulated within the object requests that it receives. Orbix views an object as *active* when its object ID is mapped to a servant; the servant is viewed as *incarnating* that object. By abstracting an object's identity from its implementation, a POA enables a server to be portable among different implementations.

**In this chapter** This chapter shows how to create and manage a POA within a server process, covering the following topics:

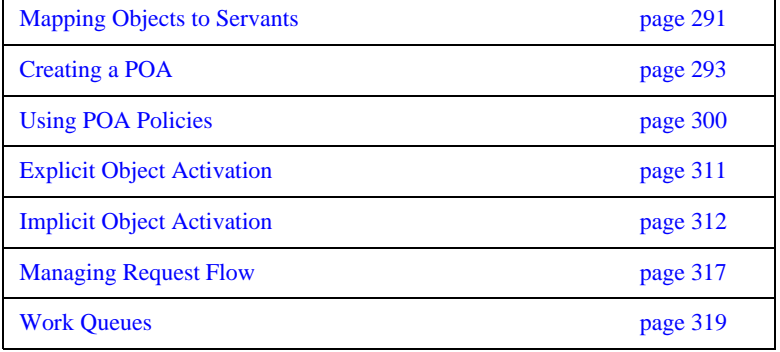

[Controlling POA Proxification page 329](#page-366-0)

## <span id="page-328-0"></span>**Mapping Objects to Servants**

[Figure 23](#page-328-1) shows how a POA manages the relationship between CORBA objects and servants, within the context of a client request. A client references an object or invokes a request on it through an interoperable object reference (*IOR*). This IOR encapsulates the information required to find the object, including its server address, POA, and object ID—in this case, *A*. On receiving the request, the POA uses the object's ID to find its servant. It then dispatches the requested operation to the servant via the server skeleton code, which extracts the operation's parameters and passes the operation as a language-specific call to the servant.

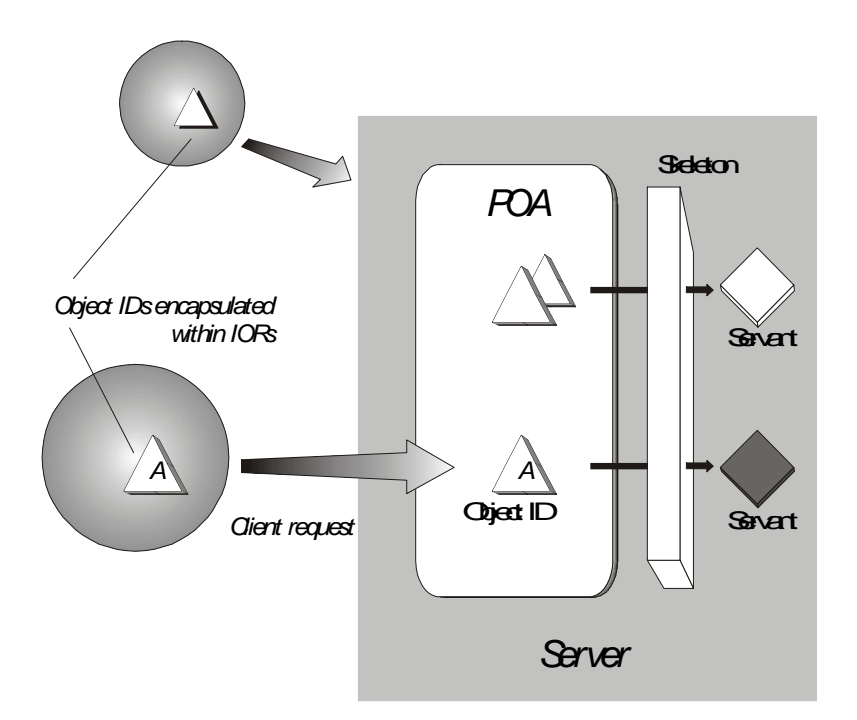

<span id="page-328-1"></span>**Figure 23:** *A portable object adapter (POA) maps abstract objects to their concrete implementations (servants)*

Depending on a POA's policies, a servant can be allowed to incarnate only one object; or it can incarnate multiple objects. During an object's lifetime, it can be activated multiple times by successive servant incarnations.

**Mapping options** A POA can map between objects and servants in several ways:

- **•** An *active object map* retains object-servant mappings throughout the lifetime of its POA, or until an object is explicitly deactivated. Before a POA is activated, it can anticipate incoming requests by mapping known objects to servants, and thus facilitate request processing.
- **•** A *servant manager* maps objects to servants on demand, either on the initial object request, or on every request. Servant managers can enhance control over servant instantiation, and help avoid or reduce the overhead incurred by a static object-servant mapping.
- **•** A single *default servant* can be used to handle all object requests. A POA that uses a default servant incurs the same overhead no matter how many objects it processes.

Depending on its policies, a POA can use just one object-mapping method, or several methods in combination. For more information, see ["Enabling the Active](#page-338-0)  [Object Map" on page 301.](#page-338-0)

## <span id="page-330-0"></span>**Creating a POA**

All server processes in a location domain use the same root POA, which you obtain by calling resolve\_initial\_references("POA"). The root POA has predefined policies which cannot be changed ([see page 299](#page-336-0)). Within each server process, the root POA can spawn one or more child POAs. Each child POA provides a unique namespace; and each can have its own set of policies, which determine how the POA implements and manages object-servant mapping. Further, each POA can have its own POA manager and servant manager.

Using multiple POAs A number of objectives can justify the use of multiple POAs within the same server. These include:

> **•** *Partition the server into logical or functional groups of servants.* You can associate each group with a POA whose policies conform with the group's requirements. For example, a server that manages Customer and Account servants can provide a different POA for each set of servants.

You can also group servants according to common processing requirements. For example, a POA can be configured to generate object references that are valid only during the lifespan of that POA, or across all instantiations of that POA and its server. POAs thus offer built-in support for differentiating between persistent and transient objects.

- **•** *Independently control request processing for sets of objects.* A POA manager's state determines whether a POA is active or inactive; it also determines whether an active POA accepts incoming requests for processing, or defers them to a queue (see ["Processing Object Requests"](#page-339-0)  [on page 302](#page-339-0)). By associating POAs with different managers, you can gain finer control over object request flow.
- **•** *Choose the method of object-servant binding that best serves a given POA.* For example, a POA that processes many objects can map all of them to the same default servant, incurring the same overhead no matter how many objects it processes.

**Procedure for creating a POA** Creating a POA consists of these steps:

1. Set the POA policies.

Before you create a POA, establish its desired behavior through a CORBA PolicyList, which you attach to the new POA on its creation. Any policies that are explicitly set override a new POA's default policies (refer to [Table 12 on page 296\)](#page-333-0).

- 2. Create the POA by calling create\_POA() on an existing POA.
- 3. If the POA has a policy of USE\_SERVANT\_MANAGER, register its servant manager by calling set\_servant\_manager() on the POA.
- 4. Enable the POA to receive client requests by calling activate() on its POA manager.

### **Setting POA Policies**

A new POA's policies are set when it is created. You can explicitly set a POA's policies through a CORBA PolicyList object, which is a sequence of Policy objects.

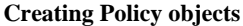

The PortableServer::POA interface provides factories to create CORBA Policy object types (see [Table 12 on page 296\)](#page-333-0). If a Policy object type is proprietary to Orbix, you must create the Policy object by calling create\_policy() on the ORB (see ["Setting proprietary policies for a POA" on](#page-334-0)  [page 297](#page-334-0)). In all cases, you attach the PolicyList object to the new POA. All policies that are not explicitly set in the PolicyList are set to their defaults.

For example, the following code creates policy objects of PERSISTENT and USER\_ID:

```
CORBA::PolicyList policies;
policies.length (2);
policies[0] = poa–>create_lifespan_policy
     (PortableServer::PERSISTENT)
policies[1] = poa–>create_id_assignment_policy
     (PortableServer::USER_ID)
```
With the PERSISTENT policy, a POA can create object references that remain valid across successive instantiations of this POA and its server process. The USER\_ID policy requires the application to autoassign all object IDs for a POA.

**Attaching policies to a POA** After you create a PolicyList object, you attach it to a new POA by supplying it as an argument to create\_POA(). The following code creates POA persistentPOA as a child of the root POA, and attaches to it the PolicyList object just shown:

```
//get an object reference to the root POA
CORBA::Object_var obj = 
     orb->resolve_initial_references( "RootPOA" );
PortableServer::POA_var poa = POA::_narrow( obj );
//create policy object
```
CORBA::PolicyList policies; policies.length (2);

```
// set policy object with desired policies
policies[0] = poa–>create_lifespan_policy
     (PortableServer::PERSISTENT)
policies[1] = poa–>create_id_assignment_policy
     (PortableServer::USER_ID)
//create a POA for persistent objects
poa = poa->create_POA( "persistentPOA", NULL, policies );
```
In general, POA policies let you differentiate among various POAs within the same server process, where each POA is defined in a way that best accommodates the needs of the objects that it processes. For example, a server process that contains the POA persistentPOA might also contain a POA that supports only transient object references, and only handles requests for callback objects.

**Note:** Orbix automatically removes policy objects when they are no longer referenced by any POA.

<span id="page-333-0"></span>

**POA Policy factories** The PortableServer:: POA interface contains factory methods for creating CORBA Policy objects:

| <b>POA policy factories</b>         | <b>Policy options</b>                                                              |
|-------------------------------------|------------------------------------------------------------------------------------|
| create_id_assignment_policy()       | $SYSTEM\_ID$ ( <i>default</i> )<br>USER_ID                                         |
| create_id_uniqueness_policy()       | $UNIQUE\_ID$ ( <i>default</i> )<br>MULTIPLE ID                                     |
| create_implicit_activation_policy() | NO_IMPLICIT_ACTIVATION(default)<br>IMPLICIT_ACTIVATION                             |
| create lifespan policy()            | TRANSIENT (default)<br>PERSISTENT                                                  |
| create_request_processing_policy()  | USE ACTIVE OBJECT MAP ONLY (default)<br>USE DEFAULT SERVANT<br>USE SERVANT MANAGER |

**Table 12:** *POA policy factories and argument options*

<span id="page-334-0"></span>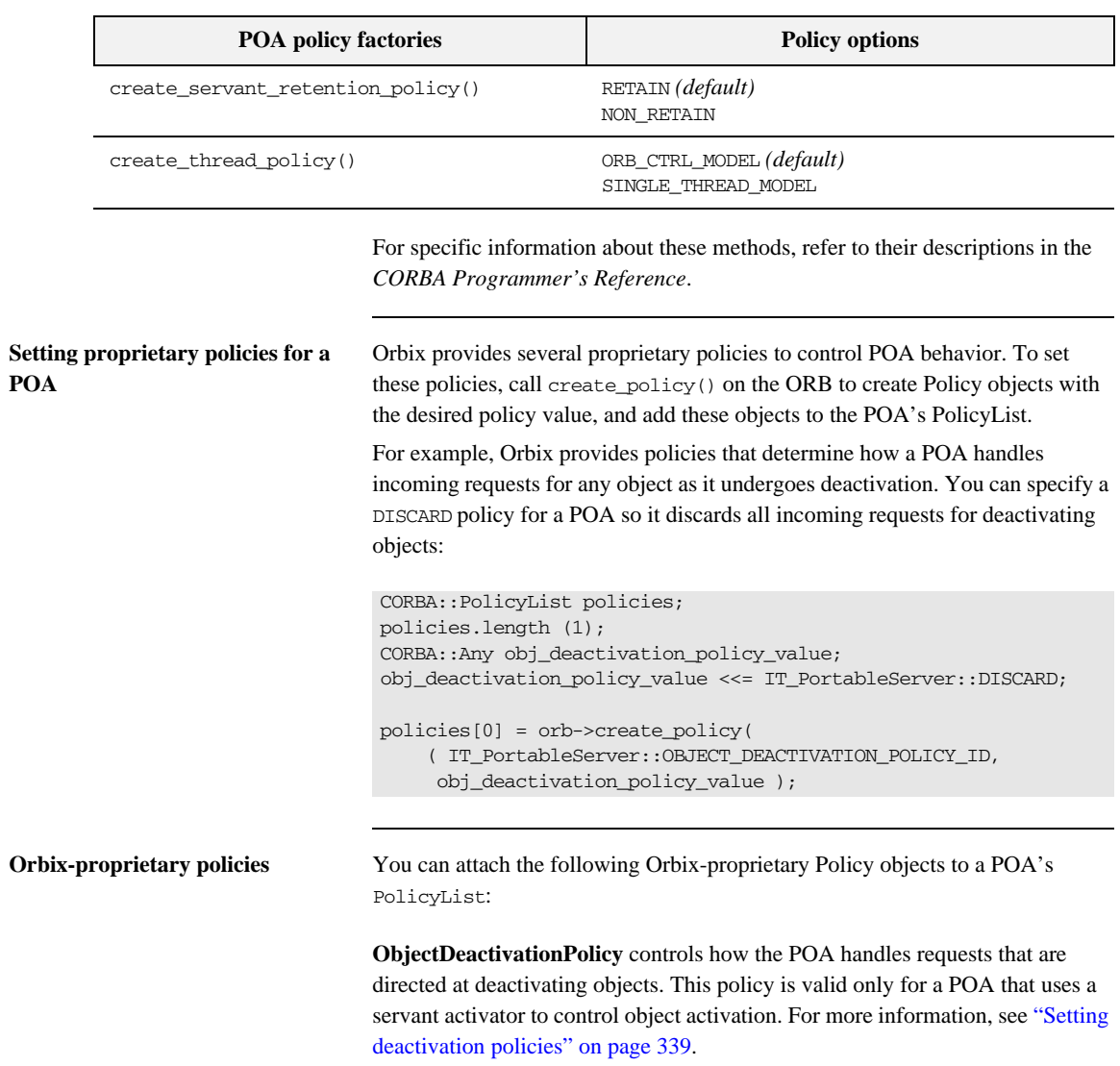

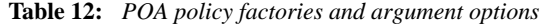

**PersistenceModePolicy** can specify a policy of DIRECT\_PERSISTENCE, so that the POA uses a well-known address in the IORs that it generates for persistent objects. This policy is valid only for a POA that has a PERSISTENT lifespan policy. For more information, see ["Direct persistence" on page 304.](#page-341-0)

**WellKnownAddressingPolicy** sets transport configuration data—for example, address information for persistent objects that use a well-known address, or IIOP buffer sizes. For more information, see ["Direct persistence" on page 304](#page-341-0).

**DispatchWorkQueuePolicy** specifies the work queue used to process requests for a POA whose threading policy is set to ORB\_CTRL\_MODEL. All requests for the POA are dispatched in a thread controlled by the specified work queue. For more information, see ["Work Queues" on page 319](#page-356-0).

**WorkQueuePolicy** specifies the work queue used by network transports to read requests for the POA. For more information, see ["Work Queues" on page 319.](#page-356-0)

**InterdictionPolicy** disables the proxification of the POA when using the Iona firewall proxy service. A POA with this policy set to DISABLE will never be proxified. For more information, see ["Controlling POA Proxification" on](#page-366-0)  [page 329.](#page-366-0)

### <span id="page-336-0"></span>**Root POA Policies**

The root POA has the following policy settings, which cannot be changed:

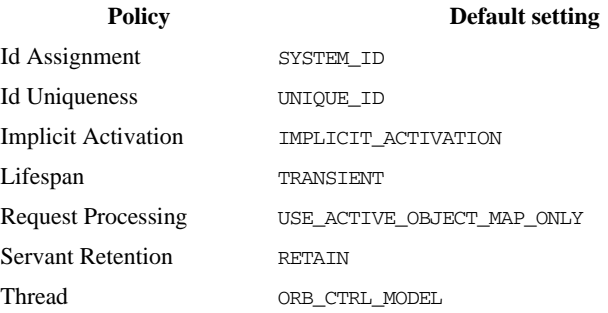

## <span id="page-337-0"></span>**Using POA Policies**

**Overview** A POA's policies play an important role in determining how the POA implements and manages objects and processes client requests. While the root POA has a set of predefined policies that cannot be changed, any POA that you create can have its policies explicitly set.

**In this section** The following sections describe POA policies and setting options:

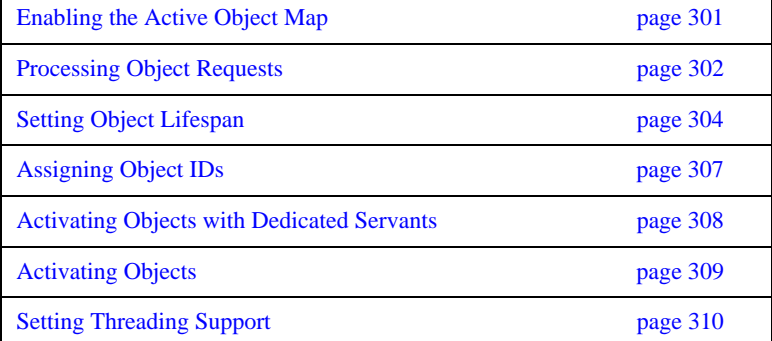

### <span id="page-338-0"></span>**Enabling the Active Object Map**

A POA's servant retention policy determines whether it uses an active object map to maintain servant-object associations. Depending on its request processing policy ([see page 302\)](#page-339-0), a POA can rely exclusively on an active object map to map object IDs to servants, or it can use an active object map together with a servant manager and/or default servant. A POA that lacks an active object map must use either a servant manager or a default servant to map between objects and servants.

You specify a POA's servant retention policy by calling create\_servant\_retention\_policy() with one of these arguments:

**RETAIN:** The POA retains active servants in its active object map.

**NON\_RETAIN:** The POA has no active object map. For each request, the POA relies on the servant manager or default servant to map between an object and its servant; all mapping information is destroyed when request processing returns. Thus, a NON RETAIN policy also requires that the POA have a request processing policy of USE\_DEFAULT\_SERVANT or USE\_SERVANT\_MANAGER (see ["Processing Object Requests" on page 302\)](#page-339-0).

**Servant manager and servant retention policy**

If a POA has a policy of USE\_SERVANT\_MANAGER, its servant retention policy determines whether it uses a servant activator or servant locator as its servant manager. A RETAIN policy requires the use of a servant activator; a NON\_RETAIN policy requires the use of a servant locator. For more information about servant managers, see [Chapter 11](#page-368-0).

### <span id="page-339-0"></span>**Processing Object Requests**

A POA's request processing policy determines how it locates a servant for object requests. Four options are available:

- **•** Maintain a permanent map, or *active object map*, between object IDs and servants and rely exclusively on that map to process all object requests.
- **•** Activate servants on demand for object requests.
- Locate a servant for each new object request.
- **•** Map object requests to a single default servant.

For example, if the application processes many lightweight requests for the same object type, the server should probably have a POA that maps all these requests to the same default servant. At the same time, another POA in the same server might be dedicated to a few objects that each use different servants. In this case, requests can probably be processed more efficiently if the POA is enabled for permanent object-servant mapping.

You set a POA's request processing policy by calling create\_request\_processing\_policy() and supplying one of these arguments:

- **•** [USE\\_ACTIVE\\_OBJECT\\_MAP\\_ONLY](#page-339-1)
- **•** [USE\\_SERVANT\\_MANAGER](#page-340-0)
- **•** [USE\\_DEFAULT\\_SERVANT](#page-340-1)

<span id="page-339-1"></span>**USE\_ACTIVE\_OBJECT\_MAP\_ONLY:** All object IDs must be mapped to a servant in the active object map; otherwise, Orbix returns an exception of OBJECT\_NOT\_EXIST to the client.

During POA initialization and anytime thereafter, the active object map is populated with all object-servant mappings that are required during the POA's lifetime. The active object map maintains object-servant mappings until the POA shuts down, or an object is explicitly deactivated through deactivate\_object().

Typically, a POA can rely exclusively on an active object map when it processes requests for a small number of objects.

This policy requires POA to have a servant retention policy of RETAIN. (see ["Enabling the Active Object Map" on page 301\)](#page-338-0).

<span id="page-340-0"></span>**USE\_SERVANT\_MANAGER:** The POA's servant manager finds a servant for the requested object. Depending on its servant retention policy, the POA can implement one of two servant manager types, either a *servant activator* or a *servant locator*:

- **•** A servant activator can be registered with a POA that has a RETAIN policy. The servant activator incarnates servants for inactive objects on receiving an initial request for them. The active object map retains mappings between objects and their servants; it handles all subsequent requests for this object.
- If the POA has a policy of NON RETAIN (the POA has no active object map), a servant locator must find a servant for an object on each request; otherwise, an OBJ\_ADAPTER exception is returned when clients invoke requests.

USE\_SERVANT\_MANAGER requires the application to register a servant manager with the POA by calling set\_servant\_manager().

For more information about servant managers, see [Chapter 11.](#page-368-0)

<span id="page-340-1"></span>**USE DEFAULT SERVANT:** The POA dispatches requests to the default servant when it cannot otherwise find a servant for the requested object. This can occur because the object's ID is not in the active object map, or the POA's servant retention policy is set to NON\_RETAIN.

Set this policy for a POA that needs to process many objects that are instantiated from the same class, and thus can be implemented by the same servant.

This policy requires the application to register the POA's default servant by calling set servant() on the POA; it also requires the POA's ID uniqueness policy to be set to MULTIPLE\_ID, so multiple objects can use the default servant.

## <span id="page-341-1"></span>**Setting Object Lifespan**

<span id="page-341-0"></span>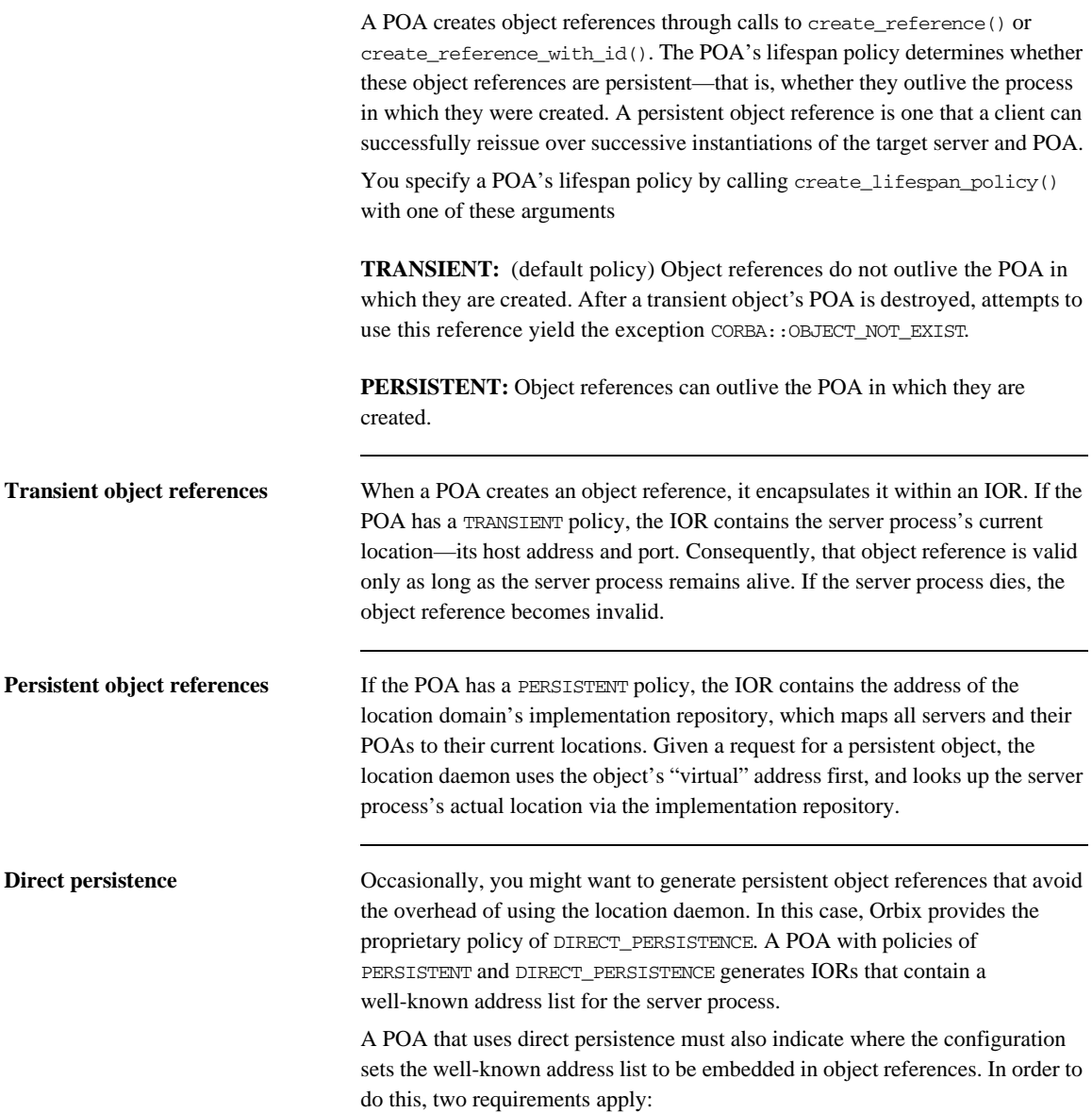

**•** The configuration must contain a well-known address configuration variable, with this syntax:

```
prefix:transport:addr_list=[ address-spec [,...] ]
```
The POA must have a WELL\_KNOWN\_ADDRESSING\_POLICY whose value is set to *prefix*.

For example, you might create a well-known address configuration variable in name scope MyConfigApp as follows:

```
MyConfigApp {
      ...
     wka:iiop:addr_list=["host.com:1075"];
      ...
}
```
Given this configuration, a POA is created in the ORB MyConfigApp can have its PolicyList set so it generates object references that use direct persistence, as follows:

```
CORBA::PolicyList policies;
policies.length (4);
CORBA::Any persistence_mode_policy_value;
CORBA::Any well_known_addressing_policy_value;
persistence_mode_policy_value
     <<= IT_PortableServer::DIRECT_PERSISTENCE;
well_known_addressing_policy_value <<= 
    CORBA::Any::from_string("wka", IT_TRUE);
policies[0] = poa–>create_lifespan_policy
     (PortableServer::PERSISTENT);
policies[1] = poa–>create_id_assignment_policy
     (PortableServer::USER_ID);
policies[2] = orb->create_policy(
     ( IT_PortableServer::PERSISTENCE_MODE_POLICY_ID, 
      persistence_mode_policy_value );
policies[3] = orb->create_policy(
     IT_CORBA::WELL_KNOWN_ADDRESSING_POLICY_ID,
     well_known_addressing_policy_value );
```
**Object lifespan and ID assignment** A POA's lifespan and ID assignment policies have dependencies upon one another.

TRANSIENT and SYSTEM\_ID are the default settings for a new POA, becuase system-assigned IDs are sufficient for transient object references. The appication does not need tight control over the POA's ID becuase the POA's object reference is only valid for the POA's current incarnation.

However, PERSISTENT and USER\_ID policies are usually set together, because applications require explicit control over the object IDs of its persistent object references. When using persistent object references the POA's name is part of the information used to resolve an object's IOR. For this reason, there is a possibility of conflicts when using multiple POA's with the same name and a lifespan policy of PERSISTENT. This is particularly true when using indirect persistent IORs.

### <span id="page-344-0"></span>**Assigning Object IDs**

The ID assignment policy determines whether object IDs are generated by the POA or the application. Specify the POA's ID assignment policy by calling create\_id\_assignment\_policy() with one of these arguments:

**SYSTEM ID:** The POA generates and assigns IDs to its objects. Typically, a POA with a SYSTEM\_ID policy manages objects that are active for only a short period of time, and so do not need to outlive their server process. In this case, the POA also has an object lifespan policy of TRANSIENT. Note, however, that system-generated IDs in a persistent POA are unique across all instantiations of that POA.

**USER\_ID:** The application assigns object IDs to objects in this POA. The application must ensure that all user-assigned IDs are unique across all instantiations of the same POA.

USER\_ID is usually assigned to a POA that has an object lifespan policy of PERSISTENT—that is, it generates object references whose validity can span multiple instantiations of a POA or server process, so the application requires explicit control over object IDs.

### <span id="page-345-0"></span>**Activating Objects with Dedicated Servants**

A POA's ID uniqueness policy determines whether it allows a servant to incarnate more than one object. You specify a POA's ID uniqueness policy by calling create\_id\_uniqueness\_policy() with one of these arguments:

**UNIQUE ID:** Each servant in the POA can be associated with only one object ID.

**MULTIPLE\_ID:** Any servant in the POA can be associated with multiple object IDs.

**Note:** If the same servant is used by different POAs, that servant conforms to the uniqueness policy of each POA. Thus, it is possible for the same servant to be associated with multiple objects in one POA, and be restricted to one object in another.

### <span id="page-346-0"></span>**Activating Objects**

A POA's activation policy determines whether objects are explicitly or implicitly associated with servants. If a POA is enabled for explicit activation, you activate an object by calling activate\_object() or

activate\_object\_with\_id() on the POA. A POA that supports implicit activation allows the server application to call the \_this() function on a servant to create an active object (see ["Implicit Object Activation" on page 312](#page-349-0)).

The activation policy determines whether the POA supports implicit activation of servants.

Specify the POA's activation policy by supplying one of these arguments:

**NO\_IMPLICIT\_ACTIVATION:** (default) The POA only supports explicit activation of servants.

**IMPLICIT\_ACTIVATION:** The POA supports implicit activation of servants. This policy requires that the POA's object ID assignment policy be set to SYSTEM\_ID, and its servant retention policy be set to RETAIN.

For more information, see ["Implicit Object Activation" on page 312.](#page-349-0)

### <span id="page-347-0"></span>**Setting Threading Support**

Specify the POA's thread policy by supplying one of these arguments:

**ORB\_CTRL\_MODEL:** The ORB is responsible for assigning requests for an ORB-controlled POA to threads. In a multi-threaded environment, concurrent requests can be delivered using multiple threads.

**SINGLE THREAD MODEL:** Requests for a single-threaded POA are processed sequentially. In a multi-threaded environment, all calls by a single-threaded POA to implementation code (servants and servant managers) are made in a manner that is safe for code that does not account for multi-threading.

Multiple single-threaded POAs might need to cooperate to ensure that calls are safe when they share implementation code such as a servant manager.

**Default work queues** Orbix maintains for each ORB two default work queues, one manual and the other automatic. Depending on its thread policy, a POA that lacks its own work queue uses one of the default work queues to process requests:

- A POA with a threading policy of SINGLE THREAD MODEL uses the manual work queue. To remove requests from the manual work queue, you must call either ORB::perform\_work() or ORB::run() within the main thread.
- **•** A POA with a threading policy of ORB\_CTRL\_MODEL uses the automatic work queue. Requests are automatically removed from this work queue; however, because  $ORB::run()$  blocks until the ORB shuts down, an application can call this method to detect when shutdown is complete.

Both threading policies assume that the ORB and the application are using compatible threading synchronization. All uses of the POA within the server must conform to its threading policy.

For information about creating a POA workqueue, [see page 319](#page-356-0).

## <span id="page-348-0"></span>**Explicit Object Activation**

If the POA has an activation policy of NO\_IMPLICIT\_ACTIVATION, the server must call either activate object() or activate object with id() on the POA to activate objects. Either of these calls registers an object in the POA with either a user-supplied or system-generated object ID, and maps that object to the specified servant.

After you explicitly activate an object, you can obtain its object reference in two ways:

- **•** Use the object's ID to call id\_to\_reference() on the POA where the object was activated. id\_to\_reference() uses the object's ID to obtain the information needed to compose an object reference, and returns that reference to the caller.
- Call \_this() on the servant. Because the servant is already registered in the POA with an object ID, the function composes an object reference from the available information and returns that reference to the caller.

## <span id="page-349-0"></span>**Implicit Object Activation**

A server activates an object implicitly by calling \_this() on the servant designated to incarnate that object. this() is valid only if the POA that maintains these objects has policies of RETAIN, SYSTEM\_ID, and IMPLICIT\_ACTIVATION; otherwise, it raises a WrongPolicy exception. Thus, implicit activation is generally a good option for a POA that maintains a relatively small number of transient objects.

**Calling \_this()**  $_{\text{this}}$  () performs two separate tasks:

- **•** Checks the POA to determine whether the servant is registered with an existing object. If it is not, \_this() creates an object from the servant's interface, registers a new ID for this object in the POA's active object map, and maps this object ID to the servant.
- **•** Generates and returns an object reference.

In other words, the object is implicitly activated in order to return an object reference.

You can call this() on a servant in two ways:

- [Within an operation](#page-350-0) that is invoked on the servant's object.
- **•** [Outside an operation.](#page-351-0)

### <span id="page-350-0"></span>**Calling \_this() Inside an Operation**

If called inside an operation, \_this() returns a reference to the object on which the operation was invoked. Thus, a servant can always obtain a reference to the object that it incarnates—for example, in order to register the object as a callback with another object.

The following interface defines the get\_self() operation, whose implementation returns a reference to the same interface:

```
interface Whatever {
    Whatever get_self();
};
```
You might implement this operation as follows:

```
Whatever_ptr
WhateverImpl::get_self() throw(CORBA::SystemException)
{
   return _this(); \qquad // Return reference to self
}
```
### <span id="page-351-0"></span>**Calling \_this() Outside an Operation**

You can activate an object and obtain a reference to it by calling \_this() on a servant. This object reference must include information that it obtains from the POA in which the object is registered: the fully qualified POA name, protocol information, and the object ID that is registered in the POA's active object map.  $_\text{this}$  () determines which POA to use by calling  $_\text{default\_POA}$  () on the servant.

default POA() is inherited from the ServantBase class:

```
class ServantBase {
public:
     virtual POA_ptr _default_POA();
     // ...
};
```
### **Servant inheritance of \_default\_POA() implementation**

All skeleton classes and the servants that implement them derive from ServantBase, and therefore inherit its implementation of \_default\_POA(). The inherited  $_{\text{default\_POA}}$ () always returns the root POA. Thus, calling  $_{\text{this}}$ () on a servant that does not override \_default\_POA() returns a transient object reference that points back to the root POA. All invocations on that object are processed by the root POA.

As seen earlier, an application typically creates its own POAs to manage objects and client requests. For example, to create and export persistent object references, you must create a POA with a PERSISTENT lifespan policy and use it to generate the desired object references. If this is the case, you must be sure that the servants that incarnate those objects also override \_default\_POA(); otherwise, calling \_this() on those servants returns transient object references whose mappings to servants are handled by the root POA.

**Note:** To avoid ambiguity concerning the POA in which an object is implicitly activated, call servant\_to\_reference() on the desired POA instead of  $_\text{this}()$ . While using servant to reference() requires you to narrow to the appropriate object, the extra code is worth the extra degree of clarity that you achieve.

**Overriding default**  $POA()$  To ensure that  $\text{this}()$  uses the right POA to generate object references, an application's servants must override the default POA. You can do this three ways:

**Override** default **POA()** to throw a system exception. For example,

default POA() can return system exception CORBA:: INTERNAL. This prevents use of this() to generate any object references for that servant.

By overriding default POA() to throw an exception, you ensure that attempts to use \_this() yield an immediate error instead of a subtly incorrect behavior that must be debugged later. Instead, you must create object references with calls to either create reference() or create reference with id() (see [page 349](#page-386-0)), then explicitly map objects to servants—for example, through a servant manager, or via the active object map by calling activate object with id.().

Disabling  $\text{default POA}()$  also prevents you from calling  $\text{this}()$  to obtain an existing object reference for a servant. To obtain the reference, you must call servant to reference().

**Override** default **POA()** in each servant to return the correct **POA.** Calls to \_this() are guaranteed to use the correct POA. This approach also raises a WrongPolicy exception if the POA that you set for a servant has invalid policies for implicit activation. such as USER\_ID.

This approach requires the application to maintain a reference for the servant's POA. If all servants use the same POA, you can set the reference in a global variable or a static private member. However, if a server uses unique POAs for different groups of servants, each servant must carry the overhead of an additional (non-static) data member.

**Override \_default\_POA() in a common base class.** Servant classes that need to override \_default\_POA() can inherit from a common base class that contains an override definition. This approach to overriding \_default\_POA() has two advantages:

- You only need to write the overriding definition of \_default\_POA() once.
- **•** If you define a servant class that inherits from multiple servant classes, you avoid inheriting conflicting definitions of the \_default\_POA() method.

**Example** Orbix's cpp\_poa\_genie.tcl genie generates servant code that overrides default POA() in the common base class IT\_ServantBaseOverrides. This class overrides \_default\_POA() as follows:

**Example 15:** *Overriding \_default\_POA() in a common base class*

```
//File: it_servant_base_overrides.h
   ...
   class IT_ServantBaseOverrides : 
1 public virtual PortableServer::ServantBase
   {
   public:
2 IT_ServantBaseOverrides(
            PortableServer::POA_ptr
        );
        virtual
        ~IT_ServantBaseOverrides();
        virtual PortableServer::POA_ptr
3 _default_POA();
   private:
4 PortableServer::POA_var m_poa;
        ...
   };
```
The code executes as follows:

- <span id="page-353-0"></span>1. IT\_ServantBaseOverrides inherits from PortableServer::ServantBase, which is the base class for all servant classes.
- <span id="page-353-1"></span>2. The constructor is passed a reference to a POA object, which it stores in private member variable m\_poa.
- <span id="page-353-2"></span>3. IT\_ServantBaseOverrides::\_default\_POA() overrides the definition inherited from PortableServer:: ServantBase. It returns a copy of the POA reference stored in m\_poa.
- <span id="page-353-3"></span>4. The m\_poa private member is used to stores the POA reference.

For more information about using the IT\_ServantBaseOverrides class, See [page 49](#page-86-0).

## <span id="page-354-0"></span>**Managing Request Flow**

Each POA is associated with a POAManager object that determines whether the POA can accept and process object requests. When you create a POA, you specify its manager by supplying it as an argument to create POA(). This manager remains associated with the POA throughout its life span.

create\_POA() can specify either an existing POA manager, or NULL to create a POAManager object. You can obtain the POAManager object of a given POA by calling the\_POAManager() on it. By creating POA managers and using existing ones, you can group POAs under different managers according to their request processing needs. Any POA in the POA hierarchy can be associated with a given manager; the same manager can be used to manage POAs in different branches.

**POA manager states** A POA manager can be in four different states. The POAManager interface provides four operations to change the state of a POA manager, as shown in [Table 13](#page-354-1).

<span id="page-354-1"></span>

| <b>State</b> | <b>Operation</b> | <b>Description</b>                                                                                                    |
|--------------|------------------|----------------------------------------------------------------------------------------------------|
| Active       | active()         | Incoming requests are accepted for processing. When a<br>POA manager is created, it is initially in a holding state.<br>Until you call activate () on a POA's manager, all<br>requests sent to that POA are queued. |
| Holding      | hold requests()  | All incoming requests are queued. If the queue fills to<br>capacity, incoming requests are returned with an<br>exception of TRANSIENT.                                                                              |

**Table 13:** *POA manager states and interface operations*

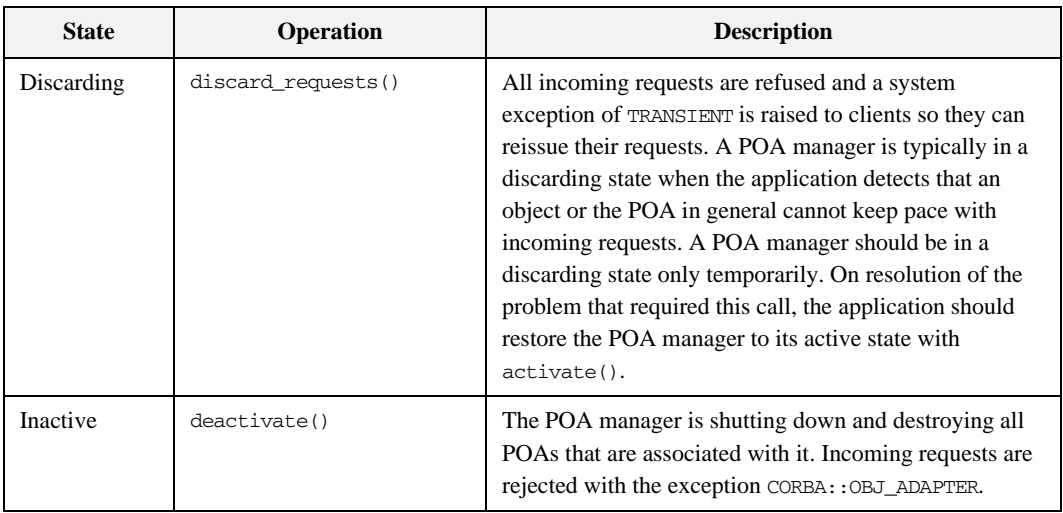

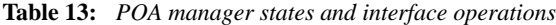

**Holding state** The POA manager of the root POA is initially in a holding state, as is a new POA manager. Until you call activate() on a POA's manager, all requests sent to that POA are queued. activate() can also reactivate a POA manager that has reverted to a holding state (due to a hold\_requests() call) or is in a discarding state (due to a discard\_requests() call).

> If a new POA is associated with an existing active POA manager, it is unnecessary to call activate(). However, it is generally a good idea to put a POA manager in a holding state before creating a new POA with it.

The queue for a POA manager that is in a holding state has limited capacity, so this state should be maintained for a short time only. Otherwise, the queue is liable to fill to capacity with pending requests. When this happens, all subsequent requests return to the client with a TRANSIENT exception.

## <span id="page-356-0"></span>**Work Queues**

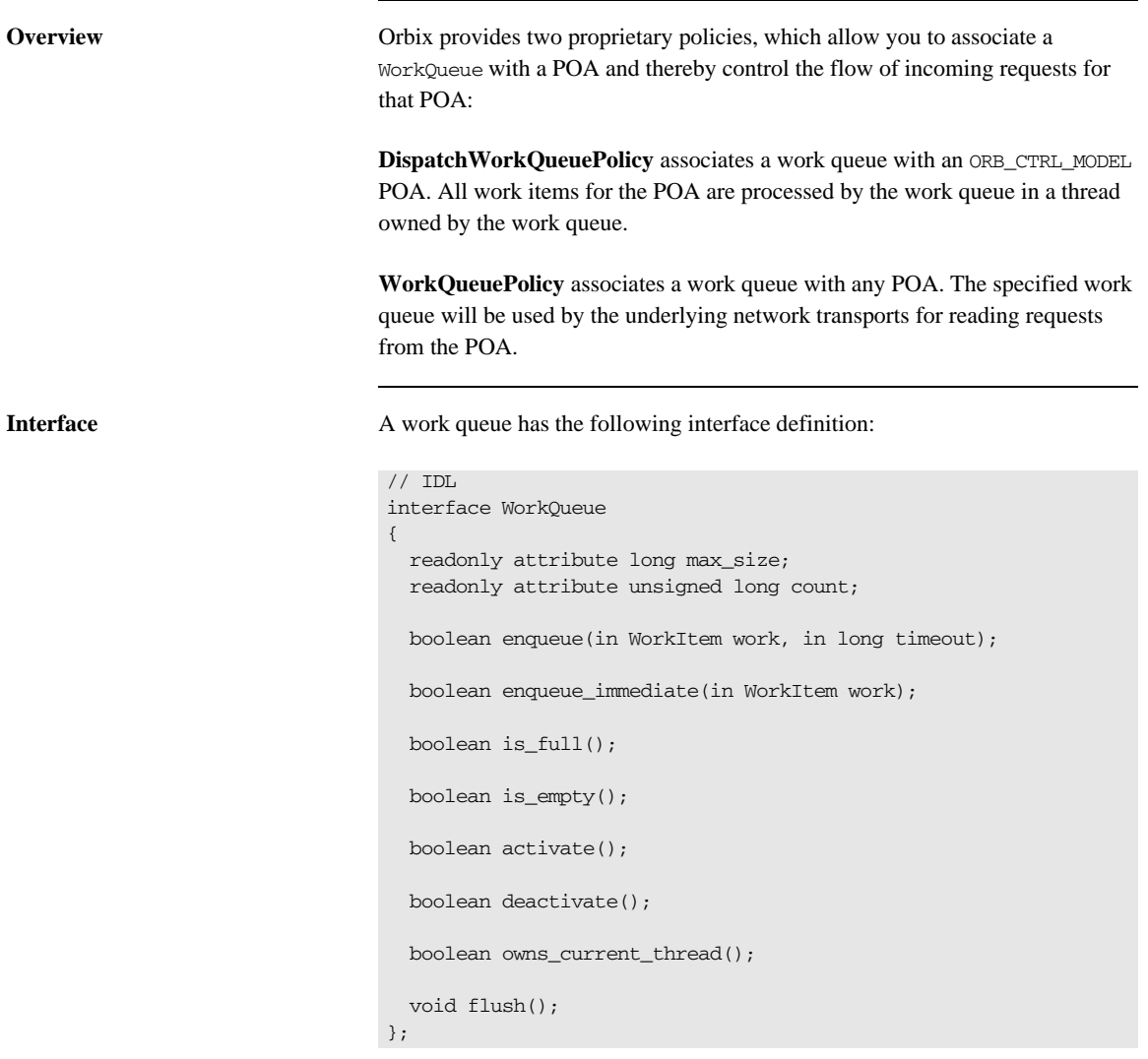

**WorkQueue types** You can implement your own WorkQueue interface, or use IONA-supplied WorkQueue factories to create one of two WorkQueue types:

- **•** ManualWorkQueue
- **•** AutomaticWorkQueue

## **ManualWorkQueue**

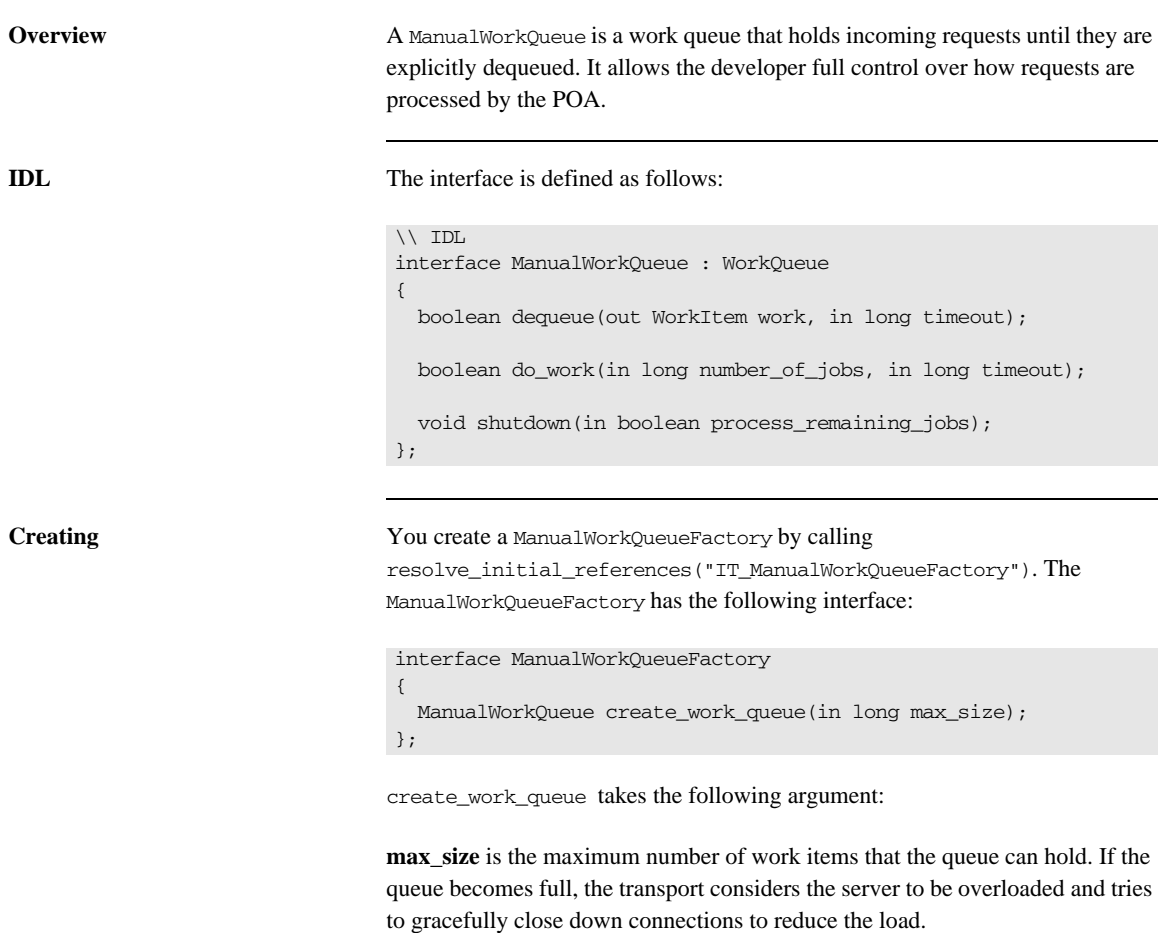

**How requests are processed** Applications that use a ManualWorkQueue must periodically call dequeue() or do\_work() to ensure that requests are processed. The developer is in full control of time between calls and if the events are processed by multiple threads or in a single thread. If the developer chooses a multithreaded processing method, they are responsible for ensuring that the code is thread safe.

> A false return value from either do\_work() or dequeue() indicates that the timeout for the request has expired or that the queue has shut down.
## **AutomaticWorkQueue**

**Overview** An AutomaticWorkQueue is a work queue that feeds a thread pool. Automatic work queues process requests in the same way that the standard ORB does; however, it does allow the developer to assign a customized thread pool to a particular POA. Also, the developer can implement several automatic work queues to process different types of requests at different priorities.

### **IDL** The interface is defined as follows:

```
// IDL
interface AutomaticWorkQueue : WorkQueue
{
   readonly attribute unsigned long threads_total;
   readonly attribute unsigned long threads_working;
   attribute long high_water_mark;
   attribute long low_water_mark;
   void shutdown(in boolean process_remaining_jobs);
};
```
**Creating** You create an AutomaticWorkQueue through the AutomaticWorkQueueFactory, obtained by calling

```
resolve_initial_references("IT_AutomaticWorkQueue"). The 
AutomaticWorkQueueFactory has the following interface:
```

```
interface AutomaticWorkQueueFactory
{
  AutomaticWorkQueue create_work_queue(
        in long max_size,
        in unsigned long initial_thread_count,
       in long high water mark,
       in long low_water_mark);
  AutomaticWorkQueue create_work_queue_with_thread_stack_size(
        in long max_size,
       in unsigned long initial_thread_count,
       in long bigh water mark,
       in long low_water_mark,
       in long thread stack size);
};
```
create\_work\_queue() takes these arguments:

**max** size is the maximum number of work items that the queue can hold. To specify an unlimited queue size, supply a value of -1.

**initial\_thread\_count** is the initial number of threads in the thread pool; the ORB automatically creates and starts these threads when the workqueue is created.

**high\_water\_mark** specifies the maximum number of threads that can be created to process work queue items. To specify an unlimited number of threads, supply a value of  $-1$ .

**low** water mark lets the ORB remove idle threads from the thread pool, down to the value of low water mark. The number of available threads is never less than this value.

If you wish to have greater control of the size of the work queue's thread stack, use create work queue with thread stack(). It adds one argument, thread\_stack\_size, to the end of the argument list. This argument specifies the size of the workqueues thread stack.

**How requests are processed** Applications that use an AutomaticWorkQueue do not need to explicitly dequeue work items; instead, work items are automatically dequeued and processed by threads in the thread pool.

> If all threads are busy and the number of threads is less than high\_water\_mark, the ORB can start additional threads to process items in the work queue, up to the value of high water mark. If the number of threads is equal to high water mark and all are busy, and the work queue is filled to capacity, the transport considers the server to be overloaded and tries to gracefully close down connections to reduce the load.

## **Using a WorkQueue**

<span id="page-363-5"></span><span id="page-363-4"></span><span id="page-363-3"></span><span id="page-363-2"></span><span id="page-363-1"></span><span id="page-363-0"></span>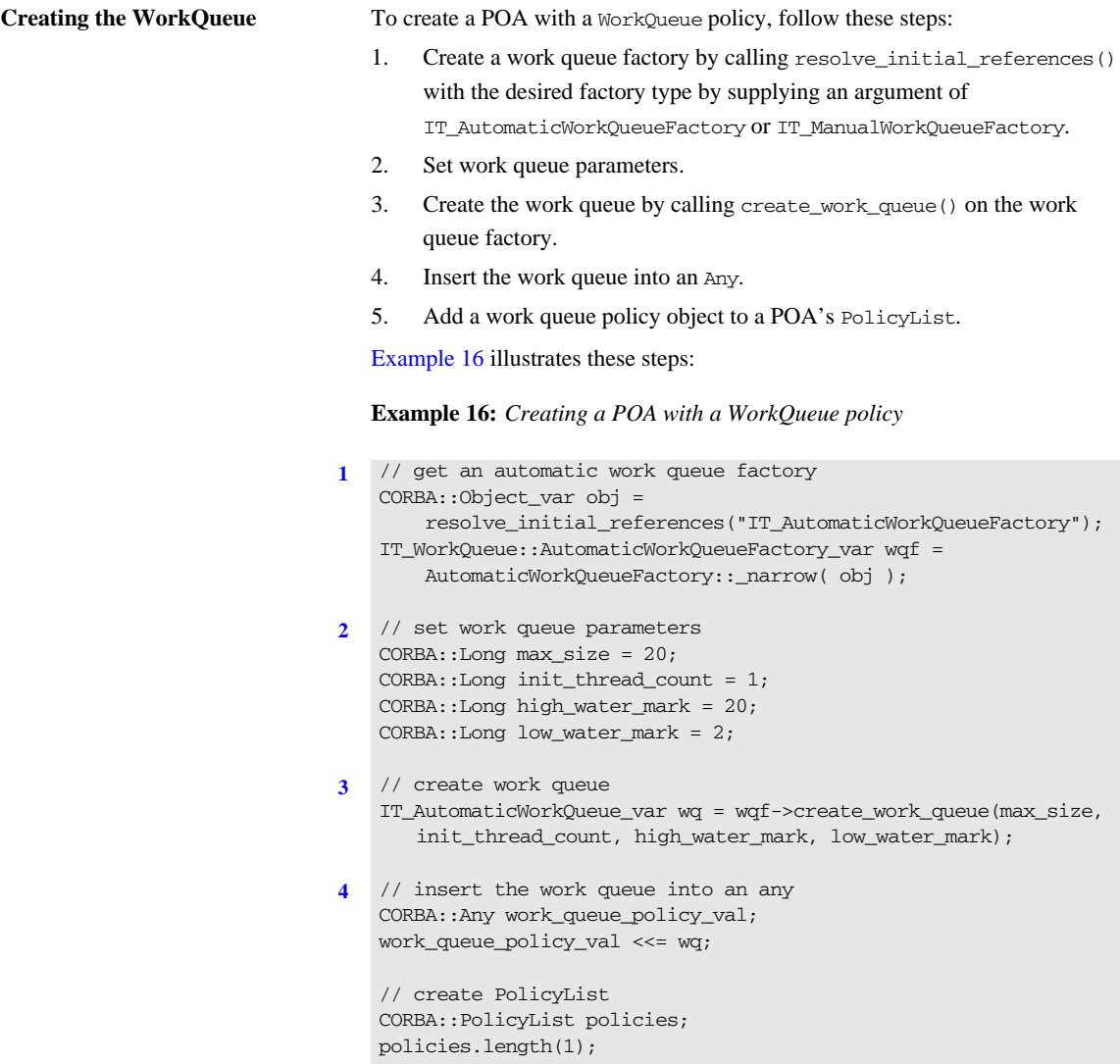

**Example 16:** *Creating a POA with a WorkQueue policy*

```
5 // add work queue policy object to POA's PolicyList
   policies[0]=orb->create_policy(
                   IT_PortableServer::DISPATCH_WORKQUEUE_POLICY_ID,
                     work_queue_policy_val);
```
<span id="page-364-0"></span>**Processing events in a manual work queue**

When using a manual work queue, the developer must implement the loop which removes requests from the queue.

[Example 17](#page-364-0) demonstrates one way to remove requests from a manual work queue. The code loops indefinitely and continuously polls the queue for requests. When there are requests on the queue, they are removed from the queue using the dequeue() method and then they processed with the execute() method of the WorkItem object returned from dequeue().

**Example 17:** *Removing requests from a work queue.*

```
WorkQueue::WorkItem work_item;
```

```
while (1)
{
  if (wq->is_empty())
     {
     // Since there are no requests to process
     // the object can sleep, or do whatever other work
      // the developer needs done.
      ....
    }
  else
    {
      manual_work_queue->dequeue(work_item, 5000);
      work_item->execute();
      // no need to explicitly destroy as execute deletes the
       // work item once completed.
    }
}
```
Alternatively, you remove requests from the queue using the do work() method. The difference is that using do work() you can process several requests at one time.

**Processing events in an automatic work queue**

Automatic work queues handle request processing under the covers. Therefore, the developer does not need to implement any request handling logic.

## **Controlling POA Proxification**

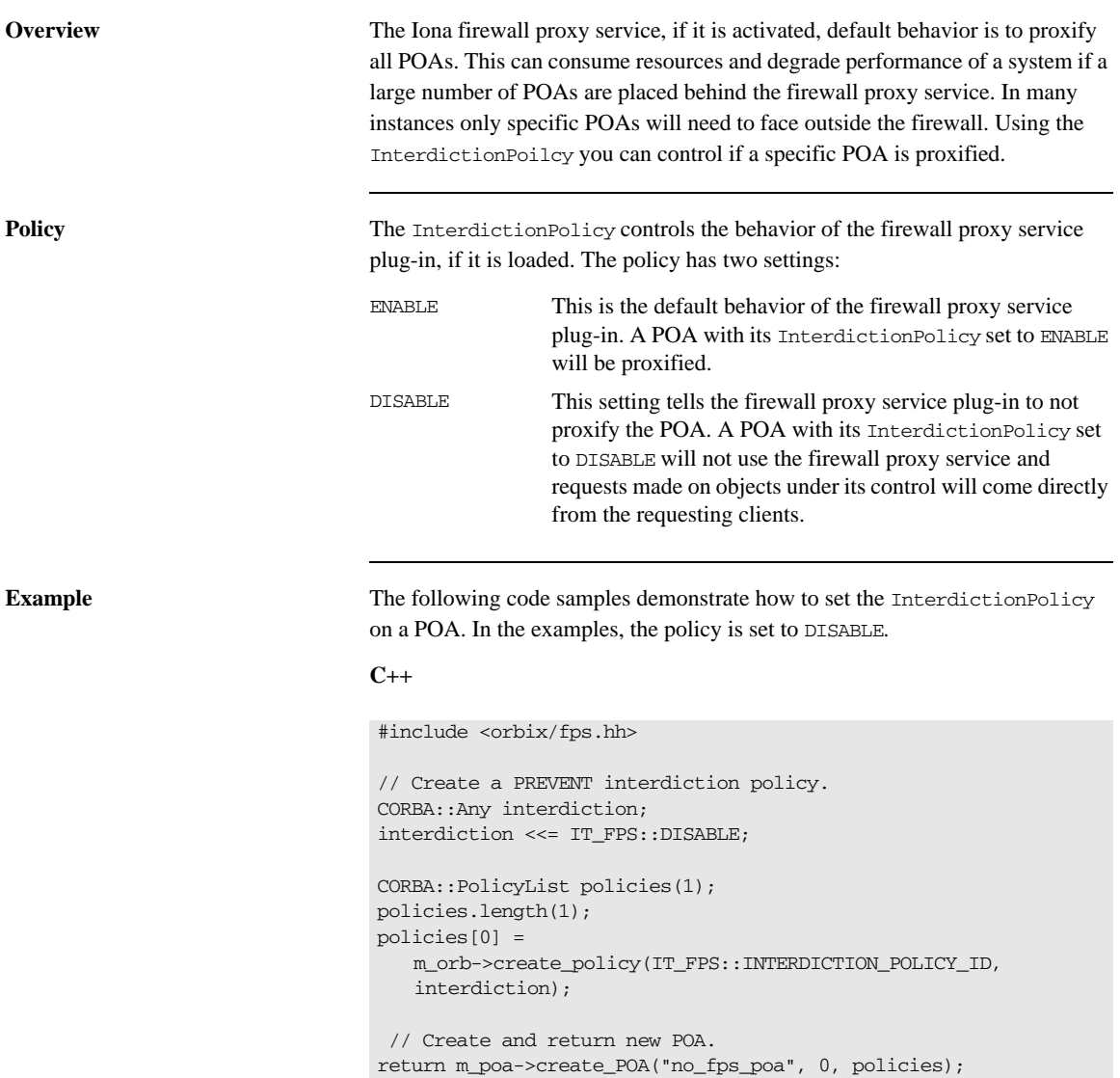

CHAPTER 10 | **Managing Server Objects**

# Managing Servants

*A POA that needs to manage a large number of objects can be configured to incarnate servants only as they are needed. Alternatively, a POA can use a single servant to service all requests.*

A POA's default request processing policy is USE\_ACTIVE\_OBJECT\_MAP\_ONLY. During POA initialization, the active object map must be populated with all object-servant mappings that are required during the POA's lifetime. The active object map maintains object-servant mappings until the POA shuts down, or an object is explicitly deactivated.

For example, you might implement the BankDemo:: Account interface so that at startup, a server instantiates a servant for each account and activates all the account objects. Thus, a servant is always available for any client invocation on that account—for example, balance() or withdraw().

**Drawbacks of active object map usage**

Given the potential for many thousands of accounts, and the likelihood that account information changes—accounts are closed down, new accounts are created—the drawbacks of this static approach become obvious:

- Code duplication: For each account, the same code for servant creation and activation must be repeated, increasing the potential for errors.
- Inflexibility: For each change in account information, you must modify and recompile the server code, then stop and restart server processes.
- **•** Startup time: The time required to create and activate a large number of servants prolongs server startup and delays its readiness to process client requests.

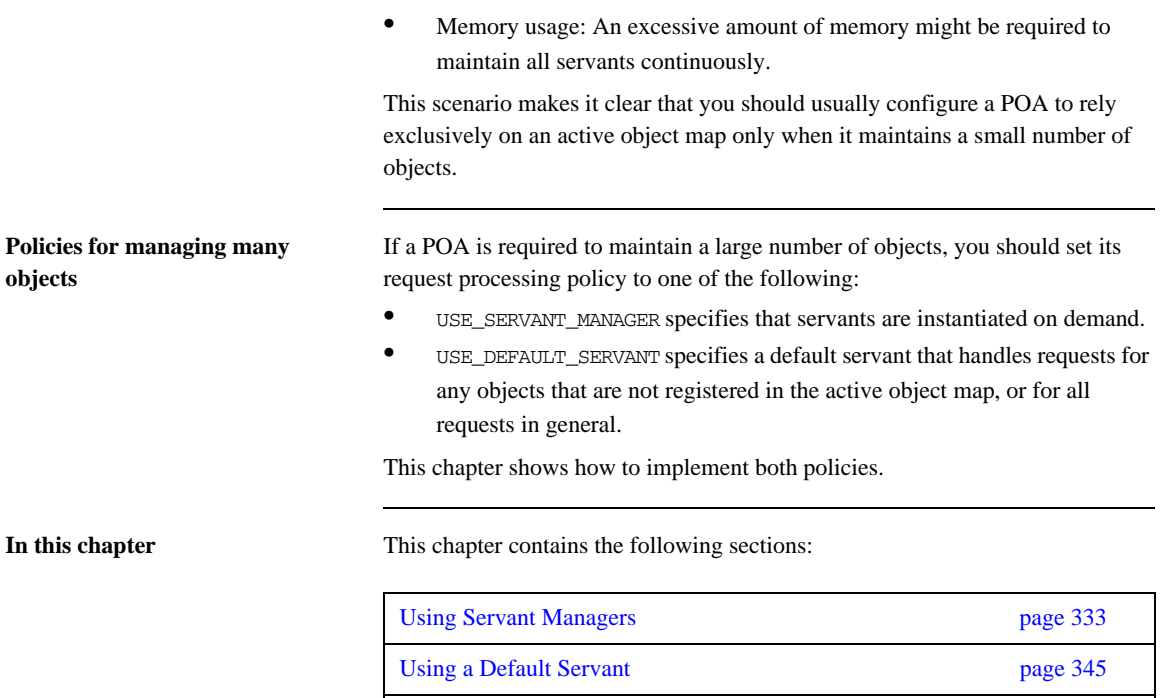

[Creating Inactive Objects page 349](#page-386-0)

## <span id="page-370-0"></span>**Using Servant Managers**

### **Servant manager types** A POA whose request processing policy is set to USE\_SERVANT\_MANAGER

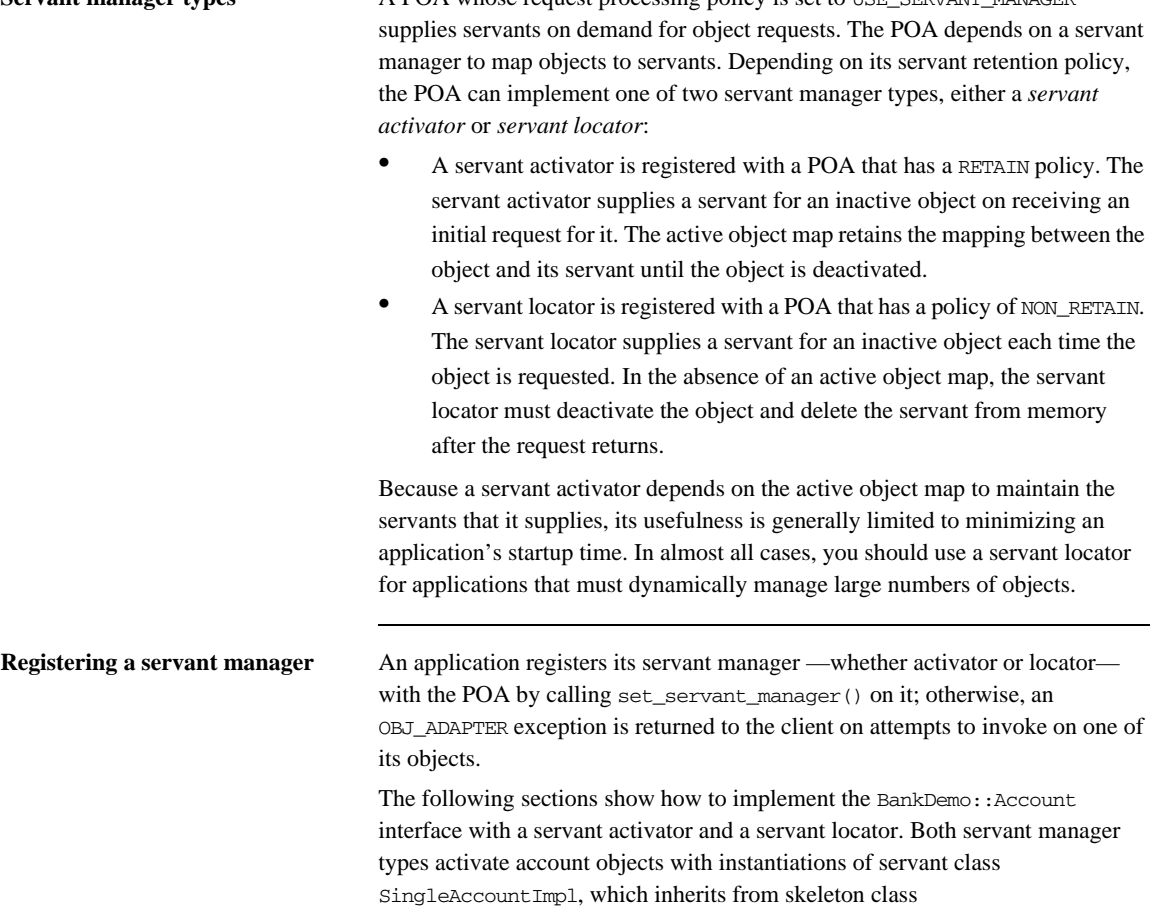

POA\_BankDemo::Account:

```
class SingleAccountImpl :
    public POA_BankDemo::Account
{
  public:
    SingleAccountImpl(
    const char* account_id,
    AccountDatabase& account_db
    );
    ~SingleAccountImpl();
    void withdraw(BankDemo::CashAmount amount) throw( 
        CORBA::SystemException, 
         BankDemo::Account::InsufficientFunds);
    void deposit(BankDemo::CashAmount amount) throw(
        CORBA::SystemException);
    char* account_id() throw(CORBA::SystemException);
     BankDemo::CashAmount balance()
        throw(CORBA::SystemException);
  private:
    CORBA::String_var m_account_id;
   BankDemo::CashAmount m balance;
   AccountDatabase& m_account_db;
```

```
};
```
### **Servant Activators**

A POA with policies of USE\_SERVANT\_MANAGER and RETAIN uses a servant activator as its servant manager. The POA directs the first request for an inactive object to the servant activator. If the servant activator returns a servant, the POA associates it with the requested object in the active object map and thereby activates the object. Subsequent requests for the object are routed directly to its servant.

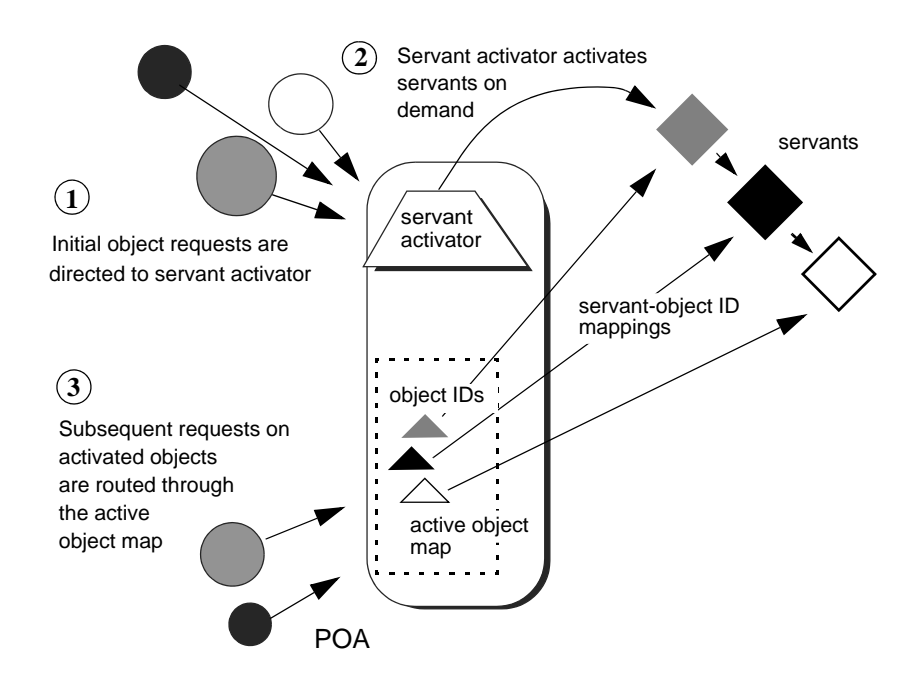

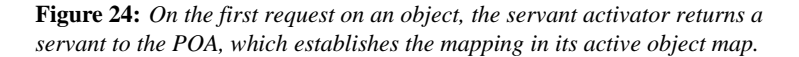

Servant activators are generally useful when a server can hold all its servants in memory at once, but the servants are slow to initialize, or they are not all needed each time the server runs. In both cases, you can expedite server startup by deferring servant activation until it is actually needed.

**ServantActivator interface** The PortableServer::ServantActivator interface is defined as follows:

```
interface ServantActivator : ServantManager
{
    Servant
    incarnate(
       in ObjectId oid,
       in POA adapter
     raises (ForwardRequest);
   void
   etherealize(
      in ObjectId oid,
      in POA adapter,
      in Servant serv,
      in boolean cleanup_in_progress,
       in boolean remaining_activations
    ;
};
```
A POA can call two methods on its servant activator:

- incarnate() is called by the POA when it receives a request for an inactive object, and should return an appropriate servant for the requested object.
- **•** etherealize() is called by the POA when an object is deactivated or the POA shuts down. In either case, it allows the application to clean up resources that the servant uses.

**Implementing a servant activator** You can define a servant activator as follows:

**Example 18:** *Servant activator class definition*

```
#include <omg/PortableServerS.hh>
#include "account_db.h"
class AccountServantActivatorImpl :
     public PortableServer::ServantActivator,
    public CORBA::LocalObject
{
```
### <span id="page-374-2"></span><span id="page-374-1"></span>**Example 18:** *Servant activator class definition*

```
In this example, the servant activator's constructor takes a single argument, an 
                                    AccountDatabase object, to enable interaction between Account objects and 
                                    persistent account data.
Activating objects incarnate() instantiates a servant for a requested object and returns the servant 
                                   to the POA. The POA registers the servant with the object's ID, thereby 
                                    activating the object and making it available to process requests on it.
                                   In the implementation shown in Example 19, incarnate() performs these
                                   tasks:
                                    1. Takes the object ID of a request for a BankDemo::Account object, and the 
                                        POA that relayed the request.
                                   2. Instantiates an SingleAccountImpl servant, passing account information 
                                        to the servant's constructor, and returns the servant to the POA.
                                       public:
                                         AccountServantActivatorImpl(AccountDatabase& account_db);
                                         PortableServer::Servant incarnate(
                                         const PortableServer::ObjectId & oid,
                                         PortableServer::POA_ptr adapter
                                         ) throw(CORBA::SystemException, 
                                            PortableServer::ForwardRequest);
                                         void etherealize(
                                         const PortableServer::ObjectId & oid,
                                         PortableServer::POA_ptr adapter,
                                         PortableServer::Servant serv,
                                         CORBA::Boolean cleanup_in_progress,
                                         CORBA::Boolean remaining_activations
                                          ) throw(CORBA::SystemException);
                                   Example 19: Servant activator implementation
                                    // servant activator constructor
                                    AccountServantActivatorImpl::AccountServantActivatorImpl(
                                         AccountDatabase& account_db) : m_account_db(account_db)
                                     { // ... }
                                    PortableServer::Servant
```
### **Example 19:** *Servant activator implementation*

```
1 AccountServantActivatorImpl::incarnate(
        const PortableServer::ObjectId & oid,
        PortableServer::POA_ptr adapter
   ) throw(CORBA::SystemException, PortableServer::ForwardRequest)
   {
        CORBA::String_var account_id = 
            PortableServer::ObjectId_to_string(oid);
2 return new SingleAccountImpl(account id, m account db);
   }
```
<span id="page-375-0"></span>**Deactivating objects** The POA calls etherealize() when an object deactivates, either because the object is destroyed or as part of general cleanup when the POA itself deactivates or is destroyed.

> The following implementation of etherealize() checks the remaining\_activations parameter to ensure that the servant does not incarnate another object before it deletes the servant. Implementations can also check the cleanup\_in\_progress parameter to determine whether etherealization results from POA deactivation or destruction; this lets you differentiate between this and other reasons to etherealize a servant.

### **Example 20:** *Implementation of etherealize() method*

```
void
AccountServantActivatorImpl::etherealize(
    const PortableServer::ObjectId & oid,
     PortableServer::POA_ptr poa,
    PortableServer::Servant servant,
     CORBA::Boolean cleanup_in_progress,
     CORBA::Boolean remaining_activations
) throw((CORBA::SystemException))
{
     if (remaining_activations == 0)
         delete serv;
}
```
<span id="page-376-1"></span><span id="page-376-0"></span>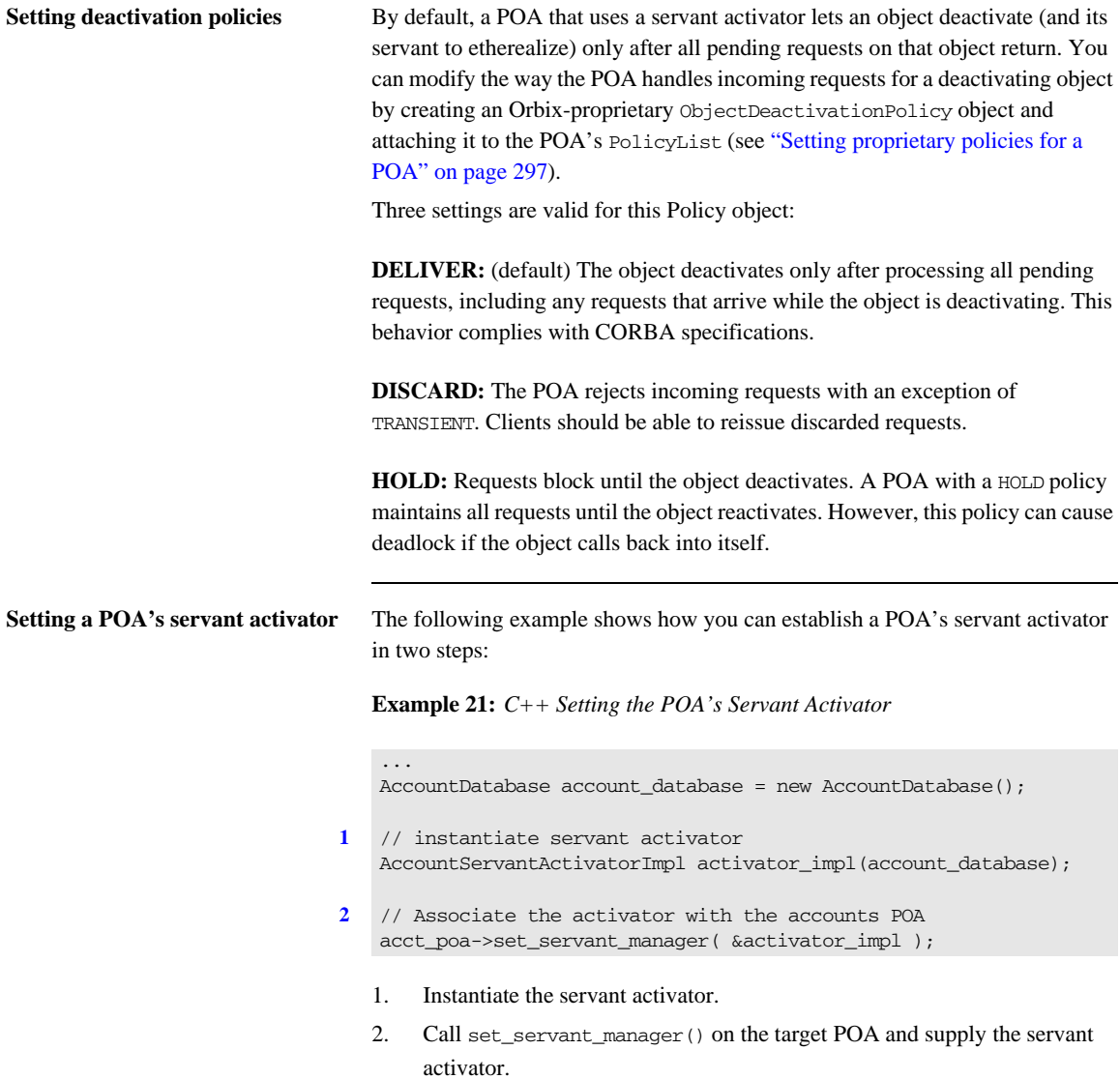

### **Servant Locators**

A server that needs to manage a large number of objects might only require short-term access to them. For example, the operations that are likely to be invoked on most customer bank accounts—such as withdrawals and deposits are usually infrequent and of short duration. Thus, it is unnecessary to keep account objects active beyond the lifetime of any given request. A POA that services requests like this can use a servant locator, which activates an object for each request, and deactivates it after the request returns.

**Required policies** A POA with policies of USE\_SERVANT\_MANAGER and NON\_RETAIN uses a servant locator as its servant manager. Because the POA lacks an active object map, it directs each object request to the servant locator, which returns a servant to the POA in order to process the request. The POA calls the request operation on the servant; when the operation returns, the POA deactivates the object and returns control to the servant locator. From the POA's perspective, the servant is active only while the request is being processed.

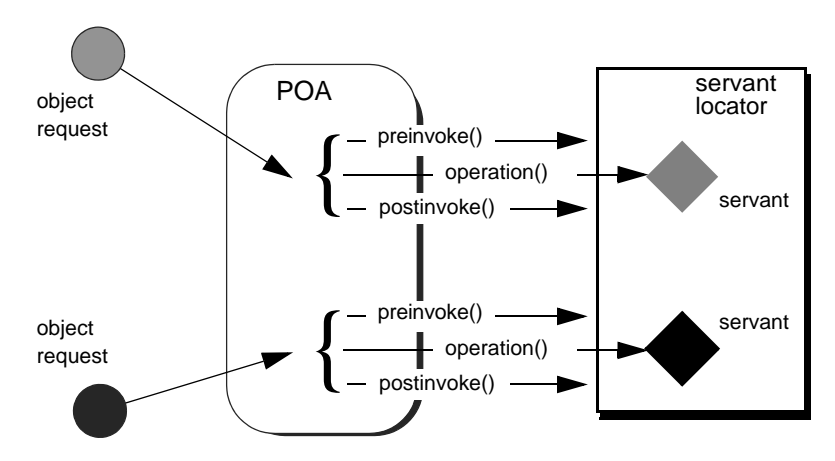

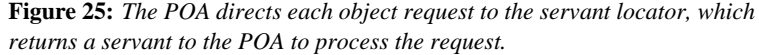

**Controlling servant lifespan** An application that uses a servant locator has full control over servant creation and deletion, independently of object activation and deactivation. Your application can assert this control in a number of ways. For example:

- **•** *Servant caching*: A servant locator can manage a cache of servants for applications that have a large number of objects. Because the locator is called for each operation, it can determine which objects are requested most recently or frequently and retain and remove servants accordingly.
- **•** *Application-specific object map*: A servant locator can implement its own object-servant mapping algorithm. For example, a POA's active object map requires a unique servant for each interface. With a servant locator, an application can implement an object map as a simple fixed table that maps multiple objects with different interfaces to the same servant. Objects can be directed to the appropriate servant through an identifier that is embedded in their object IDs. For each incoming request, the servant locator extracts the identifier from the object ID and directs the request to the appropriate servant.

**ServantLocator interface** The PortableServer:ServantLocator interface is defined as follows:

```
interface ServantLocator : ServantManager
{
     native Cookie;
     Servant
     preinvoke(
         in ObjectId oid,
         in POA adapter,
         in CORBA::Identifier operation,
         out Cookie the_cookie
       raises (ForwardRequest);
     void
     postinvoke(
         in ObjectId oid,
         in POA adapter,
         in CORBA::Identifier operation,
         in Cookie the_cookie,
         in Servant the_servant
     ;
};
```
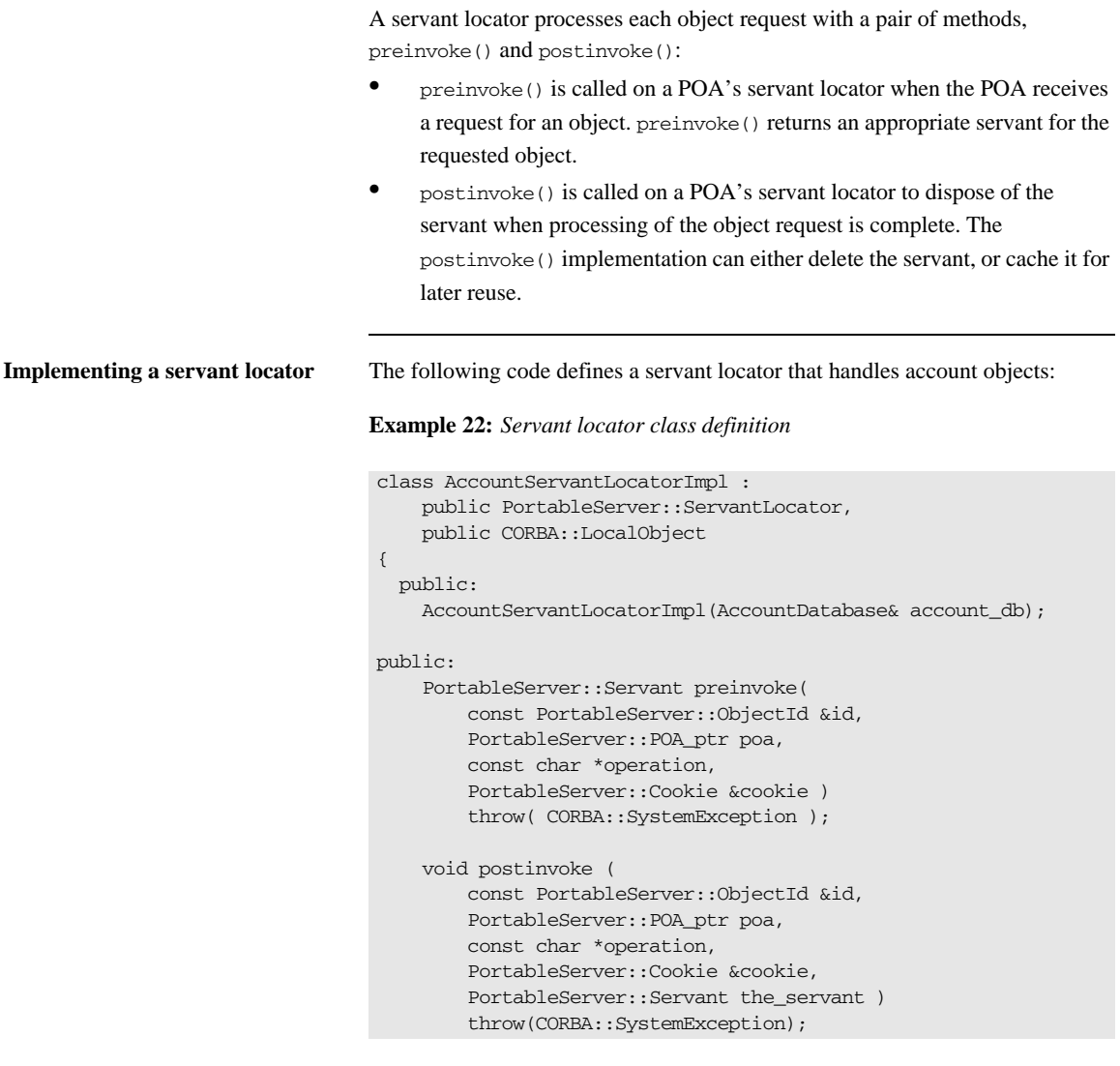

Each request is guaranteed a pair of preinvoke() and postinvoke() calls. This can be especially useful for applications with database transactions. For example, a database server can use a servant locator to direct concurrent operations to the same servant; each database transaction is opened and closed within the preinvoke() and postinvoke() operations.

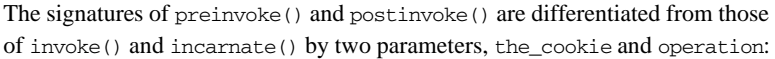

**the\_cookie** lets you explicitly map data between preinvoke() and its corresponding postinvoke() call. This can be useful in a multi-threaded environment and in transactions where it is important to ensure that a pair of preinvoke() and postinvoke() calls operate on the same servant. For example, each preinvoke() call can set its the\_cookie parameter to data that identifies its servant; the postinvoke() code can then compare that data to its the\_servant parameter.

**operation** contains the name of the operation that is invoked on the CORBA object, and thus provides the context of the servant's instantiation. The servant can use this to differentiate between different operations and execute the appropriate code.

**Incarnating objects with a servant locator**

The following implementation of preinvoke()is functionally identical to the incarnate() implementation shown in [Example 19](#page-374-0).

**Example 23:** *Implementation of preinvoke() method*

```
PortableServer::Servant 
MyAcctLocator::preinvoke(
     const PortableServer::ObjectID &id,
     PortableServer::POA_ptr poa
     const char *operation
     PortableServer::Cookie &cookie )
throw( CORBA::SystemException )
{
     CORBA::String_var str = 
         PortableServer::ObjectId_to_string(id);
     // look up account ID in accounts database, 
     // make sure it it exists
     CORBA::Long acctId = acct_lookup(str);
    if (\text{acctId} == -1) throw CORBA::OBJECT_NOT_EXIST ();
     return new SingleAccountImpl(str);
}
```
### **Etherealizing objects with a servant locator**

The following implementation of postinvoke() is similar to the etherealize() implementation shown in [Example 20](#page-375-0), with one significant difference: because each servant is bound to a single request, postinvoke() has no remaining activations to check.

### **Example 24:** *Implementation of postinvoke() method*

```
PortableServer::Servant
MyAcctLocator::postinvoke(
     const PortableServer::ObjectID &id,
    PortableServer::POA_ptr poa,
    const char *operation,
     PortableServer::Cookie &cookie, 
     PortableServer::Servant the_servant )
throw( CORBA::SystemException )
{
     delete servant;
}
```
**Setting a POA's servant locator** You establish a POA's servant locator in two steps, as shown in the following example:

### **Example 25:** *C++ Setting a POA's Servant Locator*

- **[1](#page-381-0)** AccountServantLocatorImpl locator\_impl(account\_database);
- <span id="page-381-1"></span><span id="page-381-0"></span>**[2](#page-381-1)** // Associate the locator with the accounts POA acct\_poa->set\_servant\_manager( &locator\_impl );
	- 1. Instantiate the servant locator.
	- 2. Call set\_servant\_manager() on the target POA and supply the servant locator.

## <span id="page-382-0"></span>**Using a Default Servant**

If a number of objects share the same interface, a server can most efficiently handle requests on them through a POA that provides a single default servant. This servant processes all requests on a set of objects. A POA with a request processing policy of USE\_DEFAULT\_SERVANT dispatches requests to the default servant when it cannot otherwise find a servant for the requested object. This can occur because the object's ID is not in the active object map, or the POA's servant retention policy is set to NON\_RETAIN.

For example, all customer account objects in the bank server share the same BankDemo::Account interface. Instead of instantiating a new servant for each customer account object as in previous examples, it might be more efficient to create a single servant that processes requests on all accounts.

**Obtaining the current object** A default servant must be able to differentiate the objects that it is serving. The PortableServer::Current interface offers this capability:

```
module PortableServer
{
     interface Current : CORBA::Current
     {
         exception NoContext{};
         POA get_POA () raises (NoContext);
         ObjectID get_object_id() raises (NoContext);
     };
     ...
}
```
You can call a PortableServer::Current operation only in the context of request processing. Thus, each Bank::Account operation such as deposit() or balance() can call PortableServer::Current::get\_object\_id() to obtain the current object's account ID number.

**Implementing a default servant** To implement a default servant for account objects, modify the code as follows:

**•** The SingleAccountImpl constructor identifies the ORB instead of an object's account ID.

• Each Account operation calls resolve initial references() on the ORB to obtain a reference to the PortableServer::Current object, and uses this reference to identify the current account object.

So, you might use the following servant code to implement an account object:

**Example 26:** *Implementation of a default servant*

```
class SingleAccountImpl : public virtual POA_BankDemo::Account{
public:
     // constructor
    SingleAccountImpl (CORBA::ORB ptr orb) : orb (orb) {}
     // get account holder's name
     char * name() throw(CORBA::SystemException){
         CORBA::String_var acct = get_acct_id();
         // rest of function not shown
     }
     // get account balance
     CORBA::Float balance() throw(CORBA::SystemException){
        CORBA::String var acct = get acct id();
         // rest of function not shown
     }
     // similar processing for other operations
private:
   char *get acct id(void){
         CORBA::Object_var obj = 
            orb ->resolve initial references("POACurrent");
         PortableServer::Current_var cur = 
             PortableServer::Current::_narrow(obj);
         try {
             PortableServer::ObjectID_var id =
                cur->get_object_id();
            return PortableServer:: ObjectID to string(id);
         } catch (const PortableServer::Current::NoContext &) {
           cerr << "NoContext error" << endl;
 }
     }
}
```
In this implementation, the servant [constructor](#page-383-0) takes a single argument, a pointer to the ORB. Each method such as balance() calls the private helper method [get\\_account\\_id\(\)](#page-383-1), which obtains a reference to the current object (PortableServer::Current) and gets its object ID. The method converts the object ID to a string (PortableServer::ObjectID\_to\_string), and returns with this string.

This implementation assumes that account object IDs are generated from account ID strings. See ["Creating Inactive Objects" on page 349](#page-386-0) to see how you can create object IDs from a string and use them to generate object references.

## **Setting a Default Servant**

You can establish a POA's default servant by instantiating the desired servant class and supplying it as an argument to set\_servant(), which you invoke on that POA. The following code fragment from the server's main() instantiates servant def\_serv from servant class SingleAccountImpl, and sets this as the default servant for POA acct\_poa:

```
// Initialize the ORB
CORBA::ORB_var orb = CORBA::ORB_init( argc, argv );
// Instantiate default account object servant
SingleAccountImpl def_serv( orb );
...
// Set default servant for POA
acct_poa->set_servant( &def_serv );
```
## <span id="page-386-0"></span>**Creating Inactive Objects**

An application that uses a servant manager or default servant typically creates objects independently of the servants that incarnate them. The various implementations shown earlier in this chapter assume that all account objects are available before they are associated with servants in the POA. Thus, the account objects are initially inactive—that is, servants are unavailable to process any requests that are invoked on them.

You can create inactive objects by calling either create reference() or create\_reference\_with\_id() on a POA. In the next example, the POA that is to maintain these objects has an ID assignment policy of USER\_ID; therefore, the server code calls create\_reference\_with\_id() to create objects in that POA:

**Note:** The repetitive mechanism used in this example to create objects is used only for illustrative purposes. A real application would probably use a factory object to create account objects from persistent data.

```
int main( int argc, char **argv) {
     // initialize ORB
     CORBA::ORB_var orb = CORBA::ORB_init( argc, argv );
     // get object reference to the root POA
     CORBA::Object_var obj = 
         orb->resolve_initial_references( "RootPOA" );
    PortableServer:: POA_var poa = POA:: narrow( obj );
     // set policies for persistent POA that uses servant locator
     CORBA::PolicyList policies;
     policies.length (2);
     policies[0] = poa–>create_lifespan_policy
         (PortableServer::PERSISTENT)
     policies[1] = poa–>create_id_assignment_policy
         ( PortableServer::USER_ID )
    policies[2] = poa->create servant retention policy ( PortableServer::NON_RETAIN )
     policies[3] = poa–>create_request_processing_policy
         ( PortableServer::USE_SERVANT_MANAGER )
```

```
 // create the POA
 poa = poa->create_POA( "acct_poa", NULL, policies );
 AccountDatabase account_database = new AccountDatabase(); 
 AccountServantLocatorImpl locator_impl(account_database);
 // Associate the locator with the accounts POA
acct poa->set servant manager( &locator impl );
 // Set Bank Account interface repository ID
 const char *repository_id = "IDL:BankDemo/Account:1.0";
 // create account object
 PortableServer::ObjectId_var acct_id = 
    PortableServer::string_to_ObjectId( "112-1110001");
 CORBA::Object_var acctObj = 
    acct poa->create reference with id(
         acct_id, repository_id);
 // Export object reference to Naming Service (not shown)
 // create another account object
 PortableServer::ObjectId_var acct_id = 
     PortableServer::string_to_ObjectId( "112-1110002");
 CORBA::Object_var acctObj = 
    acct poa->create reference with id(
         acct_id, repository_id);
 // Export object reference to Naming Service (not shown)
 // Repeat for each account object...
 // Start ORB
 orb->run();
 return 0;
```
As shown, main() executes as follows:

}

- 1. Creates all account objects in acct\_poa without incarnating them.
- 2. Calls run() on the ORB so it starts listening to requests.
- 3. As the POA receives requests for objects, it passes them on to the servant locator. The servant locator instantiates a servant to process each request.

4. After the request returns from processing, the servant locator destroys its servant.

CHAPTER 11 | **Managing Servants**

### CHAPTER 12

# Asynchronous Method Invocations

*Orbix support for asynchronous method invocations allows a client to continue other work while it awaits responses from previous requests.*

Examples of client implementations in earlier chapters show client invocations that follow a synchronous two-way model—that is, after a client sends a request, it blocks on that thread until it receives a reply. If single-threaded, the client is generally unable to perform any other work while it awaits a response. This can be unacceptable in an application that requires clients to issue requests in rapid succession and needs to process replies as soon as they become available.

**Callbacks to reply handlers** To avoid this problem, Orbix supports asynchronous method invocations (AMI) through callbacks to reply handlers. In its invocation, the client supplies an object reference to the appropriate reply handler. When it is ready to reply, the server invokes on this object reference. The client ORB dispatches the invocation to the reply handler servant.

> In most cases, AMI usage affects only client implementations; servers are unaware that an invocation is synchronous or asynchronous. Client asynchrony matters only to transactional servers, and in this case can require changes to the server.

**Example IDL** The examples in this chapter use the following IDL, which queries banking institutions for current lending rates:

```
module LoanSearch
{
     // nonexistent Bank
   exception InvalidBank{};
    // invalid loan type
    exception InvalidLoanType{};
     interface LoanRates{
        float get_loan_rate(
             in string bank_name, 
             in string loan_type
         ) raises (InvalidBank, InvalidLoanType);
     };
     // ...
};
```
Client implementations must be able to invoke the get\_loan\_rate() operation asynchronously on multiple lenders, so that information from each one can be reviewed as soon as it is available, without waiting for previous queries to return. Each implementation uses the following global variables:

```
static const char *banks[] =
{
    "Fleet",
     "Citizens",
     "BkBoston",
     "USTrust",
    1/\ldots}
static const int MAX_BANKS = (sizeof(banks)/sizeof(const char *);
static const int replies_left = MAX_BANKS;
static const char *loan_types[] =
{
     "AUTO",
    "MORTGAGE",
    "EQUITY",
     "PERSONAL",
     "BUSINESS",
     // ...
}
```
**In this chapter** This chapter contains the following sections:

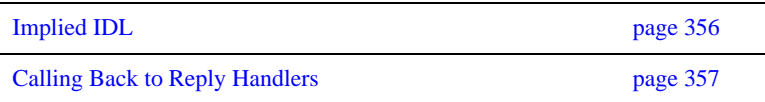

## <span id="page-393-0"></span>**Implied IDL**

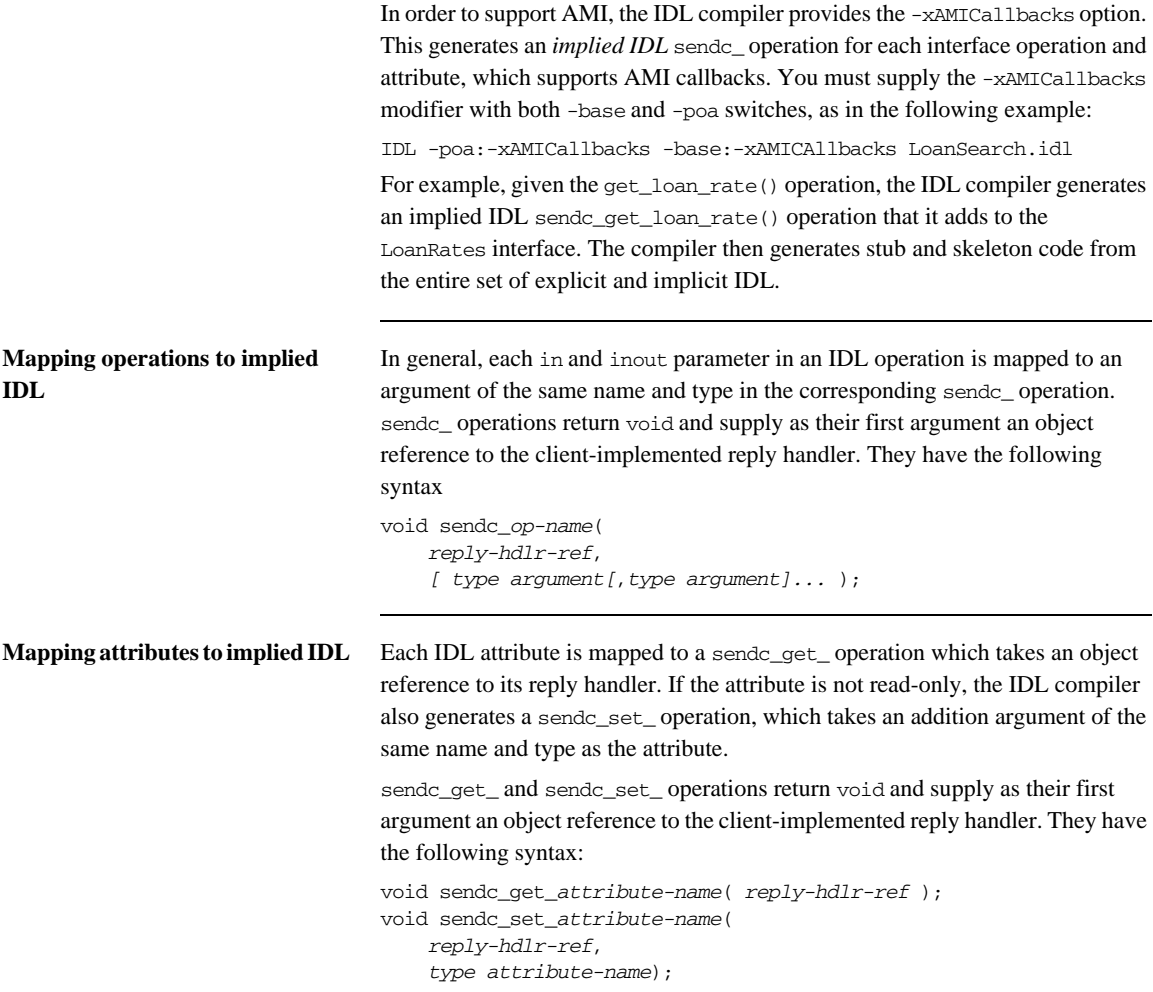

## <span id="page-394-0"></span>**Calling Back to Reply Handlers**

For each IDL operation and attribute, the IDL compiler generates:

- A sendc operation that supports AMI callbacks.
- **•** A reply handler class for each interface, derived from Messaging::ReplyHandler.

The generated reply handler class name uses the following convention:

AMI\_*interface-name*Handler

For example, all send\_c invocations on interface LoanRates take a reference to an instance of AMI\_LoanRatesHandler as their first argument.

The client instantiates reply handlers like any servant, and registers them with a client-side POA. If a reply handler serves time-independent invocations, its object reference must be persistent.

For each sendc\_ invocation on the interface, the following events occur:

- 1. The client supplies an object reference to the invocation's reply handler.
- 2. The invocation returns immediately to the client, which can continue processing other tasks while it awaits a reply.
- 3. The reply handler is invoked when a reply is ready.

**Note:** A client-side POA has the same requirements as a POA that is implemented on a server—for example, the POAManager must be in an active state before the client can process reply handler callbacks.

## **Interface-to-Reply Handler Mapping**

The client can implement a reply handler for each interface. For each interface operation and attribute, a reply handler provides two types of operations: one to handle normal replies and another to handle exceptions.

For example, when you run the IDL compiler on interface LoanSearch::LoanRates (shown earlier), it generates skeleton class LoanSearch::AMI\_LoanRatesHandler:

```
namespace POA_LoanSearch{
     class AMI_LoanRatesHandler
         : public POA_Messaging::ReplyHandler{
     public:
        // ...
       virtual void get_loan_rate_complete(
                    CORBA::Float ami_return_val)
       IT_THROW_DECL((CORBA::SystemException)) = 0;
        // ...
       virtual void get_loan_rate_excep(
                    Messaging::ExceptionHolder* ami_holder)
       IT_THROW_DECL((CORBA::SystemException)) = 0;
     };
}
```
LoanRates contains only one operation, get\_loan\_rate(), which maps to AMI operation sendc\_get\_loan\_rate(). The reply handler AMI\_LoanRatesHandler therefore has two operations:

- **•** get\_loan\_rate\_complete() handles normal replies to sendc\_get\_loan\_rate().
- **•** get\_loan\_rate\_excep() handles exceptions that might be raised by sendc\_get\_loan\_rate().

So, if the client invokes sendc get loan rate() and supplies a valid bank name and loan type, the client ORB invokes an implementation of AMI\_LoanRatesHandler::get\_loan\_rate\_complete() to handle the reply. However, if either argument is invalid, the client ORB invokes AMI\_LoanRatesHandler::get\_loan\_rate\_excep().
**Normal replies** A reply handler can contain up to three types of operations to handle normal replies—that is, replies on invocations that raise no exceptions:

**Table 14:** *Reply Handler Operation Types for Normal Replies*

| <b>For invocations</b><br>on | The reply handler uses                                                                                           |
|------------------------------|----------------------------------------------------------------------------------------------------|
| Operations                   | An operation with the same name:<br>void op-name complete(<br>[type ami return val<br>$[$ , type argument]<br>); |
| Read-only attributes         | A get_operation:<br>void get attr-name(type ami return val);                                                     |
| Read/write attributes        | A set_operation:<br>void set_attr-name(type attr-name);                                                          |

If the operation has a return value, it is the first argument of *op-name*\_complete. In addition, an argument is included for each out or inout parameter in the IDL definition. All arguments have the same type as the original IDL. Arguments have the same order as in the original IDL.

**Exceptional replies** A reply handler can contain up to three types of operations to handle exceptional replies:

**Table 15:** *Reply Handler Operation Types for Exceptional Replies*

| <b>For invocations</b><br>on | The reply handler uses                                                    |
|------------------------------|---------------------------------------------------------------------------|
| Operation                    | void <i>op-name</i> excep(<br>Messaging::ExceptionHolder*<br>ami holder); |
| Read-only attribute          | void get_attr-name_excep(<br>Messaging::ExceptionHolder*<br>ami holder);  |

| <b>For invocations</b><br>on | The reply handler uses                                                   |
|------------------------------|--------------------------------------------------------------------------|
| Read/write attribute         | void set attr-name excep(<br>Messaging::ExceptionHolder*<br>ami holder); |

**Table 15:** *Reply Handler Operation Types for Exceptional Replies*

All three operations has a single argument of type

Messaging::ExceptionHolder\*, which contains the exception raised by the original client invocation. You access this exception using get\_exception(). The call returns an Any\* from which the exception can be extracted.

### **Implementing a Client with Reply Handlers**

As shown earlier, the reply handler AMI\_LoanRatesHandler for interface LoanRates contains two operations to handle normal and exceptional replies to sendc\_get\_loan\_rate(). The client implementation of this reply handler might look like this:

#### **Figure 26:** *Reply handler implementation*

```
class MyLoanRatesHandler : 
     public POA_LoanSearch::AMI_LoanRatesHandler{
public:
     // handler constructor
     MyLoanRatesHandler(const char *bank_name,
                       const char *loan_type) :
         bank_name_(CORBA::string_dup(bank_name)),
         loan_type_(CORBA::string_dup(loan_type))
     { }
     ~MyLoanRatesHandler(void)
     { }
    // process normal replies
     virtual void get_loan_rate_complete(CORBA::Float reply_val)
        {
         cout << loan_type_
              << "loan: from "
              << bank_name_
              << " Current rate is "
              << reply_val
              << endl;
         // Decrement the number of replies still pending
         replies_left--;
         }
```

```
Figure 26: Reply handler implementation
```

```
 // process exceptional replies
      virtual void get_loan_rate_excep(Messaging::ExceptionHolder* 
    ami_holder)
         {
             CORBA::Any* tmp = ami_holder->get_exception();
             LoanSearch::InvalidBank* ex_invalid_bank;
             if ((*tmp) >>= ex_invalid_bank)
              {
               cerr << bank name
                       << " is not a valid bank name."
                        << endl;
              }
              else
              {
                  LoanSearch::InvalidLoan* ex_invalid_loan;
                  if((*tmp) >>= ex_invalid_loan)
\left\{ \begin{array}{cc} 0 & 0 & 0 \\ 0 & 0 & 0 \\ 0 & 0 & 0 \\ 0 & 0 & 0 \\ 0 & 0 & 0 \\ 0 & 0 & 0 \\ 0 & 0 & 0 \\ 0 & 0 & 0 \\ 0 & 0 & 0 \\ 0 & 0 & 0 \\ 0 & 0 & 0 \\ 0 & 0 & 0 \\ 0 & 0 & 0 & 0 \\ 0 & 0 & 0 & 0 \\ 0 & 0 & 0 & 0 \\ 0 & 0 & 0 & 0 & 0 \\ 0 & 0 & 0 & 0 & 0 \\ 0 & 0 & 0 & 0 & 0 \\ 0 & 0 & 0 & 0 & 0 \\ 0 & 0 cerr << loan_type_ 
                            << " is not a valid loan type."
                             << endl;
 }
                  else
\{ cerr << "get_loan_rate() raised exception "
                            << tmp 
                             << " for "
                             << bank_name_
                            \lt\lt " and "
                             << loan_type_
                             << endl;
 }
              }
           // Decrement the number of replies still pending
           replies_left--;
     }
private:
      CORBA::String_var bank_name_, loan_type_ ;
};
```
Given this reply handler, a client can call get\_latest\_rates(), which is implemented as follows:

- <span id="page-400-0"></span>1. The client call to get latest rates () supplies it with three arguments: a pointer to the client ORB, an object reference to the LoanSearch object, and the desired loan type.
- <span id="page-400-1"></span>2. The method calls the callback operation sendc\_get\_loan\_rates() repeatedly, once for each bank. Each call to sendc\_get\_loan\_rates() supplies an AMI\_LoanRatesHandler reply handler argument.

#### **Example 27:**

```
1 void get_latest_rates(
           CORBA::ORB_ptr,
           LoanSearch::LoanRates_ref,
           CORBA::String loan_type)
      {
           // array of pointers to bank reply handlers
           MyLoanRatesHandler *handlers[MAX_BANKS];
           // create object references for each reply handler
           LoanSearch::AMI_LoanRatesHandler_ptr 
          *handler_refs[MAX_BANKS];
           int i;
           // instantiate reply handler servants
          for(i = 0; i < MAX BANKS; i++)
              handlers[i] = new MyLoanRatesHandler(
                   banks[i], loan_types[i]);
           // get object references to reply handlers
          for(i = 0; i < MAX_BANKS; i++)
              handler refs[i] = handlers[i]-> this();
2 // Issue asynchronous calls via callbacks
          for(i = 0; i < MAX_BANKS; i++) LoanRates_ref->sendc_get_loan_rate(
                  handler_refs[i], banks[i], loan_type);
      }
```
CHAPTER 12 | **Asynchronous Method Invocations**

### CHAPTER 13

# Exceptions

*Implementations of IDL operations and attributes throw exceptions to indicate when a processing error occurs.*

An IDL operation can throw two types of exceptions:

- **•** *User-defined exceptions* are defined explicitly in your IDL definitions.
- **•** *System exceptions* are predefined exceptions that all operations can throw.

While IDL operations can throw user-defined and system exceptions, accessor methods for IDL attributes can only throw system-defined exceptions.

**Example IDL** This chapter shows how to throw and catch both types of exceptions. The Bank interface is modified to include two user-defined exceptions:

**AccountNotFound** is defined by find\_account().

**AccountAlreadyExists** is defined by create\_account().

The account\_id member in both exceptions indicates an invalid account ID:

```
module BankDemo
{
     ...
     interface Bank {
       exception AccountAlreadyExists { AccountId account_id; };
       exception AccountNotFound { AccountId account_id; };
       Account find_account(in AccountId account_id)
             raises(AccountNotFound);
        Account create_account(
             in AccountId account_id,
             in CashAmount initial_balance
         ) raises (AccountAlreadyExists);
     };
};
```
**In this chapter** This chapter contains the following sections:

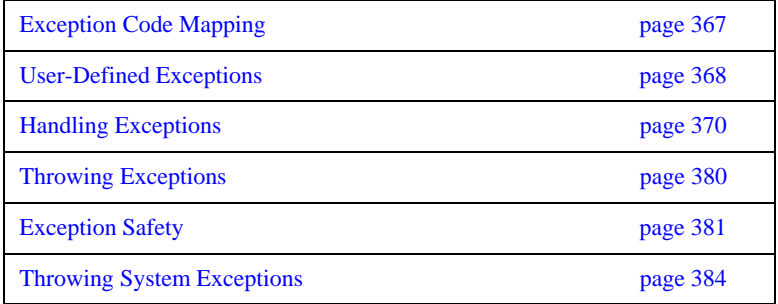

# <span id="page-404-0"></span>**Exception Code Mapping**

The C++ mapping arranges CORBA exceptions into the hierarchy shown in [Figure 27](#page-404-1). Abstract base class CORBA:: Exception is the root of the hierarchy tree. Base abstract classes SystemException and UserException derive from CORBA::Exception and provide the base for all concrete system and user exceptions:

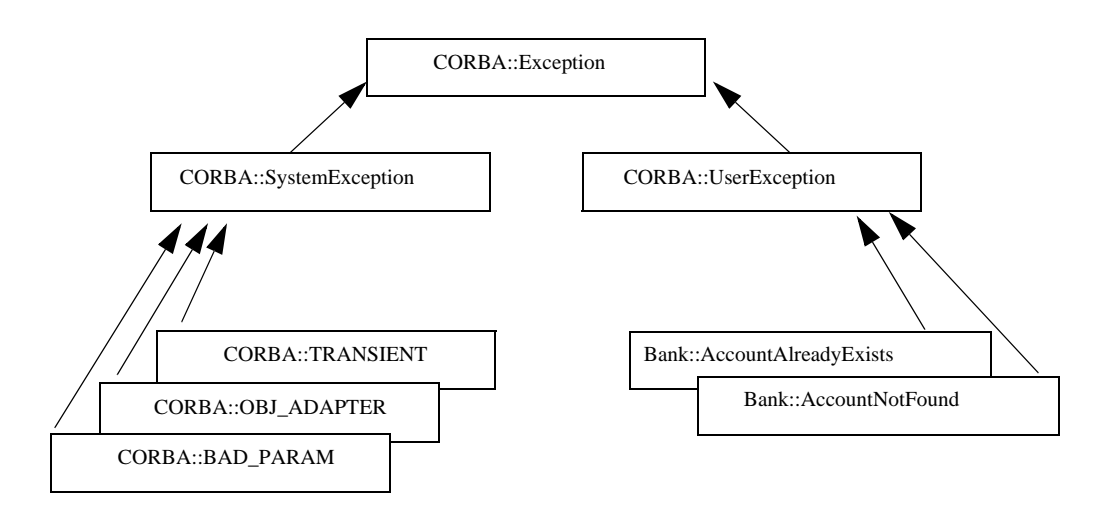

<span id="page-404-1"></span>**Figure 27:** *The C++ mapping arranges exceptions into a hierarchy*

Given this hierarchy, you can catch all CORBA exceptions in a single catch handler. Alternatively, you can catch system and user exceptions separately, or handle specific exceptions individually.

## <span id="page-405-0"></span>**User-Defined Exceptions**

Operations are defined to raise one or more user exceptions to indicate application-specific error conditions. An exception definition can contain multiple data members to convey specific information about the error, if desired. For example, you might include a graphic image in the exception data in order to display an error icon.

**Exception design guidelines** When you define exceptions, be sure to follow these guidelines:

**Exceptions are thrown only for exceptional conditions.** Do not throw exceptions for expected outcomes. For example, a database lookup operation should not throw an exception if a lookup does not locate anything; it is normal for clients to occasionally look for things that are not there. It is harder for the caller to deal with exceptions than return values, because exceptions break the normal flow of control. Do not force the caller to handle an exception when a return value is sufficient.

**Exceptions carry complete information.** Ensure that exceptions carry all the data the caller requires to handle an error. If an exception carries insufficient information, the caller must make a second call to retrieve the missing information. However, if the first call fails, it is likely that subsequent calls will also fail.

**Exceptions only carry useful information.** Do not add exception members that are irrelevant to the caller.

**Exceptions carry precise information** Do not lump multiple error conditions into a single exception type. Instead, use a different exception for each semantic error condition; otherwise, the caller cannot distinguish between different causes for an error.

**C++ mapping for user exceptions** When you run the IDL compiler on IDL interface Bank, it translates user exceptions into C++ classes. For example, the compiler translates Bank::AccountAlreadyExists into a C++ class of the same name:

```
class Bank : public virtual CORBA::Object
{
public:
...
     class AccountAlreadyExists: public CORBA::UserException
    \sqrt{2} public:
         AccountAlreadyExists();
         AccountAlreadyExists(const char* _itfld_account_id);
          ...
         // string manager
         ITGenAccountId_mgr account_id;
         static AccountAlreadyExists* _downcast(
              CORBA::Exception* exc
         );
         static const AccountAlreadyExists* _downcast(
             const CORBA::Exception* exc
         );
          ...
         virtual void _raise() const;
          ...
     };
     ...
};
```
The AccountAlreadyExists class is nested within class Bank. Each C++ class that corresponds to a IDL exception has a constructor that takes a parameter for each exception member. Because the AccountAlreadyExists exception has one AccountId member, class Bank::AccountAlreadyExists has a constructor that allows it to be initialized.

# <span id="page-407-0"></span>**Handling Exceptions**

**Overview** Client code uses standard try and catch blocks to isolate processing logic from exception handling code. You can associate multiple catch blocks with each try block. You should write the code so that handling for specific exceptions takes precedence over handling for other unspecified exceptions.

**In this section** This section contains the following subsections:

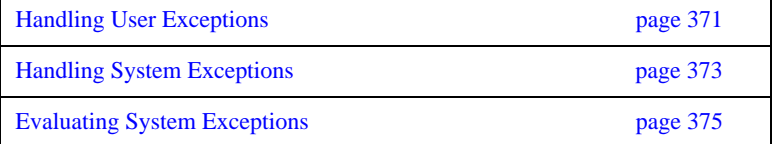

### <span id="page-408-1"></span><span id="page-408-0"></span>**Handling User Exceptions**

If an operation might throw a user exception, its caller should be prepared to handle that exception with an appropriate catch clause.

[Example 28](#page-408-1) shows how you might program a client to catch exceptions. In it, the handler for the AccountAlreadyExists exception outputs an error message and exits the program. The code follows standard  $C_{++}$  practice by passing the parameter to the catch clause by reference. The operator<<() that is defined on class SystemException outputs a text description of the individual system exception that was thrown.

**Example 28:** *Programming a client to catch user exceptions*

```
void 
BankMenu::do_create()
     throw(CORBA::SystemException)
{
     cout << "Enter account name: " << flush;
    char name[1024];
    cin >> name;
     cout << "Enter starting balance: " << flush;
     BankDemo::CashAmount amount;
     cin >> amount;
     // try/catch to handle user exception, system exceptions are
     // handled in the main menu loop
     try 
     {
        BankDemo:: Account var account =
             m_bank->create_account(name, amount);
         // start a sub-menu with the returned account reference
         AccountMenu sub_menu(account);
        sub_menu.run();
         // _var types automatically clean up on return 
         // or exception
     }
```
**Example 28:** *Programming a client to catch user exceptions*

```
 catch (
     const BankDemo::Bank::AccountAlreadyExists& already_exists) 
     {
        cout << "Account already exists: " 
              << already_exists.account_id << endl; 
     }
}
```
### <span id="page-410-0"></span>**Handling System Exceptions**

A client often provides a handler for a limited set of anticipated system exceptions. It also must provide a way to handle all other unanticipated system exceptions that might occur.

**Precedence of exception handlers** The handler for a specific system exception must appear before the handler for CORBA::SystemException. C++ catch clauses are attempted in the order specified, and the first matching handler is called. Because of implicit casting, a handler for CORBA::SystemException matches all system exceptions (all system exception classes are derived from class CORBA::SystemException), so it should appear after all handlers for specific system exceptions.

> If you want to know the type of system exception that occurred, use the message output by the proprietary operator<<() function on class CORBA::SystemException. Handlers for individual system exceptions are necessary only when they require a specific action.

> The following client code specifically tests for a COMM\_FAILURE exception; it can also handle any other system exceptions:

**Example 29:** *Handling system exception* COMM\_FAILURE

```
void 
BankMenu::run() {
     // make sure bank reference is valid
     if (CORBA::is_nil(m_bank)) {
         cout << "Cannot proceed - bank reference is nil";
     }
     else {
     // loop printing the menu and executing selections 
         for ( ; ; ) {
              cout << endl;
             \text{cut} \ll \text{``0 - quit''} \ll \text{end};
             cout << "1 - create account" << endl;
              cout << "2 - find_account" << endl;
              cout << "Selection [0-2]: " << flush;
              int selection;
              cin >> selection;
```
**Example 29:** *Handling system exception* COMM\_FAILURE

}

```
 try {
                    switch(selection) {
                        case 0: return;
                         case 1: do_create(); break;
                          case 2: do_find(); break;
denotes the control of the state of the state of the state of the state of the state of the state of the state
                }
               catch (CORBA::COMM_FAILURE& e) {
                   cout << "Communication failure exception: " 
                       \prec e \prec endl;
                   return;
 }
                catch (const CORBA::SystemException& e) {
                    cout << "Unexpected exception: " << e << endl;
                     return;
               } 
          } 
    }
```
## <span id="page-412-0"></span>**Evaluating System Exceptions**

System exceptions have two member methods, completed() and minor(), that let a client evaluate the status of an invocation:

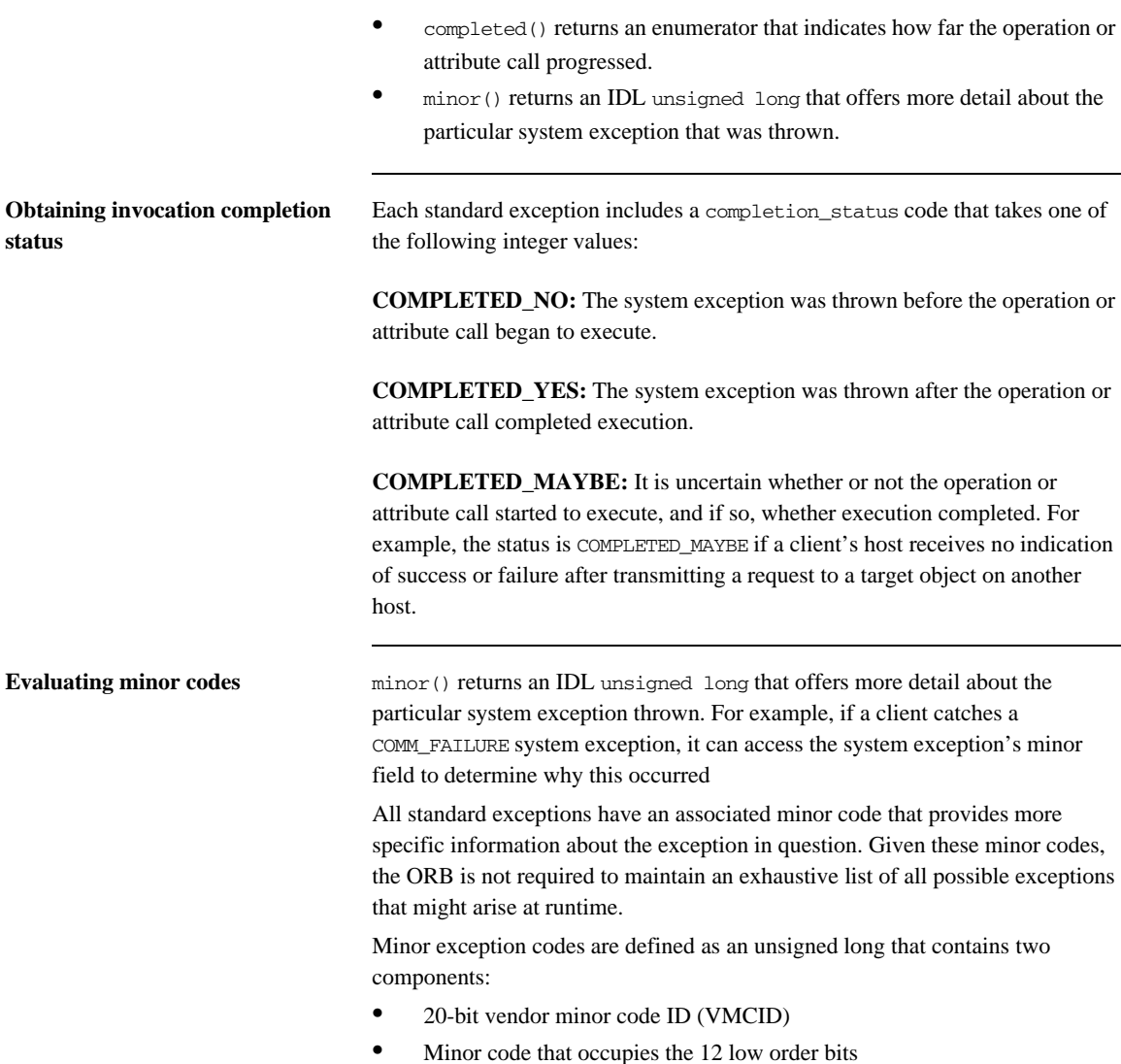

All minor codes are based on the IONA vendor minor code ID (IONA\_VMCID), which is 0x49540000. The space reserved to IONA ends at 0x49540FFF.

The VMCID assigned to OMG standard exceptions is 0x4f4d000. You can obtain the minor code value for any exception by OR'ing the VMCID with the minor code for the exception in question. All minor code definitions are associated with readable strings.

**Subsystem minor codes** Orbix defines minor codes within each subsystem. When an exception is thrown, the current subsystem associates the exception with a valid minor code that maps to a unique error condition. [Table 16](#page-413-0) lists Orbix subsystems and base values for their minor codes:

<span id="page-413-0"></span>

| Subsystem         | <b>Logging ID</b> | <b>Minor Code ID</b> |
|-------------------|-------------------|----------------------|
| IT ACTIVATOR      | IT ACTIVATOR      | IONA VMCID + 0xD00   |
| IT_ARM            | IT_ARM            | IONA VMCID + 0xE80   |
| IT ATLI IOP       | <b>None</b>       | IONA_VMCID + 0x440   |
| IT_ATLI_MULTICAST | IT_ATLI_MULTICAST | IONA VMCID + 0x980   |
| IT_ATLI_SHM       | IT ATLI SHM       | IONA VMCID + 0x880   |
| IT_ATLI_TCP       | IT_ATLI_TCP       | IONA_VMCID + 0x480   |
| IT ATLI2 HTTP     | IT ATLI2 HTTP     | IONA VMCID + 0x7C0   |
| IT_ATLI2_IOP      | IT ATLI2 IOP      | IONA VMCID + 0x4C0   |
| IT ATLI2 IP       | IT ATLI2 IP       | IONA VMCID + 0x3C0   |
| IT_ATLI2_SHM      | IT_ATLI2_SHM      | IONA VMCID + 0x5C0   |
| IT_ATLI2_ITRP     | IT ATLI2 ITRP     | IONA VMCID + 0x6C0   |
| IT_ATLI2_SOAP     | IT_ATLI2_SOAP     | IONA_VMCID + 0xAC0   |
| IT ATLI2 TLS      | IT ATLI2 TLS      | IONA VMCID + 0x7C0   |
| IT CODESET        | IT CODESET        | IONA_VMCID + 0x280   |
| IT_CONFIG_REP     | IT CONFIG REP     | IONA VMCID + 0x140   |
| IT_Core           | IT CORE           | IONA_VMCID + 0x100   |

**Table 16:** *Base minor code values for Orbix subsystems*

| Subsystem                      | <b>Logging ID</b>              | <b>Minor Code ID</b> |
|--------------------------------|--------------------------------|----------------------|
| IT_CPLM                        | IT_CPLM                        | IONA_VMCID + 0xF40   |
| IT_CSI                         | IT_CSI                         | IONA VMCID + 0xD80   |
| IT_Daemon                      | IT_DAEMON                      | IONA_VMCID + 0xE00   |
| IT_EGMIOP                      | IT_EGMIOP                      | IONA_VMCID + 0xC80   |
| IT_EGMIOP_Component            | IT_EGMIOP_COMPONENT            | IONA VMCID + 0xB80   |
| IT_EVENT                       | IT_EVENT                       | IONA_VMCID + 0x2C0   |
| $\mathtt{IT\_FPS}$             | IT_FPS                         | IONA_VMCID + 0xD40   |
| IT_GIOP                        | IT_GIOP                        | IONA_VMCID + 0x200   |
| IT_GSP                         | IT_GSP                         | IONA_VMCID + 0x1C0   |
| IT_IFR                         | IT_IFR                         |                      |
| IT_IIOP                        | IT_IIOP                        | IONA_VMCID + 0x300   |
| IT_IIOP_PROFILE                | IT_IIOP_PROFILE                | IONA_VMCID + 0x400   |
| IT_IIOP_TLS                    | IT_IIOP_TLS                    | IONA_VMCID + 0xA40   |
| iPAS subsystems                | IT_iPAS_*                      | IONA_VMCID + 0x740   |
| IT_JAVA_SERVER                 | IT_JAVA_SERVER                 | None                 |
| IT_JTA                         | IT_JTA                         | IONA_VMCID + 0xE40   |
| IT_KDM                         | IT_KDM                         | IONA_VMCID + 0xC40   |
| IT LEASE                       | IT LEASE                       | <b>None</b>          |
| IT_LOCATOR                     | IT_LOCATOR                     | IONA_VMCID + 0xB00   |
| IT_ManagementLogging           | IT_MANAGEMENT_LOGGING          | IONA_VMCID + 0x8C0   |
| IT_MANAGEMENT_MBEAN_MONITORING | IT MANAGEMENT MBEAN MONITORING | IONA_VMCID + 0xDC0   |
| IT_MGMT                        | IT_MGMT                        | <b>None</b>          |
| IT_MGMT_SVC                    | IT_MGMT_SVC                    | None                 |
| IT MVS                         | IT_MVS                         | IONA_VMCID + 0xF80   |

**Table 16:** *Base minor code values for Orbix subsystems*

| Subsystem              | <b>Logging ID</b>       | <b>Minor Code ID</b> |
|------------------------|-------------------------|----------------------|
| IT_NAMING              | IT_NAMING               | IONA_VMCID + 0xF00   |
| IT_NodeDaemon          | IT_NODE_DAEMON          | IONA_VMCID + 0xB40   |
| IT_NOTIFICATION        | IT_NOTIFICATION         | IONA_VMCID + 0x840   |
| IT_OTS                 | IT_OTS                  | IONA_VMCID + 0x900   |
| IT_OTS_Encina          | IT_OTS_ENCINA           | IONA_VMCID + 0x680   |
| IT_OTS_Lite            | IT_OTS_LITE             | IONA_VMCID + 0xA00   |
| IT_OTS_RRS             | IT_OTS_RRS              | IONA_VMCID + 0xBC0   |
| IT_OTS_TM              | IT_OTS_TM               | IONA_VMCID + 0x580   |
| IT_POA                 | IT_POA                  | IONA_VMCID + 0x500   |
| IT_POA_LOCATOR         | IT_POA_LOCATOR          | IONA_VMCID + 0xC00   |
| IT_PortableInterceptor | IT_PORTABLE_INTERCEPTOR | IONA_VMCID + 0x540   |
| IT_PSS                 | IT_PSS                  | IONA_VMCID + 0x800   |
| IT_PSS_DB              | IT_PSS_DB               | IONA_VMCID + 0x700   |
| IT_PSS_R               | IT_PSS_R                | IONA_VMCID + 0x600   |
| IT_Rmi                 | IT_RMI                  | IONA_VMCID + 0xFC0   |
| IT_SCHANNEL            | IT_SCHANNEL             | <b>None</b>          |
| IT SHMIOP              | IT_SHM_IOP              | IONA_VMCID + 0x780   |
| IT_SOAP                | IT_SOAP                 | IONA_VMCID + 0x080   |
| IT_SOAP_Profile        | IT_SOAP_PROFILE         | IONA_VMCID + 0x180   |
| IT_TLS                 | IT_TLS                  | IONA_VMCID + 0x940   |
| Thread/Synch Package   | IT_TS                   | IONA_VMCID + 0x240   |
| IT_WSDL                | IT_WSDL                 | IONA_VMCID + 0x380   |
| IT_XA                  | IT_XA                   | IONA_VMCID + 0x640   |
| IT_ZIOP                | IT_ZIOP                 | IONA VMCID + 0xCC0   |

**Table 16:** *Base minor code values for Orbix subsystems*

For example, the locator subsystem defines a number of minor codes for the BAD\_PARAM standard exception. These distinguish among the various conditions under which the locator might throw the BAD\_PARAM exception.

Definitions for all subsystem minor codes can be found in the following directory:

*OrbixInstallDir*/asp/*Version*/doc/minor\_codes

**Note:** OMG minor code constants are Orbix-specific mappings to minor codes that are set by the OMG. If you define minor codes for your own application, make sure that they do not overlap the ranges that are reserved for IONA-defined minor codes.

# <span id="page-417-0"></span>**Throwing Exceptions**

Client code uses standard C++ syntax to initialize and throw both user-defined and system exceptions.

This section modifies BankImpl::create\_account() to throw an exception. You can implement create account () as follows:

#### **Example 30:** *Throwing an exception*

```
// create a new account given an id and initial balance
// throw AccountAlreadyExists if account already in database
BankDemo::Account_ptr BankImpl::create_account(
    const char* account_id,
    CashAmount initial_balance) throw(
    CORBA::SystemException, 
   BankDemo::Bank::AccountAlreadyExists)
{
     // create new account in database, then return a new
     // reference to that account
    if (!m_account_db.create_account(account_id, 
   initial_balance))
     {
         throw BankDemo::Bank::AccountAlreadyExists(account_id);
     }
    return create account ref(account id);
}
```
# <span id="page-418-0"></span>**Exception Safety**

You should be careful that your code does not throw user exceptions that are not part of the operation's raises expression. Doing so can throw an UNKNOWN exception, or cause the program to terminate abruptly.

**Throwing illegal exceptions** For example, the following IDL defines operations some\_operation() and some\_helper():

```
exception Failed {};
interface Example {
     void some_operation() raises(Failed);
};
exception DidntWork {};
interface Helper {
     void some_helper() raises(Failed, DidntWork);
};
```
The following implementation of some\_operation() incorrectly calls some\_helper():

```
void ExampleImpl::some_operation() 
     throw(CORBA::SystemException, Failed) {
     // do some work...
     // call helper operation.
    Helper_var help = \dots; help->some_helper(); // BAD!
     // do remainder of work...
}
```
At some point during runtime, some\_helper() is liable to throw an exception of DidntWork back to some\_operation(), which is unable to handle it, and causing the server process to die.

**Catching illegal exceptions** If an operation calls helper operations on other objects, make sure that it can handle illegal exceptions. For example, the following example modifies some\_operation() so that it can translate DidntWork into a legal exception:

```
void ExampleImpl::some_operation() 
     throw(CORBA::SystemException, Failed) {
     // do some work...
     // call helper operation.
    Helper_var help = \dots;
     try {
         help->some_helper();
     } 
     catch (const DidntWork &) {
         throw Failed; // translate into legal exception
    \overline{ } // do remainder of work...
     return;
}
```
**Avoiding resource leaks** Be careful also to avoid resource leaks in the presence of exceptions. For example, the IDL for some\_operation() is modified here to return a string as an out parameter:

```
exception Failed {};
interface Example {
    void some operation(out string s) raises(Failed);
};
```
The following implementation incorrectly leaks the string that is allocated to the out parameter:

```
void ExampleImpl::some_operation(CORBA::String_out s)
     throw(CORBA::SystemException, Failed) {
     // do some work to get the string value to be returned...
   char * str = some_function();
    s = CORBA::string\_dup(str); // assign out param
    // call helper operation to do something else
   Helper_var help = \dots;
     try {
        help->some_helper(); // memory leak!
     }
```

```
 catch (const DidntWork &) {
       throw Failed; // memory leak!
    }
    // do remainder of work...
}
```
You can correct this problem by explicitly deallocating the parameter again, as in the following example:

```
void ExampleImpl::some_operation(CORBA::String_out s)
     throw(CORBA::SystemException, Failed) {
     // do some work to get the string value to be returned...
    char * str = some_function();
     s = CORBA::string_dup(str); // assign out param
     // call helper operation to do something else
    Helper_var help = \dots;
     try {
         help->some_helper();
     } 
     catch (const DidntWork &) {
         CORBA::string_free(s.ptr()); // clean up
         throw Failed; // translate
     } 
     catch (const CORBA::Exception & e) {
         CORBA::string_free(s.ptr()); // clean up
         throw; // rethrow
     }
     // do remainder of work...
}
```
# <span id="page-421-0"></span>**Throwing System Exceptions**

Occasionally, a server program might need to throw a system exception. Specific system exceptions such as COMM\_FAILURE inherit the SystemException constructor:

```
class SystemException : public Exception {
     public:
         SystemException();
         SystemException(const SystemException &);
         SystemException(
             ULong minor_id, CompletionStatus completed_status);
class COMM_FAILURE : public SystemException { ... };
```
The following code uses this constructor to throw a COMM\_FAILURE exception

with minor code SOCKET\_WRITE\_FAILED and completion status COMPLETED\_NO:

throw CORBA::COMM\_FAILURE(HOST\_LOOKUP\_FAILED, COMPLETED\_NO);

### CHAPTER 14

# Using Type Codes

*Orbix uses type codes to describe IDL types. The IDL pseudo interface* CORBA::TypeCode *lets you describe and manipulate type code values.*

Type codes are essential for the DII and DSI, to specify argument types. The interface repository also relies on type codes to describe types in IDL declarations. In general, type codes figure importantly in any application that handles CORBA::Any data types.

**In this chapter** This chapter contains the following sections:

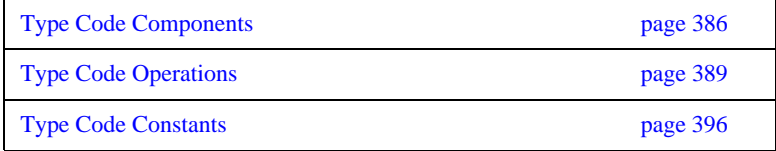

# <span id="page-423-0"></span>**Type Code Components**

Type codes are encapsulated in CORBA::TypeCode pseudo objects. Each TypeCode has two components:

**kind:** A CORBA:: TCKind enumerator that associates the type code with an IDL type. For example, enumerators tk\_short, tk\_boolean, and tk\_sequence correspond to IDL types short, boolean, and sequence, respectively.

**description:** One or more parameters that supply information related to the type code's kind. The number and contents of parameters varies according to the type code.

- **•** The type code description for IDL type fixed<5,3> contains two parameters, which specify the number of digits and the scale.
- **•** The type code description for a string or wstring contains a single parameter that specifies the string's bound, if any.
- **•** Type codes for primitive types require no description, and so have no parameters associated with them—for example, tk\_short and tk\_long.

**TCKind enumerators** The CORBA::TCKind enumeration defines all built-in IDL types:

```
// In module CORBA
enum TCKind { 
     tk_null, tk_void, tk_short, tk_long, tk_ushort, tk_ulong,
     tk_float, tk_double, tk_boolean, tk_char, tk_octet, tk_any, 
    tk TypeCode, tk Principal, tk objref, tk struct, tk union,
     tk_enum, tk_string, tk_sequence, tk_array, tk_alias, 
     tk_except, tk_longlong, tk_ulonglong, tk_longdouble, 
   tk_wchar, 
     tk_wstring, tk_fixed, tk_value, tk_value_box, tk_native, 
     tk_abstract_interface
};
```
Most of these are self-explanatory—for example, a type code with a TCKind of tk boolean describes the IDL type boolean. Some, however, have no direct association with an IDL type:

**tk\_alias** describes an IDL type definition such as typedef string.

**tk\_null** describes an empty value condition. For example, if you construct an Any with the default constructor, the Any's type code is initially set to  $tk\_null$ .

**tk\_Principal** is deprecated for applications that are compliant with CORBA 2.3 and later; retained for backward compatibility with earlier applications that use the BOA.

**tk\_TypeCode** describes another type code value.

**tk\_value** describes a value type.

**tk\_value\_box** describes a value box type.

**tk\_void** is used by the interface repository to describe an operation that returns no value.

[Table 17](#page-424-0) shows type code parameters. The table omits type codes with an empty parameter list.

<span id="page-424-0"></span>

| <b>TCKind</b>           | <b>Parameters</b>                                         |
|-------------------------|-----------------------------------------------------------|
| tk_abstract_interface   | repository-id, name                                       |
| tk_alias                | repository-id, name, type-code                            |
| tk_array                | type-code, length                                         |
| tk enum                 | repository-id, name, { member-name }                      |
| tk_except               | repository-id, name,<br>{ member-name, member-type-code } |
| tk fixed                | digits, scale                                             |
| tk native               | repository-id, name                                       |
| tk_objref               | repository-id, name                                       |
| tk_sequence             | element-type-code, max-length <sup>a</sup>                |
| tk_string<br>tk_wstring | max-length <sup>a</sup>                                   |
| tk_struct               | repository-id, name,<br>{ member-name, member-type-code } |

**Table 17:** *Type Codes and Parameters*

| TCKind       | <b>Parameters</b>                                                                                        |
|--------------|----------------------------------------------------------------------------------------------------|
| tk union     | repository-id, name, switch-type-code, default-index,<br>{ member-label, member-name, member-type-code } |
| tk value     | repository-id, name, type-modifier, type-code,<br>{ member-name, member-type-code, visibility }          |
| tk value box | repository-id, name,<br>{ member-name, member-type-code}                                                 |

**Table 17:** *Type Codes and Parameters*

a. For unbounded sequences, strings, and wstrings, this value is 0

# <span id="page-426-0"></span>**Type Code Operations**

The CORBA::TypeCode interface provides a number of operations that you can use to evaluate and compare TypeCode objects. These operations can be divided into two categories:

- [General type code operations](#page-427-0) that can be invoked on all **TypeCode** objects.
- **•** [Type-specific operations](#page-428-0) that are associated with TypeCode objects of a specific TCKind, and raise a BadKind exception if invoked on the wrong type code.

### <span id="page-427-0"></span>**General Type Code Operations**

The following operations are valid for all TypeCode objects:

- **•** [equal\(\), equivalent\(\)](#page-427-1)
- **•** [get\\_compact\\_typecode\(\)](#page-428-1)
- **•** [kind\(\)](#page-428-0)

#### <span id="page-427-1"></span>**equal(), equivalent()**

boolean equal( in TypeCode tc ); boolean equivalent( in TypeCode tc );

equal() and equivalent() let you evaluate a type code for equality with the specified type code, returning true if they are the same:

**equal()** requires that the two type codes be identical in their TCK ind and all parameters—member names, type names, repository IDs, and aliases.

**equivalent**() resolves an aliased type code ( $TCKind = tk_alias$ ) to its base, or unaliased type code before it compares the two type codes' TCKind parameters. This also applies to aliased type codes of members that are defined for type codes such as tk\_struct.

For both operations, the following parameters are always significant and must be the same to return true:

- **•** Number of members for TCKinds of tk\_enum, tk\_excep, tk\_struct, and tk\_union.
- Digits and scale for tk\_fixed type codes.
- The value of the bound for type codes that have a bound parameter tk array, tk sequence, tk string and tk wstring.
- **•** Default index for tk\_union type codes.
- **•** Member labels for tk\_union type codes. Union members must also be defined in the same order.

Both equal() and equivalent() can take a type code constant as an argument—for example, to short or to float for IDL types short or float respectively. For more information about type code constants, [see page 396.](#page-433-0)

You must use equal() and equivalent() to evaluate a type code. For example, the following code is illegal:

```
CORBA::Any another_any;
another any <<= "Hello world";
CORBA::TypeCode ptr t = another any.type();
if (t == CORBA::tc\_string) { ... } // Bad code!!
```
You can correct this code as follows:

```
CORBA::Any another_any;
another_any <<= "Hello world";
CORBA::TypeCode_ptr t = another_any.type();
// use equal or equivalent to evaluate type code
if (t->equivalent(CORBA::_tc_string)) { ... }
if (t-\text{equal}(CORBA: : tc string)) \{ \ldots \}
```
#### <span id="page-428-1"></span>**get\_compact\_typecode()**

TypeCode get\_compact\_typecode();

get\_compact\_typecode() removes type and member names from a type code. This operation is generally useful only to applications that must minimize the size of type codes that are sent over the wire.

<span id="page-428-0"></span>**kind()**

TCKind kind();

kind() returns the TCKind of the target type code. You can call kind() on a TypeCode to determine what other operations can be called for further processing—for example, use the TCKind return as a switch discriminator:

```
CORBA::Any another_any = ...;
CORBA::TypeCodevar t = another any.type();
switch(t->kind()){
case CORBA::tk_short:
...
case CORBA::tk_long:
...
// continue for all tk_ values
default:
...
}
```
### <span id="page-429-0"></span>**Type-Specific Operations**

[Table 18](#page-429-0) shows operations that can be invoked only on certain type codes. In general, each operation gets information about a specific type-code parameter. If invoked on the wrong type code, these operations raise an exception of BadKind.

**Table 18:** *Type-Specific Operations*

| <b>TCKind</b> | <b>Operations</b>                                                  |
|---------------|--------------------------------------------------------------------|
| tk_alias      | id()<br>name()<br>content_type()                                   |
| tk_array      | length()<br>content_type()                                         |
| tk_enum       | id()<br>name()<br>member_count()<br>member_name()                  |
| tk_except     | id()<br>name()<br>member_count()<br>member_name()<br>member_type() |

| <b>TCKind</b>           | <b>Operations</b>                                                                                                    |
|-------------------------|----------------------------------------------------------------------------------------------------|
| tk_fixed                | fixed_digits()<br>fixed scale()                                                                                                    |
| tk_native               | id()<br>name()                                                                                                    |
| tk_objref               | id()<br>name()                                                                                                    |
| tk_sequence             | length()<br>content_type()                                                                                                    |
| tk_string<br>tk_wstring | length()                                                                                                    |
| tk_struct               | id()<br>name()<br>member_count()<br>member_name()<br>member_type()                                                                   |
| tk_union                | id()<br>name()<br>member_count()<br>member_name()<br>member label()<br>discriminator_type()<br>default_index()                       |
| tk_value                | id()<br>name()<br>member_count()<br>member_name()<br>member_type()<br>type_modifier()<br>concerte_base_type()<br>member_visibility() |
| tk_value_box            | id()<br>name()<br>member_name()                                                                                                    |

**Table 18:** *Type-Specific Operations*

[Table 19](#page-431-0) briefly describes the information that you can access through type code-specific operations. For detailed information about these operations, see the *CORBA Programmer's Reference*.

<span id="page-431-0"></span>**Table 19:** *Information Obtained by Type-Specific Operations*

| Operation            | <b>Returns:</b>                                                                                                    |
|----------------------|----------------------------------------------------------------------------------------------------|
| concrete_base_type() | Type code of the concrete base for the target type<br>code; applies only to value types.                                                                                      |
| content_type()       | For aliases, the original type. For sequences and<br>arrays, the specified member's type.                                                                                     |
| default index()      | Index to a union's default member. If no default<br>is specified, the operation returns -1.                                                                                   |
| discriminator_type() | Type code of the union's discriminator.                                                                                                    |
| fixed_digits()       | Number of digits in a fixed-point type code.                                                                                                    |
| fixed_scale()        | Scale of a fixed-point type code.                                                                                                    |
| id()                 | Type code's repository ID.                                                                                                    |
| length()             | Value of the bound for a type code with TCKind<br>of tk_string, tk_wstring, tk_sequence, or<br>tk_array.                                                                      |
| member_count()       | Number of members in the type code.                                                                                                    |
| member_label()       | An Any value that contains the value of the union<br>case label for the specified member.                                                                                     |
| member_name()        | Name of the specified member. If the supplied<br>index is out of bounds (greater than the number<br>of members), the function raises the<br>TypeCode:: Bounds exception.      |
| member_type()        | Type code of the specified member. If the<br>supplied index is out of bounds (greater than the<br>number of members), the function raises the<br>TypeCode:: Bounds exception. |
| <b>Operation</b>    | <b>Returns:</b>                                                                        |
|---------------------|----------------------------------------------------------------------------------------|
| member_visibility() | The Visibility (PRIVATE MEMBER or<br>PUBLIC_MEMBER) of the specified member.           |
| name()              | Type code's user-assigned unscoped name.                                               |
| type_modifier()     | Value modifier that applies to the value type that<br>the target type code represents. |

**Table 19:** *Information Obtained by Type-Specific Operations*

## **Type Code Constants**

Orbix provides type code constants that you can use to evaluate and compare type code objects:

- [Built-in type code constants](#page-433-0) are provided for each TCKind enumerator (see [page 386](#page-423-0)).
- **•** [User-defined type code constants](#page-433-1) are generated by the IDL compiler for IDL types that you declare in your application code.

<span id="page-433-0"></span>**Built-in type code constants** Orbix provides predefined CORBA: : TypeCode object reference constants that let you access type codes for standard types.

> CORBA:: tc\_any CORBA:: tc boolean CORBA::\_tc\_char CORBA:: tc\_double CORBA:: tc\_float CORBA::\_tc\_long CORBA:: tc longdouble CORBA:: tc longlong CORBA::\_tc\_null CORBA::\_tc\_octet CORBA:: tc\_short CORBA:: tc\_string CORBA::\_tc\_ulong CORBA::\_tc\_ulonglong CORBA::\_tc\_ushort CORBA::\_tc\_void CORBA::\_tc\_wchar CORBA:: tc\_wstring CORBA::\_tc\_Object CORBA::\_tc\_TypeCode CORBA:: tc ValueBase

<span id="page-433-1"></span>**User-defined type code constants** The IDL compiler generates type code constants for declarations of these types:

interface typedef struct union enum valuetype valuebox

For each user-defined type that is declared in an IDL file, the IDL compiler generates a CORBA::TypeCode\_ptr that points to a type code constant. These constants have the format \_tc\_*type* where *type* is the user-defined type. For example, given the following IDL:

```
interface Interesting {
     typedef long longType;
     struct Useful
     {
         longType l;
     };
};
```
the IDL compiler generates the following CORBA::TypeCode\_ptr constants:

- **•** \_tc\_Interesting
- **•** Interesting::\_tc\_longType
- **•** Interesting::\_tc\_Useful

CHAPTER 14 | **Using Type Codes**

### CHAPTER 15

# Using the Any Data Type

*IDL's any type lets you specify values that can express any IDL type.*

This allows a program to handle values whose types are not known at compile time. The any type is most often used in code that uses the interface repository or the dynamic invocation interface (DII).

**IDL-C++ mapping** The IDL any type maps to the C++ CORBA::Any class. Conceptually, this class contains the following two instance variables:

> **type** is a TypeCode object that provides full type information for the value contained in the any. The Any class provides a type() method to return the TypeCode object.

**value** is the internal representation used to store Any values and is accessible via standard insertion and extraction methods.

For example, the following interface, AnyDemo, contains an operation that defines an any parameter:

```
// IDL 
interface AnyDemo {
     // Takes in any type that can be specified in IDL
     void passSomethingIn (in any any_type_parameter);
     // Passes out any type specified in IDL
    any getSomethingBack();
     ...
};
```
Given this interface, a client that calls passSomethingIn() constructs an any that specifies the desired IDL type and value, and supplies this as an argument to the call. On the server side, the AnyDemo implementation that processes this call can determine the type of value the any stores and extract its value.

**In this chapter** This chapter covers the following topics:

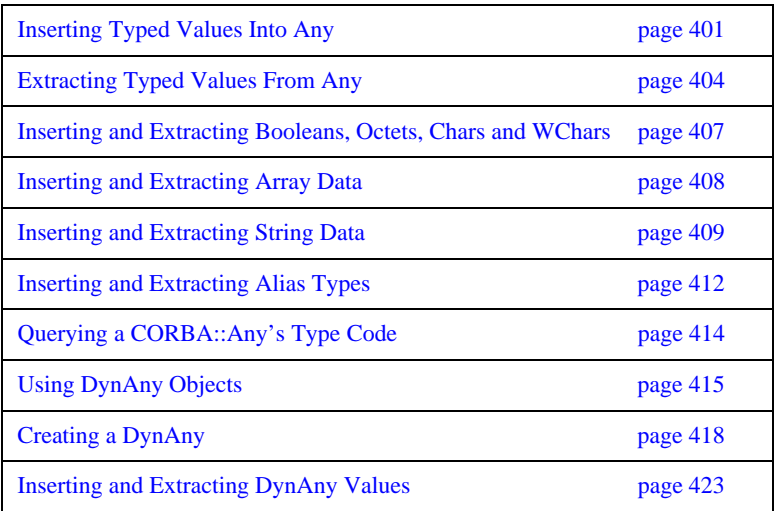

## <span id="page-438-0"></span>**Inserting Typed Values Into Any**

The insertion operator <<= lets you set an any's value and data type. The insertion operator sets a CORBA::Any value and its data type property (CORBA::TypeCode). Thus set, you can extract an any's value and data type through the corresponding extraction operator [\(see page 404\)](#page-441-0).

### **Type-specific insertion operator functions**

The  $C++$  class  $CORBA$ : Any contains predefined overloaded versions of the insertion operator function operator<<=(). Orbix provides insertion operator functions for all IDL types that map unambiguously to  $C++$  types, such as long, float, or unbounded string. For a full listing of these functions and their data types, refer to CORBA::Any::operator<<=(). The IDL compiler also generates an insertion operator for each user-defined type.

For example, CORBA::Any contains the following insertion operator function for short data types:

void operator<<=(CORBA::Short s);

Given this function, you can use the insertion operator to supply a short data type to passSomethingIn() as follows:

```
void AnyDemo::do_send_short() {
     try {
        AnyDemo_var x = ...; CORBA::Any a;
         CORBA::Short toPass;
        toPass = 26;
         a <<= toPass;
         x->passSomethingIn(a);
     }
     catch (CORBA::SystemException &sysEx) {
     ...
}
```
**Type safety** Insertion operators provide a type-safe mechanism for inserting data into an any. The type of value to insert determines which insertion operator is used. Attempts to insert a value that has no corresponding IDL type yield compile-time errors.

**Memory management of inserted data**

Depending on the type of the data, insertion using an operator  $\leq$  () has one of the following effects:

- duplicate() is called on an object reference.
- $\Box$ add\_ref() is called on a valuetype.
- **•** a deep copy is made for all other data types.

When the Any is subsequently destroyed, the Any destructor performs one of the following actions, depending on the Any.type() field:

- CORBA::release() is called on an object reference.
- \_remove\_ref() is called on a valuetype.
- **•** delete is called on all other data types.

**Inserting user-defined types** The IDL shown earlier can be modified to include this typedef declaration:

### // IDL

typedef sequence<long> LongSequence;

Given this statement, the IDL compiler generates the following insertion operator function for LongSequence data types:

void operator <<= (CORBA:: Any& a, const LongSequence& t);

Clients that call passSomethingIn() can use the insertion operator to insert LongSequence data into the function's any parameter:

**Example 31:** *Inserting user-defined type*

```
void AnyDemo::do_send_sequence() {
     try {
         CORBA::Any a;
         // Build a sequence of length 2
        LongSequence sequence_to_insert(2);
         sequence_to_insert.length(2);
         // Initialize the sequence values
        sequence to insert [0] = 1;
        sequence_to_insert[1] = 2;
```
### **Example 31:** *Inserting user-defined type*

}

```
 // Insert sequence into the any
     a <<= sequence_to_insert;
     ...
    // Call passSomethingIn and supply any data as argument
     m_any_demo->passSomethingIn (a);
 }
 catch (CORBA::SystemException &sysEx) {
 ...
 }
```
## <span id="page-441-0"></span>**Extracting Typed Values From Any**

The extraction operator  $\gg$ = lets you get the value that a CORBA: : Any contains and returns a CORBA:: Boolean: true (1) if the any's TypeCode matches the extraction operation's target operand, or false (0) if a mismatch occurs.

### **Type-specific extraction operator functions**

The C++ class CORBA::Any contains predefined overloaded versions of the extraction operator function operator>>=(). Orbix provides extraction operator functions for all IDL types that map unambiguously to  $C++$  types, such as long, float, or unbounded string. For a full listing of these functions and their data types, refer to CORBA::Any::operator>>=(). The IDL compiler also generates an extraction operator for each user-defined type.

For example, CORBA: : Any contains the following extraction operator function for short data types:

CORBA::Boolean operator>>=(CORBA::Short& s) const;

Given this function, a server implementation of passSomethingIn() can use the extraction operator to extract a short from the function's parameter anyIn:

```
void AnyDemo_i::passSomethingIn(const CORBA::Any& anyIn ) {
     CORBA::Short toExtract = 0;
     if (anyIn >>= toExtract) {
        // Print the value
         cout << "passSomethingIn() returned a string:"
             << toExtract << endl << endl;
     }
     else {
         cerr << "Unexpected value contained in any" << endl;
 }
}
```
**Memory management of extracted data**

When a user-defined type is extracted from an Any, the data is not copied or duplicated in any way. The extracted data is, therefore, subject to the following restrictions:

**•** No modifications to the extracted data are allowed. The extracted data is read-only.

• Deallocation of the extracted data is not allowed. The Any retains ownership of the data.

To overcome the restrictions on extracted data, you must explicitly make a copy of the data and modify the new copy instead.

**Extracting user-defined types** More complex, user-defined types can be extracted with the extraction operators generated by the IDL compiler. For example, the IDL shown earlier can be modified to include this typedef declaration:

> $//$  TDL typedef sequence<long> LongSequence;

Given this statement, the IDL compiler generates the following extraction operator function for LongSequence data types:

```
CORBA::Boolean operator >>= (CORBA::Any& a, LongSequence*& t) 
   const;
```
The generated extraction operator for user-defined types takes a pointer to the generated type as the second parameter. If the call to the operator succeeds, this pointer points to the memory managed by the CORBA: : Any. Because a CORBA::Any manages this memory, it is not appropriate to extract its value into a \_var variable—attempting to do so results in a compile-time error.

You can extract a LongSequence from a CORBA:: Any as follows:

### **Example 32:** *Extracting a LongSequence*

```
void AnyDemo::do_get_any() {
    CORBA::Any_var a;
     cout << "Call getSomethingBack" << endl;
    a = m any demo->getSomethingBack();
     LongSequence* extracted_sequence = 0;
     if (a >>= extracted_sequence) {
         cout << "returned any contains sequence with value :"
              << endl;
        print_sequence(extracted_sequence);
     }
```
### **Example 32:** *Extracting a LongSequence*

```
 else {
         cout << "unexpected value contained in any" << endl;
     }
}
```
Note: It is an error to attempt to access the storage associated with a CORBA::Any after the CORBA::Any variable has been deallocated.

## <span id="page-444-0"></span>**Inserting and Extracting Booleans, Octets, Chars and WChars**

Orbix's IDL to C++ mapping for IDL types char, wchar, boolean and octet prevents the overloaded insertion and extraction operators from distinguishing between these four data types. Consequently, you cannot use these operators directly to insert and extract data for these three IDL types.

The CORBA::Any class contains a set of insertion and extraction operator functions that use helper types for char, wchar, boolean, and octet types:

```
void operator <<= (CORBA:: Any:: from char c);
void operator<<=(CORBA::Any::from_wchar wc);
void operator<<=(CORBA::Any::from_boolean b);
void operator <<= (CORBA:: Any:: from octet o);
Boolean operator>>=(CORBA::Any::to_char c) const;
Boolean operator>>=(CORBA::Any::to_wchar wc) const;
Boolean operator>>=(CORBA::Any::to_boolean b) const;
Boolean operator>>=(CORBA::Any::to_octet o) const;
```
You can use these helper types as in the following example:

**Example 33:** *Inserting and extracting boolean types*

```
CORBA::Any a;
// Insert a boolean into CORBA::Any a
CORBA::Boolean b = 1;
a <<= CORBA::Any::from_boolean(b);
// Extract the boolean
CORBA::Boolean extractedValue;
if (a >>= CORBA::Any::to_boolean(extractedValue)){
     cout << "Success!" << endl;
}
```
## <span id="page-445-0"></span>**Inserting and Extracting Array Data**

IDL arrays map to regular C++ arrays. Because arrays can have different lengths and an array variable points only to the array's first element, the IDL compiler generates a distinct C++ type for each IDL array. The type name is concatenated from the array name and the suffix for any.

For example, the IDL shown earlier can be modified to include this two-dimensional array definition:

// IDL

typedef long longArray[2][2];

Given this typedef statement, the IDL compiler generates a longArray\_forany type. The following example shows how to use insertion and extraction operators to move data between this type and a CORBA::Any:

### **Example 34:** *Inserting and extracting array data*

```
longArray m array = \{ {14, 15}, {24, 25} };
// Insertion
CORBA::Any a;
a <<= longArray_forany(m_array);
// Extraction
longArray_forany extractedValue;
if (a >>= extractedValue) {
     cout << "Element [1][2] is "
         << extractedValue[1][2] << endl;
}
```
Like array \_var types, \_forany types provide an operator[]() function to access array members. However, when a \_forany type is destroyed, the storage that is associated with the array remains intact. This is consistent with the behavior of the extraction operator >>=, where the CORBA::Any retains ownership of the memory that the operator returns. Thus, the previous code is safe from memory leaks.

## <span id="page-446-0"></span>**Inserting and Extracting String Data**

Helper types are also provided for insertion and extraction of string and wstring types.

**Inserting strings** The from string and from wstring struct types are used in combination with the insertion operator >>= to insert strings and wide strings. Two constructors are provided for the from\_string type:

```
CORBA::Any::from_string(
             char* s,
              CORBA::ULong b,
              CORBA::Boolean nocopy = 0
)
CORBA::Any::from_string(const char* s, CORBA::ULong b)
```
The constructor parameters can be explained as follows:

s is a pointer to the string to be inserted.

b specifies the bound of a bounded string (0 implies unbounded).

nocopy specifies whether the string is copied before insertion (0 implies copying, 1 implies no copying and adoption).

Analogous constructors are provided for the from\_wstring type:

```
CORBA::Any::from_wstring(
              CORBA::WChar* s,
              CORBA::ULong b,
              CORBA::Boolean nocopy = 0
)
CORBA::Any::from_wstring(const CORBA::WChar* s, CORBA::ULong b)
```
Examples of inserting bounded and unbounded string types are shown in the following code:

### **Example 35:** *Inserting bounded and unbounded strings*

```
// Insert a copy of an unbounded string, 'string'.
CORBA::Any a1;
a1 <<= CORBA::Any::from string("Unbounded string", 0);
...
// Insert a copy of a bounded string, 'string<100>'.
CORBA::Any a2;
a2 <<= CORBA::Any::from_string("Bounded string", 100);
...
// Insert an unbounded string, 'string', passing
// ownership to the 'CORBA::Any'.
CORBA::Any a3;
char * unbounded = CORBA::string_dup("Unbounded string");
a3 <<= CORBA::Any::from string(unbounded, 0, 1);
...
// Insert a bounded string, 'string<100>', passing
// ownership to the 'CORBA::Any'.
CORBA::Any a4;
char * bounded = CORBA::string_dup("Bounded string");
a3 <<= CORBA::Any::from string(bounded, 100, 1);
```
Insertion of wide strings is performed in an analogous manner using the CORBA::Any::from\_wstring type.

**Extracting strings** The to\_string and to\_wstring struct types are used in combination with the extraction operator >>= to extract strings and wide strings. One constructor is provided for the to\_string type:

CORBA::Any::to\_string(const char\*& s, CORBA::ULong b);

The constructor parameters can be explained as follows:

s is a place holder that will point to the extracted string after a successful extraction is made.

b specifies the bound of a bounded string (0 implies unbounded).

An analogous constructor is provided for the to wstring type:

```
CORBA::Any::to_wstring(const CORBA::WChar*& s, CORBA::ULong b);
```
Examples of extracting bounded and unbounded string types are shown in the following code:

**Example 36:** *Extracting bounded and unbounded strings*

```
// Extract an unbounded string, 'string'.
CORBA::Any a1;
const char * readonly_s;
if (a1 >>= CORBA::Any::to_string(readonly_s, 0)) {
     // process string, 'readonly_s'
}
...
// Extract a bounded string, 'string<100>'.
CORBA::Any a2;
const char * readonly_bs;
if (a2 >>= CORBA::Any::to_string(readonly_bs, 100)) {
     // process bounded string, 'readonly_bs'
}
```
Extraction of wide strings is performed in an analogous manner using the CORBA::Any::to\_wstring type.

## <span id="page-449-0"></span>**Inserting and Extracting Alias Types**

The insertion and extraction operators <<= and >>= are invalid for *alias types*. An alias type is a type defined using a typedef.

For example, a bounded string alias is a type defined by making a typedef of a bounded string:

//IDL typedef string<100> BoundedString; This is mapped by the IDL compiler to a  $C_{++}$  typedef as follows:

// Stub code generated by the IDL compiler. typedef char\* BoundedString; ...

A C++ alias, such as BoundedString, cannot be used to distinguish an overloaded operator because it is not a distinct  $C++$  type. This is the reason why the <<= and >>= operators cannot be used with alias types.

**Inserting alias types** The BoundedString alias type can be inserted into an Any as follows:

### **Example 37:** *Inserting an alias type*

```
CORBA::Any a;
   BoundedString bs = "Less than 100 characters.";
1 a <<= CORBA::Any::from_string(bs, 100);
```
**[2](#page-449-2)** a.type(\_tc\_BoundedString); // Correct the type code!

The code executes as follows:

- <span id="page-449-1"></span>1. The data is inserted using the <<= operator and the from\_string helper type. Initially, the Any's type code is set equal to that of a bounded string with bound 100 (the type code for string<100>). There is no type code constant available for the string<100> type—the <<= operator creates one on the fly and uses it.
- <span id="page-449-2"></span>2. CORBA::Any::type() corrects the Any's type code, setting it equal to the \_tc\_BoundedString type code.

It is not permissible to use type() to reset the type code to arbitrary values—the new type code must be equivalent to the old one. Attempting to reset the type code to a non-equivalent value raises the BAD\_TYPECODE system exception.

For example, calling  $type()$  with the  $tc$  BoundedString argument succeeds because the BoundedString type is equivalent to the string<100> type.

**Extracting alias types** The BoundedString alias type can be extracted from an Any as follows:

**Example 38:** *Extracting an alias type*

```
CORBA::Any a;
   // The any 'a' is initialized with a 'BoundedString' alias
   // (as shown previously)
   ...
1 // Extract the 'BoundedString' type
   const char * bs;
2 if (a \gg = CORBA::Any::to string(bs, 100) ) {
       cout << "Bounded string is: \'" << bs << "\'" << endl;
   }
```
- <span id="page-450-0"></span>1. The pointer to receive the extracted value, bs, is declared as const char\*. You cannot declare bs as const BoundedString because that means a const pointer to char, or char\* const which is not the same as const char\* (pointer to const char).
- <span id="page-450-1"></span>2. The to\_string constructor manufactures a type code for a string<100> bounded string and compares this type with the Any's type code. If the type codes are equivalent, the extraction succeeds.

## <span id="page-451-0"></span>**Querying a CORBA::Any's Type Code**

Type code operations are commonly used to query a CORBA::Any for its type at runtime. For example, given this interface definition:

```
// IDL
struct Example {
     long l;
};
```
the IDL compiler generates the CORBA::TypeCode\_ptr constant \_tc\_Example.

Assuming this interface definition:

```
// IDL
interface Bar {
     void op(in any a);
};
```
a client might invoke operation op() as follows:

```
// Client code
Bar_var bVar;
CORBA::Any a = ... ; // somehow initialize
...
bVar->op(a);
```
The server can then query the actual type of the parameter to  $op()$  as follows:

**Example 39:** *Querying a Any's type code*

```
// Server code
void Bar_i::op(const CORBA::Any& a) {
     CORBA::TypeCode_var t(a->type());
     if(t->equivalent(_tc_Example)) {
        cerr << "Don't like struct Example!" << endl;
     }
     else... // Continue processing here.
}
```
## <span id="page-452-0"></span>**Using DynAny Objects**

The DynAny interface allows applications to compose and decompose any type values dynamically. With DynAny, you can compose a value at runtime whose type was unknown when the application was compiled, and transmit that value as an any. Conversely, an application can receive a value of type any from an operation, and interpret its type and extract its value without compile-time knowledge of its IDL type.

**Interface hierarchy** The DynAny API consists of nine interfaces. One of these, interface DynAnyFactory, lets you create DynAny objects. The rest of the DynAny API consists of the DynAny interface itself and derived interfaces, as shown in [Figure 28](#page-452-1).

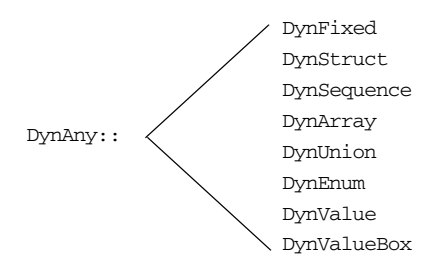

<span id="page-452-1"></span>**Figure 28:** *Interfaces that derive from the DynAny interface*

The derived interfaces correspond to complex, or constructed IDL types such as array and struct. Each of these interfaces contains operations that are specific to the applicable type.

The DynAny interface contains a number of operations that apply to all DynAny objects; it also contains operations that apply to basic IDL types such as long and string.

The DynStruct interface is used for both IDL struct and exception types.

**Generic operations** The DynAny interface contains a number of operations that can be invoked on any basic or constructed DynAny object:

```
interface DynAny {
    exception InvalidValue{};
    exception TypeMisMatch {};
     // ...
     void assign(in DynAny dyn_any) raises (TypeMismatch);
     DynAny copy();
     void destroy();
     boolean equal(in DynAny da);
     void from_any(
         in any value) raises(TypeMismatch, InvalidValue);
    any to any();
     CORBA::TypeCode type();
    \frac{1}{2}...
};
```
**assign()** initializes one DynAny object's value from another. The value must be compatible with the target DynAny's type code; otherwise, the operation raises an exception of TypeMismatch.

**copy()** creates a DynAny whose value is a deep copy of the source DynAny's value.

**destroy()** destroys a DynAny and its components.

**equal()** returns true if the type codes of the two DynAny objects are equivalent and if (recursively) all component DynAny objects have identical values.

**from\_any()** initializes a DynAny object from an existing any object. The source any must contain a value and its type code must be compatible with that of the target DynAny; otherwise, the operation raises an exception of TypeMismatch.

**to\_any()** initializes an any with the DynAny's value and type code.

**type()** obtains the type code associated with the DynAny object. A DynAny object's type code is set at the time of creation and remains constant during the object's lifetime.

## <span id="page-455-0"></span>**Creating a DynAny**

The DynAnyFactory interface provides two creation operations for DynAny objects:

```
module DynamicAny {
   interface DynAny; // Forward declaration
  1/\ldots interface DynAnyFactory
   {
     exception InconsistentTypeCode {};
     DynAny create_dyn_any(in any value)
         raises (InconsistentTypeCode);
    DynAny create_dyn_any_from_type_code(in CORBA::TypeCode type)
         raises (InconsistentTypeCode);
   };
};
```
**Create operations** The create operations return a DynAny object that can be used to manipulate any objects:

> **create\_dyn\_any**() is a generic create operation that creates a DynAny from an existing any and initializes it from the any's type code and value.

> The type of the returned DynAny object depends on the any's type code. For example: if the any contains a struct, create\_dyn\_any() returns a DynStruct object.

**create dyn any from type code()** creates a DynAny from a type code. The value of the DynAny is initialized to an appropriate default value for the given type code. For example, if the DynAny is initialized from a string type code, the value of the DynAny is initialized to "" (empty string).

**Returned types** The type of the returned DynAny object depends on the type code used to initialize it. For example: if a struct type code is passed to create\_dyn\_any\_from\_type\_code(), a DynStruct object is returned.

> If the returned DynAny type is one of the constructed types, such as a DynStruct, you can narrow the returned DynAny before processing it further.

## <span id="page-456-0"></span>**create\_dyn\_any()**

create\_dyn\_any() is typically used when you need to parse an any to analyse its contents. For example, given an any that contains an enum type, you can extract its contents as follows:

**Example 40:** *Creating a DynAny*

```
//C++
   #include <omg/DynamicAny.hh>
   //...
   void get_any_val(const CORBA::Any& a){
1 // Get a reference to a 'DynamicAny::DynAnyFactory' object
        CORBA::Object_var obj =
            global_orb->resolve_initial_references("DynAnyFactory");
        DynamicAny::DynAnyFactory_var dyn_fact =
           DynamicAny::DynAnyFactory::_narrow(obj);
        if (CORBA::is_nil(dyn_fact)) {
            // error: throw exception
        }
        // Get the Any's type code
        CORBA::TypeCode_var tc = a.type();
2 switch (tc->kind()){
        // ...
          case CORBA::tk_enum: {
3 DynamicAny::DynAny_var da =
                 dyn_fact->create_dyn_any(a);
              DynamicAny::DynEnum_var de = 
                 DynamicAny::DynEnum::_narrow(da);
              // ...
4 de->destroy();
          }
          break;
        }
    }
```
The code executes as follows:

- <span id="page-457-0"></span>1. Call resolve\_initial\_references("DynAnyFactory") to obtain an initial reference to the DynAnyFactory object. It is assumed that global orb refers to an existing CORBA:: ORB object that has been initialized prior to this code fragment. Narrow the CORBA::Object\_ptr object reference to the DynamicAny::DynAnyFactory\_ptr type before it is used. 2. Analysis of a type code is begun by branching according to the value of its
- <span id="page-457-1"></span>kind field. A general purpose subroutine for processing DynAnys would require case statements for every possible IDL construct. Only the case statement for an enum is shown here.
- <span id="page-457-2"></span>3. The DynAny created in this step is initialized with the same type and value as the given CORBA::Any data type.

Because the any argument of create\_dyn\_any() contains an enum, the return type of create dyn any() is DynamicAny::DynEnum ptr. The return value can therefore be narrowed to this type.

<span id="page-457-3"></span>4. destroy() must be invoked on the DynAny object when you are finished with it.

## <span id="page-458-0"></span>**create\_dyn\_any\_from\_type\_code()**

create\_dyn\_any\_from\_type\_code() is typically used to create an any when stub code is not available for the particular type.

For example, consider the IDL string <128> bounded string type. In  $C++$  you can insert this anonymous bounded string using the CORBA::Any::from\_string helper type. Alternatively, you can use the DynamicAny programming interface as follows:

**Example 41:** *Inserting an anonymous bounded string.*

```
//C++#include <omg/DynamicAny.hh>
   //...
   // Get a reference to a 'DynamicAny::DynAnyFactory' object
1 CORBA::Object_var obj
        = global_orb->resolve_initial_references("DynAnyFactory");
   DynamicAny::DynAnyFactory_var dyn_fact
        = DynamicAny::DynAnyFactory::_narrow(obj);
   if (CORBA::is_nil(dyn_fact)) {
        // error: throw exception
   }
   // Create type code for an anonymous bounded string type
   CORBA::ULong bound = 128;
2 CORBA::TypeCode_var tc_v = global_orb->create_string_tc(bound);
   // Initialize a 'DynAny' containing a bounded string
3 DynamicAny::DynAny_var dyn_bounded_str
        = dyn_fact->create_dyn_any_from_type_code(tc_v);
4 dyn_bounded_str->insert_string("Less than 128 characters.");
   // Convert 'DynAny' to a plain 'any'
5 CORBA::Any_var a = dyn_bounded_str->to_any();
   //...
   // Cleanup 'DynAny'
6 dyn_bounded_str->destroy();
```
The code executes as follows:

<span id="page-459-0"></span>1. The initialization service gets an initial reference to the DynAnyFactory object by calling resolve\_initial\_references("DynAnyFactory"). It is assumed that global orb refers to an existing CORBA::ORB object that has been initialized prior to this code fragment. The plain CORBA::Object\_ptr object reference must be narrowed to the

DynamicAny::DynAnyFactory\_ptr type before it is used.

- <span id="page-459-1"></span>2. The CORBA::ORB class supports a complete set of functions for the dynamic creation of type codes. For example, create\_string\_tc() creates bounded or unbounded string type codes. The argument of create string tc() can be non-zero, to specify the bound of a bounded string, or zero, for unbounded strings.
- <span id="page-459-2"></span>3. A DynAny object, called dyn\_bounded\_str, is created using create dyn any from type code(). The dyn bounded str is initialized with its type equal to the given bounded string type code, and its value equal to a blank string.
- <span id="page-459-3"></span>4. The value of dyn\_bounded\_str is set equal to the given argument of the insert string() operation. Insertion operations, of the form insert\_*BasicType*, are defined for all basic types as described in ["Accessing basic DynAny values" on page 423](#page-460-1).
- <span id="page-459-4"></span>5. The dyn\_bounded\_str object is converted to a plain any that is initialized with the same type and value as the DynAny.
- <span id="page-459-5"></span>6. destroy() must be invoked on the  $Dy$  and  $y$  object when you are finished with it.
- 7.

**Note:** A DynAny object's type code is established at its creation and cannot be changed thereafter.

## <span id="page-460-0"></span>**Inserting and Extracting DynAny Values**

The interfaces that derive from DynAny such as DynArray and DynStruct handle insertion and extraction of any values for the corresponding IDL types. The DynAny interface contains insertion and extraction operations for all other basic IDL types such as string and long.

<span id="page-460-1"></span>**Accessing basic DynAny values** The DynAny interface contains two operations for each basic type code, to insert and extract basic DynAny values:+

> • An insert operation is used to set the value of the DynAny. The data being inserted must match the DynAny's type code.

The TypeMismatch exception is raised if the value to insert does not match the DynAny's type code.

The InvalidValue exception is raised if the value to insert is unacceptable—for example, attempting to insert a bounded string that is longer than the acceptable bound. The InvalidValue exception is also raised if you attempt to insert a value into a DynAny that has components when the current position is equal to -1. See "Iterating Over DynAny" [Components" on page 428](#page-465-0).

**•** Each extraction operation returns the corresponding IDL type. The DynamicAny::DynAny::TypeMismatch exception is raised if the value to extract does not match the DynAny's type code.

The DynamicAny::DynAny::InvalidValue exception is raised if you attempt to extract a value from a DynAny that has components when the current position is equal to -1. See ["Iterating Over DynAny Components"](#page-465-0)  [on page 428](#page-465-0).

It is generally unnecessary to use a DynAny object in order to access any values, as it is always possible to access these values directly ([see page 401](#page-438-0) and see [page 404](#page-441-0)). Insertion and extraction operations for basic DynAny types are typically used in code that iterates over components of a constructed DynAny, in order to compose and decompose its values in a uniform way [\(see page 430\)](#page-467-0).

The IDL for insertion and extraction operations is shown in the following sections.

## **Insertion Operations**

The DynAny interface supports the following insertion operations:

void insert\_boolean(in boolean value) raises (TypeMismatch, InvalidValue); void insert\_octet(in octet value) raises (TypeMismatch, InvalidValue); void insert\_char(in char value) raises (TypeMismatch, InvalidValue); void insert\_short(in short value) raises (TypeMismatch, InvalidValue); void insert\_ushort(in unsigned short value) raises (TypeMismatch, InvalidValue); void insert\_long(in long value) raises (TypeMismatch, InvalidValue); void insert\_ulong(in unsigned long value) raises (TypeMismatch, InvalidValue); void insert\_float(in float value) raises (TypeMismatch, InvalidValue); void insert\_double(in double value) raises (TypeMismatch, InvalidValue); void insert\_string(in string value) raises (TypeMismatch, InvalidValue); void insert\_reference(in Object value) raises (TypeMismatch, InvalidValue); void insert\_typecode(in CORBA::TypeCode value) raises (TypeMismatch, InvalidValue); void insert\_longlong(in long long value) raises (TypeMismatch, InvalidValue); void insert\_ulonglong(in unsigned long long value) raises (TypeMismatch, InvalidValue); void insert\_longdouble(in long double value) raises (TypeMismatch, InvalidValue); void insert\_wchar(in wchar value) raises (TypeMismatch, InvalidValue); void insert\_wstring(in wstring value) raises (TypeMismatch, InvalidValue); void insert\_any(in any value) raises (TypeMismatch, InvalidValue); void insert\_dyn\_any(in DynAny value) raises (TypeMismatch, InvalidValue); void insert\_val(in ValueBase value) raises (TypeMismatch, InvalidValue);

For example, the following code fragment invokes insert string() on a DynAny to create an any value that contains a string:

**Example 42:** *Creating an any with insert\_string()*

```
#include <omg/DynamicAny.hh>
//...
// Get a reference to a 'DynamicAny::DynAnyFactory' object
CORBA::Object_var obj
    = global_orb->resolve_initial_references("DynAnyFactory");
DynamicAny::DynAnyFactory_var dyn_fact
     = DynamicAny::DynAnyFactory::_narrow(obj);
if (CORBA::is_nil(dyn_fact)) {
    // error: throw exception
}
// create DynAny with a string value
DynamicAny::DynAny_var dyn_a;
dyn_a = dyn_fact->create_dyn_any_from_type_code(
                       CORBA::_tc_string
         );
dyn_a->insert_string("not to worry!");
// convert DynAny to any
CORBA::Any_var a;
a = dyn a \rightarrow to any();
//...
// destroy the DynAny
dyn_a->destroy();
```
## **Extraction Operations**

The IDL extraction operations supported by the DynAny interface are:

boolean get boolean() raises (TypeMismatch, InvalidValue); octet get\_octet() raises (TypeMismatch, InvalidValue); char get\_char() raises (TypeMismatch, InvalidValue); short get short() raises (TypeMismatch, InvalidValue); unsigned short get\_ushort() raises (TypeMismatch, InvalidValue); long get\_long() raises (TypeMismatch, InvalidValue); unsigned long get ulong() raises (TypeMismatch, InvalidValue); float get\_float() raises (TypeMismatch, InvalidValue); double get\_double() raises (TypeMismatch, InvalidValue); string get\_string() raises (TypeMismatch, InvalidValue); Object get\_reference() raises (TypeMismatch, InvalidValue); CORBA::TypeCode get\_typecode() raises (TypeMismatch, InvalidValue); long long get longlong() raises (TypeMismatch, InvalidValue); unsigned long long get\_ulonglong() raises (InvalidValue,TypeMismatch); long double get\_longdouble() raises (TypeMismatch, InvalidValue); wchar get\_wchar() raises (TypeMismatch, InvalidValue); wstring  $get wstring()$  raises (TypeMismatch, InvalidValue); any get\_any() raises (TypeMismatch, InvalidValue); DynAny get\_dyn\_any() raises (TypeMismatch, InvalidValue); ValueBase get val() raises (TypeMismatch, InvalidValue); For example, the following code converts a basic any to a DynAny. It then evaluates the DynAny's type code in a switch statement and calls the appropriate get\_ operation to obtain its value:

**Example 43:** *Converting a basic any to a DynAny.*

```
#include <omg/DynamicAny.hh>
//...
// Get a reference to a 'DynamicAny::DynAnyFactory' object
CORBA::Object_var obj
     = global_orb->resolve_initial_references("DynAnyFactory");
DynamicAny::DynAnyFactory_var dyn_fact
     = DynamicAny::DynAnyFactory::_narrow(obj);
if (CORBA::is_nil(dyn_fact)) {
    // error: throw exception
}
CORBA::Any a = ...; // get Any from somewhere
// create DynAny from Any
DynamicAny::DynAny_var dyn_a = dyn_fact->create_dyn_any(a);
// get DynAny's type code
CORBA::TypeCode_var tcode = dyn_a->type();
// evaluate type code
switch(tcode->kind()){
case CORBA::tk_short:
     {
        CORBA::Short s = dyn a->get short();cout \ll "any contains short value of "\ll s \ll endl;
         break;
     }
case CORBA::tk_long:
     {
        CORBA::Long 1 = dyn_a->get\_long();
        cout \ll "any contains long value of "\ll 1 \ll endl;
         break;
     }
// other cases follow
... 
} // end of switch statement
dyn_a->destroy(); // cleanup
```
## <span id="page-465-0"></span>**Iterating Over DynAny Components**

Five types of DynAny objects contain components that must be accessed to insert or extract values: DynStruct, DynSequence, DynArray, DynUnion, and DynValue. On creation, a DynAny object holds a current position equal to the offset of its first component. The DynAny interface has five operations that let you manipulate the current position to iterate over the components of a complex DynAny object:

```
module DynamicAny {
    //...
    interface DynAny{
        // ...
        // Iteration operations
       unsigned long component_count();
       DynAny current component() raises (TypeMismatch);
        boolean seek(in long index);
        boolean next();
        void rewind();
    };
};
```
**component count**() returns the number of components of a DynAny. For simple types such as long, and for enumerated and fixed-point types, this operation returns 0. For other types, it returns as follows:

- sequence: number of elements in the sequence.
- **•** struct, exception and valuetype: number of members.
- array: number of elements.
- **•** union: 2 if a member is active; otherwise 1.

**current\_component()** returns the DynAny for the current component:

DynAny current\_component()

You can access each of the DynAny's components by invoking this operation in alternation with the next() operation. An invocation of current\_component() alone does not advance the current position.

If an invocation of current\_component() returns a derived type of DynAny, for example, DynStruct, you can narrow the DynAny to this type.

If you call current\_component() on a type that has no components, such as a long, it raises the TypeMismatch exception.

If you call current component () when the current position of the DynAny is  $-1$ , it returns a nil object reference.

**next**() advances the DynAny's current position to the next component, if there is one:

boolean next();

The operation returns true if another component is available; otherwise, it returns false. Thus, invoking next() on a DynAny that represents a basic type always returns false.

**seek()** advances the current position to the specified component:

boolean seek (in long index);

Like  $next()$ , this operation returns true if the specified component is available; otherwise, it returns false.

**rewind**() resets the current position to the DynAny object's first component:

void rewind();

It is equivalent to calling seek() with a zero argument.

**Undefined current position** In some circumstances the current position can be undefined. For example, if a DynSequence object contains a zero length sequence, both the current component and the value of the DynAny's current position are undefined.

The special value -1 is used to represent an undefined current position.

When the current position is  $-1$ , an invocation of current\_component() yields a nil object reference.

The current position becomes undefined (equal to  $-1$ ) under the following circumstances:

• When the DynAny object has no components.

For example, a DynAny containing a zero-length sequence or array would have no components.

- Immediately after next () returns false.
- **•** If seek() is called with a negative integer argument, or with a positive integer argument greater than the largest valid index.

## <span id="page-467-0"></span>**Accessing Constructed DynAny Values**

Each interface that derives from DynAny, such as DynArray and DynStruct, contains its own operations which enable access to values of the following DynAny types:

- **•** [DynEnum](#page-467-1)
- **•** [DynStruct](#page-469-0)
- **•** [DynUnion](#page-470-0)
- **•** [DynSequence and DynArray](#page-472-0)
- **•** [DynFixed](#page-473-0)
- **•** [DynValue](#page-474-0)
- **•** [DynValueBox](#page-475-0)

<span id="page-467-1"></span>**DynEnum** The DynEnum interface enables access to enumerated any values:

```
module DynamicAny {
    1/\ldots interface DynEnum : DynAny {
         string get_as_string();
        void set as string(in string val) raises(InvalidValue);
        unsigned long get_as_ulong();
         void set_as_ulong(in unsigned long val)
             raises(InvalidValue);
     };
};
```
The DynEnum interface defines the following operations:

**get** as string() and set as string() let you access an enumerated value by its IDL string identifier or its ordinal value. For example, given this enumeration:

enum Exchange{ NYSE, NASD, AMEX, CHGO, DAX, FTSE };

set\_as\_string("NASD") sets the enum's value as NASD, while you can get its current string value by calling  $get\_as\_string()$ .

**get\_as\_ulong() and set\_as\_ulong()** provide access to an enumerated value by its ordinal value.
The following code uses a DynEnum to decompose an any value that contains an enumeration:

### **Example 44:** *Using DynEnum*

```
void extract_any(const CORBA::Any * a){
    1/\ldots // Get a reference to a 'DynamicAny::DynAnyFactory' object
     CORBA::Object_var obj
         = 
   global_orb->resolve_initial_references("DynAnyFactory");
     DynamicAny::DynAnyFactory_var dyn_fact
         = DynamicAny::DynAnyFactory::_narrow(obj);
     if (CORBA::is_nil(dyn_fact)) {
         // error: throw exception
     }
     DynamicAny::DynAny_var dyn_a = dyn_fact->create_dyn_any(*a);
     CORBA::TypeCode_var tcode = dyn_a->type();
     switch(tcode->kind()){
         case CORBA::tk_enum:
          {
             DynamicAny::DynEnum_var dyn_e = 
                  DynamicAny::DynEnum::_narrow(dyn_a);
            CORBA::String\ var s = dyn e->qet as string();\text{cut} \ll s \ll \text{endl};
             dyn_e->destroy();
         }
         // other cases follow
         // ...
     }
}
```
**DynStruct** The DynStruct interface is used for struct and exception types. The interface is defined as follows:

```
module DynamicAny {
// ...
     typedef string FieldName;
     struct NameValuePair{
        FieldName id;
         any value;
     };
     typedef sequence<NameValuePair> NameValuePairSeq;
     struct NameDynAnyPair {
        FieldName id;
         DynAny value;
     };
     typedef sequence<NameDynAnyPair> NameDynAnyPairSeq;
     interface DynStruct : DynAny{
         FieldName current_member_name()
             raises(TypeMismatch, InvalidValue);
         CORBA::TCKind current_member_kind()
             raises(TypeMismatch, InvalidValue);
         NameValuePairSeq get_members();
         void set_members (in NameValuePairSeq value) 
             raises(TypeMismatch, InvalidValue);
         NameDynAnyPairSeq get_members_as_dyn_any();
         void set_members_as_dyn_any(
             in NameDynAnyPairSeq value
         ) raises(TypeMismatch, InvalidValue);
     };
};
```
The DynStruct interface defines the following operations:

- **•** set\_members() and get\_members() are used to get and set member values in a DynStruct. Members are defined as a NameValuePairSeq sequence of name-value pairs, where each name-value pair consists of the member's name as a string, and an any that contains its value.
- current member name() returns the name of the member at the current position, as established by DynAny base interface operations. Because member names are optional in type codes, current\_member\_name() might return an empty string.
- current member kind() returns the TCKind value of the current DynStruct member's type code.
- get members as dyn any() and set members as dyn any() are functionally equivalent to get members() and set members(). respectively. They operate on sequences of name-DynAny pairs. Use these operations if you work extensively with DynStruct objects; doing so allows you to avoid converting a constructed DynAny into an any before using the operations to get or set struct members.

The following code iterates over members in a DynStruct and passes each member over to eval\_member() for further decomposition:

**Example 45:** *Using a DynStruct*

```
DynamicAny::DynStruct_var dyn_s = ...;
CORBA::TypeCode_var tcode = dyn_s->type();
int counter = tcode>\text{member count} ();
for (int i = 0; i < counter; i++) {
     DynamicAny::DynAny_var member = dyn_s->current_component();
     eval_member(member);
     dyn_s->next();
}
```
**DynUnion** The DynUnion interface enables access to any values of union type:

```
module DynamicAny {
    1/\ldots typedef string FieldName;
     interface DynUnion : DynAny {
         DynAny get_discriminator();
        void set_discriminator(in DynAny d) raises(TypeMismatch);
         void set_to_default_member() raises(TypeMismatch);
        void set to no active member() raises(TypeMismatch);
         boolean has_no_active_member() raises(InvalidValue);
         CORBA::TCKind discriminator_kind();
         DynAny member() raises(InvalidValue);
         FieldName member_name() raises(InvalidValue);
         CORBA::TCKind member_kind() raises(InvalidValue);
     };
};
```
The DynUnion interface defines the following operations:

**get\_discriminator()** returns the current discriminator value of the DynUnion.

**set discriminator**() sets the discriminator of the DynUnion to the specified value. If the type code of the parameter is not equivalent to the type code of the union's discriminator, the operation raises TypeMismatch.

**set to default member()** sets the discriminator to a value that is consistent with the value of the default case of a union; it sets the current position to zero and causes component count to return 2. Calling set to default member() on a union that does not have an explicit default case raises TypeMismatch.

**set\_to\_no\_active\_member()** sets the discriminator to a value that does not correspond to any of the union's case labels; it sets the current position to zero and causes component\_count to return 1. Calling set\_to\_no\_active\_member() on a union that has an explicit default case or on a union that uses the entire range of discriminator values for explicit case labels raises TypeMismatch.

**has no active member()** returns true if the union has no active member (that is, the union's value consists solely of its discriminator, because the discriminator has a value that is not listed as an explicit case label). Calling this operation on a union that has a default case returns false. Calling this operation on a union that uses the entire range of discriminator values for explicit case labels returns false.

discriminator  $\text{kind}()$  returns the TCKind value of the discriminator's TypeCode.

**member**() returns the currently active member. If the union has no active member, the operation raises InvalidValue. Note that the returned reference remains valid only as long as the currently active member does not change. Using the returned reference beyond the life time of the currently active member raises OBJECT\_NOT\_EXIST.

**member\_name()** returns the name of the currently active member. If the union's type code does not contain a member name for the currently active member, the operation returns an empty string. Calling member\_name() on a union that does not have an active member raises InvalidValue.

**member kind**() returns the TCK ind value of the currently active member's TypeCode. Calling this operation on a union that does not have a currently active member raises InvalidValue.

**DynSequence and DynArray** The interfaces for DynSequence and DynArray are virtually identical:

```
module DynamicAny {
    1/\ldots typedef sequence<any> AnySeq;
     typedef sequence<DynAny> DynAnySeq;
     interface DynArray : DynAny {
         AnySeq get_elements();
         void set_elements(in AnySeq value) 
             raises (TypeMismatch, InvalidValue);
         DynAnySeq get_elements_as_dyn_any();
         void set_elements_as_dyn_any(in DynAnySeq value) 
             raises (TypeMismatch, InvalidValue);
     };
     interface DynSequence : DynAny {
         unsigned long get_length();
         void set_length(in unsigned long len)
             raises(InvalidValue);
         // remaining operations same as for DynArray 
         // ...
     };
};
```
You can get and set element values in a DynSequence or DynArray with operations get\_elements() and set\_elements(), respectively. Members are defined as an AnySeq sequence of any objects.

Operations get\_elements\_as\_dyn\_any() and set\_elements\_as\_dyn\_any() are functionally equivalent to get\_elements() and set\_elements(); unlike their counterparts, they return and accept sequences of DynAny elements.

DynSequence has two of its own operations:

**get\_length()** returns the number of elements in the sequence.

**set\_length()** sets the number of elements in the sequence.

If you increase the length of a sequence, new elements are appended to the sequence and default-initialized. If the sequence's current position is undefined (equal to -1), increasing the sequence length sets the current position to the first of the new elements. Otherwise, the current position is not affected.

If you decrease the length of a sequence, set\_length() removes the elements from its end.

You can access elements with the iteration operations described in ["Iterating](#page-465-0)  [Over DynAny Components" on page 428](#page-465-0). For example, the following code iterates over elements in a DynArray:

```
DynamicAny::DynArray_var dyn_array = ...;
CORBA::TypeCode_var tcode = dyn_array->type();
int counter = tcode->length();
for (int i = 0; i < counter; i++) {
    DynamicAny::DynAny_var elem = dyn_array->current_component();
     eval_member(member);
     dyn_array->next();
}
```
**DynFixed** The DynFixed interface lets you manipulate an any that contains fixed-point values.

```
interface DynAny{
...
     interface DynFixed : DynAny{
         string get_value();
         void set_value(in string val) 
             raises (TypeMismatch, InvalidValue);
     };
};
```
The DynFixed interface defines the following operations:

**get\_value()** returns the value of a DynFixed as a string.

**set\_value()** sets the value of a DynFixed. If val is an uninitialized string or contains a fixed point literal that exceeds the scale of DynFixed, the InvalidValue exception is raised. If val is not a valid fixed point literal, the TypeMismatch exception is raised.

**DynValue** The DynValue interface lets you manipulate an any that contains a value type (excluding boxed value types):

```
module DynamicAny {
    1/\ldots typedef string FieldName;
     struct NameValuePair
     {
         FieldName id;
         any value;
     };
     typedef sequence<NameValuePair> NameValuePairSeq;
     struct NameDynAnyPair
     {
         FieldName id;
         DynAny value;
     };
     typedef sequence<NameDynAnyPair> NameDynAnyPairSeq;
     interface DynValue : DynAny
     {
         FieldName current_member_name()
             raises (TypeMismatch, InvalidValue);
         CORBA::TCKind current_member_kind()
             raises (TypeMismatch, InvalidValue);
         NameValuePairSeq get_members();
        void set members(in NameValuePairSeq values)
             raises (TypeMismatch, InvalidValue);
         NameDynAnyPairSeq get_members_as_dyn_any();
        void set members as dyn any(in NameDynAnyPairSeq value)
             raises (TypeMismatch, InvalidValue);
     };
};
```
The DynValue interface defines the following operations:

**current\_member\_name()** returns the name of the value type member indexed by the current position.

**current\_member\_kind()** returns the type code kind for the value type member indexed by the current position.

**get members**() returns the complete list of value type members in the form of a NameValuePairSeq.

**set\_members()** sets the contents of the value type members using a NameValuePairSeq.

**get\_members\_as\_dyn\_any()** is similar to get\_members(), except that the result is returned in the form of a NameDynAnyPairSeq.

**set members as dyn any()** is similar to set members(), except that the contents are set using a NameDynAnyPairSeq.

**DynValueBox** The DynValueBox interface lets you manipulate an any that contains a boxed value type:

```
module DynamicAny {
    1/\ldots interface DynValueBox : DynAny
     {
        any get boxed value();
        void set_boxed_value(in any val)
             raises (TypeMismatch);
         DynAny get_boxed_value_as_dyn_any();
         void set_boxed_value_as_dyn_any(in DynAny val)
             raises (TypeMismatch);
     };
};
```
The DynValue interface defines the following operations:

**get** boxed value() returns the boxed value as an any.

**set\_boxed\_value()** sets the boxed value as an any.

**get\_boxed\_value\_as\_dyn\_any()** returns the boxed value as a DynAny.

**set** boxed value as dyn any() sets the boxed value as a DynAny.

### CHAPTER 16

# **Generating** Interfaces at Runtime

*The dynamic invocation interface lets a client invoke on objects whose interfaces are known only at runtime; similarly, the dynamic skeleton interface lets a server process requests on objects whose interfaces are known only at runtime.*

An application's IDL usually describes interfaces to all the CORBA objects that it requires at runtime. Accordingly, the IDL compiler generates the stub and skeleton code that clients and servers need in order to issue and process requests. The client can issue requests only on those objects whose interfaces are known when the client program is compiled; similarly, the server can process requests only on those objects that are known when the server program is compiled.

Some applications cannot know ahead of time which objects might be required at runtime. In this case, Orbix provides two interfaces that let you construct stub and skeleton code at runtime, so clients and servers can issue and process requests on those objects:

- **•** The *dynamic invocation interface* (DII) builds stub code for a client so it can call operations on IDL interfaces that were unknown at compile time.
- **•** The *dynamic skeleton interface* (DSI) builds skeleton code for a server, so it can receive operation or attribute invocations on an object whose IDL interface is unknown at compile time.

**In this chapter** This chapter discusses the following topics:

[Using the DII page 441](#page-478-0)

[Using the DSI page 453](#page-490-0)

# <span id="page-478-0"></span>**Using the DII**

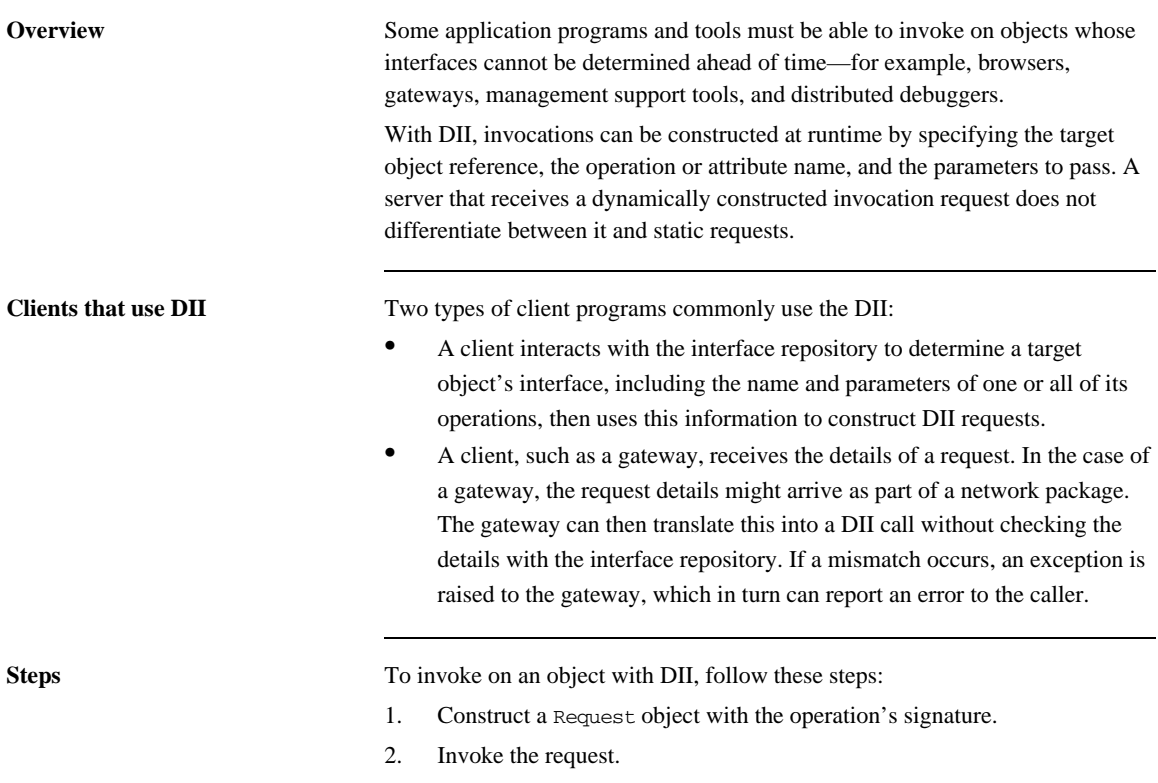

3. Retrieve results of the operation.

**Example IDL** The bank example is modified here to show how to use the DII. The Bank::newAccount() operation now takes an inout parameter that sets a new account's initial balance:

```
// IDL
interface Account {
     readonly attribute float balance;
     void makeDeposit(in float f);
     void makeWithdrawal(in float f);
};
interface Bank {
     exception Reject {string reason;};
     // Create an account
     Account newAccount(
         in string owner,
         inout float initialBalance,
         out long status)
         raises (Reject);
     // Delete an account
    void deleteAccount(in Account a);
};
```
The following section shows how to construct a Request object that can deliver client requests for newAccount() operations such as this one:

bankVar->newAccount(ownerName, initialBalance, status);

**In this section** This section discusses the following topics:

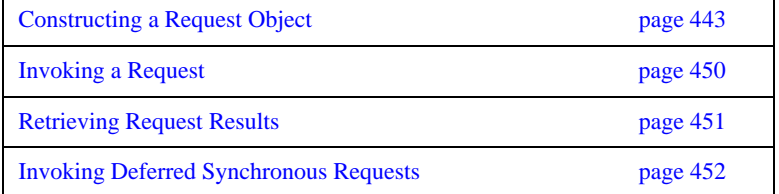

## <span id="page-480-0"></span>**Constructing a Request Object**

**Overview** To construct a Request object and set its data, you must first obtain a reference to the target object. You then create a request object by invoking one of these methods on the object reference:

- **\_request()** returns an empty request object whose signature—return type and parameters—must be set.
- *\_create\_request()* returns with a request object that can contain all the data required to invoke the desired request.

**In this section** This section discusses the following topics:

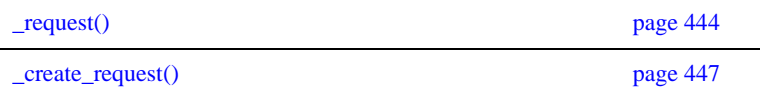

## <span id="page-481-0"></span>**\_request()**

<span id="page-481-3"></span><span id="page-481-2"></span><span id="page-481-1"></span>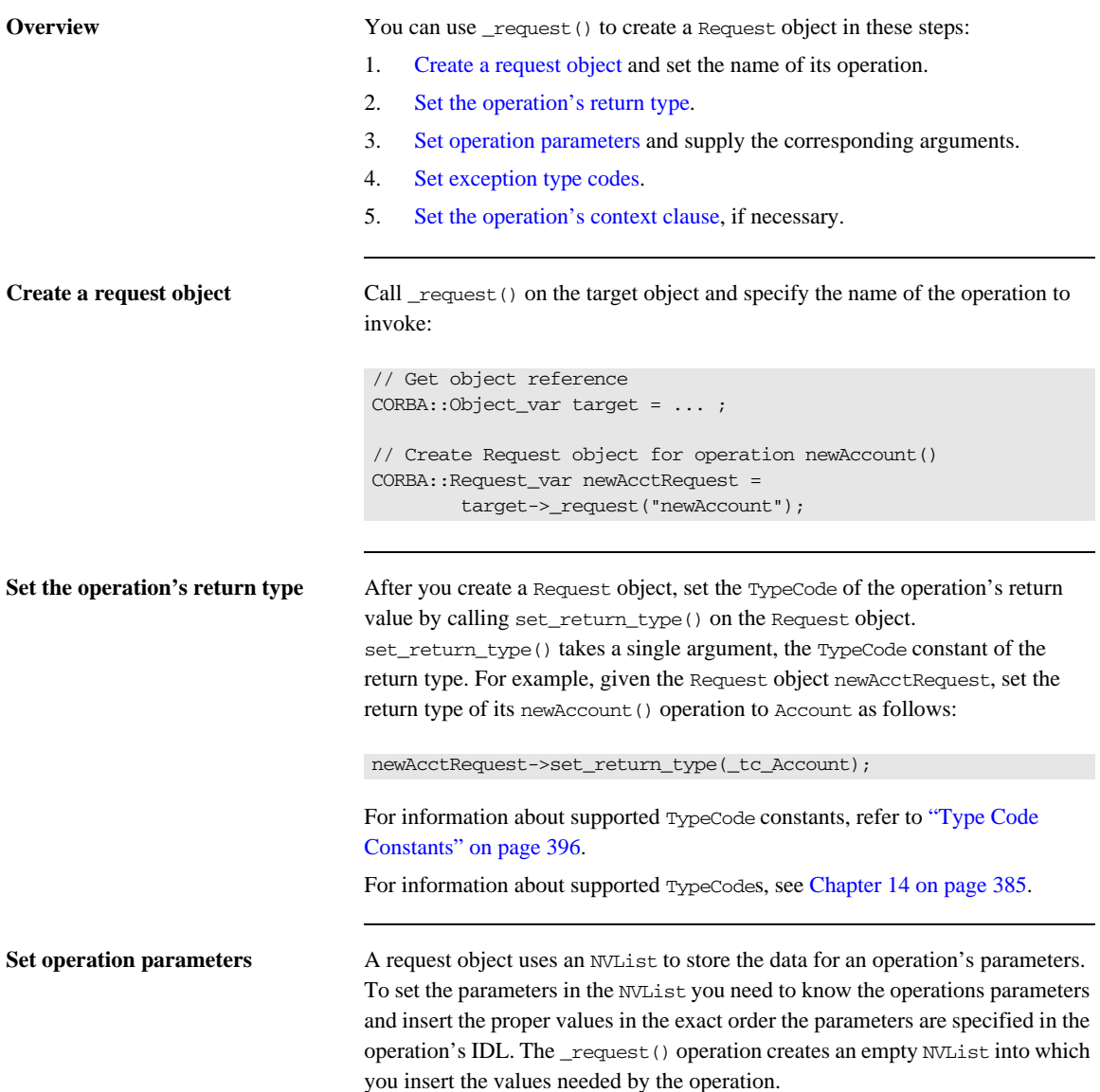

To fill in the NVList you can use the following operations on the Request object:

```
add_in_arg()
add_inout_arg()
add_out_arg()
```
These operations return a reference to an Any. For more information on inserting values into an Any see ["Using the Any Data Type" on page 399.](#page-436-0)

[Example 46 on page 445](#page-482-1) sets the parameter list for the newAccount operation.The values for the out parameters of an operation do not need to be set

<span id="page-482-1"></span>**Example 46:** *Setting the parameter list*

```
// C++
newAcctRequest->add_in_arg() <<= "Norman Fellows";
CORBA::Float initBal = 1000.00;
newAcctRequest->add_inout_arg() <<= initBal;
CORBA::Long status;
newAcctRequest->add_out_arg() <<= status;
```
because they will be changed when the operation returns. However, the values for all in and inout parameters must be specified.

You can also fill the NVList object using NVList::add\_value(). This operation has the following signature:

```
NamedValue NVList::add_value(String item_name, Any val, int 
   flags);
```
The flags parameter is set to one of the following values:

- **•** CORBA::ARG\_IN
- **•** CORBA::ARG\_INOUT
- **•** CORBA::ARG\_OUT

<span id="page-482-0"></span>**Set exception type codes** You must set the type codes for any exceptions defined for the *Request* object's operation. To do this use the add() operation defined for the Request object's exceptions() list.

> add() takes the exceptions type codes as its only argument. To add the Reject exception to newAcctRequest use the following operation:

newAcctRequest->exceptions()->add(Bank::\_tc\_Reject);

If the type code for the exception was not available in the stub code, you would need to dynamically generate the exceptions type code.

<span id="page-483-0"></span>**Set the operation's context clause** If the IDL operation has a context clause, you can add a Context object to its Request object with CORBA:: Request:: ctx().

### <span id="page-484-0"></span>**\_create\_request()**

**Overview** You can also create a Request object by calling \_create\_request() on an object reference and passing the request details as arguments. The advantage of using \_create\_request() is that you can create a Request object that contains all of the information needed to invoke a request. \_create\_request() has the following signature:

```
void create request(Context ptr ctx,
                       const char *operation,
                       NVList_ptr arg_list,
                      NamedValue ptr result,
                       ExceptionList_ptr exceptions,
                      ContextList ptr contexts,
                       Request_out request,
                       Flags req_flags);
```
At a minimum, you must provide two arguments when using \_create\_request():

- **•** The name of the operation
- **•** A pointer to a NamedValue that holds the operation's return value

You can also supply a populated parameter list and a populated exception list to \_create\_request(). If you supply null for either list, \_create\_request() creates an empty list for the returned Request object. In this case you must populate the list as described above in ["\\_request\(\)" on page 444](#page-481-0).

**Creating the parameter list** There are two operations provided by CORBA::ORB to create the NVList passed to \_create\_object() to specify the Request object's parameter list:

- [create\\_list\(\)](#page-484-1)
- **•** [create\\_operation\\_list\(\)](#page-485-0)

### <span id="page-484-1"></span>**create\_list()**

create\_list() has the fololwing signiture:

void create\_list(Long count, NVList\_ptr list);

The operation allocates the space for an NVList of the specified number of elements and returns a pointer to the empty NVList. You then add the required parameters using the following operation on the NVList:

```
add()
add_item()
add_item_consume()
add_value()
add_value_consume()
```
### <span id="page-485-0"></span>**create\_operation\_list()**

create\_operation\_list() extends the functionality of create\_list() by creating a prefilled parameter list based on informaiton stored in the interface repository. It has the following signature:

```
void create operation list(OperationDef ptr operation,
   NVList_out list);
```
Using the OperationDef object passed as a parameter, create operation list() retrieves the parameter list for the specified operation from the interface repository. When create\_operation\_list() returns, the NVList contains one NamedValue object for each operation parameter. Each NamedValue object contains the parameter's passing mode, name, and initial value of type Any.

Once you have the prefilled parameter list, you can modify the parameters by iterating over the NVList elements with NVList::item(). Use the insertion operator <<= to set each NamedValue's value member.

**Example** The code in [Example 47](#page-486-0) constructs a parameter list using create\_operation\_list(). It then uses the parameter list to construct a Request object for invoking operation newAccount():

### <span id="page-486-0"></span>**Example 47:** *Create a Request object using create request()*

```
// get an object reference
CORBA::Object_var target = ... ;
CORBA::Request_ptr newAcctRequest;
CORBA::NamedValue_ptr result;
// Get OperationDef object from IFR
// reference to the IFR, ifr, obtained previously
CORBA::Contained_ptr cont = ifr->lookup("Bank::newAccount");
CORBA::OperationDef_ptr opDef = 
   CORBA::OperationDef::_narrow(cont.in());
// Initialize the parameter list
CORBA::NVList_out paramList;
CORBA::ORB::create_operation_list(opDef, paramList);
paramList->item(0)->value <<= "Norman Fellows";
CORBA::Float initBal = 1000.00;
paramList->item(1)->value <<= initBal;
CORBA::Long status;
paramList->item(2)->value <<= status;
// Construct the Request object
target->_create_request(CORBA::Context::_nil(), "newAccount", 
   paramList, result, newAcctRequest, 0);
```
### <span id="page-487-0"></span>**Invoking a Request**

After you set a Request object's data, you can use one of several methods to invoke the request on the target object. The following methods are invoked on a Request object:

**invoke()** blocks the client until the operation returns with a reply. Exceptions are handled the same as static function invocations.

**send deferred**() sends the request to the target object and allows the client to continue processing while it awaits a reply. The client must poll for the request's reply (see ["Invoking Deferred Synchronous Requests" on page 452](#page-489-0)).

**send\_oneway()** invokes one-way operations. Because no reply is expected, the client resumes processing immediately after the invocation.

The following methods are invoked on the ORB, and take a sequence of requests:

**send\_multiple\_requests\_deferred()** calls multiple deferred synchronous operations.

**send\_multiple\_requests\_oneway()** calls multiple oneway operations simultaneously.

For example:

**Example 48:** *Invoking on a request*

```
try {
     request->invoke();
}
catch (CORBA::SystemException& se) {
     cout << "Unexpected exception" << &se << endl;
}
```
### <span id="page-488-0"></span>**Retrieving Request Results**

When a request returns, Orbix updates out and inout parameters in the Request object's NVList. To get an operation's output values:

- 1. Call arguments() on the Request object to get a reference to its NVList.
- 2. Iterate over the NamedValue items in the Request object's NVList by successively calling item() on the NVL ist. Each call to this methods returns a NamedValue reference.
- 3. Call value() on the NamedValue to get a pointer to the Any value for each parameter.
- 4. Extract the parameter values from the Any.

To get an operation's return value, call return\_value() on the request object. This operation returns the request's return value as an any.

For example, the following code gets an object reference to the new account returned by the newAccount() operation:

**Example 49:** *Obtaining the return value from a request object*

CORBA::Object\_var newAccount; request->return\_value() >>= newAccount;

### <span id="page-489-0"></span>**Invoking Deferred Synchronous Requests**

You can use the DII to make *deferred synchronous* operation calls. A client can call an operation, continue processing in parallel with the operation, then retrieve the operation results when required.

You can invoke a request as a deferred synchronous operation as follows:

- 1. Construct a Request object and call send\_deferred() on it.
- 2. Continue processing in parallel with the operation.
- 3. Check whether the operation has returned by calling poll\_response() on the Request object. This methods returns a non-zero value if a response has been received.
- 4. To get the result of the operation, call get\_response() on the Request object.

You can also invoke methods asynchronously. For more information, see [Chapter 12.](#page-390-0)

# <span id="page-490-0"></span>**Using the DSI**

**Overview** A server uses the dynamic skeleton interface (DSI) to receive operations or attribute invocations on an object whose IDL interface is unknown to it at compile time. With DSI, a server can build the skeleton code that it needs to accept these invocations.

> The server defines a function that determines the identity of the requested object; the name of the operation and the types and values of each argument are provided by the user. The function carries out the task that is being requested by the client, and constructs and returns the result. Clients are unaware that a server is implemented with the DSI.

**In this section** This section discusses the following topics:

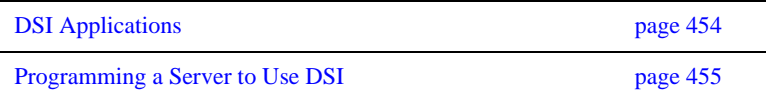

# <span id="page-491-0"></span>**DSI Applications**

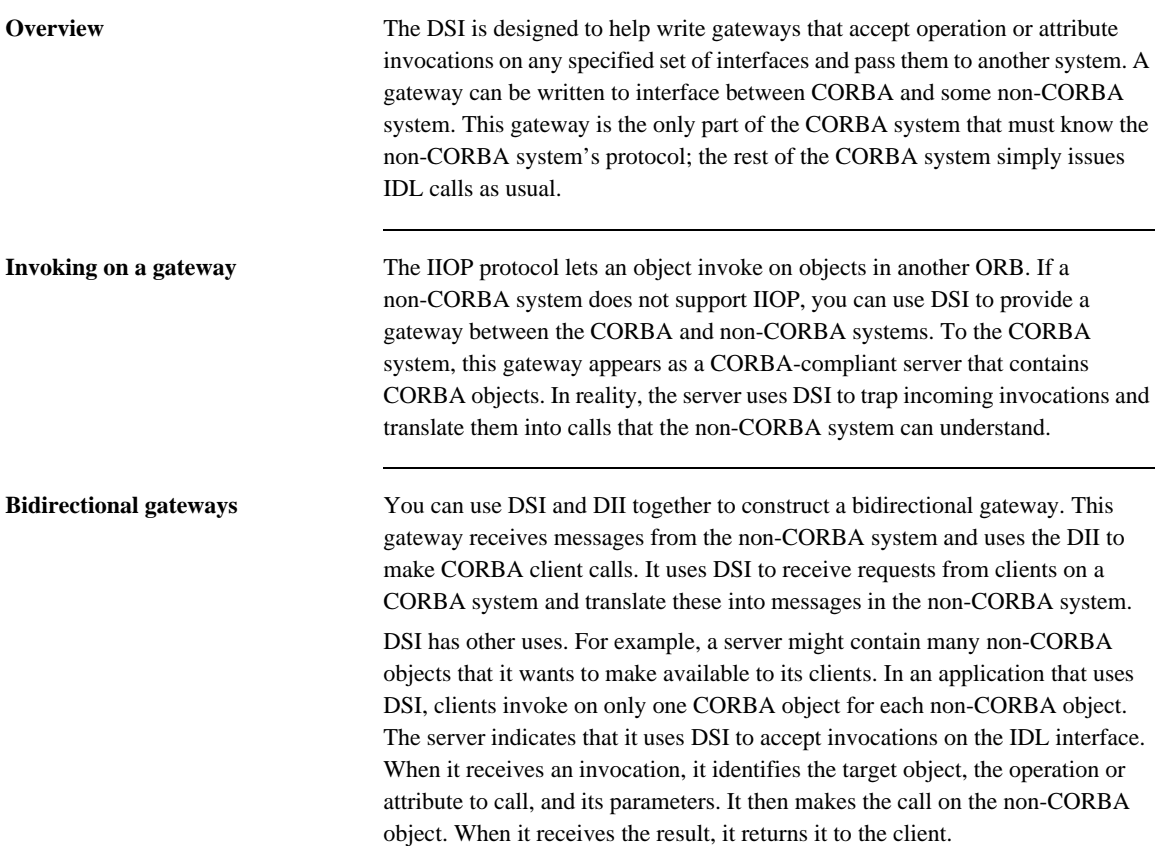

### <span id="page-492-0"></span>**Programming a Server to Use DSI**

**Overview** The DSI is implemented by servants that instantiate dynamic skeleton classes. All dynamic skeleton classes are derived from

PortableServer::DynamicImplementation:

```
namespace Portable Server{
     class DynamicImplementation : public virtual ServantBase{
         public:
           Object_ptr _this();
             virtual void invoke( ServerRequest_ptr request ) = 0;
             virtual RepositoryId _primary interface(
                 const ObjectId& oid, POA_ptr poa) = 0;
     };
}
```
A server program uses DSI as follows:

- 1. Instantiates one or more DSI servants and obtains object references to them, which it makes available to clients.
- 2. Associates each DSI servant with a POA—for example, through a servant manager, or by registering it as the default servant.

**Dynamic implementation routine** When a client invokes on a DSI-generated object reference, the POA delivers the client request as an argument to the DSI servant's invoke() method—also known as the *dynamic implementation routine* (DIR). invoke() takes a single argument, a CORBA::ServerRequest pseudo-object, which encapsulates all data that pertains to the client request—the operation's signature and arguments. CORBA::ServerRequest maps to the following C++ class:

```
class ServerRequest{
     public:
         const char* operation() cont;
         void arguments( NVList_ptr& parameters);
         Context_ptr ctx();
         void set_result(const Any& value);
         void set_exception(const Any& value);
};
```
**invoke()** processing invoke() processing varies across different implementations, but it always includes the following steps:

- 1. Obtains the operation's name by calling operation() on the ServerRequest object.
- 2. Builds an NVL ist that contains definitions for the operation's parameters often, from an interface definition obtained from the interface repository. Then, invoke() populates the NVL ist with the operation's input arguments by calling arguments() on the ServerRequest object.
- 3. Reconstructs the client invocation and processes it.
- 4. If required, sets the operation's output in one of two ways:
	- ♦ If the operation's signature defines output parameters, invoke() sets the NVList as needed. If the operation's signature defines a return value, invoke() calls set\_result() on the ServerRequest object.
	- $\bullet$  If the operation's signature defines an exception, invoke() calls set\_exception() on the ServerRequest object.

**Note:** invoke() can either set the operation's output by initializing its output parameters and setting its return value, or by setting an exception; however, it cannot do both.

### CHAPTER 17

# Using the Interface Repository

*An Orbix application uses the interface repository for persistent storage of IDL interfaces and types. The runtime ORB and Orbix applications query this repository at runtime to obtain IDL definitions.*

The interface repository maintains full information about the IDL definitions that have been passed to it. The interface repository provides a set of IDL interfaces to browse and list its contents, and to determine the type information for a given object. For example, given an object reference, you can use the interface repository to obtain all aspects of the object's interface: its enclosing module, interface name, attribute and operation definitions, and so on.

**Benefits** These capabilities are important for a number of tools:

- **•** Browsers that allow designers and code writers to determine what types have been defined in the system, and to list the details of chosen types.
- **•** CASE tools that aid software design, writing, and debugging.
- **•** Application level code that uses the dynamic invocation interface (DII) to invoke on objects whose types were not known to it at compile time. This code might need to determine the details of the object being invoked in order to construct the request using the DII.
- **•** A gateway that requires runtime information about the type of an object being invoked.

In order to populate the interface repository with IDL definitions, run the IDL compiler with the -R option. For example, the following command populates the interface repository with the IDL definitions in bank.idl:

idl -R bank.idl

**In this chapter** This chapter contains the following sections

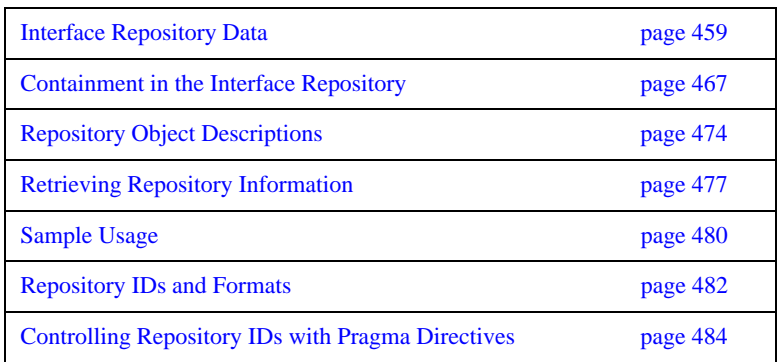

# <span id="page-496-0"></span>**Interface Repository Data**

Interface repository data can be viewed as a set of CORBA objects, where the repository stores one object for each IDL type definition. All interface repository objects are derived from the abstract base interface IRObject., which is defined as follows:

```
// In module CORBA
enum DefinitionKind
{
     dk_none, dk_all,
    dk_Attribute, dk_Constant, dk_Exception, dk_Interface,
     dk_Module, dk_Operation, dk_Typedef,
     dk_Alias, dk_Struct, dk_Union, dk_Enum,
     dk_Primitive, dk_String, dk_Sequence, dk_Array,
    dk Repository, dk Wstring, dk Fixed,
     dk_Value, dk_ValueBox, dk_ValueMember, dk_Native
};
...
interface IRObject
{
     // read interface
     readonly attribute DefinitionKind def_kind;
     // write interface
     void
     destroy();
};
```
Attribute def\_kind identifies a repository object's type. For example, the def\_kind attribute of an interfaceDef object is dk\_interface. The enumerate constants dk\_none and dk\_all are used to search for objects in a repository. All other enumerate constants identify one of the repository object types in [Table 20](#page-498-0), and correspond to an IDL type or group of types.

destroy() deletes an interface repository object and any objects contained within it. You cannot call destroy() on the interface repository object itself or any PrimitiveDef object.

### **Abstract Base Interfaces**

Besides IRObject, the interface repository defines four other abstract base interfaces, all of which inherit directly or indirectly from IRObject:

**Container:** The interface for container objects. This interface is inherited by all interface objects that can contain other objects, such as Repository, ModuleDef and InterfaceDef. These interfaces inherit from Container. See ["Container](#page-509-0)  [Interface" on page 472](#page-509-0).

**Contained:** The interface for contained objects. This interface is inherited by all objects that can be contained by other objects—for example, attribute definition (AttributeDef) objects within operation definition (OperationDef) objects. See ["Contained Interface" on page 470.](#page-507-0)

**IDLType:** All interface repository interfaces that hold the definition of a type inherit directly or indirectly from this interface. See ["IDL-type objects" on](#page-501-0)  [page 464.](#page-501-0)

**TypedefDef:** The base interface for the following interface repository types that have names: StructDef, UnionDef, EnumDef, and AliasDef, which represents IDL typedef definitions.

# <span id="page-498-0"></span>**Repository Object Types**

Objects in the interface repository support one of the IDL types in [Table 20](#page-498-0):

**Table 20:** *Interface Repository OIbject Types*

| Object type         | <b>Description</b>                                                                                                    |
|---------------------|----------------------------------------------------------------------------------------------------|
| Repository          | The repository itself, in which all other objects are<br>nested. A repository definition can contain definitions<br>of other types such as module and interface. Table 21<br>lists all possible container components.                  |
| ModuleDef           | A module definition is logical grouping of interfaces<br>and value types. The definition has a name and can<br>contain definitions of all types except Repository.<br>Table 21 on page 468 lists all possible container<br>components. |
| <b>InterfaceDef</b> | An interface definition has a name, a possible.<br>inheritance declaration, and can contain definitions of<br>other types such as attribute, operation, and exception.<br>Table 21 lists all possible container components.            |
| ValueDef            | A value type definition has a name, a possible<br>inheritance declaration, and can contain definitions of<br>other types such as attribute, operation, and exception.<br>Table 21 lists all possible container components.             |
| ValueBoxDef         | A value box definition defines a value box type.                                                                                                    |
| ValueMemberDef      | A value member definition defines a member of a<br>value.                                                                                                    |
| AttributeDef        | An attribute definition has a name, a type, and a mode<br>to indicate whether it is readonly.                                                                                                    |
| OperationDef        | An operation definition has a name, return value, set<br>of parameters and, optionally, raises and context<br>clauses.                                                                                                    |
| ConstantDef         | A constant definition has a name, type, and value.                                                                                                    |

| Object type  | <b>Description</b>                                                                                                    |
|--------------|----------------------------------------------------------------------------------------------------|
| ExceptionDef | An exception definition has a name and a set of<br>member definitions.                                                                                                    |
| StructDef    | A struct definition has a name, and holds the<br>definition of each of its members.                                                                                                    |
| UnionDef     | A union definition has a name, and holds a<br>discriminator type and the definition of each of its<br>members.                                                                                                    |
| EmumDef      | An enum definition has a name and a list of member<br>identifiers.                                                                                                    |
| AliasDef     | An aliased definition defines a typedef definition,<br>which has a name and a type that it maps to.                                                                                                    |
| PrimitiveDef | A primitive definition defines primitive IDL types<br>such as short and long, which are predefined in the<br>interface repository.                                                                                                    |
| StringDef    | A string definition records its bound. Objects of this<br>type are unnamed. If they are defined with a typedef<br>statement, they are associated with an AliasDef<br>object. Objects of this type correspond to bounded<br>strings.                                                                                               |
| SequenceDef  | Each sequence type definition records its element type<br>and its bound, where a value of zero indicates an<br>unbounded sequence type. Objects of this type are<br>unnamed. If they are defined with a typedef<br>statement, they have an associated AliasDef object.                                                            |
| ArrayDef     | Each array definition records its length and its element<br>type. Objects of this type are unnamed. If they are<br>defined with a typedef statement, they are associated<br>with an AliasDef object. Each ArrayDef object<br>represents one dimension; multiple ArrayDef objects<br>can represent a multi-dimensional array type. |

**Table 20:** *Interface Repository OIbject Types*

Given an object of any interface repository type, you can obtain its full interface definition. For example, InterfaceDef defines operations or attributes to determine an interface's name, its inheritance hierarchy, and the description of each operation and each attribute.

[Figure 29](#page-500-0) shows the hierarchy for all interface repository objects.

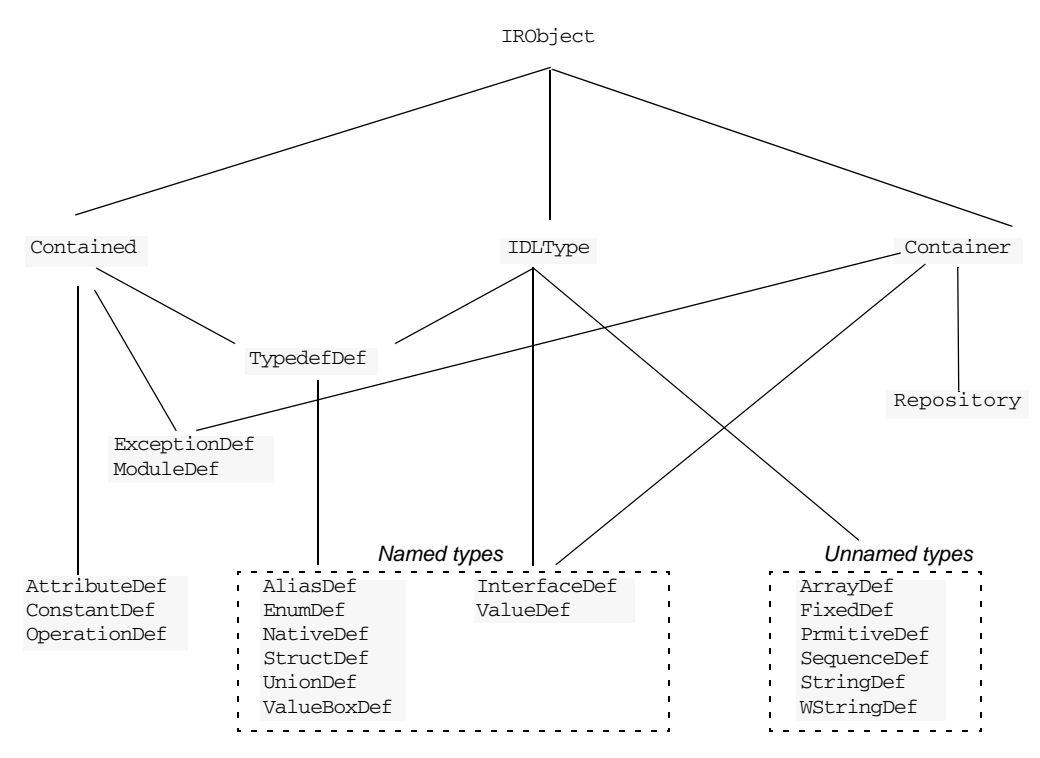

<span id="page-500-0"></span>**Figure 29:** *Hierarchy of interface repository objects*

<span id="page-501-0"></span>**IDL-type objects** Most repository objects represent IDL types—for example, InterfaceDef objects represent IDL interfaces, StructDef interfaces represent struct definitions, and so on. These objects all inherit, directly or indirectly, from the abstract base interface IDLType:

```
// In module CORBA
interface IDLType : IRObject {
     readonly attribute TypeCode type;
};
```
This base interface defines a single attribute that contains the TypeCode of the defined type.

IDL-type objects are themselves subdivided into two groups:

- **•** [Named types](#page-501-1)
- **•** [Unnamed types](#page-502-0)

### <span id="page-501-1"></span>**Named types**

The interface repository can contain these named IDL types:

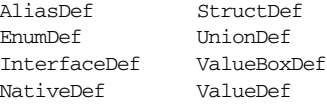

For example, the following IDL defines enum type UD and typedef type AccountName, which the interface repository represents as named object types EnumDef and AliasDef objects, respectively:

// IDL enum UD {UP, DOWN}; typedef string AccountName;

The following named object types inherit from the abstract base interface TypedefDef:

AliasDef EnumDef NativeDef StructDef ValueBoxDef UnionDef

TypedefDef is defined as follows:

```
// IDL
// In module CORBA
interface TypedefDef : Contained, IDLType {
};
```
TypedefDef serves the sole purpose of enabling its derived object types to inherit Contained and IDLType attributes and operations:

- Attribute Contained: : name enables access to the object's name. For example, the IDL enum definition UD shown earlier is represented by the repository object EnumDef, whose inherited name attribute is set to UD.
- **•** Operation Contained::describe() gets a detailed description of the object. For more information about this operation, see ["Repository Object](#page-511-0)  [Descriptions" on page 474](#page-511-0).

Interfaces InterfaceDef and ValueDef are also named object types that inherit from three base interfaces: Contained, Container, and IDLType.

Because IDL object and value references can be used like other types, IntefaceDef and ValueDef inherit from the base interface IDLType. For example, given the IDL definition of interface Account, the interface repository creates an InterfaceDef object whose name attribute is set to Account. This name can be reused as a type.

### <span id="page-502-0"></span>**Unnamed types**

The interface repository can contain the following unnamed object types:

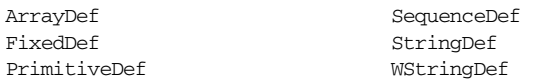

### **Getting an object's idl type**

Repository objects that inherit the IDLType interface have their own operations for identifying their type; you can also get an object's type through the TypeCode interface. Repository objects such as AttributeDef that do not inherit from IDLType have their own TypeCode or IDLType attributes that enable access to their types.

For example the following IDL interface definition defines the return type of operation getLongAddress as a string sequence:

```
// IDL
interface Mailer {
    string getLongAddress();
};
```
getLongAddress() maps to an object of type OperationDef in the repository. You can query this object for its return type's definition—string—in two ways: Method 1:

- 1. Get the object's OperationDef::result\_def attribute, which is an object reference of type IDLType.
- 2. Get the IDLType's def\_kind attribute, which is inherited from IRObject. In this example, def kind resolves to dk primitive.
- 3. Narrow the IDLType to PrimtiveDef.
- 4. Get the PrimtiveDef's kind attribute, which is a PrimtiveKind of pk\_string.

Method 2:

- 1. Get the object's OperationDef::result attribute, which is a TypeCode.
- 2. Obtain the TypeCode's TCKind through its kind() operation. In this example, the TCKind is tk\_string.
# **Containment in the Interface Repository**

Most IDL definitions contain or are contained by other definitions, and the interface repository defines its objects to reflect these relationships. For example, a module typically contains interface definitions, while interfaces themselves usually contain attributes, operations, and other definition types.

**Containment interfaces** The interface repository abstracts the properties of containment into two abstract base interfaces:

- **•** [Contained](#page-507-0)
- **•** [Container](#page-509-0)

These interfaces provide operations and attributes that let you traverse the hierarchy of relationships in an interface repository in order to list its contents, or ascertain a given object's container. Most repository objects are derived from one or both of Container or Contained; the exceptions are instances of PrimitiveDef, StringDef, SequenceDef, and ArrayDef.

**Example** In the following IDL, module Finance is defined with two interface definitions, Bank and Account. In turn, interface Account contains attribute and operation definitions:

```
// IDL
module Finance {
     interface Account {
         readonly attribute float balance;
         void makeDeposit(in float amount);
         void makeWithdrawal(in float amount);
     };
     interface Bank {
         Account newAccount();
     };
};
```
The corresponding interface repository objects for these definitions are each described as Container or Contained objects. Thus, the interface repository represents module Finance as a ModuleDef container for InterfaceDef objects

Account and Bank; these, in turn, serve as containers for their respective attributes and operations. ModuleDef object Finance is also viewed as a contained object within the container object RepositoryDef.

## <span id="page-505-0"></span>**Containment properties of interface repository objects**

[Table 21](#page-505-0) shows the relationship between Container and Contained objects in the interface repository.

| <b>Container</b><br>object type | <b>Contained Objects</b>                                                                    |
|---------------------------------|---------------------------------------------------------------------------------------------|
| Repository                      | ConstantDef<br>TypedefDef<br>ExceptionDef<br>InterfaceDef*<br>ModuleDef*<br>ValueDef*       |
| ModuleDef                       | ConstantDef<br>TypedefDef<br>ExceptionDef<br>ModuleDef*<br>InterfaceDef*<br>ValueDef*       |
| <b>TnterfaceDef</b>             | ConstantDef<br>TypedefDef<br>ExceptionDef<br>AttributeDef<br>OperationDef                   |
| ValueDef                        | ConstantDef<br>TypedefDef<br>ExceptionDef<br>AttributeDef<br>OperationDef<br>ValueMemberDef |

**Table 21:** *Container and Contained Objects in the Interface Repository*

\* Also a Container object

Only a Repository is a pure Container. An interface repository server has only one Repository object, and it contains all other definitions.

Objects of type ModuleDef, InterfaceDef, and ValueDef are always contained within a Repository, while InterfaceDef, and ValueDef can also be within a ModuleDef; these objects usually contain other objects, so they inherit from both Container and Contained.

All other repository object types inherit only from Contained.

## <span id="page-507-0"></span>**Contained Interface**

The Contained interface is defined as follows:

```
//TDItypedef string VersionSpec;
interface Contained : IRObject
{
     // read/write interface
    attribute RepositoryId id;
     attribute Identifier name;
     attribute VersionSpec version;
     // read interface
     readonly attribute Container defined_in;
     readonly attribute ScopedName absolute_name;
     readonly attribute Repository containing_repository;
     struct Description
     {
         DefinitionKind kind;
         any value;
     };
     Description
    describe();
     // write interface
     void
     move(
        in Container new_container,
         in Identifier new_name,
         in VersionSpec new_version
     );
};
```
**Name attribute Attribute** Contained::name is of type Identifier, a typedef for a string, and contains the IDL object's name. For example, module Finance is represented in the repository by a ModuleDef object. Its inherited ModuleDef::name attribute resolves to the string Finance. Similarly the makeWithdrawal operation is represented by an OperationDef object whose OperationDef::name attribute resolves to makeWithdrawal.

**defined in attribute** Contained also defines the attribute defined in, which stores a reference to an object's Container. Because IDL definitions within a repository must be unique, defined\_in stores a unique Container reference. However, given inheritance among interfaces, an object can be contained in multiple interfaces. For example, the following IDL defines interface CurrentAccount to inherit from interface Account:

```
//IDL
// in module Finance
interface CurrentAccount : Account {
     readonly attribute overDraftLimit;
};
```
**balance attribute** Given this definition, attribute balance is contained in interfaces Account and CurrentAccount; however, attribute balance is defined only in the base interface Account. Thus, if you invoke AttributeDef::defined\_in() on either Account::balance or CurrentAccount::balance, it always returns Account as the Container object.

> A Contained object can include more than containment information. For example, an OperationDef object has a list of parameters associated with it and details of the return type. The operation Contained::describe() provides access to these details by returning a generic Description structure (see ["Repository Object Descriptions" on page 474](#page-511-0)).

## <span id="page-509-0"></span>**Container Interface**

Interface Container is defined as follows:

```
//TDIenum DefinitionKind
{
    dk_none, dk_all,
     dk_Attribute, dk_Constant, dk_Exception, dk_Interface,
     dk_Module, dk_Operation, dk_Typedef,
     dk_Alias, dk_Struct, dk_Union, dk_Enum,
     dk_Primitive, dk_String, dk_Sequence, dk_Array,
     dk_Repository, dk_Wstring, dk_Fixed,
     dk_Value, dk_ValueBox, dk_ValueMember, dk_Native
};
...
typedef sequence<Contained> ContainedSeq;
interface Container : IRObject
{
     // read interface
     ...
     Contained
     lookup(
         in ScopedName search_name
     );
     ContainedSeq
     contents(
         in DefinitionKind limit_type,
         in boolean exclude_inherited
     );
     ContainedSeq
     lookup_name (
         in Identifier search_name,
         in long levels_to_search,
         in DefinitionKind limit_type,
         in boolean exclude_inherited
     );
```

```
 struct Description
     {
         Contained contained_object;
         DefinitionKind kind;
         any value;
     };
     typedef sequence<Description> DescriptionSeq;
     DescriptionSeq
     describe_contents(
         in DefinitionKind limit_type,
         in boolean exclude_inherited,
         in long max_returned_objs
     );
     // write interface
     ... // operations to create container objects
};
```
**lookup operations** The container interface provides four lookup operations that let you browse a given container for its contents: lookup(), lookup\_name(), contents(), and describe\_contents(). For more information about these operations, see ["Browsing and listing repository contents" on page 477.](#page-514-0)

# <span id="page-511-0"></span>**Repository Object Descriptions**

Each repository object, in addition to identifying itself as a Contained or Container object, also maintains the details of its IDL definition. For each contained object type, the repository defines a structure that stores these details. Thus, a ModuleDef object stores the details of its description in a ModuleDescription structure, an InterfaceDef object stores its description in an InterfaceDescription structure, and so on.

**How to obtain object descriptions** You can generally get an object's description in two ways:

- **•** The interface for each contained object type often defines attributes that get specific aspects of an object's description. For example, attribute OperationDef::result gets an operation's return type.
- **•** You can obtain all the information stored for a given object through the inherited operation Contained::describe(), which returns the general purpose structure Contained::Description. This structure's value member is of type any, whose value stores the object type's structure.

For example, interface OperationDef has the following definition:

```
interface OperationDef : Contained
{
     readonly attribute TypeCode result;
     attribute IDLType result_def;
    attribute ParDescriptionSeq params;
     attribute OperationMode mode;
     attribute ContextIdSeq contexts;
     attribute ExceptionDefSeq exceptions;
};
```
**Accessing attributes** Interface OperationDef defines a number of attributes that allow direct access to specific aspects of an operation, such as its parameters (params) and return type (result\_def).

**Invoking describe()** In a distributed environment, it is often desirable to obtain all information about an operation in a single step by invoking describe() on the OperationDef object. This operation returns a Contained::Description whose two members, kind and value, are set as follows:

**kind** is set to dk\_Operation.

**value** is an any whose TypeCode is set to \_tc\_OperationDescription. The any's value is an OperationDescription structure, which contains all the required information about an operation:

```
// IDL
struct OperationDescription
{
    Identifier name;
     RepositoryId id;
     RepositoryId defined_in;
     VersionSpec version;
     TypeCode result;
     OperationMode mode;
     ContextIdSeq contexts;
     ParDescriptionSeq parameters;
     ExcDescriptionSeq exceptions;
};
```
### **OperationDescription structure**

OperationDescription members store the following information:

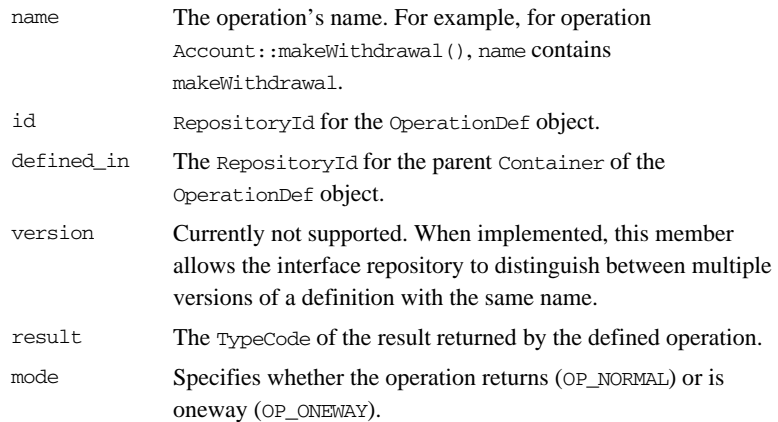

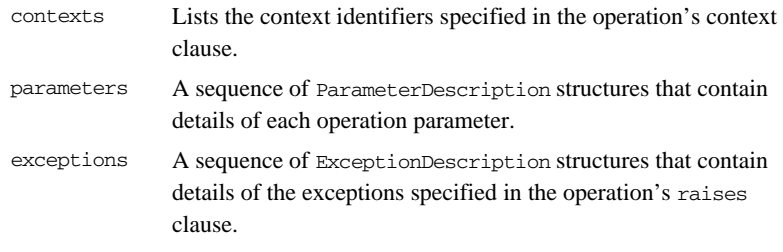

### **TypeDescription structure**

Several repository object types use the TypeDescription structure to store their information: EnumDef, UnionDef, AliasDef, and StructDef.

### **FullInterfaceDescription and FullValueDescription structures**

Interfaces InterfaceDef and ValueDef contain extra description structures, FullInterfaceDescription and FullValueDescription, respectively. These structures let you obtain a full description of the interface or value and all its contents in one step. These structures are returned by operations InterfaceDef::describe\_interface() and ValueDef::describe\_value().

# **Retrieving Repository Information**

You can retrieve information from the interface repository in three ways:

- **•** Given an object reference, find its corresponding InterfaceDef object and query its details.
- **•** Given an object reference to a Repository, browse its contents.
- **•** Given a RepositoryId, obtain a reference to the corresponding object in the interface repository and query its details.

<span id="page-514-0"></span>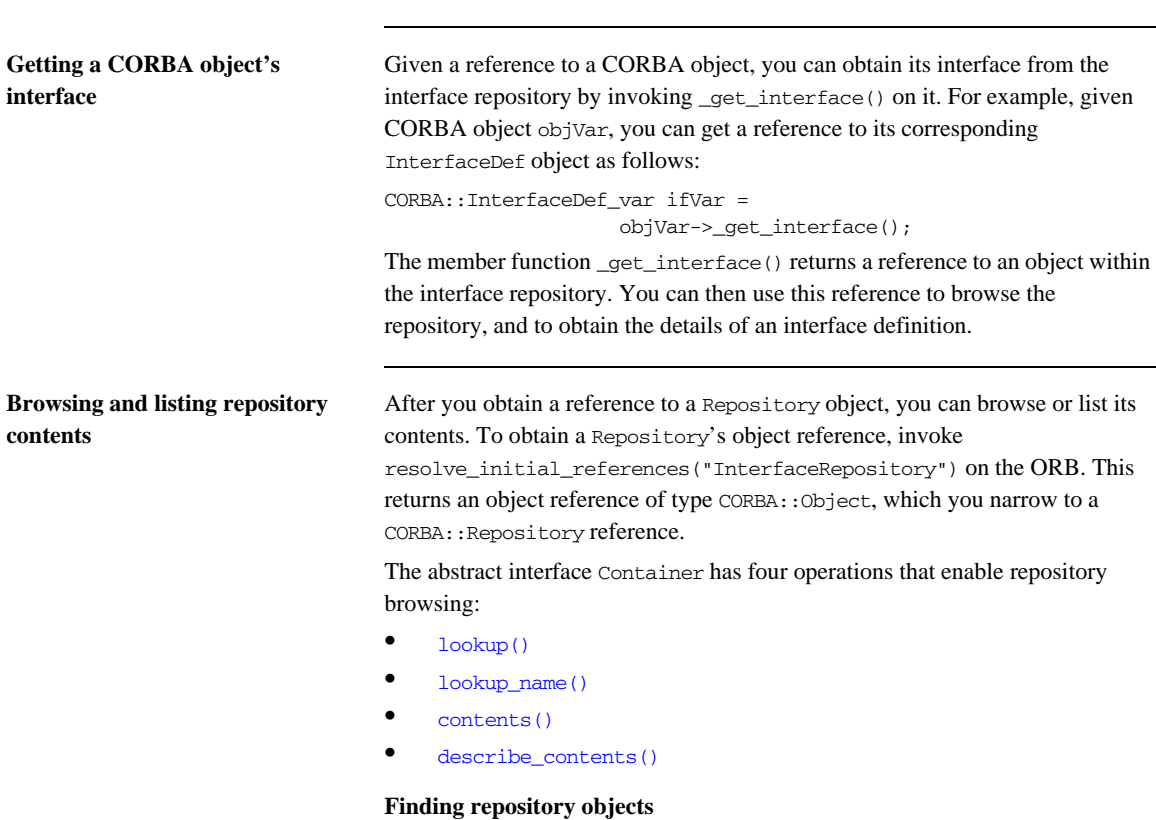

Container operations lookup() and lookup\_name() are useful for searching the contents of a repository for one or more objects.

<span id="page-515-0"></span>**lookup**() conducts a search for a single object based on the supplied ScopedName argument, which contains the entity's name relative to other repository objects. A ScopedName that begins with :: is an absolute scoped name—that is, it uniquely identifies an entity within a repository—for example, ::Finance::Account::makeWithdrawal. A ScopedName that does not begin with :: identifies an entity relative to the current one.

For example, if module Finance contains attribute Account::balance, you can get a reference to the operation's corresponding AttributeDef object by invoking the module's lookup() operation:

```
CORBA::Contained_var cVar;
cVar = moduleVar->lookup("Account::balance");
```
The ScopedName argument that you supply can specify to search outside the cope of the actual container on which you invoke lookup(). For example, the following statement invokes lookup() on an InterfaceDef in order to start searching for the newAccount operation from the Repository container:

```
CORBA::Contained_var cVar;
cVar = ifVar->lookup("::Finance::Bank::newAccount");
```
<span id="page-515-1"></span>**lookup** name() searches the target container for objects that match a simple unscoped name. Because the name might yield multiple matches, lookup() returns a sequence of Contained objects. lookup\_name() takes the following arguments:

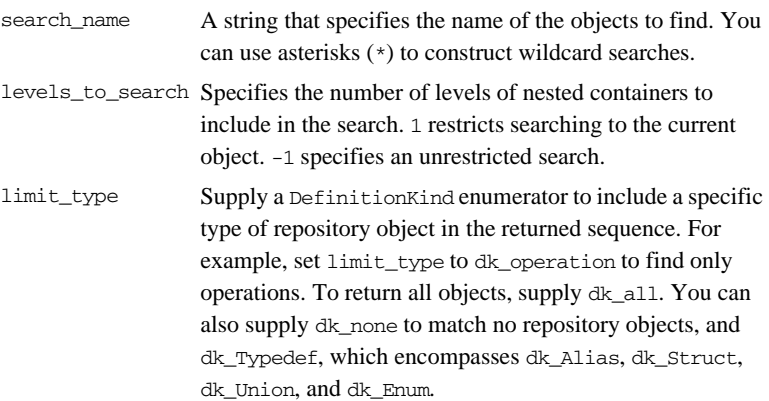

exclude\_inheritedValid only for InterfaceDef and ValueDef objects. Supply TRUE to exclude inherited definitions, FALSE to include.

Unlike  $l$ ookup(),  $l$ ookup\_name() searches are confined to the target container.

### **Getting object descriptions**

Container operations contents() and describe\_contents() let you obtain object descriptions:

<span id="page-516-0"></span>**contents()** returns a sequence of Contained objects that belong to the Container. You can use this operation to search a given container for a specific object. When it is found, you can call Contained::describe(), which returns a Contained::Description for the contained object (see ["Repository Object](#page-511-0)  [Descriptions" on page 474](#page-511-0)).

<span id="page-516-1"></span>**describe\_contents()** combines operations Container::contents() and Contained::describe(), and returns a sequence of Contained::Description structures, one for each of the Contained objects found.

You can limit the scope of the search by contents() and describe\_contents() by setting one or more of the following arguments:

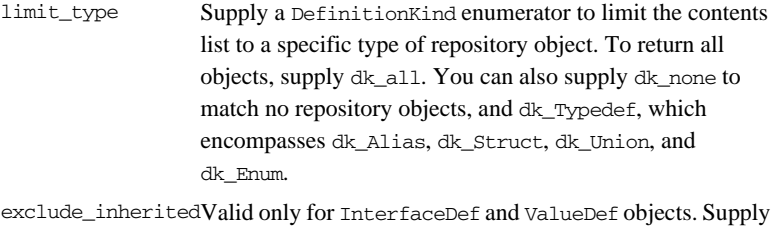

TRUE to exclude inherited definitions from the contents listing, FALSE to include.

max\_returned\_objsAvailable only for describe\_contents(), this argument specifies the maximum length of the sequence returned.

### **Finding an object using its repository id**

You can use a repository ID to find any object in a repository by invoking Container::lookup\_id() on that repository. lookup\_id() returns a reference to a Contained object, which can be narrowed to the appropriate object reference type.

# **Sample Usage**

This section contains code that uses the interface repository; it prints the list of operation names and attribute names that are defined in a given object's interface.

```
int i;
Repository_var rVar;
Contained var cVar;
InterfaceDef_var interfaceVar;
InterfaceDef::FullInterfaceDescription_var full;
CORBA::Object_var obj;
try {
     // get an object reference to the IFR:
     obj = 
   orb->resolve_initial_references("InterfaceRepository");
    rVar = Repository::_narrow(obj);
     // Get the interface definition:
     cVar = rVar->lookup("grid");
     interfaceVar = InterfaceDef::_narrow(cVar);
     // Get a full interface description:
     full = interfaceVar->describe_interface();
     // Now print out the operation names:
     cout << "The operation names are:" << endl;
    for (i=0; i < full->operations.length(); i++) cout << full->operations[i].name << endl;
     // Now print out the attribute names:
     cout << "The attribute names are:" << endl;
    for (i=0; i < full>-sattributes.length(); i++) cout << full->attributes[i].name << endl;
}
catch (...) {
     ...
}
```
The example can be extended by finding the OperationDef object for an operation called doit(). Operation Container::lookup\_name() can be used as follows:

```
ContainedSeq_var opSeq;
OperationDef_var doitOpVar;
try {
    cout << "Looking up operation doit()"
           << endl;
    opSeq = interfaceVar->lookup_name(
                    "doit", 1, dk_Operation, 0);
   if (opSeq->length() != 1) cout << "Incorrect result for lookup_name()";
        exit(1); } else {
        // Narrow the result to be an OperationDef.
         doitOpVar =
                OperationDef::_narrow(opSeq[0]))
    }
     ...
}
catch (...) {
    ...
}
```
# <span id="page-519-2"></span>**Repository IDs and Formats**

Each interface repository object that describes an IDL definition has a repository ID. A repository ID globally identifies an IDL module, interface, constant, typedef, exception, attribute, or operation definition. A repository ID is simply a string that identifies the IDL definition.

Three formats for repository IDs are defined by CORBA. However, repository IDs are not, in general, required to be in one of these formats:

- **•** [OMG IDL](#page-519-0)
- **•** [DCE UUID](#page-519-1)
- **•** [LOCAL](#page-520-0)

<span id="page-519-0"></span>**OMG IDL** The default format used by Orbix, the OMG IDL format is derived from the IDL definition's scoped name:

IDL:*identifier[*/*identifier]...*:*version-number*

This format contains three colon-delimited components:

- **•** The first component identifies the repository ID format as the OMG IDL format.
- **•** A list of identifiers specifies the scoped name, substituting backslash (/) for double colon  $(:).$
- **•** *version-number* contains a version number with the following format: major.minor

For example, given the following IDL definitions:

```
// TDL
interface Account {
     readonly attribute float balance;
     void makeDeposit(in float amount);
};
```
The IDL format repository ID for attribute Account::balance looks like this:

IDL:Account/balance:1.0

## <span id="page-519-1"></span>**DCE UUID** The DCE UUID has the following format:

DCE:*UUID*:*minor-version-number*

<span id="page-520-0"></span>LOCAL Local format IDs are for local use within an interface repository and are not intended to be known outside that repository. They have the following format: LOCAL:*ID*

> Local format repository IDs can be useful in a development environment as a way to avoid conflicts with repository IDs that use other formats.

# **Controlling Repository IDs with Pragma Directives**

You can control repository ID formats with pragma directives in an IDL source file. Specifically, you can use pragmas to set the repository ID for a specific IDL definition, and to set prefixes and version numbers on repository IDs.

You can insert prefix and version pragma statements at any IDL scope; the IDL compiler assigns the prefix or version only to objects that are defined within that scope. Prefixes and version numbers are not applied to definitions in files that are included at that scope. Typically, prefixes and version numbers are set at global scope, and are applied to all repository IDs.

**ID pragma** You can explicitly associate an interface repository ID with an IDL definition, such as an interface name or typedef. The definition can be fully or partially scoped and must conform with one of the IDL formats approved by the OMG (see ["Repository IDs and Formats" on page 482](#page-519-2)).

> For example, the following IDL assigns repository ID idl:test:1.1 to interface test:

```
module Y {
     interface test {
         // ...
     };
     #pragma ID test "idl:test:1.1"
};
```
**Prefix pragma** The IDL prefix pragma lets you prepend a unique identifier to repository IDs. This is especially useful in ensuring against the chance of name conflicts among different applications. For example, you can modify the IDL for the Finance module to include a prefix pragma as follows:

```
// IDL
# pragma prefix "USB"
module Finance {
     interface Account {
         readonly attribute float balance;
          ... 
     };
     interface Bank {
        Account newAccount();
     };
};
These definitions yield the following repository IDs:
IDL:USB/Finance:1.0
IDL:USB/Finance/Account:1.0
IDL:USB/Finance/Account/balance:1.0
IDL:USB/Finance/Bank:1.0
IDL:USB/Finance/Bank/newAccount:1.0
```
**Version pragma** A version number for an IDL definition's repository ID can be specified with a version pragma. The version pragma directive uses the following format:

```
#pragma version name major.minor
```
*name* can be a fully scoped name or an identifier whose scope is interpreted relative to the scope in which the pragma directive is included. If no version pragma is specified for an IDL definition, the default version number is 1.0. For example:

```
// IDL
module Finance {
      #pragma version Account 2.5
      interface Account {
          \frac{1}{2}...
      };
};
```
These definitions yield the following repository IDs:

IDL:Finance:1.0

### IDL:Finance/Account:2.5

Version numbers are embedded in the string format of an object reference. A client can invoke on the corresponding server object only if its interface has a matching version number, or has no version associated with it.

**Note:** You cannot populate the interface repository with two IDL interfaces that share the same name but have different version numbers.

## CHAPTER 18

# Naming Service

*The Orbix naming service lets you associate names with objects. Servers can register object references by name with the naming service repository, and advertise those names to clients. Clients, in turn, can resolve the desired objects in the naming service by supplying the appropriate name.*

The Orbix naming service implements the OMG COS Interoperable Naming Service, which describes how applications can map object references to names.

**Benefits** Using the naming service can offer the following benefits:

- **•** Clients can locate objects through standard names that are independent of the corresponding object references. This affords greater flexibility to developers and administrators, who can direct client requests to the most appropriate implementation. For example, you can make changes to an object's implementation or its location that are transparent to the client.
- The naming service provides a single repository for object references. Thus, application components can rely on it to obtain an application's initial references.

**In this chapter** This chapter describes how to build and maintain naming graphs programmatically. It also shows how to use object groups to achieve load balancing. It contains these sections:

[Naming Service Design](#page-526-0)

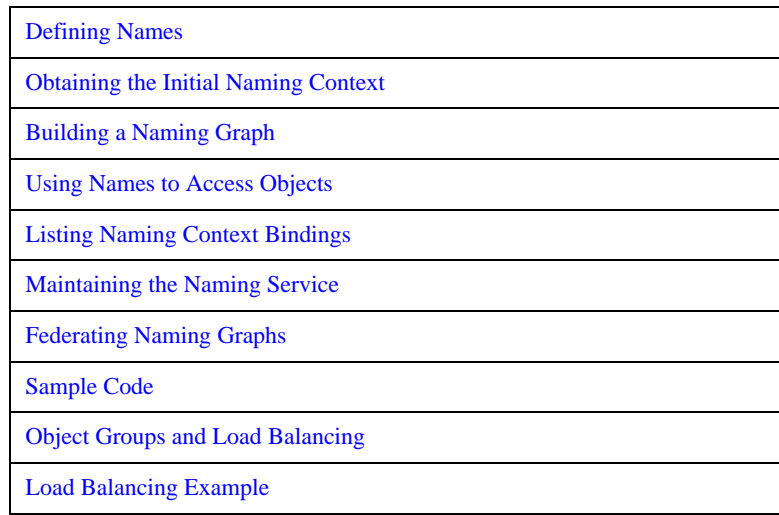

Many operations that are discussed here can also be executed administratively with Orbix tools. For more information about these and related configuration options, refer to the *Application Server Platform Administrator's Guide*.

# <span id="page-526-0"></span>**Naming Service Design**

**Naming graph organization** The naming service is organized into a *naming graph*, which is equivalent to a directory system. A naming graph consists of one or more *naming contexts*, which correspond to directories. Each naming context contains zero or more name-reference associations, or *name bindings*, each of which refers to another node within the naming graph. A name binding can refer either to another naming context or to an object reference. Thus, any path within a naming graph finally resolves to either a naming context or an object reference. All bindings in a naming graph can usually be resolved via an *initial naming context*.

**Example** [Figure 30](#page-526-1) shows how the Account interface described in earlier chapters might be extended (through inheritance) into multiple objects, and organized into a hierarchy of naming contexts. In this graph, hollow nodes are naming contexts and solid nodes are application objects. Naming contexts are typically intermediate nodes, although they can also be leaf nodes; application objects can only be leaf nodes.

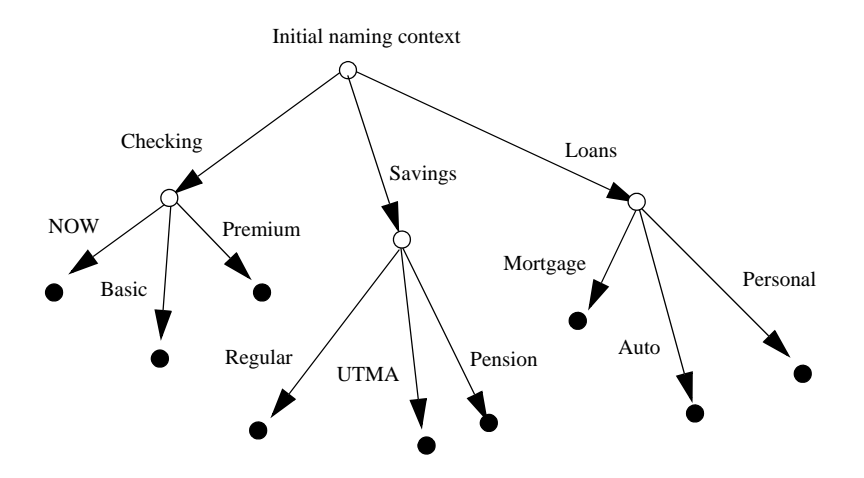

<span id="page-526-1"></span>**Figure 30:** *A naming graph is a hierarchy of naming contexts*

Each leaf node in this naming graph associates a name with a reference to an account object such as a basic checking account or a personal loan account. Given the full path from the initial naming context—for example, Savings/Regular—a client can obtain the associated reference and invoke requests on it.

The operations and types that the naming service requires are defined in the IDL file CosNaming.idl. This file contains a single module, CosNaming, which in turn contains three interfaces: NamingContext, NamingContextExt, and BindingIterator.

# <span id="page-528-0"></span>**Defining Names**

**Name sequence** A naming graph is composed of Name sequences of NameComponent structures, defined in the CosNaming module:

```
module CosNaming{
     typedef string Istring;
     struct NameComponent {
             Istring id;
             Istring kind;
     }
     typedef sequence<NameComponent> Name;
     ...
};
```
A Name sequence specifies the path from a naming context to another naming context or application object. Each name component specifies a single node along that path.

**Name components** Each name component has two string members:

- **•** The id field acts as a name component's principle identifier. This field must be set.
- **•** The kind member is optional; use it to further differentiate name components, if necessary.

Both id and kind members of a name component are used in name resolution. So, the naming service differentiates between two name components that have the same ids but different kinds.

For example, in the naming graph shown in [Figure 30 on page 489](#page-526-1), the path to a Personal loan account object is specified by a Name sequence in which only the id fields are set:

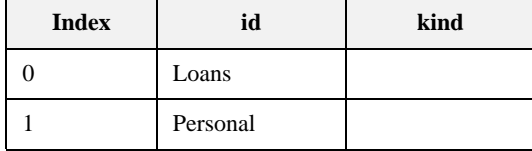

In order to bind another Personal account object to the same Loan naming context, you must differentiate it from the existing one. You might do so by setting their kind fields as follows:

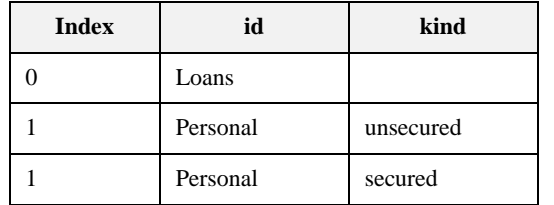

**Note:** If the kind field is unused, it must be set to an empty string.

## **Representing Names as Strings**

The CosNaming::NamingContextExt interface defines a StringName type, which can represent a Name as a string with the following syntax:

*id[*.*kind][*/*id[*.*kind] ] ...*

Name components are delimited by a forward slash  $($  ); id and kind members are delimited by a period (.). If the name component contains only the id string, the kind member is assumed to be an empty string.

StringName syntax reserves the use of three characters: forward slash (/), period (.), and backslash (\). If a name component includes these characters, you can use them in a  $StringFormat$  by prefixing them with a backslash  $(\cdot)$  character.

The CosNaming::NamingContextExt interface provides several operations that allow conversion between StringName and Name data:

- to name() converts a StringName to a Name ([see page 494](#page-531-0)).
- **•** to\_string() converts a Name to a StringName ([see page 495](#page-532-0)).
- **•** resolve\_str() uses a StringName to find a Name in a naming graph and returns an object reference [\(see page 505\)](#page-542-0).

**Note:** You can invoke these and other CosNaming::NamingContextExt operations only on an initial naming context that is narrowed to CosNaming::NamingContextExt.

## **Initializing a Name**

You can initialize a CosNaming: : Name sequence in one of two ways:

- Set the members of each name component.
- Call to\_name() on the initial naming context and supply a StringName argument. This operation converts the supplied string to a Name sequence.

**Setting name component members** Given the loan account objects shown earlier, you can set the name for an unsecured personal loan as follows:

**Example 50:** *Initializing Name components*

```
CosNaming::Name name(2);
name.length(2);
name[0].id = CORBA::string dup("Loans");
name[0].kind = CORBA::string~dup(' " " );
name[1].id = CORBA::string dup("Personal");
name[1].kind = CORBA::string dup( "unsecured" );
```
## <span id="page-531-0"></span>**Converting a stringname to a name**

The name shown in the previous example can also be set in a more straightforward way by calling to\_name() on the initial naming context (see ["Obtaining the Initial Naming Context" on page 496\)](#page-533-0):

### **Example 51:** *Using to\_name() to initialize a Name*

```
// get initial naming context
CosNaming::NamingContextExt_var root_cxt = ...;
CosNaming::Name_var name;
name = root cxt->to name("Loans/Personal.unsecured");
```
The to name() operation takes a string argument and returns a CosNaming::Name, which the previous example sets as follows:

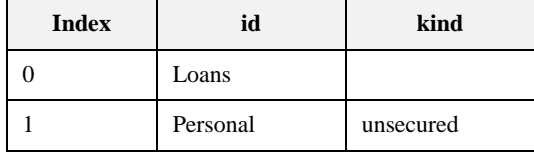

# <span id="page-532-0"></span>**Converting a Name to a StringName**

You can convert a CosNaming::Name to a CosNamingExt::StringName by calling to\_string() on the initial naming context. This lets server programs to advertise human-readable object names to clients.

For example, the following code converts Name sequence name to a StringName:

**Example 52:** *Converting a Name to a StringName*

```
// get initial naming context
CosNaming::NamingContextExt_var root_cxt = ...;
CosNaming::NamingContextExt::StringName str_n;
// initialize name
CosNaming::Name_var name = ...;
...
str_n = root_cxt->to_string(name);
```
# <span id="page-533-0"></span>**Obtaining the Initial Naming Context**

Clients and servers access a naming service through its initial naming context, which provides the standard entry point for building, modifying, and traversing a naming graph. To obtain the naming service's initial naming context, call resolve initial references() on the ORB. For example:

**Example 53:** *Obtaining the initial naming context*

```
...
// Initialize the ORB
CORBA::ORB var orb = CORBA::ORB init(argc, argv);
// Get reference to initial naming context
CORBA::Object obj =
     orb_var->resolve_initial_references("NameService");
```
To obtain a reference to the naming context, narrow the result with CosNaming::NamingContextExt::\_narrow():

```
CosNaming::NamingContextExt_var root_cxt;
if (root_cxt = 
        CosNaming::NamingContextExt::_narrow(obj)) {
} else {...} // Deal with failure to _narrow()
...
```
A naming graph's initial naming context is equivalent to the root directory. Later sections show how you use the initial naming context to build and modify a naming graph, and to resolve names to object references.

**Note:** The NamingContextExt interface provides extra functionality over the NamingContext interface; therefore, the code in this chapter assumes that an initial naming context is narrowed to the NamingContextExt interface

# <span id="page-534-0"></span>**Building a Naming Graph**

A name binding can reference either an object reference or another naming context. By binding one naming context to another, you can organize application objects into logical categories. However complex the hierarchy, almost all paths within a naming graph hierarchy typically resolve to object references.

In an application that uses a naming service, a server program often builds a multi-tiered naming graph on startup. This process consists of two repetitive operations:

- [Bind naming contexts into the desired hierarchy](#page-535-0).
- **•** [Bind objects into the appropriate naming contexts.](#page-539-0)

## <span id="page-535-0"></span>**Binding Naming Contexts**

A server that builds a hierarchy of naming contexts contains the following steps:

- 1. Gets the initial naming context ([see page 496](#page-533-0)).
- 2. Creates the first tier of naming contexts from the initial naming context.
- 3. Binds the new naming contexts to the initial naming context.
- 4. Adds naming contexts that are subordinate to the first tier:
	- ♦ Creates a naming context from any existing one.
	- ♦ Binds the new naming context to its designated parent.

The naming graph shown in [Figure 30 on page 489](#page-526-1) contains three naming contexts that are directly subordinate to the initial naming context: Checking, Loans, and Savings. The following code binds the Checking naming context to the initial naming context, as shown in [Figure 31:](#page-536-0)

**Example 54:** *Binding a naming context to the initial naming context*

```
//get initial naming context
CosNaming::NamingContextExt_var root_cxt = ...;
CosNaming::NamingContext_var checking_cxt;
// create naming context
checking_cxt = root_cxt->new_context();
// initialize name
CosNaming::Name_var name;
name.length(1);
name[0].id = CORBA::string dup("Checking");
name[0].kind = CORBA::string_dup( "" );
// bind new context
root_cxt->bind_context(name, checking_cxt);
```
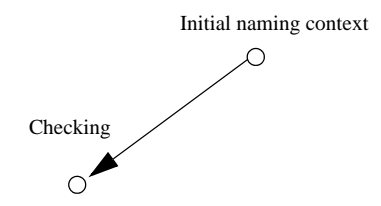

<span id="page-536-0"></span>**Figure 31:** *Checking context bound to initial naming context*

Similarly, you can bind the Savings and Loans naming contexts to the initial naming context. The following code uses the shortcut operation bind new context(), which combines new context() and bind(). It also uses the to\_name() operation to set the Name variable.

**Example 55:** *Binding a naming context with bind\_new\_context()*

```
CosNaming::NamingContext_var savings_cxt, loan_cxt;
// create naming contexts
name = root_cxt->to_name("Savings");
savings_cxt = root_cxt->bind_new_context(name);
name = root_cxt->to_name("Loan");
loan_cxt = root_cxt->bind_new_context(name);
```
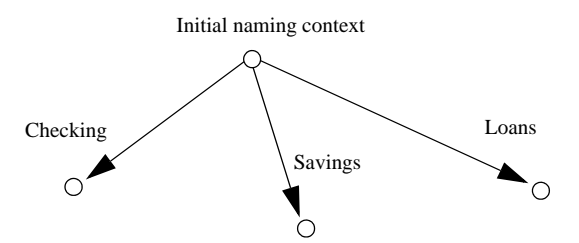

**Figure 32:** *Savings and Loans naming contexts bound to initial naming context*

**Orphaned naming contexts** The naming service can contain naming contexts that are unbound to any other context. Because these naming contexts have no parent context, they are regarded as *orphaned*. Any naming context that you create with new\_context() is orphaned until you bind it to another context. Although it has no parent context, the initial naming context is not orphaned inasmuch as it is always accessible through resolve initial references(), while orphan naming contexts have no reliable means of access.

> You might deliberately leave a naming context unbound—for example, you are in the process of constructing a new branch of naming contexts but wish to test it before binding it into the naming graph. Other naming contexts might appear to be orphaned within the context of the current naming service; however, they might actually be bound to a federated naming graph in another naming service (see ["Federating Naming Graphs" on page 514\)](#page-551-0).

## **Erroneous usage of orphaned naming contexts**

Orphaned contexts can also occur inadvertently, often as a result of carelessly written code. For example, you can create orphaned contexts as a result of calling rebind() or rebind context() to replace one name binding with another (see ["Rebinding" on page 503](#page-540-0)). The following code shows how you might orphan the Savings naming context:

### **Example 56:** *Orphaned naming contexts*

```
//get initial naming context
CosNaming::NamingContextExt_var root_cxt = ...;
CosNaming::NamingContext_var savings_cxt;
// initialize name
CosNaming::Name_var name;
name.length(1);
name[0].id = CORBA::string dup("Savings");
name[0].kind = CORBA::string_dup(' " ' );
// create and bind checking_cxt
savings_cxt = root_cxt->bind_new_context(name);
// make another context
CosNaming::NamingContext_var savings_cxt2;
savings ext2 = root ext->new context();
// bind savings_cxt2 to root context, savings_cxt now orphaned!
root_cxt->rebind_context(name, savings_cxt2);
```
An application can also create an orphan context by calling unbind() on a context without calling destroy() on the same context object (see "Maintaining" [the Naming Service" on page 512](#page-549-0)).

In both cases, if the application exits without destroying the context objects, they remain in the naming service but are inaccessible and cannot be deleted.

## <span id="page-539-0"></span>**Binding Object References**

After you construct the desired hierarchy of naming contexts, you can bind object references to them with the bind() operation. The following example builds on earlier code to bind a Basic checking account object to the Checking naming context:

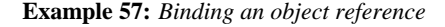

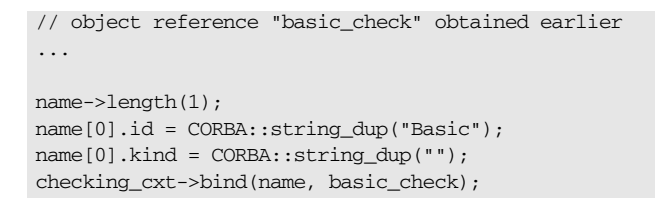

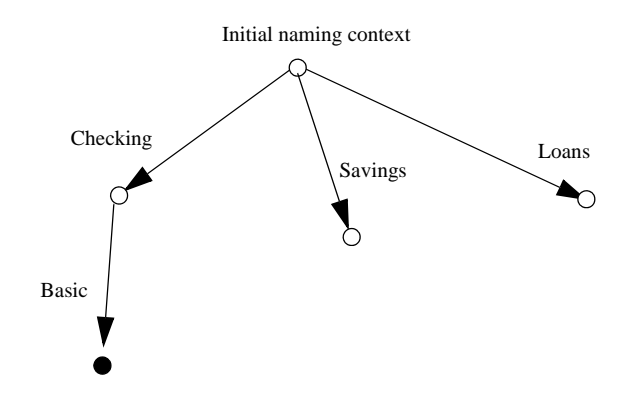

**Figure 33:** *Binding an object reference to a naming context*

The previous code assumes the existence of a NamingContext variable for the Checking naming context on which you can invoke bind(). Alternatively, you can invoke bind() on the initial naming context in order to bind Basic into the naming graph:

```
name = root cxt->to name("Checking/Basic");
root_cxt->bind(name, basic_check);
```
## **Rebinding**

If you call bind() or bind\_context() on a naming context that already contains the specified binding, the naming service throws an exception of AlreadyBound. To ensure the success of a binding operation whether or not the desired binding already exists, call one of the following naming context operations:

- rebind() rebinds an application object.
- **•** rebind\_context() rebinds a naming context.

Either operation replaces an existing binding of the same name with the new binding. Calls to rebind() in particular can be useful on server startup, to ensure that the naming service has the latest object references.

**Note:** Calls to rebind\_context() or rebind() can have the undesired effect of creating orphaned naming contexts ([see page 500](#page-537-0)). In general, exercise caution when calling either function.

## **Using Names to Access Objects**

A client application can use the naming service to obtain object references in three steps:

- 1. Obtain a reference to the initial naming context [\(see page 496](#page-533-0)).
- 2. [Set a CosNaming::Name structure with the full path of the name associated](#page-541-0)  [with the desired object](#page-541-0).
- 3. [Resolve the name to the desired object reference](#page-542-0).

<span id="page-541-0"></span>**Setting object names** You specify the path to the desired object reference in a CosNaming: Name. You

can set this name in one of two ways:

**Explicitly set the** id **and** kind **members of each** Name **element.** For example, the following code sets the name of a Basic checking account object:

**Example 58:** *Setting object name components*

```
CosNaming::Name_var name;
name.length(2);
name[0].id = CORBA::string_dup("Checking");
name[0].kind = CORBA::string~dup("");name[1].id = CORBA::string_dup("Basic");
name[1].kind = CORBA::string_dup("");
```
**Call** to name() **on the initial naming context.** This option is available if the client code narrows the initial naming context to the NamingContextExt interface. to\_name() takes a CosNaming::CosNamingExt::StringName argument and returns a CosNaming:: Name as follows:

**Example 59:** *Setting an object name with to\_name()*

```
CosNaming::Name_var name;
name = root cxt->to name("Checking/Basic");
```
For more about using a StringName with to name(), see "Converting a [stringname to a name" on page 494](#page-531-0).

<span id="page-542-0"></span>**Resolving names** Clients call resolve() on the initial naming context to obtain the object associated with the supplied name:

#### **Example 60:** *Calling resolve()*

```
CORBA::Object_var obj;
obj = root_cxt->resolve(name);
```
Alternatively, the client can call resolve  $str()$  on the initial naming context to resolve the same name using its StringName equivalent:

**Example 61:** *Calling resolve\_str()*

```
CORBA::Object_var obj;
...
obj = root_cxt->resolve_str("Checking/Basic");
```
In both cases, the object returned in  $\phi$  is an application object that implements the IDL interface BasicChecking, so the client narrows the returned object accordingly:

```
BasicChecking_var checking_var;
...
try {
     checking_var = BasicChecking::_narrow(obj)) {
     // perform some operation on basic checking object
 ...
} // end of try clause, catch clauses not shown
```
**Resolving names with corbaname** You can resolve names with a corbaname URL, which is similar to a corbaloc URL (see ["Using corbaloc URL strings" on page 211\)](#page-248-0). However, a corbaname URL also contains a stringified name that identifies a binding in a naming context. For example, the following code uses a corbaname URL to obtain a reference to a BasicChecking object:

**Example 62:** *Resolving a name with corbaname*

```
CORBA::Object_var obj;
obj = orb->string_to_object(
     "corbaname:rir:/NameService#Checking/Basic"
);
```
### A corbaname URL has the following syntax:

corbaname:rir:*[*/NameService*]*#*string-name*

*string-name* is a string that conforms to the format allowed by a CosNaming::CosNamingExt::StringName (see ["Representing Names as](#page-530-0)  [Strings" on page 493\)](#page-530-0). A corbaname can omit the NameService specifier. For example, the following call to string\_to\_object() is equivalent to the call shown earlier:

obj = orb->string\_to\_object("corbaname:rir:#Checking/Basic");

## **Exceptions Returned to Clients**

Invocations on the naming service can result in the following exceptions:

**NotFound** The specified name does not resolve to an existing binding. This exception contains two data members:

- why Explains why a lookup failed with one of the following values:
	- **•** missing\_node: one of the name components specifies a non-existent binding.
	- not context: one of the intermediate name components specifies a binding to an application object instead of a naming context.
	- not\_object: one of the name components points to a non-existent object.

rest\_of\_nameContains the trailing part of the name that could not be resolved.

**InvalidName** The specified name is empty or contains invalid characters.

**CannotProceed** The operation fails for reasons not described by other exceptions. For example, the naming service's internal repository might be in an inconsistent state.

**AlreadyBound** Attempts to create a binding in a context throw this exception if the context already contains a binding of the same name.

**Not Empty** Attempts to delete a context that contains bindings throw this exception. Contexts must be empty before you delete them.

# **Listing Naming Context Bindings**

In order to find an object reference, a client might need to iterate over the bindings in one or more naming contexts. You can invoke the list() operation on a naming context to obtain a list of its name bindings. This operation has the following signature:

```
void list(
     in unsigned long how_many,
     out BindingList bl,
     out BindingIterator it);
```
list() returns with a BindingList, which is a sequence of Binding structures:

```
enum BindingType{ nobject, ncontext };
struct Binding{
    Name binding_name
    BindingType binding_type;
}
typedef sequence<Binding> BindingList
```
### **Iterating over binding list elements**

Given a binding list, the client can iterate over its elements to obtain their binding name and type. Given a Binding element's name, the client application can call resolve() to obtain an object reference; it can use the binding type information to determine whether the object is a naming context or an application object.

For example, given the naming graph in [Figure 30,](#page-526-0) a client application can invoke list() on the initial naming context and return a binding list with three Binding elements:

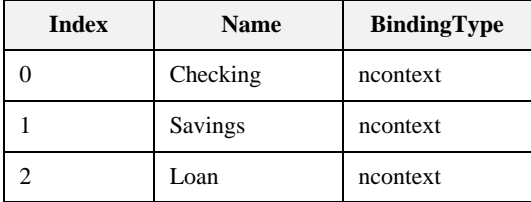

## **Using a Binding Iterator**

**Limiting number of bindings returned by list()**

In the previous example, list() returns a small binding list. However, an enterprise application is likely to require naming contexts with a large number of bindings. list() therefore provides two parameters that let a client obtain all bindings from a naming context without overrunning available memory:

**how\_many** sets the maximum number of elements to return in the binding list. If the number of bindings in a naming context is greater than how\_many, list() returns with its BindingIterator parameter set.

**it** is a BindingIterator object that can be used to retrieve the remaining bindings in a naming context. If  $list()$  returns with all bindings in its BindingList, this parameter is set to nil.

A BindingIterator object has the following IDL interface definition:

```
interface BindingIterator{
     boolean next_one(out Binding b);
     boolean next_n(in unsigned long how_many, out BindingList 
   bl);
     void destroy();
}
```
**Obtaining remainder of bindings** If list() returns with a BindingIterator object, the client can invoke on it either next\_n() to retrieve the next specified number of remaining bindings, or next\_one() to retrieve one remaining binding at a time. Both functions return true if the naming context contains more bindings to fetch. Together, these BindingIterator operations and list() let a client safely obtain all bindings in a context.

> **Note:** The client is responsible for destroying an iterator. It also must be able to handle exceptions that might return when it calls an iterator operation, inasmuch as the naming service can destroy an iterator at any time before the client retrieves all naming context bindings.

The following client code gets a binding list from a naming context and prints each element's binding name and type:

**Example 63:** *Obtaining a binding list*

```
// printing function
void
print_binding_list(const CosNaming::BindingList &bl)
{
    for( CORBA::Ulong i = 0; i < bl.length(); i++){
         cout << bl[i].binding_name[0].id;
        if( bl[i].binding_name[0].kind != '\0' )
             cout << "(" << bl[i].binding_name[0].kind << ")";
         if( bl[i].binding_type == CosNaming::ncontext )
             cout << ": naming context" << endl;
         else
             cout << ": object reference" << endl;
     }
}
void
get_context_bindings(CosNaming::NamingContext_ptr cxt)
{
     CosNaming::BindingList_var b_list;
    CosNaming::BindingIterator var b_iter;
     const CORBA::ULong MAX_BINDINGS = 50;
     if (!CORBA::is_nil(cxt)) {
         // get first set of bindings from cxt
         root_cxt->list(MAX_BINDINGS, b_list, b_iter);
         //print first set of bindings
        print_binding_list(b_list);
         // look for remaining bindings
         if( !CORBA::is_nil(b_iter) ) {
             CORBA::Boolean more;
             do {
                is nil(b iter) ) {
                 more = b_iter->next_n(MAX_BINDINGS, b_list);
                 // print next set of bindings
                print_binding_list(b_list);
             } while (more);
```
**Example 63:** *Obtaining a binding list*

```
 }
         // get rid of iterator
         b_iter->destroy();
     }
}
```
When you run this code on the initial naming context shown earlier, it yields the following output:

Checking: naming context Savings: naming context Loan: naming context

## **Maintaining the Naming Service**

Destruction of a context and its bindings is a two-step procedure:

- **•** Remove bindings to the target context from its parent contexts by calling unbind() on them.
- **•** Destroy the context by calling the destroy() operation on it. If the context contains bindings, these must be destroyed first; otherwise, destroy() returns with a NotEmpty exception.

These operations can be called in any order; but it is important to call both. If you remove the bindings to a context without destroying it, you leave an orphaned context within the naming graph that might be impossible to access and destroy later (see ["Orphaned naming contexts" on page 500](#page-537-0)). If you destroy a context but do not remove its bindings to other contexts, you leave behind bindings that point nowhere, or *dangling bindings*.

For example, given the partial naming graph in [Figure 34](#page-550-0), you can destroy the Loans context and its bindings to the loan account objects as follows:

**Example 64:** *Destroying a naming context*

```
CosNaming::Name_var name;
// get initial naming context
CosNaming::NamingContextExt_var root_cxt = ...;
// assume availability of Loans naming context variable
CosNaming::NamingContext_var loans_cxt = ... ;
// remove bindings to Loans context
name = root_cxt->to_name("Loans/Mortgage");
root_cxt->unbind(name);
name = root cxt->to name("Loans/Auto");
root_cxt->unbind(name);
name = root cxt->to name("Loans/Personal");
root_cxt->unbind(name);
// remove binding from Loans context to initial naming context
name = root cxt->to name("Loans");
root_cxt->unbind(name);
```
### **Example 64:** *Destroying a naming context*

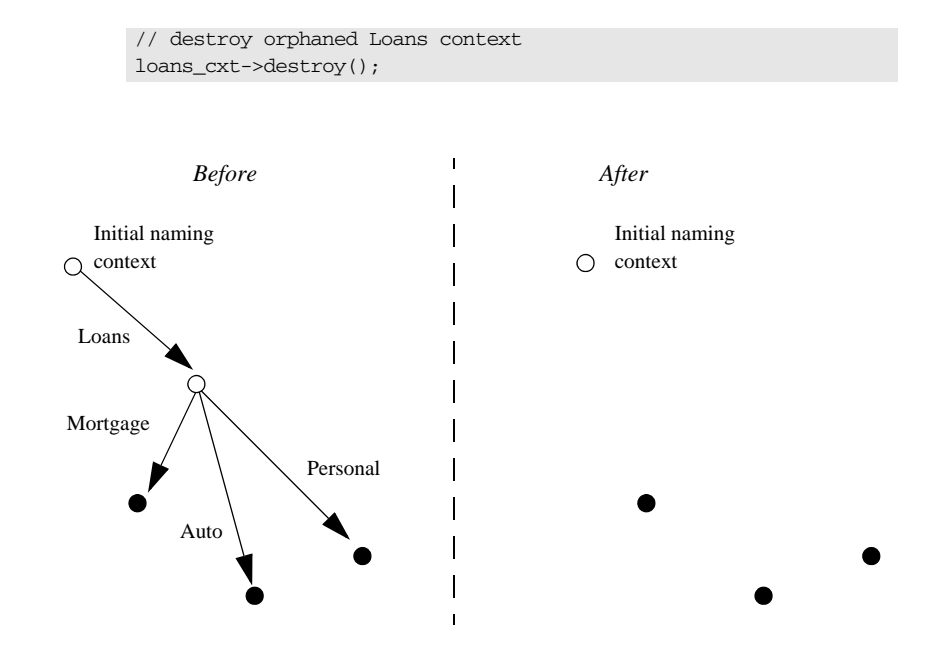

<span id="page-550-0"></span>**Figure 34:** *Destroying a naming context and removing related bindings*

**Note:** Orbix provides administrative tools to destroy contexts and remove bindings. These are described in the *Application Server Platform Administrator's Guide*.

# **Federating Naming Graphs**

A naming graph can span multiple naming services, which can themselves reside on different hosts. Given the initial naming context of an external naming service, a naming context can transparently bind itself to that naming service's naming graph. A naming graph that spans multiple naming services is said to be *federated*.

**Benefits** A federated naming graph offers the following benefits:

- **•** *Reliability*: By spanning a naming graph across multiple servers, you can minimize the impact of a single server's failure.
- **•** *Load balancing*: You can distribute processing according to logical groups. Multiple servers can share the work load of resolving bindings for different clients.
- **•** *Scalability*: Persistent storage for a naming graph is spread across multiple servers.
- **•** *Decentralized administration*: Logical groups within a naming graph can be maintained separately through different administrative domains, while they are collectively visible to all clients across the network.

**Federation models** Each naming graph in a federation must obtain the initial naming context of other members in order to bind itself to them. The binding possibilities are virtually infinite; however, two federation models are widely used:

- **•** [Hierarchal federation](#page-552-0) All naming graphs are bound to a root server's naming graph. Clients access objects via the initial naming context of the root server.
- [Fully-connected federation](#page-554-0)  Each naming graph directly binds itself to all other naming graphs. Typically, each naming graph binds the initial naming contexts of all other naming graphs into its own initial naming context. Clients can access all objects via the initial naming context of their local naming service.

<span id="page-552-0"></span>**Hierarchal federation** [Figure 35](#page-552-1) shows a hierarchal naming service federation that comprises three servers. The Deposits server maintains naming contexts for checking and savings accounts, while the Loans server maintains naming contexts for loan accounts. A single root server serves as the logical starting point for all naming contexts.

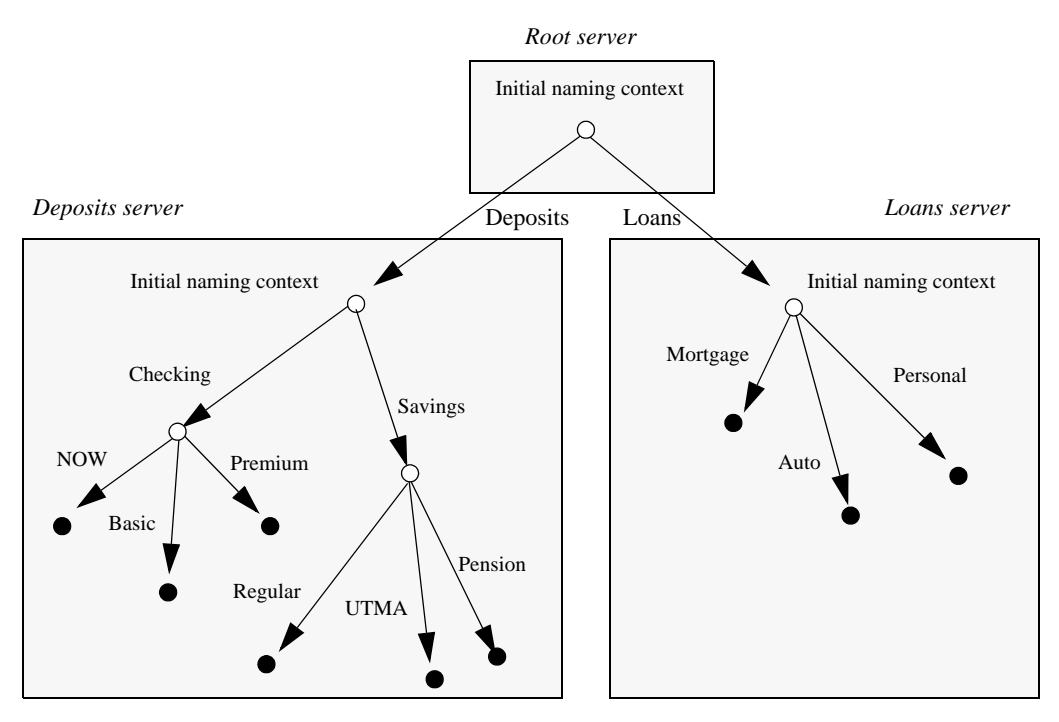

<span id="page-552-1"></span>**Figure 35:** *A naming graph that spans multiple servers*

In this hierarchical structure, the naming graphs in the Deposits and Loans servers are federated through an intermediary root server. The initial naming contexts of the Deposits and Loans servers are bound to the root server's initial naming context. Thus, clients gain access to either naming graph through the root server's initial naming context.

The following code binds the initial naming contexts of the Deposits and Loans servers to the root server's initial naming context:

**Example 65:** *Federating naming graphs to a root server's initial naming context*

```
// Root server
#include <omg/CosNaming.hh>
...
int main (int argc, char** argv) {
     CosNaming::NamingContextExt_var
         root_inc, deposits_inc, loans,_inc;
     CosNaming::Name_var name;
     CORBA::Object_var obj;
    CORBA::ORB_var orb_var;
     char *loans_inc_ior, deposits_inc_ior
...
     try {
         orb_var = CORBA::ORB_init(argc, argv, "Orbix");
         // code to obtain stringified IORs of initial naming
         // contexts for Loans and Deposits servers (not shown)
         ...
        obj = orb var->string to object (loans inc ior);
         loans_inc == 
            CosNaming::NamingContextExt:: narrow(obj);
        obj = orb \ var\text{-}string to object (deposits incior); deposits_inc == 
            CosNaming::NamingContextExt:: narrow(obj);
         // get initial naming context for Root server
        root inc = \ldots ;
         // bind Deposits initial naming context to root server
         // initial naming context
         name = root_inc->to_name("Deposits");
         root_inc->bind_context(name, deposits_inc);
         // bind Loans initial naming context to root server's
         // initial naming context
        name = root inc->to name("Loans");
         root_inc->bind_context(name, deposits_inc);
     }
}
```
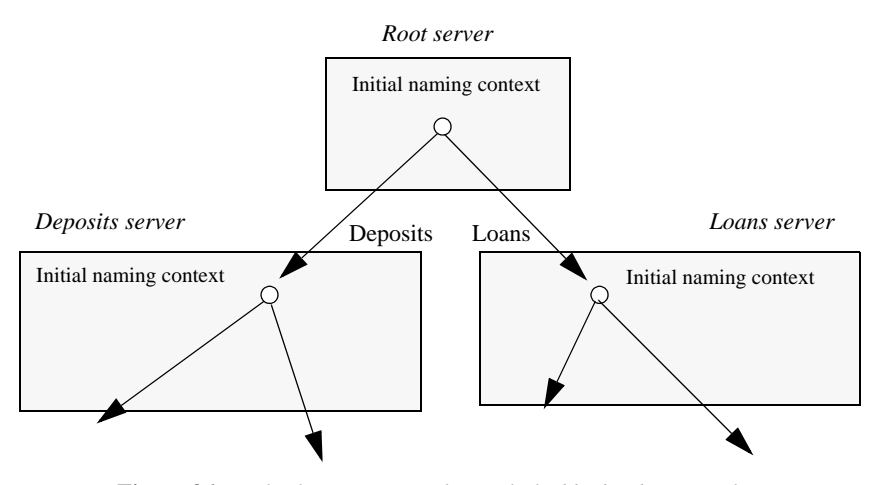

This yields the following bindings between the three naming graphs:

**Figure 36:** *Multiple naming graphs are linked by binding initial naming contexts of several servers to a root server.*

<span id="page-554-0"></span>**Fully-connected federation** In a purely hierarchical model like the naming graph just shown, clients obtain their initial naming context from the root server, and the root server acts as the sole gateway into all federated naming services. To avoid bottlenecks, it is possible to modify this model so that clients can gain access to a federated naming graph via the initial naming context of any member naming service.

> The next code example shows how the Deposits and Loans servers can bind the root server's initial naming context into their respective initial naming contexts. Clients can use this binding to locate the root server's initial naming context, and then use root-relative names to locate objects.

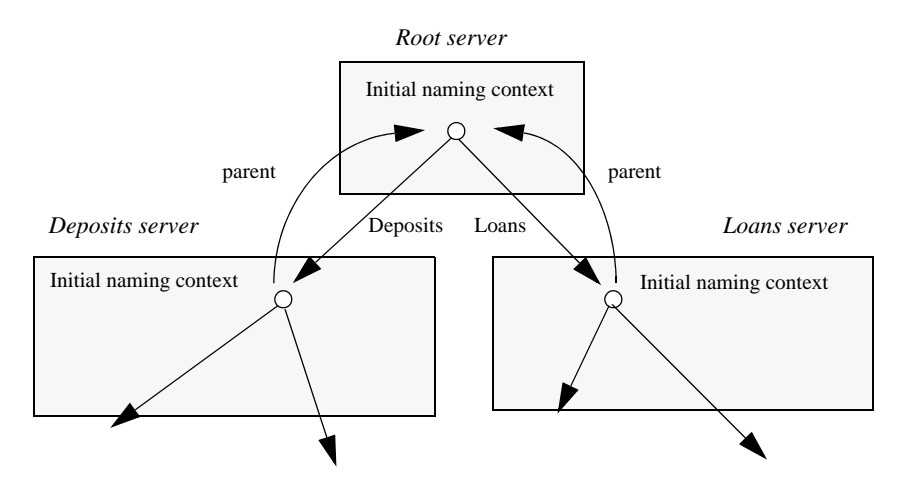

[Figure 37](#page-555-0) shows how this federates the three naming graphs:

<span id="page-555-0"></span>**Figure 37:** *The root server's initial naming context is bound to the initial naming contexts of other servers, allowing clients to locate the root naming context.*

The code for both Deposits and Loans server processes is virtually identical:

**Example 66:** *Federating naming graphs through the initial naming contexts of multiple servers*

```
#include <omg/CosNaming.hh>
...
int main (int argc, char** argv) {
    CosNaming::NamingContextExt_var 
        root inc, this inc;
    CosNaming::Name_var name;
     CORBA::Object_var obj;
    CORBA::ORB_var orb_var;
     char *root_inc_ior;
     ...
     try {
         orb_var = CORBA::ORB_init (argc, argv, "Orbix");
         // code to obtain stringified IORs of root server's
         // initial naming context (not shown)
```
**Example 66:** *Federating naming graphs through the initial naming contexts of multiple servers*

```
 obj = orb_var->string_to_object (root_inc_ior);
     root_inc == 
         CosNaming::NamingContextExt::_narrow(obj);
     // get initial naming context for this server
    this_inc = \dots ;
    name = this_inc->to_name("parent");
     // bind root server's initial naming context to
     // this server's initial naming context
     this_inc->bind_context(name, root_inc);
     ...
 }
```
# **Sample Code**

The following sections show the server and client code that is discussed in previous sections of this chapter.

### **Server code**

#### **Example 67:** *Server naming service code*

```
#include <omg/CosNaming.hh>
...
int main (int argc, char** argv) {
     CosNaming::NamingContextExt_var root_cxt;
     CosNaming::NamingContext_var 
         checking_cxt, savings_cxt, loan_cxt;
     CosNaming::Name_var name;
     CORBA::ORB_var orb;
     CORBA::Object_var obj;
     Checking_var basic_check, now_check, premium_check;
     // Checking_var objects initialized from 
     // persistent data (not shown)
     try {
         // Initialize the ORB
         orb = CORBA::ORB_init(argc, argv, "Orbix");
         // Get reference to initial naming context
         obj =
             orb_var->resolve_initial_references("NameService");
         root_cxt = CosNaming::NamingContextExt::_narrow(obj)) 
         if( !CORBA::is_nil(root_cxt) ){
             // build naming graph
             // initialize name
            name = root cxt->to name("Checking");
             // bind new naming context to root
             checking_cxt = root_cxt->bind_new_context(name);
```
#### **Example 67:** *Server naming service code*

```
 // bind checking objects to Checking context
            name = root_cxt->to_name("Checking/Basic");
            checking cxt->bind(name, basic check);
            name = root_cxt->to_name("Checking/Premium");
           checking cxt->bind(name, premium check);
           name = root cxt->to name("Checking/NOW");
            checking_cxt->bind(name, now_check);
           name = root cxt->to name("Savings");
             savings_cxt = root_cxt->bind_new_context(name);
             // bind savings objects to savings context
             ...
           name = root cxt->to name("Loan");
            loan_cxt = root_cxt->bind_new_context(name);
             // bind loan objects to loan context
             ...
        }
       else {...} // deal with failure to _narrow()
         ...
    } // end of try clause, catch clauses not shown
 ...
```
**Client code**

### **Example 68:** *Client naming service code*

}

```
#include <omg/CosNaming.hh>
...
int main (int argc, char** argv) {
     CosNaming::NamingContextExt_var root_cxt;
     CosNaming::Name_var name;
    BasicChecking var checking var;
     CORBA::Object_var obj;
     CORBA::ORB_var orb_var;
     try {
         orb_var = CORBA::ORB_init (argc, argv, "Orbix");
```
### **Example 68:** *Client naming service code*

}

```
 // Find the initial naming context
     obj =
         orb_var->resolve_initial_references("NameService");
     if (root_cxt == 
         CosNaming::NamingContextExt::_narrow(obj)) {
         obj = root_cxt->resolve_str("Checking/Basic");
         if (checking_var == BasicChecking::_narrow(obj)) {
            // perform some operation on basic checking object
             ...
         } 
         else { ... } // Deal with failure to _narrow()
     } else { ... } // Deal with failure to _narrow()
 } // end of try clause, catch clauses not shown
 ...
```
# **Object Groups and Load Balancing**

The naming service defines a repository of names that map to objects. A name maps to one object only. Orbix extends the naming service model to allow a name to map to a group of objects. An *object group* is a collection of objects that can increase or decrease in size dynamically.

**Selection algorithms** Each object group has a selection algorithm that is set when the object group is created ([see page 527](#page-564-0)). This algorithm is applied when a client resolves the name associated with the object group; and the naming service directs client requests to objects accordingly.

Three selection algorithms are supported:

**Round-robin:** The locator uses a round-robin algorithm to select from the list of active servers—that is, the first client is sent to the first server, the second client to the second server, and so on.

**Random:** The locator randomly selects an active server to handle the client.

**Active load balancing:** Each object group member is assigned a load value. The naming service satisfies client resolve() invocations by returning references to members with the lowest load values.

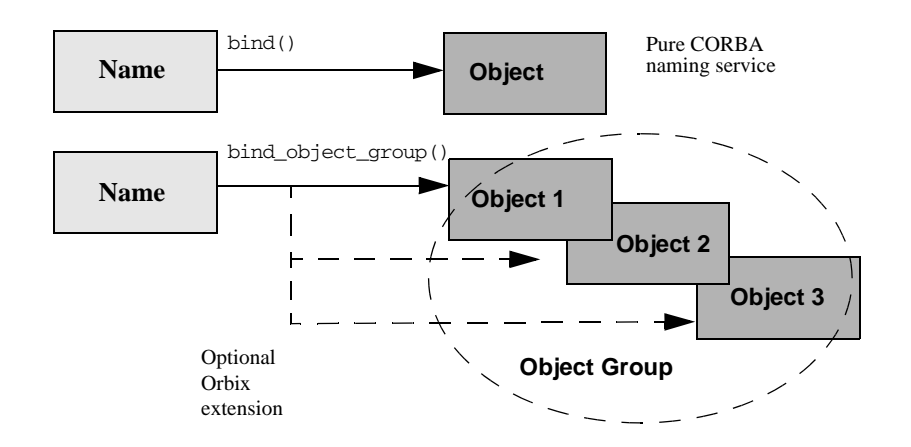

[Figure 38](#page-561-0) shows how a name can bind to multiple objects through an object group.

**Figure 38:** *Associating a name with an object group*

Orbix supports object groups through its own IDL interfaces. These interfaces let you create object groups and manipulate them: add objects to and remove objects from groups, and find out which objects are members of a particular group. Object groups are transparent to clients.

<span id="page-561-0"></span>**Load balancing interfaces** IDL modules IT\_LoadBalancing and IT\_Naming, defined in orbix/load\_balancing.idl and orbix/naming.idl, respectively, provide operations that allow access to Orbix load balancing:

```
module IT_LoadBalancing
{
    exception NoSuchMember{};
     exception DuplicateMember{};
     exception DuplicateGroup{};
    exception NoSuchGroup{};
```

```
 typedef string MemberId;
 typedef sequence<MemberId> MemberIdList;
 enum SelectionMethod 
    { ROUND_ROBIN_METHOD, RANDOM_METHOD, ACTIVE_METHOD };
 struct Member
 {
     Object obj;
    MemberId id;
 };
 typedef string GroupId;
 typedef sequence<GroupId> GroupList;
 interface ObjectGroup
 {
     readonly attribute string id;
     attribute SelectionMethod selection_method;
     Object pick();
     void add_member (in Member mem)
         raises (DuplicateMember);
     void remove_member (in MemberId id)
         raises (NoSuchMember);
     Object get_member (in MemberId id)
         raises (NoSuchMember);
     MemberIdList members();
     void destroy();
     void update_member_load(
         in MemberIdList ids,
         in double curr_load
     ) raises (NoSuchMember);
     double get_member_load(
         in MemberId id
     ) raises (NoSuchMember);
     void set_member_timeout(
         in MemberIdList ids,
         in long timeout_sec
     ) raises (NoSuchMember);
     long get_member_timeout(
         in MemberId id
     ) raises (NoSuchMember);
 };
```

```
 interface ObjectGroupFactory
     {
         ObjectGroup create_round_robin (in GroupId id)
             raises (DuplicateGroup);
         ObjectGroup create_random (in GroupId id)
             raises (DuplicateGroup);
         ObjectGroup create_active (in GroupId id)
             raises (DuplicateGroup);
         ObjectGroup find_group (in GroupId id)
             raises (NoSuchGroup);
         GroupList rr_groups();
         GroupList random_groups();
         GroupList active_groups();
     };
};
```
For detailed information about these interfaces, see the *CORBA Programmer's Reference*.

## **Using Object Groups in Orbix**

The IT\_LoadBalancing module lets servers perform the following tasks:

- [Create an object group](#page-564-0) and add objects to it.
- [Add objects to an existing object group.](#page-565-1)
- [Remove objects from an object group](#page-565-2).
- [Remove an object group.](#page-565-3)
- [Set member load values](#page-566-0) and direct client requests accordingly.

<span id="page-564-0"></span>**Create an object group** You create an object group and add objects to it in the following steps:

- 1. Get a reference to a naming context such as the initial naming context and narrow to IT\_NamingContextExt.
- 2. Create an object group factory by calling og\_factory() on the naming context object. This returns a reference to an IT\_LoadBalancing::ObjectGroupFactory object.
- 3. Create an object group by calling create\_random(), create\_round\_robin(), or create\_active() on the object group factory. These operations return a reference to an object group of interface IT\_LoadBalancing::ObjectGroup that uses the desired selection algorithm.
- 4. Add application objects to the newly created object group by calling add\_member() on it.
- 5. Bind a name to the object group by calling bind\_object\_group() on the naming context object created in step **[1](#page-565-0)**.

When you create the object group, you must supply a group identifier. This identifier is a string value that is unique among other object groups.

Similarly, when you add a member to the object group, you must supply a reference to the object and a corresponding member identifier. This identifier is a string value that must be unique within the object group.

In both cases, you decide the format of the identifier string. Orbix does not interpret these identifiers.

<span id="page-565-4"></span><span id="page-565-3"></span><span id="page-565-2"></span><span id="page-565-1"></span><span id="page-565-0"></span>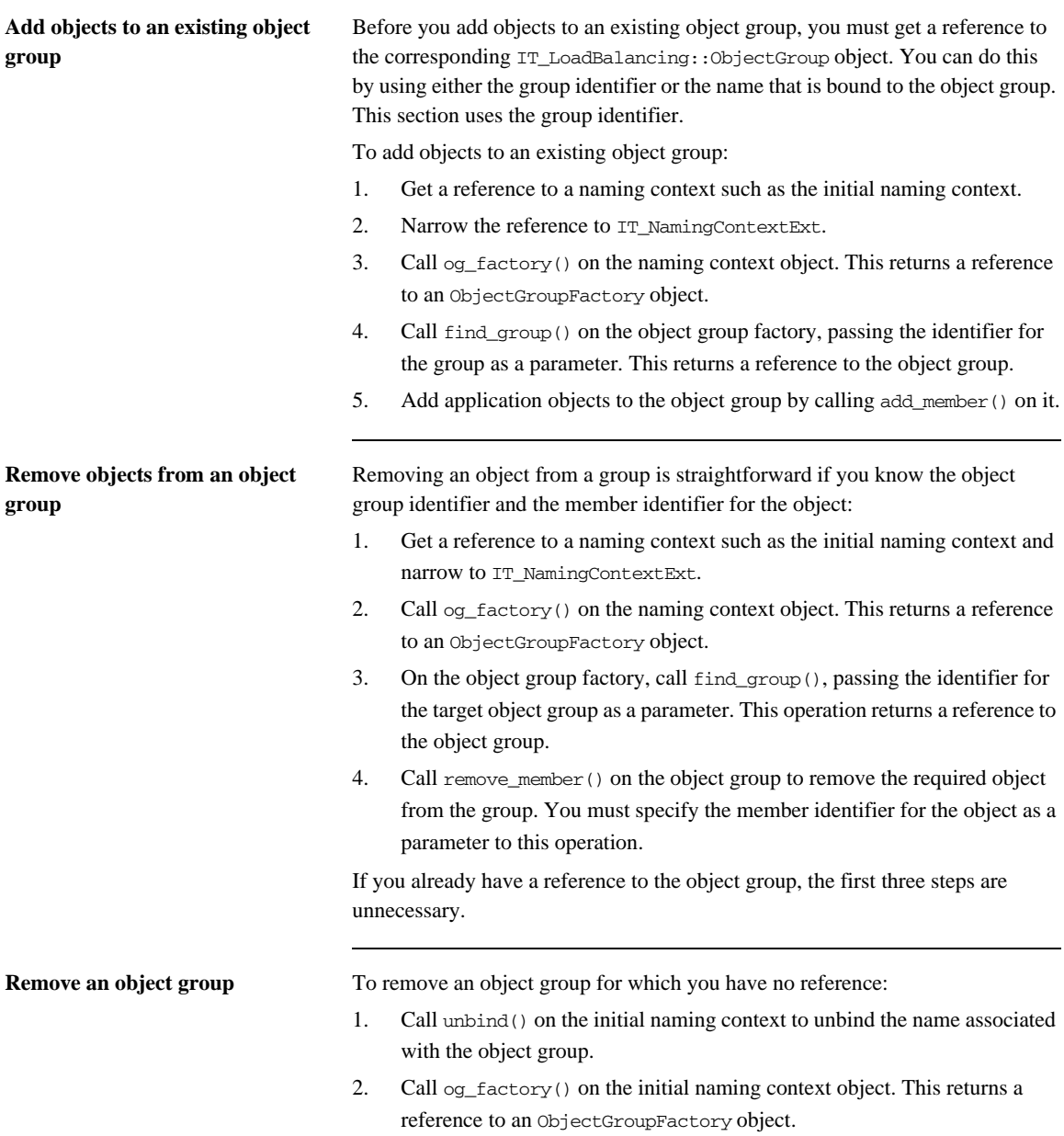

<span id="page-566-1"></span><span id="page-566-0"></span>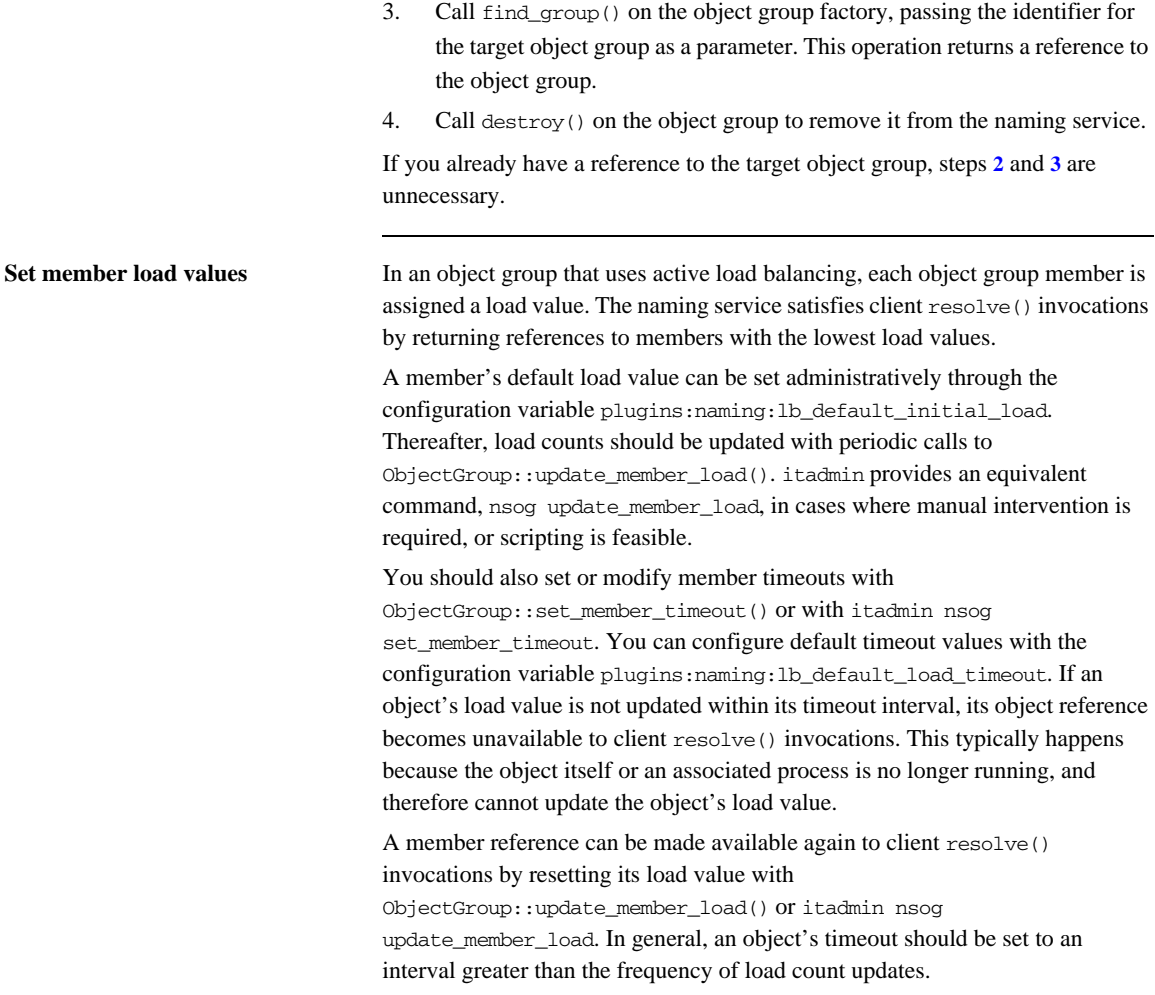

# **Load Balancing Example**

This section uses a simple stock market system to show how to use object groups in CORBA applications. In this example, a CORBA object has access to all current stock prices. Clients request stock prices from this CORBA object and display those prices to the end user.

A realistic stock market application needs to make available many stock prices, and provide many clients with price updates immediately. Given such a high processing load, one CORBA object might be unable to satisfy client requirements. You can solve this problem by replicating the CORBA object, invisibly to the client, through object groups.

[Figure 39](#page-567-0) shows the architecture for the stock market system, where a single server creates two CORBA objects from the same interface. These objects process client requests for stock price information.

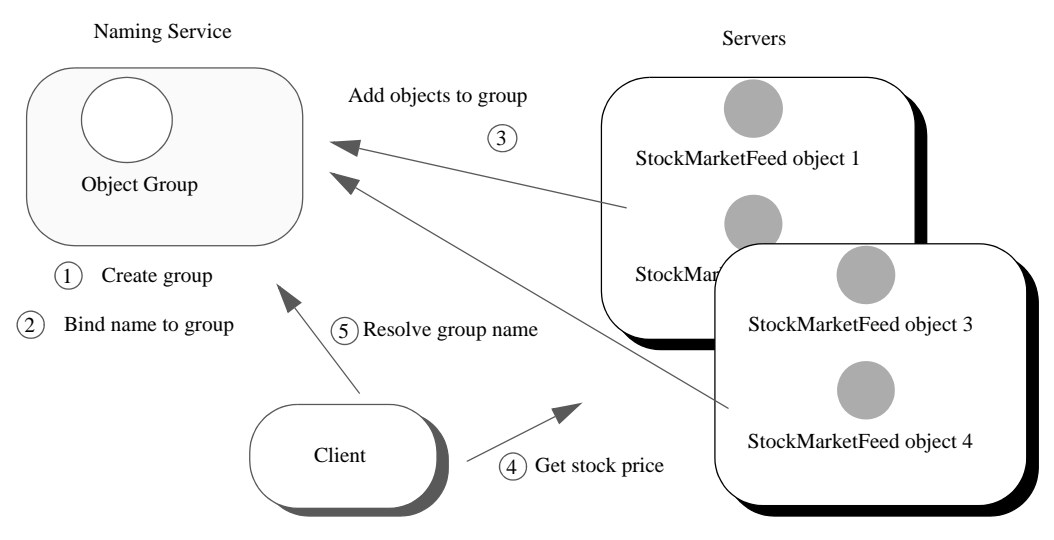

<span id="page-567-0"></span>**Figure 39:** *Architecture of the stock market example*

### **Defining the IDL for the application**

The IDL for the load balancing example consists of a single interface StockMarketFeed, which is defined in module ObjectGroupDemo:

```
// IDL
module ObjectGroupDemo
{
    exception StockSymbolNotFound{};
     interface StockMarketFeed
     {
         double read_stock (in string stock_symbol)
             raises(StockSymbolNotfound);
     };
};
```
StockMarketFeed has one operation, read\_stock(). This operation returns the current price of the stock associated with string identifier stock\_name, which identifies the desired stock.

## **Creating an Object Group and Adding Objects**

After you define the IDL, you can implement the interfaces. Using object groups has no effect on how you do this, so this section assumes that you define class StockMarketFeedServant, which implements interface StockMarketFeed.

After you implement the IDL interfaces, you develop a server program that contains and manages implementation objects. The application can have one or more servers that perform these tasks:

- **•** Creates two StockMarketFeed implementation objects.
- Creates an object group in the naming service.
- Adds the implementation objects to this group.

The server's main() routine can be written as follows:

#### **Example 69:** *Load balancing server*

```
#include <stdlib.h>
#include <string.h>
#include <iostream.h>
#include <omg/orb.hh>
#include <omg/PortableServer.hh>
#include <it_ts/termination_handler.h>
#include <orbix/naming.hh>
#include "stock_i.h"
static CORBA::ORB_var global_orb = CORBA::ORB::_nil();
static PortableServer::POA_var the_poa;
// Needed in global scope so it's available to 
   termination_handler():
IT_LoadBalancing::ObjectGroup_var rr_og_var;
IT_Naming::IT_NamingContextExt_var it_ins_var;
CosNaming::Name_var nm;
char id1[100], id2[100];
```

```
Example 69: Load balancing server
```
}

```
static void
termination_handler(long sig)
{
     try
     {
         cout << "Removing members: " << id1 << " and " 
             << id2 << endl;
       rr_og_var->remove_member(id1);
        rr_og_var->remove_member(id2);
     }
     catch (...)
     {
         cerr << "Could not remove members." << endl;
     }
     IT_LoadBalancing::MemberIdList_var members =
         rr_og_var->members();
    if (members->length() == 0) // Last one to remove members
     {
         try
         {
             cout << "Unbinding object group..." << endl;
            it ins var->unbind(nm);
             cout << "Destroying group..." << endl;
             rr_og_var->destroy();
         }
         catch (...)
         {
             cerr << "Unbind/destroy failed." << endl;
         }
     }
     cout << "Shutting down the ORB." << endl;
     global_orb->shutdown(0);
```
**Example 69:** *Load balancing server*

)

```
int
main(
    int argc,
     char *argv[]
{
     if (argc != 2)
     {
         cerr << "Usage: ./server <name>" << endl;
         return 1;
     }
     CORBA::String_var server_name = CORBA::string_dup(argv[1]);
     try
     {
         global_orb = CORBA::ORB_init(argc, argv);
     }
     catch (CORBA::Exception &ex)
     {
         cerr << "Could not initialize the ORB." << endl;
        cerr << "Exception info: " << ex << endl;
         return 1;
     }
     IT_TerminationHandler::set_signal_handler(
        termination handler);
     // Initialize the POA and POA Manager:
     //
     PortableServer::POAManager_var poa_manager;
     try
     {
         CORBA::Object_var poa_obj =
             global_orb->resolve_initial_references("RootPOA");
        the poa = PortableServer::POA:: narrow(poa obj);
         poa_manager = the_poa->the_POAManager();
     }
     catch (CORBA::Exception &ex)
     {
         cerr << "Could not obtain the RootPOA or the POAManager."
              << endl;
         cerr << "Exception info: " << ex << endl;
         return 1;
     }
```
#### **Example 69:** *Load balancing server*

```
1 // Create 2 StockMarketFeed objects <server_name>:RR_Member1
       // and<server name>:RR Member2.
       strcpy(id1,server_name.in());
        strcat(id1,":");
       strcat(id1, "RR_Member1");
       strcpy(id2, server name.in());
        strcat(id2,":");
       strcat(id2, "RR_Member2");
       StockServantFeedServant *stk svnt1 =
           new StockServantFeedServant(id1);
       StockServantFeedServant *stk svnt2 =
           new StockServantFeedServant(id2);
2 // Resolve naming service and narrow to the interface with 
      IONA
        // load balancing extensions, and get the object group 
       factory
        // 
        CORBA::Object_var ins_obj;
        IT_LoadBalancing::ObjectGroupFactory_var ogf_var;
        try
         {
            ins_obj =
       global_orb->resolve_initial_references("NameService");
           it ins var =IT_Naming::IT_NamingContextExt:: narrow(ins_obj);
3 ogf_var = it_ins_var->og_factory();
        }
        catch (CORBA::Exception &ex)
         {
            cerr << "Could not obtain or _narrow() reference to "
                  << "IT_Naming::IT_NamingContextExt " << endl
                 << "interface. Is the Naming Service running?" << 
       endl;
           cerr << "Exception info: " << ex << endl;
            return 1;
        }
        // Create a round robin object group and bind it in the 
        // naming service
        CORBA::String_var rr_id_str = 
            CORBA::string_dup("StockFeedGroup");
        try
         {
```
#### **Example 69:** *Load balancing server*

```
4 rr_og_var = ogf_var->create_round_robin(rr_id_str);
            nm = it_ins_var->to_name("StockSvc");
5 it_ins_var->bind_object_group(nm,rr_og_var);
        }
        catch (...)
        {
            // OK: assume other server created object group and 
            // bound it in NS
           rr og var = ogf var->find group(rr id str);
        }
        // Add the StockMarketFeed objects to the Object Group:
6 try
        {
           IT LoadBalancing::Member member info;
           member info.id = CORBA::string\ndup(id1);member info.obj = stk \text{ synth-} > \text{this} rr_og_var->add_member(member_info);
            member_info.id = CORBA::string_dup(id2);
            member_info.obj = stk_svnt2->_this();
           rr_og_var->add_member(member_info);
        }
        catch (CORBA::Exception &ex)
        {
            cerr << "Could not add members " << id1 << " , " 
               \ll id2 \ll end1;
            cerr << "Exception info: " << ex << endl;
            return 1;
        }
        // Start accepting requests
        try
        {
            poa_manager->activate();
            cout << "Server ready..." << endl;
```
### **Example 69:** *Load balancing server*

```
7 global_orb->run();
        }
        catch (CORBA::Exception &ex)
         {
            cerr << "Could not activate the POAManager, 
                     or orb->run() failed."
                  << endl;
            cerr << "Exception info: " << ex << endl;
            return 1;
         }
        return 0;
   }
```
This server executes as follows:

- <span id="page-574-0"></span>1. Instantiates two StockServantFeedServant servants that implement the StockMarketFeed interface.
- <span id="page-574-1"></span>2. Obtains a reference to the initial naming context and narrows it to IT\_Naming::IT\_NamingContextExt.
- <span id="page-574-2"></span>3. Obtains an object group factory by calling  $\circ$ q factory() on the naming context.
- <span id="page-574-3"></span>4. Calls create\_round\_robin() on the object group factory to create a new group with the specified identifier. create\_round\_robin() returns a new object group in which objects are selected on a round-robin basis.
- <span id="page-574-4"></span>5. Calls bind\_object\_group() on the naming context and binds a specified naming service name to this group. When a client resolves this name, it receives a reference to one of the group's member objects, selected by the naming service in accordance with the group selection algorithm.

The enclosing  $try$  block should allow for the possibility that the group already exists, where bind\_object\_group() throws an exception of CosNaming::NamingContext::AlreadyBound. In this case, the catch clause calls find\_group() in order to obtain the desired object group. find\_group() is also useful in a distributed system, where objects must be added to an existing object group.

<span id="page-574-5"></span>6. Activates two StockMarketFeed objects in the POA and adds them as members to the object group:

- ♦ The server creates an IDL struct of type IT\_LoadBalancing::member, and initializes its two members: a string that identifies the object within the group; and a StockMarketFeed object reference, created by invoking \_this() on each servant.
- The server adds the new member to the object group by calling add\_member().
- <span id="page-575-0"></span>7. Prepares to receive client requests by calling run() on the ORB.
# **Accessing Objects from a Client**

All objects in an object group provide the same service to clients. A client that resolves a name in the naming service does not know whether the name is bound to an object group or a single object. The client receives a reference to one object only. A client program resolves an object group name just as it resolves a name bound to one object, using standard CORBA-compliant interfaces.

For example, the stock market client's main() routine might look like this:

**Example 70:** *Accessing objects from an object group*

```
#include <iostream.h>
#include <omg/orb.hh>
#include <orbix/naming.hh>
#include "stock_demo.hh"
static CORBA::ORB_var global_orb = CORBA::ORB::_nil();
int
main(
     int argc,
     char *argv[]
)
{
    if (argc != 2) {
         cerr << "Usage: ./client <stock_symbol>" << endl;
         return 1;
     }
     CosNaming::NamingContextExt_var ins;
     try {
         global_orb = CORBA::ORB_init(argc, argv);
         CORBA::Object_var ins_obj =
   global_orb->resolve_initial_references("NameService");
        ins = CosNaming::NamingContextExt:: narrow(ins obj);
     }
```
**Example 70:** *Accessing objects from an object group*

```
 catch (CORBA::Exception &ex){
    cerr << "Cannot resolve/narrow the NameService IOR." 
          << endl;
    cerr << "Exception info: " << ex << endl;
     return 1;
 }
 StockDemo::StockMarketFeed_var stk_ref;
 try {
    CORBA::Object_var stk_obj = ins->resolve_str("StockSvc");
     stk_ref = StockDemo::StockMarketFeed::_narrow(stk_obj);
 }
 catch (CORBA::Exception &ex) {
    cerr << "Could not resolve/narrow the stock_svc IOR from "
         << "the Naming Service." << endl;
    cerr << "Exception info: " << ex << endl;
    return 1;
 }
 double curr_price;
 try {
   curr price = stk ref->read stock(argv[1]);
 }
 catch (StockDemo::StockSymbolNotFound &ex) {
    cerr << "Stock symbol not found: " << argv[1] << endl;
     cerr << "Try another stock symbol." << endl;
    return 1;
 }
 catch (CORBA::Exception &ex) {
     cerr << "Exception received: " << ex << endl;
    return 1;
 }
cout \ll argv[1] \ll " stock price is " \ll curr price \ll endl;
 return 0;
```
}

## CHAPTER 19

# Persistent State Service

*The persistent state service (PSS) is a CORBA service for building CORBA servers that access persistent data.*

**In this chapter** This chapter discusses the following topics:

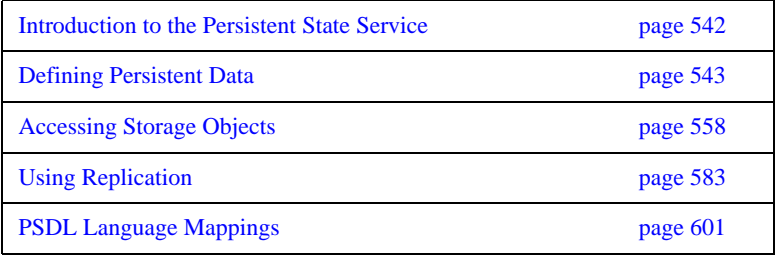

# <span id="page-579-0"></span>**Introduction to the Persistent State Service**

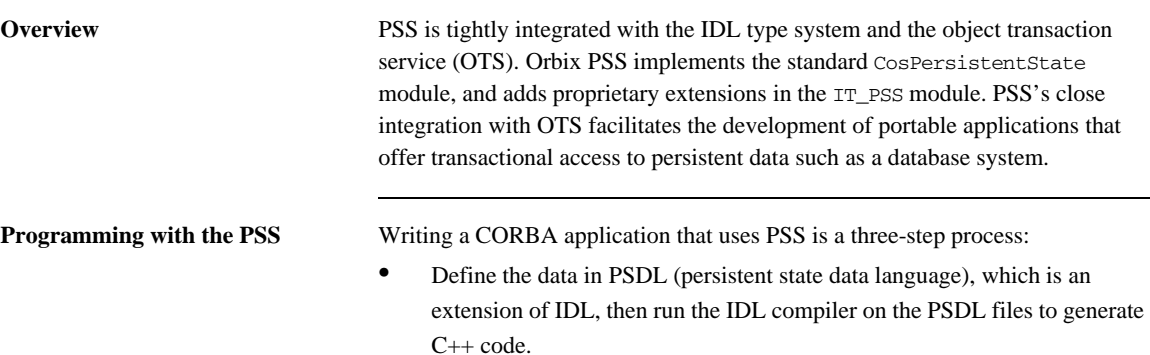

- **•** Write a server program that uses PSS to access and manipulate persistent data.
- **•** Set PSS plug-in variables in the application's configuration as required.

# <span id="page-580-0"></span>**Defining Persistent Data**

When you develop an application with PSS, you describe datastore components in the persistent state definition language—PSDL—and save these in a file with a .psdl extension.

PSDL is a superset of IDL. Like IDL, PSDL is a declarative language, and not a programming language. It adds new keywords but otherwise conforms to IDL syntax conventions. A PSDL file can contain any IDL construct; and any local IDL operation can accept parameters of PSDL types.

**Reserved keywords** The file Cospersistent State.psdl contains all PSDL type definitions, and is implicitly included in any PSDL specification. The following identifiers are reserved for use as PSDL keywords (asterisks indicate keywords reserved for use in future PSS implementations). Avoid using any of the following keywords as user-defined identifiers:

> as\* catalog\* factory implements key of primary provides\* ref scope\* storagehome storagetype stores\* strong\*

# **Datastore Model**

PSDL contains several constructs that you use to describe datastore components. These include:

- **•** storagetype describes how data is organized in storage objects of that type.
- **•** storagehome describes a container for storage objects. Each storage home is defined by a storage type and can only contain storage objects of that type. Storage homes are themselves contained by a datastore, which manages the data—for example a database, a set of files, or a schema in a relational database. A datastore can contain only one storage home of a given storage type.

Within a datastore, a storage home manages its own storage objects and the storage objects of all derived storage homes.

For example, the following two PSDL files describe a simple datastore with a single Account storage type and its Bank storage home:

**Example 71:** *Describing datastore components*

```
// in bank_demo_store_base.psdl
#include<BankDemo.idl>
module BankDemoStoreBase { 
     abstract storagetype AccountBase { 
       state BankDemo:: AccountId account_id;
         state BankDemo::CashAmount balance; 
     };
     abstract storagehome BankBase of AccountBase { 
         key account_id; 
        factory create(account id, balance);
     }; 
};
```
## **Example 71:** *Describing datastore components*

```
// in bank_demo_store.psdl
#include <BankDemo.idl>
#include <BankDemoStoreBase.psdl>
module BankDemoStore {
     storagetype Account implements BankDemoStoreBase::AccountBase
     {
         ref(account_id);
     };
     storagehome Bank of Account 
         implements BankDemoStoreBase::BankBase
     {};
};
```
# **Abstract Types and Implementations**

In the PSDL definitions shown previously, abstract types and their implementations are defined separately in two files:

- **•** BankDemoStoreBase.psdl file defines the abstract storage type AccountBase and abstract storage home BankBase. Abstract storage types and abstract storage homes are abstract specifications, like IDL interfaces.
- **•** BankDemoStore.psdl defines the storage type and storage home implementations for AccountBase and BankBase in Account storage type and Bank storage home, respectively.

A storage type implements one or more abstract storage types. Similarly, a storage home can implement any number of abstract storage homes. By differentiating abstract types and their implementations, it is possible to generate application code that is independent of any PSS implementation. Thus, it is possible to switch from one implementation to another one without recompiling and relinking.

Given the separation between abstract types and their implementations, the IDL compiler provides two switches for processing abstract and concrete definitions:

**-psdl** compiles abstract definitions. For example:

idl -psdl bank\_demo\_store\_base.psdl

The IDL compiler generates a C++ abstract base class for each abstract storagetype and abstract storagehome that is defined in this file.

**-pss\_r** generates C++ code that maps concrete PSDL constructs to relational and relational-like database back-end drivers. For example, given the command:

idl -pss\_r bank\_demo\_store.psdl

The IDL compiler generates C++ classes for each storagetype and storagehome that is defined in this file.

**Note:** If you maintain all PSDL code in a single file, you should compile it only with the -pss\_r switch.

## **Defining Storage Objects**

A storage object can have both state and behavior. A storage object's abstract storage type defines both with state members and operations, respectively.

**Syntax** The syntax for an abstract storage type definition is similar to the syntax for an IDL interface; unlike an interface, however, an abstract storage type definition cannot contain constants or type definitions.

You define an abstract storage type with this syntax:

**Example 72:** *Syntax for defining an abstract storage type*

```
abstract storagetype abstract-storagetype-name
     [: base-abstract-storage-type[,...]
{
     [ operation-spec; ]... 
     [ state-member-spec; ]... 
};
```
For example:

```
abstract storagetype AccountBase { 
    state BankDemo:: AccountId account id;
     state BankDemo::CashAmount balance; 
};
```
The following sections discuss syntax components in greater detail.

**Inheritance:** As with interfaces, abstract storage types support multiple inheritance from base abstract storage types, including diamond-shape inheritance. It is illegal to inherit two members (state or operation) with the same name.

**State members:** A storage object's state members describe the object's data; you can qualify a state member with the readonly keyword. You define a state member with the following syntax:

*[*readonly*]* state *type-spec member-name*;

For each state member, the  $C_{++}$  mapping provides accessor functions that get and set the state member's value [\(see page 609](#page-646-0)).

A state member's type can be any IDL type, or an abstract storage type reference.

**Operations:** Operations in an abstract storage type are defined in the same way as in IDL interfaces. Parameters can be any valid IDL parameter type or abstract storage type reference.

## **Inherited StorageObject operations**

All abstract storagetypes implicitly inherit from CosPersistentState::StorageObject:

```
module CosPersistentState {
```

```
\frac{1}{2}...
     native StorageObjectBase;
     abstract storagetype StorageObject {
         void destroy_object();
         boolean object_exists();
         Pid get_pid();
         ShortPid get_short_pid();
         StorageHomeBase get_storage_home();
     };
};
```
You can invoke StorageObject operations on any incarnation of a storage object; they are applied to the storage object itself:

**destroy\_object()** destroys the storage object.

**object\_exists()** returns true if the incarnation represents an actual storage object.

**get\_pid() and get\_short\_pid()** return the storage object's pid and short-pid, respectively.

**get storage home()** returns the storage home instance that manages the target storage object instance.

**Forward declarations** As with IDL interface definitions, PSDL can contain forward declarations of abstract storage types. The actual definition must follow later in the PSDL specification.

## **Defining Storage Homes**

You define an abstract storage home with an abstract storagehome definition:

```
abstract storagehome storagehome-name of abstract-storage-type
{
     [ key-specification ]
     [ factory operation-name( state-member[,...] ); ]
};
```
For example, the following PSDL defines abstract storage home BankBase of storage type AccountBase:

**Example 73:** *Defining an abstract storage home*

```
abstract storagehome BankBase of AccountBase 
{ 
     key account_id; 
     factory create(account_id, balance); 
};
```
A storage home lacks state but it can have behavior, which is described by operations that are defined in its abstract storage homes. For example, you locate and create a storage object by calling operations on the storage home where this object is stored.

**Inheritance from interface StorageHomeBase**

All storage home instances implicitly derive from local interface CosPersistentState::StorageHomeBase:

```
module CosPersistentState {
     exception NotFound {};
     native StorageObjectBase;
    \frac{1}{2}...
     local interface StorageHomeBase {
         StorageObjectBase 
          find_by_short_pid(
              in ShortPid short_pid
          ) raises (NotFound);
     };
};
```
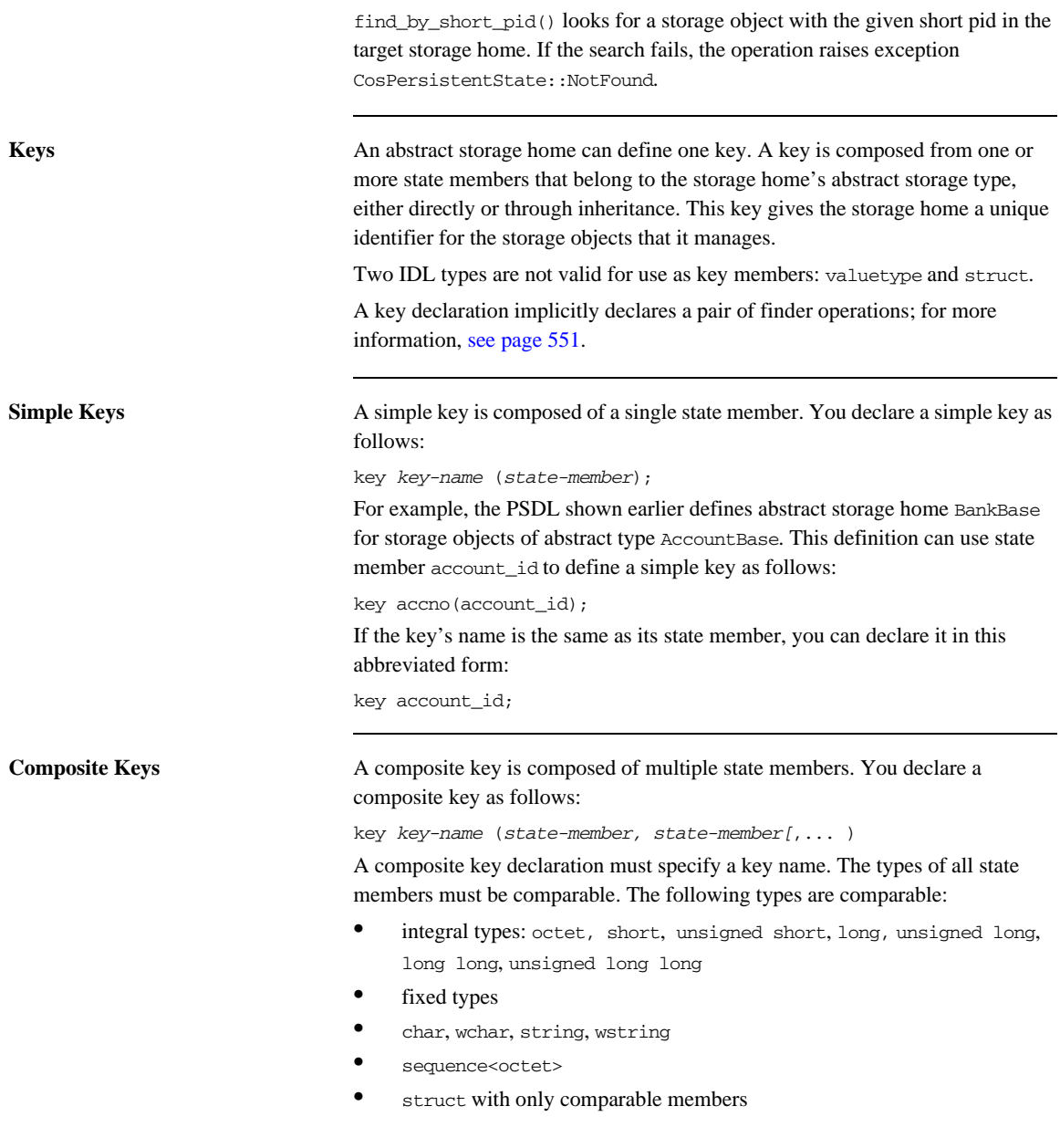

<span id="page-588-0"></span>**Finder operations** A key declaration is equivalent to the declaration of two PSDL finder operations that use a given key to search for a storage object among the storage objects that are managed directly or indirectly by the target storage home:

> **find\_by\_***key-name***()** returns an incarnation of the abstract storage home's abstract storage type:

```
abstract-storagetype find_by_key-name(parameter-list)
    raises (CosPersistentState::NotFound);
```
**find ref** by *key name*() returns a reference to this storage object:

ref<*abstract-storage-type*> find\_ref\_by\_*key\_name*(*parameter-list*);

Both operations take a *parameter-list* that is composed of in parameters that correspond to each state member in the key declaration, listed in the same order. If a storage object with the given key is not found, find\_by\_key\_name() raises the CosPersistentState::NotFound exception, and find\_ref\_by\_key\_name() returns a NULL reference.

For example, given the following abstract storage type and storage home definitions:

```
abstract storagetype AccountBase {
     state BankDemo::AccountId account_id;
     state BankDemo::CashAmount balance;
};
abstract storagehome Bank of AccountBase {
    key accno(account id);
     // ...
};
```
The accno key declaration implicitly yields these two PSDL operations:

```
Account find_by_accno(in BankDemo::AccountId) 
     raises (CosPersistentState::NotFound);
ref<Account> find_ref_by_accno(in BankDemo::AccountId);
```
Finder operations are polymorphic. For example, the find by accno operation can return a CheckingAccount that is derived from Account.

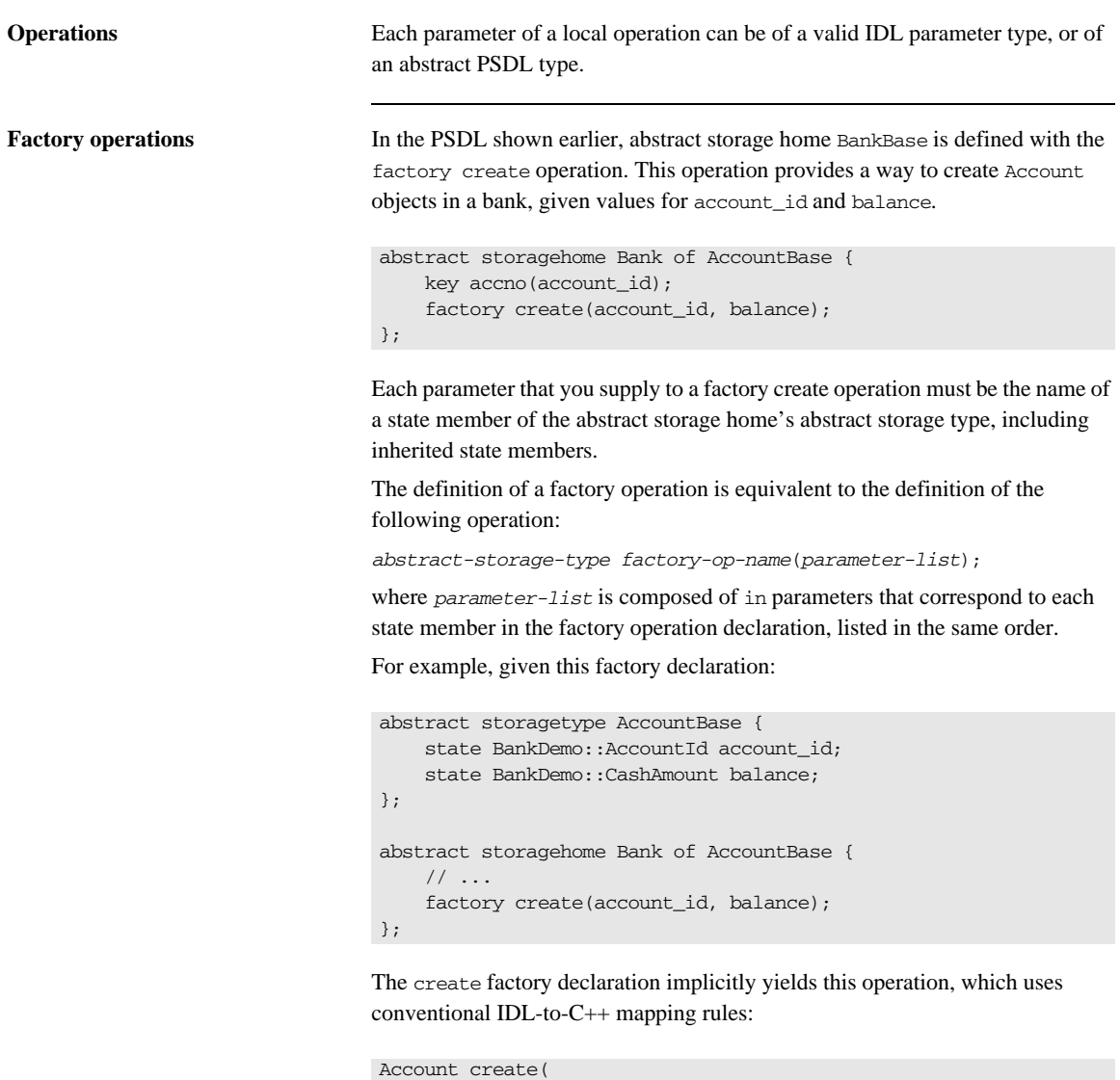

```
 in BankDemo::AccountId account_id, 
     in BankDemo::CashAmount balance
);
```
**Inheritance** An abstract storage home can inherit from one or more abstract storage homes, and support diamond-shape inheritance. The following constraints apply to a base abstract storage home:

- **•** The base abstract storage homes must already be defined.
- **•** The base abstract storage homes must use the same abstract storage type or base abstract storage type as the derived abstract storage home.
- **•** An abstract storage home cannot inherit two operations with the same name.

**Forward declarations** As with IDL interface definitions, PSDL can contain forward declarations of abstract storage homes.

# **Implementing Storage Objects**

A storage type implements one or more abstract storage types, and can inherit from one other storage type. Storage type implementations are defined as follows:

**Example 74:** *Syntax for defining storage type implementations*

```
storagetype storagetype-name [: storagetype-name ]
     implements abstract-storagetype[, abstract-storagetype]...
{
     [ state-member-spec; ]... 
     [ ref(state-member[, state-member]...) ]
};
```
The implemented abstract storage type *abstract\_storagetype* must specify a previously defined abstract storage type.

**State members** A storage type can define state members; these state members supplement any state members in the abstract storage types that it implements, or that it inherits from other implementations. You define a state member with the following syntax: *[*readonly*]* state *type-spec member-name*; **Reference representation** A storage type can define a reference representation that serves as a unique identifier for storage objects in a storage home of that storage type. A storage type without any base storage type can define a single reference representation, which is composed of one or more state members. For example: storagetype Account implements BankDemoStoreBase::AccountBase { ref(account\_id); };

The state members that compose a reference representation must be defined either in:

- One of the abstract storagetypes that this storage type directly implements
- **•** The current storage type

## **Implementing Storage Homes**

A storage home implements one or more previously defined abstract storage homes with this syntax:

**Example 75:** *Syntax for defining a storage home implementations*

```
storage-home storagehome-name[ : storagehome-name]
     of storagetype [ implements abstract-storagehome[,...] ]
{
     [primary-key-spec];
};
```
A storage home specification must include these elements:

- **•** A storage type that derives from the base storage home's storage type. The storage home's storage type must implement the abstract storage type of each of the implemented abstract storage homes.
- Either inherits an existing storage home, or implements one or more existing abstract storage home.

**Inheritance** A storage home can inherit form a previously defined storage home. The following constraints apply:

- The storage type of the base storage home must be a base of the storage home's own storage type.
- **•** Two storage homes in a storage home inheritance tree cannot have the same storage type.

For example, the following specification is not legal:

```
storagetype A \{/* \ldots */\};storagetype B : A \{ / * \dots * / \};
storagehome H of A {};
storagehome H2 of B : H {};
storagehome H3 of B : H \{\}; // error -- B is already storagetype
                               // of another sub-storage-home of H
```
**Primary key declaration** A primary key declaration specifies a distinguished key, as implemented in relational systems. You can define a primary key in any storage home without a base storage home.

You can define a primary key in two ways:

- **•** primary key *key-spec*, where *key-spec* denotes a key that is declared in one of the implemented abstract storagehomes.
- primary key ref tells the PSS implementation to use the state members of the reference representation as the primary key.

# <span id="page-595-0"></span>**Accessing Storage Objects**

You access a storage object through its language-specific implementation, or storage object *incarnation*. A storage object incarnation is bound to a storage object in the datastore and provides direct access to the storage object's state. Thus, updating a storage object incarnation also updates the corresponding storage object in the datastore.

Likewise, to use a storage home, you need a programming language object, or storage home *instance*.

To access a storage object, a server first obtains a logical connection between itself and the datastore that contains this storage object's storage home. This logical connection, or *session*, can offer access to one or more datastores.

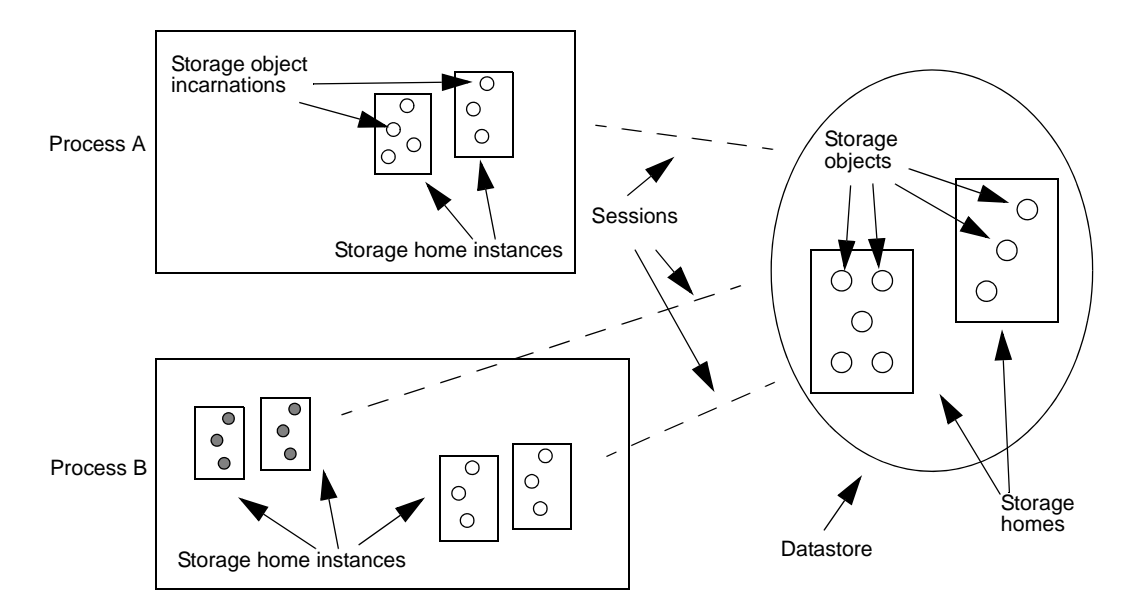

**Figure 40:** *A server process uses sessions to establish a logical connection with a datastore and its contents*

# **Creating Transactional Sessions**

PSS provides a local connector object that you use to create sessions. Because PSS is designed for use in transactional servers, Orbix provides its own session manager, which automatically creates transactional sessions that can be associated with transactions. You can also manage transactional sessions explicitly.

**Procedure** In either case, you create transactional sessions in these steps: **1** Get a reference to the transaction service's current object by calling resolve initial references("TransactionCurrent") on the ORB, then narrow the returned reference to a CosTransactions::Current object. **2** Get a reference to a connector object by calling resolve\_initial\_references("PSS") on the ORB, then narrow the returned reference to a connector object: **IT\_PSS::Connector object to use an Orbix SessionManager. •** CosPersistentState::Connector to use standard PSS transactional sessions. **3** Create storage object and storage home factories and register them with a Connector object. This allows PSS to create storage object incarnations and storage home instances in the server process, and thereby enable access to the corresponding datastore objects. For each PSDL storage home and storage object implementation, the IDL compiler, using the -pss\_r switch, generates a factory creation and registration operation.For example, given a PSDL storage home definition of BankDemoStore::Bank, you can instantiate its storage home factory as follows:

CosPersistentState::StorageHomeFactory\* bank\_factory = new IT\_PSS\_StorageHomeFactory(BankDemoStore::Bank);

**4** After registering factories with the connector, the connector assumes ownership of the factories. The server code should call \_remove\_ref() on each factory object reference to avoid memory leaks.

- **5** Create transactional sessions. You can do this in two ways:
	- **•** Create an Orbix SessionManager, which creates and manages the desired number of sessions.
	- **•** Create standard PSS TransactionalSession objects.
- **6** Associate sessions with transactions. How you do so depends on whether you create sessions with a SessionManager or with standard PSS operations:
	- **•** You associate an Orbix SessionManager's sessions with transactions through IT\_PSS::TxSessionAssociation objects.
	- **•** You associate standard transactional sessions with transactions through the TransactionalSession object's start() operation.

[Example 76](#page-597-0) shows how a server can implement steps 1-4. This code is valid whether you use an Orbix SessionManager or a standard PSS TransactionalSession.

<span id="page-597-0"></span>**Example 76:** *Creating a transactional session*

```
int 
main(int argc, char** argv)
{
    \frac{1}{2}...
     try 
     {
         // Initialise the ORB as configured in the IMR
     cout << "Initializing the ORB" << endl;
     global_orb = CORBA::ORB_init(argc, argv, "demos.pss.bank");
     CORBA::Object_var obj = 
   global orb->resolve initial references("TransactionCurrent");
     CosTransactions::Current_var tx_current = 
   IT_PSS::Connector::_narrow(obj);
     assert(!CORBA::is_nil(tx_current));
```
### **Example 76:** *Creating a transactional session*

```
 CORBA::Object_var obj = 
global_orb->resolve_initial_references("PSS");
 IT_PSS::connector_var connector = 
IT_PSS::Connector:: narrow(obj);
assert(!CORBA::is nil(connector));
 // Create and register storage object and 
 // storage home factories
 CosPersistentState::StorageObjectFactory *acct_factory = new 
IT_PSS::StorageObjectFactory<BankDemoStore::Account>;
 CosPersistentState::StorageHomeFactory *bank_factory = new 
IT_PSS::StorageHomeFactory<BankDemoStore::Bank>;
 connector->register_storage_object_factory(
    BankDemoStore:: tc Account->id(),
     acct_factory);
 connector->register_storage_home_factory(
     BankDemoStore::_tc_Bank->id(),
     bank_factory);
 // after registration, connector owns factory objects, 
 // so remove factory references from memory
 acct_factory->_remove_ref();
 bank_factory->_remove_ref();
 // ...
 // continuation depends on whether you use Orbix 
SessionManager
 // or PSS TransactionalSessions
1/\ldots
```
The sections that follow describe the different ways to continue this code, depending on whether you use a SessionManager or standard PSS transactional sessions.

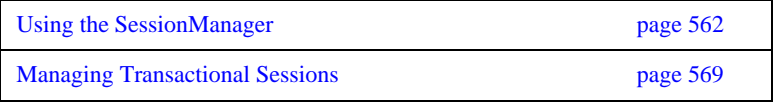

# <span id="page-599-0"></span>**Using the SessionManager**

After you create and register storage object and storage home factories, you create a SessionManager and associate transactions with its sessions as follows:

- **1** Set a list of parameters for the SessionManager to be created, in a CosPersistentState::ParameterList. At a minimum, the parameter list specifies the Resource that sessions connect to—for example, a Berkeley DB environment name. It can also specify the number of sessions that are initially created for the SessionManager, and whether to add sessions when all sessions are busy with requests[.Table 22 on page 564](#page-601-0) describes all parameter settings.
- **2** Create a SessionManager by calling it\_create\_session\_manager() on the Orbix connector. The SessionManager always creates at least two transactional sessions:
	- **•** A shared read-only session for read-only non-transactional requests.
	- **•** A pool of read-write serializable transactional sessions for write requests, and for any request that is executed in the context of a distributed transaction.
- **3** Create an association object IT\_PSS::TxSessionAssociation to associate the SessionManager and the transaction.
- <span id="page-599-1"></span>**4** Use the association object to perform transactional operations on the datastore's storage objects.

[Example 77](#page-599-1) implements these steps:

**Example 77:** *Creating a SessionManager*

- // Create SessionManager with one read-only read-committed
- // multi-threaded transactional session and one read-write
- // serializable single-threaded transactional session

### **Example 77:** *Creating a SessionManager*

}

```
 CosPersistentState::ParameterList parameters(2);
 parameters.length(2);
 parameters[0].name = CORBA::string_dup("to");
 parameters[0].val <<= CORBA::Any::from_string("bank", true);
 parameters[1].name = CORBA::string_dup("single writer");
 parameters[1].val <<= CORBA::Any::from_boolean(true);
 IT_PSS::SessionManager_var session_mgr = 
connector->it create session manager(parameters);
 // use the shared read-only session
 IT_PSS::TxSessionAssociation association(
    session_mgr.in(),
     CosPersistentState::READ_ONLY,
    CosTransactions::Coordinator:: nil());
 // show balances in all accounts
 // The query API is proprietary; it is similar to JDBC
IT_PSS::Statement_var statement =
association.get_session_nc()->it_create_statement();
 IT_PSS::ResultSet_var result_set = statement->execute_query(
      "select ref(h) from PSDL:BankDemoStore/Bank:1.0 h");
 cout << "Listing database: account id, balance" << endl;
BankDemoStore:: AccountBaseRef account ref;
CORBA::Any_var ref_as_any;
while (result set->next())
  {
    ref\_as\_any = result\_set->get(1);CORBA::Boolean ok = (ref_as_any >>= account ref);
     assert(ok);
     cout << " " 
          << account_ref->account_id() 
          << ", $" << account_ref->balance() 
          << endl;
 }
 result_set->close();
 association.suspend();
 // ...
 return 0;
```
## <span id="page-601-1"></span>**Setting SessionManager parameters**

You supply parameters to it\_create\_session\_manager() through a CosPersistentState::ParameterList, which is defined as a sequence of Parameter types. Each Parameter is a struct with name and val members:

- name is a string that denotes the parameter type.
- **•** val is an Any that sets the value of name.

The parameter list must specify the Resource that sessions connect to—for example, an ODBC datasource name or Oracle database name. [Table 22](#page-601-0) describes all parameter settings

<span id="page-601-0"></span>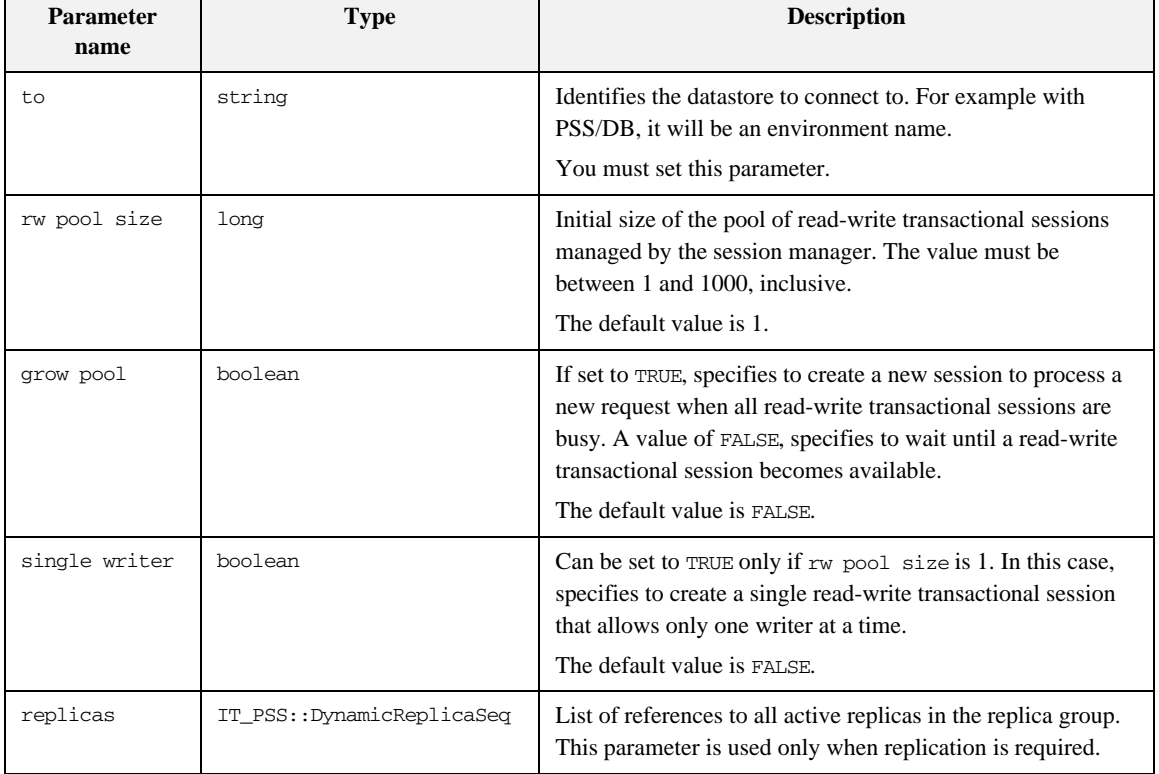

### **Table 22:** *SessionManager parameters*

**Creating a SessionManager** You create a SessionManager by calling it create session manager() on the Orbix connector. it\_create\_session\_manager() takes a single ParameterList argument [\(see page 564\)](#page-601-1), and is defined in the IT\_PSS::Connector interface as follows:

```
module IT_PSS {
    \frac{1}{2}...
     local interface Connector : CosPersistentState::Connector
     {
         SessionManager
        it create session manager(
              in CosPersistentState::ParameterList parameters);
     };
}
```
**Associating a transaction with a session** 

The association object IT\_PSS::TxSessionAssociation associates a transaction with a session that is managed by the SessionManager. You create an association object by supplying it with a SessionManager and the access mode. The CosPersistentState module defines two AccessMode constants: READ\_ONLY and READ\_WRITE

The IT\_PSS::TXSessionAssociation interface defines two constructors for a TxSessionAssociation object:

### **Example 78:** *TxSessionAssociation constructors*

```
namespace IT_PSS {
    //...
    class TxSessionAssociation {
    public:
        TxSessionAssociation(
           SessionManager_ptr session_mgr,
            CosPersistentState::AccessMode access_mode
        ) throw (CORBA::SystemException);
```
### **Example 78:** *TxSessionAssociation constructors*

```
 TxSessionAssociation(
   SessionManager_ptr session_mgr,
    CosPersistentState::AccessMode access_mode,
    CosTransactions::Coordinator_ptr tx_coordinator
 ) throw (CORBA::SystemException);
 ~TxSessionAssociation()
 throw(CORBA::SystemException);
\frac{1}{2}...
```
};

The first constructor supplies only the session manager and access mode. This constructor uses the default coordinator object that is associated with the current transaction (CosTransactions::Current). The second constructor lets you explicitly specify a coordinator; or to specify no coordinator by supplying  $n=$ nil(). If you specify  $n=$ nil(), the association uses the shared transaction that is associated with the shared read-only session; therefore, the access mode must be READ\_ONLY.

A new association is initially in an active state—that is, it allows transactions to use the session to access storage objects. You can change the association's state by calling suspend() or end() operations on it ([see page 567](#page-604-0)).

**Association object operations** An association object has several operations that are defined as follows:

### **Example 79:** *Association object operations*

```
namespace IT_PSS {
     // ...
   class TxSessionAssociation{
     public:
       // ...
        TransactionalSession_ptr get_session_nc
        const throw();
       CosTransactions::Coordinator_ptr get_tx_coordinator_nc()
       const throw();
       void suspend()
       throw (CORBA::SystemException);
```
**Example 79:** *Association object operations*

```
 void end(CORBA::Boolean success = true)
          throw (CORBA::SystemException);
     };
};
```
**get session nc()** returns the session for this association object. After you obtain the session, you can access storage objects in the datastore that this session connects to.

**get\_tx\_coordinator\_nc()** returns the coordinator of this association's transaction.

<span id="page-604-0"></span>**suspend**() suspends a session-Resource association. This operation can raise two exceptions:

- **•** PERSIST\_STORE: there is no active association
- **•** INVALID\_TRANSACTION: The given transaction does not match the transaction of the Resource actively associated with this session.

**end()** terminates a session-Resource association. The end operation raises the standard exception PERSIST\_STORE if there is no associated Resource, and INVALID\_TRANSACTION if the given transaction does not match the transaction of the Resource associated with this session. If the success parameter is FALSE, the Resource is rolled back immediately. Like refresh(), end() invalidates direct references to incarnations' data members.

A Resource can be prepared or committed in one phase only when it is not actively associated with any session. If asked to prepare or commit in one phase when still in use, the Resource rolls back. A Resource (provided by the PSS implementation) ends any session-Resource association in which it is involved when it is prepared, committed in one phase, or rolled back.

## **Using an association to access storage objects**

You can use an association object to access the data in storage objects. The example shown earlier ([see page 562](#page-599-0)) queries the data in all Account storage objects in the Bank storage home. In order to obtain data from a given storage object, you typically follow this procedure:

- 1. Create an association between a session manager and the current transaction.
- 2. Call get\_session\_nc() on the association to retrieve the session manager's current session.
- 3. Call find storage home() on the session to retrieve the storage home.
- 4. Use the storage home to access the storage objects that it maintains.

The methods used to retrieve and access the storage objects are left up to the developer to implement. The most basic way is to use the find by pid() and find\_by\_short\_pid() operations provided by the API. This does not stop the developer from providing implementation specific methods of to locate and manipulate storage objects.

# <span id="page-606-0"></span>**Managing Transactional Sessions**

The previous section shows how to use the Orbix SessionManager to create and manage transactional sessions. The Orbix SessionManager is built on top of the CosPersistentState::TransactionalSession interface. You can use this interface to manage transactional sessions directly.

Note: PSS also provides the CosPersistentState:: Session interface to manage basic sessions for file-like access. This interface offers only non-transactional functionality whose usefulness is limited to simple applications; therefore, it lies outside the scope of this discussion, except insofar as its methods are inherited by CosPersistentState::TransactionalSession.

After you create and register storage object and storage home factories, you create a session and associate transactions with it as follows:

- 1. Create a TransactionalSession by calling create\_transactional\_session() on a Connector object.
- 2. Activate the transactional session by calling start() on it. The transactional session creates a new CosTransactions::Resource, and registers it with the transaction. For more information about CosTransactions: : Resource objects, see the *CORBA OTS Programmers Guide*.
- 3. Use the session-Resource association to perform transactional operations on the datastore's storage objects.

**Creating a transactional session** Sessions are created through Connector objects. A Connector is a local object that represents a given PSS implementation.

Each ORB-implementation provides a single instance of the local Connector interface, which you obtain through resolve\_initial\_references("PSS") then narrowing the returned reference to a CosPersistentState::Connector object. You use the Connector object to create a TransactionalSession object by calling create\_transactional\_session() on it:

**Example 80:** *Creating a TransactionalSession object*

```
module CosPersistentState {
    // ...
   // forward declarations 
  local interface TransactionalSession;
   // ...
   struct Parameter
    {
     string name;
      any val;
    };
   typedef sequence<Parameter> ParameterList;
   local interface Connector
  \int // ...
    TransactionalSession create_transactional_session(
in AccessMode access_mode,
 in IsolationLevel default_isolation_level,
      in EndOfAssociationCallback callback,
     in TypeId catalog_type_name,
     in ParameterList additional_parameters);
    };
    // ...
};
```
The parameters that you supply to create\_transactional\_session() define the new session's behavior:

- **•** The access mode for all Resource objects to be created by the session. The CosPersistentState module defines two AccessMode constants:
	- ♦ READ\_ONLY
- READ WRITE
- The default isolation level for all Resource objects to be created by the session. The CosPersistentState module defines four IsolationLevel constants:
	- ♦ READ\_UNCOMMITTED
	- ♦ READ\_COMMITTED
	- ♦ REPEATABLE\_READ
	- SERIALIZABLE
- A callback object to invoke when a session-Resource association ends (see [page 571](#page-608-0)).
- **•** A ParameterList that specifies the datastore to connect to, and optionally other session characteristics [\(see page 571\)](#page-608-1).

**Note:** The catalog type name parameter is currently not supported. Set it to an empty string.

## <span id="page-608-0"></span>**End-of-association callbacks**

When a session-Resource association ends, the session might not become available immediately. For example, if the session is implemented with an ODBC or JDBC connection, the PSS implementation needs this connection until the Resource is committed or rolled back.

A session pooling mechanism might want to be notified when PSS releases a session. You can do this by passing a EndOfAssociationCallback local object to the Connector::create\_transactional\_session operation:

```
module CosPersistentState {
    // ...
    local interface EndOfAssociationCallback {
       void released(in TransactionalSession session);
    };
};
```
### <span id="page-608-1"></span>**ParameterList settings**

You set session parameters in a ParameterList, which is a sequence of Parameter types. Each Parameter is a struct with name and val members:

**name** is a string that denotes the parameter type.

**val** is an any that sets the value of name.

The parameter list must specify the Resource that sessions connect to—for example, a Berkeley DB environment name. [Table 23](#page-609-0) describes all parameter settings

<span id="page-609-0"></span>

| Parameter name | <b>Type</b>               | <b>Description</b>                                                                                                    |
|----------------|---------------------------|----------------------------------------------------------------------------------------------------|
| t.o            | string                    | Identifies the datastore to connect to. For example with<br>PSS/DB, it will be an environment name; with PSS/ODBC<br>a datasource name; with PSS/Oracle, an Oracle database<br>name.<br>You must set this parameter.              |
| concurrent.    | boolean                   | If set to TRUE, the session can be used by multiple<br>concurrent threads.<br>The default value is FALSE.                                                                                                    |
| single writer  | boolean                   | Can be set to TRUE only if this session is the only session<br>that writes to this database. A value of TRUE eliminates the<br>risk of deadlock; the cache can remain unchanged after a<br>commit.<br>The default value is FALSE. |
| replicas       | IT_PSS::DynamicReplicaSeq | List of references to all active replicas in the replica group.<br>This parameter is used only when replication is required.                                                                                                    |

**Table 23:** *ParameterList settings for a TransactionalSession*

**Activating a transactional session** When you create a transactional session, it is initially in an inactive state—that is, the session is not associated with any Resource. You associate the session with a Resource by calling start() on it, supplying the name of a transaction's coordinator object ([see page 574](#page-611-0)). This function associates the session with a Resource, and registers the Resource with the coordinator's transaction.

A transactional session is associated with one Resource object (a datastore transaction), or with no Resource at all. During its lifetime, a session-Resource association can be in one of three states—active, suspended, or ending—as shown in [Figure 41](#page-610-0):

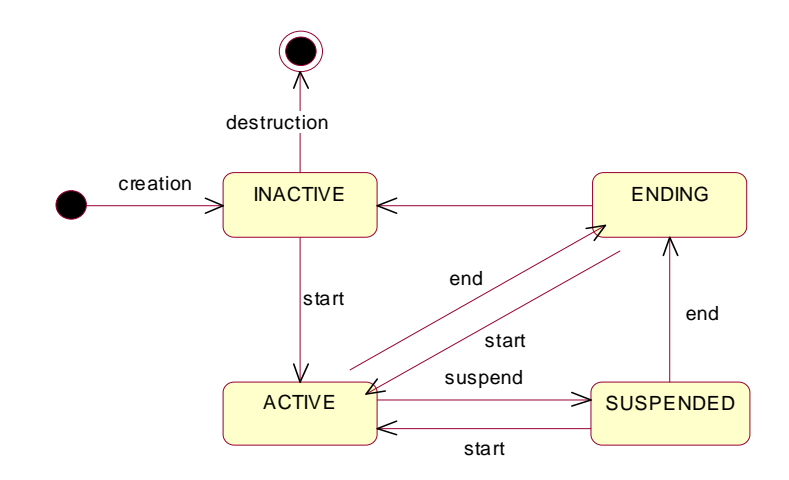

<span id="page-610-0"></span>**Figure 41:** *Transactional session states*

The state members of a storage object's incarnation are accessible only when the transactional session has an active association with a Resource.

Typically, a Resource is associated with a single session for its entire lifetime. However, with some advanced database products, the same Resource can be associated with several sessions, possibly at the same time.

The TransactionalSession interface has this definition:

```
module CosPersistentState {
     // ...
     typedef short IsolationLevel;
     const IsolationLevel READ_UNCOMMITTED = 0;
    const IsolationLevel READ_COMMITTED = 1;
     const IsolationLevel REPEATABLE_READ = 2;
    const IsolationLevel SERIALIZABLE = 3;
```

```
 interface TransactionalSession : Session {
         readonly attribute IsolationLevel 
   default_isolation_level;
        typedef short AssociationStatus;
        const AssociationStatus NO_ASSOCIATION = 0;
       const AssociationStatus ACTIVE = 1;
       const AssociationStatus SUSPENDED = 2;
        const AssociationStatus ENDING = 3;
        void start(in CosTransactions::Coordinator transaction);
        void suspend(
           in CosTransactions::Coordinator transaction
\qquad \qquad);
        void end(
                in CosTransactions::Coordinator transaction,
                in boolean success
             );
       AssociationStatus get association status();
        CosTransactions::Coordinator get_transaction();
        IsolationLevel 
           get isolation level of associated resource();
   };
};
```
**Managing a transactional session** The Transactional Session interface provides a number of functions to manage a transactional session.

> <span id="page-611-0"></span>**start()** activates a transactional session. If the session is new, it performs these actions:

- **•** Creates a new Resource and registers it with the given transaction.
- **•** Associates itself with this Resource.

If the session is already associated with a Resource but is in suspended state, start() resumes it.

**suspend**() suspends a session-Resource association. This operation can raise two exceptions:

- **•** PERSIST\_STORE: there is no active association
- **•** INVALID\_TRANSACTION: The given transaction does not match the transaction of the Resource actively associated with this session.
**end()** terminates a session-Resource association. If its success parameter is FALSE, the Resource is rolled back immediately. Like refresh(), end() invalidates direct references to the data members of incarnations.

This operation can raise one of the following exceptions

- **PERSIST\_STORE:** There is no associated Resource
- **•** INVALID\_TRANSACTION: The given transaction does not match the transaction of the Resource associated with this session

A Resource can be prepared or committed in one phase only if it is not actively associated with any session. If asked to prepare or commit in one phase when still in use, the Resource rolls back. A Resource ends any session-Resource association in which it is involved when it is prepared, committed in one phase, or rolled back.

Note: In XA terms, start() corresponds to xa\_start() with either the TMNOFLAGS, TMJOIN or TMRESUME flag. end corresponds to xa\_end() with the TMSUCCESS or the TMFAIL flag. suspend corresponds to xa\_end() with the TMSUSPEND or TMSUSPEND | TMMIGRATE flag.

**get** association status() returns the status of the association (if any) with this session. The association status can be one of these AssociationStatus constants:

NO\_ASSOCIATION ACTIVE **SUSPENDED** ENDING

See ["Activating a transactional session" on page 572](#page-609-0) for more information about a transactional session's different states.

**get transaction**() returns the coordinator of the transaction with which the Resource associated with this session is registered. get\_transaction returns a nil object reference when the session is not associated with a Resource.

When data is accessed through a transactional session that is actively associated with a Resource, a number of undesirable phenomena can occur:

**•** Dirty reads: A dirty read occurs when a Resource is used to read the uncommitted state of a storage object. For example, suppose a storage object is updated using Resource 1. The updated storage object's state is read using Resource 2 before Resource 1 is committed. If Resource 1 is rolled back, the data read with Resource 2 is considered never to have existed.

• Nonrepeatable reads: A nonrepeatable read occurs when a Resource is used to read the same data twice but different data is returned by each read. For example, suppose Resource1 is used to read the state of a storage object. Resource2 is used to update the state of this storage object and Resource2 is committed. If Resource1 is used to reread the storage object's state, different data is returned.

The degree of an application's exposure to these occurrences depends on the isolation level of the Resource. The following isolation levels are defined:

**Table 24:** *Isolation levels* 

| <b>Isolation level</b> | <b>Exposure risk</b>                    |
|------------------------|-----------------------------------------|
| READ UNCOMMITTED       | Dirty reads and the nonrepeatable reads |
| READ COMMITTED         | Only nonrepeatable reads                |
| SERIALIZABLE           | None                                    |

**Note:** Isolation level REPEATABLE\_READ is reserved for future use.

**get\_isolation\_level\_of\_associated\_resource()** returns the isolation level of the Resource associated with this session. If no Resource is associated with this session, the operation raises the standard exception PERSIST\_STORE.

**resource** isolation level (read-only attribute) returns the isolation level of the Resource objects created by this session.

### **Basic session management operations**

The CosPersistentState::TransactionalSession interface inherits a number of operations (via CosPersistentState::Session) from the CosPersistentState::CatalogBase interface. CatalogBase operations provide access to a datastore's storage homes and storage objects; it also provides several memory-management operations:

```
module CosPersistentState {
    interface CatalogBase {
         readonly attribute AccessMode access_mode;
         StorageHomeBase
        find storage home(in string storage home type id)
             raises (NotFound);
         StorageObjectBase
         find_by_pid(in Pid the_pid) raises (NotFound);
         void flush();
         void refresh();
        void free all();
         void close();
     };
    \frac{1}{2}...
     local interface Session : CatalogBase {};
     interface TransactionalSession : Session {
     // ...
     };
};
```
**find storage home()** returns a storage home instance that matches the supplied storagehome ID. If the operation cannot find a storage home, it raises a NotFound exception.

**find\_by\_pid()** searches for the specified storage object among the storage homes that are provided by the target session. If successful, the operation returns an incarnation of the specified storage object; otherwise, it raises the exception NotFound.

flush() writes to disk any cached modifications of storage object incarnations that are managed by this session. This operation is useful when an application creates a new storage object or updates a storage object, and the modification is not written directly to disk. In this case, you can call flush() to rid the cache of "dirty" data.

**refresh()** refreshes any cached storage object incarnations that are accessed by this session. This operation is liable to invalidate any direct reference to a storage object incarnation's data member.

**free\_all()** sets to 0 the reference count of all PSDL storage objects that have been incarnated for the given session.

PSDL storage object instances are reference-counted by the application. Freeing references can be problematic for storage objects that hold references to other storage objects. For example, if storage object A holds a reference to storage object B, A's incarnation owns a reference count of B's incarnation. When storage objects form a cyclic graph, the corresponding instances own reference count of each other. For example, the following PSDL storage type definition contains a reference to itself:

```
abstract storagetype Person {
    readonly state string full name;
    state ref<Person> spouse;
};
```
When a couple is formed, each Person incarnation maintains the other Person's incarnation in memory. Therefore, the cyclic graph can never be completely released even if you correctly release all reference counts. In this case, the application must call free all().

**close()** terminates the session. When the session is closed, it is also flushed. If the session is associated with one or more transactions (see below) when close() is called, these transactions are marked as roll-back only.

# **Getting a Storage Object Incarnation**

After you have an active session, you use this session to get a storage home; you can obtain from this storage home incarnations of its storage objects. You can then use these incarnations to manipulate the actual storage object data.

To get a storage home, call find\_storage\_home() on the session. You narrow the result to the specific storage home type.

Call one of the following operations on the storage home to get the desired storage object incarnation:

- One of the find operations that are generated for key in that storage home. ([see page 551\)](#page-588-0).
- **•** find\_by\_short\_pid()

## **Querying Data**

Orbix PSS provides simple JDBC-like queries.You use an IT\_PSS::CatalogBase to create a Statement. For example:

IT\_PSS::Statement\_var stmt = catalog->it\_create\_statement();

Then you execute a query that returns a result set:

### **Example 81:** *Executing a query*

```
// Gets all accounts 
IT_PSS::ResultSet_var result_set 
    = stmt->execute_query("select ref(h) from PSDL:Bank:1.0 h"); 
while (result_set->next()) 
{ 
    CORBA::Any_var ref_as_any = result_set->get(1); 
    BankDemoStore::AccountRef ref; 
    ref_as_any >>= ref; 
    cout << "account_id: " << ref->account_id() 
          << " balance: $" << ref->balance() 
          << endl; 
} 
result_set->close(); // optional in C++ 
statement->close(); // optional in C++
```
### Orbix PSS supports the following form of query:

select ref(h) from home\_type\_id h The alias must be h.

# **Associating CORBA and Storage Objects**

The simplest way to associate a CORBA object with a storage object is to bind the identity of the CORBA object (its oid, an octet sequence) with the identity of the storage object.

For example, to make the storage objects stored in storage home Bank remotely accessible, you can create for each account a CORBA object whose object ID is the account number (account\_id).

To make such a common association easier to implement, each storage object provides two external representations of its identity as octet sequences: the pid and the short\_pid:

**short\_pid** is a unique identifier within a storage home and its derived homes.

**pid** is a unique identifier within the datastore.

## **Thread Safety**

A storage object can be used like a struct: it is safe to read concurrently the same storage object incarnation, but concurrent writes or concurrent read/write are unsafe. This behavior assumes that a writer typically uses its own transaction in a single thread; it is rare for an application to make concurrent updates in the same transaction.

Flushing or locking a storage object is like reading this object. Discarding an object is like updating it.

A number of CosPersistentState::Session operations are not thread-safe and should not be called concurrently. No thread should use the target session, or any object in the target session such as a storage object incarnation or storage home, when one of the following operations is called:

```
Session::free_all()
Session:: it_discard_all()
Session::refresh()
Session::close()
TransactionalSession::start()
TransactionalSession::suspend()
TransactionalSession::end()
```
OTS operations are thread-safe. For example one thread can call tx current->rollback() while another thread calls start(), suspend(), or end() on a session involved in this transaction, or while a thread is using storage objects managed by that session.

# **Using Replication**

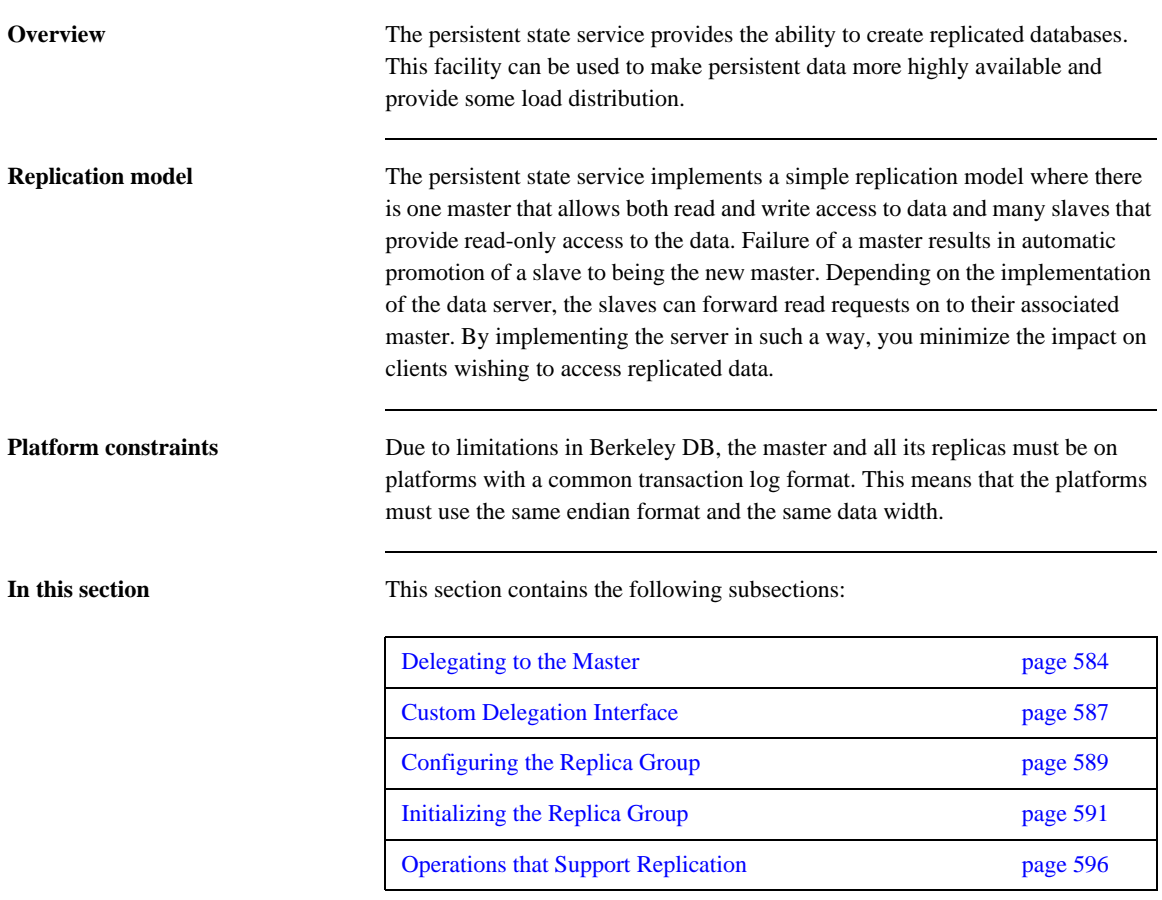

# <span id="page-621-0"></span>**Delegating to the Master**

**Overview** If you are running a service in a replicated cluster, any operations that make permanent updates to the database must be delegated to the master replica. The replica's operations can be classified as follows:

- **•** [Ordinary read operations.](#page-621-1)
- **•** [Transactional read operations](#page-622-0).
- **•** [Write operations.](#page-623-0)

<span id="page-621-1"></span>**Ordinary read operations** An *ordinary read operation* is a non-transactional read operation or a local (non-distributed) transactional read operation. In this case, the replica can access the database directly, as shown in [Figure 42.](#page-621-2)

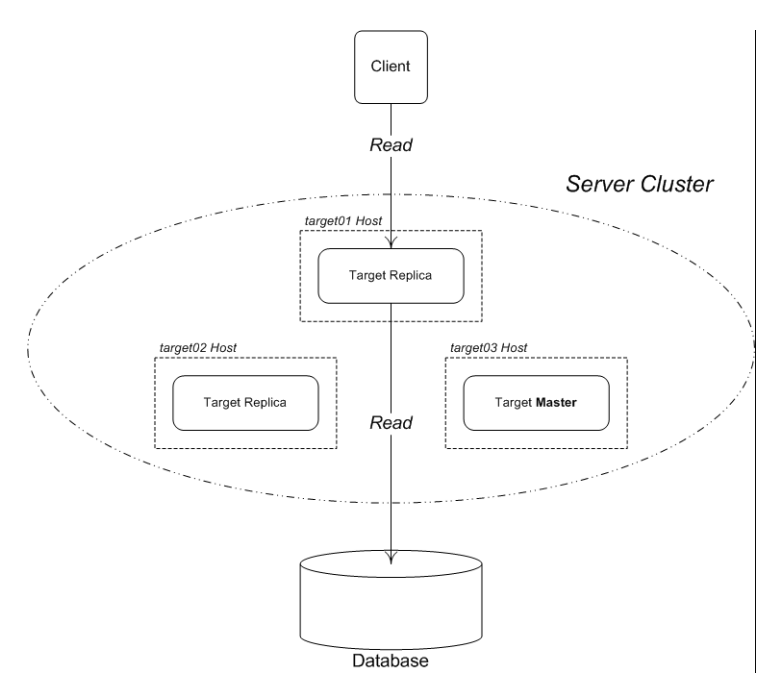

<span id="page-621-2"></span>**Figure 42:** *No Delegation Required for Ordinary Read Operation*

<span id="page-622-0"></span>**Transactional read operations** A *transactional read operation* is a read operation that requires read access to the database backend and takes place in the context of a distributed OTS transaction. In this case, the replica must delegate to the master in order to access the database, as shown in [Figure 43.](#page-622-1)

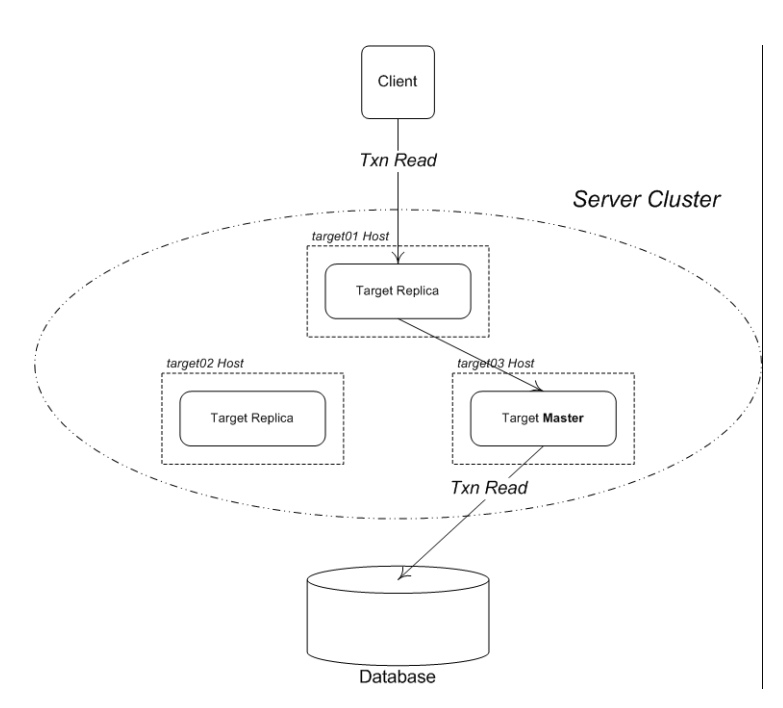

<span id="page-622-1"></span>**Figure 43:** *Delegation Required for Transactional Read Operation*

<span id="page-623-0"></span>**Write operations** A *write operation* can either be an ordinary write operation or a transactional write operation. In both cases, the replica must delegate to the master in order to access the database, as shown in [Figure 44](#page-623-1).

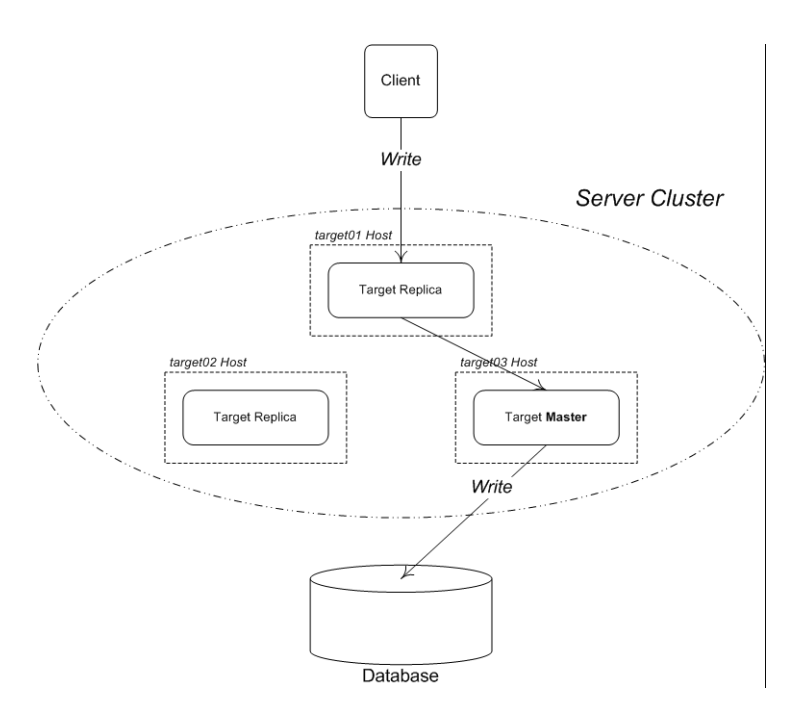

<span id="page-623-1"></span>**Figure 44:** *Delegation Required for Write Operation*

# <span id="page-624-0"></span>**Custom Delegation Interface**

<span id="page-624-2"></span>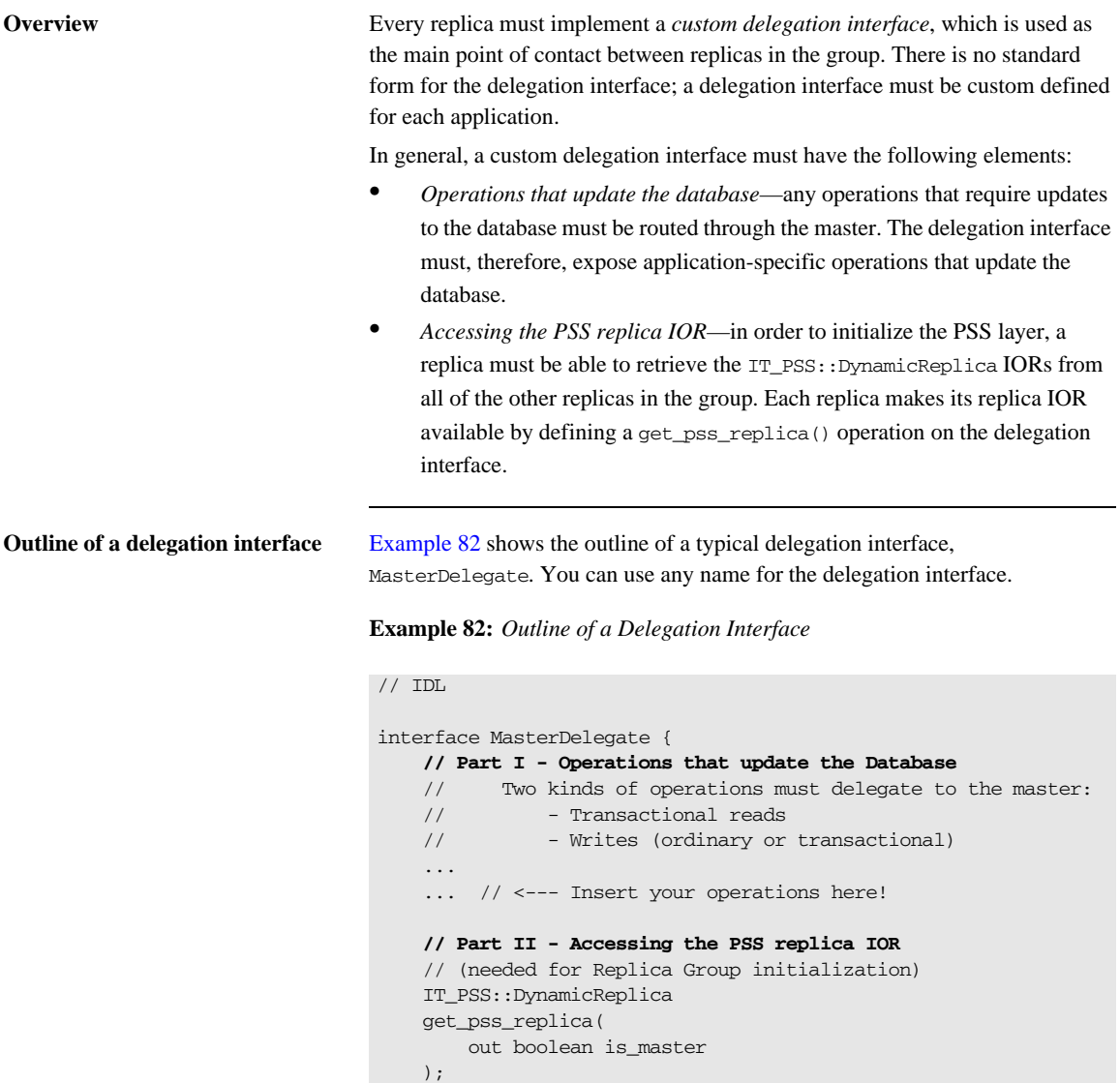

<span id="page-624-1"></span>};

### **Obtaining a reference to a replica instance**

The IT\_PSS:: TransactionalSession interface provides the get\_replica() function to obtain a reference to the replicas instance. Because the IOR of the replica instance is transient, this function is useful for discovering the set of active replicas upon start-up. For example, a server could register a persistent POA with the naming service. This POA could contain a session object that other replicas can call get\_replica() on as they come up.

The reference returned from get replica() can be narrowed to a IT\_PSS::DynamicReplica to be used in the replicas session manager parameter.

**Note:** The get replica() function is defined only on the TransactionalSession interface, because replication requires the use of transactional sessions.

# <span id="page-626-0"></span>**Configuring the Replica Group**

<span id="page-626-1"></span>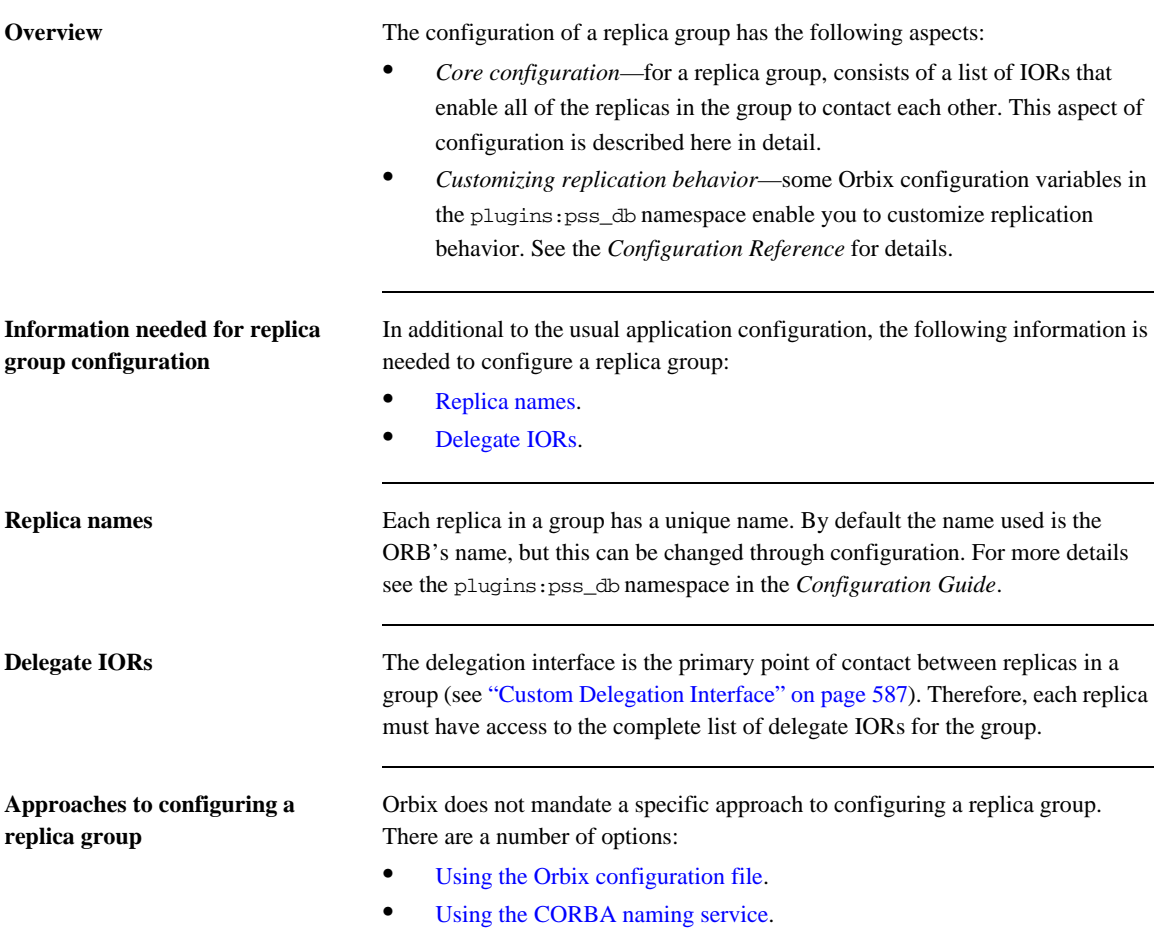

<span id="page-626-2"></span>**•** [Using another method](#page-627-2).

<span id="page-627-2"></span><span id="page-627-1"></span><span id="page-627-0"></span>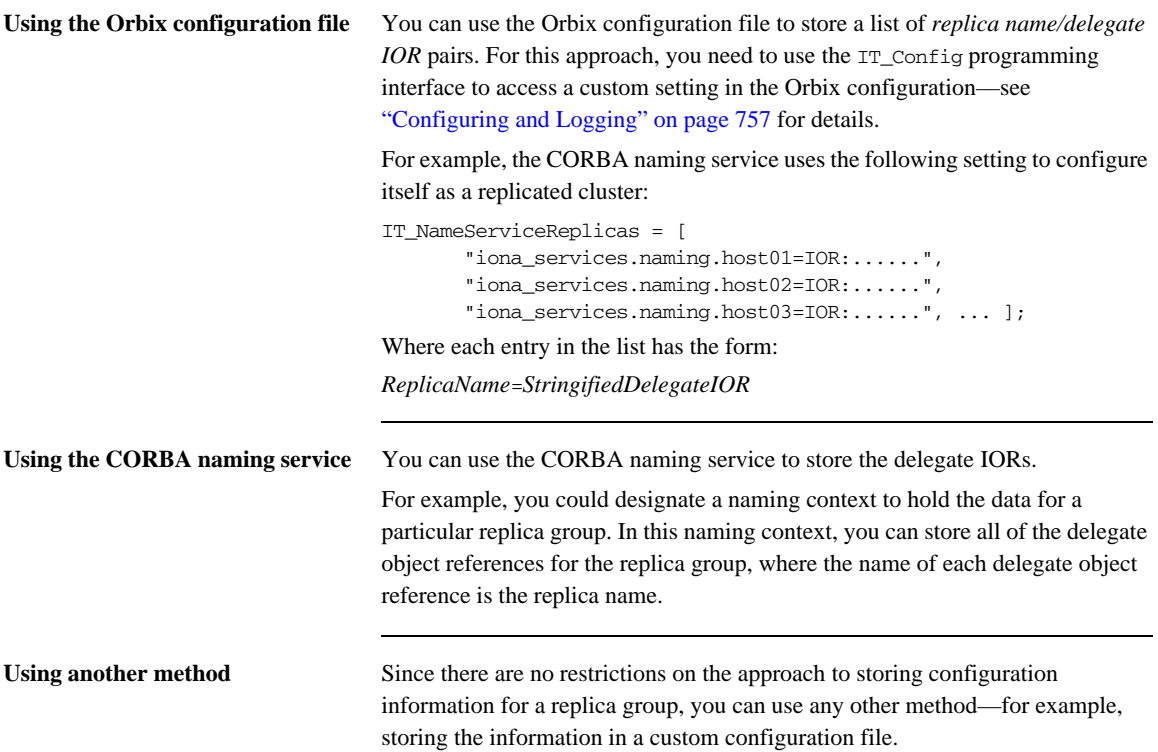

# <span id="page-628-0"></span>**Initializing the Replica Group**

<span id="page-628-1"></span>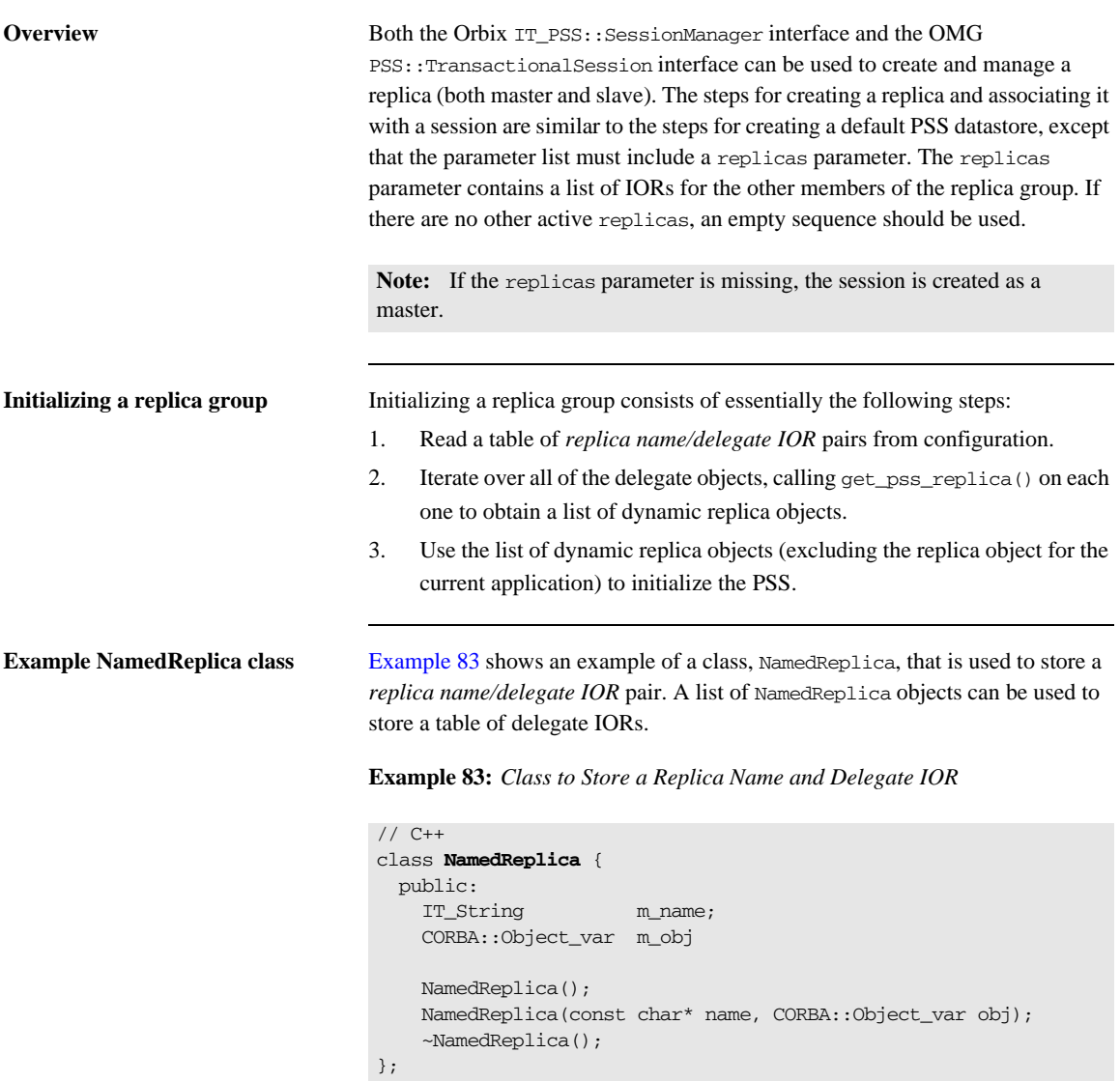

## <span id="page-629-0"></span>**Creating a replica group using the SessionManager interface**

[Example 84](#page-629-0) shows how to initialize a replica group for a session using the SessionManager interface. Starting with a table of *replica name/delegate IOR* pairs (stored in ns\_list), this code fragment iterates over all of the remote delegate objects, calling get\_pss\_replica() on each to construct a list of remote IT\_PSS::DynamicReplica object references.

**Example 84:** *Initializing a Replica Group for an Ordinary Session*

```
// C++
    IT_CORBA::ORB_var it_orb = IT_CORBA::ORB::_narrow(m_orb);
    assert(!CORBA::is_nil(it_orb));
1 CORBA::String var replica name = it orb->it orb name();
2 IT PSS::DynamicReplicaSeq replicas(10);
    replicas.length(0);
3 ReplicaList ns_list(it_orb);
4 for (ReplicaList::iterator iter = ns_list.begin();
            iter != ns_list.end();
            iter++)
     {
5 if (stramp (replica name, (*iter).m_name.c_str()) == 0)
          {
                // Ignore our own value.
          }
          else
           {
               CORBA::Boolean replica is master = IT false;;
                IT_PSS::DynamicReplica_var replica =
                     IT_PSS::DynamicReplica::_nil();
                try
                {
6 MasterDelegate_var delegate =
                         MasterDelegate:: narrow((*iter).m obj);
7 replica =
                          delegate->get_pss_replica(replica_is_master);
                     replicas.length(replicas.length() + 1);
                    replicas[replicas.length() - 1] =IT_PSS::DynamicReplica:: duplicate(replica.in());
8 if (replica_is_master)
     \left\{ \begin{array}{cc} 0 & 0 & 0 \\ 0 & 0 & 0 \\ 0 & 0 & 0 \\ 0 & 0 & 0 \\ 0 & 0 & 0 \\ 0 & 0 & 0 \\ 0 & 0 & 0 \\ 0 & 0 & 0 \\ 0 & 0 & 0 \\ 0 & 0 & 0 \\ 0 & 0 & 0 \\ 0 & 0 & 0 & 0 \\ 0 & 0 & 0 & 0 \\ 0 & 0 & 0 & 0 \\ 0 & 0 & 0 & 0 & 0 \\ 0 & 0 & 0 & 0 & 0 \\ 0 & 0 & 0 & 0 & 0 \\ 0 & 0 & 0 & 0 & 0 \\ 0 & 0 & 0 & 0 & 0
```

```
 m_remote_master_delegate =
                          MasterDelegate::_duplicate(delegate.in());
      }
              }
 9 catch (const CORBA::TRANSIENT&)
      {
                  // Caught TRANSIENT exception; ignoring replica.
                  continue;
              }
              catch (const CORBA::COMM_FAILURE&)
     \left\{ \begin{array}{cc} 0 & 0 \\ 0 & 0 \end{array} \right\} // Caught COMM_FAILURE exception; ignoring replica.
                  continue;
              }
              ...
          } 
     }
    CosPersistentState::ParameterList parameters(4); 
    parameters.length(4);
    parameters[0].name = CORBA::string_dup("to");
    parameters[0].val <<= to_string.in();
    parameters[1].name = CORBA::string_dup("single writer");
    parameters[1].val <<= CORBA::Any::from_boolean(IT_TRUE);
    parameters[2].name = CORBA::string_dup("ping period");
    parameters[2].val <<= CORBA::ULong(10);
10 parameters[3].name = CORBA::string dup("replicas");
    parameters[3].val <<= replicas;
11 // connector was obtained in preceeding examples
    IT_PSS::SessionManager_var session_mgr = 
        connector->it create session manager(parameters);
```
**Example 84:** *Initializing a Replica Group for an Ordinary Session*

The preceding code can be explained as follows:

<span id="page-630-0"></span>1. By default, the current replica name is the ORB name. The IT\_CORBA::ORB::it\_orb\_name() is a convenient function that returns the name of the current ORB.

On the other hand, if you plan to set the replica name using the plugins:pss\_db:envs:*env-name*:replica\_name configuration variable, you should read that variable's value instead.

- <span id="page-631-6"></span>2. The replicas variable will be filled with a list of IT\_PSS::DynamicReplica object references for all of the replicas except the current one.
- <span id="page-631-0"></span>3. The replica list, ns\_list, holds a table of replica name/delegate IOR pairs. Here it is implemented as a list of NamedReplica objects (see Example 83 [on page 591\)](#page-628-1). The ReplicaList constructor automatically populates the table by reading the replica configuration (see ["Configuring the Replica](#page-626-0)  [Group" on page 589\)](#page-626-0).

The ReplicaList type is *not* a standard class. You have to implement something like this yourself, however, to store the list of replicas. You could implement this type using a std::vector <> or std::list <> template from the C++ STL library.

- <span id="page-631-1"></span>4. Because the ReplicaList type is defined using the std::list <> template, you can process the list items using an iterator.
- <span id="page-631-2"></span>5. Do not add the current replica to the replicas list. To initialize the PSS, the replicas list should include only the other replica IORs.
- <span id="page-631-3"></span>6. The m\_obj field of the current NamedReplica item is a reference to a delegate object—in this case, of MasterDelegate type. It must be cast to the correct type—in this case, using MasterDelegate::\_narrow().
- <span id="page-631-4"></span>7. Call MasterDelegate::get\_pss\_replica() on the remote delegate object to obtain a reference to the remote replica object (see ["Outline of a](#page-624-2)  [delegation interface" on page 587](#page-624-2)).
- <span id="page-631-5"></span>8. If the most recently contacted replica is the master, store a reference to it in the m\_remote\_master\_delegate variable
- <span id="page-631-7"></span>9. If we fail to connect to the remote delegate object (raising a CORBA::TRANSIENT or CORBA::COMM\_FAILURE system exception), this is not a serious problem; just continue executing the loop. We don't expect all of the replicas to be running all of the time.
- <span id="page-631-8"></span>10. Add the replicas list to the parameters list.
- <span id="page-631-9"></span>11. Initialize a PSS session with replication by calling the IT\_PSS::Connector::it\_create\_session\_manager() operation, passing in the prepared parameters array.

## <span id="page-632-0"></span>**Creating a replica group using the TransactionalSession interface**

[Example 85](#page-632-0) shows how to create a replica using the Transactional Session interface. Use this to replace the last line of code from [Example 84 on page 592](#page-629-0).

### **Example 85:** *Creating a replica using the TransactionalSession interface*

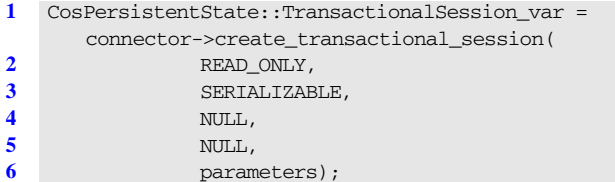

- <span id="page-632-1"></span>1. Create a TransactionalSession by calling create\_transactional\_session() on the connector.
- <span id="page-632-2"></span>2. Set the replicas access mode to READ\_ONLY.
- <span id="page-632-3"></span>3. Set the replicas isolation level to the lowest level of risk.
- <span id="page-632-4"></span>4. The replica has no end of association callback.
- <span id="page-632-5"></span>5. The TypeId is not implemented.
- <span id="page-632-6"></span>6. The presence of the replicas parameter in the parameter list indicates that this instance is a member of a replica group.

**Election of a master** When there is only one member in a replica group, that replica is started as a master. When there are two or more members, each replica is started as a slave and an election is used to decide which replica will be the master.

> The operation IT\_PSS::TransactionalSession::is\_replica() can be used to determine whether the current replica is a master or a slave. This function has the following return values: true, if the current replica is a slave; false, if the current replica is the master.

## <span id="page-633-0"></span>**Operations that Support Replication**

**Overview Operations that support replication must be implemented in a particular way. If** the operation performs only non-transactional reads on the database, there is no need to make any changes. On the other hand, if the operation makes any updates to the database (write, transactional read/write), it is necessary to divide the operation implementation into two parts, as follows:

- **•** *First alternative: we are* not *the master*—any steps requiring a database update must be delegated to the master replica. In most cases, if this is not too inefficient, it is usually simplest to delegate the entire functionality to the master.
- **•** *Second alternative: we are the master*—proceed exactly as you would for a normal, non-replicated operation. The code interacts with the PSS directly.

### <span id="page-633-1"></span>**Implementing a replicated operation**

[Example 86](#page-633-1) shows the typical outline implementation of an operation that is capable of replicating any updates to the back-end database.

**Example 86:** *Implementation of a Replicated Operation*

```
// C++
         // First alternative: We are NOT the master.
1 while (!m_per_orb->is_master())
                    {
                              try
                              {
2 MasterDelegate var master = ...
                                        // Delegating to the master...
3 master->delegated_operation(...);
                                        return; 
                              }
                              catch (const CORBA::UserException &)
                              {
                                        throw;
          }
                              catch (const CORBA::SystemException &se)
         \left\{ \begin{array}{ccc} 0 & 0 & 0 \\ 0 & 0 & 0 \\ 0 & 0 & 0 \\ 0 & 0 & 0 \\ 0 & 0 & 0 \\ 0 & 0 & 0 \\ 0 & 0 & 0 \\ 0 & 0 & 0 \\ 0 & 0 & 0 \\ 0 & 0 & 0 \\ 0 & 0 & 0 \\ 0 & 0 & 0 \\ 0 & 0 & 0 \\ 0 & 0 & 0 & 0 \\ 0 & 0 & 0 & 0 \\ 0 & 0 & 0 & 0 \\ 0 & 0 & 0 & 0 \\ 0 & 0 & 0 & 0 & 0 \\ 0 & 0 & 0 & 0 & 0 \\ 0 & 0 & 0 & 0 & 04 if(!m_per_orb->find_master())
         \left\{ \begin{array}{cc} 0 & 0 & 0 \\ 0 & 0 & 0 \\ 0 & 0 & 0 \\ 0 & 0 & 0 \\ 0 & 0 & 0 \\ 0 & 0 & 0 \\ 0 & 0 & 0 \\ 0 & 0 & 0 \\ 0 & 0 & 0 \\ 0 & 0 & 0 \\ 0 & 0 & 0 \\ 0 & 0 & 0 & 0 \\ 0 & 0 & 0 & 0 \\ 0 & 0 & 0 & 0 \\ 0 & 0 & 0 & 0 & 0 \\ 0 & 0 & 0 & 0 & 0 \\ 0 & 0 & 0 & 0 & 0 \\ 0 & 0 & 0 & 0 & 0 \\ 0 & 0 & 0 & 0 & 0
```
**Example 86:** *Implementation of a Replicated Operation*

```
 // Error: Failed to find master
                   // Log and throw appropriate exception...
    }
           }
           catch (...)
    {
5 // Log and throw appropriate exception...
           }
        }
6 // Second alternative: We are the master.
        // Perform local write / txn write / txn read...
        ...
```
The preceding code can be explained as follows:

- <span id="page-634-0"></span>1. The first alternative is chosen when the current replica is not the master: this alternative is enclosed within a while loop, because it might be necessary to retry the remote invocation, if the master replica has crashed.
- <span id="page-634-1"></span>2. A reference to the master's delegate object has already been obtained see, for example, how m\_remote\_master\_delegate is initialized in [Example 84 on page 592.](#page-629-0)
- <span id="page-634-2"></span>3. The operation is delegated to the master by calling the appropriate operation, *delegated\_operation*(), on the master's delegate interface. This operation passes in whatever information needs to be written to the database.
- <span id="page-634-3"></span>4. If the master has crashed in the meantime, a system exception is raised (typically CORBA::TRANSIENT or CORBA::COMM\_FAILURE). In this case, you need to force a re-election so that a new master is chosen. The implementation of find\_master() is given in [Example 87](#page-635-0).
- <span id="page-634-4"></span>5. Other kinds of error are more serious, so they should generally be logged and re-thrown.
- <span id="page-634-5"></span>6. The second alternative is chosen when the current replica is the master. In this case, the code access the back-end database directly.

<span id="page-635-0"></span>**Refreshing the master** [Example 87](#page-635-0) shows the implementation of the find master() function, which is responsible for refreshing the master and finding the new master delegate's object reference. This function is called whenever the current master becomes uncontactable.

```
Example 87: Implementation of the find_master() Function
```

```
// C++
    IT_Bool
    PerORBInfo::find_master()
     {
1 IT PSS::TransactionalSession ptr tx session =
               session mar nc()->get shared read only session nc();
           IT_PSS::TransactionalSession2_var tx_session2 =
               IT_PSS::TransactionalSession2:: narrow(tx_session);
           if (CORBA::is_nil(tx_session2.in()))
           {
                return IT_false;
           }
           TimeBase::TimeT timeout =
                refresh_master_interval() * 10000000L;
2 CORBA::String_var name =
               tx_session2->refresh_master(timeout);
3 if(strcmp(name.in(),"") == 0)
           {
                // No master found!
                return IT_false;
           }
4 if(strcmp(name.in(),replica_name_nc()) == 0)
           {
                // We are the master
                return IT_true;
           }
5 ReplicaList ns_list(orb_nc());
           IT_Bool found_master = IT_false;
6 for (ReplicaList::iterator iter = ns_list.begin();
                 iter != ns_list.end();
                 iter++)
           {
               if (strcmp (name.in(),(*iter).name().c_str()) == 0)
     \left\{ \begin{array}{ccc} 0 & 0 & 0 \\ 0 & 0 & 0 \\ 0 & 0 & 0 \\ 0 & 0 & 0 \\ 0 & 0 & 0 \\ 0 & 0 & 0 \\ 0 & 0 & 0 \\ 0 & 0 & 0 \\ 0 & 0 & 0 \\ 0 & 0 & 0 \\ 0 & 0 & 0 \\ 0 & 0 & 0 \\ 0 & 0 & 0 \\ 0 & 0 & 0 & 0 \\ 0 & 0 & 0 & 0 \\ 0 & 0 & 0 & 0 \\ 0 & 0 & 0 & 0 \\ 0 & 0 & 0 & 0 & 0 \\ 0 & 0 & 0 & 0 & 0 \\ 0 & 0 & 0 & 0 & 0 MasterDelegate_var delegate =
                           MasterDelegate::_narrow((*iter).obj_nc());
```
**Example 87:** *Implementation of the find\_master() Function*

```
7 set remote master delegate(delegate);
               found master = IT true;
                break;
            }
        }
8 if(!found_master)
        {
            // Couldn't find a new master.
            return IT_false;
        }
        return IT_true;
   }
```
The preceding code can be explained as follows:

- <span id="page-636-0"></span>1. From the session manager object, obtain a reference to the current IT\_PSS::TransactionalSession2 instance, tx\_session2.
- <span id="page-636-1"></span>2. Call refresh master() on the transactional session instance to force the election of a new master. The timeout parameter places an upper limit on the length of time that is taken to elect the master.
- <span id="page-636-2"></span>3. If the return value is an empty string, "", this implies a new master could not be found.
- <span id="page-636-3"></span>4. If the master name, name, matches the current replica name, replica name  $nc()$ , this means the current application is the new master. You might also want to set a flag at this point, to record that this application is the master.

**Note:** You can check at any time whether or not the current replica is the master by calling the IT\_PSS::TransactionalSession::is\_replica() operation. A return value of false implies the current application is the master.

<span id="page-636-4"></span>5. The replica list, ns\_list, holds a table of *replica name/delegate IOR* pairs. Here it is implemented as a list of NamedReplica objects (see Example 83 [on page 591](#page-628-1)). The ReplicaList constructor automatically populates the table by reading the replica configuration (see ["Configuring the Replica](#page-626-0)  [Group" on page 589\)](#page-626-0).

<span id="page-637-2"></span><span id="page-637-1"></span><span id="page-637-0"></span>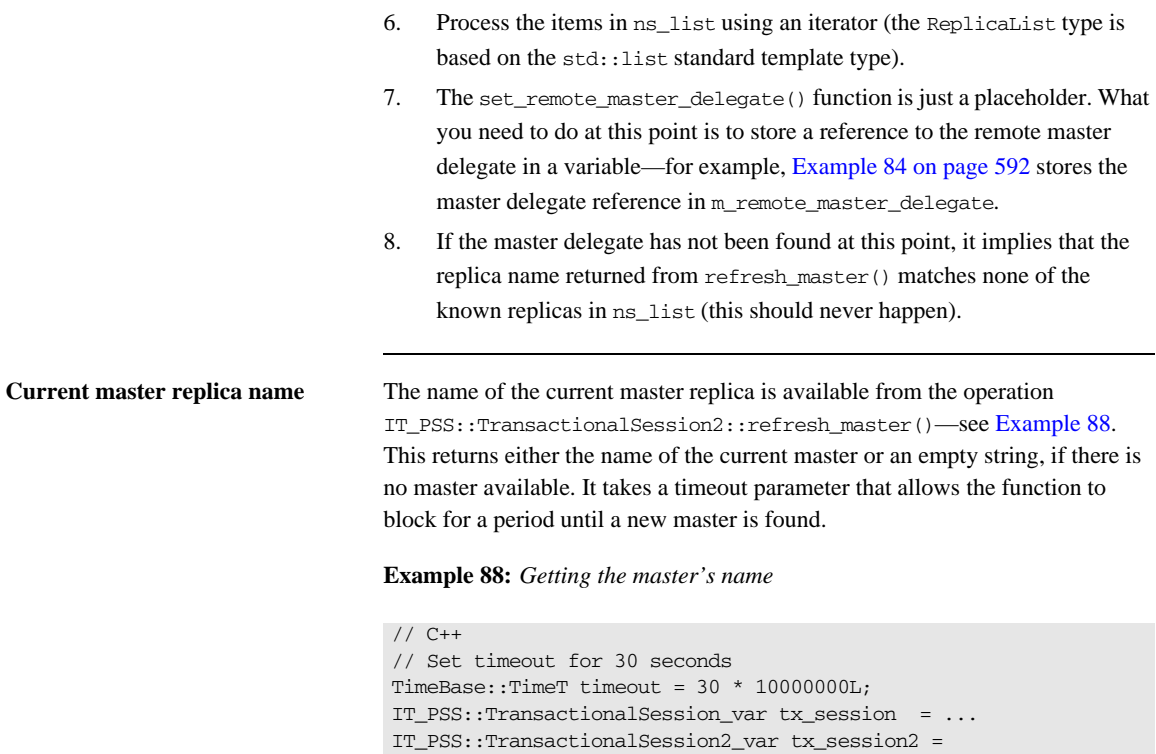

<span id="page-637-3"></span> IT\_PSS::TransactionalSession2::\_narrow(session.in()); CORBA::String\_var name = tx\_session2->refresh\_master(timeout);

# **PSDL Language Mappings**

Application code that uses PSS interacts with abstract storage types, abstract storage homes and types defined in the CosPersistentState module. This code is completely shielded from PSS-implementation dependencies by the  $C++$ language mapping for abstract storage types, abstract storage homes, and the types defined by the CosPersistentState module.

Storage types and storage homes are mapped to concrete programming language constructs with implementation-dependent parts such as C++ members.

The C++ mapping for PSDL and IDL modules is the same. The mapping for abstract storage types and abstract storage homes is similar to the mapping for IDL structs and abstract valuetypes; the mapping for storage types and storage homes is similar to the mapping for IDL structs or valuetypes.

Implementation of operations in abstract storage types and abstract storage homes are typically provided in classes derived from classes generated by the psdl backend to the IDL compiler.

**Factories and connector operations**

The CosPersistentState module defines factories to create instances of all user-defined classes, and operations to register them with a given connector:

```
module CosPersistentState {
     native StorageObjectFactory;
     native StorageHomeFactory;
     native SessionFactory;
     interface Connector {
         StorageObjectFactory
         register_storage_object_factory(
            in TypeId storage_type_name,
            in StorageObjectFactory factory
         ); 
         StorageHomeFactory
         register_storage_home_factory(
            in TypeId storage_home_type_name,
            in StorageHomeFactory factory
         );
```

```
 SessionFactory
         register_session_factory(
            in TypeId catalog_type_name,
            in SessionFactory factory
         );
         // ...
     };
};
```
Each register\_ operation returns the factory previously registered with the given name; it returns NULL if there is no previously registered factory.

```
module CosPersistentState {
   enum YieldRef { YIELD REF };
    enum ForUpdate { FOR_UPDATE };
};
```
The CosPersistentState module also defines two enumeration types:

**YieldRef** defines overloaded functions that return incarnations and references.

**ForUpdate** defines an overloaded accessor function that updates the state member.

# **abstract storagehome**

The language mappings for abstract storage homes are defined in terms of an equivalent local interface: the mapping of an abstract storage home is the same as the mapping of a local interface of the same name.

Inherited abstract storages homes map to inherited equivalent local interfaces in the equivalent definition.

The equivalent local interface of an abstract storage home that does not inherit from any other abstract storage home inherits from local interface CosPersistentState::StorageHomeBase.

## **abstract storagetype**

An abstract storage type definition is mapped to a  $C_{++}$  abstract base class of the same name. The mapped  $C++$  class inherits (with public virtual inheritance) from the mapped classes of all the abstract storage type inherited by this abstract storage type.

For example, given this PSDL abstract storage type definition:

```
abstract storagetype A {}; // implicitly inherits
                            // CosPersistentState::StorageObject
abstract storagetype B : A {};
```
the IDL compiler generates the following C++ class:

```
class A : 
    public virtual CosPersistentState::StorageObject {};
class ARef { /* ... * };
class B : public virtual A {};
class BRef \{\frac{*}{\cdot}\ldots *_{\cdot}\};
```
The forward declaration of an abstract storage type is mapped to the forward declaration of its mapped class and Ref class.

**Ref class** For each abstract storage type and concrete storage type definition, the IDL compiler generates the declaration of a concrete  $C++$  class with Ref appended to its name.

> A Ref class behaves like a smart pointer: it provides an operator->() that returns the storage object incarnation corresponding to this reference; and conversion operators to convert this reference to the reference of any base type.

**Note:** Ref types manage memory in the same way as <u>ptreference</u> types. For functionality that is equivalent to a var reference type, the IDL compiler (with the  $-psdl$  switch) also generates Ref var types ([see page 608\)](#page-645-0).

A pointer to a storage object incarnation can be implicitly converted into a reference of the corresponding type, or of any base type. Each reference also has a default constructor that builds a NULL reference, and a number of member functions that some implementations might be able to provide without loading the referenced object.

**Ref class members** Each Ref class has the following public members:

- **•** Default constructor that creates a NULL reference.
- **•** Non-explicit constructor takes an incarnation of the target storage type.
- **•** Copy constructor.
- **•** Destructor.
- **•** Assignment operator.
- **•** Assignment operator that takes an incarnation of the target [abstract] storage type.
- operator->() that dereferences this reference and returns the target object. The caller is not supposed to release this incarnation.
- deref() function that behaves like operator->()
- release() function that releases this reference
- destroy object() that destroys the target object
- get\_pid() function which returns the pid of the target object.
- get short pid() function which returns the short-pid of the target object.
- is null() function that returns true only if this reference is NULL.
- **•** get\_storage\_home() function that returns the storage home of the target object.
- For each direct or indirect base class of the abstract storage type, a conversion operator that converts this object to the corresponding Ref.

Each reference class also provides a typedef to its target type, \_target\_type. This is useful for programming with templates.

**Reference class example** For example, given this abstract storage type: abstract storagetype A {};

the IDL compiler generates the following reference class:

**Example 89:** *Generated reference class*

```
class ARef
{
public: 
     typedef A _target_type;
     // Constructors
    ARef() throw ();
   ARef(A^* target) throw ();
    ARef( const ARef& ref) throw ();
    // Destructor
   ~\simARef() throw ();
    // Assignment operator
    ARef& operator=( const ARef& ref ) throw ();
    ARef& operator=(T^* obj) throw ();
     // Conversion operators
     operator CosPersistentState::StorageObjectRef() const 
   throw();
     // Other member functions
     void release() throw ();
     A* operator->() throw (CORBA::SystemException);
    A* deref() throw (CORBA::SystemException);
     void destroy_object() throw (CORBA::SystemException);
     CosPersistentState::Pid*
     get_pid() const throw (CORBA::SystemException);
     CosPersistentState::ShortPid*
     get_short_pid() const throw (CORBA::SystemException);
     CORBA::Boolean is_null() const throw ();
     CosPersistentState::StorageHomeBase_ptr
     get_storage_home() const throw (CORBA::SystemException);
     // additional implementation-specific members
};
```
For operation parameters, Refs are mapped as follows:

**Table 25:** *PSDL Reference Mappings*

| <b>PSDL</b>          | $C_{++}$ |
|----------------------|----------|
| in ref <s></s>       | SRef     |
| inout ref <s></s>    | $SRef\&$ |
| out ref <s></s>      | SRef_out |
| (return) ref <s></s> | SRef     |

# <span id="page-645-0"></span>**Ref\_var Classes**

The \_var class associated with a \_var provides the same member functions as the corresponding Ref class, and with the same behavior. It also provides these members:

- The ref() function returns a pointer to the managed reference, or 0 if the managed reference is NULL.
- **•** Constructors and assignment operators that accept Ref pointers.

## **State Members**

Each state member is mapped to a number of overloaded public pure virtual accessor and modifier functions, with the same name as the state member. These functions can raise any CORBA standard exception.

A state member of a basic  $C_{++}$  type is mapped like a value data member. There is no modifier function if the state member is read-only.

For example, the following PSDL definition:

```
// PSDL
abstract storagetype Person {
    state string name;
};
```
is mapped to this C++ class:

```
class Person : public virtual CosPersistentState::StorageObject 
   {
public:
   virtual const char* name() const = 0;
   virtual void name(const char* s) = 0; // copies
   virtual void name(char* s) = 0; // adopts
    virtual void name(const CORBA::string_var &) = 0;
};
```
state member is read-only, only the accessor functions are generated.

**Reference to abstract storage type** A state member whose type is a reference to an abstract storage type is mapped to two accessors and two modifier functions. One of the accessor functions takes no parameter and returns a storage object incarnation, the other takes a CosPersistentState::YieldRef parameter and returns a reference. One of the modifier functions takes an incarnation, the other one takes a reference. If the

For example, the following PSDL definition:

```
abstract storagetype Bank;
abstract storagetype Account {
     state long id;
    state ref<Bank> my_bank;
};
```
is mapped to this C++ class:

```
class Account : public virtual CosPersistentState::StorageObject 
   {
public:
    virtual CORBA::Long id() = 0;
    virtual void id(CORBA::Long l) = 0;
    virtual Bank* my_bank() const= 0;
    virtual BankRef my_bank
         (CosPersistentState::YieldRef yr) const = 0;
    virtual void my bank(BankRef b) = 0;
};
```
All other state members are mapped to two accessor functions—one read-only, and one read-write—and one modifier function.

**Read-only state member** If the state member is read-only, only the read-only accessor is generated. For example, the following PSDL definition:

```
abstract storagetype Person {
     readonly state string name;
     state CORBA::OctetSeq photo;
};
```
is mapped to this C++ class:

```
class Person : public virtual CosPersistentState::StorageObject 
   {
public:
   virtual const char* name() = 0;
    virtual const OctetSeq& photo() const = 0;
    virtual OctetSeq& photo(CosPersistentState::ForUpdate fu)
                     = 0; virtual void photo(const OctetSeq& new_one) = 0;
};
```
## <span id="page-648-0"></span>**Operation Parameters**

[Table 26](#page-648-0) shows the mapping for parameters of type *S* and ref <*S*> (where *S* is an abstract storage type:.

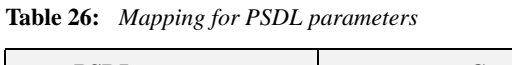

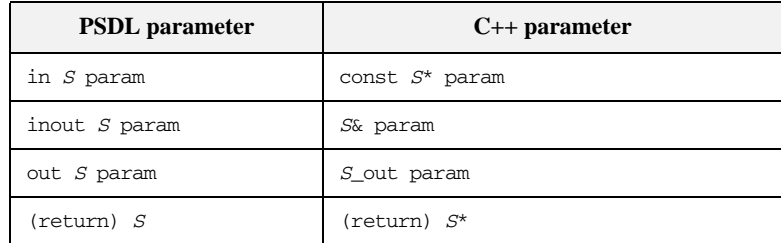

## **storagetype**

A storagetype is mapped to a  $C++$  class of the same name. This class inherits from the mapped classes of all the abstract storage types implemented by the storage type, and from the mapped class of its base storage type, if any. This class also provides a public default constructor.

All state members that are implemented directly by the storage type are implemented by the mapped class as public functions.

For example, the following PSDL definition:

```
abstract storagetype Dictionary {
    readonly state string from_language;
    readonly state string to_language;
    void insert(in string word, in string translation);
     string translate(in string word);
};
// a portable implementation:
struct Entry { 
     string from;
     string to;
};
typedef sequence<Entry> EntryList;
storagetype PortableDictionary implements Dictionary {
     state EntryList entries;
};
```
is mapped to this C++ class:

```
class PortableDictionary : public virtual Dictionary /* ... */ {
public:
    const char* from_language() const;
    const char* to_language() const;
    const EntryList& entries() const;
    EntryList& entries(CosPersistentState::ForUpdate fu);
    void entries(const EntryList&);
    PortableDictionary();
    // ...
};
```
For each storage type, a concrete Ref class is also generated. This Ref class inherits from the Ref classes of all the abstract storage types that the storage type implements, and from the Ref class of the base storage type, if any.

The IDL compiler generates Ref class declarations for a storage type exactly as it does for an abstract storage type. For more information, [see page 604](#page-641-0).

## **storagehome**

A storagehome is mapped to a C++ class of the same name. This class inherits from the mapped classes of all the abstract storage homes implemented by the storage home, and from the mapped class of its base storage home, if any. This class also provides a public default constructor.

A storage home class implements all finder operations implicitly defined by the abstract storage homes that the storage home directly implements.

The mapped  $C++$  class provides two public non-virtual  $_c$  create() member functions with these signatures:

- A parameter for each storage type state member. This \_create() function returns an incarnation.
- **•** A parameter for each storage type state member, and a CosPersistentState::YieldRef parameter. This \_create() function returns a reference.

It also provides two public virtual \_create() member functions with these signatures:

- **•** A parameter for each storage type's reference representation members. This \_create() function returns an incarnation
- **•** A parameter for each storage type's reference representation members, and a CosPersistentState::YieldRef parameter. This \_create() function returns a reference.

For example, given the following definition of storage home PortableBookStore:

```
abstract storagetype Book {
    readonly state string title;
    state float price;
};
abstract storagehome BookStore of Book {};
storagetype PortableBook implements Book {
    ref(title)
};
storagehome PortableBookStore of PortableBook
     implements BookStore {};
```
The IDL compiler (with the  $pss_r$  backend) generates the C++ class PortableBookStore:

```
class PortableBookStore : public virtual BookStore /* ... */ {
public:
     virtual PortableBook* _create(const char* title, Float 
   price);
    virtual PortableBook* _create();
     virtual PortableBookRef _create(
         const char* name, 
         Float price,
         CosPersistentState::YieldRef yr
     );
     virtual PortableBookRef _create(
        const char* title,
        CosPersistentState::YieldRef yr
     );
     // ...
};
```
## **Factory Native Types**

Native factory types StorageObjectFactory, StorageHomeFactory, and SessionFactory map to C++ classes of the same names:

```
namespace CosPersistentState {
     template class<T>
    class Factory {
        public:
            virtual T* create()
                         throw (SystemException) = 0;
            virtual void _add_ref() {}
             virtual void _remove_ref() {}
             virtual ~Factory() {}
     };
     typedef Factory<StorageObject> StorageObjectFactory;
     typedef Factory<StorageHomeBase> StorageHomeFactory;
     typedef Factory<Session> SessionFactory;
};
```
### CHAPTER 20

# Event Service

*The event service enables decoupled communication between client consumers and suppliers by forwarding messages through an event channel.*

An event originates at a client *supplier* and is forwarded through an *event channel* to any number of client *consumers*. Suppliers and consumers are completely decoupled: a supplier has no knowledge of the number of consumers or their identities, and consumers have no knowledge of which supplier generated a given event.

**In this chapter** This chapter discusses the following topics:

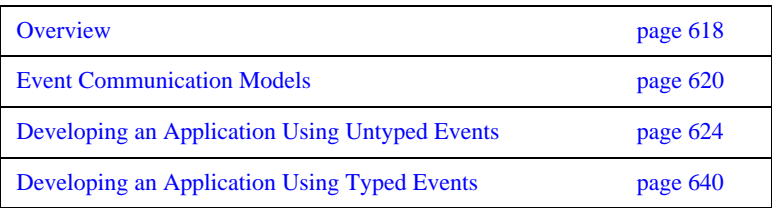

## <span id="page-655-0"></span>**Overview**

**Service capabilities** An event channel provides the following capabilities for forwarding events:

- **•** Enables consumers to subscribe to events of certain types.
- **•** Accepts incoming events from client suppliers.
- **•** Forwards supplier-generated events to all connected consumers.
- **•** Forwarding messages using well defined IDL interfaces.

**Connections** Suppliers and consumers connect to an event channel and not directly to each other, as shown in [Figure 45](#page-655-1). From a supplier's perspective, the event channel appears as a single consumer; from a consumer's perspective, the event channel appears as a single supplier. In this way, the event channel decouples suppliers and consumers.

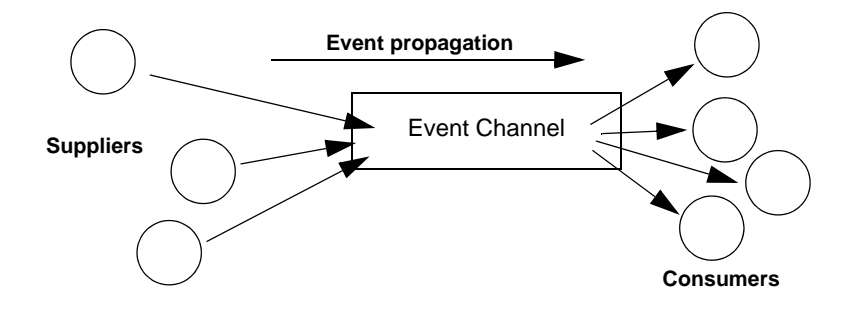

**Figure 45:** *Suppliers and consumers communicating through an event channel*

<span id="page-655-1"></span>**How many clients?** Any number of suppliers can issue events to any number of consumers using a single event channel. There is no correlation between the number of suppliers and the number of consumers. New suppliers and consumers can be easily added to or removed from the system. Furthermore, any supplier or consumer can connect to more than one event channel.

For example, many documents might be linked to a spreadsheet cell, and must be notified when the cell value changes. However, the spreadsheet software does not need to know about the documents linked to its cell. When the cell value changes, the spreadsheet software should be able to issue an event that is automatically forwarded to each connected document.

**Event delivery** [Figure 46](#page-656-0) shows a sample implementation of event propagation in a CORBA system. In this example, suppliers are implemented as CORBA clients; the event channel and consumers are implemented as CORBA servers. An event occurs when a supplier invokes a clearly defined IDL operation on an object in the event channel application. The event channel then propagates the event by invoking a similar operation on objects in each of the consumer servers.

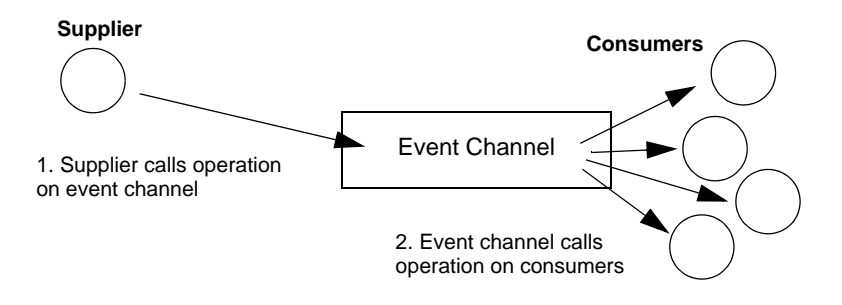

<span id="page-656-0"></span>**Figure 46:** *Event propagation in a CORBA system*

# <span id="page-657-0"></span>**Event Communication Models**

**Overview** CORBA specifies two approaches to initiating the transfer of events between suppliers and consumers

- [Push model:](#page-657-1) Suppliers initiate transfer of events by sending those events to the channel. The channel then forwards them to any consumers connected to it.
- [Pull model](#page-658-0): Consumers initiate the transfer of events by requesting them from the channel. The channel requests events from the suppliers connected to it.
- **•** [Typed push model:](#page-659-0) Suppliers initiate the transfer of events by calling operations on an interface that is mutually agreed upon by both the consumer and the supplier. The channel forwards the events to all connected consumers that support the interface.

<span id="page-657-1"></span>**Push model** In the push model, suppliers generate events and actively pass them to an event channel. In this model, consumers wait for events to arrive from the channel.

> [Figure 47](#page-657-2) illustrates a push model architecture in which push suppliers communicate with push consumers through the event channel.

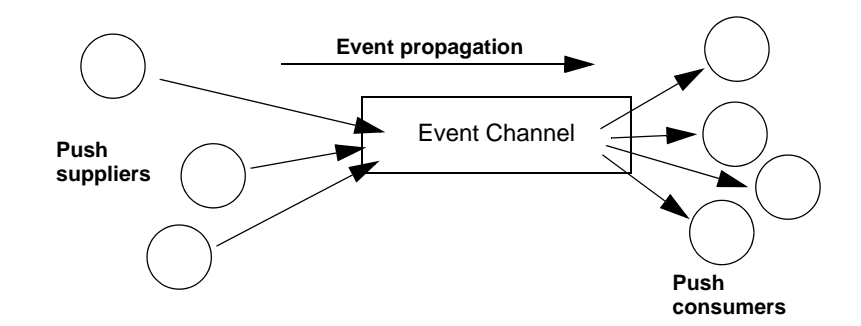

<span id="page-657-2"></span>**Figure 47:** *Push model of event transfer*

In this architecture, a supplier initiates event transfer by invoking an IDL operation on an object in the event channel. The event channel then invokes a similar operation on an object in each consumer that is connected to the channel.

<span id="page-658-0"></span>**Pull model** In the pull model, a consumer actively requests events from the channel. The supplier waits for a pull request to arrive from the channel. When a pull request arrives, event data is generated and returned to the channel.

> [Figure 48](#page-658-1) illustrates a pull model architecture in which pull consumers communicate with pull suppliers through the event channel.

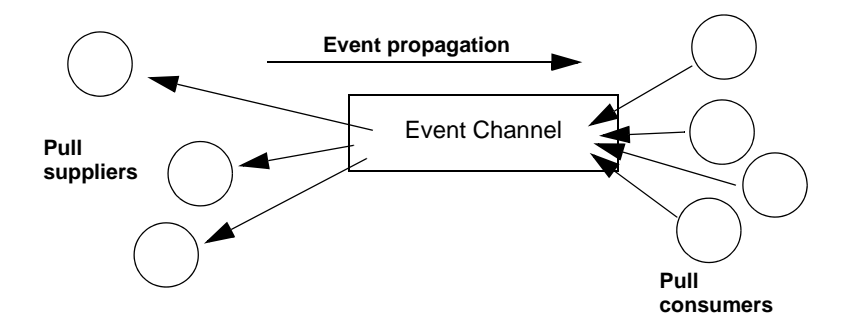

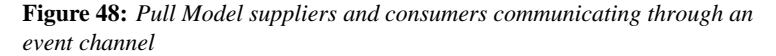

In this architecture, the event channel invokes an IDL operation on an object in each supplier to collect events. When a consumer invokes a similar operation on the event channel, the channel forwards the events to the consumer that initiated the transfer.

<span id="page-658-1"></span>**Mixing push and pull models** Because suppliers and consumers are completely decoupled by the event channel, push and pull models can be mixed in a single system.

For example, suppliers can connect to an event channel using the push model, while consumers connect using the pull model, as shown in [Figure 49.](#page-659-1)

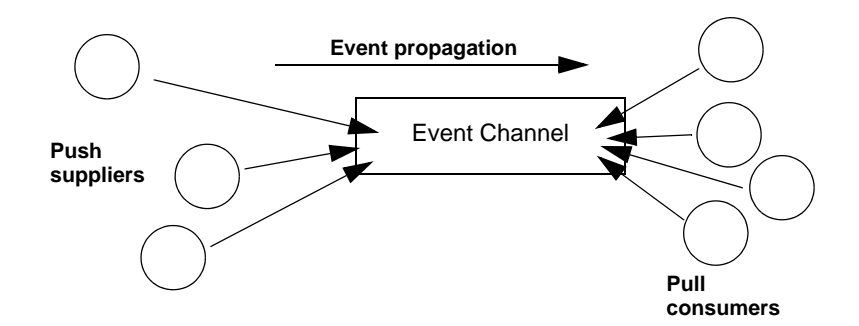

<span id="page-659-1"></span>**Figure 49:** *Push suppliers and pull consumers communicating through an event channel*

In this case, both suppliers and consumers participate in initiating event transfer. A supplier invokes an operation on an object in the event channel to transfer an event to the channel. A consumer then invokes another operation on an event channel object to transfer the event data from the channel.

In the case where push consumers and pull suppliers are mixed, the event channel actively propagates events by invoking IDL operations in objects in both suppliers and consumers. The pull supplier waits for the channel to invoke an event transfer before sending events. Similarly, the push consumer waits for the event channel to invoke event transfer before receiving events.

<span id="page-659-0"></span>

**Typed push model** In the typed push model suppliers connect to the channel using a consumer proxy that supports a user defined interface. The supplier then pushes strongly typed events to the channel by invoking the operations supported by the interface.

[Figure 50](#page-660-0) shows how typed push suppliers forward events to typed push consumers through a typed event channel. Push suppliers can only forward event messages to typed push consumers that support the agreed upon interface.

<span id="page-660-0"></span>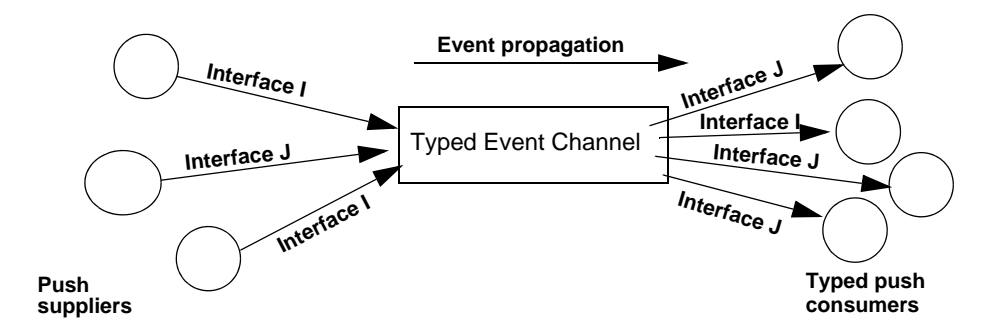

**Figure 50:** *Push consumers pushing typed events to typed push consumers*

As shown in the diagram, the decoupled nature of the event communication is preserved. Only one typed push consumer supports *Interface I*, but it receives events from two push suppliers. Also, only a single supplier pushes events using *Interface J*, but several typed push consumers support the interface and therefore receive the events.

# <span id="page-661-0"></span>**Developing an Application Using Untyped Events**

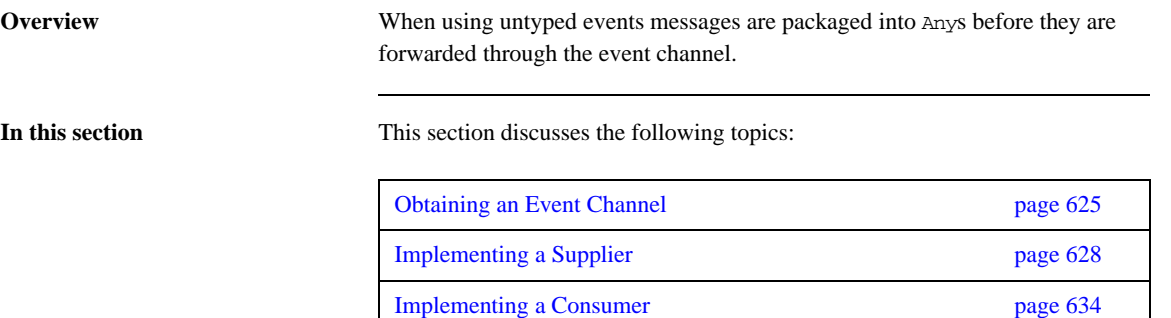

## <span id="page-662-0"></span>**Obtaining an Event Channel**

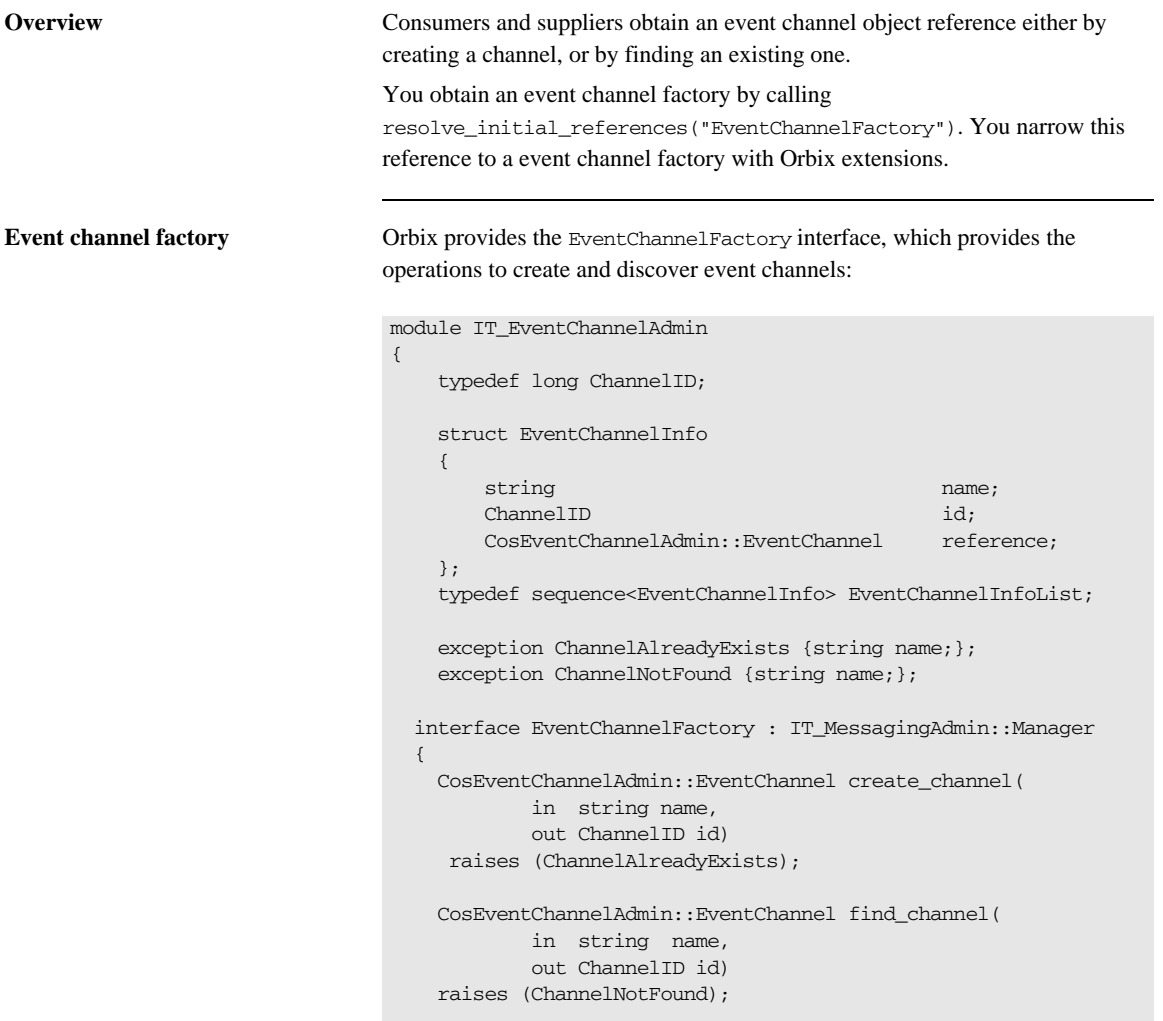

```
 CosEventChannelAdmin::EventChannel find_channel_by_id(
             in ChannelID id,
             out string name)
    raises (ChannelNotFound);
   EventChannelInfoList list channels();
   };
};
```
**Event channel factory operations** You can call one of several operations on an event channel factory to create or find an event channel. By providing both create and find operations, the event service allows any client or supplier to create an event channel, which other clients and suppliers can subsequently discover: **create\_channel()** creates an event channel and returns an object reference. find channel() returns an object reference to the named event channel. find channel by id() returns an object reference to an event channel based on the channel's ID. **list\_channels()** returns a list of event channels, which provides their names, IDs, and object references. **Example** The following code can be used by any supplier or consumer to obtain an event channel. **Example 90:** *Obtaining an event channel* CosEventChannelAdmin::EventChannel\_var ec; IT\_EventChannelAdmin::ChannelID id; **[1](#page-664-0)** CORBA::Object\_var obj = orb->resolve\_initial\_references("EventChannelFactory"); IT\_EventChannelAdmin::EventChannelFactory\_var factory = IT\_EventChannelAdmin::EventChannelFactory::\_narrow(obj); **[2](#page-664-1)** try { ec = factory->create channel("EventChannel", id); } **[3](#page-664-2)** catch (IT\_EventChannelAdmin::ChannelAlreadyExists&) {

**Example 90:** *Obtaining an event channel*

**[4](#page-664-3)**

```
 // Channel has been previously created, so find it
     try {
         ec = factory->find_channel("EventChannel", id);
     }
     catch (IT_EventChannelAdmin::ChannelNotFound&) {
         cerr << "Couldn't create or find the event channel" <<
              endl;
        exit(1); }
     catch (CORBA::SystemException& event_msg) {
         cerr << "System exception occurred during find_channel: "
              << event_msg << endl;
        exit(1); }
} // catch ChannelAlreadyExists
```
This code executes as follows:

- <span id="page-664-0"></span>1. Obtains the event channel factory.
- <span id="page-664-1"></span>2. Tries to create an event channel by calling create\_named\_channel().
- <span id="page-664-2"></span>3. Catches exception IT\_EventChannelAdmin::ChannelAlreadyExists if a channel of the specified name already exists.
- <span id="page-664-3"></span>4. Tries to obtain an existing channel of the same name by calling find channel().

## <span id="page-665-0"></span>**Implementing a Supplier**

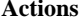

**Actions** A client supplier program performs the following actions:

- 1. [Instantiates suppliers](#page-665-1) using the appropriate interface in module CosEventComm.
- 2. [Connects suppliers to the event channel](#page-665-2).
- 3. [Sends event messages to the event channel.](#page-668-0)
- 4. [Disconnects from the event channel.](#page-670-0)

<span id="page-665-1"></span>**Instantiating the Supplier** You instantiate a push supplier with the PushSupplier interface; and a pull supplier with the PullSupplier interface. Both are defined in the IDL module CosEventComm:

#### **Example 91:** *Supplier interfaces*

```
module CosEventComm {
   exception Disconnected {};
    interface PullSupplier
    {
      any pull() raises (Disconnected);
      any try pull (out boolean has event)
          raises (Disconnected);
       void disconnect_pull_supplier();
    };
    interface PushSupplier
    {
       void disconnect_push_supplier();
    };
};
```
<span id="page-665-2"></span>**Connecting to a Channel** In order to pass messages to the event channel, a supplier must connect to it through a proxy consumer that receives events from the supplier. Each supplier must have its own proxy consumer. The proxy consumer passes the events down the channel.

A client supplier connects to the event channel in three steps:

- 1. [Obtain a SupplierAdmin](#page-666-0) object from the event channel.
- 2. [Obtain a proxy consumer](#page-666-1) in the event channel, to receive the events that the supplier generates.
- 3. [Connect a supplier to a proxy consumer.](#page-667-0)

### <span id="page-666-0"></span>**Obtain a SupplierAdmin**

On creation, an event channel instantiates a default SupplierAdmin object, which you obtain by calling for\_suppliers() on the event channel. For example:

```
CosEventChannelAdmin::SupplierAdmin_var sa =
  channel->for suppliers();
```
#### <span id="page-666-1"></span>**Obtain a proxy consumer**

A proxy consumer is responsible for receiving event messages from its client supplier and inserting them into the event channel, where they are forwarded to all interested consumers. You obtain one proxy consumer for each client supplier.

The type of proxy consumer that you obtain depends on whether the client supplier uses the push or pull model. The type of proxy consumer must match the type of its client supplier: a push supplier must use a push proxy consumer; and a pull supplier must use a pull proxy supplier.

The CosEventChannelAdmin module supports the two proxy consumer object types with the following interfaces:

```
module CosEventChannelAdmin
{
    exception AlreadyConnected {};
     exception TypeError {};
     interface ProxyPushConsumer : CosEventComm::PushConsumer
     {
         void 
         connect_push_supplier( 
              in CosEventComm::PushSupplier push_supplier 
         ) raises (AlreadyConnected);
     };
```

```
 interface ProxyPullConsumer : CosEventComm::PullConsumer
     {
         void 
         connect_pull_supplier( 
            in CosEventComm::PullSupplier pull_supplier 
         ) raises (AlreadyConnected, TypeError);
     };
    \frac{1}{2}...
};
```
You obtain a proxy consumer by invoking one of the following operations on a supplier admin:

**obtain\_push\_consumer()** returns a push-model proxy consumer.

**obtain\_pull\_consumer()** returns a pull-model proxy consumer.

### **Example**

The following code obtains a ProxyPushConsumer for a PushSupplier by calling obtain\_push\_consumer().

**Example 92:** *Obtaining a proxy consumer*

```
try
{
  CosEventChannelAdmin::ProxyConsumer_var ppc =
     sa->obtain_push_consumer();
}
```
### <span id="page-667-0"></span>**Connect a supplier to a proxy consumer**

After creating a proxy consumer, you can connect it to a compatible client supplier. This establishes the client supplier's connection to the event channel so it can send messages.

Each proxy consumer interface supports a connect operation; the operation requires that the supplier and its proxy support the same delivery model. For example, the ProxyPushConsumer interface defines connect push supplier(), which only accepts an object reference to a

PushSupplier as input.:

```
interface ProxyPushConsumer : CosEventComm::PushConsumer
{
     void 
     connect_push_supplier( 
        in CosEventComm::PushSupplier push_supplier 
     ) raises (AlreadyConnected);
};
```
### **Example**

The following code shows one way to implement a PushSupplier client that connects itself to a proxy consumer.

### **Example 93:** *Connecting a PushSupplier*

```
// proxy ppc and PushSupplier supplier client obtained previously
try{
    ppc->connect_push_supplier(supplier)
}
catch (CosEventChannelAdmin::AlreadyConnected.value ac){
    // Handle the exception
}
catch (CORBA::SystemException& event_msg){
    cerr << "System exception occurred during connect: " <<
          event_msg << endl;
   exit(1);}
```
<span id="page-668-0"></span>**Sending Event Messages** A client supplier sends event messages in one of two ways:

- **•** [A push supplier](#page-669-0) invokes the push operation on its proxy consumer and supplies the event as an input argument.
- [A pull supplier](#page-669-1) implements try\_pull(). When the proxy consumer invokes a pull operation, the supplier returns an event message if one is available.

#### <span id="page-669-0"></span>**Push supplier**

A push supplier invokes the push() operation on its proxy consumer. For example:

### **Example 94:** *Pushing an event message*

```
// proxy consumer and event message already obtained
try{
   proxy->push(event_msg);
}
catch (CORBA::SystemException& sysex){
    cerr << "System exception occurred during push: " << 
          sysex << endl;
   exit(1);}
catch (CORBA::Exception&){
   cerr << "Unknown exception occurred during push" << endl;
   exit(1);}
```
### <span id="page-669-1"></span>**Pull supplier**

A pull supplier sends event messages only on request. Whether a client consumer invokes pull() or try\_pull(), the pull supplier's proxy consumer always invokes try pull() on its supplier.

Pull suppliers are responsible for implementing try\_pull(), which returns a CORBA::Any. This operation is non-blocking; it returns immediately with an output parameter of type boolean to indicate whether the return value actually contains an event.

For example, the following code implements  $\langle \text{tr} \rangle$  pull() by attempting to populate an event message with the latest baseball scores.

### **Example 95:** *Pulling events*

```
PullSupplier_i::try_pull(boolean has_event)
throw(CORBA::SystemException)
{
   boolean has_scores = false;
   boolean has_event = false;
   CORBA::Any event_msg;
```
#### **Example 95:** *Pulling events*

```
 // check if any baseball scores are available
    string scores = get_latest_scores(has_scores));
    if (has_scores)
    {
       event_msg <<= scores;
      has event = true;
    }
    return(event_msg);
}
```
### <span id="page-670-0"></span>**Disconnecting From the Event Channel**

A client supplier can disconnect from the event channel at any time by invoking the disconnect operation on its proxy consumer. This operation terminates the connection between a supplier and its target proxy consumer. The channel then releases all resources allocated to support its connection to the supplier, including destruction of the target proxy consumer.

Each proxy consumer interface supports a disconnect operation. For example, interface ProxyPushConsumer defines disconnect\_push\_consumer().

## <span id="page-671-0"></span>**Implementing a Consumer**

**Actions** A client consumer program performs the following actions:

- 1. Instantiates consumers with the appropriate CosEventComm interface.
- 2. Connects consumers to the event channel.
- 3. Obtains event messages.
- 4. Disconnects from the event channel.

**Instantiating a Consumer** You instantiate a push consumer with the PushConsumer interface; and a pull consumer with the PullConsumer interface. Both are defined in the IDL module CosEventComm:

#### **Example 96:** *Consumer interfaces*

```
module CosEventComm
{
     exception Disconnected { };
     interface PushConsumer {
         void push( in any data) raises (Disconnected); 
         void disconnect_push_consumer ();
     };
     interface PullConsumer {
         void disconnect_pull_consumer();
     };
};
```
**Connecting to the Channel** Consumers receive messages from the event channel through a proxy supplier. Each consumer on the channel has its own proxy supplier. Proxy suppliers use the same delivery method as their consumers and send the appropriate message type.

Consumers connect to the event channel in three steps:

- 1. [Obtain a ConsumerAdmin](#page-672-0) object from the event channel.
- 2. [Obtain a proxy supplier](#page-672-1) in the event channel, to receive supplier-generated event messages.
- 3. [Connect the consumer to a proxy supplier.](#page-673-0)

### <span id="page-672-0"></span>**Obtain a ConsumerAdmin**

On creation, an event channel instantiates a default ConsumerAdmin object, which you obtain by calling for consumers() on the event channel. For example:

```
CosEventChannelAdmin::ConsumerAdmin_var ca =
  channel->for consumers();
```
#### <span id="page-672-1"></span>**Obtain a proxy supplier**

A proxy supplier is responsible for distributing event messages that have been sent by the event channel to its consumer. You create one proxy supplier for each client consumer.

The type of proxy supplier that you obtain depends on whether the client consumer uses the push or pull model. The type of proxy supplier must match the type of its client consumer: a push consumer must use a push proxy supplier; and a pull consumer must use a pull proxy supplier.

The CosEventChannelAdmin module supports the two proxy supplier object types with the following interfaces:

#### **Example 97:** *Proxy supplier interfaces*

```
module CosEventChannelAdmin
{
    exception AlreadyConnected {};
    exception TypeError {};
     interface ProxyPullSupplier : CosEventComm::PullSupplier
     {
         void
         connect_pull_consumer( 
             in CosEventComm::PullConsumer pull_consumer 
         ) raises (AlreadyConnected);
     };
```
#### **Example 97:** *Proxy supplier interfaces*

```
 interface ProxyPushSupplier : CosEventComm::PushSupplier
     {
         void 
         connect_push_consumer( 
             in CosEventComm::PushConsumer push_consumer 
         ) raises (AlreadyConnected, TypeError);
     };
};
```
You obtain a proxy supplier by invoking one of the following operations on a consumer admin:

**obtain\_push\_supplier()** returns a push-model proxy supplier.

**obtain\_pull\_supplier()** returns a pull-model proxy supplier.

#### **Example**

The following code obtains a proxy supplier for a PushConsumer by calling obtain\_push\_supplier().

**Example 98:** *Obtaining a proxy supplier*

```
try
{
   CosEventChannelAdmin::ProxySupplier_var pps =
     ca->obtain_push_supplier();
}
```
#### <span id="page-673-0"></span>**Connect the consumer to a proxy supplier**

After creating a proxy supplier, you can connect it to a compatible client consumer. This establishes the client's connection to the event channel, so it can obtain messages from suppliers.

Each proxy supplier interface supports a connect operation; the operation requires that the client supplier and its proxy support the same push or pull model and event-message type. For example, the ProxyPushSupplier interface defines connect push consumer(), which only accepts an object reference to a PushConsumer as input:

```
interface ProxyPushSupplier :
     ProxySupplier,
     CosEventComm::PushSupplier
{
   void connect_push_consumer
        (in CosEventComm::PushConsumer push_consumer)
   raises(CosEventChannelAdmin::AlreadyConnected,
          CosEventChannelAdmin::TypeError);
};
```
### **Example**

The following example shows how you might implement a PushConsumer client that connects itself to a proxy supplier.

**Example 99:** *Connecting to a proxy supplier*

```
// Proxy pps and PushConsumer consumer obtained previously
try{
     pps->connect_push_consumer(consumer)
}
catch (CosEventChannelAdmin::AlreadyConnected ac){
      cerr << "Already connecting to channel." << endl;
      exit (1);
}
catch (CORBA::SystemException& event_msg){
     cerr << "System exception occurred during connect: "
          << event_msg << endl;
    ext(1);
}
```
**Obtaining Event Messages** A client consumer obtains event messages in one of two ways:

- **•** A push consumer implements the push() operation. As events become available, the proxy supplier pushes them to its client consumer.
- **•** A pull consumer invokes pull() or try\_pull() on its proxy supplier; the proxy supplier returns with the next available event.

#### **Push consumer**

A push consumer implements the push() operation. For example:

**Example 100:***Receiving events using push()*

```
void NotifyPushConsumer_i::push (CORBA::Any event)
      throw(CORBA::SystemException)
{
   CORBA::String scores;
   event >> = scores;
   cout << "Current " << sports_type << "scores: " << scores
         << endl;
     }
}
```
#### **Pull consumer**

A pull client consumer invokes the pull() or try\_pull() operation on its proxy supplier to solicit event messages; the proxy supplier returns with the next available event.

The proxy supplier interface supports operations pull() and try\_pull(). A pull consumer invokes one of these operations on its ProxyPullSupplier. Both operations return a CORBA::Any argument; they differ only in their blocking mode:

**pull()** blocks until an event is available.

**try\_pull()** is non-blocking—it returns immediately with a boolean output parameter to indicate whether the return value actually contains an event. The event channel continues to invoke the pull operation on suppliers until one of them supplies an event. When an event becomes available,  $\langle \text{try pull}(\rangle)$  sets its boolean has\_event parameter to true and returns with the event data to the pull consumer.

The following example shows how a pull consumer might invoke  $\text{try}-\text{pull}$  () to receive data from its ProxyPullSupplier.

#### **Example 101:***Pulling events*

// C++ CORBA::Any\* event; const char \* scores; boolean has\_data = false;

### **Example 101:***Pulling events*

```
try{
    event = proxy->try_pull(has_data);
}
catch (CosEventComm::Disconnected&){
    cerr << "Disconnected exception occurred during pull" <<
          endl; 
   exit(1);}
catch (CORBA::SystemException& event_msg){
    cerr << "System exception occurred during pull" << endl;
   exit(1);}
if (has_data)
{
    if (*event >>= scores)
    {
       cout << "Received event number " << n << "using try_pull"
           << endl;
    }
}
```
### **Disconnecting From the Event Channel**

A client consumer can disconnect from the event channel at any time by invoking the disconnect operation on its proxy supplier. This operation terminates the connection between the consumer and its target proxy supplier. The event channel then releases all resources allocated to support its connection to the consumer, including destruction of the target proxy supplier.

Each proxy supplier interface supports a disconnect operation. For example, interface ProxyPushSupplier defines disconnect\_push\_supplier().

# <span id="page-677-0"></span>**Developing an Application Using Typed Events**

**Overview** Typed events allow event service clients to use a strongly typed interface to pass events back and forth. Using typed events can increase the performance of event service clients by eliminating the time used for marshalling, encoding, unmarshalling, and decoding of events packaged into Anys. Typed event clients can also use non-typed event communication to send and receive messages.

**In this section** This section discusses the following topics:

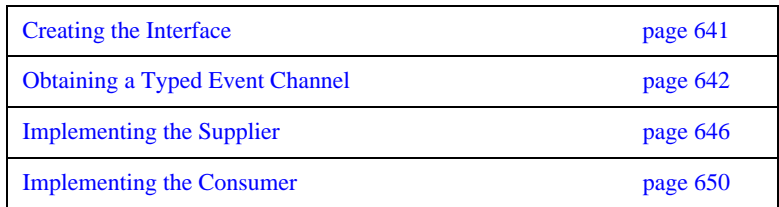

## <span id="page-678-0"></span>**Creating the Interface**

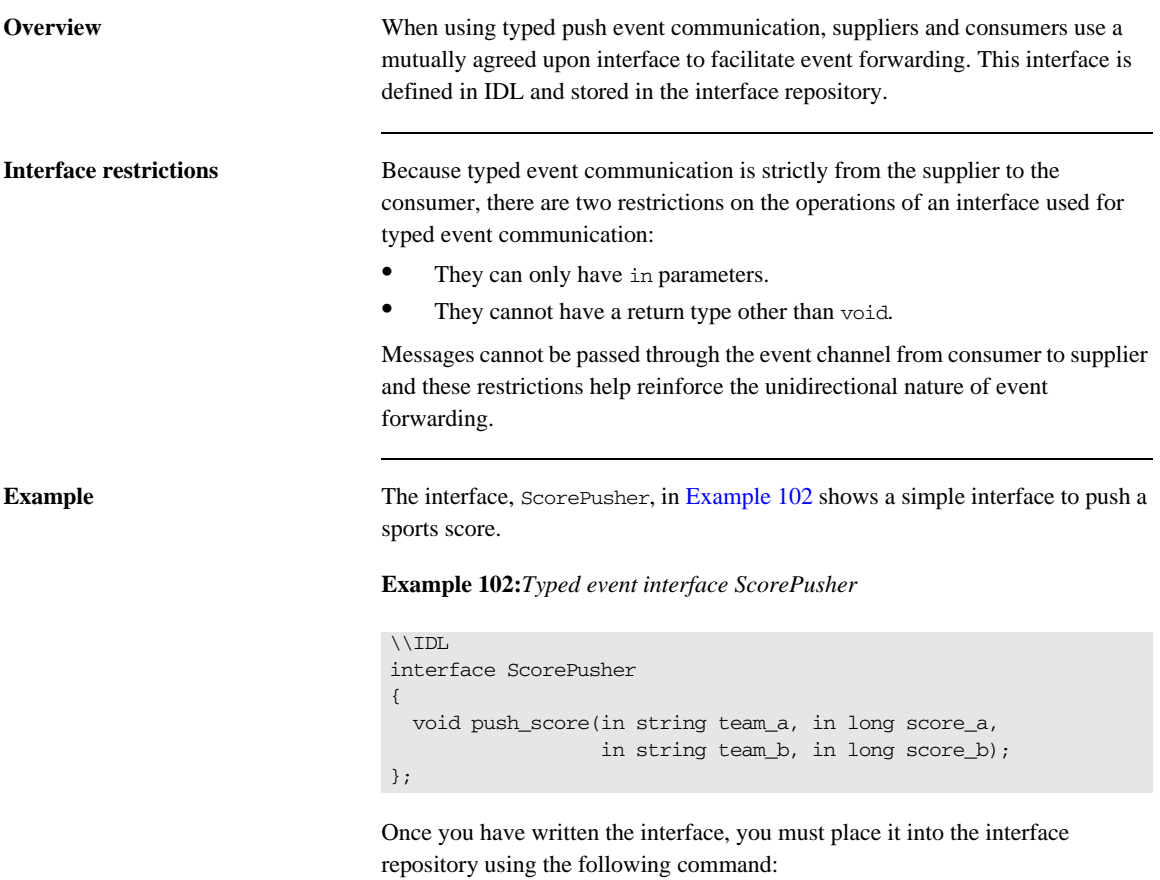

<span id="page-678-1"></span>idl -R *filename*

## <span id="page-679-0"></span>**Obtaining a Typed Event Channel**

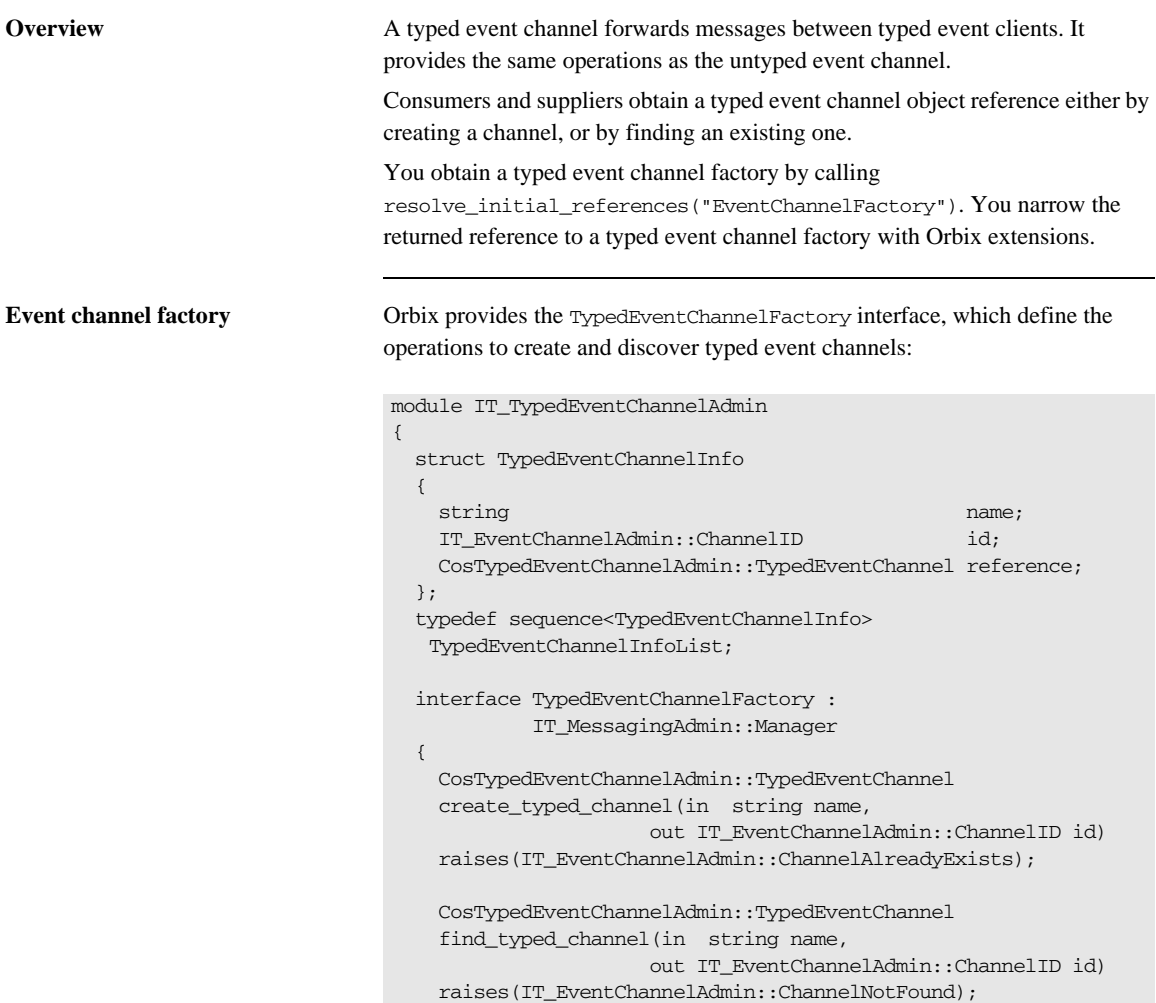

```
 CosTypedEventChannelAdmin::TypedEventChannel 
     find_typed_channel_by_id(
      in IT_EventChannelAdmin::ChannelID id,
     out string name)
    raises(IT_EventChannelAdmin::ChannelNotFound);
    TypedEventChannelInfoList list_typed_channels();
  };
};
```
### **Typed event channel factory operations**

You can call one of several operations on an event channel factory to create or find an event channel. By providing both create and find operations, the event service allows any client or supplier to create an event channel, which other clients and suppliers can subsequently discover:

**create typed channel()** creates a typed event channel and returns an object reference.

**find\_typed\_channel()** returns an object reference to the named typed event channel.

find\_typed\_channel\_by\_id() returns an object reference to a typed event channel based on the channel's ID.

**list typed channels**() returns a list of typed event channels, which provides their names, IDs, and object references.

**Example** The following code can be used by any supplier or consumer to obtain a typed event channel.

**Example 103:***Obtaining a typed event channel*

CosTypedEventChannelAdmin::TypedEventChannel\_var tec; IT\_EventChannelAdmin::ChannelID id;

```
Example 103:Obtaining a typed event channel
```

```
1 try
   {
     CORBA::Object_var obj = 
      orb->resolve_initial_references("EventService");
    }
   catch (InvalidName)
   {
      // handle the exception
    }
   IT_TypedEventChannelAdmin::TypedEventChannelFactory_var
      factory =
     IT_TypedEventChannelAdmin::TypedEventChannelFactory::_narrow
      (obj);
2 try
   {
      tec = factory->create_typed_channel("TypedChannel", id);
    }
3 catch (IT_EventChannelAdmin::ChannelAlreadyExists&)
    {
4 // Channel has been previously created, so find it
      try
       {
       tec = factory->find typed channel("TypedChannel", id);
     \mathfrak{r} catch (IT_EventChannelAdmin::ChannelNotFound&)
        {
          cerr << "Couldn't create or find the event channel" <<
                 endl;
         exit(1); }
        catch (CORBA::SystemException& event_msg)
        {
          cerr << "System exception occurred during find_channel: "
              << event_msg << endl;
        exit(1); }
   } // catch ChannelAlreadyExists
```
This code executes as follows:

- <span id="page-681-0"></span>1. Obtains the typed event channel factory.
- <span id="page-681-1"></span>2. Tries to create a typed event channel by calling create\_typed\_channel().
- <span id="page-681-2"></span>3. Catches exception IT\_EventChannelAdmin::ChannelAlreadyExists if a channel of the specified name already exists.

<span id="page-682-0"></span>4. Tries to obtain an existing channel of the same name by calling find\_typed\_channel().

## <span id="page-683-0"></span>**Implementing the Supplier**

<span id="page-683-1"></span>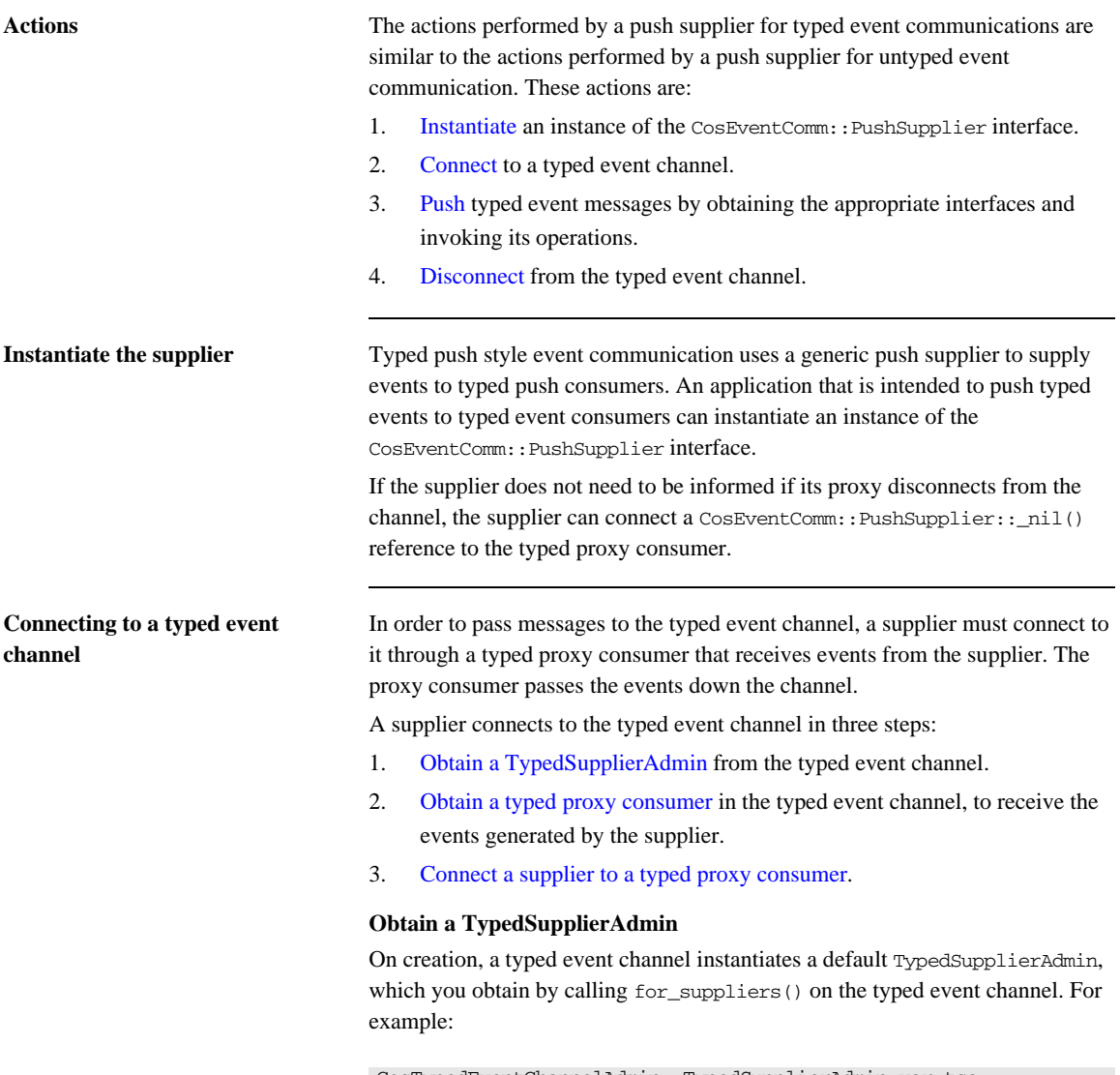

<span id="page-683-3"></span><span id="page-683-2"></span>CosTypedEventChannelAdmin::TypedSupplierAdmin\_var tsa = tec->for\_suppliers();
### **Obtain a typed proxy consumer**

A typed proxy consumer is responsible for receiving typed event messages from its supplier and inserting them into the event channel, where they are forwarded to all interested typed consumers. You obtain one typed proxy consumer for each client supplier.

The CosTypedEventChannelAdmin module supports the typed proxy push consumer object type with the following interfaces:

module CosTypedEventChannelAdmin

```
{
  exception InterfaceNotSupported {};
  exception NoSuchImplementation {};
   interface TypedProxyPushConsumer :
             CosTypedEventComm::TypedPushConsumer,
             CosEventChannelAdmin::ProxyPushConsumer
   {
   };
}
```
You obtain a typed proxy consumer by invoking

obtain\_typed\_push\_consumer() on a typed supplier admin and supplying the interface repository ID of the interface the supplier intends to use to push events. If there are no consumers on the typed event channel which support the specified interface a InterfaceNotSupported exception is raised.

### **Example**

The following code obtains a TypedProxyPushConsumer for a PushSupplier by calling obtain typed push consumer().

### **Example 104:***Obtaining a proxy consumer*

```
try
{
  CosTypedEventChannelAdmin::TypedProxyConsumer_var tpc =
     tsa->obtain_typed_push_consumer("IDL:ScorePusher:1.0");
}
catch (CosTypedEventChannelAdmin::InterfaceNotSupported)
{
  // handle the exception
}
```
### **Connect a supplier to a typed proxy consumer**

After creating a typed proxy consumer, you can connect it to a compatible supplier. This establishes the supplier's connection to the typed event channel so it can send messages.

Typed proxy consumers support the connect\_push\_supplier() operation. The operation requires that the supplier and its proxy support the same interface.

[Example 105](#page-685-0) shows one way to implement a PushSupplier client that connects itself to a typed proxy consumer.

#### <span id="page-685-0"></span>**Example 105:***Connecting a PushSupplier*

```
// proxy ppc and PushSupplier supplier client obtained previously
try{
    tpc->connect_push_supplier(supplier)
}
catch (CosEventChannelAdmin::AlreadyConnected& ac){
    // Handle the exception
}
catch (CORBA::SystemException& event_msg){
   cerr << "System exception occurred during connect: " <<
         event_msg << endl;
   exit(1);}
```
**Pushing typed events** In typed push event communication the supplier pushes events to the consumers by invoking operations on an interface that has been mutually agreed upon by both the developer responsible for implementing the supplier and the developer responsible for implementing the consumer.

> The supplier obtains a reference to the appropriate interface by invoking its associated typed proxy consumer's get\_typed\_consumer() operation. This operation returns a reference to the interface specified when obtain\_typed\_push\_consumer() was invoked to obtain the typed proxy consumer. The returned reference is of type Object and must be narrowed to the appropriate interface.

**Note:** If the supplier and the client do not support the identical interface the narrow() operation will fail.

[Example 106](#page-686-0) shows how a push supplier would pass typed messages to typed consumers that supported the ScorePusher interface defined earlier.

**Example 106:***Pushing typed events using the ScorePusher interface.*

<span id="page-686-1"></span>// C++

<span id="page-686-0"></span>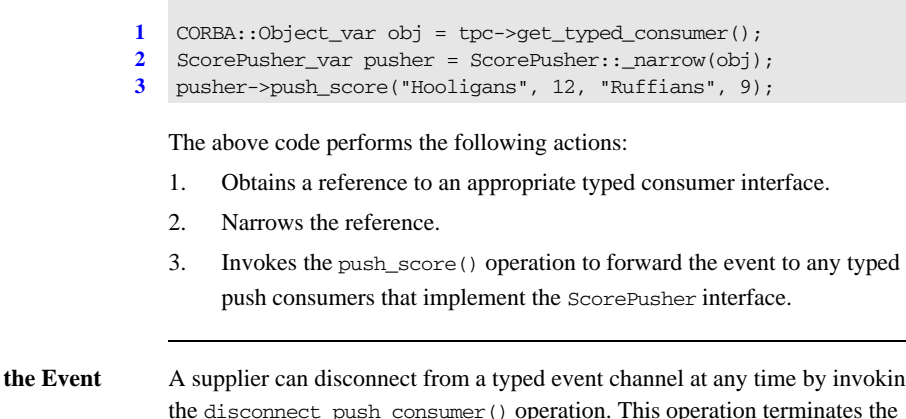

**Disconnecting From Channel**

<span id="page-686-3"></span><span id="page-686-2"></span>A supplier can disconnect from a typed event channel at any time by invoking the disconnect\_push\_consumer() operation. This operation terminates the connection between a supplier and its target typed proxy consumer. The channel then releases all resources allocated to support its connection to the supplier and destroys the target typed proxy consumer.

## **Implementing the Consumer**

<span id="page-687-0"></span>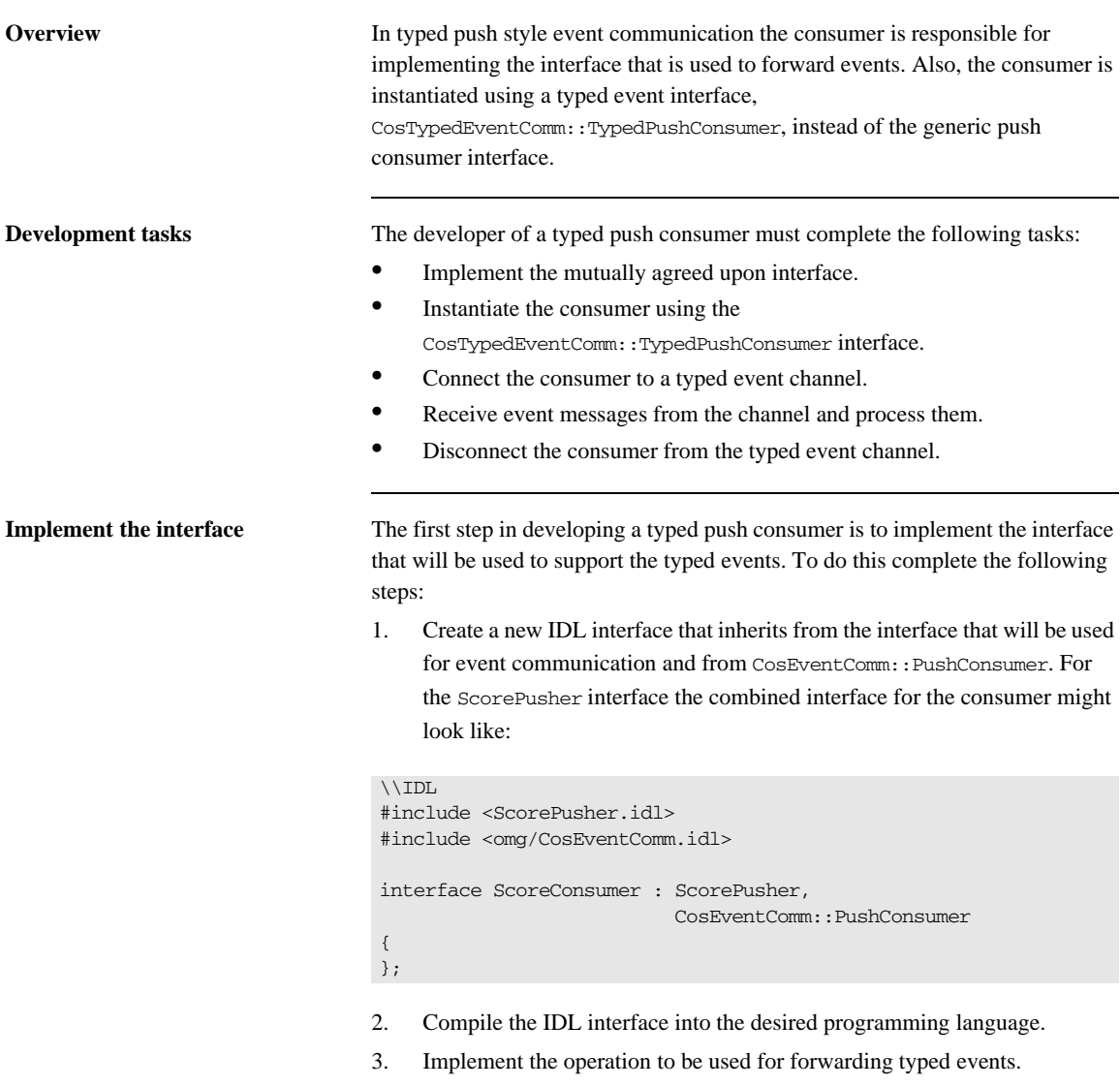

<span id="page-688-1"></span>4. Implement push(). If the consumer participate exclusively in typed event communication, push() can do nothing.

For example, the code shown in [Example 107](#page-688-0) shows one way to implement a typed push consumer that uses the ScorePusher interface to forward events.

**Example 107:***Implementing a typed push consumer*

```
// C++
    #include <omg/orb.hh>
    #include <omg/CosTypedEventChannelAdmin.hh>
    #include <orbix/typed_event_channel_admin.hh>
    class ScoreConsumer_i: virtual public POA_ScoreConsmuer;
    {
        // constructor and destructor
        // ...
3 void push_score(char* team_a, CORBA::Long score_a,
                       char* team_b, CORBA::Long score_b)
       {
        cout << "Score:" << endl;
        cout << team_a << "\t" << score_a << endl;
       cout \lt team b \lt\lt "\t" \lt\lt score b \lt\lt endl;
       }
4 void push(const CORBA::Any& a)
       {
       }
      void disconnect_push_consumer()
       {
       }
   };
```
### **Instantiate the consumer** Typed push event communication uses the

CosTypedEventComm::TypedPushConsumer interface to receive events. Clients wishing to act as consumers in typed push style events must instantiate an instance of this interface or, as above, an interface that inherits from it. Using the example above, the application would instantiate an instance of ScoreConsumer which implements both the interface used to forward events and CosTypedEventComm::TypedPushConsumer.

**Connecting to the channel** Typed push consumers connect to a typed event channel through a proxy push supplier which receives the events from the channel and forwards them to the consumer.

> The steps to connect a typed push consumer to a typed event channel are the same as the steps to connect a generic consumer to an event channel, They are:

- 1. Obtain a typed consumer admin object from the typed event channel.
- 2. Obtain a proxy push supplier from the consumer admin.
- 3. Connect the consumer to the proxy supplier.

### **Obtain a typed consumer admin**

On creation, a typed event channel instantiates a default TypedConsumerAdmin object, which you obtain by calling for\_consumers() on the event channel. For example:

CosTypedEventChannelAdmin::TypedConsumerAdmin\_var tca = tec->for\_consumers();

#### **Obtain a proxy supplier**

A proxy push supplier is responsible for distributing event messages that have been sent by the typed event channel to its typed consumer. You create one proxy supplier for each client consumer.

You obtain a proxy push supplier by invoking obtain\_typed\_push\_supplier() on the typed consumer admin and supplying the interface's interface repository id. For example, to obtain a proxy push supplier for use with the ScorePusher interface, you would use the following operation:

```
try
{
  CosEventChannelAdmin::ProxyPushSupplier pps = 
   tca->obtain_typed_push_supplier("IDL:ScorePusher:1.0");
}
catch (CosTypedEventChannelAdmin::NoSuchImplementation)
{
   // no push supplier implements the appropriate interface
   // handle the exception
}
```

```
try
{
   org.omg.CosEventChannelAdmin.ProxyPushSupplier pps = 
   tca.obtain_typed_push_supplier("IDL:ScorePusher:1.0");
}
catch (CosTypedEventChannelAdmin.NoSuchImplementation)
{
   // no supplier implements the interface
   // handle the exception
}
```
### **Connect the consumer to a proxy supplier**

After creating a proxy push supplier, you can connect it to a client consumer. This establishes the client's connection to the typed event channel, so it can obtain messages from suppliers.

The proxy push supplier interface supports the connect operation connect push consumer(), which accepts an object reference to a TypedPushConsumer as input.

[Example 108](#page-690-0) shows how you might implement a TypedPushConsumer client that connects itself to a proxy supplier.

<span id="page-690-0"></span>**Example 108:***Connecting to a proxy supplier*

```
// Proxy pps and TypedPushConsumer consumer obtained previously
try{
     pps->connect_push_consumer(consumer)
}
catch (CosEventChannelAdmin::AlreadyConnected ac){
      cerr << "Already connecting to channel." << endl;
      exit (1);
}
catch (CORBA::SystemException& event_msg){
     cerr << "System exception occurred during connect: "
          << event_msg << endl;
    exit(1);}
```
**Receiving event messages** Typed push consumers passively receive messages from the channel. As events become available the proxy supplier forwards them to the consumer using one of the operations in the mutually agreed upon interface. The operation, which was implemented previously, is responsible for processing the event.

**Disconnecting from the event channel**

A client consumer can disconnect from the event channel at any time by invoking disconnect\_push\_consumer(). This operation terminates the connection between the consumer and its target proxy supplier. The typed event channel then releases all resources allocated to support its connection to the consumer and destroys the target proxy supplier.

### CHAPTER 21

# Portable Interceptors

*Portable interceptors provide hooks, or interception points, which define stages within the request and reply sequence. Services can use these interception points to query request/reply data, and to transfer service contexts between clients and servers.*

**Sample application** This chapter shows an application that uses interceptors to secure a server with a password authorization service as follows:

- **•** A password policy is created and set on the server's POA.
- **•** An IOR interceptor adds a *tagged component* to all object references exported from that POA. This tagged component encodes data that indicates whether a password is required.
- **•** A client interceptor checks the profile of each object reference that the client invokes on. It ascertains whether the object is password-protected; if so, it adds to the outgoing request a service context that contains the password data.
- **•** A server interceptor checks the service contexts of incoming requests for password data, and compares it with the server password. The interceptor allows requests to continue only if the client and server passwords match.

**Note:** The password authorization service that is shown here is deliberately simplistic, and intended for illustrative purposes only.

**In this chapter** This chapter contains the following sections:

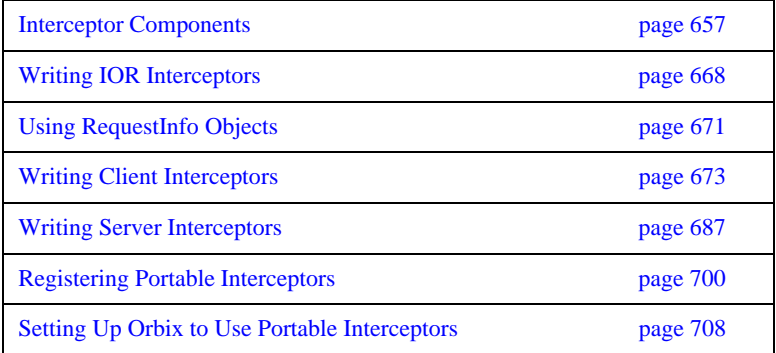

## <span id="page-694-0"></span>**Interceptor Components**

Portable interceptors require the following components:

**Interceptor implementations** that are derived from interface PortableInterceptor::Interceptor.

**IOP::ServiceContext** supplies the service context data that a client or server needs to identify and access an ORB service.

**PortableInterceptor::Current** (hereafter referred to as *PICurrent*) is a table of slots that are available to application threads and interceptors, to store and access service context data.

**IOP::TaggedComponent** contains information about optional features and ORB services that an IOR interceptor can add to an outgoing object reference. This information is added by server-side IOR interceptors, and is accessible to client interceptors.

**IOP::Codec** can convert data into an octet sequence, so it can be encoded as a service context or tagged component.

**PortableInterceptor::PolicyFactory** enables creation of policy objects that are required by ORB services.

**PortableInterceptor::ORBInitializer** is called on ORB initialization. An ORB initializer obtains the ORB's PICurrent, and registers portable interceptors with the ORB. It can also register policy factories.

### **Interceptor Types**

All portable interceptors are based on the Interceptor interface:

```
module PortableInterceptor{
     local interface Interceptor{
         readonly attribute string name;
     };
};
```
An interceptor can be named or unnamed. Among an ORB's interceptors of the same type, all names must be unique. Any number of unnamed, or anonymous interceptors can be registered with an ORB.

**Note:** At present, Orbix provides no mechanism for administering portable interceptors by name.

All interceptors implement one of the interceptor types that inherit from the Interceptor interface:

**ClientRequestInterceptor** defines the interception points that client-side interceptors can implement.

**ServerRequestInterceptor** defines the interception points that server-side interceptors can implement.

**IORInterceptor** defines a single interception point, establish\_components. It is called immediately after a POA is created, and pre-assembles the list of tagged components to add to that POA's object references.

**Interception points** Each interceptor type defines a set of interception points, which represent stages in the request/reply sequence. Interception points are specific to each interceptor type, and are discussed fully in later sections that describe these types. Generally, in a successful request-reply sequence, the ORB calls interception points on each interceptor.

> For example, [Figure 51](#page-696-0) shows client-side interceptors A and B. Each interceptor implements interception points send\_request and receive\_reply. As each outgoing request passes through interceptors A and B, their send\_request implementations add service context data a and b to the request before it is

transported to the server. The same interceptors' receive\_reply implementations evaluate the reply's service context data before the reply returns to the client.

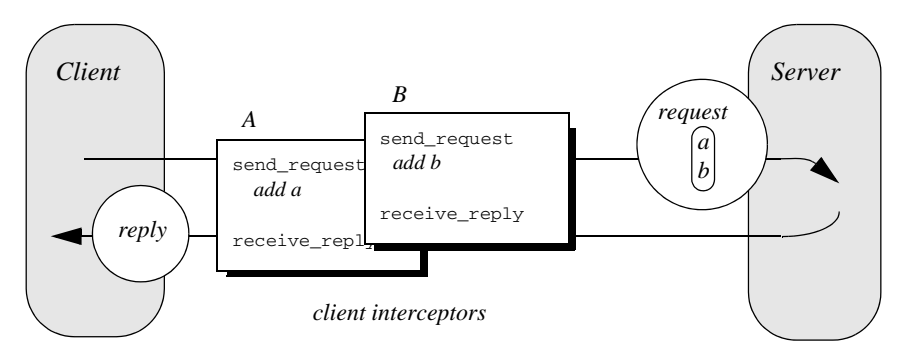

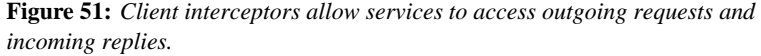

<span id="page-696-0"></span>**Interception point data** For each interception point, the ORB supplies an object that enables the interceptor to evaluate the request or reply data at its current stage of flow:

- **•** A PortableInterceptor::IORInfo object is supplied to an IOR interceptor's single interception point establish components (see [page 668](#page-705-1)).
- **•** A PortableInterceptor::ClientRequestInfo object is supplied to all ClientRequestInterceptor interception points ([see page 680](#page-717-0)).
- **•** A PortableInterceptor::ServerRequestInfo object is supplied to all ServerRequestInterceptor interception points ([see page 689](#page-726-0)).

Much of the information that client and server interceptors require is similar; so ClientRequestInfo and ServerRequestInfo both inherit from interface PortableInterceptor::RequestInfo. For more information on RequestInfo, [see page 671](#page-708-0).

### **Service Contexts**

Service contexts supply the information a client or server needs to identify and access an ORB service. The IOP module defines the ServiceContext structure as follows:

#### **Example 109:***ServiceContext structure*

```
module IOP
{
     // ...
     typedef unsigned long ServiceId;
     struct ServiceContext {
        ServiceId context_id;
        sequence <octet> context_data;
     };
};
```
A service context has two member components:

- **•** Service-context IDs are user-defined unsigned long types. The high-order 20 bits of a service-context ID contain a 20-bit vendor service context codeset ID, or *VSCID*; the low-order 12 bits contain the rest of the service context ID. To define a set of service context IDs:
	- i. Obtain a unique VSCID from the OMG
	- ii. Define the service context IDs, using the VSCID for the high-order bits.
- Service context data is encoded and decoded by an IOP:: Codec (see ["Codec" on page 664\)](#page-701-0).

### **PICurrent**

PICurrent is a table of slots that different services can use to transfer their data to request or reply service contexts. For example, in order to send a request to a password-protected server, a client application can set the required password in PICurrent. On each client invocation, a client interceptor's send\_request interception point obtains the password from PICurrent and attaches it as service context data to the request.

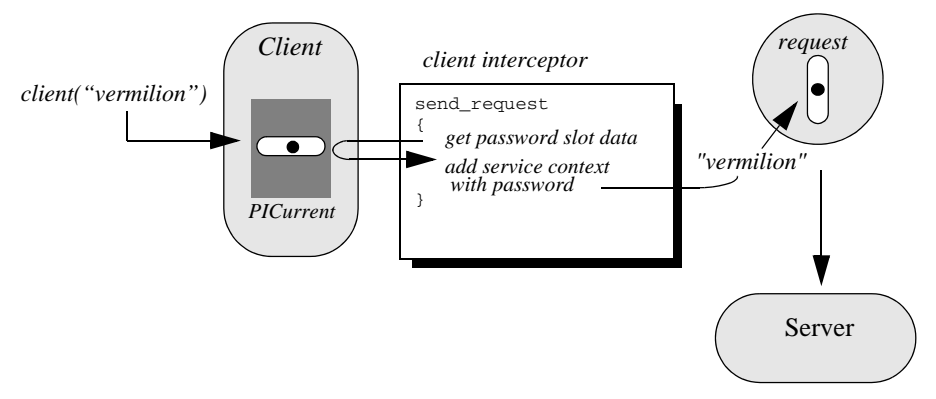

**Figure 52:** *PICurrent facilitates transfer of thread context data to a request or reply.*

**Interface definition** The PortableInterceptor module defines the interface for PICurrent as follows:

**Example 110:***PortableInterceptor:Current (PICurrent) interface*

```
module PortableInterceptor
{
     // ...
     typedef unsigned long SlotId;
     exception InvalidSlot {};
```
**Example 110:***PortableInterceptor:Current (PICurrent) interface*

```
 local interface Current : CORBA::Current {
     any
    get_slot(in SlotId id
     ) raises (InvalidSlot);
     void
     set_slot(in SlotId id, in any data
     ) raises (InvalidSlot);
 };
```
};

## **Tagged Components**

Object references that support an interoperability protocol such as IIOP or SIOP can include one or more tagged components, which supply information about optional IIOP features and ORB services. A tagged component contains an identifier, or *tag*, and component data, defined as follows:

#### **Example 111:***TaggedComponent structure*

```
typedef unsigned long ComponentId;
struct TaggedComponent{
     ComponentID tag;
    sequence<octet> component data;
};
```
An IOR interceptor can define tagged components and add these to an object reference's profile by calling add\_ior\_component() (see ["Writing IOR](#page-705-0)  [Interceptors" on page 668](#page-705-0)). A client interceptor can evaluate tagged components in a request's object reference by calling get\_effective\_component() or get\_effective\_components() (see ["Evaluating tagged components" on](#page-721-0)  [page 684](#page-721-0)).

**Note:** The OMG is responsible for allocating and registering the tag IDs of tagged components. Requests to allocate tag IDs can be sent to tag\_request@omg.org.

### <span id="page-701-0"></span>**Codec**

```
Interface definition The data of service contexts and tagged components must be encoded as a CDR
                                  encapsulation. Therefore, the IOP module defines the Codec interface, so 
                                  interceptors can encode and decode octet sequences:
Codec operations The Codec interface defines the following operations:
                                  Example 112:Codec interface
                                  local interface Codec {
                                       exception InvalidTypeForEncoding {};
                                       exception FormatMismatch {};
                                        exception TypeMismatch {};
                                        CORBA::OctetSeq 
                                        encode(in any data
                                        ) raises (InvalidTypeForEncoding);
                                        any 
                                        decode(in CORBA::OctetSeq data
                                        ) raises (FormatMismatch);
                                        CORBA::OctetSeq 
                                        encode_value(in any data
                                        ) raises (InvalidTypeForEncoding);
                                        any 
                                            decode_value(
                                            in CORBA::OctetSeq data,
                                            in CORBA::TypeCode tc
                                        ) raises (FormatMismatch, TypeMismatch);
                                   };
```
TypeCode and the data of the type.

**encode** converts the supplied any into an octet sequence, based on the encoding format effective for this Codec. The returned octet sequence contains both the

**decode** decodes the given octet sequence into an any, based on the encoding format effective for this Codec.

**encode\_value** converts the given any into an octet sequence, based on the encoding format effective for this Codec. Only the data from the any is encoded.

**decode\_value** decodes the given octet sequence into an any based on the given TypeCode and the encoding format effective for this Codec.

**Creating a codec** The ORBInitInfo::codec\_factory attribute returns a Codec factory, so you can provide Codec objects to interceptors. This operation must be called during ORB initialization, through the ORB initializer.

## **Policy Factory**

An ORB service can be associated with a user-defined policy. The PortableInterceptor module provides the PolicyFactory interface, which applications can use to implement their own policy factories:

```
local interface PolicyFactory {
    CORBA::Policy 
    create_policy(
        in CORBA::PolicyType type,
        in any value
    ) raises (CORBA::PolicyError);
};
```
Policy factories are created during ORB initialization, and registered through the ORB initializer (see ["Create and register policy factories" on page 704](#page-741-0)).

### **ORB Initializer**

ORB initializers implement interface PortableInterceptor::OrbInitializer:

### **Example 113:***ORBInitializer interface*

```
local interface ORBInitializer {
     void
     pre_init(in ORBInitInfo info);
     void
     post_init(in ORBInitInfo info);
};
```
As it initializes, the ORB calls the ORB initializer's pre\_init() and post\_init() operations. pre\_init() and post\_init() both receive an ORBInitInfo argument, which enables implementations to perform these tasks:

- **•** Instantiate a PICurrent and allocates its slots for service data.
- **•** Register policy factories for specified policy types.
- **•** Create Codec objects, which enable interceptors to encode service context data as octet sequences, and vice versa.
- **•** Register interceptors with the ORB.

## <span id="page-705-0"></span>**Writing IOR Interceptors**

IOR interceptors give an application the opportunity to evaluate a server's effective policies, and modify an object reference's profiles before the server exports it. For example, if a server is secured by a password policy, the object references that it exports should contain information that signals to potential clients that they must supply a password along with requests on those objects.

The IDL interface for IOR interceptors is defined as follows:

```
local interface IORInterceptor : Interceptor {
     void 
    establish components(in IORInfo info);
};
```
<span id="page-705-1"></span>**Interception point** An IOR interceptor has a single interception point, establish\_components(). The server-side ORB calls establish\_components() once for each POA on all registered IOR interceptors. A typical implementation of establish\_components() assembles the list of components to include in the profile of all object references that a POA exports. An implementation of establish\_components() must not throw exceptions. If it does, the ORB ignores the exception. **IORInfo** establish components () gets an IORInfo object, which has the following interface: **Example 114:***IORInfo interface* local interface IORInfo { CORBA::Policy get effective policy(in CORBA::PolicyType type); void add\_ior\_component(in IOP::TaggedComponent component);

### **Example 114:***IORInfo interface*

```
 add_ior_component_to_profile (
         in IOP::TaggedComponent component,
       in IOP::ProfileId profile id
     );
};
```
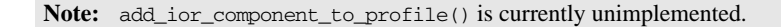

The sample application's IOR interceptor implements establish\_components() to perform the following tasks on an object reference's profile:

- Get its password policy.
- Set a TAG\_REQUIRES\_PASSWORD component accordingly.

**Example 115:***Implementing establish\_components()*

```
ACL_IORInterceptorImpl::ACL_IORInterceptorImpl(
        IOP::Codec_ptr codec
   ) IT_THROW_DECL(()) :
        m_codec(IOP::Codec::_duplicate(codec))
    {
   }
   void
   ACL_IORInterceptorImpl::establish_components(
        PortableInterceptor::IORInfo_ptr ior_info
   ) IT_THROW_DECL((CORBA::SystemException))
   {
        CORBA::Boolean requires_password = IT_FALSE;
1 try {
        CORBA::Policy_var policy = 
            ior_info->get_effective_policy(
                AccessControl::PASSWORD_POLICY_ID);
        AccessControl::PasswordPolicy_var password_policy = 
           AccessControl::PasswordPolicy:: narrow(policy);
```
assert(!CORBA::is\_nil(password\_policy));

**Example 115:***Implementing establish\_components()*

```
2 requires_password = password_policy->requires_password();
    }
        catch (const CORBA::INV_POLICY&) {
        // Policy wasn't set...don't add component
       \mathfrak{r} CORBA::Any component_data_as_any;
       component data as any <<=
           CORBA::Any::from boolean(requires password);
3 CORBA::OctetSeq var octets =
           m_codec->encode_value(component_data_as_any);
4 IOP::TaggedComponent component;
       component.tag = AccessControlService::TAG_REQUIRES_PASSWORD;
        component.component_data.replace(octets->length(),
                         octets->length(),
                         octets->get_buffer(),
                         IT_FALSE);
5 ior_info->add_ior_component(component);
   }
```
The sample application's implementation of establish components() executes as follows:

- <span id="page-707-0"></span>1. Gets the effective password policy object for the POA by calling get effective policy() on the IORInfo.
- <span id="page-707-1"></span>2. Gets the password policy value by calling requires\_password() on the policy object.
- <span id="page-707-2"></span>3. Encodes the password policy value as an octet.
- <span id="page-707-3"></span>4. Instantiates a tagged component (IOP::TaggedComponent) and initializes it with the TAG\_REQUIRES\_PASSWORD tag and encoded password policy value.
- <span id="page-707-4"></span>5. Adds the tagged component to the object reference's profile by calling add\_ior\_component().

## <span id="page-708-0"></span>**Using RequestInfo Objects**

Interception points for client and server interceptors receive ClientRequestInfo and ServerRequestInfo objects, respectively. These derive from PortableInterceptor::RequestInfo, which defines operations and attributes common to both.

**Interface definition** The RequestInfo interface is defined as follows:

**Example 116:***RequestInfo interface*

```
local interface RequestInfo {
    readonly attribute unsigned long request id;
     readonly attribute string operation;
     readonly attribute Dynamic::ParameterList arguments;
     readonly attribute Dynamic::ExceptionList exceptions;
    readonly attribute Dynamic::ContextList contexts;
     readonly attribute Dynamic::RequestContext operation_context;
     readonly attribute any result;
     readonly attribute boolean response_expected;
     readonly attribute Messaging::SyncScope sync_scope;
     readonly attribute ReplyStatus reply_status;
     readonly attribute Object forward_reference;
     any get_slot (in SlotId id) raises (InvalidSlot);
     IOP::ServiceContext get_request_service_context (
         in IOP::ServiceId id);
     IOP::ServiceContext get_reply_service_context (
         in IOP::ServiceId id);
};
```
A RequestInfo object provides access to much of the information that an interceptor requires to evaluate a request and its service context data. For a full description of all attributes and operations, see the *CORBA Programmer's Reference*.

The validity of any given RequestInfo operation and attribute varies among client and server interception points. For example, the result attribute is valid only for interception points receive\_reply on a client interceptor; and send\_reply on a server interceptor. It is invalid for all other interception points. [Table 28 on page 681](#page-718-0) and [Table 29 on page 694](#page-731-0) show which RequestInfo operations and attributes are valid for a given interception point.

**Timeout attributes** A client might specify one or more timout policies on request or reply delivery. If portable interceptors are present in the bindings, these interceptors must be aware of the relevant timeouts so that they can bound any potentially blocking activities that they undertake.

> The current OMG specification for portable interceptors does not account for timeout policy constraints; consequently, Orbix provides its own derivation of the RequestInfo interface, IT\_PortableInterceptor::RequestInfo, which adds two attributes:

### **Example 117:***IT\_PortableInterceptor::RequestInfo interface attributes*

```
module IT_PortableInterceptor
{
   local interface RequestInfo : PortableInterceptor::RequestInfo
   {
     readonly attribute TimeBase::UtcT request_end_time;
     readonly attribute TimeBase::UtcT reply_end_time;
   };
};
```
To access timeout constraints, interception point implementations can narrow their ClientRequestInfo or ServerRequestInfo objects to this interface. The two attributes apply to different interception points, as follows:

**Table 27:** *Portable Interceptor Timeout Attributes*

| <b>Timeout attribute</b> | <b>Relevant interception points</b>                                                               |
|--------------------------|---------------------------------------------------------------------------------------------------|
| request end time         | send request<br>send poll<br>receive request service contexts<br>receive_request                  |
| reply_end_time           | send reply<br>send exception<br>send other<br>receive reply<br>receive exception<br>receive other |

## <span id="page-710-0"></span>**Writing Client Interceptors**

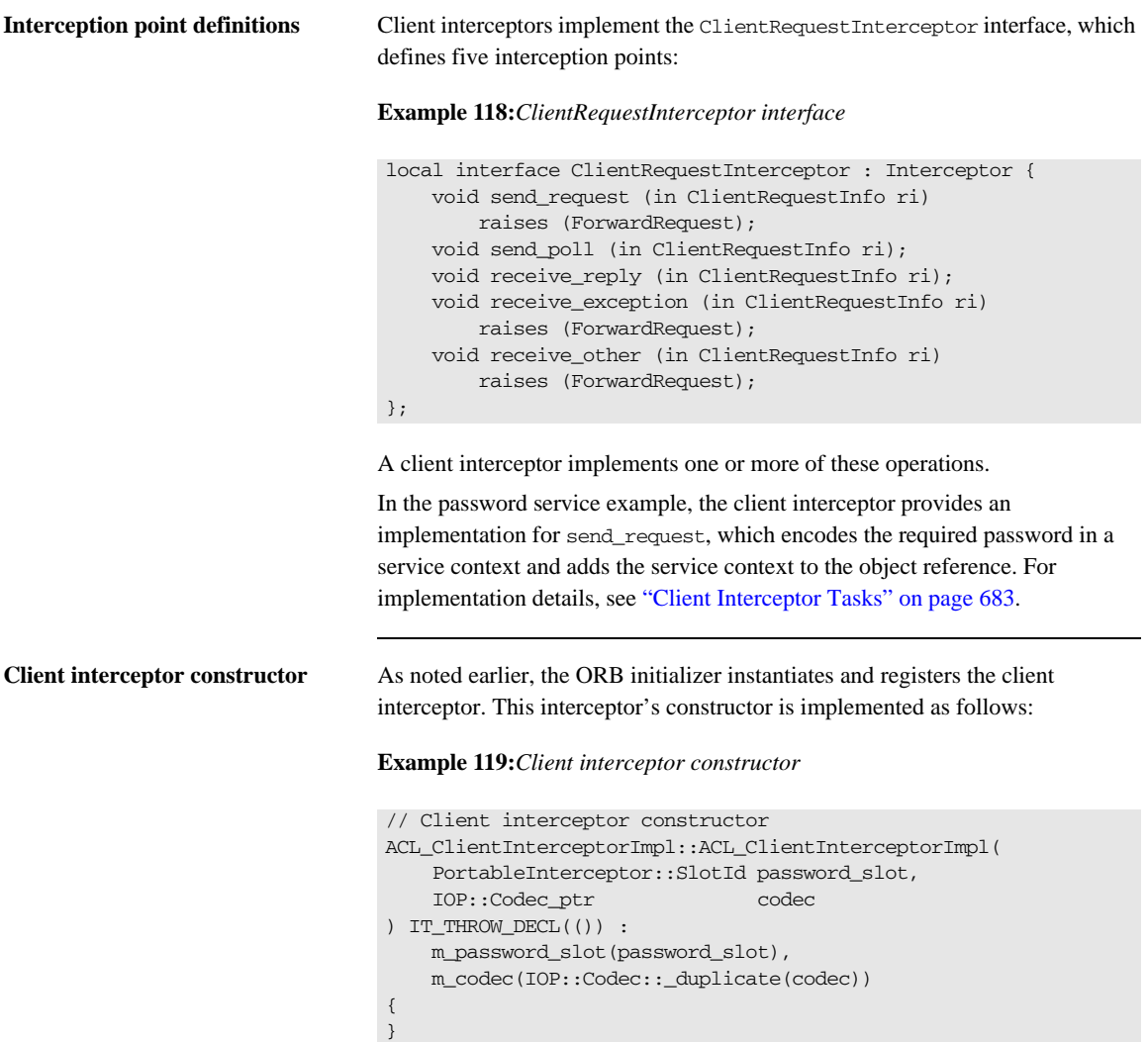

**Client interceptor arguments** The client interceptor takes two arguments:

- **•** The PICurrent slot allocated by the ORB initializer to store password data.
- An IOP:: Codec, which is used to encode password data for service context data.

## **Interception Points**

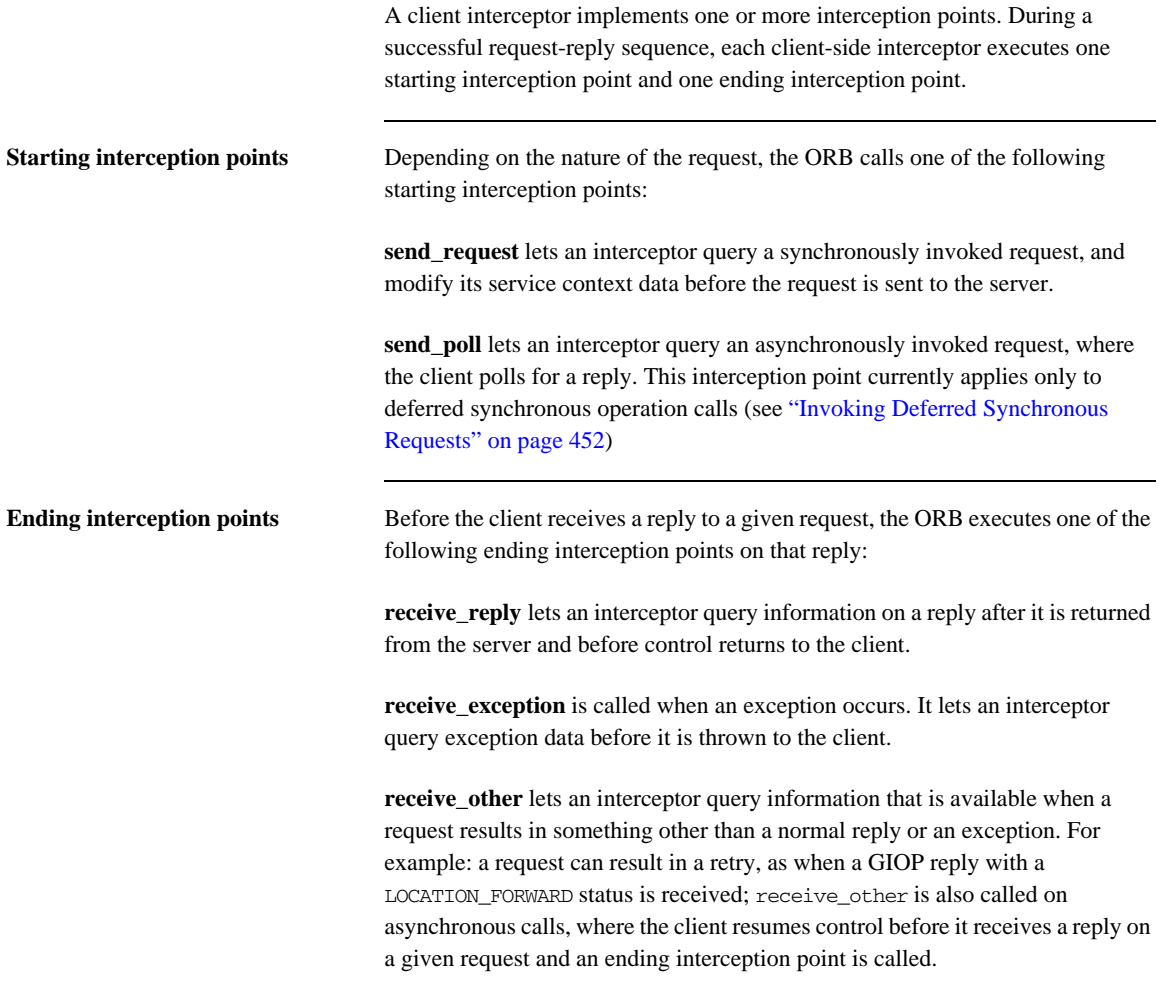

### **Interception Point Flow**

For each request-reply sequence, only one starting interception point and one ending point is called on a client interceptor. Each completed starting point is paired to an ending point. For example, if send\_request executes to completion without throwing an exception, the ORB calls one of its ending interception points—receive\_reply, receive\_exception, or receive\_other.

If multiple interceptors are registered on a client, the interceptors are traversed in order for outgoing requests, and in reverse order for incoming replies.

### **Scenario 1: Request-reply sequence is successful**

Interception points A and B are registered with the server ORB. The interception point flow shown in [Figure 53](#page-713-0) depicts a successful reply-request sequence, where the server returns a normal reply:

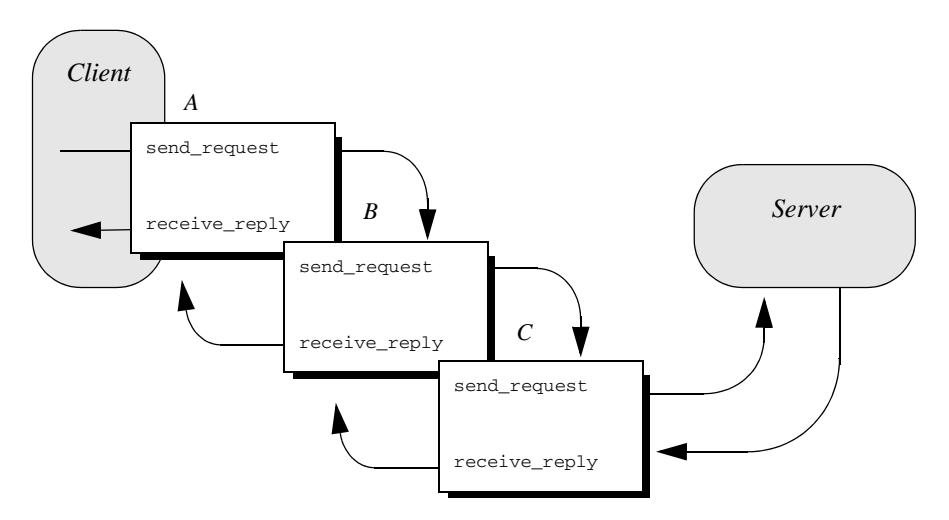

<span id="page-713-0"></span>**Figure 53:** *Client interceptors process a normal reply.*

### **Scenario 2: Client receives**  LOCATION\_FORWARD

If the server throws an exception or returns some other reply, such as LOCATION\_FORWARD, the ORB directs the reply flow to the appropriate interception points, as shown in [Figure 54:](#page-714-0)

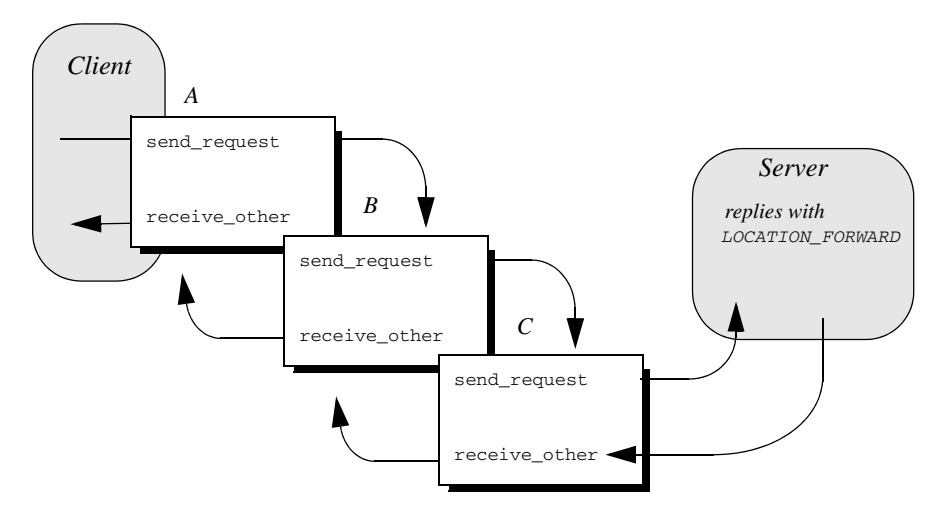

<span id="page-714-0"></span>**Figure 54:** *Client interceptors process a LOCATION\_FORWARD reply.*

### **Scenario 3: Exception aborts interception flow**

Any number of events can abort or shorten the interception flow. [Figure 55](#page-715-0) shows the following interception flow:

- 1. Interceptor B's send\_request throws an exception.
- 2. Because interceptor B's start point does not complete, no end point is called on it, and interceptor C is never called. Instead, the request flow returns to interceptor A's receive\_exception end point.

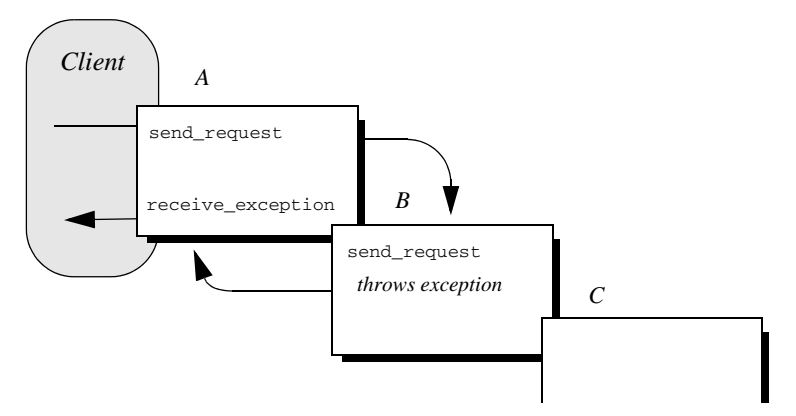

**Figure 55:** *send\_request throws an exception in a client-side interceptor*

### <span id="page-715-0"></span>**Scenario 4: Interceptor changes reply**

An interceptor can change a normal reply to a system exception; it can also change the exception it receives, whether user or system exception to a different system exception. [Figure 56](#page-716-0) shows the following interception flow:

- 1. The server returns a normal reply.
- 2. The ORB calls receive reply on interceptor C.
- 3. Interceptor C's receive reply raises exception foo x, which the ORB delivers to interceptor B's receive\_exception.
- 4. Interceptor B's receive\_exception changes exception foo\_x to exception foo\_y.
- 5. Interceptor A's receive\_exception receives exception foo\_y and returns it to the client.

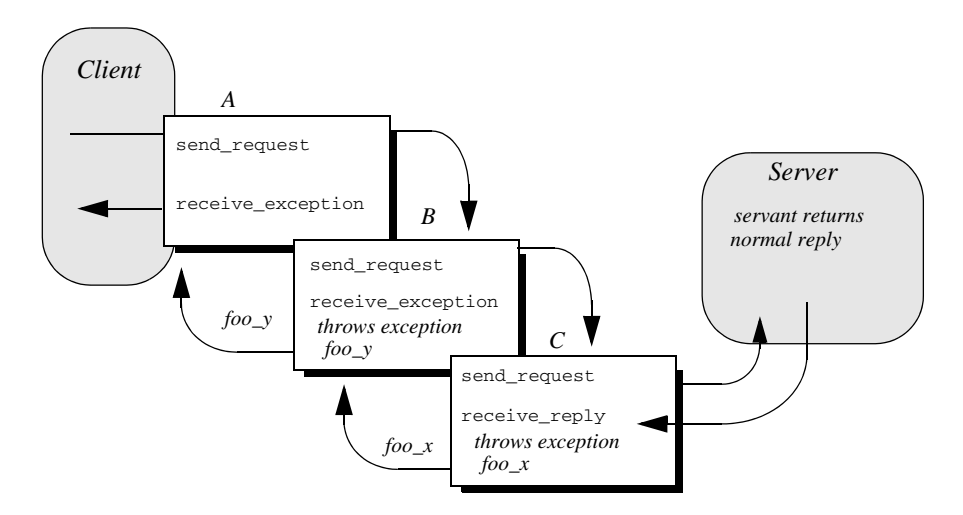

<span id="page-716-0"></span>**Figure 56:** *Client interceptors can change the nature of the reply.*

**Note:** Interceptors must never change the CompletionStatus of the received exception.

## <span id="page-717-0"></span>**ClientRequestInfo**

Each client interception point gets a single ClientRequestInfo argument, which provides the necessary hooks to access and modify client request data:

**Example 120:***ClientRequestInfo interface*

```
local interface ClientRequestInfo : RequestInfo {
   readonly attribute Object target;
   readonly attribute Object effective_target;
    readonly attribute IOP::TaggedProfile effective_profile;
   readonly attribute any merceived_exception;
    readonly attribute CORBA::RepositoryId received_exception_id;
    IOP::TaggedComponent
    get_effective_component(in IOP::ComponentId id);
    IOP::TaggedComponentSeq
    get_effective_components(in IOP::ComponentId id);
    CORBA::Policy
    get_request_policy(in CORBA::PolicyType type);
    void
    add_request_service_context(
        in IOP::ServiceContext service_context,
        in boolean replace
    );
};
```
[Table 28](#page-718-0) shows which ClientRequestInfo operations and attributes are accessible to each client interception point. In general, attempts to access an attribute or operation that is invalid for a given interception point throw an exception of BAD\_INV\_ORDER with a standard minor code of 10.

<span id="page-718-0"></span>

| ClientRequestInfo:          | s_req       | s_poll      | r_reply     | r_exep      | r_other     |
|-----------------------------|-------------|-------------|-------------|-------------|-------------|
| request_id                  | y           | y           | y           | y           | y           |
| operation                   | $\mathbf y$ | $\mathbf y$ | y           | $\mathbf y$ | y           |
| arguments                   | $y^a$       |             | $\mathbf y$ |             |             |
| exceptions                  | y           |             | у           | У           | У           |
| contexts                    | y           |             | y           | y           | y           |
| operation_context           | ${\bf y}$   |             | y           | y           | $\mathbf y$ |
| result                      |             |             | y           |             |             |
| response_expected           | y           | y           | y           | У           | y           |
| sync_scope                  | y           |             | y           | y           | y           |
| reply_status                |             |             | $\mathbf y$ | y           | $\mathbf y$ |
| forward_reference           |             |             |             |             | $y^b$       |
| get_slot                    | y           | y           | y           | y           | y           |
| get_request_service_context | y           |             | y           | y           | y           |
| get_reply_service_context   |             |             | $\mathbf y$ | ${\bf y}$   | $\mathbf y$ |
| target                      | y           | y           | y           | y           | y           |
| effective_target            | y           | y           | y           | y           | y           |
| effective_profile           | $\mathbf y$ | $\mathbf y$ | $\mathbf y$ | y           | y           |
| received_exception          |             |             |             | y           |             |
| received_exception_id       |             |             |             | y           |             |
| get_effective_component     | y           |             | y           | y           | y           |

**Table 28:** *Client Interception Point Access to ClientRequestInfo*

| ClientRequestInfo:          | s_req | s poll | r_reply | r_exep | r_other |
|-----------------------------|-------|--------|---------|--------|---------|
| get_effective_components    |       |        |         |        |         |
| get_request_policy          |       |        |         |        |         |
| add_request_service_context |       |        |         |        |         |

**Table 28:** *Client Interception Point Access to ClientRequestInfo*

a. When ClientRequestInfo is passed to send\_request, the arguments list contains an entry for all arguments, but only in and inout arguments are available.

b. Access to forward\_reference is valid only if reply\_status is set to LOCATION\_FORWARD or LOCATION\_FORWARD\_PERMANENT.
### **Client Interceptor Tasks**

A client interceptor typically uses a ClientRequestInfo to perform the following tasks:

- **•** [Evaluate an object reference's tagged components](#page-721-0) to determine an outgoing request's service requirements.
- **•** [Obtain service data from PICurrent](#page-723-0).
- **•** [Encode service data as a service context.](#page-723-1)
- [Add service contexts to a request.](#page-723-2)

These tasks are usually implemented in send request. Interceptors have a much wider range of potential actions available to them—for example, client interceptors can call get request service context(), to evaluate the service contexts that preceding interceptors added to a request. Other operations are specific to reply data or exceptions, and therefore can be invoked only by the appropriate receive\_ interception points.

This discussion confines itself to send\_request and the tasks that it typically performs. For a full description of other ClientRequestInfo operations and attributes, see the *CORBA Programmer's Reference*.

In the sample application, the client interceptor provides an implementation for send\_request, which performs these tasks:

- **•** Evaluates each outgoing request for this tagged component to determine whether the request requires a password.
- **•** Obtains service data from PICurrent
- **•** Encodes the required password in a service context
- Adds the service context to the object reference:

<span id="page-721-0"></span>**Evaluating tagged components** The sample application's implementation of send request checks each outgoing request for tagged component TAG\_REQUIRES\_PASSWORD by calling get\_effective\_component() on the interceptor's ClientRequestInfo:

**Example 121:***Using get\_effective\_component()*

```
void
   ACL_ClientInterceptorImpl::send_request(
        PortableInterceptor::ClientRequestInfo_ptr request
   ) IT_THROW_DECL((
        CORBA::SystemException, 
        PortableInterceptor::ForwardRequest
   ))
   try {
   // Check if the object requires a password
1 if (requires password(request))
        { // ...
        }
   }
   // ...
   CORBA::Boolean
   ACL_ClientInterceptorImpl::requires_password(
        PortableInterceptor::ClientRequestInfo_ptr request
   ) IT_THROW_DECL((CORBA::SystemException))
   { 
        try {
2 IOP::TaggedComponent_var password_required_component = 
            request->get_effective_component(
            AccessControlService::TAG_REQUIRES_PASSWORD
            );
3 IOP::TaggedComponent::_component_data_seq& component_data = 
            password_required_component->component_data;
        CORBA::OctetSeq octets(component_data.length(),
                  component_data.length(),
                    component_data.get_buffer(),
                   IT_FALSE);
```
**Example 121:***Using get\_effective\_component()*

```
4 CORBA::Any_var password_required_as_any = 
            m_codec->decode_value(octets, CORBA::_tc_boolean);
        CORBA::Boolean password_required;
5 if (password required as any >>=
            CORBA::Any::to_boolean(password_required))
         {
            return password_required;
         }
         }
        catch (const CORBA::BAD_PARAM&)
         {
        // Component does not exist; treat as not requiring a 
      password
        }
        return IT_FALSE;
   }
```
The interception point executes as follows:

- <span id="page-722-0"></span>1. Calls the subroutine require password() to determine whether a password is required.
- <span id="page-722-1"></span>2. get\_effective\_component() returns tagged component TAG\_REQUIRES\_PASSWORD from the request's object reference.
- <span id="page-722-2"></span>3. component\_data() returns the tagged component's data as an octet sequence.
- <span id="page-722-3"></span>4. decode\_value() is called on the interceptor's Codec to decode the octet sequence into a CORBA: : Any. The call extracts the Boolean data that is embedded in the octet sequence.
- <span id="page-722-4"></span>5. The Any is evaluated to determine whether the component data of TAG\_REQUIRES\_PASSWORD is set to true.

<span id="page-723-2"></span><span id="page-723-1"></span><span id="page-723-0"></span>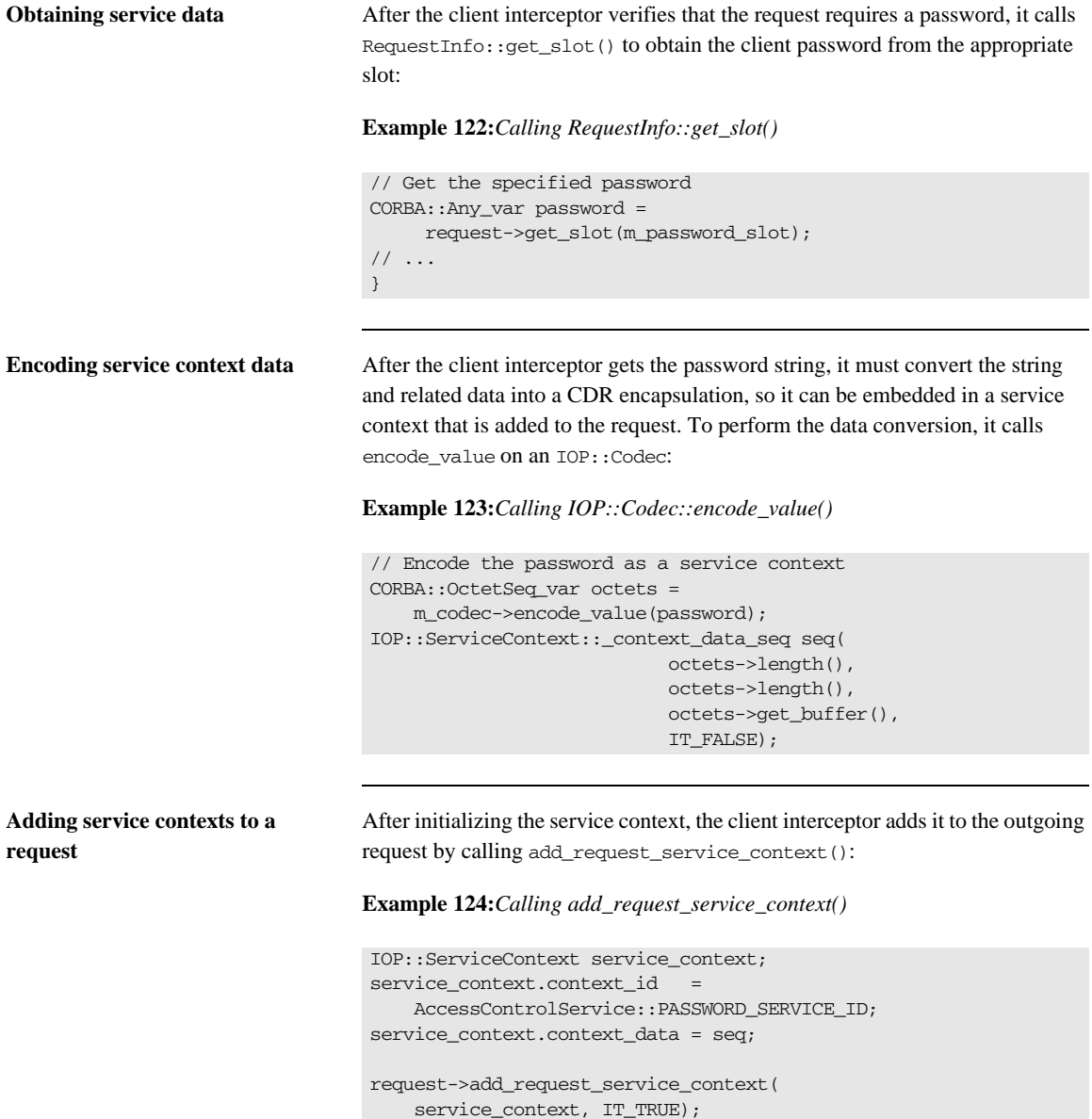

## **Writing Server Interceptors**

Server interceptors implement the ServerRequestInterceptor interface:

#### **Example 125:***ServerRequestInterceptor interface*

```
local interface ServerRequestInterceptor : Interceptor {
     void 
     receive_request_service_contexts(in ServerRequestInfo ri
     ) raises (ForwardRequest);
     void
     receive_request(in ServerRequestInfo ri
     ) raises (ForwardRequest);
     void 
    send_reply(in ServerRequestInfo ri);
    void
     send_exception(in ServerRequestInfo ri
     ) raises (ForwardRequest);
     void 
     send_other(in ServerRequestInfo ri
     ) raises (ForwardRequest);
};
```
## **Interception Points**

During a successful request-reply sequence, each server interceptor executes one starting interception point and one intermediate interception point for incoming requests. For outgoing replies, a server interceptor executes an ending interception point.

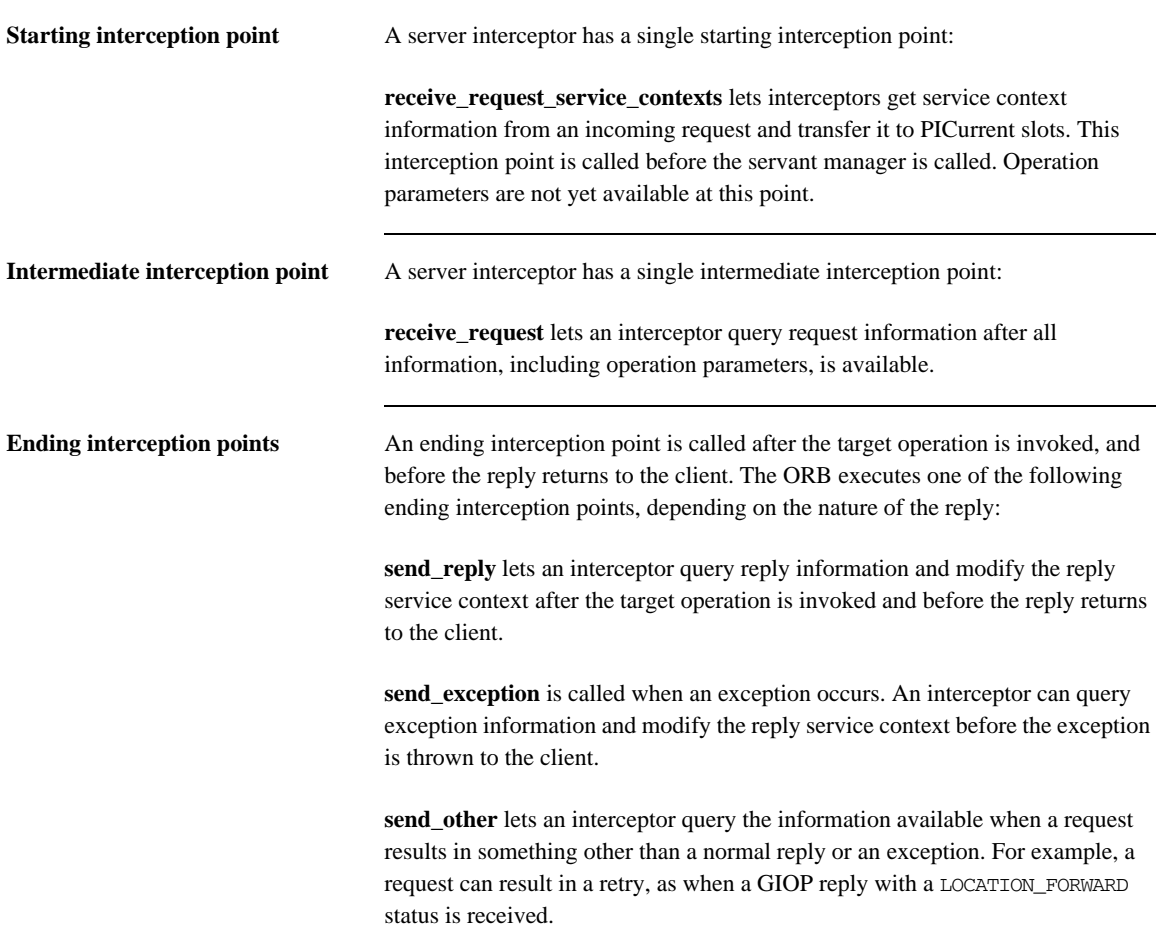

## **Interception Point Flow**

For a given server interceptor, the flow of execution follows one of these paths:

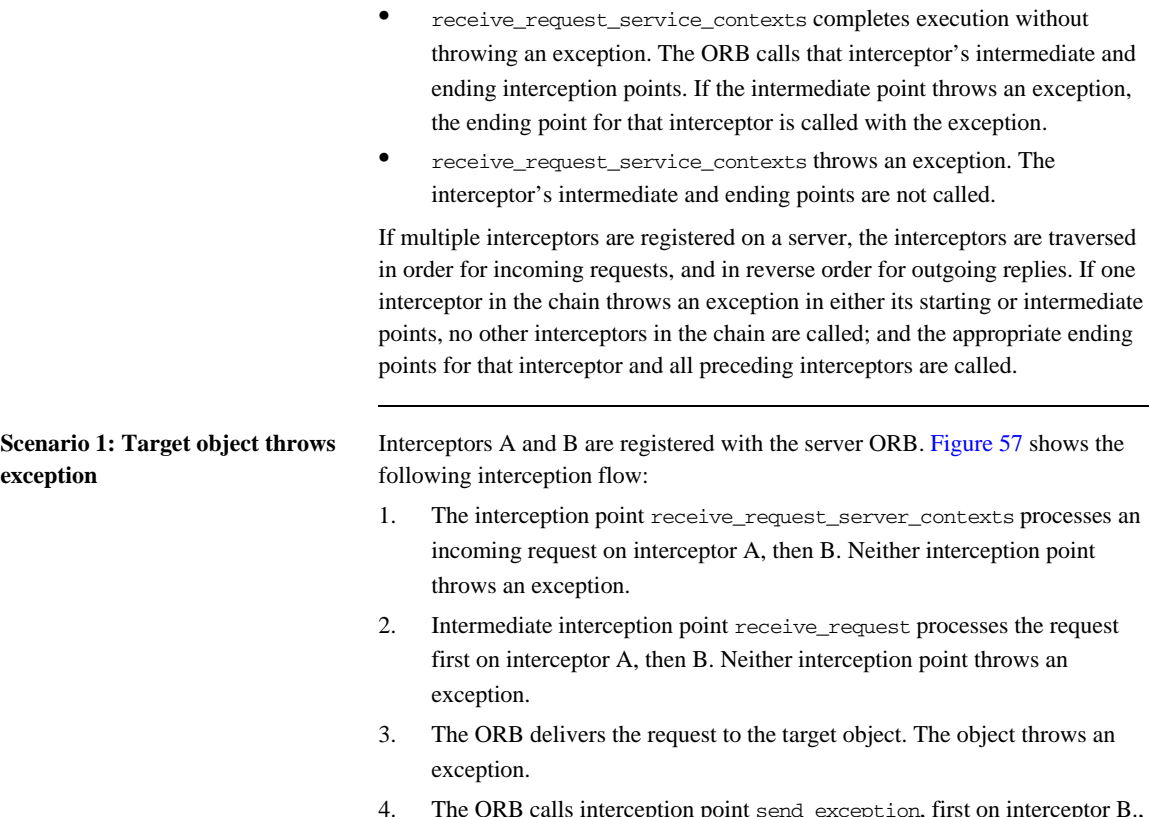

4. The ORB calls interception point send\_exception, first on interceptor B., then A, to handle the exception.

5. The ORB returns the exception to the client.

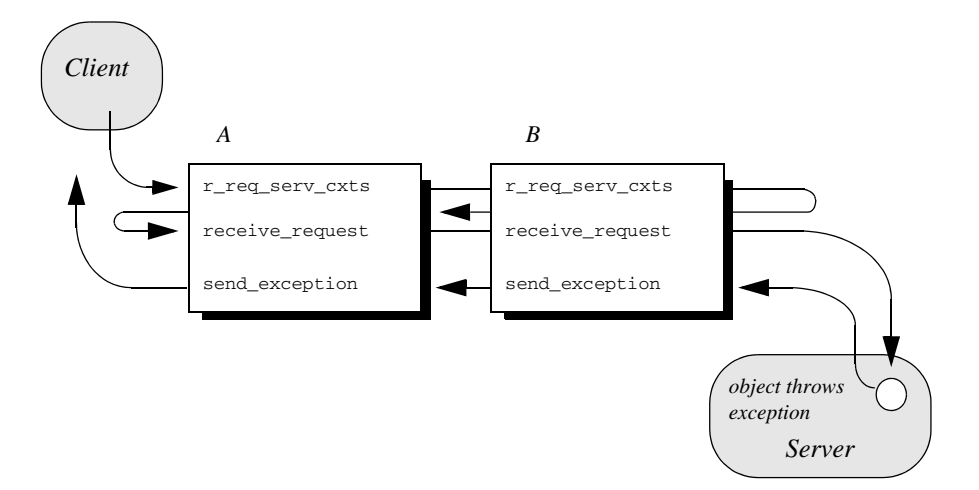

**Figure 57:** *Server interceptors receive request and send exception thrown by target object.*

### <span id="page-727-0"></span>**Scenario 2: Exception aborts interception flow**

Any number of events can abort interception flow. [Figure 58](#page-728-0) shows the following interception flow.

- 1. A request starts server-side interceptor processing, starting with interceptor A's receive\_request\_service\_contexts. The request is passed on to interceptor B.
- 2. Interceptor B's receive\_request\_service\_contexts throws an exception. The ORB aborts interceptor flow and returns the exception to interceptor A's end interception point send\_exception.
- 3. The exception is returned to the client.

Because interceptor B's start point does not complete execution, its intermediate and end points are not called. Interceptor A's intermediate point receive\_request also is not called.

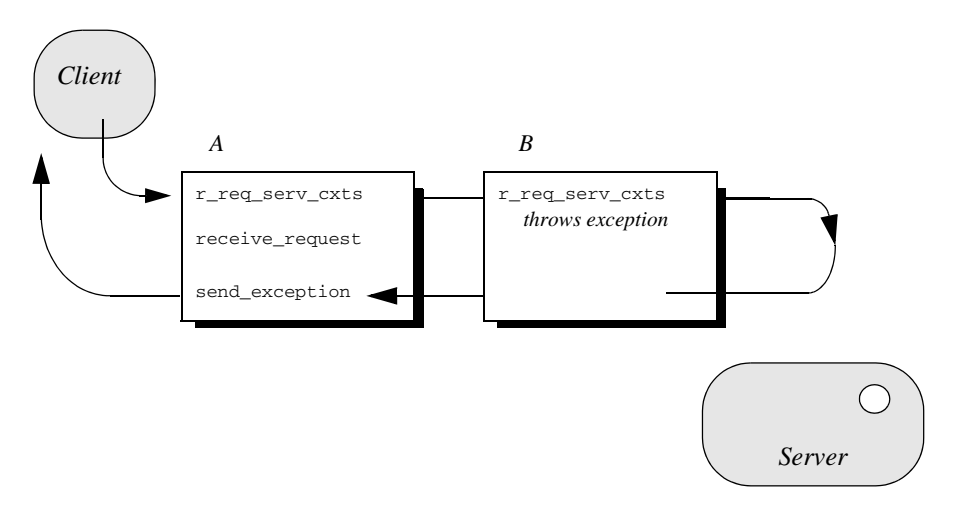

**Figure 58:** *receive\_request\_service\_contexts throws an exception and interception flow is aborted.*

An interceptor can change a normal reply to a system exception; it can also change the exception it receives, whether user or system exception to a different system exception. [Figure 59](#page-729-0) shows the following interception flow:

- 1. The target object returns a normal reply.
- 2. The ORB calls send\_reply on server interceptor C.
- 3. Interceptor C's send\_reply interception point throws exception foo\_x, which the ORB delivers to interceptor B's send\_exception.
- 4. Interceptor B's send\_exception changes exception foo\_x to exception foo\_y, which the ORB delivers to interceptor A's send\_exception.
- 5. Interceptor A's send exception returns exception foo  $\gamma$  to the client.

<span id="page-728-0"></span>**Scenario 3: Interceptors change reply type**

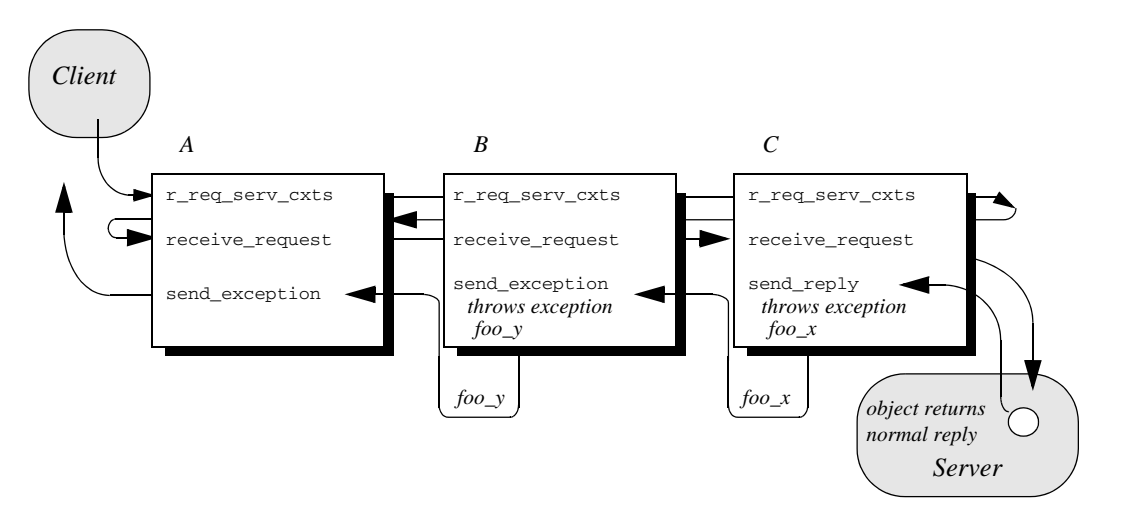

<span id="page-729-0"></span>**Figure 59:** *Server interceptors can change the reply type.*

**Note:** Interceptors must never change the CompletionStatus of the received exception.

### **ServerRequestInfo**

Each server interception point gets a single ServerRequestInfo argument, which provides the necessary hooks to access and modify server request data:

#### **Example 126:***ServerRequestInfo interface*

```
local interface ServerRequestInfo : RequestInfo {
    readonly attribute any sending_exception;
    readonly attribute CORBA::OctetSeq object_id;
    readonly attribute CORBA::OctetSeq adapter_id;
     readonly attribute CORBA::RepositoryId
         target_most_derived_interface;
     CORBA::Policy
     get_server_policy(in CORBA::PolicyType type);
     void
    set_slot(
        in SlotId id,
        in any data
     ) raises (InvalidSlot);
     boolean
     target_is_a(in CORBA::RepositoryId id);
     void
     add_reply_service_context(
        in IOP::ServiceContext service_context,
         in boolean replease
     );
};
```
[Table 29](#page-731-0) shows which ServerRequestInfo operations and attributes are accessible to server interception points. In general, attempts to access an attribute or operation that is invalid for a given interception point raise an exception of BAD\_INV\_ORDER with a standard minor code of 10.

<span id="page-731-0"></span>

| ServerRequestInfo:            | $r_{\text{req}}$<br>serv_cxts | $r_{\text{req}}$ | s_reply | s_excep | s_other     |
|-------------------------------|-------------------------------|------------------|---------|---------|-------------|
| request_id                    | y                             | y                | y       | y       | y           |
| operation                     | y                             | y                | y       | y       | y           |
| arguments <sup>a</sup>        | y                             | y                | y       |         |             |
| exceptions                    |                               | $\mathbf y$      | y       | y       | $\mathbf y$ |
| contexts                      |                               | y                | у       | y       | у           |
| operation_context             |                               | $\mathbf y$      | y       |         |             |
| result                        |                               |                  | y       |         |             |
| response_expected             | y                             | y                | y       | У       | y           |
| sync_scope                    | y                             | y                | y       | y       | y           |
| reply_status                  |                               |                  | y       | y       | y           |
| forward_reference             |                               |                  |         |         | y           |
| get_slot                      | y                             | y                | y       | y       | y           |
| get_request_service_context   | y                             | y                | y       | y       | y           |
| get_reply_service_context     |                               |                  | y       | y       | y           |
| sending_exception             |                               |                  |         | y       |             |
| object_id                     |                               | y                |         |         |             |
| adapter_id                    |                               | $\mathbf y$      |         |         |             |
| target_most_derived_interface |                               | y                |         |         |             |
| get_server_policy             | y                             | y                | y       | y       | y           |

**Table 29:** *Server Interception Point Access to ServerRequestInfo*

| ServerRequestInfo:        | $r_{\text{req}}$<br>serv_cxts | r_req | s_reply | s_excep | s_other |
|---------------------------|-------------------------------|-------|---------|---------|---------|
| set_slot                  | v                             |       |         |         |         |
| $target_is_a$             |                               |       |         |         |         |
| add_reply_service_context |                               |       |         |         |         |

**Table 29:** *Server Interception Point Access to ServerRequestInfo*

a. When a ServerRequestInfo is passed to receive\_request(), the arguments list contains an entry for all arguments, but only in and inout arguments are available.

### **Server Interceptor Tasks**

A server interceptor typically uses a ServerRequestInfo to perform the following tasks:

- Get server policies.
- Get service contexts from an incoming request and extract their data.

The sample application implements receive\_request\_server\_contexts only. The requisite service context data is available at this interception point, so it is capable of executing authorizing or disqualifying incoming requests. Also, unnecessary overhead is avoided for unauthorized requests: by throwing an exception in receive\_request\_server\_contexts, the starting interception point fails to complete and all other server interception points are bypassed.

This discussion confines itself to receive\_request\_server\_contexts and the tasks that it typically performs. For a description of other ServerRequestInfo operations and attributes, see the *CORBA Programmer's Reference*.

Get server policies The sample application's receive\_request\_server\_contexts implementation obtains the server's password policy in order to compare it to the password that accompanies each request. In order to do so, it calls get server policy() on the interception point's ServerRequestInfo:

#### **Example 127:***Calling get\_server\_policy()*

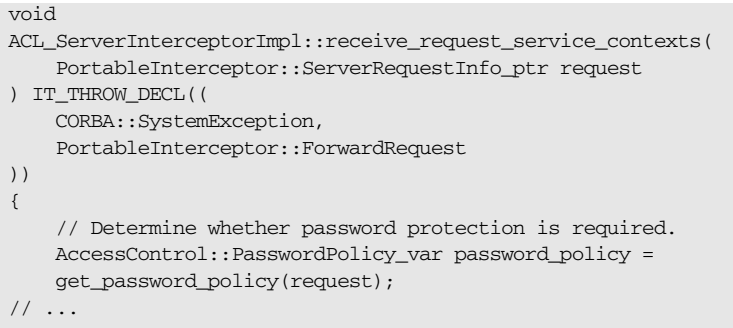

### **Example 127:***Calling get\_server\_policy()*

```
AccessControl::PasswordPolicy_ptr
ACL_ServerInterceptorImpl::get_password_policy(
     PortableInterceptor::ServerRequestInfo_ptr request
) IT_THROW_DECL((CORBA::SystemException))
{
     try {
    CORBA::Policy_var policy = request->get_server_policy( 
         AccessControl::PASSWORD_POLICY_ID);
     return AccessControl::PasswordPolicy::_narrow(policy);
     }
     catch (const CORBA::INV_POLICY&) {
     // Policy not specified
     }
     return AccessControl::PasswordPolicy::_nil();
}
// ...
```
Get service contexts **After receive\_request\_server\_contexts gets the server's password policy, it** needs to compare it to the client password that accompanies the request. The password is encoded as a service context, which is accessed through its identifier PASSWORD\_SERVICE\_ID:

### **Example 128:**

```
\frac{1}{2}...
    if (!CORBA::is_nil(password_policy) && 
    password_policy->requires_password())
     {
         CORBA::String_var server_password =
             password_policy->password();
         if (!check_password(request, server_password))
         {
             throw CORBA::NO_PERMISSION(0xDEADBEEF);
 }
    }
// ...
```
#### **Example 128:**

```
CORBA::Boolean
   ACL_ServerInterceptorImpl::check_password(
        PortableInterceptor::ServerRequestInfo_ptr request,
        const char* expected_password
   ) IT THROW DECL((CORBA::SystemException))
   {
        try {
        // Get the password service context...
1 IOP::ServiceContext var password service context =
            request->get_request_service_context(
            AccessControlService::PASSWORD_SERVICE_ID
            );
        // ...convert it into string format...
2 IOP::ServiceContext::_context_data_seq& context_data = 
            password_service_context->context_data;
3 CORBA::OctetSeq octets(context_data.length(),
                      context_data.length(),
                      context_data.get_buffer(),
                     IT_FALSE);
4 CORBA::Any_var password_as_any = 
           m_codec->decode_value(octets, CORBA:: tc_string);
        const char* password;
        password_as_any >>= password;
        // ...and compare the passwords
5 return (strcmp(password, expected_password) == 0);
        }
        catch (const CORBA::BAD_PARAM&)
        {
        // Service context was not specified
        return IT_FALSE;
        }
   }
```
The interception point executes as follows:

- <span id="page-735-0"></span>1. Calls get request service context() with an argument of AccessControlService::PASSWORD\_SERVICE\_ID. If successful, the call returns with a service context that contains the client password.
- <span id="page-735-1"></span>2. context\_data() returns the service context data as an octet sequence (see ["Service Contexts" on page 660](#page-697-0)).
- <span id="page-735-2"></span>3. Initializes an octet sequence with the context data.
- <span id="page-736-0"></span>4. Calls decode\_value() on the interceptor's Codec to decode the octet sequence into a CORBA: : Any. The call specifies to extract the string data that is embedded in the octet sequence.
- <span id="page-736-1"></span>5. Extracts the Any's string value and compares it to the server password. If the two strings match, the request passes authorization and is allowed to proceed; otherwise, an exception is thrown back to the client.

## **Registering Portable Interceptors**

Portable interceptors and their components are instantiated and registered during ORB initialization, through an ORB initializer. An ORB initializer implements its pre\_init() or post\_init() operation, or both. The client and server applications must register the ORB initializer before calling ORB\_init().

### **Implementing an ORB Initializer**

The sample application's ORB initializer implements pre\_init() to perform these tasks:

- **•** [Obtain PICurrent](#page-738-0) and allocate a slot for password data.
- **•** [Encapsulate PICurrent](#page-739-0) and the password slot identifier in an AccessControl::Current object, and register this object with the ORB as an initial reference.
- [Register a password policy factory](#page-741-0).
- **•** [Create Codec objects for the application's interceptors,](#page-742-0) so they can encode and decode service context data and tagged components.
- **•** [Register interceptors with the ORB](#page-742-1).

<span id="page-738-0"></span>**Obtain PICurrent** In the sample application, the client application and client interceptor use PICurrent to exchange password data:

- The client thread places the password in the specified PICurrent slot.
- **•** The client interceptor accesses the slot to obtain the client password and add it to outgoing requests.

In the sample application, pre\_init() calls the following operations on ORBInitInfo:

- <span id="page-738-1"></span>1. allocate slot id() allocates a slot and returns the slot's identifer.
- <span id="page-738-2"></span>2. resolve initial references("PICurrent") returns PICurrent.

#### **Example 129:***Obtaining PICurrent*

```
void
   ACL_ORBInitializerImpl::pre_init(
        PortableInterceptor::ORBInitInfo_ptr info
   ) IT_THROW_DECL((CORBA::SystemException))
   {
        // Reserve a slot for the password current
1 PortableInterceptor::SlotId password_slot =
            info->allocate_slot_id();
        PortableInterceptor::Current_var pi_current;
        // get PICurrent
        try {
```
#### **Example 129:***Obtaining PICurrent*

```
2 CORBA::Object_var init_ref = 
             info->resolve_initial_references("PICurrent");
        pi_current = 
       PortableInterceptor::Current::_narrow(init_ref);
         } catch 
             (const PortableInterceptor::ORBInitInfo::InvalidName&) {
             throw CORBA::INITIALIZE();
         }
    \frac{1}{2}...
   }
```
<span id="page-739-0"></span>**Register an initial reference** After the ORB initializer obtains PICurrent and a password slot, it must make this information available to the client thread. To do so, it instantiates an AccessControl::Current object. This object encapsulates:

- **•** PICurrent and its password slot
- **•** Operations that access slot data

The AccessControl::Current object has the following IDL definition:

**Example 130:***AccessControl::Current interface*

```
module AccessControl {
     // ...
     local interface Current : CORBA::Current {
         attribute string password;
     };
};
```
The application defines its implementation of AccessControl::Current as follows:

**Example 131:***Implementing an AccessControl::Current object*

```
#include <omg/PortableInterceptor.hh>
#include <orbix/corba.hh>
#include "access_control.hh"
class ACL_CurrentImpl : 
    public AccessControl::Current,
     public IT_CORBA::RefCountedLocalObject
```
**Example 131:***Implementing an AccessControl::Current object*

```
{
   public:
    ACL_CurrentImpl(
    PortableInterceptor::Current_ptr pi_current,
     PortableInterceptor::SlotId password_slot
    ) IT THROW DECL(());
     char*
    password() IT_THROW_DECL((CORBA::SystemException));
     void
     password(const char* the_password
     ) IT_THROW_DECL((CORBA::SystemException));
    \frac{1}{2}...
```
With AccessControl::Current thus defined, the ORB initializer performs these tasks:

- <span id="page-740-0"></span>1. Instantiates the AccessControl::Current object.
- <span id="page-740-1"></span>2. Registers it as an initial reference.

}

**Example 132:***Registering AccessControl::Current as an initial reference*

```
try {
1 AccessControl::Current var current =
            new ACL_CurrentImpl(pi_current, password_slot);
2 info->register_initial_reference(
        "AccessControlCurrent", current);
   } 
        catch (const 
      PortableInterceptor::ORBInitInfo::DuplicateName&) 
   {
        throw CORBA::INITIALIZE();
   }
```
### <span id="page-741-0"></span>**Create and register policy factories**

The sample application's IDL defines the following password policy to provide password protection for the server's POAs.

**Example 133:***Defining a password policy*

```
module AccessControl {
    const CORBA::PolicyType PASSWORD_POLICY_ID = 0xBEEF;
     struct PasswordPolicyValue {
         boolean requires_password;
         string password;
     };
     local interface PasswordPolicy : CORBA::Policy {
         readonly attribute boolean requires_password;
         readonly attribute string password;
     };
     local interface Current : CORBA::Current {
         attribute string password;
     };
};
```
During ORB initialization, the ORB initializer instantiates and registers a factory for password policy creation:

```
PortableInterceptor::PolicyFactory_var passwd_policy_factory = 
     new ACL_PasswordPolicyFactoryImpl();
info->register_policy_factory(
    AccessControl::PASSWORD_POLICY_ID,
     passwd_policy_factory
);
```
For example, a server-side ORB initializer can register a factory to create a password policy, to provide password protection for the server's POAs.

<span id="page-742-1"></span><span id="page-742-0"></span>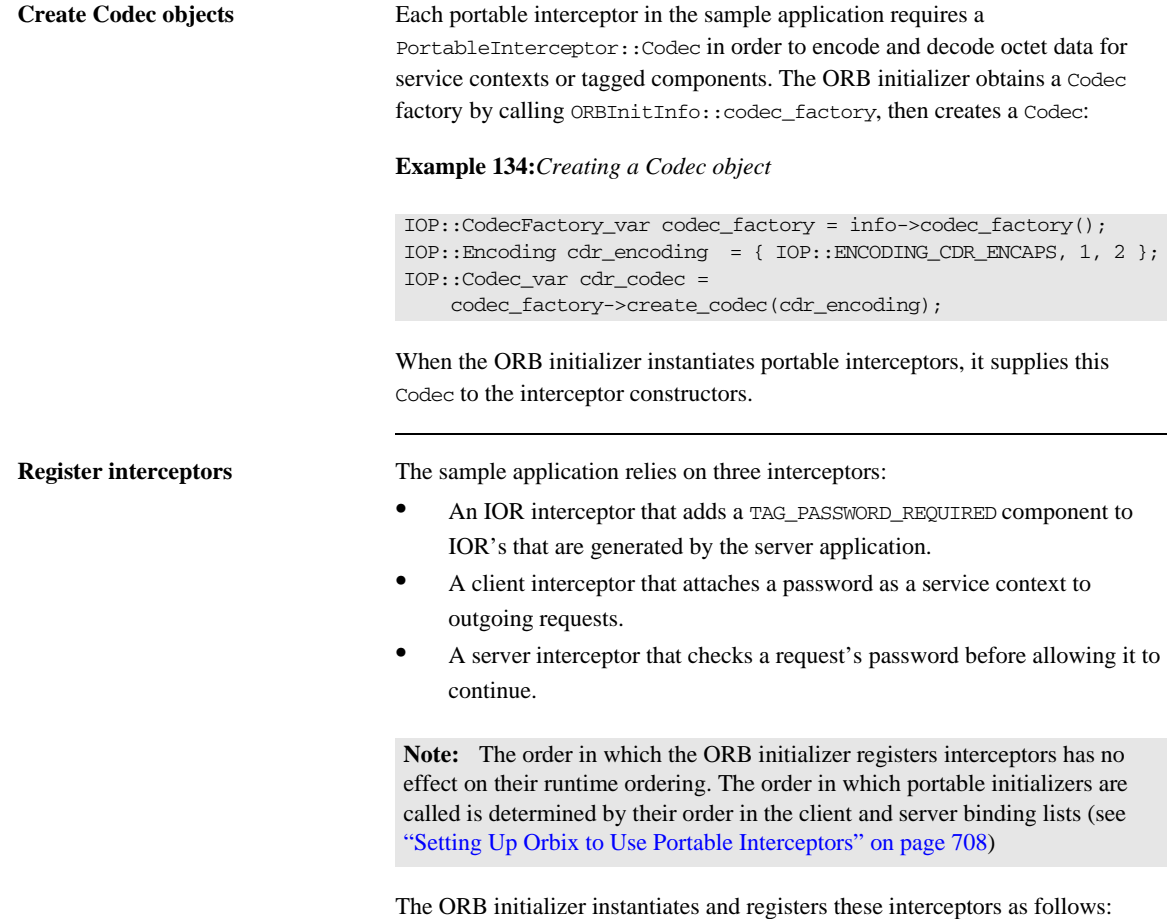

### **Example 135:***Registering interceptors*

```
// Register IOR interceptor
PortableInterceptor::IORInterceptor_var ior_icp = 
     new ACL_IORInterceptorImpl(cdr_codec);
info->add_ior_interceptor(ior_icp);
```
### **Example 135:***Registering interceptors*

// Register client interceptor PortableInterceptor::ClientRequestInterceptor\_var client\_icp = new ACL\_ClientInterceptorImpl(password\_slot, cdr\_codec); info->add\_client\_request\_interceptor(client\_icp);

// Register server interceptor PortableInterceptor::ServerRequestInterceptor\_var server\_icp = new ACL\_ServerInterceptorImpl(cdr\_codec); info->add\_server\_request\_interceptor(server\_icp);

### **Registering an ORBInitializer**

An application registers an ORB initializer by calling

register\_orb\_initializer, which is defined in the PortableInterceptor name space as follows:

```
namespace PortableInterceptor {
     static void register_orb_initializer(
         PortableInterceptor::ORBInitializer_ptr init);
};
```
Each service that implements interceptors provides an instance of an ORB initializer. To use a service, an application follows these steps:

- 1. Calls register\_orb\_initializer and supplies the service's ORB initializer.
- 2. Instantiates a new ORB by calling ORB\_init() with a new ORB identifier.

An ORB initializer is called by all new ORBs that are instantiated after its registration.

## <span id="page-745-0"></span>**Setting Up Orbix to Use Portable Interceptors**

The following setup requirements apply to registering portable interceptors with the Orbix configuration. At the appropriate scope, add:

- **•** portable\_interceptor plugin to orb\_plugins.
- **•** Client interceptor names to client\_binding\_list.
- Server interceptor names to server binding list.

You can only register portable interceptors for ORBs created in programs that are linked with the shared library it\_portable\_interceptor. If an application has unnamed (anonymous) portable interceptors, add

AnonymousPortableInterceptor to the client and server binding lists. All unnamed portable interceptors insert themselves at that location in the list.

**Note:** The binding lists determine the order in which interceptors are called during request processing.

For more information about Orbix configuration, see the *Application Server Platform Administrator's Guide*.

# Bidirectional GIOP

*The usual GIOP connection semantics allow request messages to be sent in only one direction over a connection-oriented transport protocol. Recent changes to the GIOP standard allow this restriction to be relaxed in certain circumstances, making it possible to use connections in a bidirectional mode.*

**In this chapter** This chapter contains the following sections:

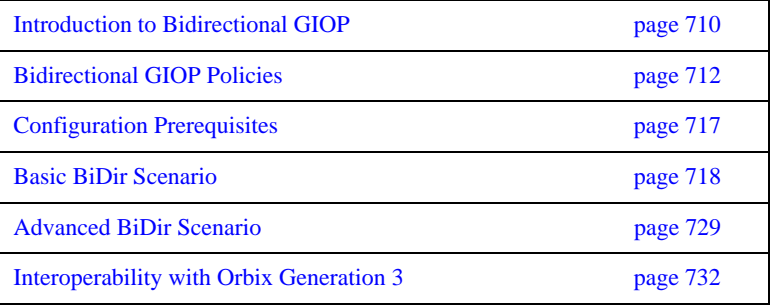

## <span id="page-747-0"></span>**Introduction to Bidirectional GIOP**

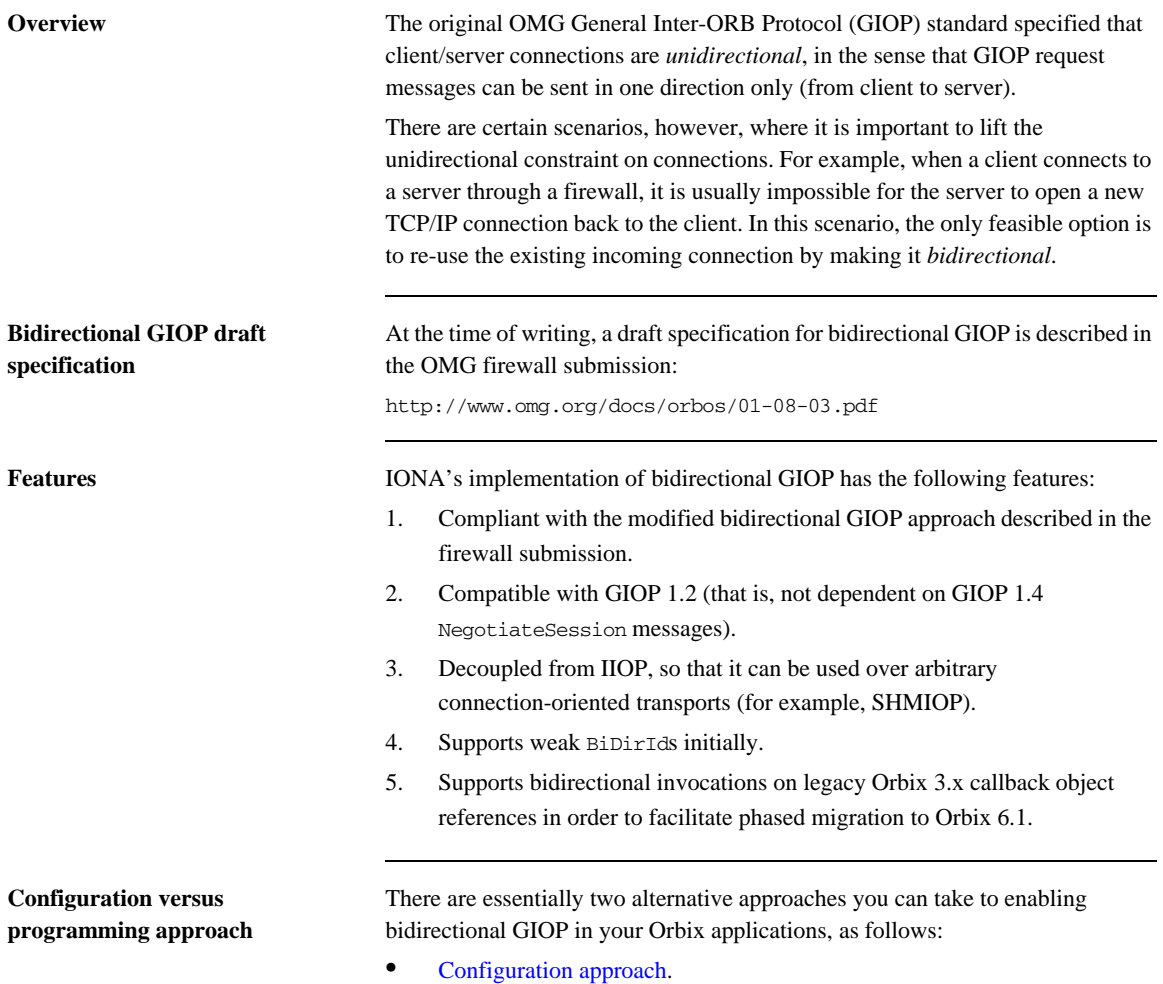

**•** [Programming approach](#page-748-1).

<span id="page-748-1"></span><span id="page-748-0"></span>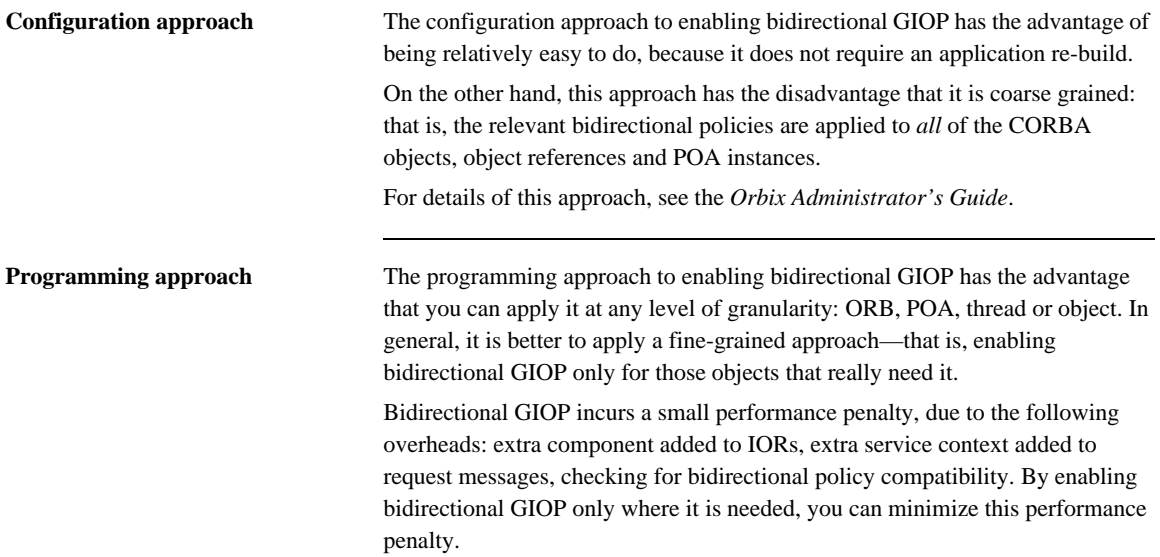

## <span id="page-749-0"></span>**Bidirectional GIOP Policies**

**Overview** Bidirectional GIOP is enabled and controlled by setting a variety of CORBA policies. The bidirectional policies are defined by two different IDL modules, as follows:

- **•** [IDL for standard policies](#page-749-2)—defined by the OMG.
- **•** [IDL for proprietary policies—](#page-751-0)defined by IONA.

<span id="page-749-2"></span><span id="page-749-1"></span>**IDL for standard policies** The OMG draft specification for bidirectional GIOP defines three bidirectional policies. These policies are defined in the BiDirPolicy IDL module as shown in [Example 136.](#page-749-1)

**Example 136:***The BiDirPolicy Module*

```
// IDL
module BiDirPolicy 
{ 
     typedef unsigned short BidirectionalPolicyValue; 
     const BidirectionalPolicyValue ALLOW = 0; 
     const BidirectionalPolicyValue DENY = 1; 
     // to be assigned by OMG (using temporary IDs
     // allocated from IONA namespace)
     //
     const CORBA::PolicyType BI_DIR_EXPORT_POLICY_TYPE = 
   0x49545F7C; 
    const CORBA::PolicyType BI_DIR_OFFER_POLICY_TYPE = 
   0x49545F7D;
     const CORBA::PolicyType BI_DIR_ACCEPT_POLICY_TYPE = 
   0x49545F7E;
     local interface BidirectionalExportPolicy : CORBA::Policy 
     { 
         readonly attribute BidirectionalPolicyValue value; 
     }; 
     local interface BidirectionalOfferPolicy : CORBA::Policy 
     { 
         readonly attribute BidirectionalPolicyValue value; 
     };
```
#### **Example 136:***The BiDirPolicy Module*

```
 local interface BidirectionalAcceptPolicy : CORBA::Policy 
     { 
         readonly attribute BidirectionalPolicyValue value; 
     }; 
};
```
### **BidirectionalExportPolicy** The BiDirPolicy::BidirectionalExportPolicy is a policy that is applied to POA instances on the client side (in this context, the term *client* here designates the process that opens the bidirectional connection). There are two alternative values for this policy: **•** BiDirPolicy::ALLOW—indicates that the CORBA objects activated by this POA are able to receive callbacks through a bidirectional GIOP connection. **•** BiDirPolicy::DENY (the default)—the bidirectional export policy is disabled. In practice, when the BidirectionalExportPolicy is enabled on a POA instance, an ID, GIOP::BiDirId, is generated for the POA. The BiDirId is used to identify the POA in the context of managing bidirectional connections. In particular, the BiDirId is embedded in IORs generated by this POA (encoded in a TAG\_BI\_DIR\_GIOP IOR component). **BidirectionalOfferPolicy** The BiDirPolicy::BidirectionalOfferPolicy is a policy that can be applied to object references on the client side (that is, object references whose operations are invoked by the client, not callback object references created by the client). There are two alternative values for this policy: • BiDirPolicy::ALLOW—indicates that the outgoing connection used by this object reference will be offered as a bidirectional GIOP connection. **•** BiDirPolicy::DENY (the default)—the bidirectional offer policy is disabled. The mechanism for making a bidirectional offer is based on sending a list of BiDirId's in a GIOP:: BI\_DIR\_GIOP\_OFFER service context. Hence, the

offer-enabled object reference.

bidirectional offer is not made until you invoke an operation on the

**BidirectionalAcceptPolicy** The BiDirPolicy: BidirectionalAcceptPolicy is a policy that can be applied to *callback object references* on the server side. Normally, the bidirectional accept policy should be overridden only on callback object references whose IOR could reasonably be expected to contain a BiDirId component—otherwise the bidirectional accept policy has no effect. There are two alternative values for this policy:

- **•** BiDirPolicy::ALLOW—indicates that the callback object reference should attempt to re-use one of the incoming connections to send invocation requests back to the client.
- **•** BiDirPolicy::DENY (the default)—the bidirectional accept policy is disabled.

When the server first invokes an operation on the callback object reference, Orbix extracts the BiDirId from the associated IOR and attempts to match this BiDirId with one of the offered incoming connections. Successful re-use of an incoming connection requires a BiDirId match and compatible policies.

<span id="page-751-1"></span><span id="page-751-0"></span>**IDL for proprietary policies** Orbix defines some proprietary bidirectional GIOP policies, in addition to the policies defined by the OMG draft specification. These policies are defined in the IT\_BiDirPolicy IDL module as shown in [Example 137.](#page-751-1)

**Example 137:***The IT\_BiDirPolicy Module*

```
// IDL
...
module IT_BiDirPolicy
{
    const CORBA::PolicyType BI DIR ID GENERATION POLICY ID =
         IT_PolicyBase::IONA_POLICY_ID + 62;
     const CORBA::PolicyType BI_DIR_GEN3_ACCEPT_POLICY_ID =
         IT_PolicyBase::IONA_POLICY_ID + 65;
     typedef unsigned short BiDirIdGenerationPolicyValue;
     const BiDirIdGenerationPolicyValue RANDOM = 0;
     const BiDirIdGenerationPolicyValue REPEATABLE = 1;
     local interface BiDirIdGenerationPolicy : CORBA::Policy
     {
         readonly attribute BiDirIdGenerationPolicyValue value;
     };
```
### **Example 137:***The IT\_BiDirPolicy Module*

```
BiDirIdGenerationPolicy The IT_BiDirPolicy::BiDirIdGenerationPolicy is a proprietary policy that
                                     affects the way GIOP::BIDirId's are generated. It is applied to POA instances
                                     on the client side and must be used in combination with the 
                                     BiDirPolicy::BidirectionalExportPolicy. There are two alternative values 
                                     for this policy:
                                     • IT_BiDirPolicy::RANDOM (the default)—the BidDirId combines a 32-bit 
                                          endpoint creation timestamp and 128 bit hash/digest of the endpoint ID. 
                                          The use of the timestamp makes accidental clashes extremely unlikely.
                                          IT_BiDirPolicy::REPEATABLE—the BiDirId is composed entirely of a
                                          160 bit hash/digest of the endpoint ID. Accidental clashes are possible if 
                                          similar lengthy fully qualified POA names are extensively used in the same 
                                          location domain, but the probability of a clash is still very low.
                                          local interface BidirectionalGen3AcceptPolicy : CORBA::Policy 
                                           { 
                                               readonly attribute BiDirPolicy::BidirectionalPolicyValue 
                                         value; 
                                           };
                                     };
                                           Note: If callback object references are intended to be persistent, the
```
REPEATABLE policy value must be chosen to ensure that the same BiDirId is generated over subsequent re-activations of the client process. In the usual callback scenario, however, the callback object references are transient and the RANDOM policy value is applicable.

**BidirectionalGen3AcceptPolicy** The IT\_BiDirPolicy::BidirectionalGen3AcceptPolicy is a policy that can be applied to Orbix 3 callback object references on the server side. This policy is provided to facilitate interoperability between Orbix 6.x servers and Orbix 3 legacy clients. The effect of this policy is analogous to the BidirectionalAcceptPolicy, except that it applies to Orbix 3 callbacks.

There are two alternative values for this policy:

**•** BiDirPolicy::ALLOW—indicates that the Orbix 3 callback object reference should attempt to re-use one of the incoming connections to send invocation requests back to the Orbix 3 client.

**•** BiDirPolicy::DENY (the default)—the bidirectional Orbix 3 accept policy is disabled.

For more details on interoperability with Orbix 3, see ["Interoperability with](#page-769-0)  [Orbix Generation 3" on page 732](#page-769-0).

**Policy granularity** As usual for CORBA policies, these bidirectional policies can be defined at different levels of granularity. The different levels of granularity for which you can define each policy are summarized in [Table 30](#page-753-0).

<span id="page-753-0"></span>

| <b>Bidirectional GIOP Policy</b>              | <b>Levels of Granularity</b> |
|-----------------------------------------------|------------------------------|
| BiDirPolicy::BidirectionalExportPolicy        | <b>ORB</b>                   |
|                                               | <b>POA</b>                   |
| BiDirPolicy::BidirectionalOfferPolicy         | <b>ORB</b>                   |
|                                               | Thread                       |
|                                               | Object reference             |
| BiDirPolicy::BidirectionalAcceptPolicy        | <b>ORB</b>                   |
|                                               | Thread                       |
|                                               | Object reference             |
| IT_BiDirPolicy::BiDirIdGenerationPolicy       | <b>ORB</b>                   |
|                                               | <b>POA</b>                   |
| IT_BiDirPolicy::BidirectionalGen3AcceptPolicy | <b>ORB</b>                   |
|                                               | Thread                       |
|                                               | Object reference             |

**Table 30:** *Levels of Granularity for Bidirectional Policies*

## <span id="page-754-0"></span>**Configuration Prerequisites**

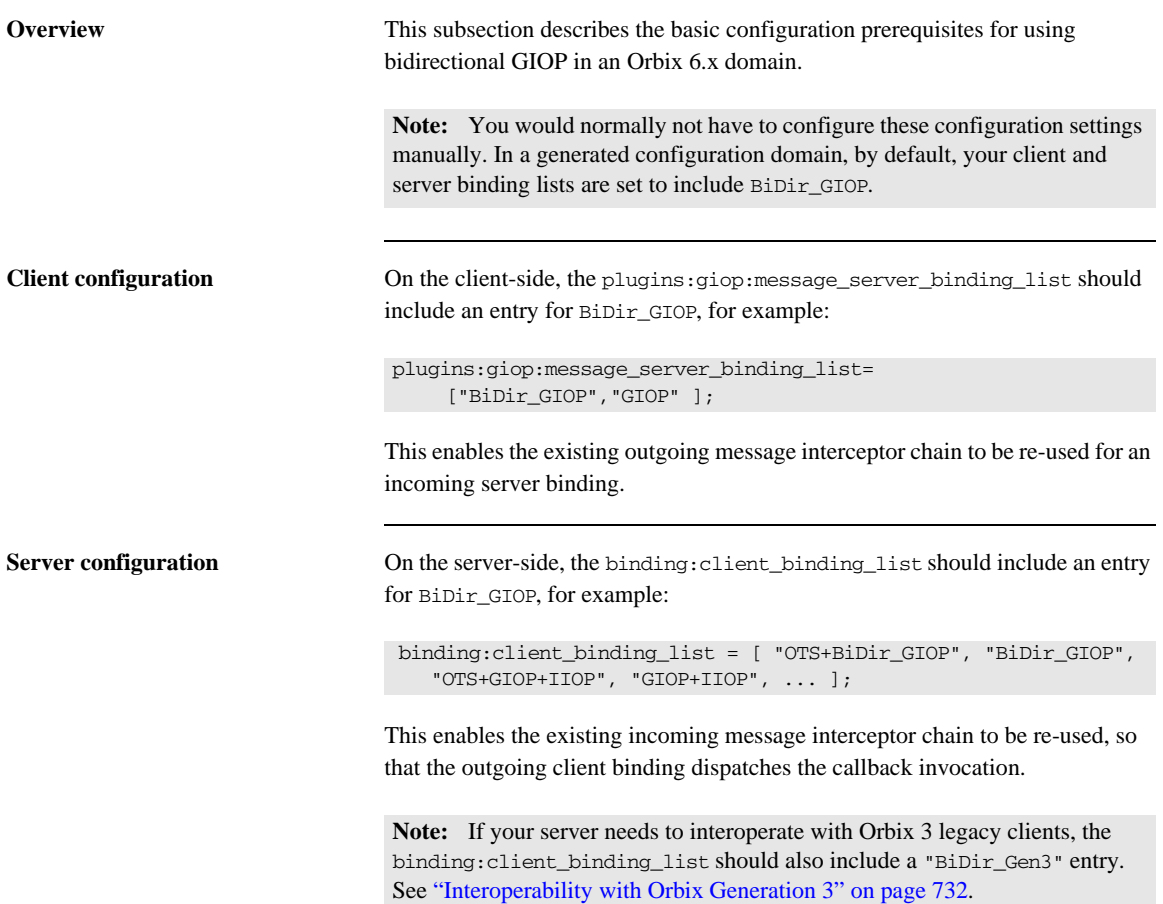

## <span id="page-755-0"></span>**Basic BiDir Scenario**

**Overview** This section describes the stock feed demonstration, which is a sample bidirectional GIOP scenario. Some code examples extracted from the stock feed demonstration show you how to set the bidirectional GIOP policies on the client side and on the server side.

**In this section** This section contains the following subsections:

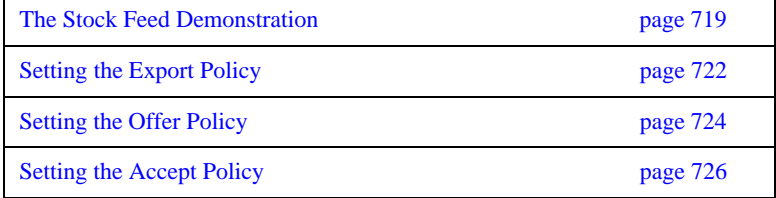
## **The Stock Feed Demonstration**

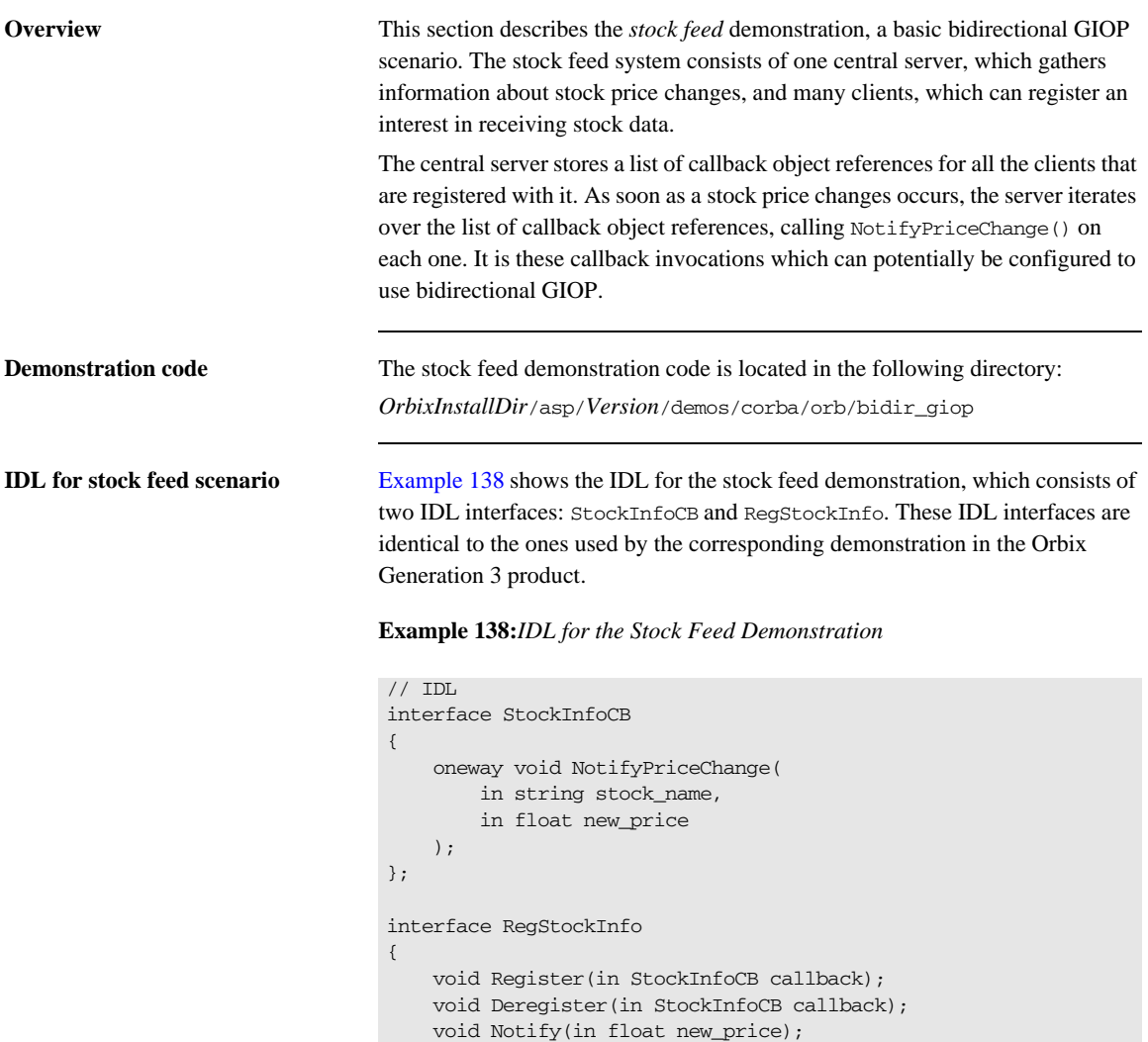

<span id="page-756-0"></span>};

**Stock feed scenario** [Figure 60](#page-757-0) gives you an overview of the stock feed demonstration, where a number of clients register their interest in receiving callbacks from the stock feed server.

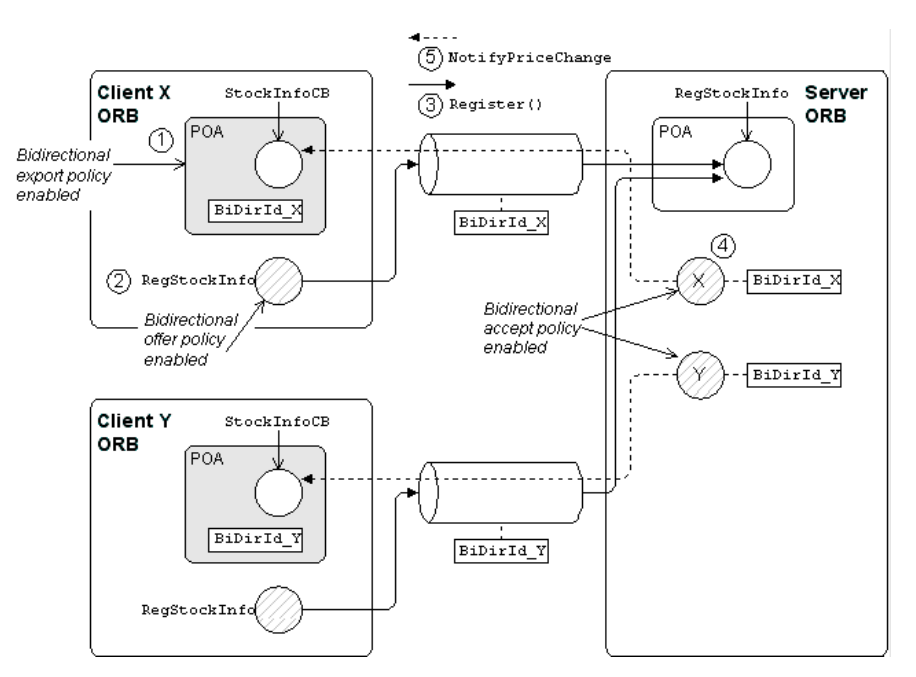

**Figure 60:** *Basic Bidirectional GIOP Scenario—Stock Feed*

<span id="page-757-0"></span>**Steps to establish a callback** [Figure 60](#page-757-0) shows the steps that occur to establish a stock feed callback, as follows:

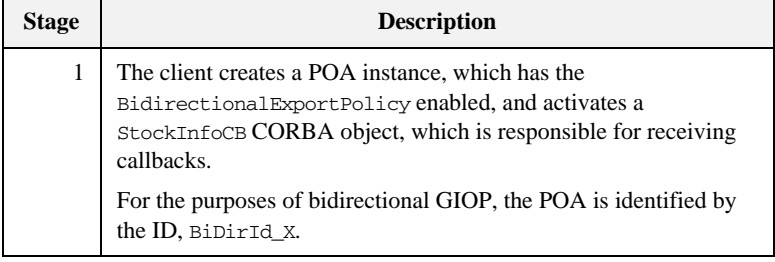

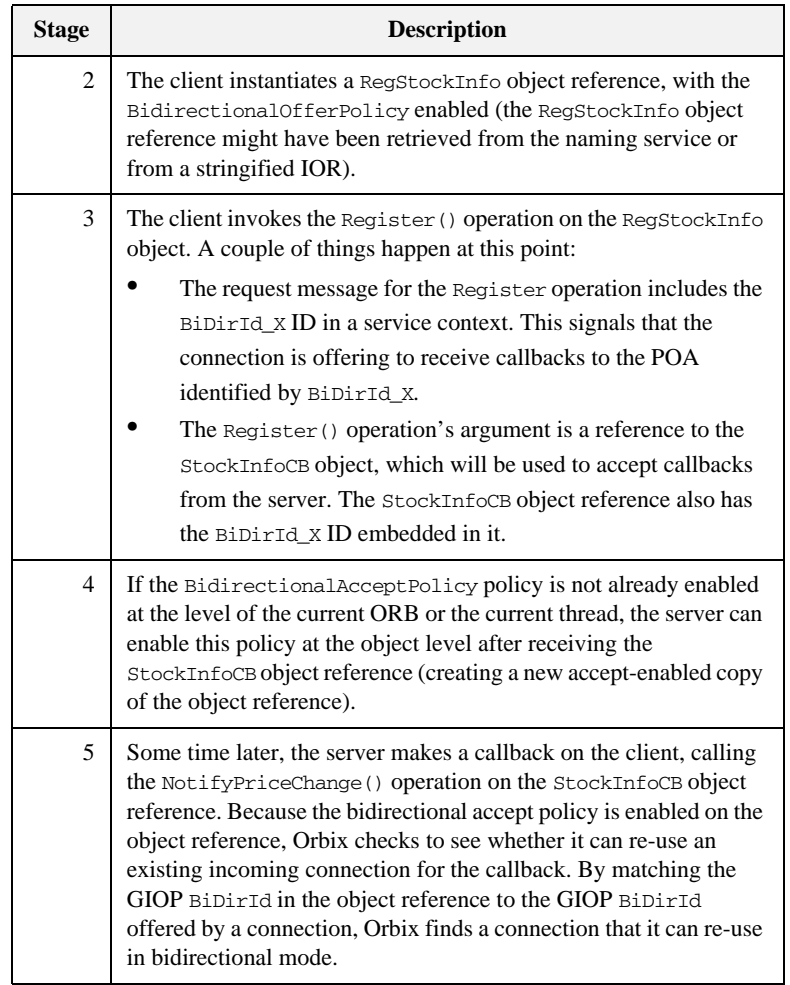

## **Setting the Export Policy**

<span id="page-759-0"></span>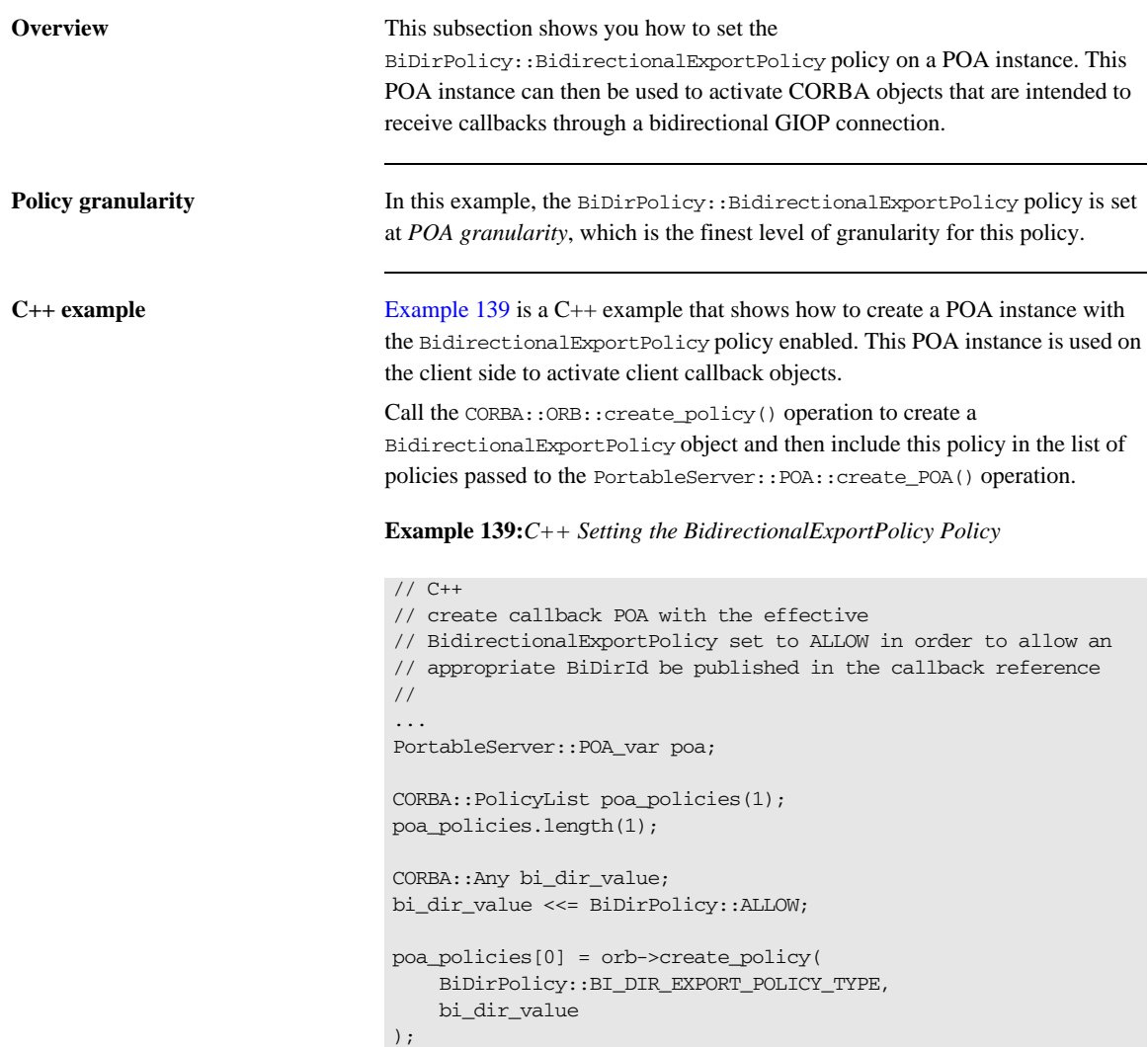

**Example 139:***C++ Setting the BidirectionalExportPolicy Policy*

poa = root\_poa->create\_POA("callback", poa\_manager, poa\_policies); ...

## **Setting the Offer Policy**

<span id="page-761-0"></span>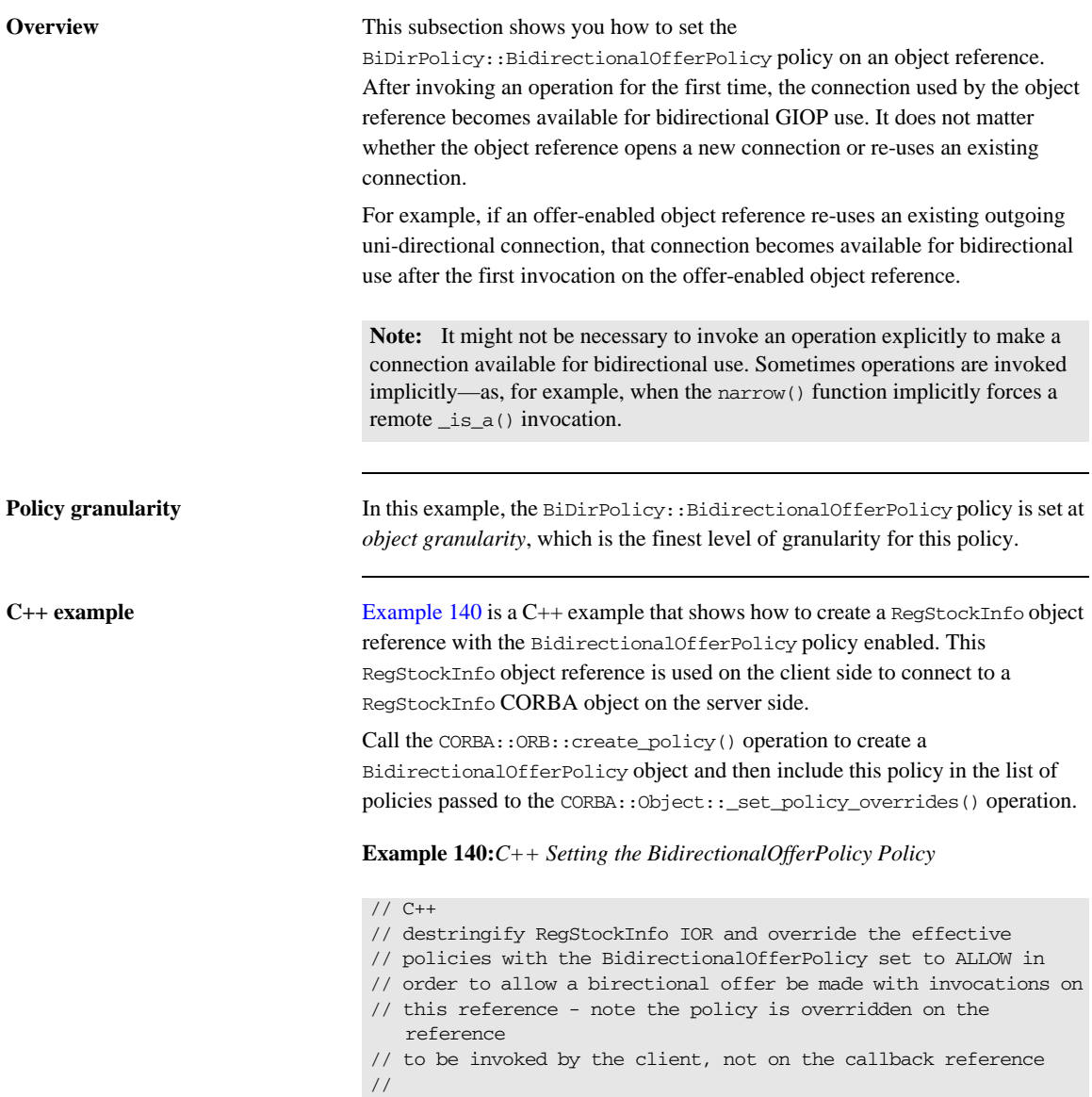

**Example 140:***C++ Setting the BidirectionalOfferPolicy Policy*

```
CORBA::Object_var objref = 
     import_object(orb, registry_objref_file);
if (CORBA::is_nil(objref))
{
     return 1;
}
CORBA::Any value;
value <<= BiDirPolicy::ALLOW;
CORBA::PolicyList policies(1);
policies.length(1);
policies[0] = orb->create_policy(
     BiDirPolicy::BI_DIR_OFFER_POLICY_TYPE,
     value
);
CORBA::Object_var registry_ref = 
    objref->_set_policy_overrides(policies, 
   CORBA::ADD_OVERRIDE);
RegStockInfo var reg_stock_info =
     RegStockInfo::_narrow(registry_ref);
if (CORBA::is_nil(reg_stock_info))
{
     cerr << "Could not _narrow object to type RegStockInfo"
         << endl;
     return 1;
}
```
### **Setting the Accept Policy**

### **Overview** This subsection shows you how to set the BiDirPolicy::BidirectionalAcceptPolicy policy on an object reference. In order to use an object reference on the server side as a bidirectional callback, the following prerequisites must be satisfied: **•** The object reference is a proper *callback object reference*. For example, in Orbix 6.x a callback object reference has a BiDirId embedded in its IOR. The BiDirPolicy::BidirectionalAcceptPolicy policy must be enabled for the object reference. When both of these prerequisites are satisfied, an operation invocation made on the callback object reference causes Orbix to attempt re-use an incoming connection in a bidirectional mode. An incoming connection is only considered for bidirectional use, if it offers the same BiDirId that appears in the callback object reference's IOR and the connection is compatible with the policies effective for the callback invocation. **Policy granularity** In this example, the BiDirPolicy::BidirectionalAcceptPolicy policy is set at *object granularity*, which is the finest level of granularity for this policy. **C++ example** [Example 141](#page-763-0) is a C++ example that shows how to create a StockInfoCB callback object reference with the BidirectionalAcceptPolicy policy enabled. This StockInfoCB callback object reference is used on the *server side* to connect to a StockInfoCB callback object on the *client side*. **Example 141:***C++ Setting the BidirectionalAcceptPolicy Policy* // C++ void RegStockInfoImpl::Register ( StockInfoCB\_ptr obj ) throw (CORBA::SystemException) {

called"

<< endl;

<span id="page-763-0"></span>cout << "RegStockInfoImpl::Register( StockInfoCB\_ptr )

cout << "Registering client for stockname "

<< m\_stockname << endl;

**Example 141:***C++ Setting the BidirectionalAcceptPolicy Policy*

```
 // To accept the client's bidirectional offer, override
        // the effective policies on the callback reference with the
        // BidirectionalAcceptPolicy set to ALLOW - similarly the
        // BidirectionalGen3AcceptPolicy is overridden to allow
        // bidirectional invocations on callback references
        // registered by gen3 clients
        //
        CORBA::Any value;
        value <<= BiDirPolicy::ALLOW;
        CORBA::PolicyList policies(2);
        policies.length(2);
1 policies<sup>[0]</sup> = global orb->create policy(
           BiDirPolicy::BI_DIR_ACCEPT_POLICY_TYPE,
            value
        );
2 policies[1] = global_orb->create_policy(
            IT_BiDirPolicy::BI_DIR_GEN3_ACCEPT_POLICY_ID,
            value
        ); 
3 CORBA::Object_ptr new_obj = 
            obj->_set_policy_overrides(policies, 
       CORBA::ADD_OVERRIDE);
        StockInfoCB_ptr bidir_callback =
           StockInfoCB:: narrow(new obj);
         {
            CallbackListEntry value;
            value.m_original_ref = StockInfoCB::_duplicate(obj);
            value.m_bidir_ref = bidir_callback;
            IT_Locker<IT_Mutex> lock(m_mutex);
4 m_clientlist.push_back(value);
        }
    }
```
The preceding C++ code extract can be explained as follows:

- <span id="page-765-0"></span>1. This line calls the CORBA:: ORB:: create policy() operation to create a BiDirPolicy::BidirectionalAcceptPolicy object.
- <span id="page-765-1"></span>2. This line calls the CORBA:: ORB:: create\_policy() operation to create a IT\_BiDirPolicy::BidirectionalGen3AcceptPolicy object. This proprietary policy allows you to accept bidirectional connections from Orbix 3 legacy clients. See ["Interoperability with Orbix Generation 3" on](#page-769-0)  [page 732](#page-769-0).
- <span id="page-765-2"></span>3. This line calls the CORBA::Object::\_set\_policy\_overrides() operation to create a new object reference with the BidirectionalAcceptPolicy and BidirectionalGen3AcceptPolicy policies enabled.
- <span id="page-765-3"></span>4. The stock feed demonstration adds the callback object reference (with accept policies enabled) to its list of StockInfoCB object references.

## **Advanced BiDir Scenario**

**Overview** [Figure 61](#page-766-0) gives an overview of an advanced bidirectional scenario, where a client application establishes two separate connections to a server application. In this scenario, the server has to figure out which connection to use for the callback.

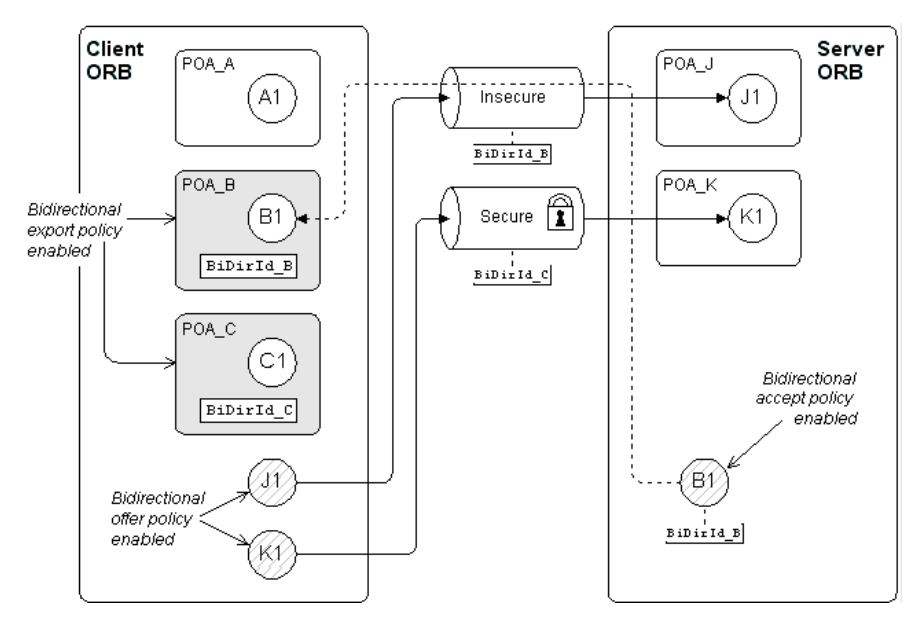

<span id="page-766-0"></span>**Figure 61:** *Advanced Bidirectional GIOP Scenario*

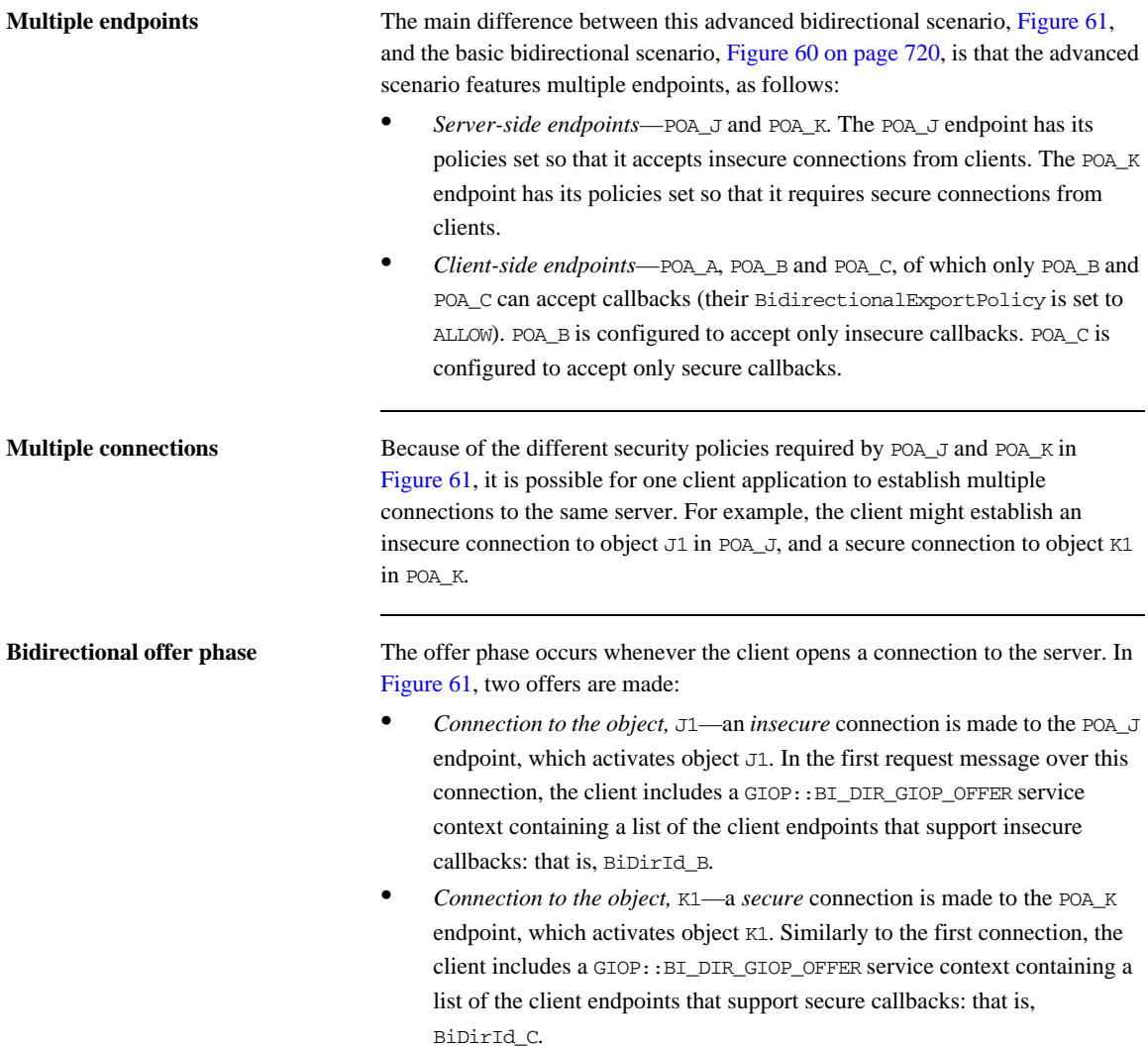

**Exporting a callback object** In [Example 61 on page 729,](#page-766-0) the client exports a callback reference, B1, to the server. Because POA\_B has its BiDirExportPolicy set to ALLOW, the IOR for B1 includes a GIOP::TAG\_BI\_DIR\_GIOP IOR component, which embeds the BiDirId\_B bidirectional ID.

> The presence of the TAG\_BI\_DIR\_GIOP IOR component indicates to the server that the object,  $B1$ , supports bidirectional GIOP and the ID,  $BIDirIdB$ , identifies the associated endpoint on the client side.

**Bidirectional accept phase** The accept phase occurs when the first operation invocation is made on the object reference, B1, on the server side. When the first operation is invoked on B1, the ORB recognizes that B1 can use bidirectional GIOP, because the following conditions hold:

- **•** The BiDirAcceptPolicy is set to ALLOW on the B1 object reference, and
- The IOR for B1 includes a TAG BI DIR GIOP IOR component.

The ORB then extracts the  $BIDirId$  B ID from B1's IOR and compares this bidirectional ID with the offers from existing client connections. Because the insecure connection offers bidirectional GIOP for the BiDirId\_B endpoint, the B1 object reference attempts to re-use this connection for the callback. At this point, Orbix automatically compares the callback invocation policies with the attributes of the offered connection. Only if the policies are compatible will Orbix re-use the existing insecure connection for bidirectional GIOP.

## <span id="page-769-0"></span>**Interoperability with Orbix Generation 3**

**Overview** Orbix 6.1 is designed to interoperate with Orbix 3 (Generation 3) clients. [Figure 62](#page-769-1) shows an example of the stock feed demonstration where one of the clients receiving callbacks is an Orbix 3 client.

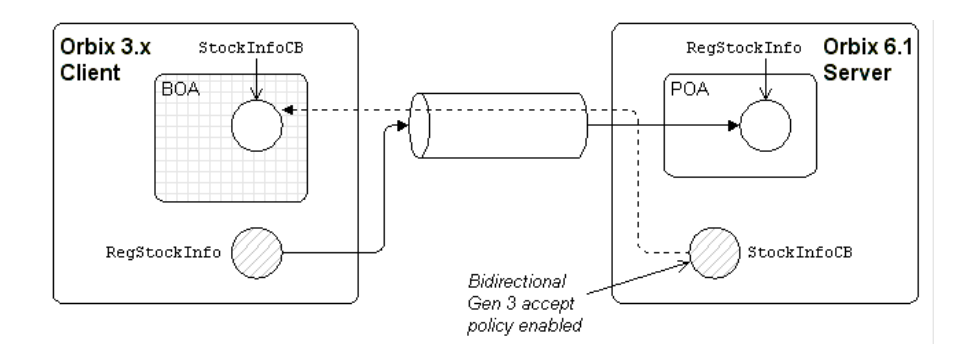

**Figure 62:** *Orbix 3 Client Receiving a Callback from an Orbix 6.1 Server*

<span id="page-769-1"></span>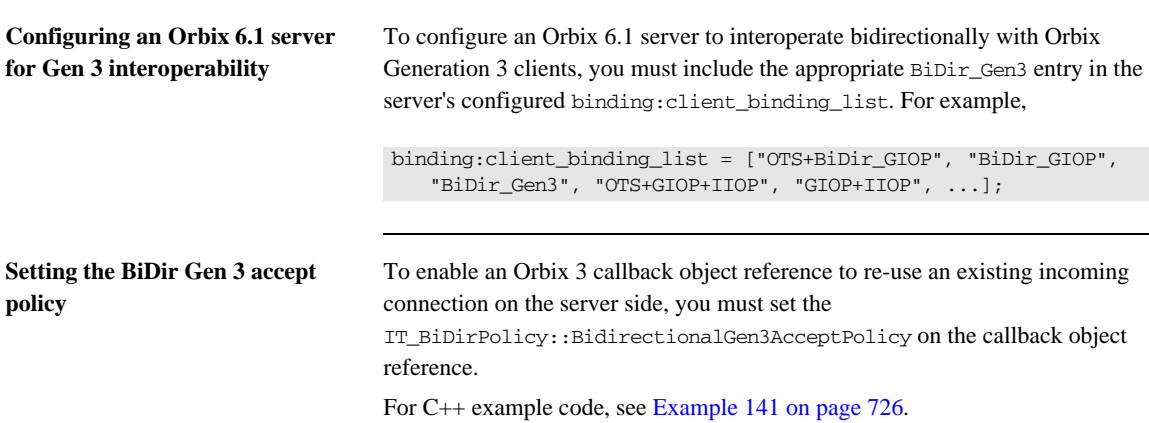

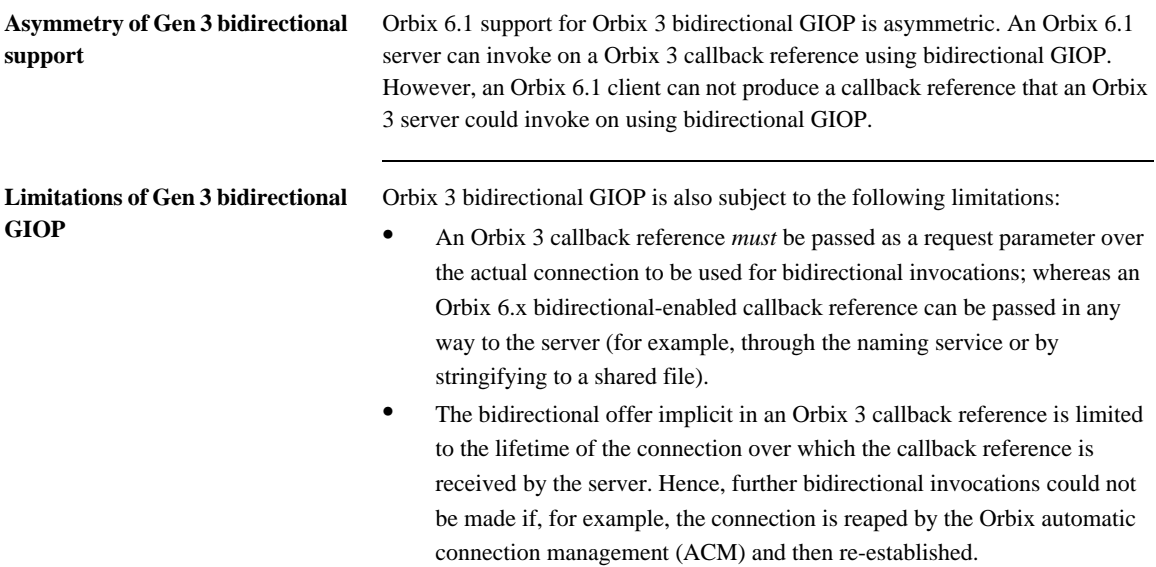

CHAPTER 22 | **Bidirectional GIOP**

### CHAPTER 23

# Locating Objects with corbaloc

*Corbaloc URLs enable you to specify the location of a CORBA service in a relatively simple format. Before using a corbaloc URL on the client side, you would normally register a simplified key for the CORBA object. Key registration can be done either using the itadmin named\_key command or by programming.*

**In this chapter** This chapter discusses the following topics:

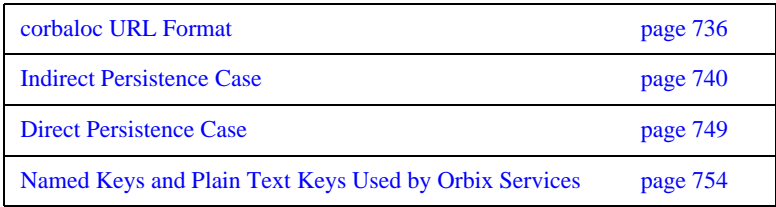

## <span id="page-773-0"></span>**corbaloc URL Format**

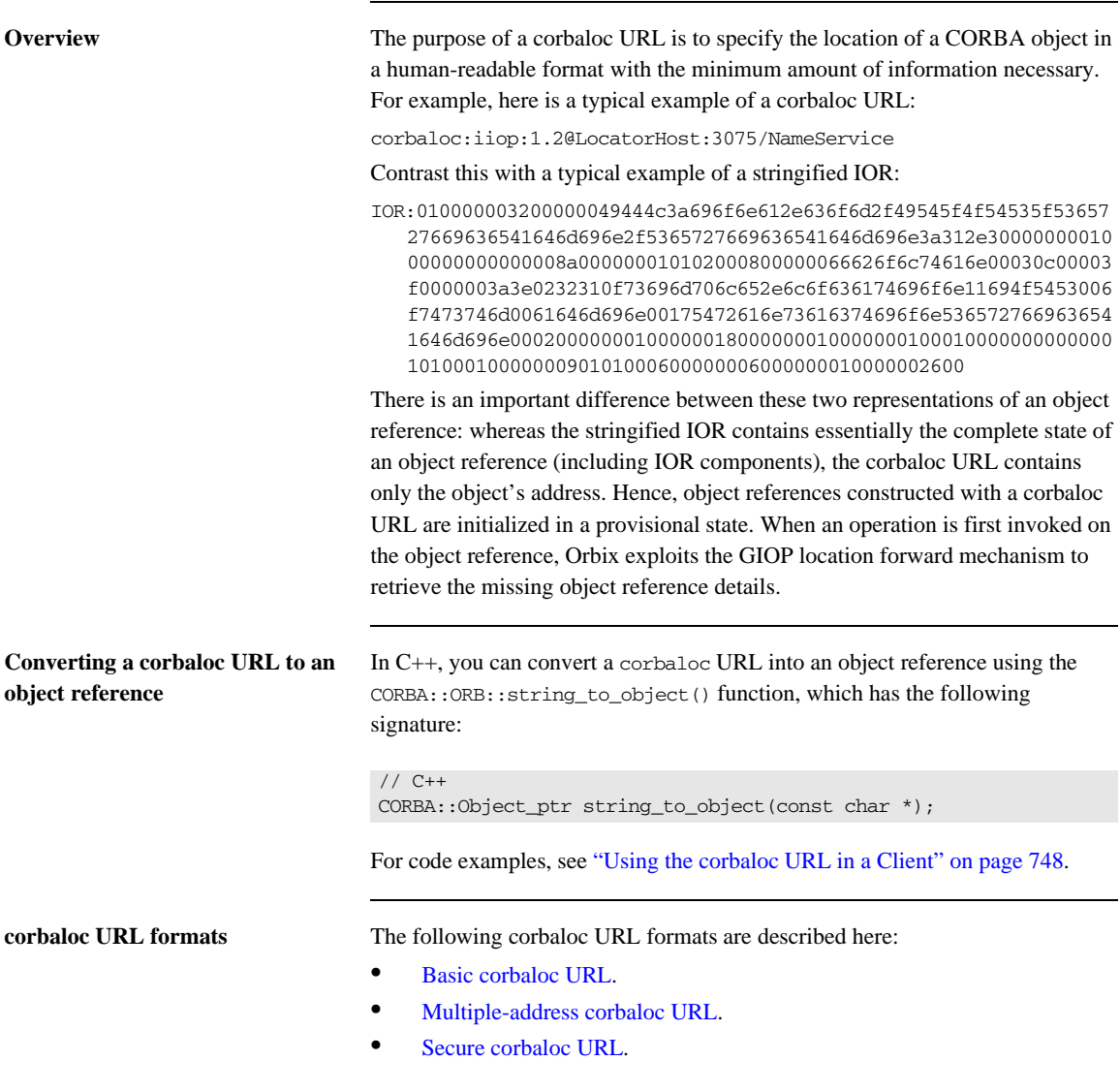

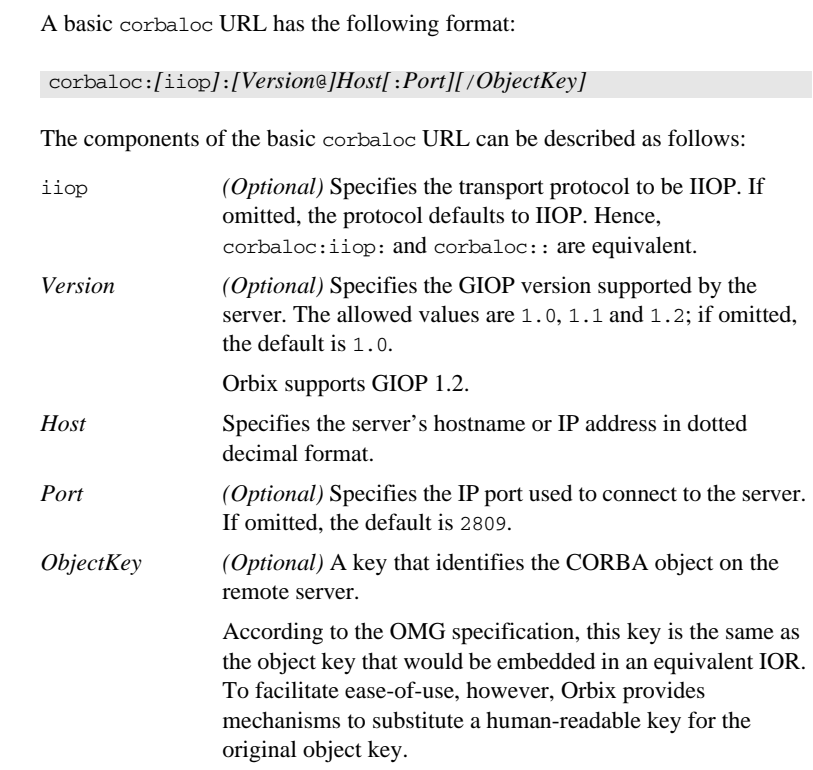

<span id="page-774-0"></span>**Basic corbaloc URL** 

<span id="page-775-1"></span><span id="page-775-0"></span>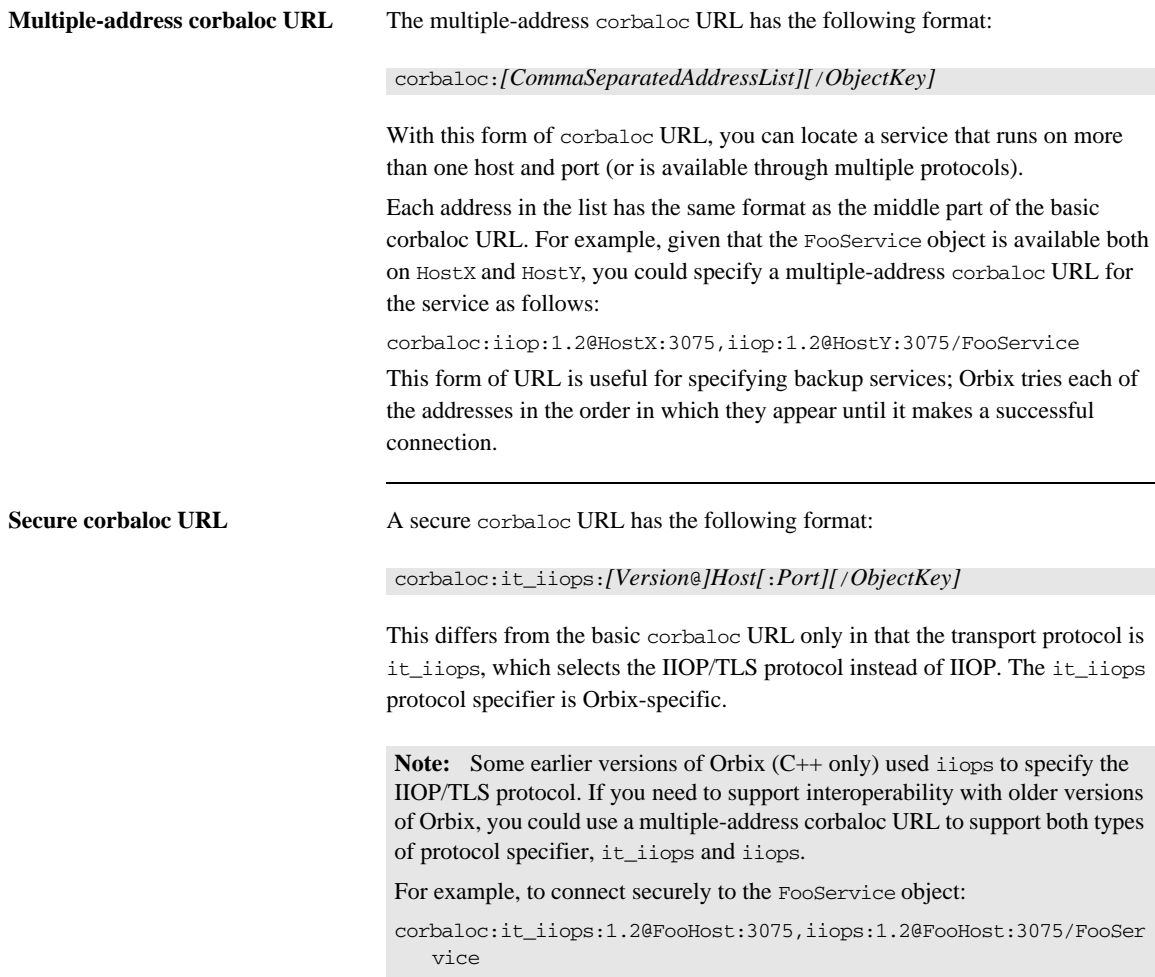

**Object keys** The object key appearing in a corbaloc URL can have one of the following values:

- **•** *Object key from an IOR*—the CORBA specification defines a corbaloc object key to be the same as the object key embedded in an IOR, except that non-printable characters are substituted by URL escape sequences. Unfortunately, this form of object key is unwieldy, because object keys from IORs are usually defined in a binary format.
- **•** *Named key*—a named key is a human-readable key that is registered with the locator service. The named key enables you to construct a human-readable corbaloc URL for *indirect persistent servers*.
- **•** *Plain text key*—a plain text key is a human-readable key that is registered with the plain\_text\_key plug-in. The plain text key enables you to construct a human-readable corbaloc URL for *direct persistent servers*.

The named key and the plain text key are conceptually similar; they are both mechanisms for substituting a human-readable key in a corbaloc URL.

## <span id="page-777-0"></span>**Indirect Persistence Case**

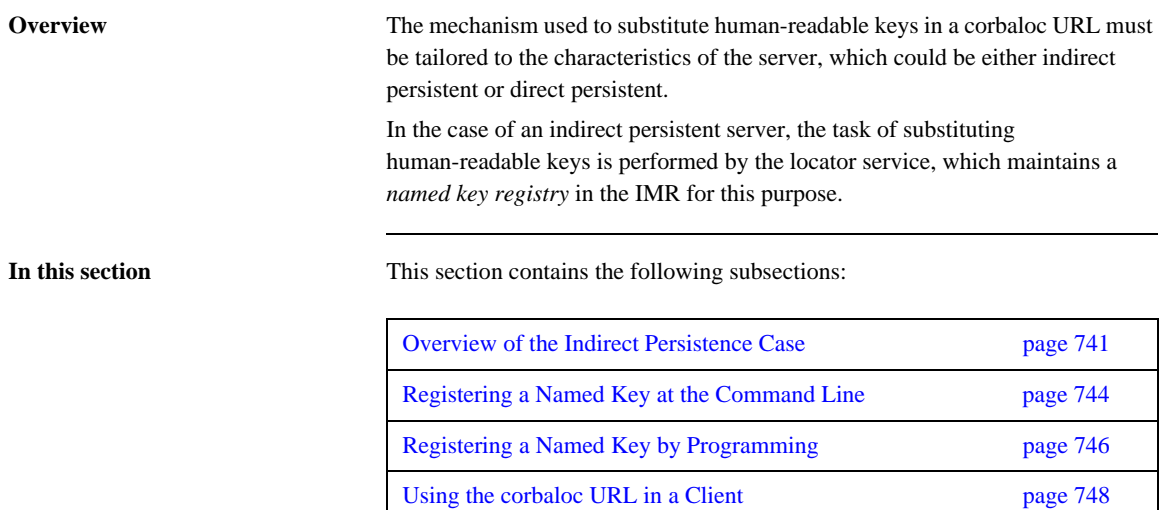

### <span id="page-778-0"></span>**Overview of the Indirect Persistence Case**

**Overview** An *indirect persistent server* is a server that has a POA initialized with the following POA policy values:

- **•** PortableServer::LifespanPolicy value is PERSISTENT, and
- **•** IT\_PortableServer::PersistenceModePolicy value is INDIRECT\_PERSISTENCE (the default).

The CORBA objects activated by this POA have the following qualities:

- **•** *Persistence*—implies that the object reference for this object remains valid even after the server is stopped and restarted.
- **•** *Indirect persistence*—implies that clients establish contact with the server through the locator. In practice, the POA embeds the locator's address in the object references it generates. This forces clients to contact the locator before connecting to the server.

[Figure 63](#page-779-0) shows an overview of how Orbix resolves a corbaloc URL with the help of the locator service in the indirect persistent case.

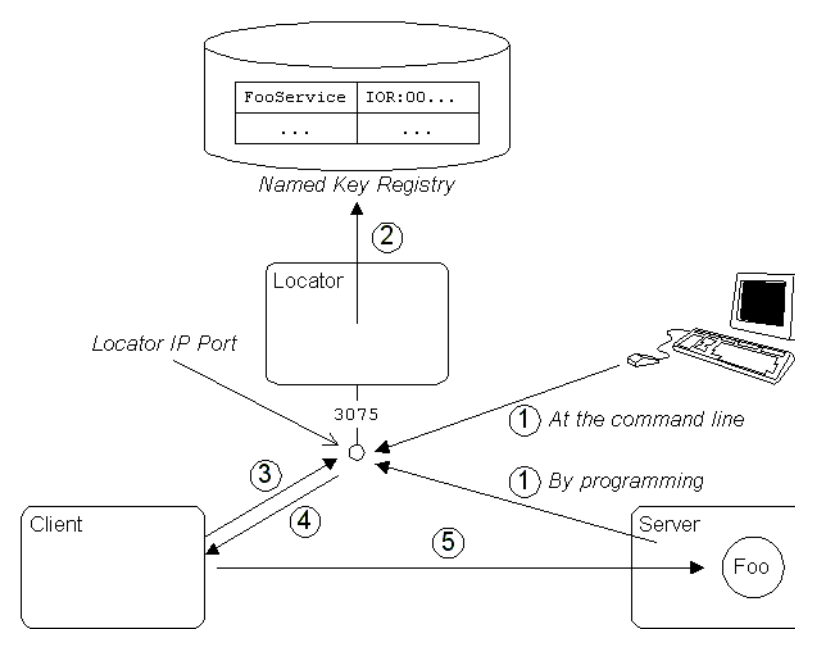

<span id="page-779-0"></span>**Figure 63:** *Using corbaloc with the Locator-Based Named Key Registry*

### **Stages in registering and finding a named key**

The stages involved in registering a named key and resolving a corbaloc URL constructed with that named key, as shown in [Figure 63 on page 742,](#page-779-0) can be described as follows:

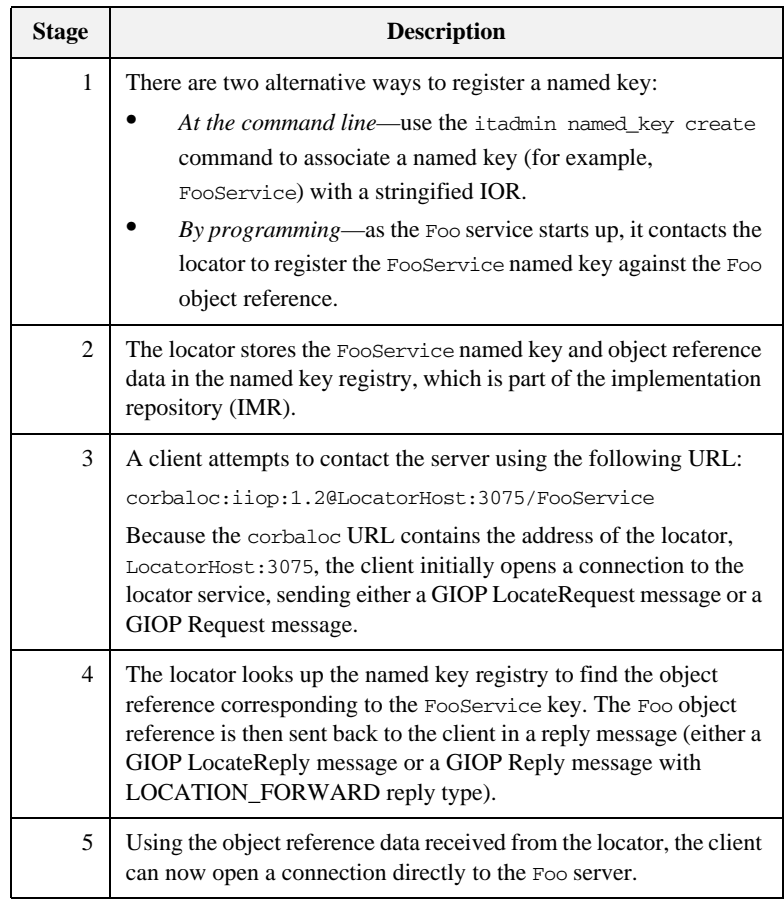

## <span id="page-781-0"></span>**Registering a Named Key at the Command Line**

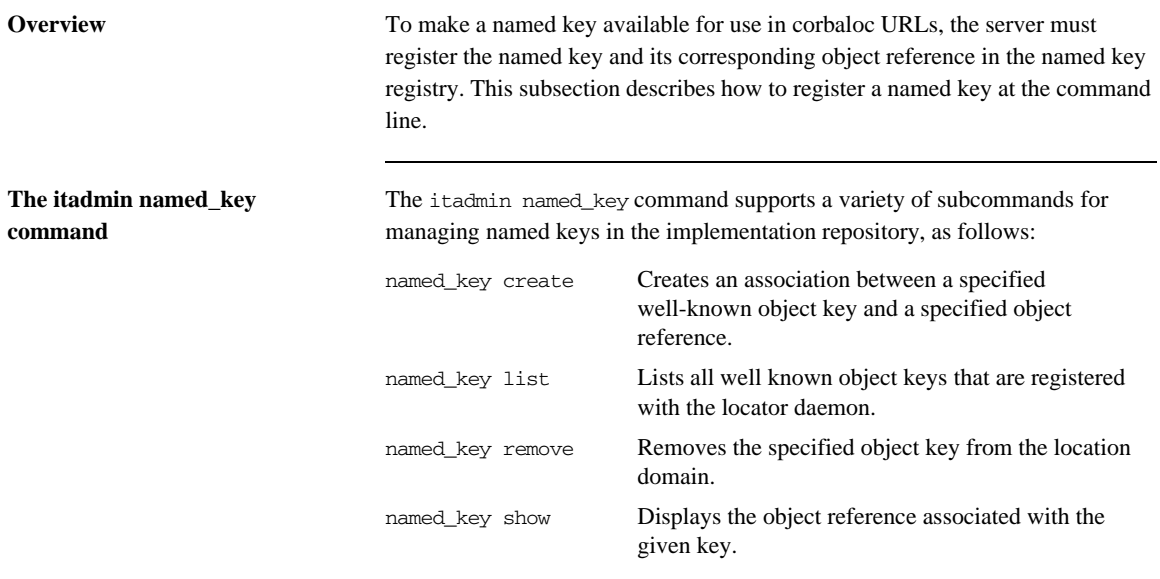

For full details of these commands, see the *Orbix Administrator's Guide*.

### **Creating a named key using itadmin named\_key create**

To create a named key using the itadmin named\_key create command, perform the following steps:

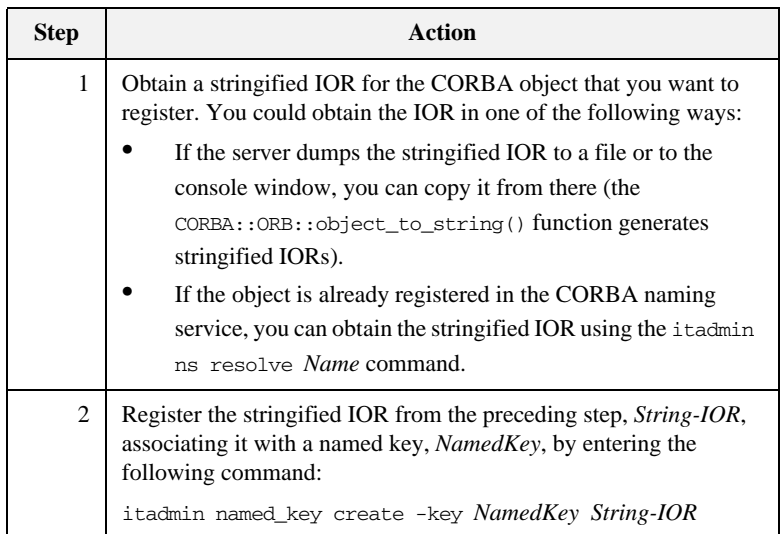

## <span id="page-783-0"></span>**Registering a Named Key by Programming**

<span id="page-783-1"></span>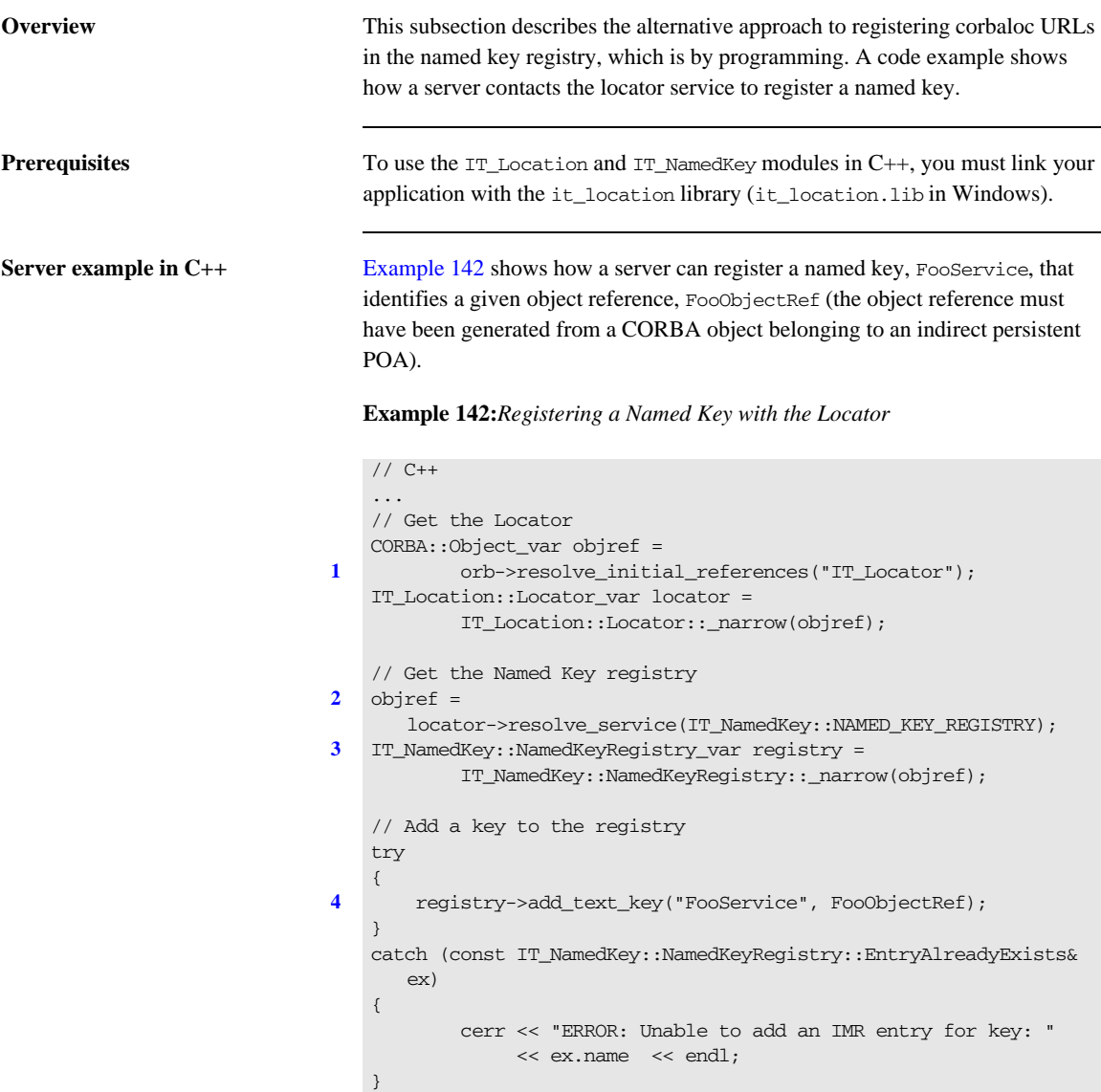

The preceding C++ code example can be explained as follows:

- <span id="page-784-0"></span>1. The IT Locator initial reference ID is used to obtain a reference to the IT\_Location::Locator interface. The Locator interface enables a server to communicate directly with the Orbix locator service (the IT\_Location IDL module is defined in the *OrbixInstallDir*/asp/*Version*/idl/orbix/location.idl file).
- <span id="page-784-1"></span>2. The resolve service() operation is called to return a reference to the named key registry. The IT\_NamedKey::NAMED\_KEY\_REGISTRY is a string constant, which has the value IT\_NamedKey::NamedKeyRegistry.
- <span id="page-784-2"></span>3. The IT NamedKey::NamedKeyRegistry interface defines operations to register named keys and manage the named key registry. See the *C++ Programmer's Reference* for more details.
- <span id="page-784-3"></span>4. The IT\_NamedKey::NamedKeyRegistry::add\_text\_key() operation registers a new named key with the locator.

## <span id="page-785-0"></span>**Using the corbaloc URL in a Client**

<span id="page-785-1"></span>}

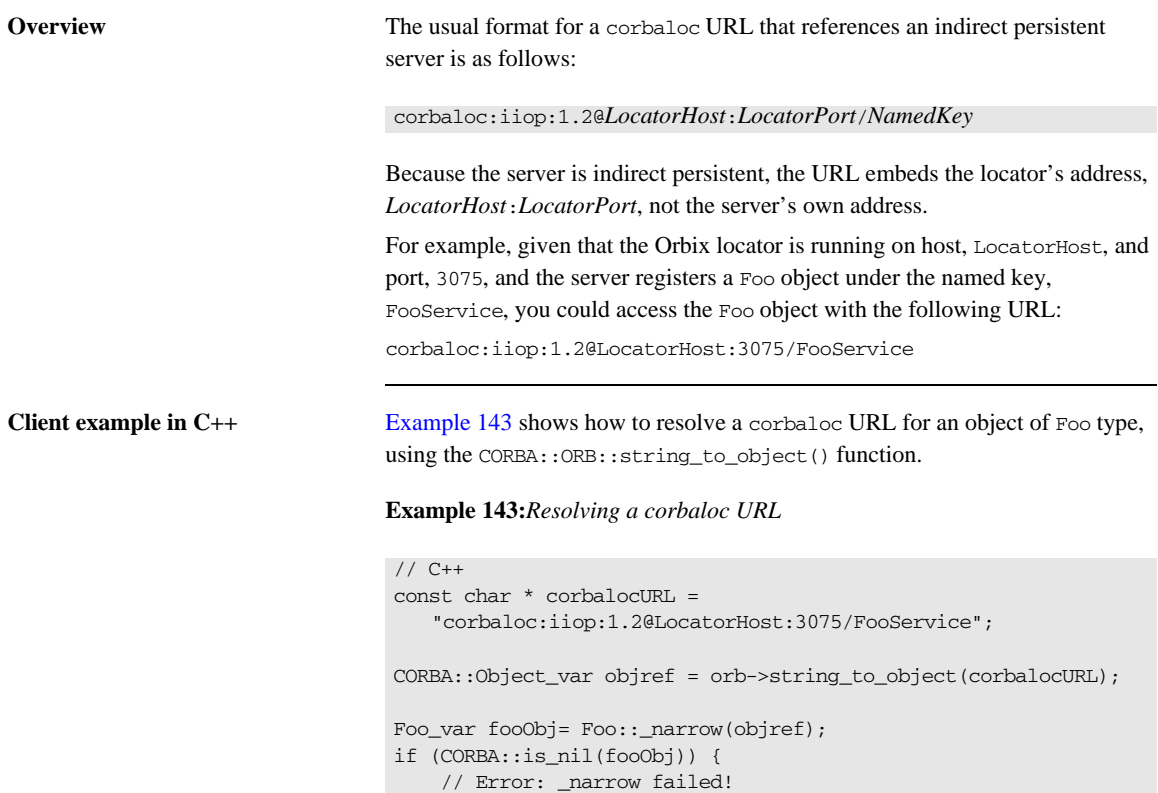

## <span id="page-786-0"></span>**Direct Persistence Case**

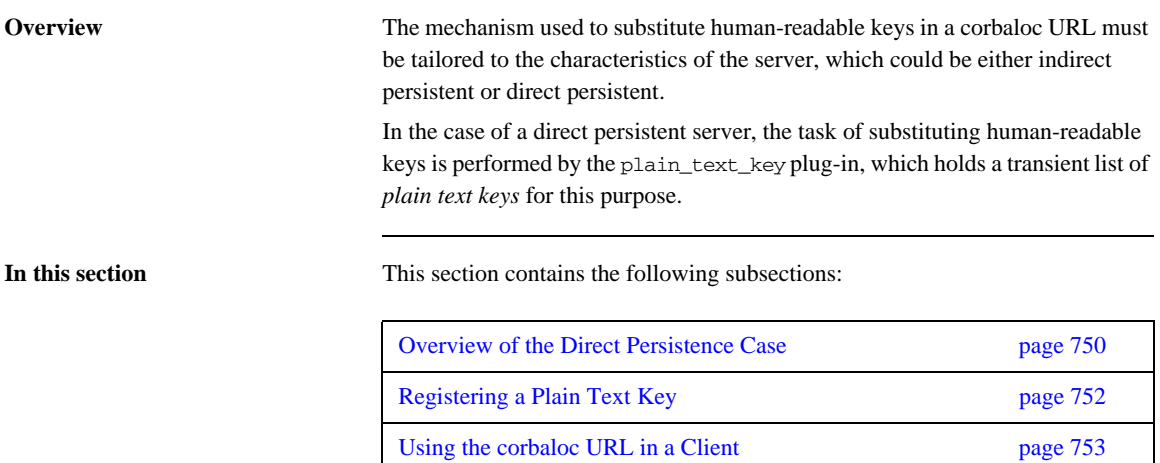

### <span id="page-787-0"></span>**Overview of the Direct Persistence Case**

**Overview** A *direct persistent server* is a server that has a POA initialized with the following POA policy values:

- **•** PortableServer::LifespanPolicy value is PERSISTENT, and
- **•** IT\_PortableServer::PersistenceModePolicy value is DIRECT\_PERSISTENCE.

The CORBA objects activated by this POA have the following qualities:

- **•** *Persistence*—implies that the object reference for this object remains valid even after the server is stopped and restarted.
- **•** *Direct persistence*—implies that clients establish contact with the server directly, bypassing the locator. Hence, the POA embeds the server's own address in the object references it generates.

[Figure 64](#page-787-1) shows an overview of how Orbix resolves a corbaloc URL using the plain\_text\_key plug-in in the direct persistent case.

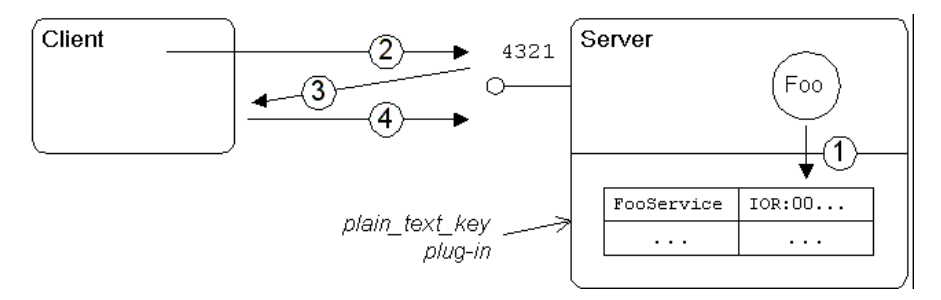

<span id="page-787-1"></span>**Figure 64:** *Using corbaloc with the plain\_text\_key Plug-In*

### **Stages in registering and finding a plain text key**

The stages involved in registering a plain text key and resolving a corbaloc URL constructed with that plain text key, as shown in [Figure 64 on page 750,](#page-787-1) can be described as follows:

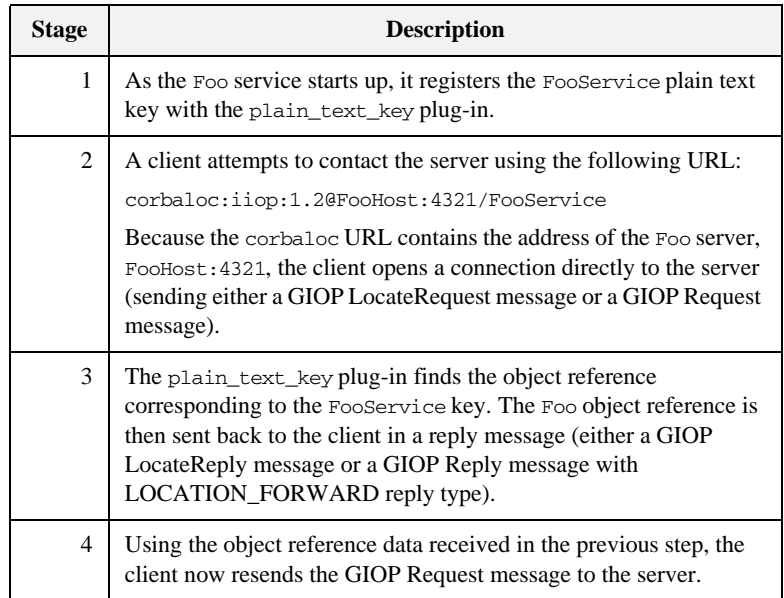

## <span id="page-789-0"></span>**Registering a Plain Text Key**

<span id="page-789-1"></span>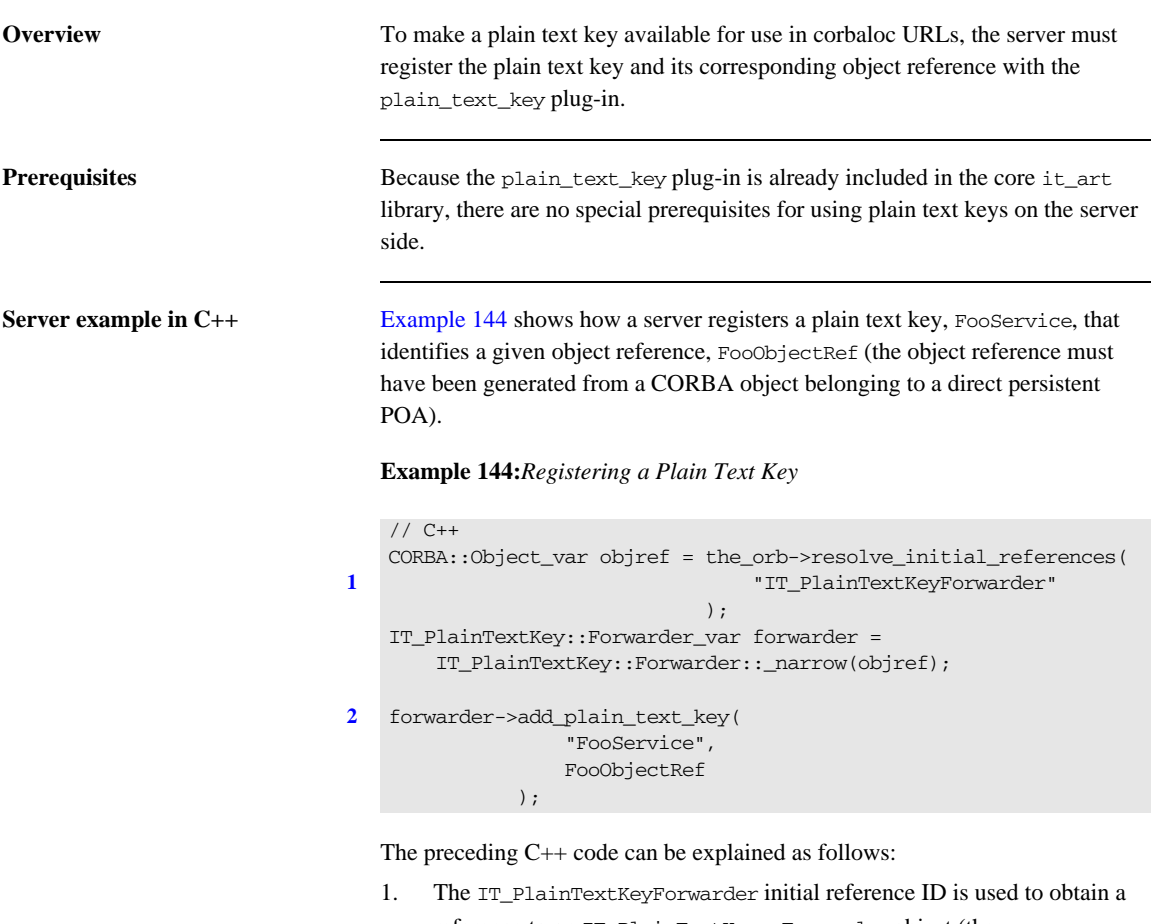

<span id="page-789-2"></span>reference to an IT\_PlainTextKey::Forwarder object (the IT\_PlainTextKey IDL module is defined in the *OrbixInstallDir*/asp/*Version*/idl/orbix\_pdk/plain\_text\_key.idl file).

<span id="page-789-3"></span>2. The IT\_PlainTextKey::Forwarder::add\_plain\_text\_key() operation adds a new plain text key to the list held by the plain\_text\_key plug-in.

## <span id="page-790-0"></span>**Using the corbaloc URL in a Client**

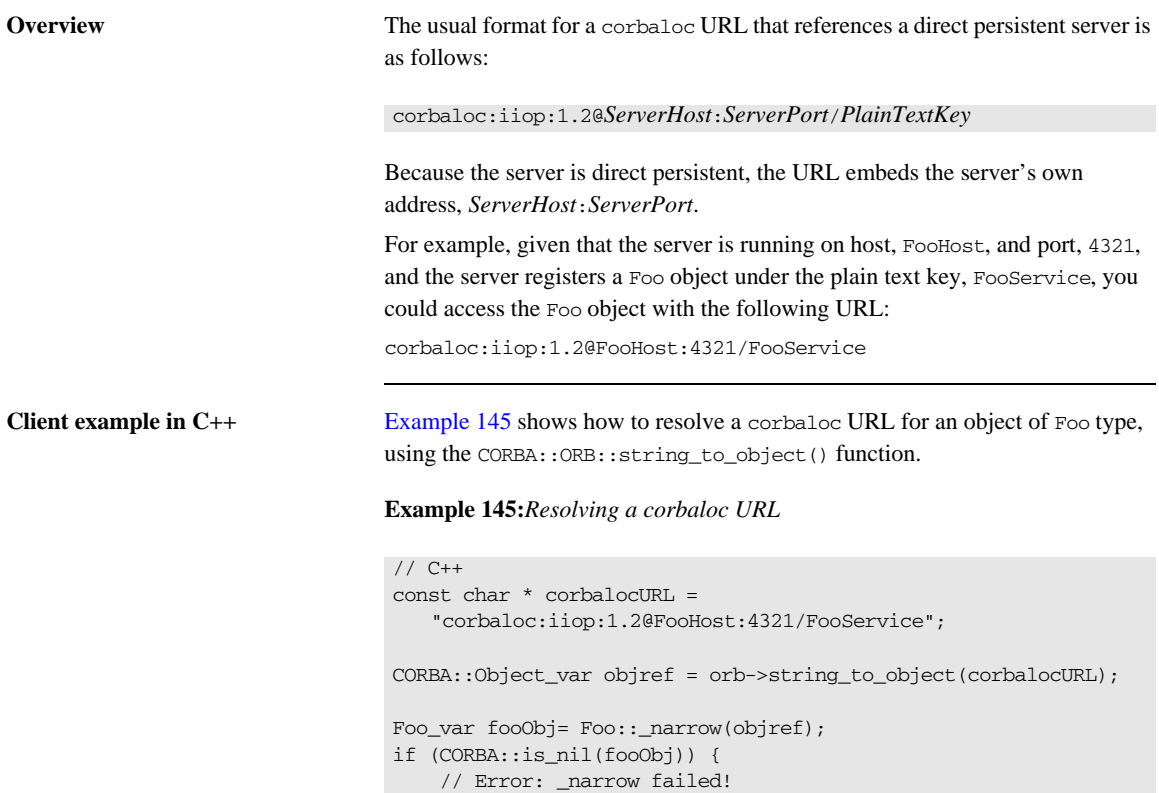

<span id="page-790-1"></span>}

## <span id="page-791-0"></span>**Named Keys and Plain Text Keys Used by Orbix Services**

**Overview** Most of the standard Orbix services register a named key and a plain text key by default. [Table 31](#page-791-1) lists all of the named keys and plain text keys currently supported by the Orbix services. Using the information from [Table 31,](#page-791-1) you can easily construct a corbaloc URL to contact one of these services.

<span id="page-791-1"></span>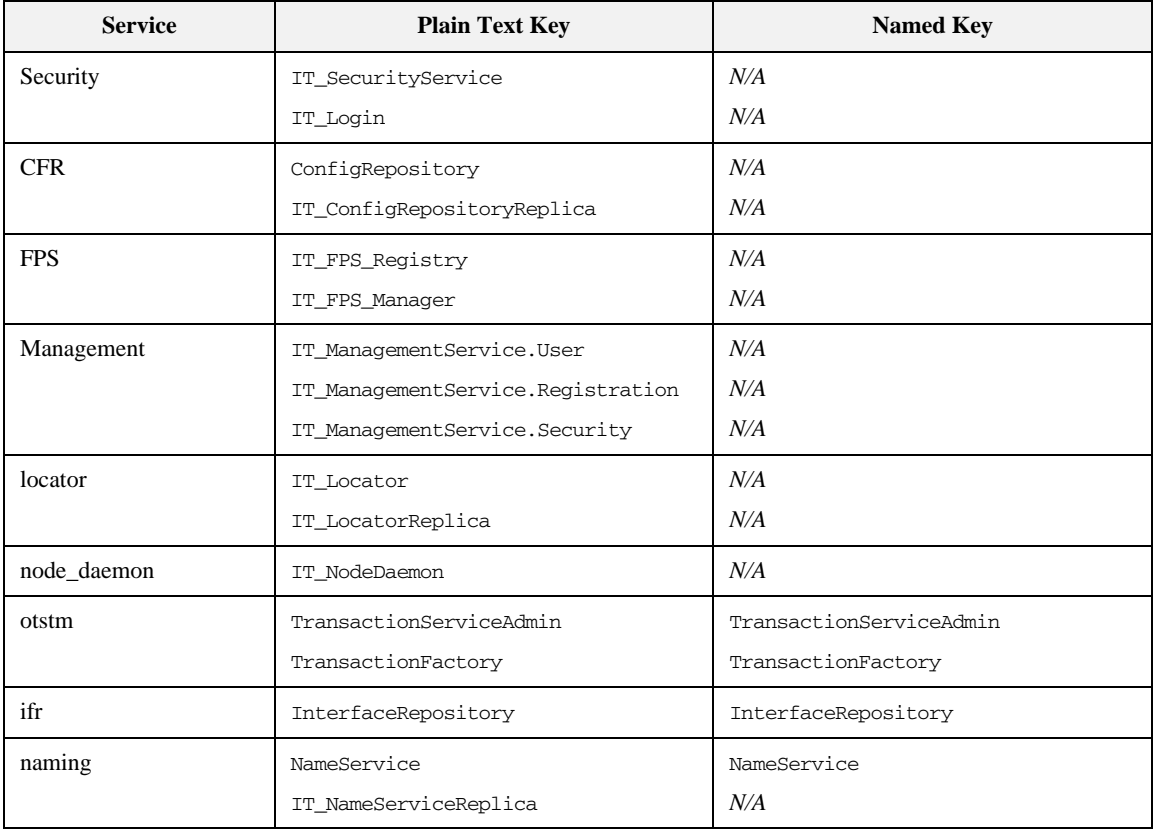

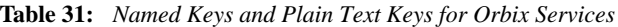
| <b>Service</b>  | <b>Plain Text Key</b>           | <b>Named Key</b>     |
|-----------------|---------------------------------|----------------------|
| trader          | TradingService                  | TradingService       |
|                 | TradingServiceNR                | N/A                  |
|                 | Replicator                      | N/A                  |
| basic_log       | DefaultBasicLogFactory          | BasicLoggingService  |
| event_log       | DefaultEventLogFactory          | EventLoggingService  |
| notify_log      | DefaultNotifyLogFactory         | NotifyLoggingService |
| notify          | DefaultEventChannelFactory      | NotificationService  |
|                 | DefaultEndpointAdmin            | N/A                  |
| event           | DefaultEventChannelFactory      | EventService         |
|                 | DefaultTypesEventChannelFactory | N/A                  |
| 1 <sub>ms</sub> | MessageBroker                   | IT JMSMessageBroker  |
|                 | ServerContext                   | N/A                  |
|                 | MessagingBridge                 | N/A                  |
|                 | EndpointAdmin                   | N/A                  |

**Table 31:** *Named Keys and Plain Text Keys for Orbix Services*

CHAPTER 23 | **Locating Objects with corbaloc**

## CHAPTER 24

# Configuring and Logging

*Orbix has built-in configuration and logging mechanisms, which are used internally by the Orbix product. You have the option of using these configuration and logging mechanisms in your own applications.*

**In this chapter** This chapter discusses the following topics:

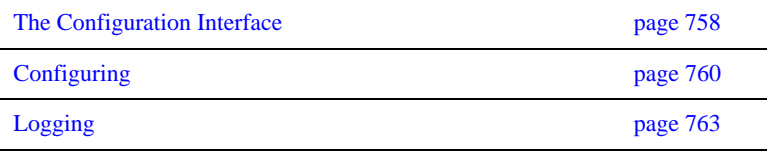

## <span id="page-795-0"></span>**The Configuration Interface**

<span id="page-795-1"></span>**The IT\_Config::Configuration interface**

The Configuration interface is defined as a local interface within the IT\_Config module, as follows:

**Example 146:***Definition of the IT\_Config::Configuration IDL Interface*

```
# Orbix Configuration File
...
#pragma prefix "iona.com"
module IT_Config
{
     typedef sequence<string> ConfigList;
     ...
    exception TargetNotFound {};
     local interface Configuration
     {
        exception TypeMismatch {};
         boolean get_string(in string name, out string value)
             raises (TypeMismatch);
         boolean get_list(in string name, out ConfigList value)
             raises (TypeMismatch);
         boolean get_boolean(in string name, out boolean value)
             raises (TypeMismatch);
         boolean get_long(in string name, out long value)
             raises (TypeMismatch);
         boolean get_double(in string name, out double value)
             raises (TypeMismatch);
         ...
     };
     ...
};
...
```
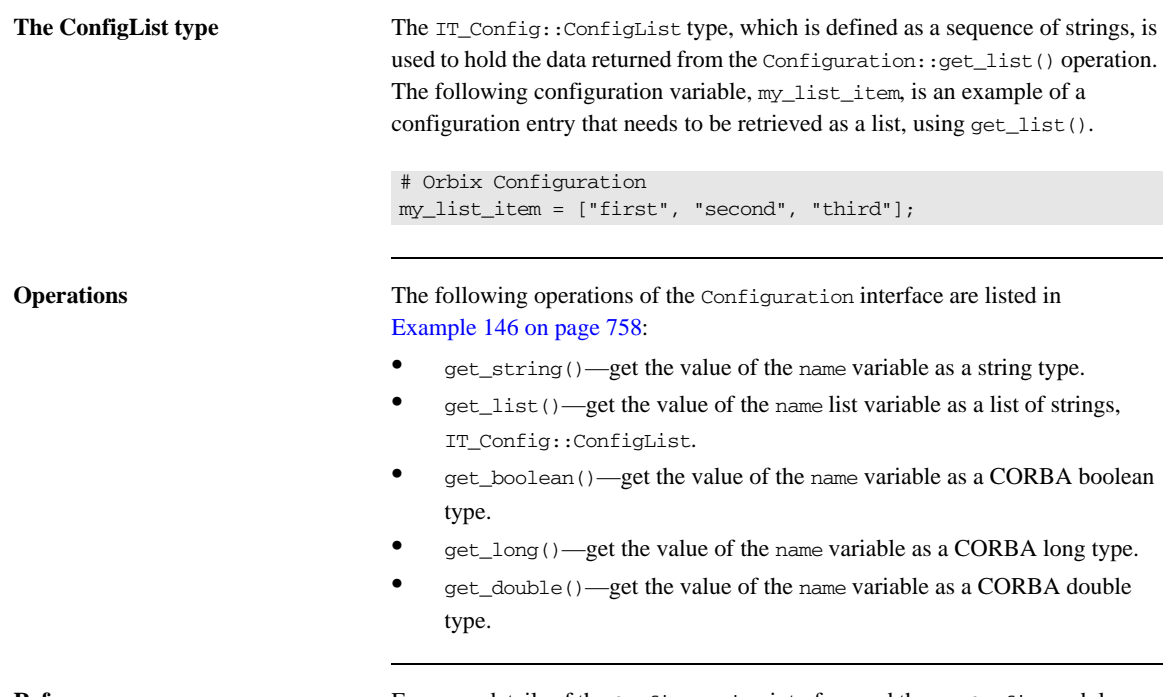

**Reference** For more details of the Configuration interface and the IT\_Config module, see the IT\_Config sections of the *CORBA Programmer's Reference*.

## <span id="page-797-0"></span>**Configuring**

<span id="page-797-2"></span><span id="page-797-1"></span>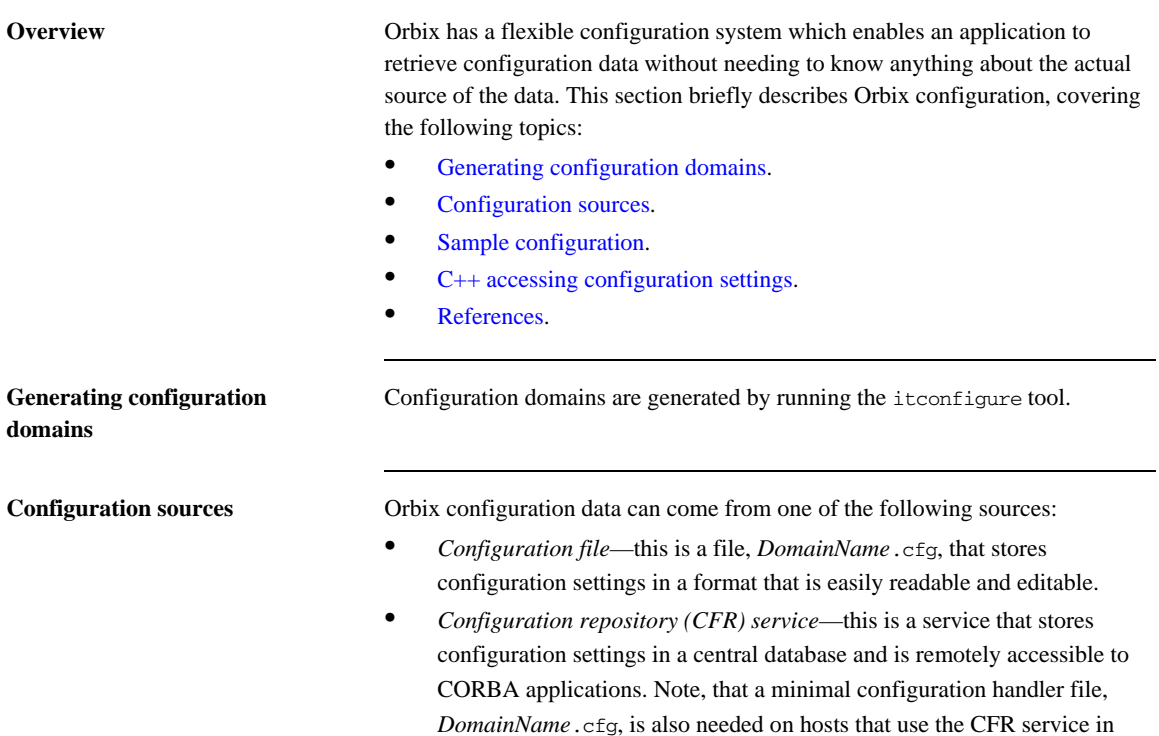

order to contact the CFR initially.

<span id="page-798-2"></span><span id="page-798-0"></span>**Sample configuration** [Example 147](#page-798-2) shows some sample configuration settings, of various types, that might be used to configure a hello world plug-in.

### **Example 147:***Sample Configuration Settings*

```
# Orbix configuration file
plugin_example {
    plugin:hello_world:boolean_item = "true";
     plugin:hello_world:string_item = "Hello World!";
     plugin:hello_world:long_item = "4096";
     plugin:hello_world:double_item = "3.14";
    plugin:hello_world:list_item = ["first", "second", 
   "third"];
};
```
<span id="page-798-3"></span><span id="page-798-1"></span>**C++ accessing configuration settings**

[Example 148](#page-798-3) shows  $C_{++}$  code that obtains an initial reference to an IT\_Config::Configuration object, by passing the IT\_Configuration initial object ID string to the resolve\_initial\_references() operation.

**Example 148:***C++ Obtaining an Initial IT\_Config::Configuration Reference*

```
// C++
 ...
#include <orbix/configuration.hh>
HelloWorld_ORBState::HelloWorld_ORBState( 
      CORBA::IT_ORB_ptr orb
) : m_orb(CORBA::IT_ORB::_duplicate(orb))
{ 
    assert(!CORBA::is nil(m orb));
     m_orb->it_add_internal_ref();
      CORBA::Object_var initial_reference;
      // Get our configuration and defaults
      // 
      initial_reference = orb->resolve_initial_references(
                                 "IT_Configuration"
), where \mathcal{L} is the contract of \mathcal{L} m_config = IT_Config::Configuration::_narrow(
                                initial_reference
), where \mathcal{L} is the contract of \mathcal{L}assert(!CORBA::is nil(m config));
      load_config();
```
**Example 148:***C++ Obtaining an Initial IT\_Config::Configuration Reference*

...

}

The next step is to read configuration data using the operations defined on the IT\_Config::Configuration interface. [Example 149](#page-799-1) shows how to read the sample configuration settings from [Example 147 on page 761.](#page-798-2)

### <span id="page-799-1"></span>**Example 149:***C++ Reading Sample Configuration Settings*

// C++ CORBA::Boolean b; CORBA::String\_var s; CORBA::Long 1; CORBA::Double d; IT\_Config::ConfigList\_var cfg\_list; m\_config->get\_boolean("plugin:hello\_world:boolean\_item", b); m\_config->get\_string("plugin:hello\_world:string\_item", s); m\_config->get\_long("plugin:hello\_world:long\_item", l); m\_config->get\_double("plugin:hello\_world:double\_item", d); m\_config->get\_list("plugin:hello\_world:list\_item", cfg\_list);

<span id="page-799-0"></span>**References** The following references can provide you with more information about Orbix configuration:

> The documentation of the IT\_Config::Configuration interface in the *CORBA Programmer's Reference*.

## <span id="page-800-0"></span>**Logging**

<span id="page-800-2"></span><span id="page-800-1"></span>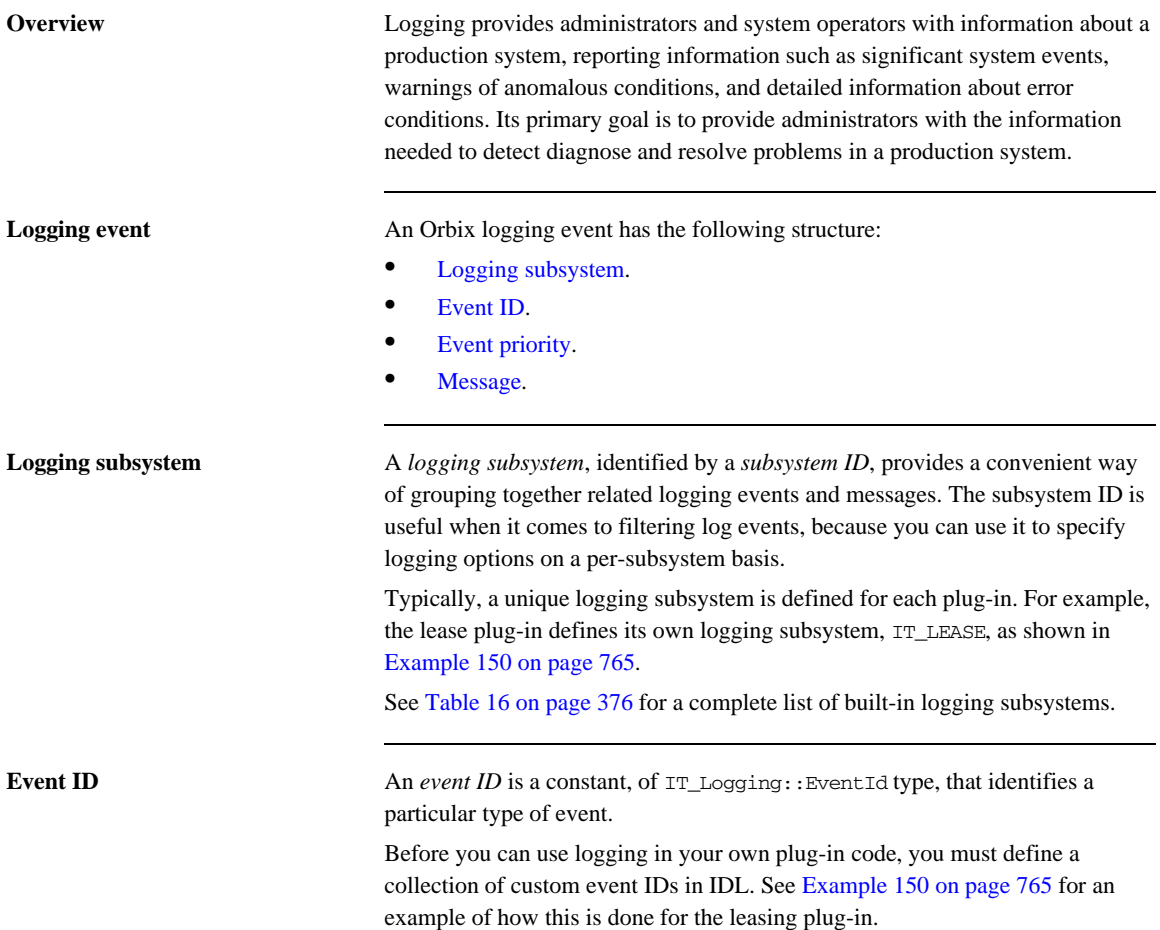

<span id="page-801-1"></span><span id="page-801-0"></span>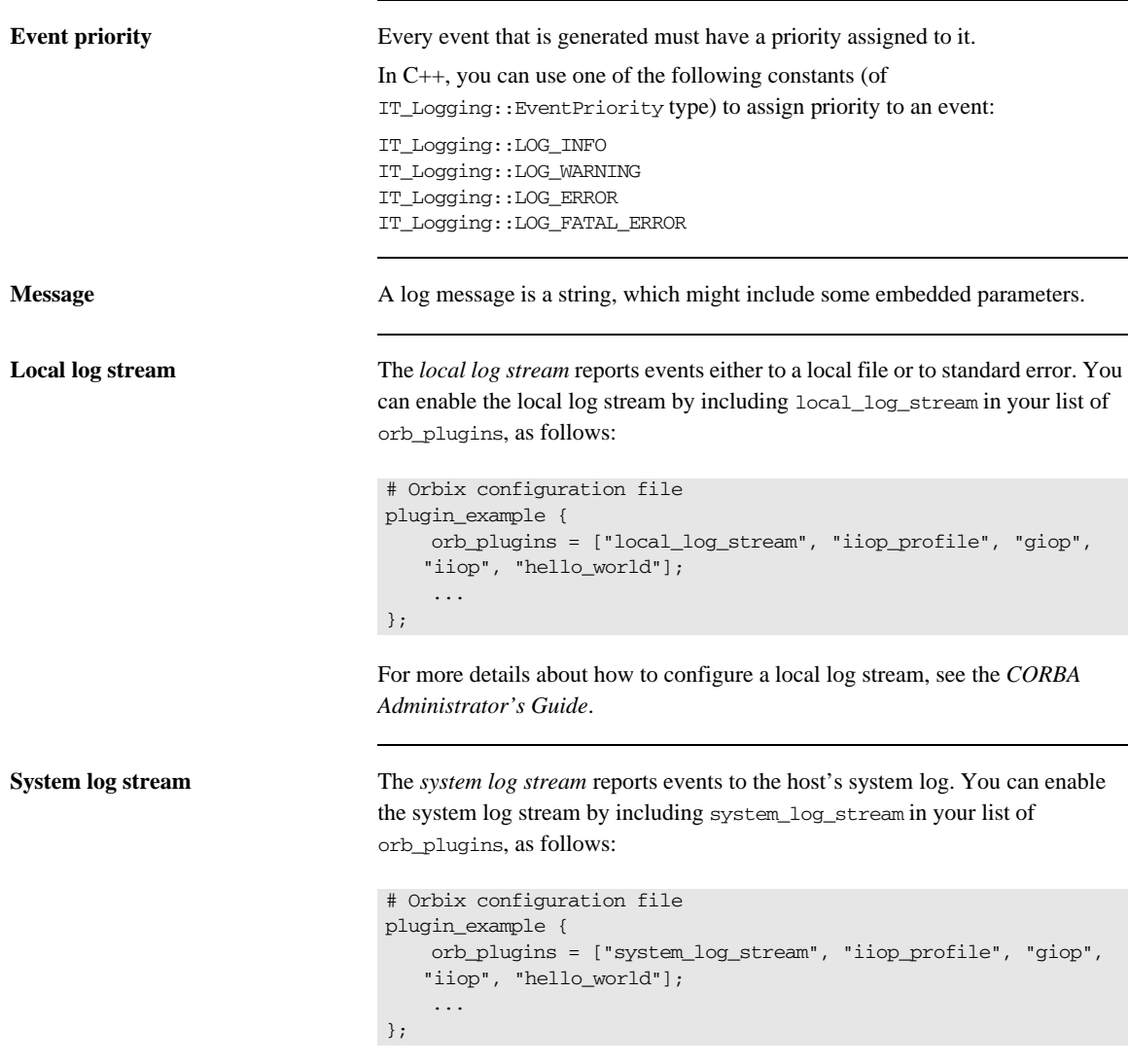

For more details about how to configure a system log stream, see the *CORBA Administrator's Guide*.

### <span id="page-802-0"></span>**Defining a subsystem ID and event IDs**

Before you can use logging with your plug-in, you must define a logging subsystem ID and a set of event IDs in IDL.

For example, the IDL in [Example 150](#page-802-0) shows the subsystem ID and event IDs defined for the lease plug-in.

**Example 150:***Example Subsystem ID and Event ID Definitions*

```
#include <orbix/logging.idl>
module IT_Lease_Logging
{
   const IT_Logging::SubsystemId SUBSYSTEM = "IT_LEASE";
    // Errors (1+)
    //
   const IT Logging::EventId NAMING SERVICE UNREACHABLE = 1;
   const IT_Logging::EventId REAPER_THREAD_FAILURE = 2;
   const IT_Logging::EventId RENEWAL_THREAD_FAILURE = 3;const IT_Logging::EventId CALLBACK_FAILURE = 4; const IT_Logging::EventId INVALID_LEASE_AGENT_REFERENCE = 5;
   const IT_Logging::EventId LEASE_AGENT_NOT_FOUND = 6;
   const IT_Logging::EventId LEASE_ACQUISITION_FAILURE = 7;
    // Warnings (100+)
    //
    const IT_Logging::EventId CLIENT_LEASE_RELEASE_FAILURE = 100;
   const IT Logging::EventId SERVER LEASE WITHDRAW FAILURE= 101;
   const IT_Logging::EventId DEFAULT_REAP_TIME_USED = 102;
   const IT_Logging::EventId DEFAULT_PING_TIME_USED = 103;
   const IT Logging::EventId PING TIME ALTERED = 104;
   const IT_Logging::EventId LEASE_EXPIRED_PREMATURELY = 105;
    // Informational messages (200+)
    //
   const IT_Logging::EventId CLIENT_LEASES_UPDATED = 200;
   const IT Logging::EventId SERVER LEASES UPDATED = 201;
   const IT_Logging::EventId CONFIGURATION_DUMP = 202;
   const IT_Logging::EventId SERVER_LEASE_REAPER_CHECK = 203;
   const IT Logging::EventId LEASE EXPIRATION = 204;
   const IT_Logging::EventId LEASE_ADVERTISED_OK = 205;
   const IT_Logging::EventId RENEWAL_NOT_NEEDED_YET = 206;
   const IT Logging::EventId RENEWING LEASE = 207;
};
```
<span id="page-803-0"></span>**C++ logging messages** [Example 151](#page-803-0) shows an extract from the lease plug-in code, which shows how to obtain a reference to an event log and send messages to the event log.

**Example 151:***C++ Example of Logging Messages*

```
// C++
   ...
   #include <orbix/logging_support.h>
   #include "lease_events.hh"
   IT_Lease_ORBState::IT_Lease_ORBState( 
        CORBA::IT_ORB_ptr orb
   ) : m_orb(CORBA::IT_ORB::_duplicate(orb)),
       m_connected_to_naming_service(IT_FALSE)
    { 
       assert(!CORBA::is nil(m orb));
        m_orb->it_add_internal_ref();
        // Get the Event Log
        //
        CORBA::Object_var initial_reference;
1 initial reference = m orb->resolve initial references(
                                  "IT_EventLog"
    ), where \mathcal{L} is the contract of \mathcal{L}2 m_event_log = IT_Logging::EventLog::_narrow(
                           initial_reference
                       );
        assert(!CORBA::is_nil(m_event_log));
         ...
        // Example log message:
        // The leasing plug-in logs this message if it fails to
        // connect to the CORBA Naming Service.
        //
3 IT_LOG_MESSAGE(
            m_event_log,
             IT_Lease_Logging::SUBSYSTEM,
             IT_Lease_Logging::NAMING_SERVICE_UNREACHABLE,
             IT_Logging::LOG_ERROR,
             IT_LEASE_NAMING_SERVICE_UNREACHABLE_MSG
        );
         ...
    }
```
The preceding C++ logging example can be explained as follows:

- <span id="page-804-0"></span>1. This line obtains an initial reference to the IT Logging:: EventLog object, by calling resolve\_initial\_references() with the IT\_EventLog initial object ID string.
- <span id="page-804-1"></span>2. Narrow the initial reference to  $m$  event log, which has been declared elsewhere to be of IT\_Logging::EventLog\_var type.
- <span id="page-804-2"></span>3. IT LOG MESSAGE is a macro, declared in the orbix/logging support.h header, which you can use to send events/messages to the event log. The IT\_LOG\_MESSAGE macro takes the following parameters:
	- ♦ An event log reference, of IT\_Logging::EventLog\_ptr type.
	- $\bullet$  A subsystem ID, of char\* type.
	- ♦ An event ID, of IT\_Logging::EventId type.
	- ♦ An event priority, of IT\_Logging::EventPriority type.
	- $\triangle$  A message string, of char\* type.

**C++ messages with parameters** Five additional macros, IT\_LOG\_MESSAGE\_1, IT\_LOG\_MESSAGE\_2, IT\_LOG\_MESSAGE\_3, IT\_LOG\_MESSAGE\_4, IT\_LOG\_MESSAGE\_5, are provided in C++ to help you log messages with 1 to 5 embedded parameters.

> For example, this extract from the lease plug-in code shows how to log a message with two parameters using the IT\_LOG\_MESSAGE\_2 macro:

```
// C++
// Log the lease renewal failure and exit the thread.
//
IT_LOG_MESSAGE_2(
    m_event_log,
    IT_Lease_Logging::SUBSYSTEM,
    IT_Lease_Logging::RENEWAL_THREAD_FAILURE,
    IT_Logging::LOG_ERROR,
    IT_LEASE_RENEWAL_THREAD_FAILURE_MSG,
   m_lease_id, // 1st Parameter
   m server id // 2nd Parameter
);
```
The message string that embeds the parameters is defined as follows:

```
// C++
const char* IT_LEASE_RENEWAL_THREAD_FAILURE_MSG = 
"lease renewal thread failure - lease %0 for server %1 may not be 
   automatically renewed";
```
The first parameter value replaces %0 and the second replaces %1. You can use either strings or integer types as parameters.

**References** The following resources are available on the subject of Orbix logging:

- The C++ logging macros are defined in *OrbixInstallDir*/asp/*Version*/include/orbix/logging\_support.h.
- **•** The documentation of the IT\_Logging module in the *CORBA Programmer's Reference*.

## CHAPTER 25

# Orbix Compression Plug-in

*This chapter explains how to program the Orbix ZIOP compression plug-in. This can enable significant performance improvements on low bandwidth networks.*

**In this chapter** This chapter includes the following topics

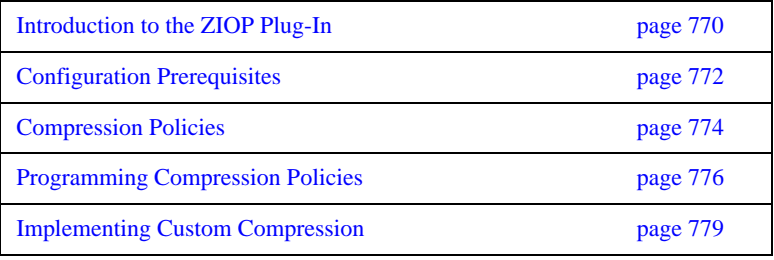

## <span id="page-807-0"></span>**Introduction to the ZIOP Plug-In**

**Overview** The Orbix ZIOP compression plug-in provides optional compression/decompression of GIOP messages on the wire. Compressed and uncompressed transports can be mixed together. This can enable significant performance improvements on low bandwidth networks.

> These performance improvements depend on the network and the message data. For example, if the requests contain . jpeg images, there is virtually no compression, however, with repetitive string data, there is good compression.

[Figure 65](#page-807-1) shows a high-level overview of ZIOP compression in a client-server environment.

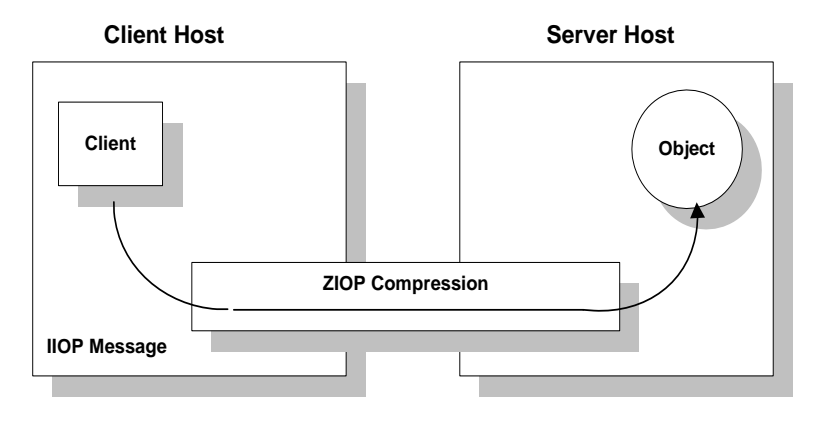

<span id="page-807-1"></span>**Figure 65:** *Overview of ZIOP Compression*

**Implementation** Compression can be configured per-ORB and also per-binding (using Orbix ORB policies). The compression is performed using a configurable compression library. The compression plug-in (ziop) supports the following compression algorithms:

- **•** gzip
- **•** pkzip
- **•** bzip2

Orbix ZIOP compression has been implemented in both C++ and Java and is available on all platforms.

**Additional components** The following Orbix components have also been updated for ZIOP compression:

- The giop\_snoop plug-in has been updated to detect ZIOP compressed messages.
- **•** The iordump tool has been updated to parse the new IOR profiles for ZIOP compression.

## <span id="page-809-0"></span>**Configuration Prerequisites**

<span id="page-809-1"></span>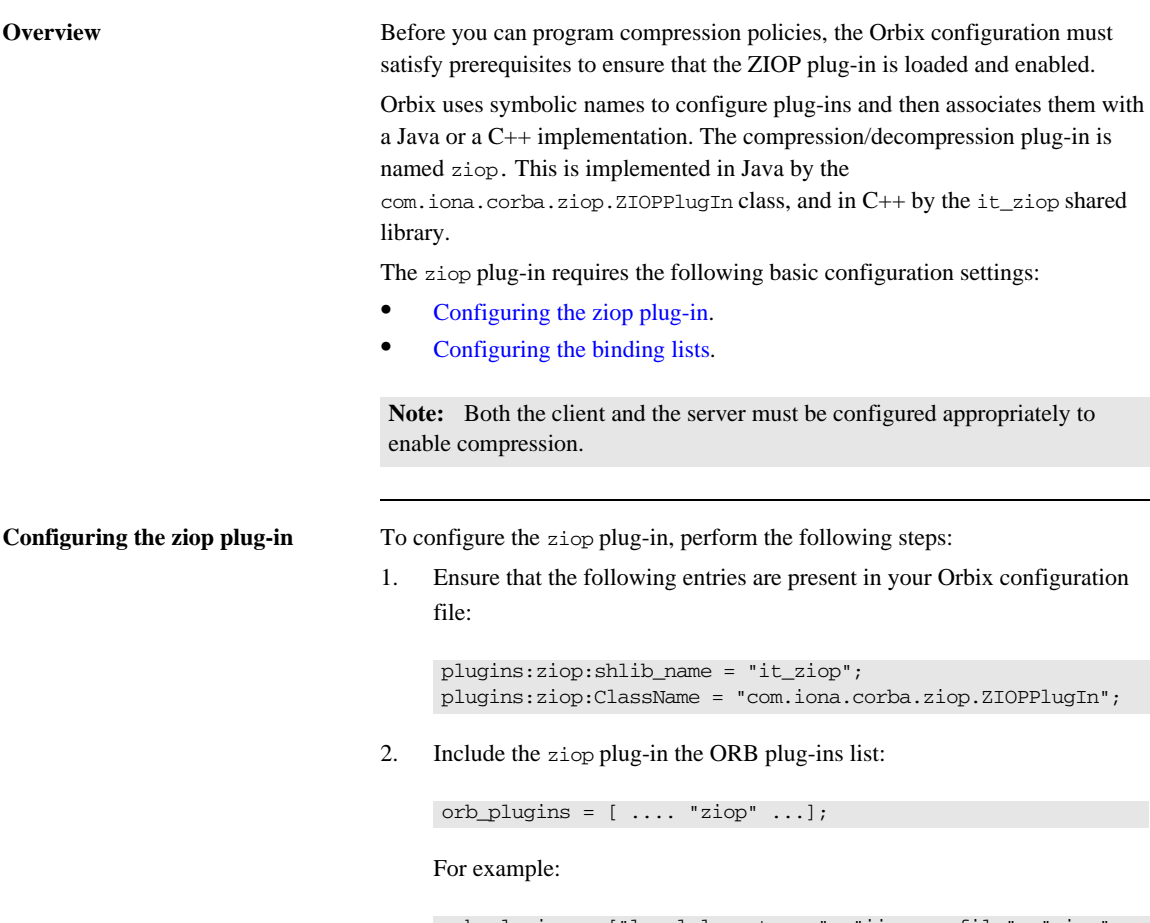

orb\_plugins = ["local\_log\_stream", "iiop\_profile", "giop", "ziop", "iiop"];

<span id="page-810-0"></span>**Configuring the binding lists** To enable compression/decompression for CORBA IIOP communication, ensure that your binding lists contain the following entries. For clients:

```
binding:client_binding_list = ["GIOP+ZIOP+IIOP"];
```
For servers:

plugins:giop:message\_server\_binding\_list = ["ZIOP+GIOP"];

The client or server binding lists can be much more complicated than these simple examples, although these are adequate for compressed GIOP/IIOP communication. Here is an example of more complex binding lists:

```
binding:client_binding_list = ["OTS+GIOP+ZIOP+IIOP_TLS", 
   "CSI+GIOP+ZIOP+IIOP_TLS", "GIOP+ZIOP+IIOP_TLS", 
   "CSI+GIOP+ZIOP+ZIOP+IIOP", "GIOP+ZIOP+IIOP"];
plugins:giop:message_server_binding_list = [ "BiDir_GIOP", 
   "ZIOP+GIOP", "GIOP"];
```
## <span id="page-811-0"></span>**Compression Policies**

**Overview** This section describes those compression policies that are defined in IDL and can be set programmatically. Not all compression policies can be set programmatically—see the *Administrator's Guide* for details of all the policies that can be set by configuration.

- **•** [CompressionEnablingPolicy.](#page-812-0)
- **•** [CompressorIdPolicy.](#page-812-1)

<span id="page-811-1"></span>**IDL for the compression policies** [Example 152](#page-811-1) shows the part of the IT\_ZIOP module that defines two compression policies, CompressionEnablingPolicy and CompressorIdPolicy. This IDL is extracted from the orbix\_pdk/ziop.idl file.

**Example 152:***Compression Policies in the IT\_ZIOP Module*

```
// IDL
// File: <OrbixInstallDir>/asp/<Version>/idl/orbix_pdk/ziop.idl
...
module IT_ZIOP {
     ...
     typedef unsigned long CompressorId;
    const CORBA::PolicyType COMPRESSION ENABLING POLICY ID =
             IT_PolicyBase::IONA_POLICY_ID + 0x46;
    const CORBA::PolicyType COMPRESSOR ID POLICY ID =
             IT_PolicyBase::IONA_POLICY_ID + 0x47;
     local interface CompressionEnablingPolicy : CORBA::Policy
     {
         readonly attribute boolean compression_enabled;
     };
     local interface CompressorIdPolicy : CORBA::Policy
     {
        readonly attribute CompressorId compressor_id;
     };
};
```
<span id="page-812-0"></span>**CompressionEnablingPolicy** The CompressionEnablingPolicy policy type has one boolean attribute, compression enabled, which indicates whether compression is enabled (true) or disabled (false). Default is true (but the policy has no effect if the ziop plug-in is not loaded and configured).

> When the compression enabling policy is set on the *server side*, the server embeds a ZIOP component in the IORs it generates. The presence of a ZIOP component in the IOR indicates to clients that the server is capable of receiving compressed messages. You can set server-side policies at any of the following levels:

- **•** ORB.
- **•** POA.

When the compression enabling policy is set on the *client side*, the client checks IORs for the presence of a ZIOP component. If a ZIOP component is present, the client will attempt to send compressed messages to the server. You can set client-side policies at any of the following levels:

- **•** ORB.
- **•** Thread.
- **•** Object (client proxy).

<span id="page-812-1"></span>**CompressorIdPolicy** The CompressorIdPolicy policy type has one integer attribute, compressor id, which identifies the type of compression algorithm to use (internally, a compressor ID refers to a specific implementation of the IT\_ZIOP::Compressor interface—see ["Implementing Custom Compression" on page 779](#page-816-0) for more details).

> The compressor ID policy can *only* be set on the server side. The server embeds the compressor ID in a ZIOP component in the IORs that it generates. You can set server-side policies at any of the following levels:

- **•** ORB.
- **•** POA.

## <span id="page-813-0"></span>**Programming Compression Policies**

**Overview** This section describes how to set compression policies by programming on the client side and on the server side. The following cases are considered:

- [C++ enable/disable compression on the server side.](#page-813-1)
- **•** [C++ enable/disable compression on the client side.](#page-814-0)
- C<sup>++</sup> select compression algorithm on the server side.

### <span id="page-813-2"></span><span id="page-813-1"></span>**C++ enable/disable compression on the server side**

[Example 153](#page-813-2) shows how to enable compression at the POA level in a C<sup>++</sup> server. This example creates a compression enabling policy with the value true and uses this policy to initialize a POA object, child\_poa. The programmed policy value overrides the policies:ziop:compession\_enabled setting from the Orbix configuration.

Because this example does not program a value for the compressor ID policy, the choice of compression algorithm is implicitly determined by the policies:ziop:compressor\_id setting in the Orbix configuration.

**Example 153:***C++ Enabling Compression at the POA Level*

```
// C++
#include <omg/orb.hh>
#include <orbix_pdk/ziop.hh>
// ...
CORBA::Boolean enable_compression = true; // or false
CORBA::PolicyList policies;
policies.length(1);
CORBA::Any any <<= CORBA::Any::from_boolean(enable_compression);
policies[1] = 
   orb->create_policy(IT_ZIOP::COMPRESSION_ENABLING_POLICY_ID, 
   any);
PortableServer::POA_var child_poa = root_poa->create_POA(
     "child_poa",
     root_poa->the_POAManager(),
     policies
);
```
<span id="page-814-2"></span><span id="page-814-0"></span>**C++ enable/disable compression on the client side**

[Example 154](#page-814-2) shows how to disable compression at the proxy object level in a C++ client. This example creates a compression enabling policy with the value false and uses this policy to create a copy of a proxy object, objref2. The programmed policy value overrides the policies:ziop:compession\_enabled setting from the Orbix configuration.

**Example 154:***C++ Disabling Compression at the Proxy Object Level*

```
// C++
#include <omg/orb.hh>
#include <orbix_pdk/ziop.hh>
// ...
CORBA::Object_var objref, objref2;
CORBA::Boolean enable_compression = false; // or true
CORBA::PolicyList policies;
policies.length(1);
CORBA::Any any <<= CORBA::Any::from_boolean(enable_compression);
policies[1] = 
   orb->create_policy(IT_ZIOP::COMPRESSION_ENABLING_POLICY_ID, 
   any);
objref2 = objref->_set_policy_overrides(policies, 
   CORBA::SET_OVERRIDE);
```
<span id="page-814-3"></span><span id="page-814-1"></span>**C++ select compression algorithm on the server side**

[Example 155](#page-814-3) shows how to select the compression algorithm by setting the compressor ID at the POA level in a C++ server. This example creates a compressor ID policy with the value 3 (for bzip2) and uses this policy to initialize a POA object, child\_poa. The programmed policy value overrides the policies:ziop:compressor\_id setting from the Orbix configuration.

**Example 155:***C++ Setting the Compression Algorithm at the POA Level*

```
// C++
#include <omg/orb.hh>
#include <orbix_pdk/ziop.hh>
\frac{1}{2}...
CORBA::ULong compressor_id = 3; // for bzip2 compression
CORBA::PolicyList policies;
policies.length(1);
CORBA::Any any <<= compressor_id;
```
**Example 155:***C++ Setting the Compression Algorithm at the POA Level*

```
policies[1] = 
   orb->create_policy(IT_ZIOP::COMPRESSOR_ID_POLICY_ID, any);
PortableServer::POA_var child_poa = root_poa->create_POA(
     "child_poa",
     root_poa->the_POAManager(),
     policies
);
```
## <span id="page-816-0"></span>**Implementing Custom Compression**

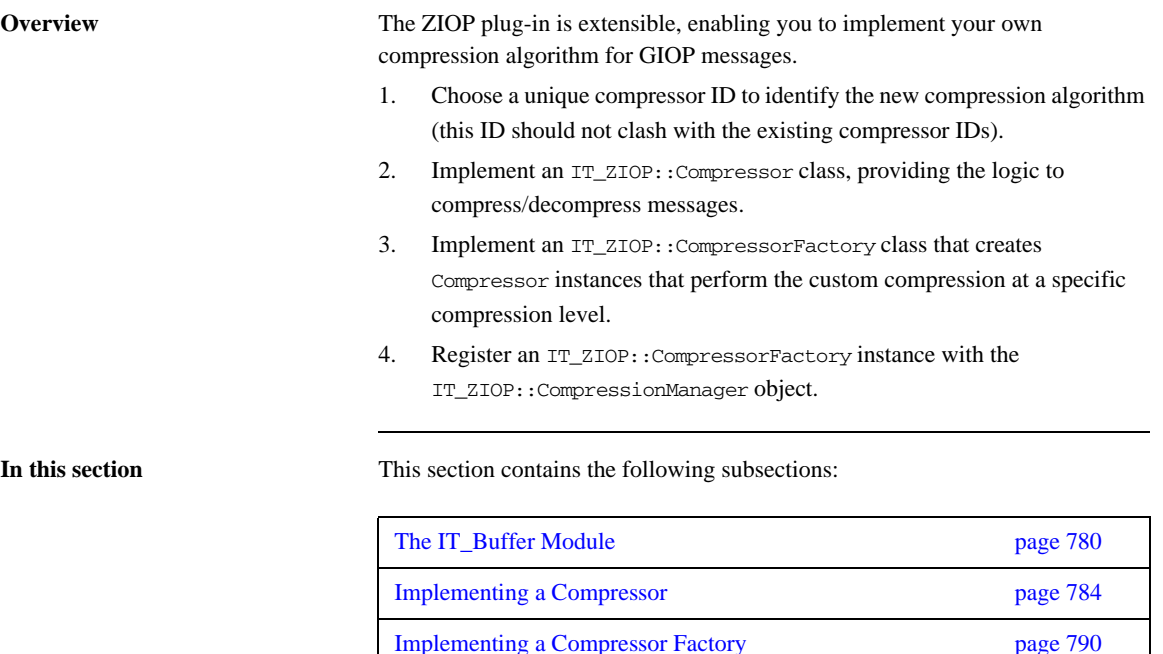

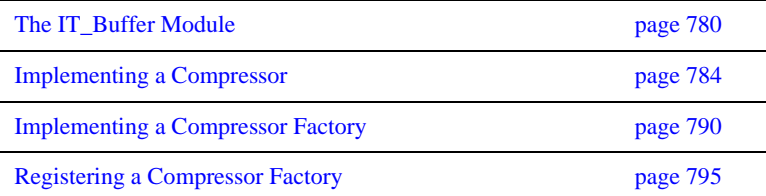

## <span id="page-817-0"></span>**The IT\_Buffer Module**

<span id="page-817-1"></span>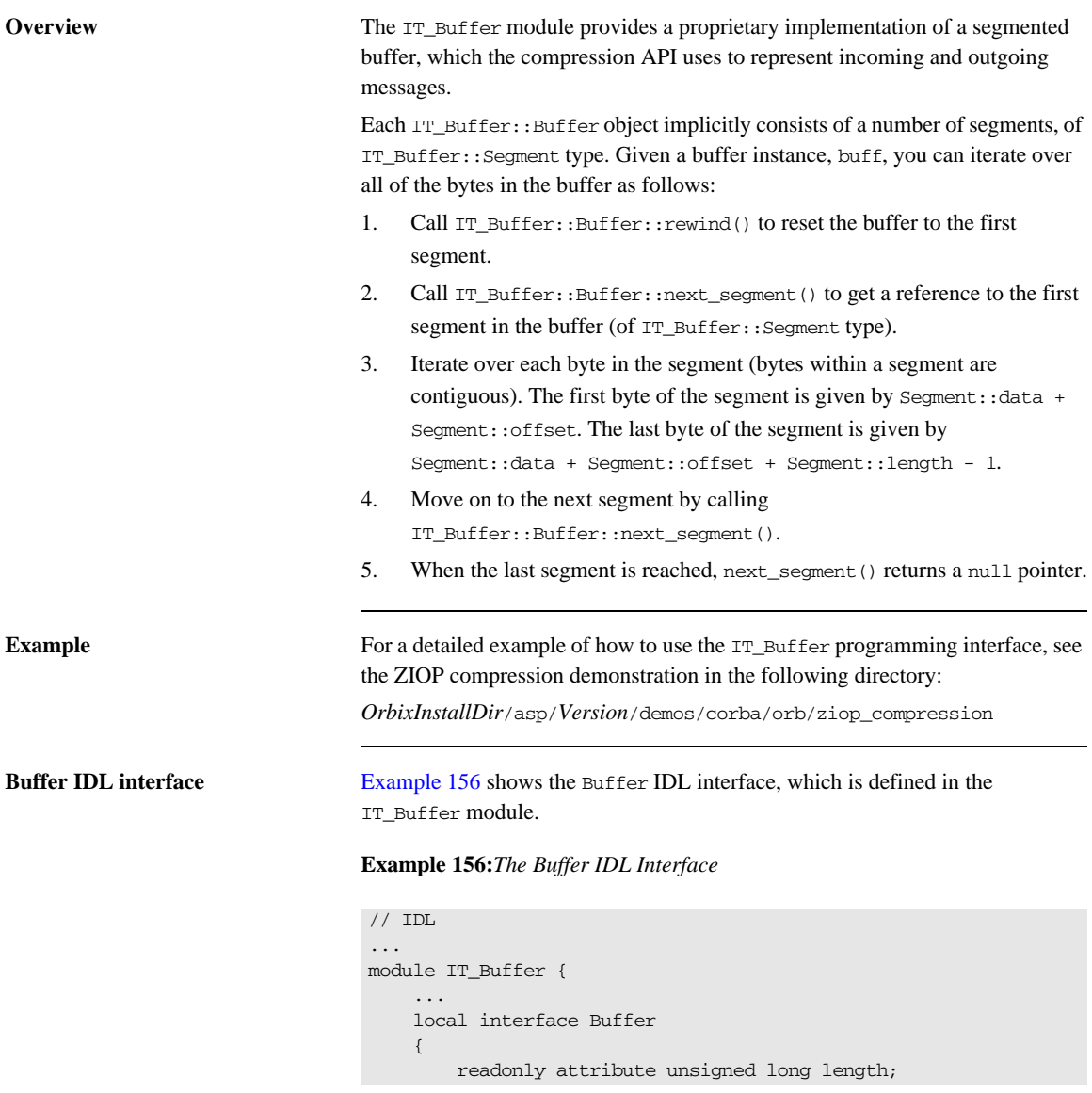

### **Example 156:***The Buffer IDL Interface*

```
 readonly attribute unsigned long original_length;
   readonly attribute unsigned long storage size;
   readonly attribute unsigned long segment count;
    void rewind();
   Segment next segment();
    void grow(
        in unsigned long increment,
        in TimeBase::UtcT expiry
    );
    void trim(
         in unsigned long from,
        in unsigned long to
    );
    void eclipse(in long delta);
    void recycle();
    void prepend(in Buffer head);
    void append(in Buffer tail);
    Buffer extract(
        in unsigned long from,
        in unsigned long to
    );
    void copy_octets(
       in unsigned long buffer offset,
         inout CORBA::OctetSeq dest,
       in unsigned long dest offset,
         in unsigned long length
    );
 };
 ...
```
};

**Buffer attributes** The following attributes are defined in the IT\_Buffer::Buffer interface:

- length—the number of bytes within the buffer currently available for use.
- **•** original\_length—the number of bytes originally allocated to the buffer.
- storage size—the allocation unit size of the buffer's underlying storage implementation.
- segment count—the number of segments currently available for use.

**Buffer operations** The following operations are defined in the IT\_Buffer::Buffer interface:

- rewind()—ensures that a subsequent call to next\_segment() returns the first segment of the buffer or NULL, if the length is zero.
- **•** next\_segment()—returns a reference to the next segment in the buffer or NULL, if the buffer contains no additional segments.
- **•** grow()—attempt to grow the length of the buffer by *at least* increment bytes. The expiry parameter specifies the maximum amount of time to wait for this operation to complete.
- **•** trim()—reduce the length of the buffer and rewind. The reduced buffer is defined by the subrange [from, to). That is, the parameters are interpreted as follows:
	- from—the index of the first byte to be included in the trimmed buffer.
	- ♦ to—the index after the last byte to be included in the trimmed buffer.
- extract()—extract the specified range of bytes from this buffer, returning the result as a new Buffer. The reduced buffer is defined by the subrange [from, to]. That is, the parameters are interpreted as follows:
	- from—the index of the first byte to be included in the trimmed buffer.
	- to—the index after the last byte to be included in the trimmed buffer.
- **•** recycle()—release the buffer's memory, unreferencing any Storage instances it contains.
- **•** prepend()—add another buffer, head, to the front of this buffer.
- **•** append()—add another buffer, tail, to the end of this buffer.

<span id="page-819-0"></span>**Segment IDL interface** [Example 157](#page-819-0) shows the Segment IDL interface, which is defined in the IT\_Buffer module.

### **Example 157:***The Segment IDL Interface*

```
// IDL
...
module IT_Buffer {
     native RawData;
     local interface Storage;
     local interface Segment
     {
         readonly attribute RawData data;
         readonly attribute unsigned long offset;
```
### **Example 157:***The Segment IDL Interface*

```
 readonly attribute unsigned long length;
         readonly attribute Storage underlying_storage;
     };
     ...
};
```
**Segment attributes** The following attributes are defined in the IT\_Buffer::Segment interface:

- **•** data—a pointer to the block of raw memory where this segment is stored. In  $C_{++}$ , the native RawData type maps to CORBA:: Octet\*.
- **•** offset—an offset into the data block that marks the start of the bytes belonging to this segment. In other words, the first byte belonging to the segment is given by Segment::data + Segment::offset.
- **•** length—the number of bytes in data that belong to this segment. The value of length is always greater than zero.

For example, the index after the last byte in the segment is given by Segment::data + Segment::offset + Segment::length.

**•** underlying\_storage—returns the underlying storage as an IT\_Buffer::Storage object.

## <span id="page-821-0"></span>**Implementing a Compressor**

<span id="page-821-1"></span>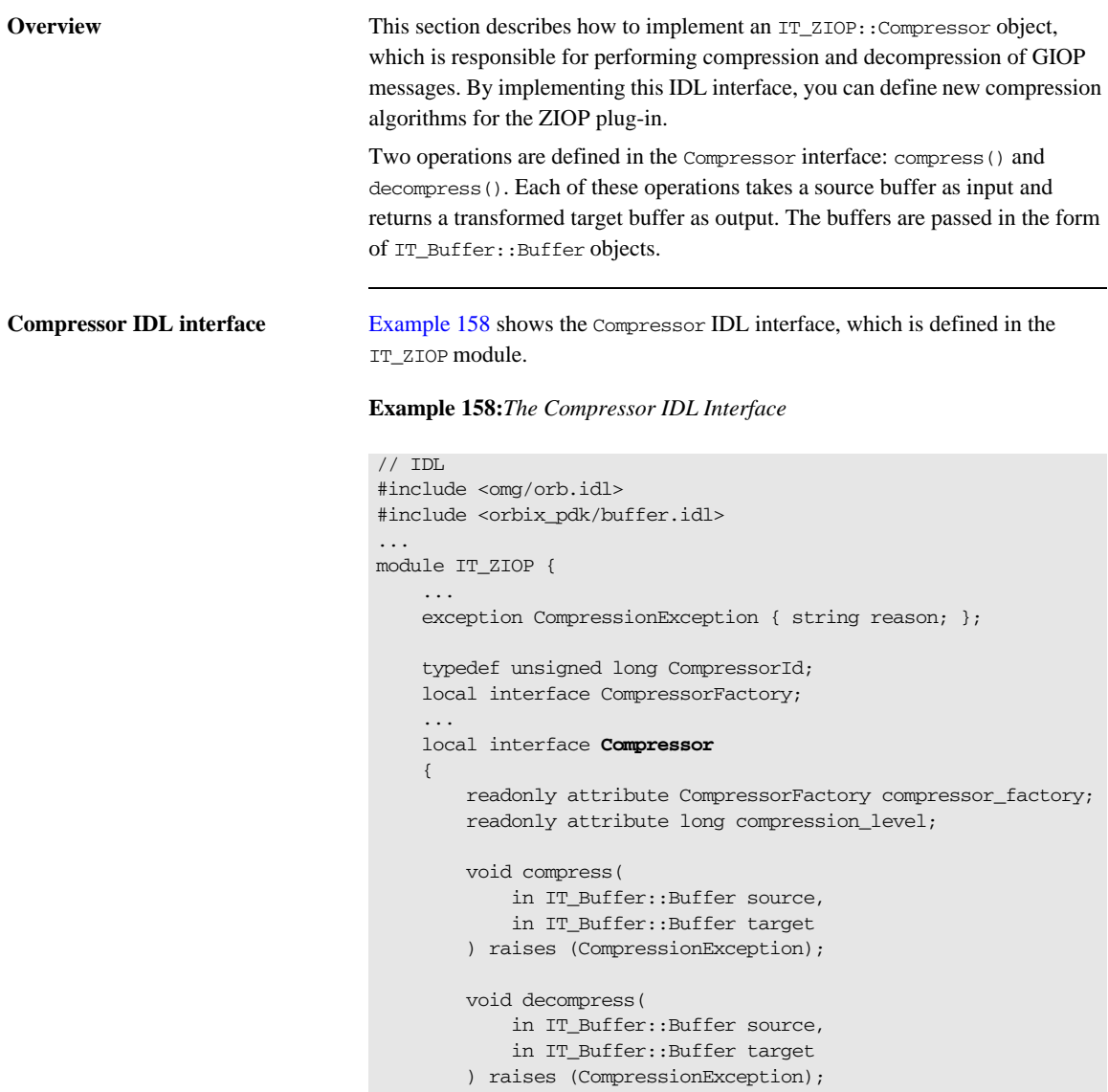

### **Example 158:***The Compressor IDL Interface*

<span id="page-822-0"></span>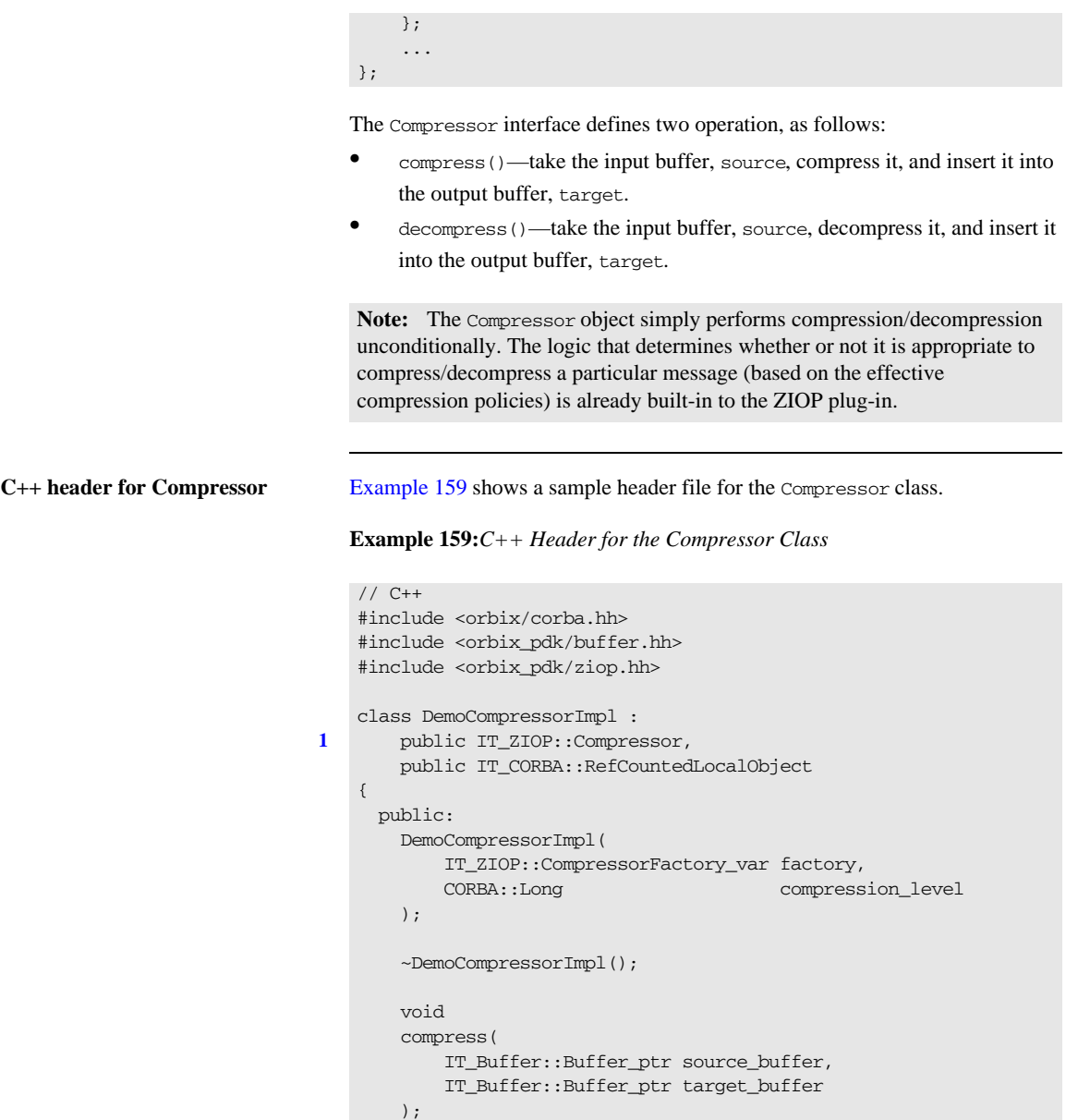

**Example 159:***C++ Header for the Compressor Class*

```
 void 
        decompress(
            IT_Buffer::Buffer_ptr source_buffer,
           IT Buffer::Buffer ptr target buffer
        );
       IT ZIOP::CompressorFactory ptr compressor factory();
        CORBA::Long compression_level();
      private:
2 IT_ZIOP::CompressorFactory_var m_factory;
       CORBA::Long m compression level;
   };
```
The preceding header file can be explained as follows:

- <span id="page-823-0"></span>1. Because Compressor is a local IDL interface, the DemoCompressorImpl class does *not* inherit from a POA implementation class. It inherits from the following base classes:
	- ♦ IT\_ZIOP::Compressor—this abstract class is used as a base, instead of a POA implementation class.
	- ♦ IT\_CORBA::RefCountedLocalObject—this class marks the DemoCompressorImpl class as a local object (it inherits from CORBA::LocalObject) and implements the reference counting functions, add  $ref()$  and remove  $ref()$ .
- <span id="page-823-1"></span>2. The two member variables, m\_factory and m\_compression\_level, cache the values of the compressor\_factory and the compression\_level attributes respectively.

[Example 160](#page-823-2) shows a sample implementation of the Compressor class.

### **Example 160:***C++ Implementation of the Compressor Class*

// C++ #include <orbix sys/default ts error handler.h> #include <orbix/timebase.h> #include "demo\_compressor\_impl.h"

### <span id="page-823-2"></span>**C++ implementation of Compressor**

**Example 160:***C++ Implementation of the Compressor Class*

```
1 DemoCompressorImpl::DemoCompressorImpl(
        IT_ZIOP::CompressorFactory_var factory,
        CORBA::Long compression_level
   ):
       m factory(factory),
        m_compression_level(compression_level)
   {
   }
   DemoCompressorImpl::~DemoCompressorImpl() { }
   void 
2 DemoCompressorImpl::compress(
       IT_Buffer::Buffer_ptr_source_buffer,
        IT_Buffer::Buffer_ptr target_buffer
   )
   {
3 source_buffer->rewind();
       target buffer->rewind();
        ...
   }
   void 
4 DemoCompressorImpl::decompress(
       IT_Buffer::Buffer_ptr_source_buffer,
        IT_Buffer::Buffer_ptr target_buffer
   )
   {
5 source_buffer->rewind();
        target_buffer->rewind();
        ...
   }
   IT_ZIOP::CompressorFactory_ptr 
6 DemoCompressorImpl::compressor_factory()
   {
        return m_factory;
   }
   CORBA::Long 
7 DemoCompressorImpl::compression_level()
   {
        return m_compression_level;
   }
```
The preceding implementation class can be explained as follows:

- <span id="page-825-0"></span>1. The compressor factory reference, factory, and the compression level, compression\_level, are passed into the constructor by the compressor factory.
- <span id="page-825-1"></span>2. When the compress() member function is called, the source\_buffer is initialized with the data to compress. The compress() function performs compression on the contents of the source\_buffer and writes the result into the initially empty target\_buffer object.
- <span id="page-825-2"></span>3. The IT\_Buffer::Buffer::rewind() function resets the current position of the buffer back to the first byte. After rewinding, you can proceed to compress the source buffer.

**Note:** The details of implementing a compression algorithm are not shown here. In principle, it involves iterating over the bytes in the segmented buffers.

For a detailed example, see the demonstration at:

*OrbixInstallDir*/asp/*Version*/demos/corba/orb/ziop\_compression

In the ziop compression demonstration, the compress function writes the *compression level* to the front of the target buffer. With most real-life compression algorithms, however, this is unnecessary.

<span id="page-825-3"></span>4. When the decompress() member function is called, the source\_buffer is initialized with the data to decompress. The decompress() function performs decompression on the contents of the source\_buffer and writes the result into the initially empty target buffer object.

<span id="page-826-0"></span>5. The IT Buffer::Buffer::rewind() function resets the current position of the buffer back to the first byte. After rewinding, you can proceed to decompress the source buffer.

**Note:** The details of implementing a decompression algorithm are not shown here. In principle, it involves iterating over the bytes in the segmented buffers.

For a detailed example, see the demonstration at:

*OrbixInstallDir*/asp/*Version*/demos/corba/orb/ziop\_compression #

In the ziop compression demonstration, the decompress() function reads the *compression level* from the front of the target buffer. With most real-life compression algorithms, however, this is unnecessary.

- <span id="page-826-1"></span>6. Return the cached reference to the compressor factory, m\_factory.
- <span id="page-826-2"></span>7. Return the cached compression level, m\_compression\_level.

## <span id="page-827-0"></span>**Implementing a Compressor Factory**

<span id="page-827-1"></span>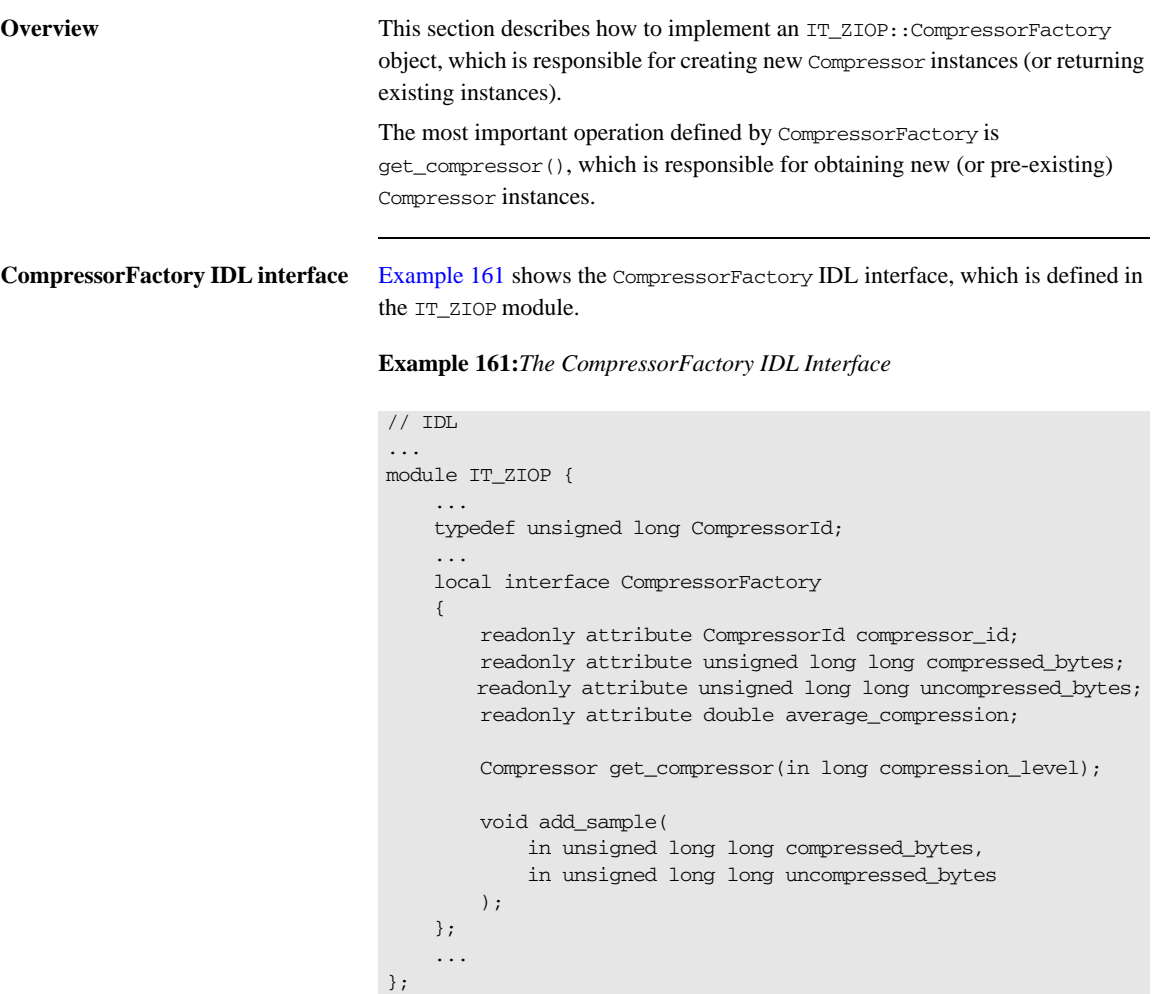
The CompressorFactory interface defines two operation, as follows:

- get compressor()—create a new IT ZIOP::Compressor object (or get a reference to an existing IT\_ZIOP:: Compressor object).
- add\_sample()—this is used for statistical analysis. The operation is called internally by Orbix interceptors after each call to compress() or decompress(). The arguments to add\_sample() are calculated from the lengths of the source and target buffers. By calling average\_compression(), you can determine the average compression ratio for a particular compression algorithm.

[Example 162](#page-828-0) shows a sample header file for the CompressorFactory class.

#### **Example 162:***C++ Header for the CompressorFactory Class*

```
// C++
   #include <omg/orb.hh>
   #include <orbix_pdk/ziop.hh>
   class DemoCompressorFactory :
1 public IT_ZIOP::CompressorFactory,
        public IT_CORBA::RefCountedLocalObject
    {
      public:
        DemoCompressorFactory(
            IT_ZIOP::CompressorId compressor_id
        );
       virtual ~DemoCompressorFactory();
        IT_ZIOP::CompressorId compressor_id();
        CORBA::ULongLong compressed_bytes();
       CORBA:: ULongLong uncompressed bytes();
        CORBA::Double average_compression();
        IT_ZIOP::Compressor_ptr 
        get_compressor(
            CORBA::Long compression_level
        );
        void
        add_sample(
            CORBA::ULongLong compressed_bytes,
```
<span id="page-828-0"></span>**C++ header for CompressorFactory**

<span id="page-829-2"></span>The preceding header file can be explained as follows: 1. Because CompressorFactory is a local IDL interface, the DemoCompressorFactory class does *not* inherit from a POA implementation class. It inherits from the following base classes: ♦ IT\_ZIOP::CompressorFactory—this abstract class is used as a base, instead of a POA implementation class. IT\_CORBA::RefCountedLocalObject—this class marks the DemoCompressorFactory class as a local object (it inherits from CORBA::LocalObject) and implements the reference counting functions, \_add\_ref() and \_remove\_ref(). 2. The member variable, m compressor id, identifies the compression algorithm associated with this factory. The m\_compressed\_bytes and m\_uncompressed\_bytes member variables represent, respectively, the total number of compressed bytes and the total number of uncompressed bytes that have been processed by this algorithm. **C++ implementation of CompressorFactory** [Example 163](#page-829-2) shows a sample implementation of the CompressorFactory interface. private: **[2](#page-829-1)** IT ZIOP::CompressorId m\_compressor\_id; CORBA::ULongLong m\_compressed\_bytes; CORBA::ULongLong m\_uncompressed\_bytes; IT\_ZIOP::Compressor\_var m\_compressor; }; **Example 163:***C++ Implementation of the CompressorFactory Class* // C++ #include <orbix\_sys/default\_ts\_error\_handler.h> #include "demo\_compressor\_factory.h" #include "demo\_compressor\_impl.h" **[1](#page-831-0)** DemoCompressorFactory::DemoCompressorFactory(

**Example 162:***C++ Header for the CompressorFactory Class*

<span id="page-829-1"></span><span id="page-829-0"></span>);

CORBA::ULongLong uncompressed\_bytes

**Example 163:***C++ Implementation of the CompressorFactory Class*

```
 IT_ZIOP::CompressorId compressor_id
   ):
        m_compressor_id(compressor_id),
        m_compressed_bytes(0L),
        m_uncompressed_bytes(0L),
        m_compressor(0)
    {
   }
   DemoCompressorFactory::~DemoCompressorFactory() { }
   IT_ZIOP::CompressorId 
   DemoCompressorFactory::compressor_id()
   {
       return m_compressor_id;
    }
   CORBA::ULongLong
   DemoCompressorFactory::compressed_bytes()
    {
        return m_compressed_bytes;
    }
   CORBA::ULongLong
   DemoCompressorFactory::uncompressed_bytes()
    {
        return m_uncompressed_bytes;
    }
   CORBA::Double
2 DemoCompressorFactory::average_compression()
    {
        if(m_uncompressed_bytes == 0)
        \left\{ \right. return (CORBA::Double)1.0;
         }
        CORBA::Double dbl_compressed_bytes = 
       (CORBA::Long)m_compressed_bytes;
        CORBA::Double dbl_uncompressed_bytes = 
       (CORBA::Long)m_uncompressed_bytes;
        return dbl_compressed_bytes / dbl_uncompressed_bytes;
    }
   IT_ZIOP::Compressor_ptr 
3 DemoCompressorFactory::get_compressor(
```

```
 CORBA::Long compression_level
   )
   {
        if(CORBA::is_nil(m_compressor))
        {
            m_compressor = new DemoCompressorImpl(this,
       compression_level);
        }
        return m_compressor;
   }
   void
4 DemoCompressorFactory::add_sample(
        CORBA::ULongLong compressed_bytes,
        CORBA::ULongLong uncompressed_bytes
   )
   {
      m_compressed_bytes += compressed_bytes;
      m_uncompressed_bytes += uncompressed_bytes;
   }
```
**Example 163:***C++ Implementation of the CompressorFactory Class*

The preceding implementation class can be explained as follows:

- <span id="page-831-0"></span>1. The compressor ID, compressor\_id, is passed into the constructor when the user code creates and installs the factory.
- <span id="page-831-1"></span>2. The average compression() member function calculates the average compression ratio for all of the data that has passed through the compressor (or compressors) associated with this factory.
- <span id="page-831-2"></span>3. The get\_compressor() member function either creates a new compressor instance, if this is the first time the function is called, or else returns a reference to a pre-existing compressor instance.
- <span id="page-831-3"></span>4. The add\_sample() member function is called internally to record the volumes of compressed data and uncompressed data passing through the Compressor. Normally, you should implement it exactly as shown here.

## **Registering a Compressor Factory**

**Overview** To make a new compression algorithm available to the ZIOP plug-in, you must register it with the IT\_ZIOP::CompressionManager object.

> The new compression algorithm must be identified by a unique compressor ID. Once it is registered, the compression algorithm can be configured using the standard ZIOP configuration variables and policies.

<span id="page-832-0"></span>**The CompressionManager interface**

[Example 164](#page-832-0) shows the CompressionManager IDL interface, which is defined in the IT\_ZIOP module.

**Example 164:***The CompressionManager Interface*

```
// IDL
...
module IT_ZIOP {
     ...
     exception FactoryAlreadyRegistered { };
    exception UnknownCompressorId { };
     ...
     typedef sequence<CompressorFactory> CompressorFactorySeq;
     local interface CompressionManager
     {
         void register_factory(
             in CompressorFactory compressor_factory
         ) raises (FactoryAlreadyRegistered);
         void unregister_factory(
             in CompressorId compressor_id
         ) raises (UnknownCompressorId);
         CompressorFactory get_factory(
             in CompressorId compressor_id
         ) raises (UnknownCompressorId);
         Compressor get_compressor(
             in CompressorId compressor_id,
             in long compression_level
         ) raises (UnknownCompressorId);
         CompressorFactorySeq get_factories();
```
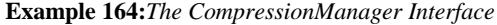

```
 };
 ...
```
};

The CompressionManager interface defines the following operations:

- **•** register\_factory()—register the compressor factory, compressor\_factory, with the compressor manager in order to make a new compression algorithm available.
- **•** unregister\_factory()—unregister the compressor factory which has the specified compressor ID, compressor\_id.
- **•** get\_factory()—get a reference to the factory with the specified compressor ID.
- **•** get\_factories()—get a list of reference to all of the registered factories.
- **•** get\_compressor()—get a reference to a Compressor object with the specified ID and compression level (implicitly calls the relevant compressor factory).

[Example 165](#page-833-0) shows how to register a custom CompressorFactory, which makes a custom compression algorithm available to the application. This segment of code should be called when the application starts up.

#### **Example 165:***C++ Registering a CompressorFactory*

```
// C++
   // Setup and Configure the CompressionManager
   IT_ZIOP::CompressionManager_var compression_manager;
1 CORBA::Object_var objref =
        orb->resolve_initial_references("IT_CompressionManager");
   if (CORBA::is_nil(objref))
   {
        cerr << "Could not resolve reference" << endl;
        return 1;
   }
2 compression manager =
      IT_ZIOP::CompressionManager::_narrow(objref);
   if (CORBA::is_nil(compression_manager))
```
#### <span id="page-833-0"></span>**C++ registering a CompressorFactory**

**Example 165:***C++ Registering a CompressorFactory*

```
{
        cerr << "Could not _narrow object to type 
      IT_ZIOP::CompressionManager" << endl;
        return 1;
   }
   cout << "Registering DemoCompressorFactory with Compression 
      Manager" << endl;
3 compression_manager->register_factory(new 
      DemoCompressorFactory(100));
```
The preceding registration code can be described as follows:

- <span id="page-834-0"></span>1. To access the compression manager object, resolve an initial reference, passing the IT\_CompressionManager string to resolve initial references().
- <span id="page-834-1"></span>2. The returned initial reference must be cast to the correct type, IT\_ZIOP::CompressionManager, using the \_narrow() function.
- <span id="page-834-2"></span>3. Call register\_factory() to register a new factory instance, of DemoCompressorFactory type. The argument passed to the DemoCompressorFactory constructor is the compression level.

CHAPTER 25 | **Orbix Compression Plug-in**

### APPENDIX A

# Orbix IDL Compiler Options

*This appendix describes the syntax of the IDL compiler command, along with the relevant options and switches.*

**Overview** This appendix includes the following topics:

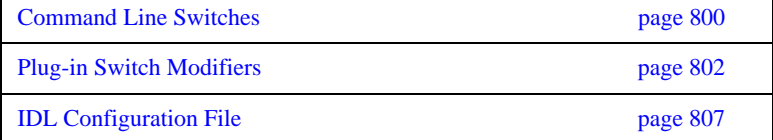

# <span id="page-837-0"></span>**Command Line Switches**

**Syntax** The IDL compiler compiles the contents of an IDL module into header and source files for client and server processes, in the specified implementation language. You invoke the idl compiler with the following command syntax:

idl *-plugin[...] [*-*switch]... idlModule*

**Note:** You must specify at least one plug-in switch, such as -poa or -base, unless you modify the IDL configuration file to set IsDefault for one or more plug-ins to Yes. [\(see page 807\)](#page-844-0). As distributed, the configuration file sets IsDefault for all plug-ins to No.

General switches You can qualify the idl command with one or more of the following switches. Multiple switches are colon-delimited.

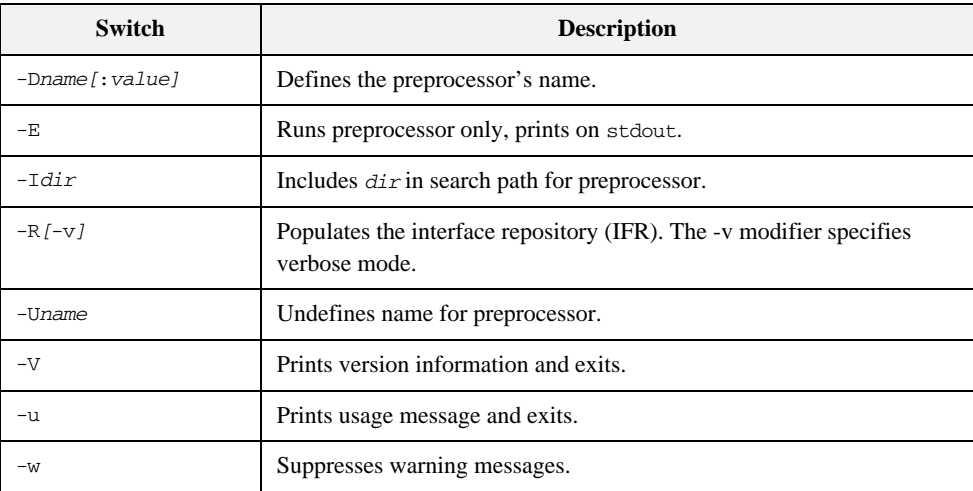

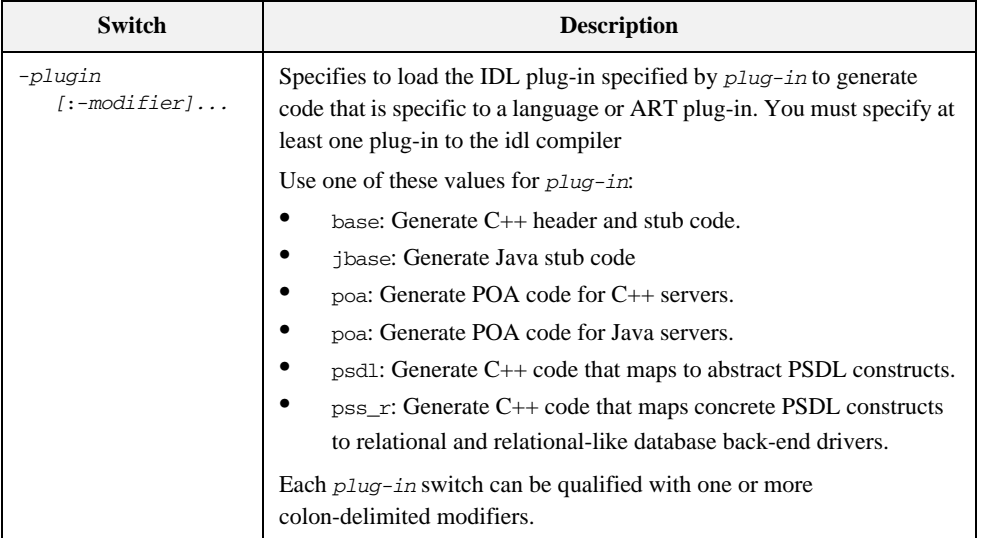

# <span id="page-839-0"></span>**Plug-in Switch Modifiers**

**Overview** The following tables describe the modifiers that you can supply to plug-in switches such as -base or -poa.

- [Modifiers for all C++ plug-in switches](#page-839-2).
- **•** [Modifiers for -base, -psdl, and -pss\\_r switches.](#page-841-0)
- **•** [Modifiers for -jbase and -jpoa switches.](#page-841-1)
- **•** [Modifiers for -poa switch.](#page-842-0)

#### <span id="page-839-2"></span><span id="page-839-1"></span>**Modifiers for all C++ plug-in switches**

[Table 32](#page-839-1) describes modifiers that can be used with all C++ plug-in switches.

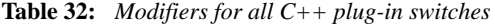

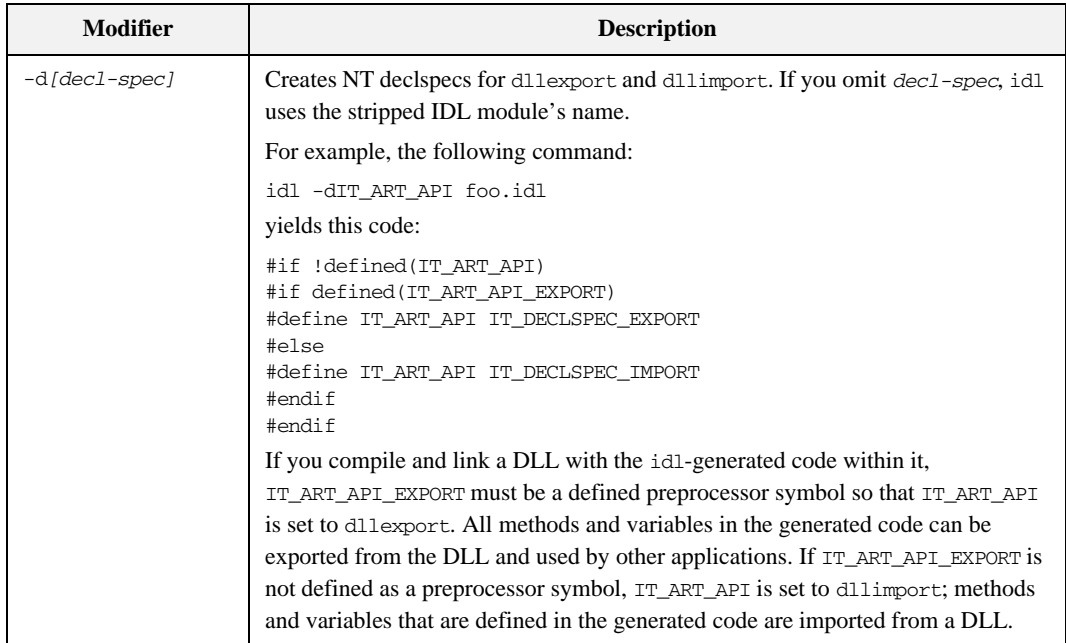

| <b>Modifier</b> | <b>Description</b>                                                                                                    |
|-----------------|----------------------------------------------------------------------------------------------------|
| -ipath-prefix   | Prepends path-prefix to generated include statements. For example, if the IDL<br>file contains the following statement:                                                                                                   |
|                 | #include "foo.idl"                                                                                                    |
|                 | idl generates this statement in the header file:                                                                                                    |
|                 | #include path-prefix/foo.hh                                                                                                    |
| -h[suffix.]ext  | Sets header file extensions. The default setting is .hh.                                                                                                    |
|                 | For example, the following command:                                                                                                    |
|                 | idl -base:-hh foo.idl                                                                                                    |
|                 | yields a header file with this name:                                                                                                    |
|                 | foo.h                                                                                                    |
|                 | If the argument embeds a period (.), the string to the left of the period is appended<br>to the IDL file name; the string to the right of the period specifies the file<br>extension. For example, the following command: |
|                 | idl -base:-h_client.h foo.idl                                                                                                    |
|                 | yields the following header file name:                                                                                                    |
|                 | foo_client.h                                                                                                    |
|                 | If you use the -h to modify the -base switch, also use -b to modify the -poa<br>switch (see Table 35).                                                                                                    |
| $-Ohpath$       | Sets the output directory for header files.                                                                                                    |
| $-Ocpath$       | Sets the output directory for client stub (.cxx) files.                                                                                                    |
| -xAMICallbacks  | Generates stub code that enables asynchronous method invocations (AMI).                                                                                                    |

**Table 32:** *Modifiers for all C++ plug-in switches*

#### <span id="page-841-2"></span><span id="page-841-0"></span>**Modifiers for -base, -psdl, and -pss\_r switches**

[Table 33](#page-841-2) describes the modifiers for -base, -psdl, and -pss\_r.

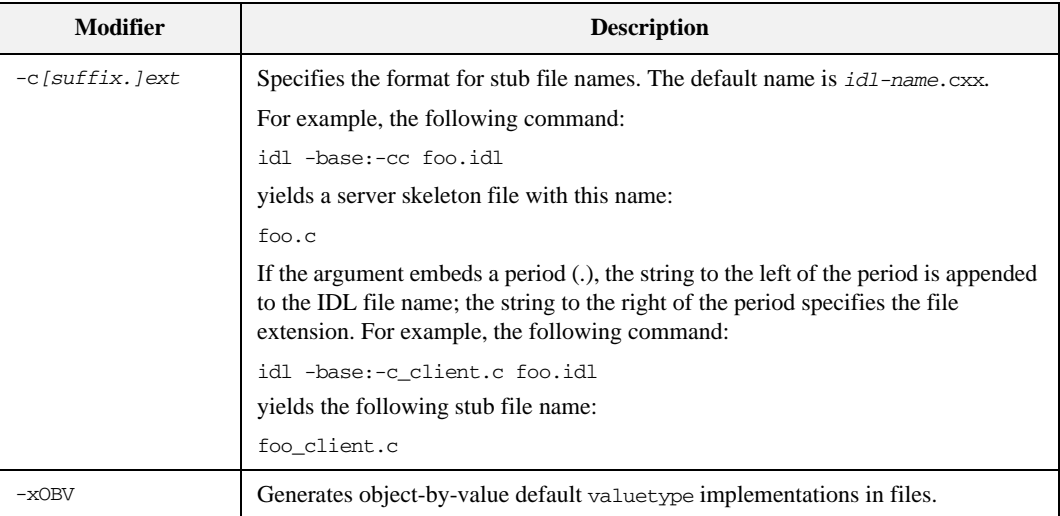

#### **Table 33:** *Modifier for -base, -psdl, and -pss\_r plug-in switches*

#### <span id="page-841-3"></span><span id="page-841-1"></span>**Modifiers for -jbase and -jpoa switches**

[Table 34](#page-841-3) describes the modifiers for -jbase and -jpoa.

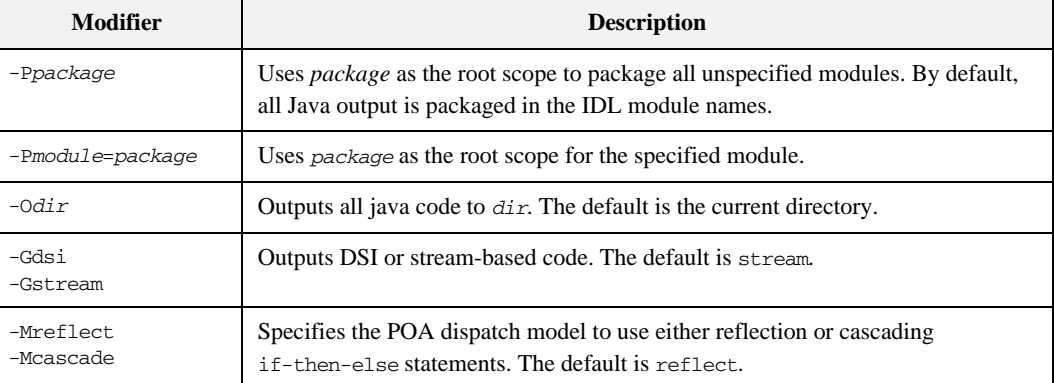

#### **Table 34:** *Modifiers for -jbase and -jpoa switches*

| <b>Modifier</b>          | <b>Description</b>                                                                                                    |
|--------------------------|----------------------------------------------------------------------------------------------------|
| $-J1.1$<br>$-11.2$       | Specifies the JDK version. The default is 1.2.                                                                                                    |
| $-VTRUE$<br>$-VFAI$ $SE$ | Generates native implementation for valuetypes. The default is FALSE.                                                                                                    |
| $-FTRUE$<br>$-FFALSE$    | Generates factory implementation for valuetypes. The default is FALSE.                                                                                                   |
| $-$ ETRUE<br>$-$ EFALSE  | Initializes the string fields of structures and exceptions to the empty string. The<br>default is FALSE, meaning that string fields are initialized to null.             |
| $-TTRRIF$<br>$-TFALSE$   | Generates to String () overrides for the type stubs. Default is FALSE.                                                                                                   |
| $-CTRIJE$<br>$-CFALSE$   | Closes the stream before the IDL compiler throws an exception for bounded<br>strings and sequences. The default value is FALSE.<br>Note: This is a $\neg$ base modifier. |

**Table 34:** *Modifiers for -jbase and -jpoa switches*

<span id="page-842-1"></span><span id="page-842-0"></span>**Modifiers for -poa switch** [Table 35](#page-842-1) describes the modifiers for -poa.

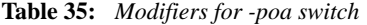

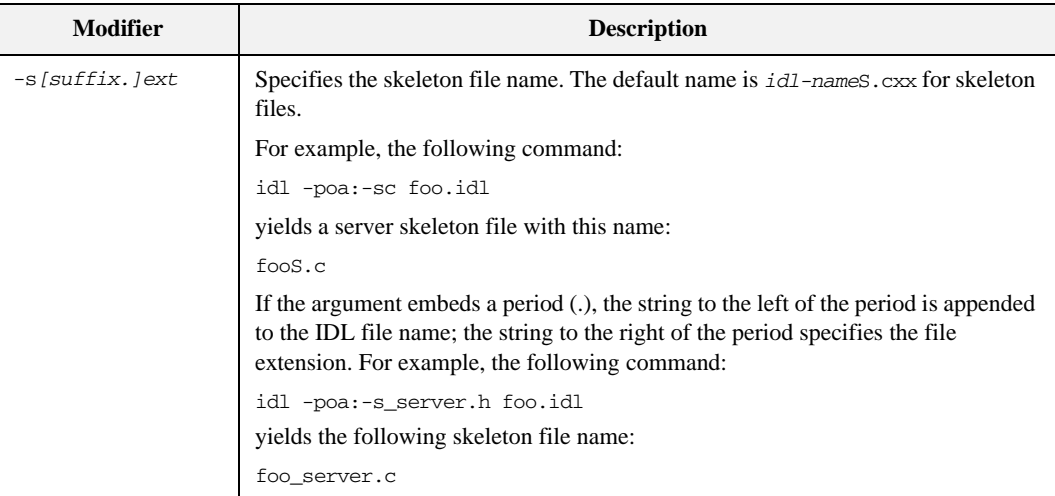

| <b>Modifier</b> | <b>Description</b>                                                                                                    |
|-----------------|----------------------------------------------------------------------------------------------------|
| -b/suffix.lext  | Specifies the format of the header file names in generated #include statements.<br>Use this modifier if you also use the -h modifier with the -base plug-in switch.                                                       |
|                 | For example, if you specify a .h extension for -base-generated header files,<br>specify the same extension in -poa-generated #include statements, as in the<br>following commands:                                        |
|                 | idl -base:-hh foo.idl<br>idl -poa:-bh foo.idl                                                                                                    |
|                 | These commands generate header file foo. h, and include in skeleton file<br>foos, cxx a header file of the same name:                                                                                                    |
|                 | #include "foo.h"                                                                                                    |
|                 | If the argument embeds a period (.), the string to the left of the period is appended<br>to the IDL file name; the string to the right of the period specifies the file<br>extension. For example, the following command: |
|                 | idl -poa:-b_client.h foo.idl                                                                                                    |
|                 | yields in the generated skeleton file the following #include statement:                                                                                                    |
|                 | #include "foo_client.h"                                                                                                    |
| $-mincl-mask$   | #include statements with file names that match mask are ignored in the generated<br>skeleton header file. This lets the code generator ignore files that it does not need.<br>For example, the following switch:          |
|                 | -momg/orb                                                                                                    |
|                 | directs the idl compiler to ignore this #include statement in the IDL/PSDL:                                                                                                    |
|                 | #include <omg orb.idl=""></omg>                                                                                                    |
| -pmultiple      | Sets the dispatch table to be 2 to the power of multiple. The default value of<br>multiple is 1. Larger dispatch tables can facilitate operation dispatching, but also<br>increase code size and memory usage.            |
| -xTIE           | Generates POA TIE classes.                                                                                                    |

**Table 35:** *Modifiers for -poa switch*

# <span id="page-844-0"></span>**IDL Configuration File**

**Overview** The IDL configuration file defines valid idl plug-in switches such as -base and -poa and specifies how to execute them. For example, the default IDL configuration file defines the base and poa switches, the path to their respective libraries, and command line options to use for compiling C++ header and client stub code and POA code.

IDL configuration files have the following format:

**Figure 66:** *Configuration file format*

```
IDLPlugins = "plugin-type[, plugin-type].."
plugin-type
{
    Switch = switch-name;
    ShlibName = path;
    ShlibMajorVersion = version
    ISDefault = "{ YES | NO }";
    PresetOptions = "-plugin-modifier[, -plugin-modifier]..."
# plugin-specific settings... 
\# ...
}
```
*plugin-type* can be one of the following literals:

Java POAJava Cplusplus POACxx IFR PSSDLCxx PSSRCxx

The idl command can supply additional switch modifiers; these are appended to the switch modifiers that are defined in the configuration file. You can comment out any line by beginning it with the # character.

The distributed IDL configuration file looks like this:

**Figure 67:** *Distributed IDL configuration file*

```
# IDL Configuration File
# IDL_CPP_LOCATION configures the C-Preprocessor for the IDL
# Compiler
# It can be the fully qualified path with the executable name or 
# just the executable name
#IDL_CPP_LOCATION = "%PRODUCT_BIN_DIR_PATH%/idl_cpp";
#IDL CPP ARGUMENTS = "";
#tmp \text{dir} = "c:\temp";IDLPlugins = "Java, POAJava, Cplusplus, POACxx, IFR, PSSDLCxx,
     PSSRCxx";
Cplusplus
{
        Switch = "base";
        ShlibName = "it_cxx_ibe";
        ShlibMajorVersion = "1";
        IsDefault = "NO";
        PresetOptions = "-t";
# Header and StubExtension set the generated files 
   extension 
# The Default is .cxx and .hh
#
# StubExtension = "cxx";
# HeaderExtension = "hh";
};
```
**Figure 67:** *Distributed IDL configuration file*

```
POACxx
{
        Switch = "poa";
        ShlibName = "it_poa_cxx_ibe";
        ShlibMajorVersion = "1";
        IsDefault = "NO";
        PresetOptions = "-t";
# Header and StubExtension set the generated files 
   extension 
# The Default is .cxx and .hh
#
# StubExtension = "cxx";
# HeaderExtension = "hh";
};
IFR
{
        Switch = "R";
        ShlibName = "it_ifr_ibe";
        ShlibMajorVersion = "1";
        IsDefault = "NO";
        PresetOptions = "";
};
PSSDLCxx
{
        Switch = "psdl";
        ShlibName = "it_pss_cxx_ibe";
        ShlibMajorVersion = "1";
        IsDefault = "NO";
        PresetOptions = "-t";
        UsePSSDLGrammar = "YES";
# Header and StubExtension set the generated files 
   extension 
# The Default is .cxx and .hh
#
# StubExtension = "cxx";
# HeaderExtension = "hh";
};
```
**Figure 67:** *Distributed IDL configuration file*

```
PSSRCxx
{
       Switch = "pss_r";
         ShlibName = "it_pss_r_cxx_ibe";
        ShlibMajorVersion = "1";
        IsDefault = "NO";
        PresetOptions = "-t";
        UsePSSDLGrammar = "YES";
# Header and StubExtension set the generated files 
   extension 
# The Default is .cxx and .hh
#
# StubExtension = "cxx";
# HeaderExtension = "hh";
};
# Java Config Information
Java
{
    Switch = "jbase";
    ShlibName = "idl_java";
    ShlibMajorVersion = "1";
    IsDefault = "NO";
};
POAJava
{
    Switch = "jpoa";
    ShlibName = "jpoa";
    ShlibMajorVersion = "1";
    IsDefault = "NO";
};
```
Given this configuration, you can issue the following idl commands on the IDL file foo.idl:

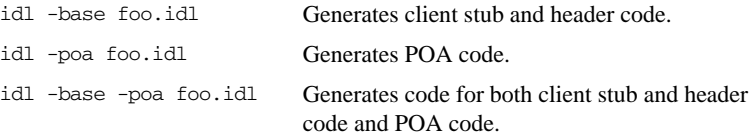

## APPENDIX B

# IONA Foundation Classes Library

For each platform, IONA distributes several variants of its IONA foundation classes (IFC) shared library, which provides a number of proprietary features, such as a threading abstraction. For each IFC library, IONA provides checked and unchecked variants:

- **•** Checked variants are suitable for development and testing: extra checking is built into the code—for example, it throws an exception when a thread attempts to lock a mutex that it has already locked.
- **•** Unchecked variants are suitable for deployed applications, which have been tested for thread safety.

Each UNIX distribution provides IFC libraries that support the POSIX thread package. The following platforms have multiple IFC libraries, which support different thread packages:

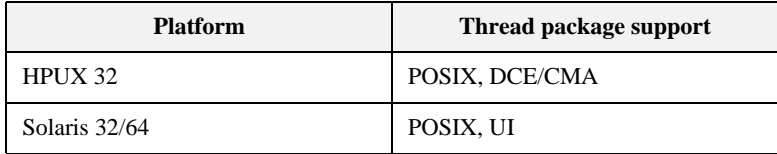

## **Installed IFC Directories**

Each Orbix installation makes IFC variants available in directories with this format:

#### **Unix:**

Unchecked \$IT\_PRODUCT\_DIR/shlib/*native-thread-pkg*/libit\_ifc\_*compiler-spec*

Checked \$IT\_PRODUCT\_DIR/shlib/*native-thread-pkg*/checked/libit\_ifc\_*compiler-spec*

#### **Windows:**

Unchecked %IT\_PRODUCT\_DIR%\bin\windows\it\_ifc3\_vc60.dll

Checked %IT\_PRODUCT\_DIR%\bin\windows\checked\it\_ifc3\_vc60.dll

Further, each installation provides a default IFC directory, which contains an unchecked variant. On UNIX platforms, the default directory contains a symbolic link to an unchecked variant of UI or POSIX; on Windows, it contains a copy of the unchecked variant of the Windows IFC library:

#### **UNIX:**

\$IT\_PRODUCT\_DIR/shlib/default/*ifc-lib-sym-link*

#### **Windows:**

%IT\_PRODUCT\_DIR%\bin\it\_ifc3\_vc60.dll

# **Selecting an IFC Library**

Options for setting a given program's IFC library are platform-dependent.

Unix **On UNIX** systems, you can set a program's IFC library in two ways:

- **•** (Recommended) When linking the program, use the linker's run path feature, and set it to the desired IFC library directory. For example, set the -R option with the Sun compiler.
- Set the program's environment variable (LD\_LIBRARY\_PATH or SHLIB\_PATH). Keep in mind that other services such as the Locator also might use this environment and can be affected by this setting.

Windows Set PATH to the desired IFC library directory.

APPENDIX B | **IONA Foundation Classes Library**

## APPENDIX C

# Orbix C++ Libraries

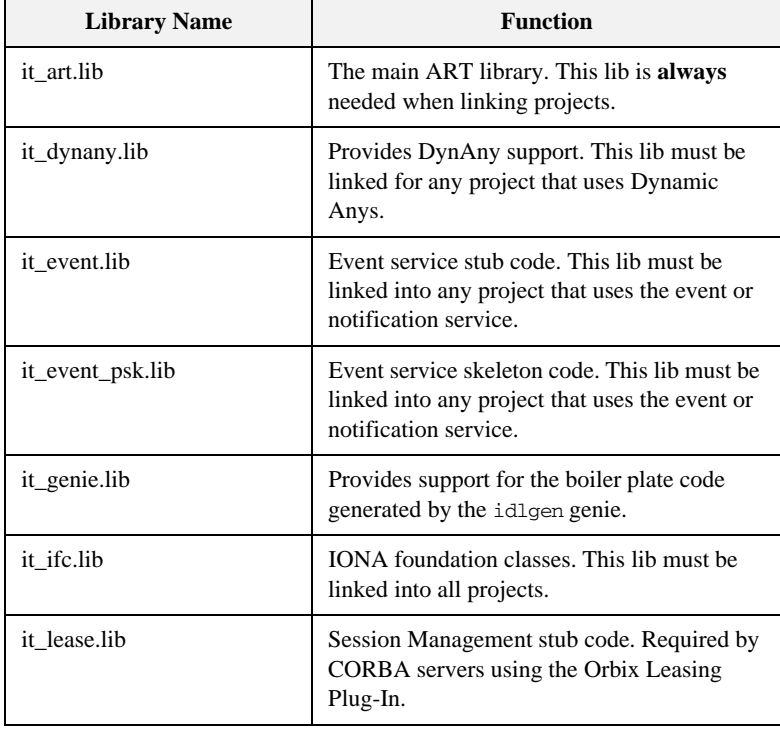

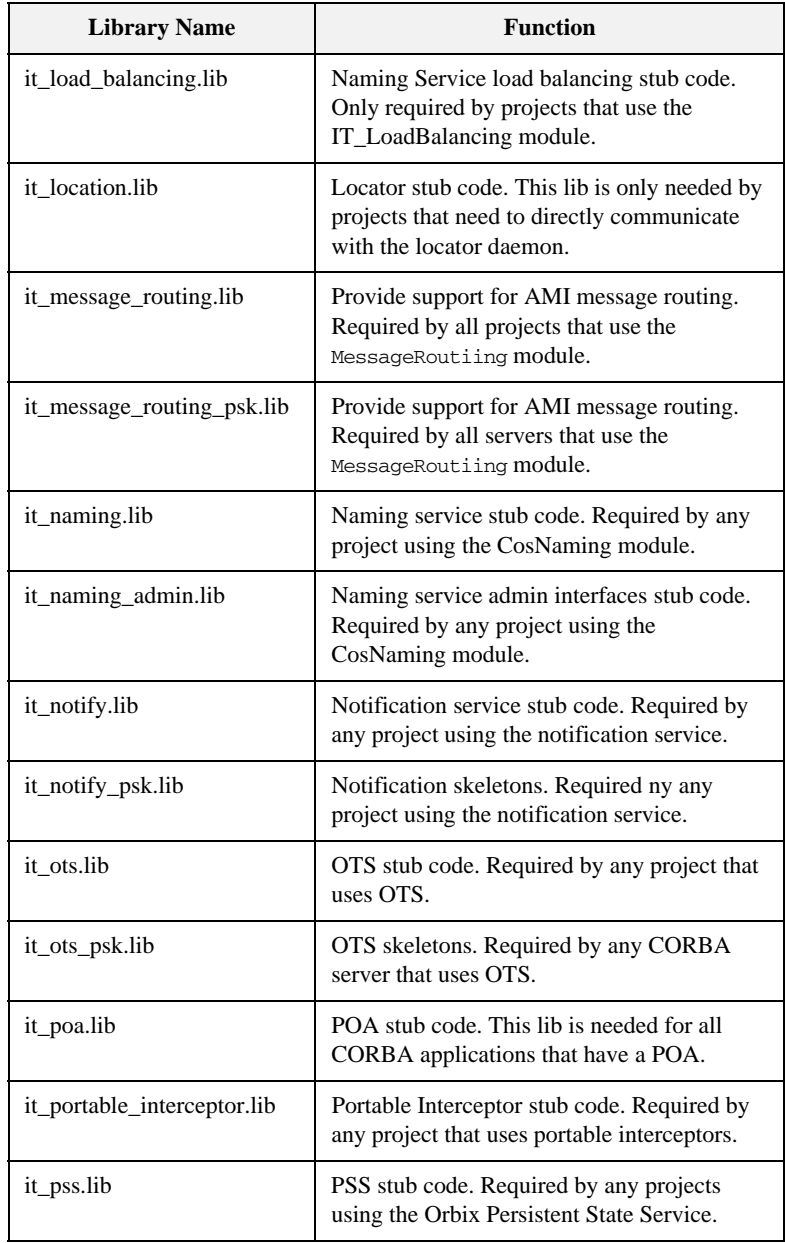

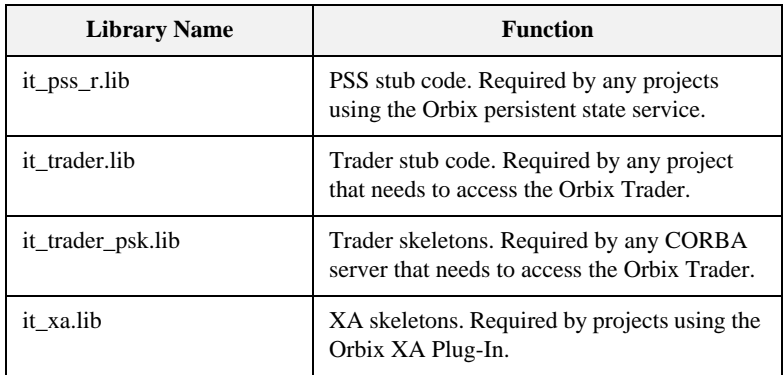

APPENDIX C | **Orbix C++ Libraries**

## APPENDIX D

# IONA Policies

*Orbix supports a number of proprietary policies in addition to the OMG policies. To create a policy of the proper type you must know the policy's tag.*

**In this appendix** This appendix contains the following sections:

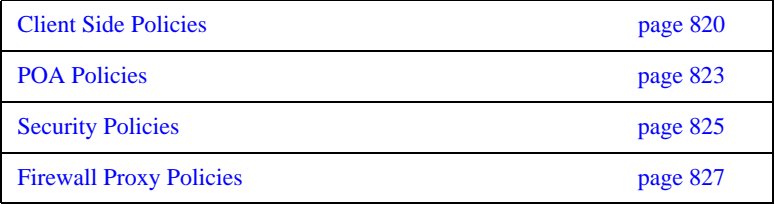

## <span id="page-857-0"></span>**Client Side Policies**

#### **BindingEstablishmentPolicy**

#### **Policy Tag**

IT\_CORBA::BINDING\_ESTABLISHMENT\_POLICY\_ID

#### **Data Values**

A client's BindingEstablishmentPolicy is determined by the members of its BindingEstablishmentPolicyValue, which is defined as follows:

```
struct BindingEstablishmentPolicyValue
{
    TimeBase::TimeT relative_expiry;
    unsigned short max_binding_iterations;
   unsigned short max forwards;
    TimeBase::TimeT initial_iteration_delay;
   float backoff_ratio;
};
```
#### **See Also**

["BindingEstablishmentPolicy" on page 243](#page-280-0)

#### **RelativeBindingExclusiveRoundtripTimeoutPolicy**

#### **Policy Tag**

IT\_CORBA::RELATIVE\_BINDING\_EXCLUSIVE\_ROUNDTRIP\_TIMEOUT\_POLICY\_ID

#### **Data Values**

This policy's value is set in 100-nanosecond units.

#### **See Also**

["RelativeBindingExclusiveRoundtripTimeoutPolicy" on page 245](#page-282-0)

#### **RelativeBindingExclusiveRequestTimeoutPolicy**

#### **Policy Tag**

IT\_CORBA::RELATIVE\_BINDING\_EXCLUSIVE\_REQUEST\_TIMEOUT\_POLICY\_ID

#### **Data Values**

This policy's value is set in 100-nanosecond units.

#### **See Also**

["RelativeBindingExclusiveRequestTimeoutPolicy" on page 245](#page-282-1)

#### **RelativeConnectionCreationTimeoutPolicy**

#### **Policy Tag**

IT\_CORBA::RELATIVE\_CONNECTION\_CREATION\_TIMEOUT\_POLICY\_ID

#### **Data Values**

The policy's value is set in 100-nanosecond units.

#### **See Also**

["RelativeConnectionCreationTimeoutPolicy" on page 245](#page-282-2)

#### **InvocationRetryPolicy**

#### **Policy Tag**

IT\_CORBA::INVOCATION\_RETRY\_POLICY\_ID

#### **Data Values**

A client's InvocationRetryPolicy is determined by the members of its InvocationRetryPolicyValue, which is defined as follows:

```
struct InvocationRetryPolicyValue
{
    unsigned short max_retries;
   unsigned short max rebinds;
    unsigned short max_forwards;
    TimeBase::TimeT initial_retry_delay;
   float backoff ratio;
};
```
**See Also**

["InvocationRetryPolicy" on page 246](#page-283-0)

# <span id="page-860-0"></span>**POA Policies**

#### **ObjectDeactivationPolicy**

#### **Policy Tag**

IT\_PortableServer::OBJECT\_DEACTIVATION\_POLICY\_ID

#### **Data Values**

Three settings are valid for this policy:

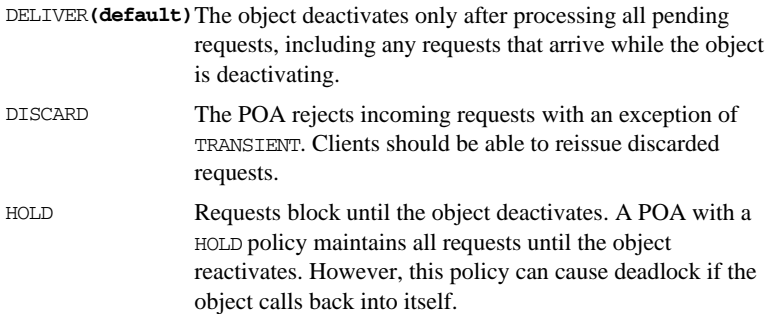

#### **See Also**

["Setting deactivation policies" on page 339](#page-376-0)

#### **PersistentModePolicy**

#### **Policy Tag**

IT\_PortableServer::PERSISTENCE\_MODE\_POLICY\_ID

#### **Data Values**

The only valid value for this policy is IT\_PortableServer::DIRECT\_PERSISTENCE.

#### **See Also**

["Direct persistence" on page 304](#page-341-0)

#### **WellKnownAddressingPolicy**

#### **Policy Tag**

IT\_CORBA::WELL\_KNOWN\_ADDRESSING\_POLICY\_ID

#### **Data Values**

This policy takes a string that maps to the prefix of the configuration variable listing the well known address.

#### **See Also**

["Direct persistence" on page 304](#page-341-0)

#### **WorkQueuePolicy**

#### **Policy Tag**

IT\_WorkQueue::WORK\_QUEUE\_POLICY\_ID

#### **Data Values**

This policy takes a WorkQueue object.

#### **See Also**

["Creating the WorkQueue" on page 326](#page-363-0)

# <span id="page-862-0"></span>**Security Policies**

For more detailed information on the following policies see the *CORBA SSL/TLS Guide*.

#### **SessionCachingPolicy**

#### **Policy Tag**

IT\_TLS\_API::TLS\_SESSION\_CACHING\_POLICY

#### **Data Values**

The following settings are valid for this policy:

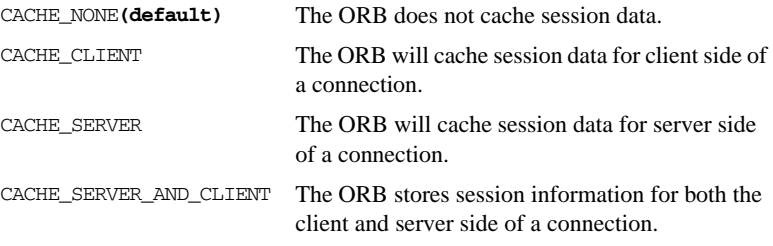

### **MaxChainLengthPolicy**

#### **Policy Tag**

IT\_TLS\_API::TLS\_MAX\_CHAIN\_LENGTH\_POLICY

#### **Data Values**

This policy takes an integer.

#### **CertContraintsPolicy**

#### **Policy Tag**

IT\_TLS\_API::TLS\_CERT\_CONSTRAINTS\_POLICY

#### **Data Values**

This policy takes an IT\_TLS\_API::CertConstraints object.

### **CertValidatorPolicy**

#### **Policy Tag**

IT\_TLS\_API::TLS\_CERT\_VALIDATOR\_POLICY

#### **Data Values**

This policy takes a IT\_TLS::CertValidator object.
# **Firewall Proxy Policies**

For more information on the firewall proxy service see the *Application Server Platform Administrator's Guide*.

# **InterdictionPolicy**

#### **Policy Tag**

IT\_FPS::INTERDICTION\_POLICY\_ID

#### **Data Values**

- PROCEED**(default)**This is the default behavior of the firewall proxy service plug-in. A POA with its INTERDICTION policy set to PROCEED will be proxified. PREVENT This setting tells the firewall proxy service plug-in to not
	- proxify the POA. POAs with their INTERDICTION policy set to PREVENT will not use the firewall proxy service and requests made on objects under its control will come directly from the requesting clients.

APPENDIX D | **IONA Policies**

# Index

#### **Symbols**

[788](#page-825-0)

#### **A**

Abstract storage home [defined 546](#page-583-0) [defining 549](#page-586-0) [factory operation 552](#page-589-0) [forward declaration 553](#page-590-0) [inheritance 553](#page-590-1) [keys 550](#page-587-0) [operations 552](#page-589-1) Abstract storage type [defined 546](#page-583-0) [defining 547](#page-584-0) [definition syntax 547](#page-584-1) [forward declaration 548](#page-585-0) [inheritance 547](#page-584-2) [from storage object 548](#page-585-1) [operations 548](#page-585-2) [state members 547](#page-584-3) activate() [calling on POAManager 91,](#page-128-0) [317](#page-354-0) [activate\\_object\(\) 88,](#page-125-0) [262,](#page-299-0) [309,](#page-346-0) [311](#page-348-0) [activate\\_object\\_with\\_id\(\) 262,](#page-299-0) [309,](#page-346-1) [311](#page-348-1) [Active object map 292](#page-329-0) [disabling 301](#page-338-0) [enabling 301](#page-338-1) [using with servant activator 333](#page-370-0) [add\\_ior\\_component\(\) 670](#page-707-0) [addMember\(\) 527](#page-564-0) [add\\_plain\\_text\\_key\(\) operation 752](#page-789-0) [\\_add\\_ref\(\) 278](#page-315-0) [add\\_sample\(\) operation 791,](#page-828-0) [794](#page-831-0) [AliasDef 464](#page-501-0) [allocate\\_slot\\_id\(\) 701](#page-738-0) [Any type 399–](#page-436-0)[438](#page-475-0) [extracting user-defined types 405](#page-442-0) [extracting values from 404](#page-441-0) [alias 413](#page-450-0) [array 408](#page-445-0) [Boolean 407](#page-444-0) [bounded string alias 412](#page-449-0)

[Char 407](#page-444-0) [Octet 407](#page-444-0) [string 410](#page-447-0) [WChar 407](#page-444-1) [wstring 410](#page-447-0) [extraction operators 404](#page-441-1) [inserting user-defined types 402](#page-439-0) [inserting values 401](#page-438-0) [alias 412](#page-449-1) [array 408](#page-445-0) [Boolean 407](#page-444-0) [bounded string alias 412](#page-449-0) [Char 407](#page-444-0) [Octet 407](#page-444-0) [string 409](#page-446-0) [WChar 407](#page-444-2) [wstring 409](#page-446-1) [insertion operators 401](#page-438-1) [memory management 401,](#page-438-2) [404](#page-441-2) [querying type code 414](#page-451-0) [append\(\) operation 782](#page-819-0) Application [running 41,](#page-78-0) [46](#page-83-0) [arguments\(\) 451](#page-488-0) [Arithmetic operators 137](#page-174-0) [ArrayDef 465](#page-502-0) Array type [\\_forany 408](#page-445-1) Association [constructors 565](#page-602-0) [operations 566](#page-603-0) [Asynchronous method invocations 353–](#page-390-0)[363](#page-400-0) [client implementation 361](#page-398-0) [implied IDL 356](#page-393-0) [reply handlers 357](#page-394-0) Attribute [client-side C++ mapping for 214](#page-251-0) [genie-generated 69](#page-106-0) [in IDL 108](#page-145-0) [readonly 58](#page-95-0) [average\\_compression attribute 791,](#page-828-1) [794](#page-831-1)

#### **B**

[BAD\\_TYPECODE 413](#page-450-1) [-base flag 62](#page-99-0) Berkeley DB [platform constraints 583](#page-620-0) [BiDir\\_Gen3 732](#page-769-0) [BiDir\\_GIOP 717](#page-754-0) Binding [setting delay between tries 244](#page-281-0) [timing out on 243](#page-280-0) [timing out on forward tries 243](#page-280-1) [timing out on IP address resolution 245](#page-282-0) [timing out on retries 243](#page-280-2) [binding:client\\_binding\\_list 717](#page-754-1) [BindingEstablishmentPolicy 243](#page-280-3) [Binding iterator 509](#page-546-0) [Binding list 508](#page-545-0) Boolean [constant in IDL 135](#page-172-0) [Bounded strings 409](#page-446-2) [Buffer attributes 781](#page-818-0) [Buffer interface 780](#page-817-0) [Buffer operations 781](#page-818-1) [bzip2 compression algorithm 771](#page-808-0)

# **C**

[CannotProceed exception 507](#page-544-0) [CDR encapsulation 664](#page-701-0) [ChannelAlreadyExists exception 627,](#page-664-0) [644](#page-681-0) Character [constant in IDL 135](#page-172-1) Client [asynchronous method invocations 353](#page-390-1) [building 40](#page-77-0) [developing 73,](#page-110-0) [191](#page-228-0) [dummy implementation 61](#page-98-0) [exception handling 371](#page-408-0) [generating 37,](#page-74-0) [44,](#page-81-0) [60](#page-97-0) [implementing 40,](#page-77-1) [45,](#page-82-0) [73](#page-110-1) [initializing ORB runtime 168,](#page-205-0) [213](#page-250-0) [interceptors, see Client interceptors](#page-710-0) [invoking operations 194,](#page-231-0) [214–](#page-251-1)[235](#page-272-0) [quality of service policies 236](#page-273-0) [creating PolicyList 177](#page-214-0) [effective policy 175](#page-212-0) [getting policy overrides 180](#page-217-0) [object management 181,](#page-218-0) [183](#page-220-0) [ORB PolicyManager 179,](#page-216-0) [183](#page-220-1)

[setting policy overrides 180](#page-217-1) [thread management 179,](#page-216-0) [183](#page-220-2) [reply handlers for asynchronous method](#page-398-0)  invocations 361 [timeout policies 239](#page-276-0) Client interceptors [aborting request 678](#page-715-0) [changing reply 678](#page-715-1) [evaluating tagged component 684](#page-721-0) [interception point flow 676](#page-713-0) [interception points 673,](#page-710-0) [675,](#page-712-0) [681](#page-718-0) [location forwarding 677](#page-714-0) [normal reply processing 676](#page-713-1) [registering 705](#page-742-0) [tasks 683](#page-720-0) Client policies [RebindPolicy 237](#page-274-0) [SyncScopePolicy 238](#page-275-0) [timeout 239](#page-276-0) [Client proxy 76,](#page-113-0) [192](#page-229-0) [class definition 193](#page-230-0) [deallocating 197](#page-234-0) [reference counting 196](#page-233-0) [ClientRequestInfo 659](#page-696-0) [interface 680](#page-717-0) [ClientRequestInterceptor 658](#page-695-0) [interface 673](#page-710-1) Client-side C++ mapping [attributes 214](#page-251-0) [operations 214](#page-251-1) [parameter passing 215](#page-252-0) [rules 233](#page-270-0) parameters [fixed-length array 219](#page-256-0) [fixed-length complex 217](#page-254-0) [object reference 231](#page-268-0) [\\_out-type 224](#page-261-0) [simple 216](#page-253-0) [string 221](#page-258-0) [variable-length array 229](#page-266-0) [variable-length complex 227](#page-264-0) clusters [delegation interface 587](#page-624-0) [replication 584](#page-621-0) Codec [creating 665,](#page-702-0) [705](#page-742-1) [decoding service context 664](#page-701-1) [encoding service context 664](#page-701-2) [interface 664](#page-701-0)

[operations 664](#page-701-3) [Codec factory 665](#page-702-0) [obtaining 705](#page-742-1) codec factory $()$  665, [705](#page-742-2) Code generation toolkit [See also Genie-generated application](#page-176-0) [idlgen utility 44](#page-81-0) [packaged genies 139](#page-176-0) [wizard 32](#page-69-0) [Command-line arguments 83](#page-120-0) Compiling [application 78](#page-115-0) [IDL 62](#page-99-1) [PSDL 546](#page-583-1) [completed\(\) 375](#page-412-0) [component\\_count\(\) 428](#page-465-0) [compress\(\) operation 785](#page-822-0) [implementation 788](#page-825-1) compression [add\\_sample\(\) operation 791,](#page-828-0) [794](#page-831-0) [append\(\) operation 782](#page-819-0) [average\\_compression attribute 791,](#page-828-1) [794](#page-831-1) [Buffer attributes 781](#page-818-0) [Buffer interface 780](#page-817-0) [Buffer operations 781](#page-818-1) [compress\(\) operation 785,](#page-822-0) [788](#page-825-1) [CompressionManager interface 795](#page-832-0) [CompressorFactory class, header 791](#page-828-2) [CompressorFactory class, implementation 792](#page-829-0) [CompressorFactory interface 790](#page-827-0) [compressor ID 794](#page-831-2) [Compressor interface 784](#page-821-0) [custom 779](#page-816-0) [custom, demonstration 788](#page-825-0) [data attribute 780](#page-817-1) [decompress\(\) operation 785,](#page-822-1) [788](#page-825-2) [enabling on the client side 777](#page-814-0) [enabling on the server side 776](#page-813-0) [extract\(\) operation 782](#page-819-1) [get\\_compressor\(\) operation 791,](#page-828-3) [794,](#page-831-3) [796](#page-833-0) [get\\_factories\(\) compression 796](#page-833-1) [get\\_factory\(\) operation 796](#page-833-2) [grow\(\) operation 782](#page-819-2) [IT\\_Buffer module 780](#page-817-2) [IT\\_CompressionManager initial reference ID 797](#page-834-0) [next\\_segment\(\) operation 780,](#page-817-3) [782](#page-819-3) [offset attribute 780](#page-817-4) [prepend\(\) operation 782](#page-819-4) [recycle\(\) operation 782](#page-819-5)

register factory() operation 796, [797](#page-834-1) [rewind\(\) operation 780,](#page-817-5) [782](#page-819-6) [Segment attributes 783](#page-820-0) [Segment interface 782](#page-819-7) [selecting the compression algorithm 777](#page-814-1) [Storage interface 783](#page-820-1) [trim\(\) operation 782](#page-819-8) [unregister\\_factory\(\) operation 796](#page-833-4) [CompressionEnablingPolicy policy type 775,](#page-812-0) [776,](#page-813-0) [777](#page-814-0) [CompressionManager interface 795](#page-832-0) compression plug-in [algorithms 771](#page-808-1) [binding list 773](#page-810-0) [compatibility with giop\\_snoop 771](#page-808-2) [compatibility with iordump tool 771](#page-808-3) [configuration prerequisites 772](#page-809-0) [IT\\_ZIOP module 774](#page-811-0) [overview 770](#page-807-0) [plugins:ziop:ClassName variable 772](#page-809-1) [plugins:ziop:shlib\\_name variable 772](#page-809-2) [policies 774](#page-811-1) [policies:ziop:compession\\_enabled variable 776,](#page-813-1) [777](#page-814-2) compression policies [CompressionEnablingPolicy policy type 775](#page-812-0) [CompressorIdPolicy policy type 775](#page-812-1) [programming 776](#page-813-2) Compressor class [header 785](#page-822-2) [implementation 786](#page-823-0) compressor factory [registering 795](#page-832-1) CompressorFactory class [header 791](#page-828-2) [implementation 792](#page-829-0) [CompressorFactory interface 790](#page-827-0) [compressor ID 794](#page-831-2) [CompressorIdPolicy policy type 775,](#page-812-1) [777](#page-814-1) Compressor interface [definition of 784](#page-821-0) [ConfigList type 759](#page-796-0) [Configuration 12](#page-49-0) configuration [creating a new domain 760](#page-797-0) [reading configuration data 762](#page-799-0) [sources 760](#page-797-1) [Configuration interface 758](#page-795-0) [initial reference 761](#page-798-0) [operations 759](#page-796-1) [Connector object 569](#page-606-0)

Constant definition [boolean 135](#page-172-0) [character 135](#page-172-1) [enumeration 136](#page-173-0) [fixed-point 136](#page-173-1) [floating point 134](#page-171-0) [in IDL 134](#page-171-1) [integer 134](#page-171-2) [octet 136](#page-173-2) [string 135](#page-172-1) [wide character 135](#page-172-2) [wide string 135](#page-172-2) Constant expressions [in IDL 137](#page-174-1) consumer [connecting to event channel 635](#page-672-0) [connecting to proxy supplier 636](#page-673-0) [disconnecting from event channel 639,](#page-676-0) [654](#page-691-0) [implementing 634](#page-671-0) [instantiating 628](#page-665-0) consumer admin [obtaining default 635](#page-672-1) [Contained interface 470](#page-507-0) [Description structure 474](#page-511-0) [Container interface 472](#page-509-0) [operations 477](#page-514-0) [contents\(\) 479](#page-516-0) [corbaloc 211](#page-248-0) corbaloc URL [basic format 737](#page-774-0) [converting to object reference 736](#page-773-0) [direct persistence case 749](#page-786-0) [direct persistent, resolving 753](#page-790-0) [indirect persistence case 740](#page-777-0) [indirect persistent, resolving 748](#page-785-0) [multiple-address format 738](#page-775-0) [overview 736](#page-773-1) [registering plain text keys 752](#page-789-1) [secure format 738](#page-775-1) [corbaname 505](#page-542-0) [CORBA object, see Object](#page-288-0) [CosNotifyChannelAdmin module 629](#page-666-0) [CosTypedEventChannelAdmin module 647](#page-684-0) [cpp\\_poa\\_genie.tcl 44,](#page-81-1) [60](#page-97-1) [cpp\\_poa\\_genie.tcl genie 165](#page-202-0) [-all option 144](#page-181-0) [-complete/-incomplete options 158](#page-195-0) [-default\\_poa option 150](#page-187-0) [defined 139](#page-176-1)

[-dir option 162](#page-199-0) [-include option 147](#page-184-0) [interface specification 146](#page-183-0) [-refcount/-norefcount options 151](#page-188-0) [-servant/-noservant options 150](#page-187-1) [-servant option 148](#page-185-0) [-server option 152](#page-189-0) [-strategy options 153](#page-190-0) [syntax 142](#page-179-0) [-threads/-nothreads options 153](#page-190-1) [-tie option 149](#page-186-0) [-v/-s options 162](#page-199-1) [cpp\\_poa\\_op.tcl genie 165](#page-202-0) [defined 139](#page-176-2) [\\_create\(\) 87](#page-124-0) [create\\_active\(\) 527](#page-564-1) [create\\_channel\(\) 626](#page-663-0) [create\\_id\\_assignment\\_policy\(\) 307](#page-344-0) [create\\_id\\_uniqueness\\_policy\(\) 308](#page-345-0) [create\\_lifespan\\_policy\(\) 304](#page-341-0) create\_policy() [calling on client ORB 177](#page-214-1) [create\\_random\(\) 527](#page-564-2) [create\\_reference\(\) 349](#page-386-0) [create\\_reference\\_with\\_id\(\) 349](#page-386-1) [\\_create\\_request 447](#page-484-0) [create\\_round\\_robin\(\) 527,](#page-564-3) [537](#page-574-0) [create\\_transactional\\_session\(\) 570](#page-607-0) create\_transactional\_session() operation [and replication 595](#page-632-0) [create\\_typed\\_channel\(\) 643](#page-680-0) [ctx\(\) function 446](#page-483-0) Current, in portable interceptors [See PICurrent](#page-694-0) [current\\_component\(\) 428](#page-465-1) [current\\_member\\_kind\(\) 433,](#page-470-0) [437](#page-474-0) current member name() 432, [437](#page-474-1) custom compression [overview 779](#page-816-0) [registering a compressor factory 795](#page-832-1)

# **D**

data attribute [compression API 780](#page-817-1) [DCE UID repository ID format 482](#page-519-0) deactivate() [calling on POAManager 318](#page-355-0) [decode\(\) 664](#page-701-1) [decode\\_value\(\) 665](#page-702-2)

[decompress\(\) operation 785](#page-822-1) [implementation 788](#page-825-2) [\\_default\\_POA\(\) 314](#page-351-0) [overriding 315](#page-352-0) [Default servant 292,](#page-329-1) [345–](#page-382-0)[348](#page-385-0) [registering with POA 303,](#page-340-0) [348](#page-385-1) [default\\_supplier\\_admin\(\) 629](#page-666-1) [Deferred synchronous request 452](#page-489-0) [def\\_kind 459](#page-496-0) delegate IORs [and replication 589](#page-626-0) [describe\(\) 474](#page-511-1) [describe\\_contents\(\) 479](#page-516-1) [destroy\(\) 93,](#page-130-0) [170,](#page-207-0) [459](#page-496-1) [DII 441](#page-478-0) [See also Request object](#page-478-0) [creating request object 443](#page-480-0) [deferred synchronous request 452](#page-489-0) [invoking request 450](#page-487-0) direct persistence [corbaloc URLs 749](#page-786-0) [DIRECT\\_PERSISTENCE policy 304](#page-341-1) discard\_requests() [calling on POAManager 318](#page-355-1) disconnect operation [consumer 639](#page-676-1) [supplier 633,](#page-670-0) [649](#page-686-0) disconnect structured push supplier() 639 [discriminator\\_kind\(\) 434](#page-471-0) [DSI 453](#page-490-0) [dynamic implementation routine 455](#page-492-0) [Dynamic Any, see DynAny](#page-452-0) [Dynamic implementation routine 455](#page-492-0) [Dynamic invocation interface, see DII](#page-476-0) DynamicReplica interface [obtaining references for initializing 592](#page-629-0) [obtaining reference to 587](#page-624-1) [replica name 589](#page-626-1) [Dynamic skeleton interface, see DSI](#page-490-0) [DynAny 415](#page-452-1) [assignment 416](#page-453-0) [comparing 416](#page-453-1) [conversion to Any 416](#page-453-2) [copying 416](#page-453-3) [creating 418](#page-455-0) [destroying 416](#page-453-4) [DynArray interface 435](#page-472-0) [DynEnum interface 430](#page-467-0) [DynFixed interface 436](#page-473-0)

[DynSequence interface 435](#page-472-0) [DynStruct interface 432](#page-469-1) [DynUnion interface 433](#page-470-1) [DynValueBox interface 438](#page-475-1) [DynValue interface 437](#page-474-2) [extraction operations 426](#page-463-0) [factory operations 418](#page-455-1) [initializing from another 416](#page-453-5) [insertion operations 424](#page-461-0) [iterating over components 428](#page-465-2) [obtaining type code 417](#page-454-0) [DynAnyFactory interface 418](#page-455-2)

#### **E**

[election, of master 595](#page-632-1) [election of master 599](#page-636-0) [encode\(\) 664](#page-701-2) [encode\\_value\(\) 665](#page-702-3) [EndOfAssociationCallback 571](#page-608-0) [enum data type 127](#page-164-0) [EnumDef 464](#page-501-1) Enumeration [constant in IDL 136](#page-173-0) [equal\(\) 390](#page-427-0) [equivalent\(\) 390](#page-427-1) establish components() 668 [etherealize\(\) 338](#page-375-0) event [obtaining 637](#page-674-0) [pull consumer 638](#page-675-0) [push consumer 638](#page-675-1) [sending 631](#page-668-0) [pull supplier 632](#page-669-0) [push supplier 632](#page-669-1) event channel [connecting consumer 635](#page-672-0) [connecting supplier 629](#page-666-2) [creating 626](#page-663-0) [disconnecting consumer 639](#page-676-3) [disconnecting supplier 633,](#page-670-0) [649](#page-686-0) [finding by id 626](#page-663-1) [finding by name 626](#page-663-2) [listing all by names 626](#page-663-3) [obtaining 625](#page-662-0) event channel factory [OMG operations 626](#page-663-4) event communication [mixing push and pull models 621](#page-658-0) [pull model 621](#page-658-1)

Event handling [in server 284](#page-321-0) [event ID 767](#page-804-0) [defining 765](#page-802-0) [logging 763](#page-800-0) EventLog interface [initial reference 767](#page-804-1) [event priority 767](#page-804-2) [logging 764](#page-801-0) [EventPriority inteface 767](#page-804-3) [Exceptions 365–](#page-402-0)[384](#page-421-0) [handling in clients 371](#page-408-0) [in IDL 109](#page-146-0) [specification in server skeleton class 258](#page-295-0) [system 373](#page-410-0) [system codes 375](#page-412-0) [throwing in server 380](#page-417-0) [Explicit object activation 262,](#page-299-0) [311](#page-348-2) [policy 309](#page-346-2) [extract\(\) operation 782](#page-819-1)

#### **F**

Factory operation [in PSDL 552](#page-589-0) find channel() 626 find channel by id() 626 [find\\_group\(\) 528,](#page-565-0) [537](#page-574-1) [find\\_typed\\_channel\(\) 643](#page-680-1) find typed channel by  $id() 643$ [FixedDef 465](#page-502-1) Fixed-point [constant in IDL 136](#page-173-1) Floating point [constant in IDL 134](#page-171-0) [for\\_consumers\(\) 635,](#page-672-1) [652](#page-689-0) for suppliers() 646 Forward declaration [abstract storage home 553](#page-590-0) [abstract storage type 548](#page-585-0) [in IDL 115](#page-152-0)

## **G**

[Genie-generated application 12,](#page-49-1) [139–](#page-176-0)[165](#page-202-1) [See also cpp\\_poa\\_genie.tcl genie, cpp\\_poa\\_op.tcl](#page-176-0)  genie [compiling 163](#page-200-0) [completeness of code 158](#page-195-0) component specification

[all 144](#page-181-0) [included files 147](#page-184-0) [servant classes only 148](#page-185-0) [server only 152](#page-189-0) create() 71 [directing output 162](#page-199-0) [generated attribute 69](#page-106-0) [interface selection 146](#page-183-0) object mapping policy [servant locator 154](#page-191-0) [use active object map only 154](#page-191-1) [use servant activator 154](#page-191-2) [overriding \\_default\\_POA\(\) 150](#page-187-0) [POA thread policy 153](#page-190-1) [reference counting 151](#page-188-0) [servant class inheritance 150](#page-187-1) [signature 164](#page-201-0) [tie-based servants 149](#page-186-0) [verbosity settings 162](#page-199-1) [get\\_association\\_status\(\) 575](#page-612-0) get boxed value() 438 get boxed value as dyn any() 438 [get\\_client\\_policy\(\) 185](#page-222-0) [get\\_compact\\_typecode\(\) 391](#page-428-0) [get\\_compressor\(\) operation 791,](#page-828-3) [794,](#page-831-3) [796](#page-833-0) [get\\_discriminator\(\) 434](#page-471-1) get effective component() 684 [get\\_effective\\_policy\(\) 669](#page-706-0) [get\\_factories\(\) compression 796](#page-833-1) [get\\_factory\(\) operation 796](#page-833-2) [\\_get\\_interface\(\) 477](#page-514-1) [get\\_length\(\) 435](#page-472-1) [get\\_members\(\) 432,](#page-469-2) [438](#page-475-4) [get\\_members\\_as\\_dyn\\_any\(\) 433,](#page-470-2) [438](#page-475-5) [get\\_policy\(\) 185](#page-222-1) get policy overrides() 186 [calling on ORB PolicyManager 180](#page-217-0) [calling on thread PolicyCurrent 180](#page-217-0) get replica() function 588 [get\\_response\(\) 452](#page-489-1) [get\\_typed\\_consumer\(\) 648](#page-685-0) [get\\_value\(\) 436](#page-473-1) giop\_snoop plug-in [compatibility with compression 771](#page-808-2) GIOP version [in corbaloc URL 737](#page-774-1) [grow\(\) operation 782](#page-819-2) [gzip compression algorithm 771](#page-808-1)

# **H**

[hash\(\) 201](#page-238-0) has no active member() 434 [Hello World! example 30](#page-67-0) high availability [replication 583](#page-620-1) hold\_requests() [calling on POAManager 317](#page-354-1)

# **I**

[IDL 99](#page-136-0) [attribute in 58](#page-95-1) [attributes in 108](#page-145-0) [compiling 62](#page-99-2) [constant expressions in 137](#page-174-1) [empty interfaces 110](#page-147-0) [exceptions 365–](#page-402-0)[384](#page-421-0) [exceptions in 109](#page-146-0) [interface definition 103](#page-140-0) [interface repository definitions 457](#page-494-0) [object types 461](#page-498-0) [module definition 101](#page-138-0) [name scoping 101](#page-138-0) [one-way operations in 107](#page-144-0) [operation in 58,](#page-95-2) [106](#page-143-0) [parameters in 106](#page-143-1) [pragma directives 484](#page-521-0) [precedence of operators 137](#page-174-2) [prefix pragma 485](#page-522-0) [user-defined types 133](#page-170-0) [version pragma 485](#page-522-1) [IDL compiler 62](#page-99-3) [generated files 62](#page-99-4) [generating implied IDL 356](#page-393-0) options [-base 62](#page-99-5) [-flags 62](#page-99-6) [-poa 62](#page-99-7) [output 62](#page-99-8) [populating interface repository 458](#page-495-0) [idlgen utility 60](#page-97-2) iiops protocol specifier [corbaloc 738](#page-775-2) implementation repository [and named keys 743,](#page-780-0) [744](#page-781-0) [IMPLICIT\\_ACTIVATION policy 309,](#page-346-3) [312](#page-349-0) [Implicit object activation 262,](#page-299-1) [312](#page-349-1) [overriding default POA 315](#page-352-1)

[policy 309](#page-346-2) [Implied IDL 356](#page-393-0) [attribute mapping 356](#page-393-1) [operation mapping 356](#page-393-2) [sendc\\_get operation 356](#page-393-3) [sendc\\_ operation 356](#page-393-4) indirect persistence [and corbaloc URL 740](#page-777-0) Inheritance [implementing by 68](#page-105-0) [in abstract storage home 553](#page-590-1) [in interfaces 111](#page-148-0) [in servant classes 281,](#page-318-0) [282](#page-319-0) [storage home 556](#page-593-0) Initial naming context [obtaining 496](#page-533-0) Initial reference [registering 702](#page-739-0) initial reference IDs [IT\\_Configuration 761](#page-798-1) [IT\\_EventLog 767](#page-804-1) IT Locator 747 [IT\\_PlainTextKeyForwarder 752](#page-789-2) [inout parameters 107](#page-144-1) [in parameters 107](#page-144-2) Integer [constant in IDL 134](#page-171-2) [Interception points 658](#page-695-1) [client flow 676](#page-713-0) [client interceptors 673,](#page-710-0) [675,](#page-712-0) [681](#page-718-0) [client-side data 659,](#page-696-0) [680](#page-717-0) [IOR data 659](#page-696-1) [IOR interceptors 668](#page-705-1) [request data 659,](#page-696-2) [671](#page-708-0) [server flow 689](#page-726-0) [server interceptors 688,](#page-725-0) [694](#page-731-0) [server-side data 659,](#page-696-3) [693](#page-730-0) [timeout constraints 672](#page-709-0) [Interceptor interface 658](#page-695-2) [Interceptors, see Portable interceptors](#page-692-0) Interface [client proxy for 192](#page-229-0) [components 105](#page-142-0) [defined in IDL 103](#page-140-0) [dynamic generation 439](#page-476-0) [empty 110](#page-147-0) [forward declaration of 115](#page-152-0) [inheritance 111](#page-148-0) [inheritance from Object interface 113](#page-150-0)

[multiple inheritance 112](#page-149-0) [overriding inherited definitions 113](#page-150-1) [Interface, in IDL definition 58](#page-95-3) [InterfaceDef 464](#page-501-2) [Interface Definition Language, see IDL](#page-136-0) [InterfaceNotSupported exception 647](#page-684-1) [Interface repository 457–](#page-494-1)[486](#page-523-0) [abstract base interfaces 460](#page-497-0) [browsing 477](#page-514-2) [Contained interface 470](#page-507-0) [Container interface 472](#page-509-0) [containment 467](#page-504-0) [destroying object 459](#page-496-1) [finding objects by ID 479](#page-516-2) [getting information from 477](#page-514-3) [object interface 477](#page-514-4) [getting object's IDL type 465](#page-502-2) [object descriptions 474](#page-511-2) [getting 479](#page-516-0) [objects in 459](#page-496-2) [object types 459](#page-496-3) [named 464](#page-501-3) [unnamed 465](#page-502-3) [populating 458](#page-495-0) [repository IDs 482](#page-519-1) [setting prefixes 484](#page-521-0) [setting version number 485](#page-522-1) [Interoperable Object Reference, see IOR](#page-328-0) [InvalidName exception 507](#page-544-1) [InvocationRetryPolicy 246](#page-283-0) [IOR 291](#page-328-0) [string format 209](#page-246-0) [usage 211](#page-248-1) iordump tool [compatibility with compression 771](#page-808-3) [IORInfo 659](#page-696-1) [interface 668](#page-705-2) [IORInterceptor 658](#page-695-3) [See also IOR interceptors](#page-695-3) [interface 668](#page-705-3) [IOR interceptors 668](#page-705-4) [adding tagged components 663,](#page-700-0) [670](#page-707-1) [interception point 668](#page-705-1) [registering 705](#page-742-0) IORs [object key in corbaloc URL 737](#page-774-2) [IRObject interface 459](#page-496-4) [\\_is\\_a\(\) 200](#page-237-0) [\\_is\\_equivalent\(\) 200](#page-237-1)

Isolation level [specifying for session 571](#page-608-1) [is\\_replica\(\) operation 595](#page-632-2) [itadmin ns command 745](#page-782-0) it art library 752 [IT\\_Buffer module 780](#page-817-2) [IT\\_CompressionManager initial reference ID 797](#page-834-0) [IT\\_Config module 758](#page-795-1) it\_create\_session\_manager() function [and replication 594](#page-631-0) [item\(\) 451](#page-488-1) it\_iiops protocol type [corbaloc 738](#page-775-3) [it\\_location library 746](#page-783-0) [IT\\_Location module 746](#page-783-1) IT Locator initial reference ID 747 [IT\\_LOG\\_MESSAGE\\_1 macro 767](#page-804-4) [IT\\_LOG\\_MESSAGE\\_2 macro 767](#page-804-5) [IT\\_LOG\\_MESSAGE\\_3 macro 767](#page-804-6) [IT\\_LOG\\_MESSAGE macro 767](#page-804-7) [IT\\_NamedKey module 746](#page-783-2) it orb name() function 593 [IT\\_PlainTextKeyForwarder initial reference ID 752](#page-789-2) [IT\\_PlainTextKey module 752](#page-789-4) [IT\\_ServantBaseOverrides class 316](#page-353-0) [IT\\_THROW\\_DECL macro 68](#page-105-1) [IT\\_ZIOP module 774](#page-811-0)

# **K**

Key [defined in abstract storage home 550](#page-587-0) [composite 550](#page-587-1) [simple 550](#page-587-2) [primary declaration in storage home 557](#page-594-0) [kind\(\) 391](#page-428-1)

## **L**

[LifespanPolicy 741](#page-778-0) [list\\_channels\(\) 626](#page-663-3) list typed channels() 643 [Load balancing 523](#page-560-0) [active selection 529](#page-566-0) [example of 530](#page-567-0) [selection algorithms 523](#page-560-1) load balancing [replication 583](#page-620-1) [local\\_log\\_stream plug-in 764](#page-801-1) [Local repository ID format 483](#page-520-0) [LocateReply message 743,](#page-780-1) [751](#page-788-0) [LocateRequest message 743,](#page-780-2) [751](#page-788-1) [LOCATION\\_FORWARD 743](#page-780-3) locator service [and resolving corbaloc URLs 742](#page-779-0) [Logging 12](#page-49-0) logging [event 763](#page-800-1) [event ID 763,](#page-800-0) [767](#page-804-0) [event ID, defining 765](#page-802-0) [event priority 764,](#page-801-0) [767](#page-804-2) [example code 766](#page-803-0) [IT\\_LOG\\_MESSAGE\\_1 macro 767](#page-804-4) [IT\\_LOG\\_MESSAGE\\_2 macro 767](#page-804-5) [IT\\_LOG\\_MESSAGE\\_3 macro 767](#page-804-6) [IT\\_LOG\\_MESSAGE macro 767](#page-804-7) [local\\_log\\_stream plug-in 764](#page-801-1) [overview 763](#page-800-2) [subsystem 763](#page-800-3) [subsystem ID 763,](#page-800-4) [767](#page-804-8) [subsystem ID, defining 765](#page-802-1) [system\\_log\\_stream plug-in 764](#page-801-2) [with parameters 767](#page-804-9) [lookup\(\) 477](#page-514-5) [lookup\\_id\(\) 479](#page-516-3) [lookup\\_name\(\) 477](#page-514-6)

## **M**

master replica [refresh 598](#page-635-0) [member\(\) 434](#page-471-3) member kind() 435 member name() 434 Memory management [string type 45](#page-82-1) [minor\(\) 375](#page-412-1) Module [in IDL 101](#page-138-0) [MULTIPLE\\_ID policy 308](#page-345-1)

## **N**

Name binding [creating for application object 502](#page-539-0) [creating for naming context 498](#page-535-0) [dangling 512](#page-549-0) [listing for naming context 508](#page-545-1) [removing 512](#page-549-1) NameComponent

[defined 491](#page-528-0) [named\\_key command 744](#page-781-1) named key registry [and corbaloc 743](#page-780-4) [NamedKeyRegistry interface 747](#page-784-1) named keys [registering 744](#page-781-2) [NamedValue pseudo object type 132](#page-169-0) Name scoping [in IDL 101](#page-138-0) Name sequence [converting to StringName 495](#page-532-0) [defined 491](#page-528-0) [initializing 494](#page-531-0) [resolving to object 491,](#page-528-1) [504](#page-541-0) [setting from StringName 494](#page-531-1) [setting name components 494](#page-531-2) [string format 493](#page-530-0) Naming context [binding application object to 502](#page-539-0) [binding to another naming context 498](#page-535-0) [destroying 512](#page-549-1) [listing bindings 508](#page-545-1) [orphan 500](#page-537-0) [rebinding application object to 503](#page-540-0) [rebinding to naming context 503](#page-540-0) Naming graph [binding application object to context 502](#page-539-0) [binding iterator 509](#page-546-1) [binding naming context to 498](#page-535-0) [building programmatically 497](#page-534-0) [defined 489](#page-526-0) [defining Name sequences 491](#page-528-0) [destroying naming context 512](#page-549-1) [federating with other naming graphs 514](#page-551-0) [iterating over naming context bindings 509](#page-546-0) [listing name bindings 508](#page-545-1) [obtaining initial naming context 496](#page-533-0) [obtaining object reference 504](#page-541-0) [rebinding application object to context 503](#page-540-0) [rebinding naming context 503](#page-540-0) [removing bindings 512](#page-549-1) [resolving name 491,](#page-528-1) [505](#page-542-1) [resolving name with corbaname 505](#page-542-0) [Naming service 487](#page-524-0) [AlreadyBound exception 503](#page-540-0) [binding iterator 509](#page-546-1) [CannotProceed exception 507](#page-544-0) [defining names 491](#page-528-0)

[exceptions 507](#page-544-2) [initializing name sequence 494](#page-531-0) [InvalidName exception 507](#page-544-1) [name binding 489](#page-526-1) [naming context 489](#page-526-2) [NotEmpty exception 512](#page-549-2) [NotFound exception 507](#page-544-3) [representing names as strings 493](#page-530-0) [string conversion operations 493](#page-530-1) naming service [itadmin ns command 745](#page-782-0) Narrowing [initial references 84](#page-121-0) [object reference 76](#page-113-1) [\\_ptr 202](#page-239-0) [type-safe 204](#page-241-0) [\\_var 206](#page-243-0) [NativeDef 464](#page-501-4) [next\(\) 429](#page-466-0) [next\\_segment\(\) operation 780,](#page-817-3) [782](#page-819-3)  $\text{nil}()$ [Nil reference 75,](#page-112-0) [83](#page-120-1) [Nil reference 198](#page-235-0) [NO\\_IMPLICIT\\_ACTIVATION policy 309,](#page-346-4) [311](#page-348-3) [\\_non\\_existent\(\) 200](#page-237-2) [NON\\_RETAIN policy 301](#page-338-0) [and servant locator 333](#page-370-1) [NotFound exception 507](#page-544-3)

## **O**

**Object** [activating 88,](#page-125-1) [262](#page-299-2) activating on demand [with servant activator 335](#page-372-0) [with servant locator 340,](#page-377-0) [343](#page-380-0) [base class 64](#page-101-0) [binding to naming context 502](#page-539-0) [client proxy for 192](#page-229-0) [creating inactive 349](#page-386-2) deactivating [with servant activator 338](#page-375-0) [with servant locator 344](#page-381-0) [defined in CORBA 4](#page-41-0) [explicit activation 262,](#page-299-0) [311](#page-348-2) [getting interface description 477](#page-514-4) [ID assignment 88,](#page-125-2) [307](#page-344-1) [implicit activation 262,](#page-299-1) [312](#page-349-1) [mapping to servant 291](#page-328-1) [options 292](#page-329-2)

[rebinding to naming context 503](#page-540-0) [removing from object groups 528](#page-565-1) [request processing policies 302](#page-339-0) [test for equivalence 200](#page-237-1) [test for existence 200](#page-237-2) [test for interface 200](#page-237-0) Object binding [transparent rebinding 237](#page-274-1) [ObjectDeactivationPolicy 297](#page-334-0) [Object group 523](#page-560-0) [accessing from clients 539](#page-576-0) [adding objects to 528,](#page-565-2) [532](#page-569-0) [creating 527,](#page-564-4) [532](#page-569-1) [factories 527](#page-564-5) [finding 537](#page-574-1) [group identifiers 527](#page-564-6) [member identifiers 527](#page-564-7) [member structure 538](#page-575-0) [removing 528](#page-565-3) [removing objects from 528](#page-565-1) [selection algorithms 523,](#page-560-1) [527](#page-564-8) object key [in corbaloc URL 737](#page-774-2) object keys [in corbaloc URL 739](#page-776-0) Object pseudo-interface [hash\(\) 201](#page-238-0) [inheritance from 113](#page-150-0) [is\\_a\\_\(\) 200](#page-237-0) [\\_is\\_equivalent\(\) 200](#page-237-1) [\\_non\\_existent\(\) 200](#page-237-2) [operations 199](#page-236-0) [Object reference 4](#page-41-1) [adding tagged components 663,](#page-700-1) [670](#page-707-1) [creating for inactive object 349](#page-386-2) [IOR 291](#page-328-0) [lifespan 304](#page-341-2) [narrowing 76](#page-113-1) [nil 198](#page-235-0) [obtaining with create\\_reference\(\) 349](#page-386-0) [obtaining with id\\_to\\_reference\(\) 89](#page-126-0) [obtaining with \\_this\(\) 312](#page-349-2) [operations 199](#page-236-0) [passing as a string 31](#page-68-0) passing as parameter [C++ mapping in client 231](#page-268-0) [persistent 304](#page-341-3) [string conversion 209](#page-246-1) [format 209](#page-246-0)

[transient 304](#page-341-4) [\\_var type 194](#page-231-1) [object\\_to\\_string\(\) 90,](#page-127-0) [209](#page-246-2) [obtain\\_notification\\_pull\\_consumer\(\) 630,](#page-667-0) [636](#page-673-1) [obtain\\_notification\\_push\\_consumer\(\) 630,](#page-667-1) [636,](#page-673-2) 647, [652](#page-689-1) [obtain\\_push\\_consumer\(\) 630](#page-667-2) [obtain\\_typed\\_push\\_consumer\(\) 647,](#page-684-3) [648](#page-685-1) **Octet** [constant in IDL 136](#page-173-2) offset attribute [compression API 780](#page-817-4) [og\\_factory\(\) 537](#page-574-2) [OMG IDL repository ID format 482](#page-519-2) One-way requests [SyncScopePolicy 238](#page-275-0) Operation [client-side C++ mapping for 214](#page-251-1) [defined in abstract storage home 552](#page-589-1) [defined in abstract storage type 548](#page-585-2) [defined in IDL 106](#page-143-0) [interface repository description 474](#page-511-3) [one-way, defined in IDL 107](#page-144-0) [OperationDef interface 474](#page-511-3) **Operators** [arithmetic 137](#page-174-0) [precedence of, in IDL 137](#page-174-2) ORB [getting object reference to 168,](#page-205-1) [213](#page-250-1) [role of 6](#page-43-0) ORB CTRL MODEL policy 278, [310](#page-347-0) [-ORB flags 83](#page-120-0) ORB init() 75 [calling in client 168,](#page-205-1) [213](#page-250-1) [ORB\\_init\(\) function 75](#page-112-2) [calling in server 83](#page-120-2) [ORB initializer 657](#page-694-1) [creating and registering PolicyFactory 704](#page-741-0) [creating Codec objects 665,](#page-702-0) [705](#page-742-1) [interface 667](#page-704-0) [obtaining Codec factory 665,](#page-702-0) [705](#page-742-1) [registering initial reference 702](#page-739-0) [registering portable interceptors 700,](#page-737-0) [705](#page-742-0) [registering with application 707](#page-744-0) [tasks 667,](#page-704-1) [701](#page-738-1) [ORBInitInfo 667](#page-704-2) [ORB PolicyManager 181](#page-218-1) ORB runtime [destroying 170](#page-207-1)

[event handling 284](#page-321-1) [initializing in client 73,](#page-110-2) [168,](#page-205-0) [213](#page-250-0) [initializing in server 83](#page-120-3) [polling for incoming requests 284](#page-321-2) [shutting down 92,](#page-129-0) [170](#page-207-1) [Orphaned naming context 500](#page-537-0) [out parameters 107](#page-144-3) \_out-type parameters [C++ mapping in client 224](#page-261-0)

#### **P**

ParameterList [settings for transaction session 571](#page-608-2) Parameters [C++ mapping in client 215](#page-252-0) [fixed-length array 219](#page-256-0) [fixed-length complex 217](#page-254-0) [object reference 231](#page-268-0) [\\_out types 224](#page-261-0) [rules for passing 233](#page-270-0) [simple 216](#page-253-0) [string 221](#page-258-0) [variable-length array 229](#page-266-0) [variable-length complex 227](#page-264-0) [C++ mapping in server 264–](#page-301-0)[277](#page-314-0) [fixed-length array 268](#page-305-0) [fixed-length complex 266](#page-303-0) [object reference 276](#page-313-0) [simple 265](#page-302-0) [string 270](#page-307-0) [variable-length array 274](#page-311-0) [variable-length complex 272](#page-309-0) [defined in IDL 59,](#page-96-0) [106](#page-143-1) [direction 106](#page-143-1) [inout types 107](#page-144-1) [in types 107](#page-144-2) [out types 107](#page-144-3) [setting for request object 444](#page-481-0) [perform\\_work\(\) 284](#page-321-3) [PersistenceModePolicy 298,](#page-335-0) [741,](#page-778-1) [750](#page-787-0) [PERSISTENT policy 304](#page-341-3) [Persistent State Definition Language, see PSDL](#page-578-0) [Persistent State Service, see PSS](#page-578-0) [PICurrent 657](#page-694-0) [allocating slot 701](#page-738-0) [defined 661](#page-698-0) [interface 661](#page-698-1) [obtaining 701](#page-738-2) [pkzip compression algorithm 771](#page-808-4)

plain text key [registering 752](#page-789-1) [plain\\_text\\_key plug-in 749](#page-786-1) [Plug-in 10](#page-47-0) plug-ins [plain\\_text\\_key 749](#page-786-1) plugins pss\_db envs env-name

# replica\_name configuration variable [593](#page-630-1)

[pss\\_db namespace 589](#page-626-2) [plugins:giop:message\\_server\\_binding\\_list 717](#page-754-2) [plugins:ziop:ClassName variable 772](#page-809-1) [plugins:ziop:shlib\\_name variable 772](#page-809-2) [POA 289–](#page-326-0)[318](#page-355-2) [activating object in 88,](#page-125-3) [262](#page-299-2) [active object map 292,](#page-329-0) [301](#page-338-1) [attaching PolicyList 182,](#page-219-0) [295](#page-332-0) [creating 84,](#page-121-1) [85,](#page-122-0) [293](#page-330-0) [default servant 292,](#page-329-1) [345–](#page-382-0)[348](#page-385-0) genie-generated [active object map 154](#page-191-1) [servant activator 154](#page-191-2) [use servant locator 154](#page-191-0) [mapping object to servant through inheritance 256–](#page-293-0) [258](#page-295-1) [POAManager 85,](#page-122-1) [91,](#page-128-1) [317](#page-354-2) [registering default servant 303,](#page-340-0) [348](#page-385-1) [registering servant activator 339](#page-376-0) [registering servant locator 344](#page-381-1) [registering servant manager 303](#page-340-1) [root POA 84,](#page-121-2) [293](#page-330-0) [servant manager 292](#page-329-3) [skeleton class 253](#page-290-0) [POA manager 85,](#page-122-1) [317](#page-354-2) [states 91,](#page-128-1) [317](#page-354-3) POA policies [attaching to new POA 182,](#page-219-0) [295](#page-332-0) constants [DIRECT\\_PERSISTENCE 304](#page-341-1) [IMPLICIT\\_ACTIVATION 309](#page-346-3) [MULTIPLE\\_ID 308](#page-345-1) [NO\\_IMPLICIT\\_ACTIVATION 309](#page-346-4) [NON\\_RETAIN 301](#page-338-0) [ORB\\_CTRL\\_MODEL 310](#page-347-0) [PERSISTENT 304](#page-341-3)

[RETAIN 301](#page-338-2) SINGLE THREAD MODEL 310 [SYSTEM\\_ID 307](#page-344-2) [TRANSIENT 304](#page-341-4) [UNIQUE\\_ID 308](#page-345-2) [USE\\_ACTIVE\\_OBJECT\\_MAP\\_ONLY 302](#page-339-1) [USE\\_DEFAULT\\_SERVANT 303](#page-340-2) [USER\\_ID 307](#page-344-3) [USE\\_SERVANT\\_MANAGER 303](#page-340-3) [factories for Policy objects 296](#page-333-0) [ID assignment 307](#page-344-0) [ID uniqueness 308](#page-345-3) [object activation 309](#page-346-2) [ObjectDeactivationPolicy 297](#page-334-0) [object lifespan 304](#page-341-2) [ORB\\_CTRL\\_MODEL 278](#page-315-1) [PersistenceModePolicy 298](#page-335-0) [proprietary 297](#page-334-1) [request processing 302](#page-339-0) [root POA 299](#page-336-0) [servant retention 301](#page-338-3) [setting 86,](#page-123-0) [295](#page-332-1) [threading 310](#page-347-2) [WellKnownAddressingPolicy 298](#page-335-1) Policies [creating PolicyFactory 666](#page-703-0) [getting 188](#page-225-0) [policies:ziop:compession\\_enabled variable 776,](#page-813-1) [777](#page-814-2) [policies:ziop:compressor\\_id variable 777](#page-814-3) [PolicyCurrent 183](#page-220-2) [interface operations 179](#page-216-1) [PolicyFactory 657](#page-694-2) [creating and registering 704](#page-741-0) [interface 666](#page-703-0) PolicyList [attaching to POA 182,](#page-219-0) [295](#page-332-0) [creating for client 177](#page-214-0) [creating for POA 295](#page-332-2) [PolicyManager 183](#page-220-1) [interface operations 179](#page-216-1) [setting ORB policies 181](#page-218-1) [poll\\_response 452](#page-489-2) [Portable interceptors 13,](#page-50-0) [655](#page-692-0) [client interceptors, see Client interceptors](#page-710-0) [components 657](#page-694-3) [interception points, see Interception points](#page-695-1) [IOR interceptors, see IOR interceptors](#page-705-4) [ORB initializer, see ORB initializer](#page-694-1) [PICurrent, see PICurrent](#page-694-0)

[policy factory, see PolicyFactory](#page-694-2) [registering 700,](#page-737-0) [705](#page-742-0) [registering with Orbix configuration 708](#page-745-0) [server interceptors, see Server interceptors](#page-724-0) [service context, see Service context](#page-694-4) [tagged component, see Tagged component](#page-694-5) [types 658](#page-695-4) [Portable Object Adapter, see POA](#page-326-0) [post\\_init\(\) 700](#page-737-1) [postinvoke\(\) 342,](#page-379-0) [344](#page-381-0) [Pragma directives, in IDL 484](#page-521-0) [Prefix pragma 485](#page-522-0) [pre\\_init\(\) 700](#page-737-2) [preinvoke\(\) 342,](#page-379-1) [343](#page-380-0) [prepend\(\) operation 782](#page-819-4) [PrimitiveDef 465](#page-502-4) [Proxy, see Client proxy](#page-228-0) proxy consumer [connecting supplier 630](#page-667-3) [creating 629](#page-666-3) [interfaces 629](#page-666-4) [proxy supplier 631](#page-668-1) [connecting consumer 636](#page-673-3) [creating 635](#page-672-2) [pull operations 638](#page-675-2) [PSDL 543–](#page-580-0)[557](#page-594-1) [abstract storage home 549](#page-586-0) [abstract storage type 547](#page-584-0)  $C_{++}$  mapping 601–[616](#page-653-0) [abstract storagetype 604](#page-641-0) [operation parameters 611](#page-648-0) [Ref\\_var class 608](#page-645-0) [state members 609](#page-646-0) [storagehome 614](#page-651-0) [storagetype 612](#page-649-0) [compiling 546](#page-583-1) [keywords 543](#page-580-1) language mappings [equivalent local interfaces 603](#page-640-0) [storage home 544](#page-581-0) storage type [defined 544](#page-581-1) Pseudo object types [in IDL definition 132](#page-169-1) [PSS 541–](#page-578-0)[616](#page-653-0) [accessing storage objects 558](#page-595-0) [defining data 543](#page-580-0) [see also PSDL](#page-580-0) [querying data 580](#page-617-0)

[\\_ptr object reference type 194,](#page-231-1) [202–](#page-239-1)[204](#page-241-1) [duplicating 202](#page-239-2) [narrowing 202](#page-239-0) [type-safe 204](#page-241-0) [releasing 202](#page-239-2) [widening 202](#page-239-0) [pull\(\) 638](#page-675-3) pull consumer [obtaining messages 637,](#page-674-1) [638](#page-675-0) [pull model 621](#page-658-2) pull supplier [obtaining proxy consumer 630,](#page-667-0) [636](#page-673-1) [push\(\) 632,](#page-669-2) [638](#page-675-4) [push and pull model mixed 620](#page-657-0) push consumer [obtaining messages 638](#page-675-1) [push model 620](#page-657-1) push supplier [obtaining a typed proxy consumer 647](#page-684-2) [obtaining proxy consumer 630,](#page-667-1) [636,](#page-673-2) [652](#page-689-1)

# **Q**

[Quality of service policies 236](#page-273-0) [creating PolicyList 177](#page-214-0) [effective policy 175,](#page-212-0) [236](#page-273-1) getting overrides [for ORB 180](#page-217-0) [for thread 180](#page-217-0) managing [object 185](#page-222-2) [ORB 179](#page-216-0) [thread 179](#page-216-0) [object management 181,](#page-218-0) [183](#page-220-0) [ORB PolicyManager 179,](#page-216-0) [183](#page-220-1) setting overrides [for ORB 180](#page-217-1) [for thread 180](#page-217-1) [thread management 179,](#page-216-0) [183](#page-220-2) [Querying data 580](#page-617-0)

# **R**

read operation [ordinary, in local transaction 584](#page-621-1) [RebindPolicy 237](#page-274-0) [receive\\_exception\(\) 675](#page-712-1) receive other() 675 [receive\\_reply\(\) 675](#page-712-3) [receive\\_request\(\) 688](#page-725-1)

[receive\\_request\\_service\\_contexts\(\) 688](#page-725-2) [recycle\(\) operation 782](#page-819-5) [RefCountServantBase 278](#page-315-2) [Reference counting 278](#page-315-3) [genie-generated 151](#page-188-0) [Reference representation 554](#page-591-0) [refresh\\_master\(\) operation 599,](#page-636-1) [600](#page-637-0) [Ref\\_var Classes 608](#page-645-1) [register\\_factory\(\) operation 796,](#page-833-3) [797](#page-834-1) register orb initializer() 707 [RelativeBindingExclusiveRequestTimeoutPolicy 245](#page-282-1) [RelativeBindingExclusiveRoundtripTimeoutPolicy 24](#page-282-2) 5 [RelativeConnectionCreationTimeoutPolicy 245](#page-282-3) [RelativeRequestTimeoutPolicy 241](#page-278-0) [RelativeRoundtripTimeoutPolicy 240](#page-277-0) [remove\\_member\(\) 528](#page-565-4) [\\_remove\\_ref\(\) 278](#page-315-4) [replica name 589](#page-626-1) [obtaining current 593](#page-630-2) replication [configuration 589](#page-626-3) [current replica name 593](#page-630-2) [custom delegation interface 587](#page-624-0) [delegate IORs 589](#page-626-0) [delegating to the master 584](#page-621-0) [DynamicReplica interface 587](#page-624-1) [election of master 595,](#page-632-1) [599](#page-636-0) [get\\_replica\(\) function 588](#page-625-0) [implementing operations 596](#page-633-0) [initializing 591](#page-628-0) [initializing with create\\_transactional\\_session\(\)](#page-632-0)  operation 595 [initializing with TransactionalSession interface 595](#page-632-3) [is\\_replica\(\) operation 595](#page-632-2) it create session manager() function 594 [model 583](#page-620-2) [ordinary read operations 584](#page-621-1) [overview 583](#page-620-1) plugins pss\_db envs

env-name replica\_name configuration variable [593](#page-630-1) [pss\\_db namespace 589](#page-626-2)

[refreshing the master 598](#page-635-0) [refresh\\_master\(\) operation 599,](#page-636-1) [600](#page-637-0) [replica name 589](#page-626-1) [transactional read operation 585](#page-622-0) [TransactionalSession2 interface 599](#page-636-2) [TransactionalSession interface 588](#page-625-1) [write operation 586](#page-623-0) [ReplyEndTimePolicy 241](#page-278-1) [Reply handlers 357](#page-394-0) [exceptional replies 359](#page-396-0) [implementing on client 361](#page-398-0) [normal replies 359](#page-396-1) [\\_request 444](#page-481-1) [RequestEndTimePolicy 242](#page-279-0) [RequestInfo 659](#page-696-2) [interface 671](#page-708-0) Request object [creating 443](#page-480-0) [context parameter 446](#page-483-0) [operation parameters 444](#page-481-0) [return type 444](#page-481-2) with create request 447 [with \\_request 444](#page-481-1) [invoking 450](#page-487-0) [obtaining results 451](#page-488-2) resolve\_initial\_references() [InterfaceRepository 477](#page-514-7) [NameService 496](#page-533-1) [PICurrent 701](#page-738-3) [POA 84](#page-121-3) [PSS 559](#page-596-0) [TransactionCurrent 559](#page-596-1) resolve initial references() operation 797 [resolve\\_str\(\) 493](#page-530-2) [RETAIN policy 301](#page-338-2) [and servant activator 333](#page-370-2) [return\\_value\(\) 451](#page-488-3) [rewind\(\) 429](#page-466-1) [rewind\(\) operation 780,](#page-817-5) [782,](#page-819-6) [788](#page-825-3) Root POA [policies 299](#page-336-0) [run\(\) 91](#page-128-2) [Running an application 79](#page-116-0)

#### **S**

[seek\(\) 429](#page-466-2) [Segment attributes 783](#page-820-0) [segmented buffer 780](#page-817-6) [Segment interface 782](#page-819-7)

sendc get operation 356 send c operation 356 send deferred 452 send exception() 688 [send\\_other\(\) 688](#page-725-4) [send\\_poll\(\) 675](#page-712-4) send reply() 688 [send\\_request\(\) 675](#page-712-5) [sequence data type 130](#page-167-0) [SequenceDef 465](#page-502-5) Servant [caching 341](#page-378-0) etherealized [by servant activator 338](#page-375-0) [by servant locator 344](#page-381-0) genie-generated [overriding default POA 150](#page-187-0) [reference counting 151](#page-188-0) [implementation class 69,](#page-106-1) [259](#page-296-0) incarnated [by servant locator 343](#page-380-0) [incarnating multiple objects 308](#page-345-3) [inheritance from POA skeleton class 253](#page-290-0) [inheritance from ServantBase 257](#page-294-0) [instantiating 262](#page-299-3) [mapping to object 291](#page-328-1) [options 292](#page-329-2) [reference counting 278](#page-315-3) [tie-based 279](#page-316-0) [Servant activator 335–](#page-372-0)[340](#page-377-1) [deactivating objects 338](#page-375-0) [etherealizing servants 338](#page-375-0) [registering with POA 339](#page-376-0) [required policies 303](#page-340-4) [ServantBase 257](#page-294-0) Servant class [creating 259–](#page-296-0)[260](#page-297-0) [genie-generated 148](#page-185-0) [inheritance 150](#page-187-1) [inheritance 281](#page-318-0) [interface inheritance 282](#page-319-0) [multiple inheritance 283](#page-320-0) [Servant locator 340–](#page-377-2)[344](#page-381-2) [activating objects 343](#page-380-0) [caching servants 341](#page-378-0) [deactivating objects 344](#page-381-0) [etherealizing servants 344](#page-381-0) [incarnating servants 343](#page-380-0) [registering with POA 344](#page-381-1)

[required policies 303](#page-340-5) [Servant manager 292,](#page-329-3) [331–](#page-368-0)[349](#page-386-3) [registering with POA 303,](#page-340-1) [333](#page-370-3) [set for POA 303](#page-340-3) Server [building 37](#page-74-1) [compiling 287](#page-324-0) [defined in CORBA 8](#page-45-0) [dummy implementation 61](#page-98-0) [event handling 284](#page-321-0) [generating 34,](#page-71-0) [44,](#page-81-0) [60](#page-97-0) [genie-generated 152](#page-189-0) [object mapping options 154](#page-191-1) [POA thread policy 153](#page-190-1) [implementing 37,](#page-74-2) [44,](#page-81-2) [66](#page-103-0) [initialization 81](#page-118-0) [processing requests, see POA](#page-288-0) [servant reference counting 278](#page-315-3) [shutting down 92](#page-129-0) [termination handler 92,](#page-129-0) [285](#page-322-0) [throwing exceptions 380](#page-417-0) [Server interceptors 687](#page-724-0) [aborting request 690](#page-727-0) [changing reply 691](#page-728-0) [getting server policy 696](#page-733-0) [getting service contexts 697](#page-734-0) [interception point flow 689](#page-726-0) [interception points 688,](#page-725-0) [694](#page-731-0) [registering 705](#page-742-0) [tasks 696](#page-733-1) [throwing exception 689](#page-726-1) [ServerRequestInfo 659](#page-696-3) [interface 693](#page-730-0) [ServerRequestInterceptor 658](#page-695-5) [interface 687](#page-724-1) [ServerRequest pseudo-object 455](#page-492-0) Server-side C++ mapping [fixed-length array parameters 268](#page-305-0) [fixed-length complex parameters 266](#page-303-0) [object reference parameters 276](#page-313-0) [parameter passing 264–](#page-301-0)[277](#page-314-0) [POA skeleton class 253,](#page-290-0) [256–](#page-293-0)[258](#page-295-1) [simple parameters 265](#page-302-0) skeleton class [method signatures 258](#page-295-2) [string parameters 270](#page-307-0) [variable-length array parameters 274](#page-311-0) [variable-length complex parameters 272](#page-309-0) [Service context 657,](#page-694-4) [660](#page-697-0)

[decoding data 664](#page-701-1) [encoding data 657,](#page-694-6) [664](#page-701-2) [IDs 660](#page-697-1) [Services 41,](#page-78-1) [42,](#page-79-0) [47,](#page-84-0) [48,](#page-85-0) [79](#page-116-1) [encapsulating ORB service data 660](#page-697-0) Session [management operations 577](#page-614-0) [SessionManager 562](#page-599-0) [parameters 564](#page-601-0) SessionManager interface [initializing a replica group 592](#page-629-1) [initializing replication 591](#page-628-0) [set\\_boxed\\_value\(\) 438](#page-475-6) [set\\_boxed\\_value\\_as\\_dyn\\_any\(\) 438](#page-475-7) [set\\_discriminator\(\) 434](#page-471-5) [set\\_length\(\) 435](#page-472-3) [set\\_members\(\) 432,](#page-469-3) [438](#page-475-8) [set\\_members\\_as\\_dyn\\_any\(\) 433,](#page-470-3) [438](#page-475-9) [set\\_member\\_timeout\(\) 529](#page-566-1) [set\\_policy\\_overrides\(\) 186](#page-223-1) [calling on ORB PolicyManager 180](#page-217-1) [calling on thread PolicyCurrent 180](#page-217-1) [set\\_return\\_type 444](#page-481-2) [set\\_servant\(\) 303](#page-340-0) [set\\_servant\\_manager\(\) 303](#page-340-1) [set\\_to\\_default\\_member\(\) 434](#page-471-6) set to no active member() 434 [set\\_value\(\) 436](#page-473-2) [shutdown\(\) 76,](#page-113-2) [93,](#page-130-1) [170](#page-207-2) [Signal handling 285](#page-322-0) SINGLE THREAD MODEL policy 310 Skeleton class [dynamic generation 455](#page-492-1) [method signatures 258](#page-295-2) [naming convention 257](#page-294-1) [Skeleton code 62](#page-99-9) [Smart pointers 194](#page-231-2) State member [in abstract storage type 547](#page-584-3) [in storage type 554](#page-591-1) Storage home [defined 544](#page-581-0) [implementing 546,](#page-583-2) [556](#page-593-1) [inheritance 556](#page-593-0) [instance 558](#page-595-0) [primary key declaration 557](#page-594-0) [Storage interface 783](#page-820-1) Storage object [accessing 558,](#page-595-0) [568](#page-605-0)

[associating with CORBA object 581](#page-618-0) [defining 547](#page-584-0) [incarnation 558](#page-595-0) [thread safety 582](#page-619-0) Storage type [defined 544](#page-581-1) [implementing 546,](#page-583-2) [554](#page-591-2) [reference representation 554](#page-591-0) [state members 554](#page-591-1) String [constant in IDL 135](#page-172-1) [StringDef 465](#page-502-6) [string\\_dup\(\) 45,](#page-82-2) [72](#page-109-0) StringName [converting to Name 494](#page-531-1) [using to resolve Name sequence 505](#page-542-2) string to object() 75, [209](#page-246-3) string\_to\_object() function [and corbaloc 736](#page-773-2) [resolving corbaloc URL 748,](#page-785-1) [753](#page-790-1) [String\\_var 46](#page-83-1) [struct data type 128](#page-165-0) [StructDef 464](#page-501-5) [Stub code 62](#page-99-10) [subsystem ID 767](#page-804-8) [defining 765](#page-802-1) [logging 763](#page-800-4) supplier [connecting to proxy consumer 631](#page-668-2) [connecting to typed proxy consumer 648](#page-685-2) [disconnecting from event channel 633,](#page-670-0) [649](#page-686-0) [implementing 628](#page-665-1) supplier admin [obtaining 629,](#page-666-5) [646](#page-683-1) [obtaining default 629](#page-666-5) [SyncScopePolicy 238](#page-275-0) [System exceptions 373](#page-410-0) [codes 375](#page-412-0) [throwing 384](#page-421-1) [SYSTEM\\_ID policy 307](#page-344-2) [system\\_log\\_stream plug-in 764](#page-801-2)

#### **T**

[Tagged component 657](#page-694-5) [adding to object reference 663,](#page-700-0) [670](#page-707-1) [defined 663](#page-700-1) [evaluated by client 684](#page-721-0)  $tc$  $lt$ type $> 397$ [TCKind enumerators 386](#page-423-0)

Termination handler [in server 285](#page-322-0) [\\_this\(\) 262,](#page-299-1) [309,](#page-346-5) [312–](#page-349-2)[315](#page-352-2) [overriding default POA 315](#page-352-1) [Threading 12](#page-49-2) [POA policy 310](#page-347-2) [with storage objects 582](#page-619-0) [Tie-based servants 279](#page-316-0) [compared to inheritance approach 280](#page-317-0) [creating 279](#page-316-1) [genie-generated 149](#page-186-0) [removing from memory 280](#page-317-1) [Timeout policies 239](#page-276-0) [absolute times 240](#page-277-1) [binding retries 243](#page-280-2) [binding time limits 243](#page-280-0) [delay between binding tries 244](#page-281-0) [forwards during binding 243](#page-280-1) [invocation retries 246](#page-283-1) [delay between 247](#page-284-0) [maximum 246](#page-283-2) [maximum forwards 247](#page-284-1) [maximum rebinds 246](#page-283-3) [propagating to portable interceptors 672](#page-709-0) [reply deadline 241](#page-278-2) [request and reply time 245](#page-282-4) [excluding binding 240](#page-277-2) [request delivery 241](#page-278-3) [excluding binding 245](#page-282-5) [resolving IP addresses 245](#page-282-0) [request delivery deadline 242](#page-279-1) [to\\_name\(\) 493](#page-530-3) to string $()$  493 transactional read operation [replication 585](#page-622-0) Transactional session [activating 572](#page-609-0) [creating 569](#page-606-1) [access mode 570](#page-607-1) [callback object 571](#page-608-3) [isolation level 571](#page-608-1) [ParameterList settings 571](#page-608-2) [EndOfAssociationCallback 571](#page-608-4) [managing 569,](#page-606-2) [574](#page-611-0) [TransactionalSession2 interface 599](#page-636-2) TransactionalSession interface [initializing replication 591,](#page-628-1) [595](#page-632-3) [obtaining a replica instance 588](#page-625-1) Transaction resource

[associating with SessionManager 565](#page-602-1) transactions [replication, read operations 584](#page-621-1) [TRANSIENT policy 304](#page-341-4) [trim\(\) operation 782](#page-819-8) [try\\_pull\(\) 632,](#page-669-3) [638](#page-675-5) try pull structured event() 632 [TxSessionAssociation interface 565](#page-602-2) [type\(\) 412](#page-449-2) Type code [getting from any type 414](#page-451-0) [getting from DynAny 417](#page-454-0) [TypeCode interface 465](#page-502-7) [TypeCode pseudo object type 132](#page-169-2) [Type codes 385–](#page-422-0)[397](#page-434-1) [compacting 391](#page-428-0) [comparing 390](#page-427-2) [constants 396](#page-433-0) [getting TCKind of 392](#page-429-0) [operations 389](#page-426-0) [TCKind enumerators 386](#page-423-0) [type-specific operations 392](#page-429-1) [user-defined 396](#page-433-1) typed consumer [connecting to proxy supplier 653](#page-690-0) typed consumer admin [obtaining default 652](#page-689-0) [typedef 133](#page-170-0) [TypedefDef 465](#page-502-8) Type definition [in IDL 133](#page-170-0) typed event channel [connecting supplier 646](#page-683-2) [creating 643](#page-680-0) [disconnecting consumer 654](#page-691-1) [finding by id 643](#page-680-2) [finding by name 643](#page-680-1) [listing all by names 643](#page-680-3) [obtaining 642](#page-679-0) typed event channel factory [Orbix operations 643](#page-680-4) typed proxy consumer [connecting supplier 647](#page-684-4) [creating 647](#page-684-5) [interfaces 647](#page-684-6) typed proxy supplier [connecting consumer 653](#page-690-1) [creating 652](#page-689-2) [typed push model 622](#page-659-0)

typed supplier admin [obtaining default 646](#page-683-1)

#### **U**

Union [in IDL definition 128](#page-165-1) [UnionDef 464](#page-501-6) [UNIQUE\\_ID policy 308](#page-345-2) [unregister\\_factory\(\) operation 796](#page-833-4) [update\\_member\\_load\(\) 529](#page-566-2) [USE\\_ACTIVE\\_OBJECT\\_MAP\\_ONLY policy 302](#page-339-1) [USE\\_DEFAULT\\_SERVANT policy 303](#page-340-2) [USER\\_ID policy 307](#page-344-3) [USE\\_SERVANT\\_MANAGER policy 303](#page-340-3)

#### **V**

[validate\\_connections\(\) 186](#page-223-2) [value\(\) 451](#page-488-4) [ValueBoxDef 464](#page-501-7) [ValueDef 464](#page-501-8) [\\_var object reference type 194,](#page-231-1) [205–](#page-242-0)[208](#page-245-0) [assignment operator 206](#page-243-1) [class members 205](#page-242-1) [constructors 205](#page-242-2) [conversion operator 206](#page-243-2) [default constructor 205](#page-242-2) [destructor 206](#page-243-3) [explicit conversion operator 206](#page-243-4) [in\(\) 206](#page-243-4) [indirection operator 206](#page-243-5) [inout\(\) 206](#page-243-4) [narrowing 206](#page-243-0) [out\(\) 206](#page-243-4) [widening 206](#page-243-0) [Version pragma 485](#page-522-1)

#### **W**

[WellKnownAddressingPolicy 298](#page-335-1) Wide character [constant in IDL 135](#page-172-2) Widening [\\_ptr 202](#page-239-0) [assignment 202](#page-239-3) [\\_var 206](#page-243-0) Wide string [constant in IDL 135](#page-172-2) Wizard [for code generation 32](#page-69-0)

[work\\_pending\(\) 284](#page-321-2) [WorkQueuePolicy 319](#page-356-0) write operation [replication 586](#page-623-0) [WStringDef 465](#page-502-9)

# **Z**

[ziop\\_compression demonstration 788](#page-825-4) ZIOP plug-in [See compression plug-in](#page-807-0)

INDEX

INDEX